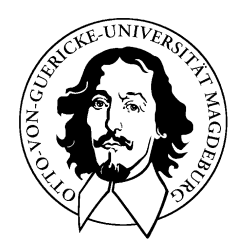

# **Multimedia-Datenbanken**

## Retrieval, Suchalgorithmen und Anfragebearbeitung

### **H a b i l i t a t i o n s s c h r i f t**

zur Erlangung der Venia legendi für

Informatik,

angenommen durch die Fakultät für Informatik der Otto-von-Guericke-Universität Magdeburg

von Dr.-Ing. Ingo Schmitt, geb. am 2. Dezember 1966 in Leipzig

Gutachterinnen/Gutachter: Prof. Dr. Gunter Saake Prof. Dr. Klaus Meyer-Wegener Prof. Dr. Andreas Henrich

Magdeburg, den 03. November 2004

### -

Die vorliegende Arbeit entstand während meiner Tätigkeit als wissenschaftlicher Assistent am Institut für Technische und Betriebliche Informationssysteme der Otto-von-Guericke Universität Magdeburg und ist aus meiner Habilitationsschrift, die ich am 1. Dezember 2004 erfolgreich verteidigte, hervorgegangen.

Mein besonderer Dank gilt Herrn Prof. Gunter Saake für die großzügig gewährten Freiräume in seiner Arbeitsgruppe. Insbesondere ermöglichte mir Herr Saake die thematische Bündelung der Forschungsaktivitäten einiger seiner Promovenden auf das Gebiet der Multimedia-Datenbanken. Dies betrifft Nadine Schulz, Anke Schneidewind, Sören Balko, Stephan Dassow, Thomas Herstel und Dirk Jesko. Sie haben die komplette Arbeit kritisch korrekturgelesen und ich verdanke Ihnen viele fachliche und sprachliche Hinweise.

Den Gutachtern meiner Habilitationsschrift Herrn Saake, Herrn Meyer-Wegener und Herrn Andreas Henrich möchte ich ganz herzlich für die Übernahme der Gutachterrolle danken. Auch sie haben mir mit vielen Kommentaren bei der Abrundung meiner Arbeit geholfen.

Technische Unterstützung habe ich besonders von Herrn Gerd Lange, Fred Kreutzmann und Steffen Thorhauer erhalten, bei denen ich mich ganz herzlich bedanken möchte.

Studentische Unterstützung bei der Umsetzung meiner Forschungsergebnisse bekam ich besonders von Christian Graf, Doreen Pittner, Niko Zenker und Ivo Rössling.

Ferner sei meiner Familie und der Familie meiner Frau, Susanne, für die motivierende Unterstützung gedankt. Meiner Frau Susanne möchte ich ganz besonders dafür danken, dass sie mich von vielen familiären Pflichten entschuldigt hat. Die Gestaltung unserer Freizeit und Urlaubszeit wurde durch mein Habilitationsvorhaben stark beeinflußt. Meinem Schwiegervater bin zu Dank verpflichtet, da er die umfangreiche Arbeit komplett und kurz vor Abgabe auf sprachliche Mängel durchsucht hat.

# Inhaltsverzeichnis

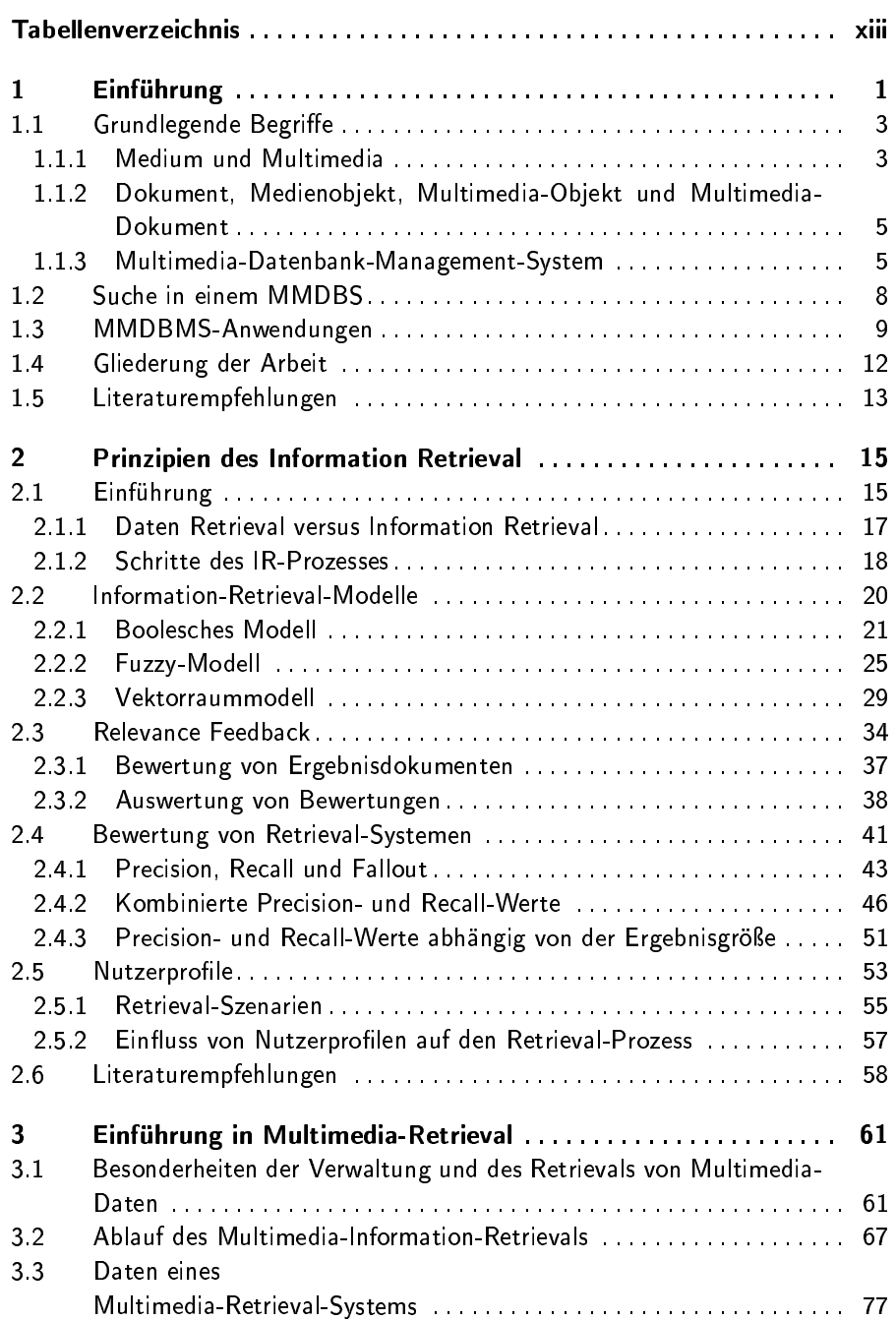

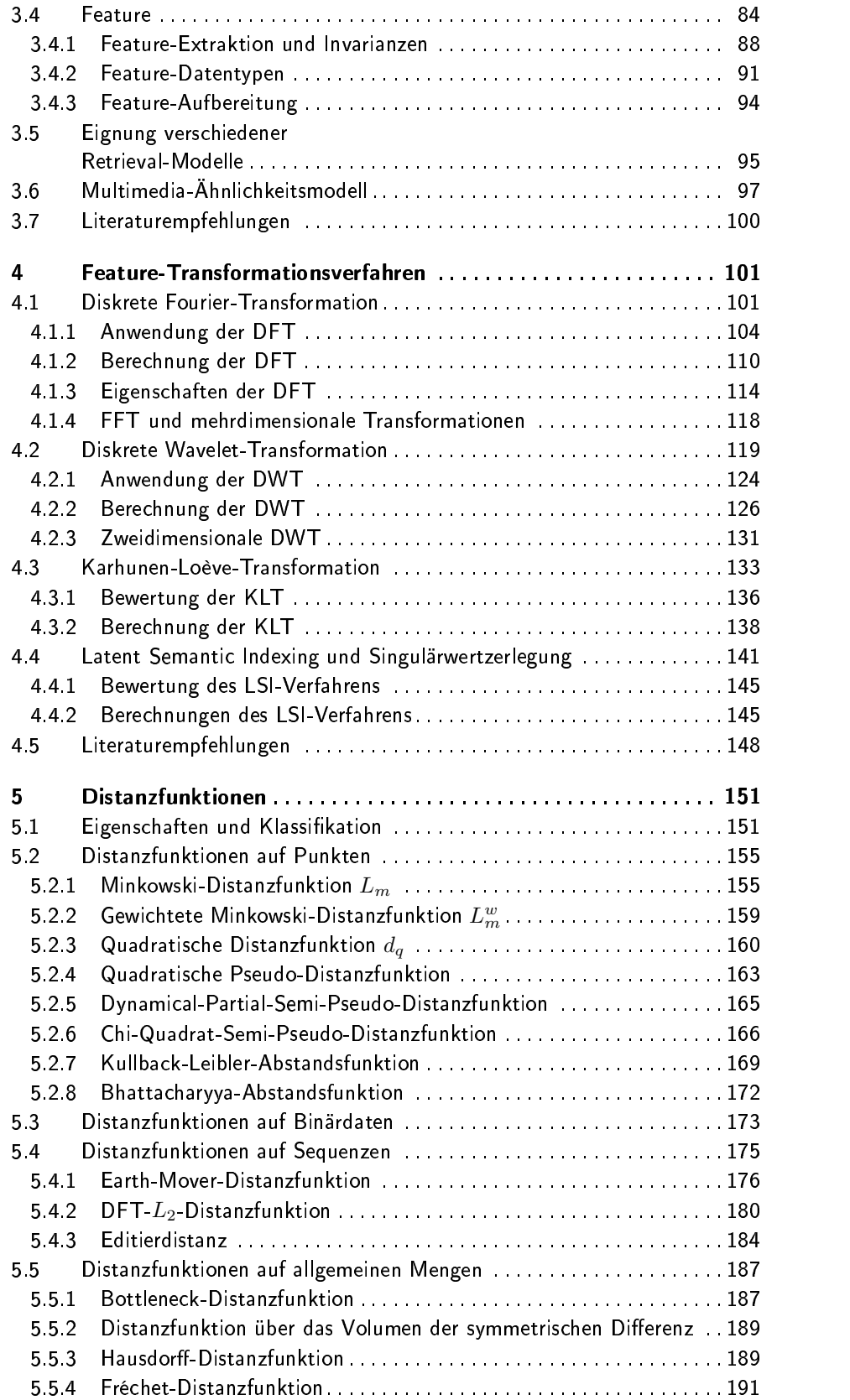

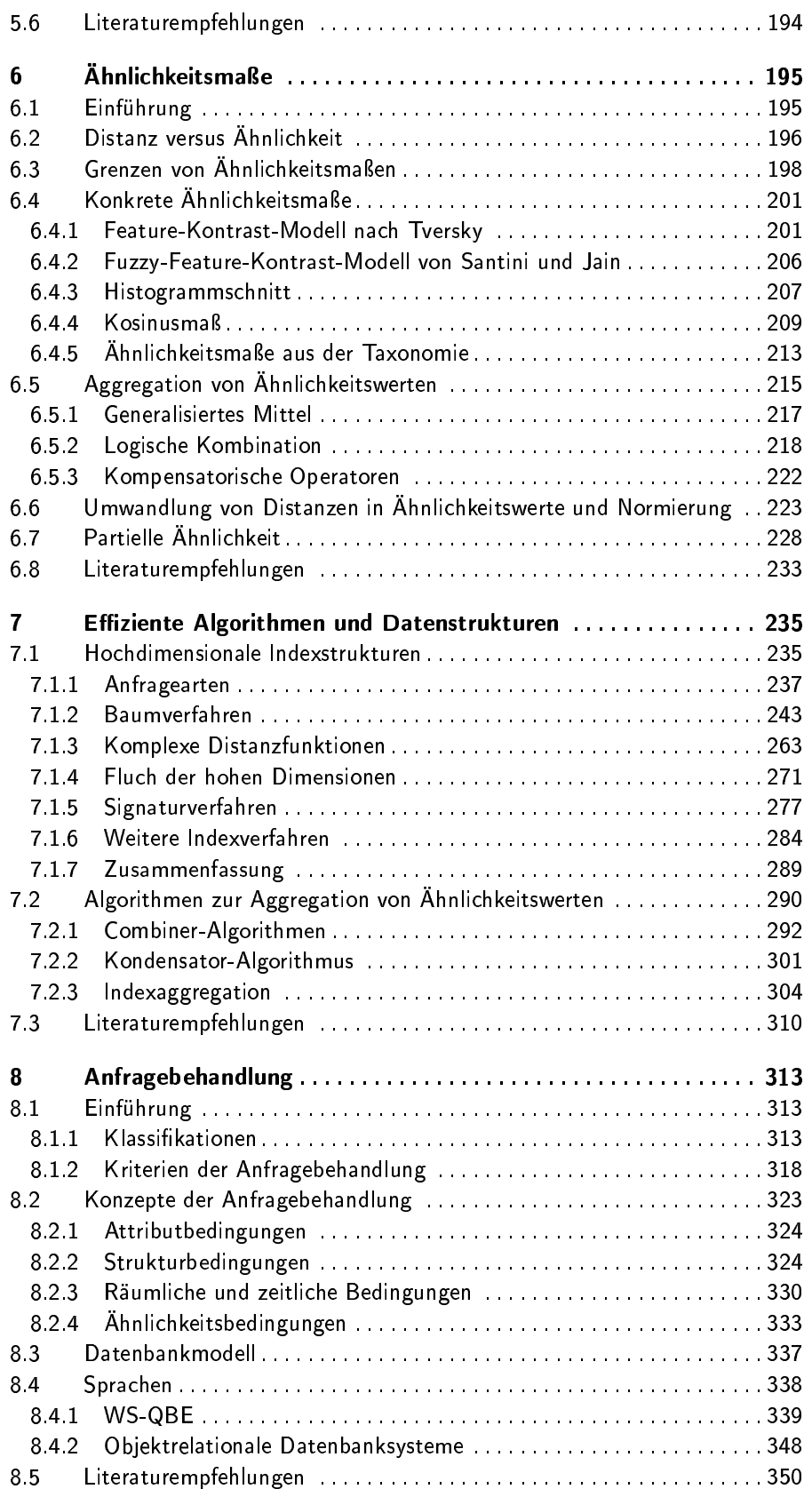

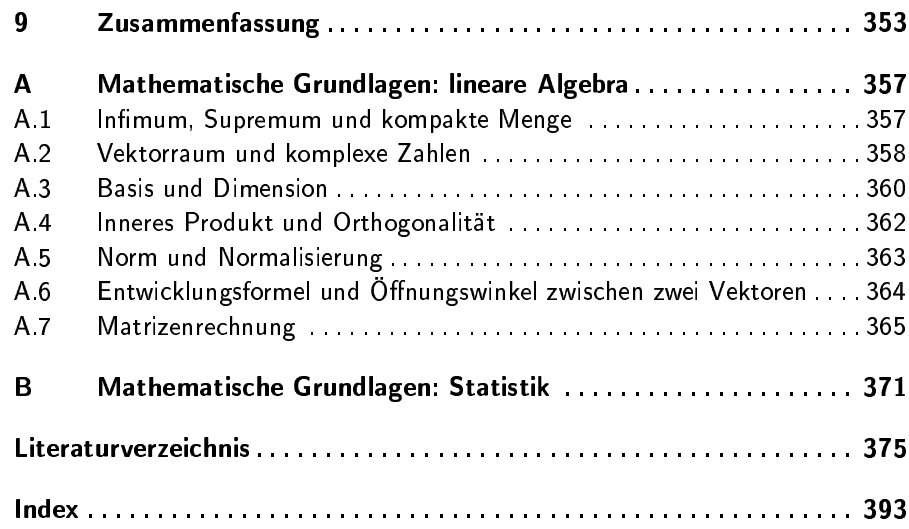

# Abbildungsverzeichnis

 $\sim$   $\sim$ 

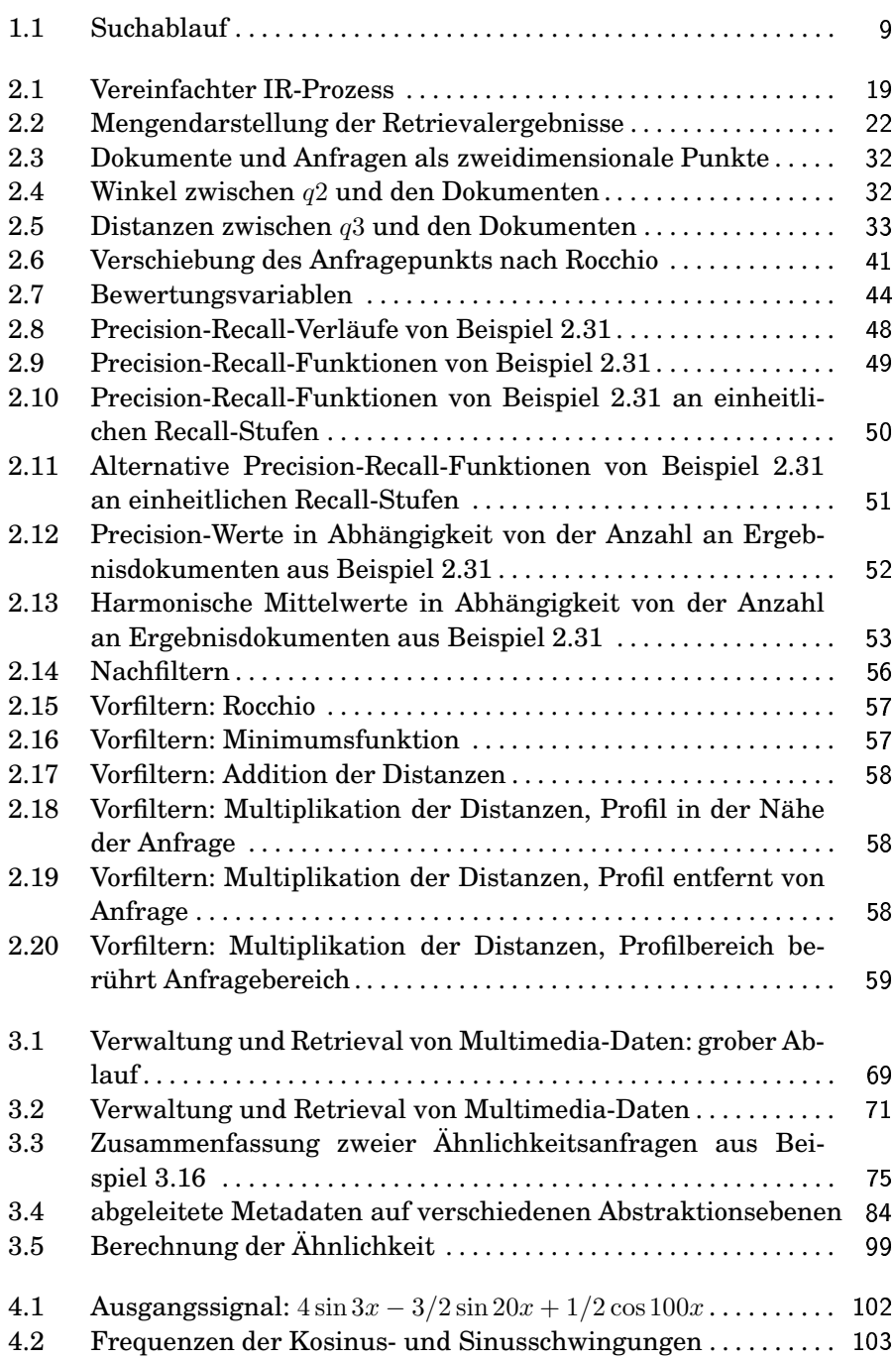

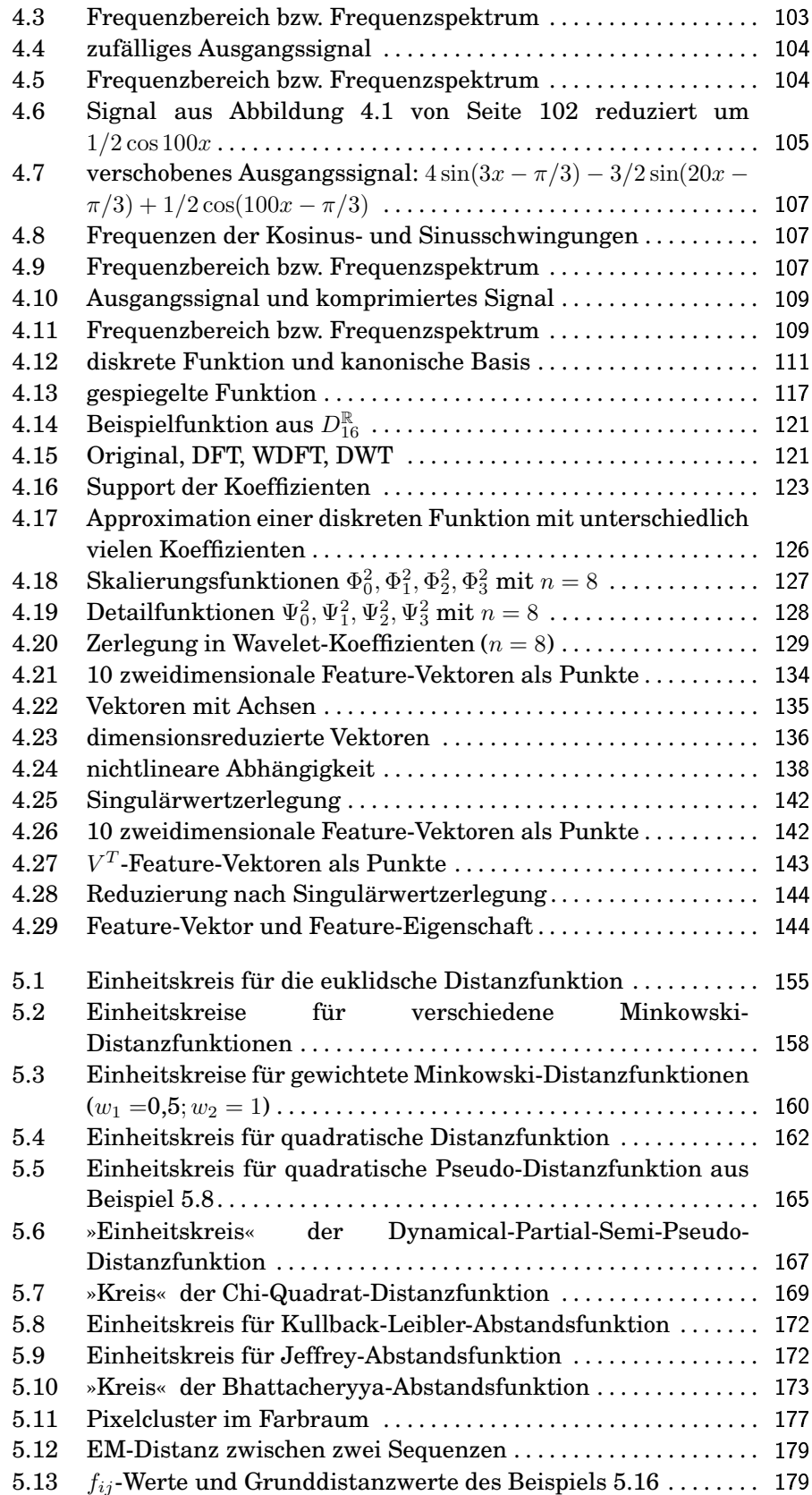

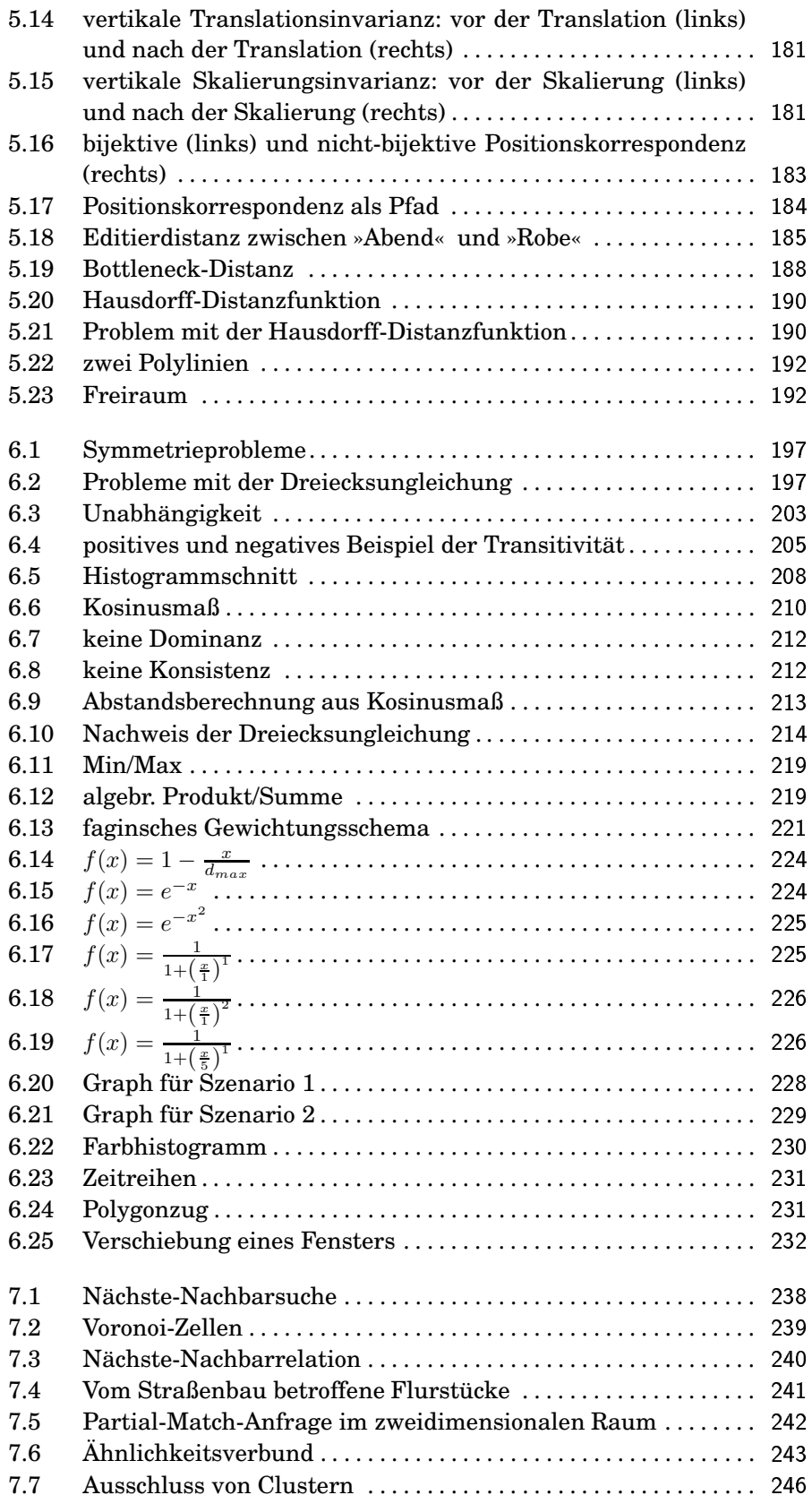

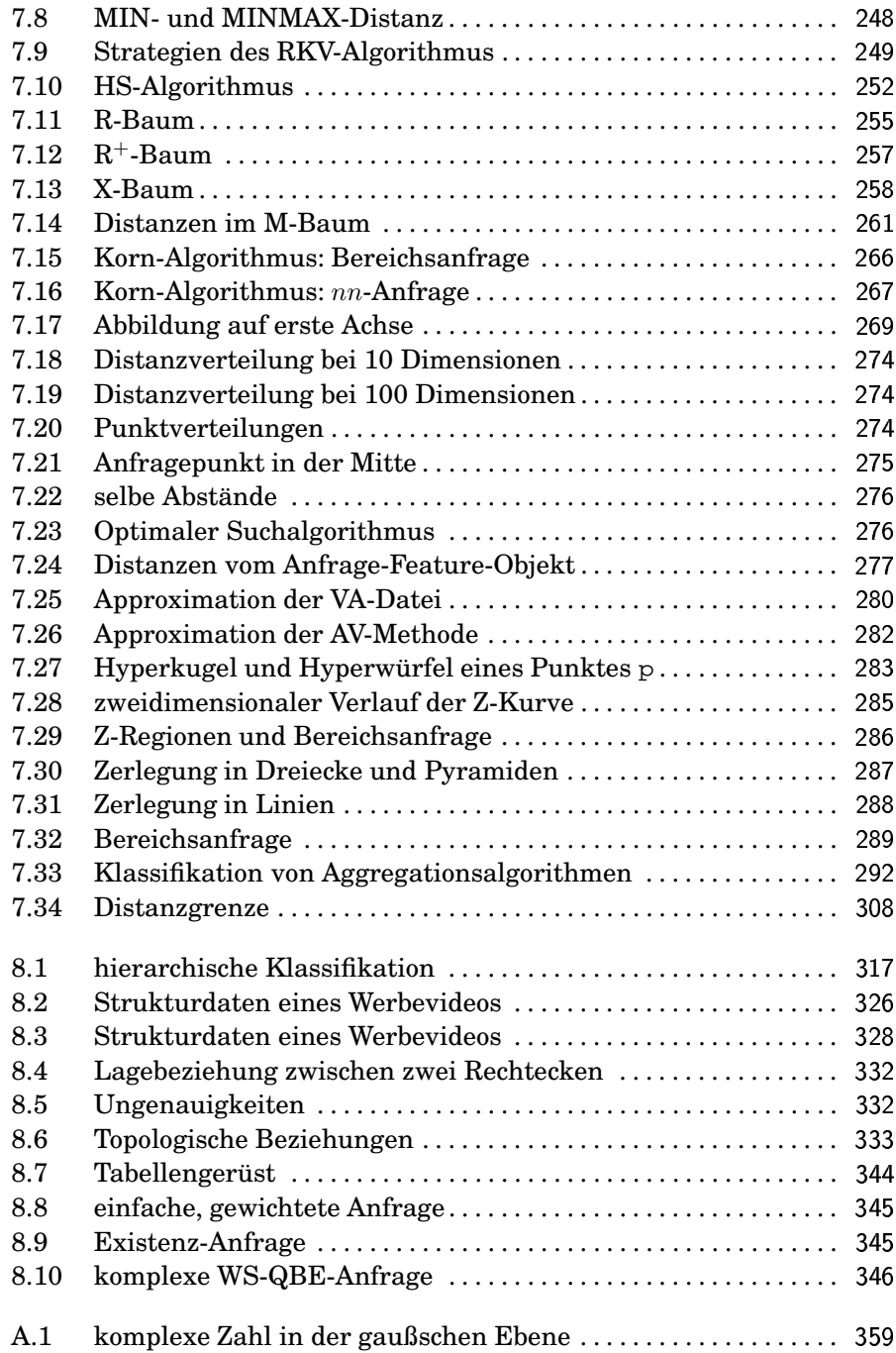

# 5)p-q[p- p

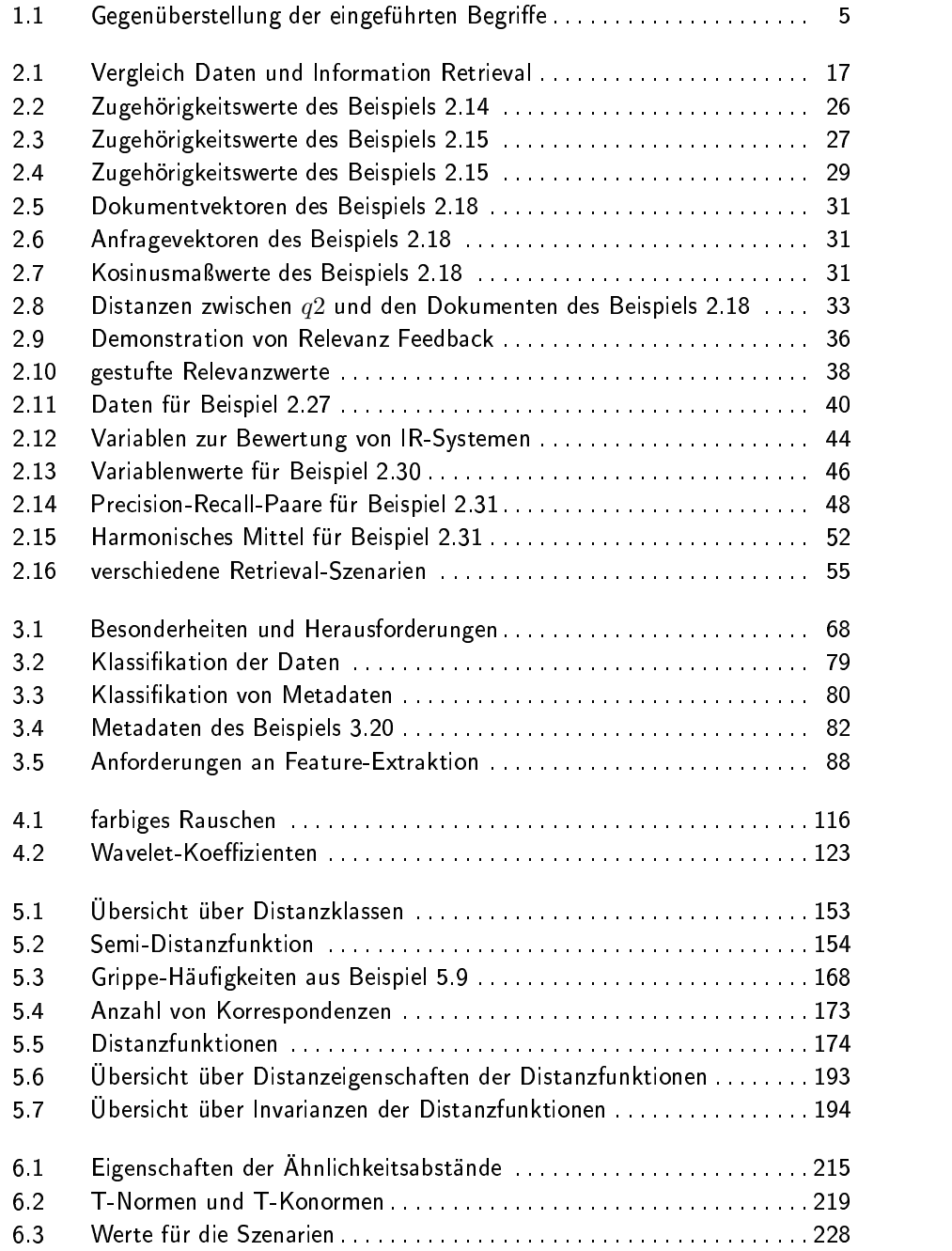

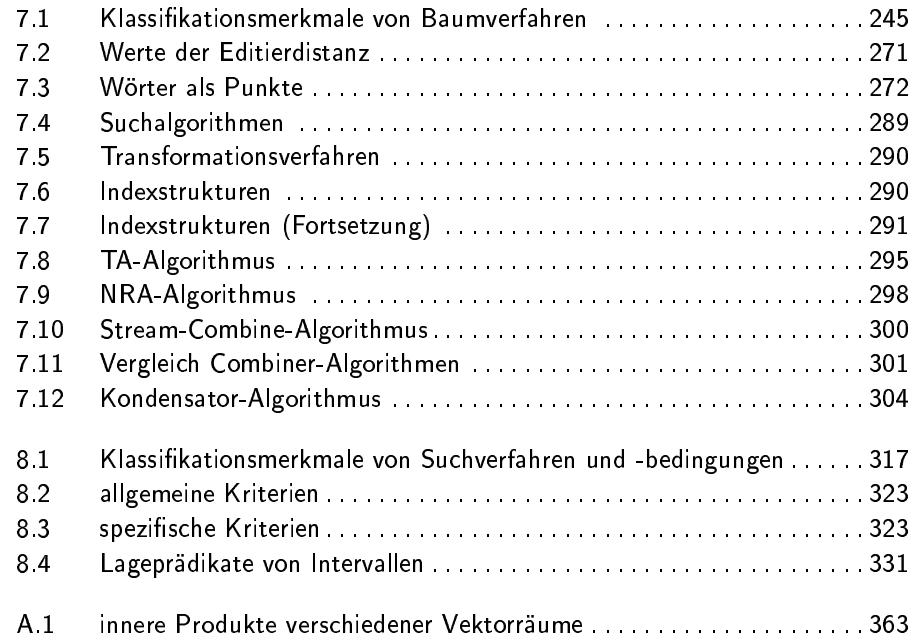

# F-- -

Spätestens seit den neunziger Jahren ist die Informationstechnik so weit fortgeschritten, dass neben Textdokumenten auch Daten unterschiedlicher Medientypen im großen Maßstab hardwareseitig verwaltet werden können. Typische Medientypen auf Computersystemen sind u.a. Text, Vektorgrafik, Bild, Audio und Video. Gleichzeitig stehen immer besser ) werdende Aufnahme- und Abspielgeräte zur Verfügung, etwa Digitalkameras, Camcorder, digitale Diktiergeräte, DVD-Rekorder und -Player, die das Generieren und Konsumieren digital kodierter Mediendaten erheblich erleichtern.

Aufgrund der Flut an vorhandenen Mediendaten wächst gleichzeitig die Notwendigkeit, diese Daten von einem Softwaresystem verwalten zu lassen. Ziel ist vor allem eine geeignete Speicherung der Daten und die Möglichkeit der effizienten Suche auf diesen Daten.

Klassischerweise werden zur Datenverwaltung Datenbanksysteme Datenbanksysteme eingesetzt. Diese wurden jedoch ursprünglich nicht für die Verwaltung von Daten der oben aufgezählten Medientypen entwickelt. Es ist offensichtlich, dass Mediendaten anders als relational strukturierte Daten zu behandeln sind. Zum einen reichen die SQL-92-Datentypen relationaler ( Datenbanksysteme zur Abbildung von Mediendaten nicht aus<sup>1</sup>. Zum an- *Datentypen* deren erfordert die Suche nach Mediendaten weitergehende Konzepte als die von relationalen Datenbanksystemen bereitgestellten Konzepte. Während Suchbedingungen in relational abgelegten Daten rein syntaktisch getestet werden können, ist ein solches Vorgehen bei der Suche nach Mediendaten nicht ausreichend. Wenn etwa ein Bild gesucht wird, dann soll es in der Regel nicht exakt in einer Anfrage vorgegeben werden müssen. Statt dessen ist häufig eine eher inhaltsbasierte Suche erwünscht. ( Das bedeutet, dass Medienobjekte häufig nach *semantischen* Gesichtspunkten gesucht werden.

*Suche alle Bilder, die Häuser darstellen.*

Herkömmliche Datenbanksysteme wurden für eine inhaltsbasierte Suche nicht entwickelt. Das Problem liegt darin, dass für die Entscheidung, ob ein Medienobjekt die Anfrage inhaltlich erfüllt oder nicht, menschliche menschliche Interpretationen einbezogen werden müssen. Computersysteme geraten

<sup>1</sup>Der BLOB-Datentyp kommerzieller Datenbanksysteme reicht nicht aus, da er die Daten vollständig uninterpretiert behandelt.

Text, Vektorgrafik, Bild, Audio und Video

icht ausreichende

Verwaltung der Mediendaten

haltsbasierte Suche

 $\mathbf{I}$ semantische Suche

### $\Box$

Interpretation

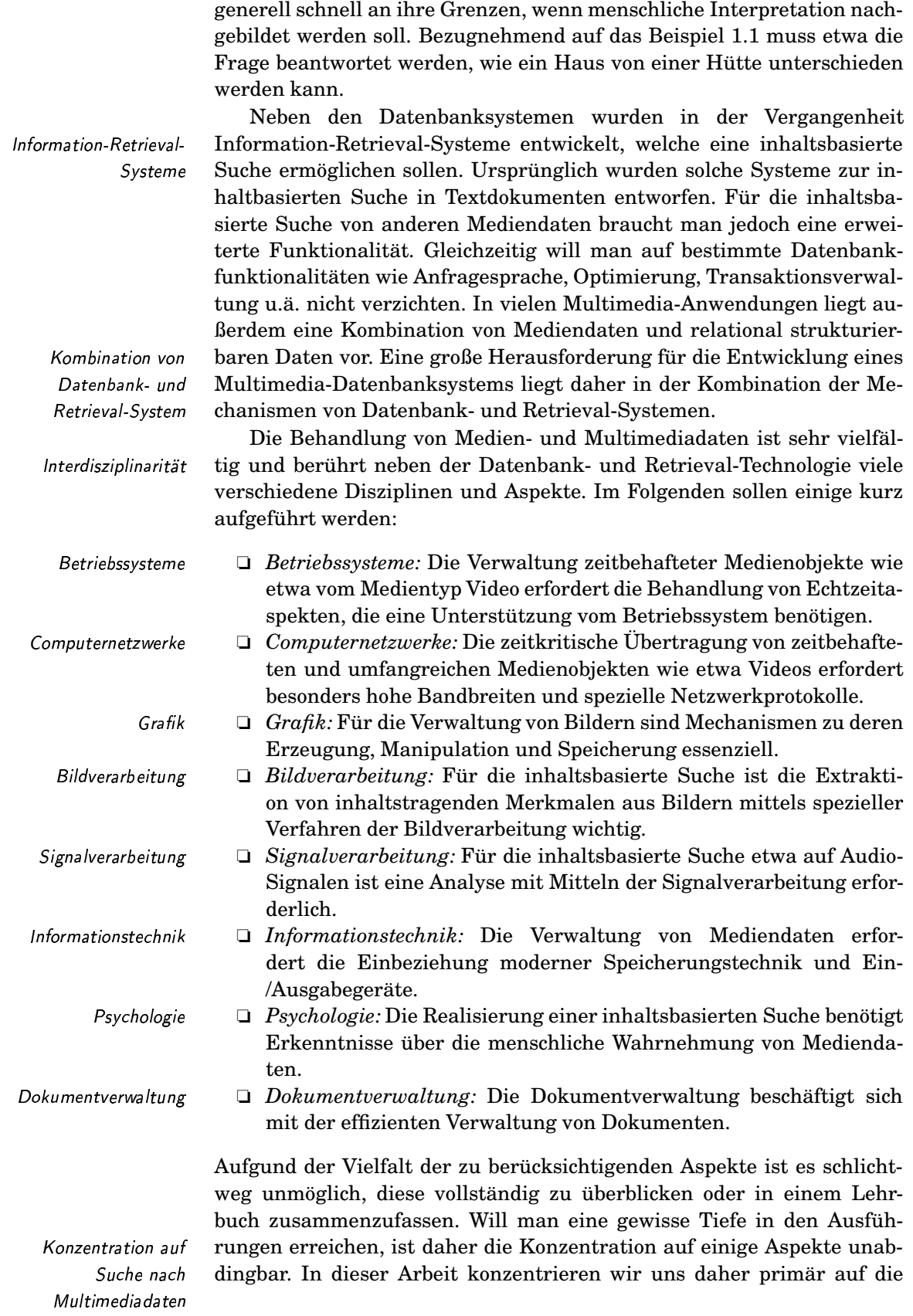

Suche in Multimedia-Datenbanken mittels Datenbank- und Retrieval-Mechanismen. Auf einzelne Medientypen gehen wir jedoch nicht ein. Das Forschungsgebiet »Multimedia-Datenbanken« besitzt zur Zeit nicht den Reifegrad relationaler Datenbanken. Dies zeigt sich etwa an der großen Diversität der in Büchern über Multimedia-Datenbanken behandelten Themen und an den nur rudimentär entwickelten, kommerziellen Datenbanksystemen zur Verwaltung von Mediendaten. Die vorliegende Arbeit versteht sich als ein Beitrag zur Herausbildung und Reifung dieses Themengebietes.

#### $1.1$ **Grundlegende Begriffe**

In diesem Abschnitt sollen einige Begriffe eingeführt werden, auf denen die folgenden Kapitel aufbauen. Wir gehen davon aus, dass der Leser mit den Grundbegriffen eines Datenbanksystems vertraut ist. Ansonsten sei auf einschlägige Lehrbücher, etwa auf [87] von Heuer und Saake verwiesen.

Darüber hinaus sollen folgende Begriffe eingeführt und diskutiert werden:

- $\Box$  Medium und Multimedia
- Dokument, Medienobjekt, Multimedia-Objekt und Multimedia-Dokument
- □ Multimedia-Datenbank-Management-System

Zunächst sollen die Begriffe »Medium« und »Multimedia« eingeführt werden.

#### $1.1.1$ Medium und Multimedia

Der Begriff »Medium« taucht üblicherweise im Kontext einer Kommunikationsbeziehung auf. Medium steht dabei für das Mittel, das Vermittelnde, eine Mittelsperson oder einen Träger von Informationen. Wir fassen hier ein Medium als einen Überträger von Informationen zwischen Kommunikationspartnern auf. Dabei darf das Medium nicht mit der vermittelten Information verwechselt werden. Tatsächlich sind dies zwei unterschiedliche Dinge. So ist es etwa möglich, zur Übertragung von Informationen das dabei verwendete Medium zu wechseln. Einen solchen Wechsel bezeichnen wir als »Medienumsetzung«.

Ein Buch ist ein Beispiel für ein Medium. Es vermittelt Informationen zwischen dem oder den Autoren und einem Leser. Eine Medienumsetzung liegt dann vor, wenn in einer Buchlesung der Text vom Autor vorgelesen wird<sup>2</sup>. In diesem Fall haben wir einen Übergang vom Medium Buch zum Medium Schall, ohne dass die übertragene Information sich ändert.

Medien können hierarchisch aufeinander aufbauen. So baut etwa das Me-Medienhierarchie

 $2$ Illustrationen lassen sich leider nur schlecht sprachlich umsetzen.

Überträger von Informationen

Medienumsetzung

**Beispiel 1.2 Buch als Medium** 

fehlende Reife

Medium

## 1 Einführung

| physikalische<br>Klassifikation nach<br>dem empfangenden<br>Sinn | dium Buch auf dem Medium Schrift auf. Auf der untersten Hierarchie-<br>stufe befinden sich Medien, welche die Informationsübertragung mittels<br>einer wandelbaren, physikalischen Größe ermöglichen.<br>Medien können nach verschiedenen Kriterien klassifiziert werden.<br>Wir orientieren uns hierbei am Buch [126] von Meyer-Wegener. Wenn<br>die zu übertragende Information an einen menschlichen Empfänger ge-<br>schickt wird, dann ist eine Möglichkeit der Klassifikation die Unterschei-<br>dung nach dem empfangenden Sinn: |
|------------------------------------------------------------------|----------------------------------------------------------------------------------------------------|
|                                                                  | $\Box$ sehen: visuelles oder optisches Medium<br>$\Box$ hören: akustisches Medium<br>$\Box$ tasten: haptisches Medium<br>$\Box$ schmecken: gustatorisches Medium<br>$\Box$ riechen: olfaktorisches Medium                                                                                                    |
| sprachgebunden und<br>sprachungebunden                           | Eine besondere Rolle spielt das visuelle Medium, dass weiter in sprachge-<br>bunden, etwa Text, und sprachungebunden, etwa Bild, unterteilt werden<br>kann.                                                                                                    |
| Zeitbezug                                                        | Eine andere Klassifikation unterscheidet Medien anhand des Zeitbezugs.<br>Die entscheidende Frage ist dabei, ob bei einem Medium die übertragene<br>Information abhängig von einem Zeitverlauf ist oder nicht.                                                                                                    |
| statisches Medium<br>dynamisches Medium                          | $\Box$ statisches Medium: Als Beispiele seien geschriebener Text, Photos<br>und Graphiken genannt.<br>$\Box$ dynamisches Medium: Typische Beispiele für dynamische <sup>3</sup> Medien<br>sind Video und Audio.                                                                                                    |
| Arten von digitale<br>Medien                                     | Aufgrund des Zeitbezugs stellt die computergestützte Verwaltung dyna-<br>mischer Medien besondere Anforderungen an die Hardware und die Soft-<br>ware.<br>Im Kontext eines Computersystems unterscheidet man grob die folgen-<br>den Arten von digitalen Medien:<br>$\Box$ Text,<br>$\Box$ Grafik <sup>4</sup> ,<br>$\Box$ Bild <sup>5</sup> ,<br>Tonaufnahmen (Audio) und<br>□<br>$\Box$ Bewegtbild (Video).                                                                                                    |
| Medientyp<br>Multimedia                                          | Diese Liste umfasst die gebräuchlichsten Arten digitaler Medien, ist al-<br>so nicht vollständig. So können etwa auch 3-D-Modelle und Animationen<br>hinzugezählt werden. Im Folgenden werden wir die Arten digitaler Me-<br>dien als Medientypen bezeichnen.<br>Der Begriff »Multimedia« baut auf dem Begriff Medium auf. Multi-<br>media bezieht sich auf die Integration verschiedener, digitaler Medienty-<br>pen.<br><sup>3</sup> Im Englischen werden dynamische Medien als »continuous media« bezeich-<br>net.                   |

<sup>&</sup>quot;<br>"Hier ist Vektorgraphik gemeint.<br>"Mit Bildern werden hier Rasterbilder bezeichnet.

#### Dokument, Medienobjekt, Multimedia-Objekt und 1.1.2 Multimedia-Dokument

Im Zusammenhang mit Information Retrieval wird häufig der Begriff »Dokument« verwendet. Unter einem Dokument soll hier ein logisch zusammenhängender, digital kodierter Text verstanden werden. Um den Textcharakter hervorzuheben, verwenden wir auch den Begriff »Text-Dokument«.

Ein »Multimedia-Dokument« kann neben Text-Daten zusätzlich Daten anderer Medientypen wie Video, Bild, Graphik und Audio enthalten. Im Gegensatz zu einem Dokument muss ein »Medienobjekt« nicht unbedingt Text-Daten umfassen. Statt dessen beinhaltet ein Medienobjekt Daten eines beliebigen Medientyps. Ein »Multimedia-Objekt« kann hingegen Daten verschiedener Medientypen in sich vereinen, wobei mindestens ein Medientyp nicht alphanumerisch sein darf. Zusammenfassend sind die Begriffsdefinitionen in Tabelle 1.1 dargestellt.

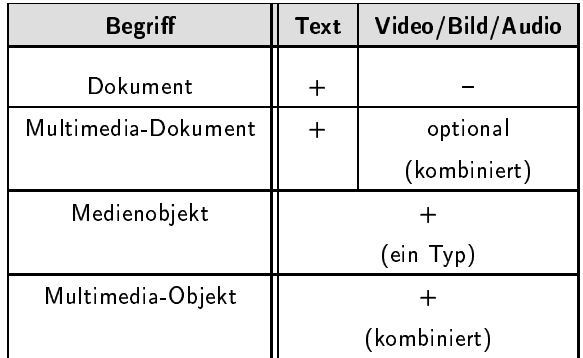

Dokument

Text-Dokument Multimedia-Dokument Medienobjekt

Multimedia Objekt

Tabelle 1.1 Gegenüberstellung der eingeführten Begriffe

#### $1.1.3$ Multimedia-Datenbank-Management-System

Ein früher Versuch, die Bedeutung eines »Multimedia-Datenbank-Management-Systems« festzulegen, erfolgte von Christodoulakis in einem Thesenpapier [36] für eine Podiumsdiskussion auf der SIGMOD-Konferenz 1985. Dort wird eine Multimedia-Datenbank-Management-System, kurz MMDBMS, als ein Datenbank-Management-System bezeichnet, welches neben der klassischen Datenbanksystemfunktionalität<sup>6</sup> Lösungen für die beiden folgenden Probleme liefert:

- 1. Verwaltung unformatierter Daten: Als unformatierte Daten werden von Christodoulakis Daten wie Texte, Rasterbilder, graphische Daten und Stimmaufnahmen bezeichnet.
- 2. Berücksichtigung spezieller Speicher- und Präsentationsgeräte: Hier sind spezielle Geräte gemeint, welche eine hardwareseitige Verwaltung unformatierter Daten ermöglichen.

 ${}^6$ Codd stellt in [45] eine Liste mit acht von einem DBMS zu erfüllenden Anforderungen auf.

**MMDBMS** 

Verwaltung unformatierter Daten

Berücksichtigung spezieller Speicherund Präsentationsgeräte Zur Entwicklung eines solchen Systems müssen nach Christodoulakis zusätzlich folgende Aspekte berücksichtigt werden:

- □ Software-Architektur: Hier soll geklärt werden, inwieweit ein MMDBMS als Erweiterung eines DBMS oder als völlig neues System zu entwickeln ist.
- $\Box$  Inhaltsadressierung: Inhaltsadressierung betrifft die Identifikation von Medienobjekten anhand inhaltstragender Merkmale.
- $\Box$  Performanz: Die Leistungsfähigkeit eines MMDBMS ist mittels spezieller Indexstrukturen, Anfrageoptimierung und ausgeklügelter Hardware-Architektur zu optimieren.
- **Example:** Die Kommunikation mit dem Nutzer muss den Gegebenheiten der verschiedenen Medientypen Rechnung tragen. Dabei soll eine Trennung zwischen der Information selbst und deren Darstellung ermöglicht werden.
- $\Box$  Informationsextraktion: Inhaltstragende Merkmale müssen aus Mediendaten extrahiert und weiterverarbeitet werden können.
- $\Box$  Speichergeräte: Speichergeräte mit einer hohen Speicherkapazität sind zu unterstützen. Dazu gehören auch Redundanzkontrolle und Datenkompression.
- $\Box$  Information-Retrieval: Information-Retrieval-Techniken sind in das MMDBMS zu integrieren.
- □ Prototypen: Laufende Prototypen von MMDBMS sollen zu Testzwecken entwickelt werden.

Diese Auflistung spiegelt die Sichtweise aus dem Jahr 1985 wider. Inzwischen hat sich die Ausgangssituation verschiedentlich geändert:

- $\Box$  *Hardware:* Viele der hardwareseitigen Probleme bezüglich Spei-Hardware cherkapazität und Lese-/Schreibgeschwindigkeit sind inzwischen erheblich entschärft.
	- $\Box$  Prototypen: Sowohl im akademischen Bereich als auch in der Industrie existieren Prototypen. Allerdings wurden diese meist für einen ganz bestimmten Zweck entwickelt und decken nicht die vielfältigen Aspekte eines MMDBMS ab.
- Erweiterung von  $\Box$  Erweiterung von RDBMS: So genannte objektrelationale DBMS er-**RDBMS** weitern relationale DBMS um neue Datentypen. Dabei werden in kommerziellen Produkten häufig Datentypen für Medientypen angeboten, die zu einem gewissen Grad eine inhaltsbasierte Suche ermöglichen.
- □ *Indexstrukturen:* Viele neue Indexstrukturen wurden für eine effi-Indexstrukturen ziente Suche nach Mediendaten entwickelt.

Aufgrund der veränderten Ausgangslage muss der Begriff eines Multimedia-Datenbank-Management-Systems neu festgelegt werden. Leider gibt es keine allgemein akzeptierte Definition, sondern viele Vorschläge, etwa die von Meyer-Wegener in [126] oder die von Steinmetz in  $[187]$ .

**MMDRMS** Im Folgenden verstehen wir unter einem Multimedia-DatenbankManagement-System ein Datenbank-Management-System, welches folgende Aspekte berücksichtigt:

Multimedia-Datenbankmodell: Das zugrunde liegende Datenbank-Multimediamodell muss für verschiedene Medientypen und Speicherformate Datenbankmodell adäquate Datentypen mit geeigneten Operationen zur Manipulation zur Verfügung stellen. Da die Menge der Medientypen und Speicherformate nicht konstant ist, muss das Datenbankmodell erweiterbar sein. Des Weiteren sind vom Datenmodell spezielle Beziehungen wie etwa Substitutionsbeziehungen und Synchronisationsbeziehungen zu Substitutionsbeziehungen unterstützen. Substitutionsbeziehungen existieren zwischen Me-Synchronisationsbeziehungen dienobjekten, wenn deren Inhalt derselbe ist, allerdings unterschiedliche Medien zu Grunde liegen. Eine Synchronisationsbeziehung hingegen legt zeitliche Beziehungen zwischen Medienobjekten fest. Ein typisches Beispiel ist die Lippensynchronisation zwischen Bewegtbild und Sprache.  $\Box$  Information-Retrieval: Wie bereits eingangs erwähnt, sind Tech-Information-Retrieval niken des Information Retrieval zur inhaltsbasierten Suche in Multimedia-Datenbanken erforderlich. Eine besondere Herausforderung ist die Verknüpfung von Retrieval-Techniken mit Datenbankanfragetechniken. Datenunabhängigkeit: Dieses wichtige Prinzip von Datenbanksy-Datenunabhängigkeit stemen ist im Kontext mit Multimediadaten zu erweitern. Da Informationen alternativ durch unterschiedliche Medientypen ausgedrückt werden können, ergibt sich die Forderung nach einer Medienabstraktion. Eine solche Abstraktion bedeutet, dass Medientyp Medienabstraktion und Information nicht als eine feste Einheit aufgefasst werden, sondern als trennbare Einheiten betrachtet werden müssen. In einer Anfrage soll es also möglich sein, nach Informationen unabhängig vom Medientyp zu suchen. Dazu sind Verfahren zur automatisierten Medienumsetzung zu unterstützen. Medienumsetzung Weitere Formen einer Datenunabhängigkeit sind die Unabhängigkeit von Speicherformaten sowie die Unabhängigkeit der Daten von Speicherformatunabhängigkeit Speichergeräten und Ein-/Ausgabegeräten. Diese Unabhängigkeit Geräteunabhängigkeit ergibt sich direkt aus der Erweiterung der bekannten physischen Datenunabhängigkeit um Multimedia-Aspekte. Die Erweiterung der logischen Datenunabhängigkeit hingegen führt zu einer Präsentationsunabhängigkeit, welche die Entkopp-Präsentationsunabhängigkeit lung der Präsentation von Mediendaten von den Mediendaten selbst bezeichnet.  $\Box$  Speicher- und Ein-/Ausgabegeräte: Für die Speicherung sowie Ein-Speicher und und Ausgabe von Mediendaten muss ein MMDBMS spezielle Gerä-Ein-/Ausgabegeräte te unterstützen.  $\Box$  Zeitaspekt: Dynamische Medienobjekte zeichnen sich durch Zeitbe-Zeitaspekt züge aus, die vom MMDBMS hinreichend unterstützt werden müs-

sen. Dies involviert etwa die Einhaltung von zeitkritischen Bedin-

gungen und Synchronisationsbeziehungen.

Benutzerschnittstellen

 $\Box$  Benutzerschnittstellen: Wie bereits ausgeführt, sind zur Unterstützung der interaktiven Suche und der Ergebnispräsentation bezüglich der verschiedenen Medientypen geeignete Benutzerschnittstellen bereit zu stellen.

#### $1.2$ Suche in einem MMDBS

Der Schwerpunkt dieses Buchs betrifft die Suche in Multimedia-Datenbanken. Dabei ist eine kombinierte Behandlung von Retrieval- und Datenbanktechniken erforderlich.

Der Ablauf einer Suche anhand einer Anfrage wird in Abbildung 1.1 grob skizziert. Ausgangspunkt sind die neben den von einem Relationalen DBMS verwalteten Daten in einer Datenbank abgelegten Medienobjekte. Da eine Ähnlichkeitssuche direkt auf den Medienobjekten aus Effizienzgründen nicht praktikabel ist, werden die Medienobjekte vorverarbeitet. Dabei werden auf mögliche Ahnlichkeitsanfragen zugeschnittene inhaltstragende Eigenschaftswerte, hier als Feature-Werte bezeichnet, aus den Medienobjekten extrahiert, normalisiert, aufbereitet und in einem Feature-Index abgelegt.

Eine Anfrage an ein MMDBS kann eine klassische Datenbankanfrage, eine Ahnlichkeitsanfrage bezüglich vorgegebenen Anfrageobjekten, aber auch eine Kombination beider Varianten sein. Während die klassische Datenbankanfrage von einem RDBMS bearbeitet wird, müssen für die Ähnlichkeitsanfrage ebenfalls entsprechende Feature-Werte aus den Anfrageobjekten ermittelt werden. Diese werden anschließend mit den Feature-Werten des Feature-Indexes anhand einer Distanz- oder einer Ahnlichkeitsfunktion miteinander verglichen. Suchalgorithmen auf dem Feature-Index sorgen dafür, dass die ähnlichsten Ergebnisobjekte effizient gefunden werden. Während der Anfragebehandlung müssen die Ergebnisse der klassischen Datenbank- und der Ähnlichkeitsanfrage zusammengefasst und aufbereitet werden, bevor sie als finales Anfrageergebnis zurückgeliefert werden können.

Damit eine Ahnlichkeitsberechnung realisiert werden kann, die dem Ähnlichkeitsverständnis einer Anwendung entspricht, müssen die bei der Suche beteiligten Komponenten, siehe Abbildung 1.1, sorgfältig ausgewählt, parametrisiert und aufeinander abgestimmt werden. Im Gegensatz zu einem klassischen Datenbanksystem gibt es bei der Ähnlichkeitssuche keine universelle Standardkonfiguration. Statt dessen muss diese auf das entsprechende Suchszenario zugeschnitten werden. Aufgrund der hohen Anzahl der zur Verfügung stehenden Verfahren zur Ermittlung der Feature-Werte, Distanz- und Ähnlichkeitsfunktionen, Feature-Indexstrukturen und Suchalgorithmen ist das Finden einer optimalen Konfiguration für ein bestimmtes Suchszenario nicht trivial.

Der übliche Ansatz der Konfigurierung besteht in einer oft unsystematischen Auswahl verschiedener Varianten der Komponenten. Die dabei entstehenden Systeme müssen experimentell validiert und miteinander verglichen werden, um die beste Konfiguration herauszufinden.

Retrieval und Datenbanktechniken

Ähnlichkeitssuche Vorverarbeitung der Medienobjekte Feature-Werte

Feature Index

Distanz-/Ähnlichkeitsfunktion Suchalgorithmen

> zugeschnittene Konfiguration

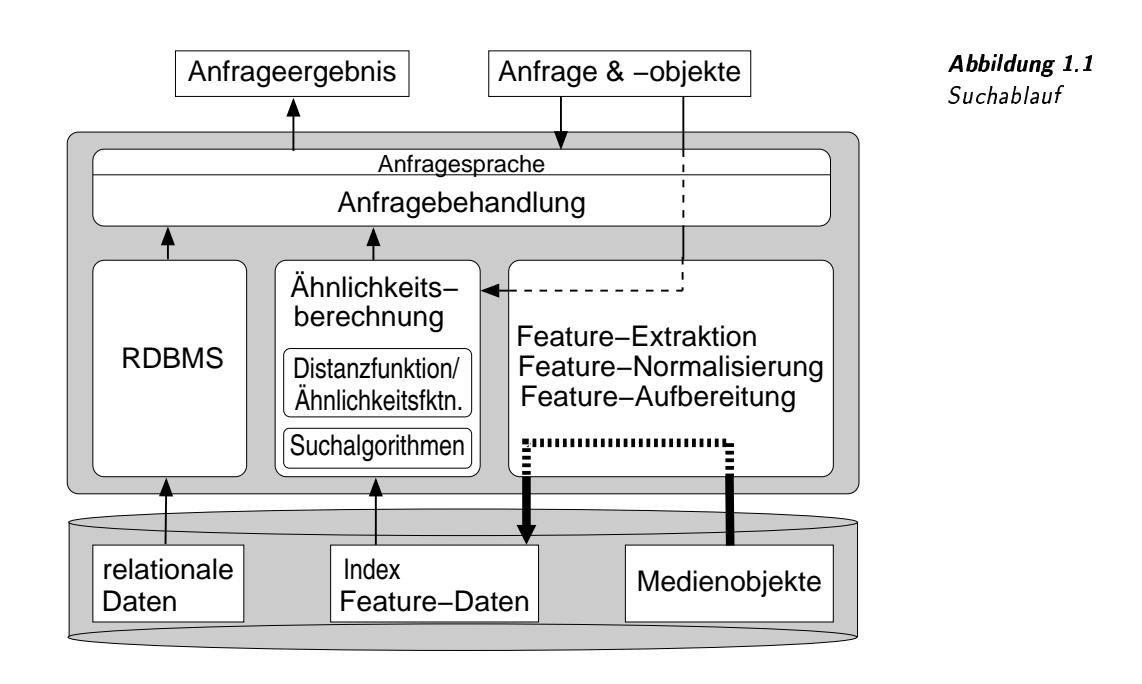

Nachteile dieser rein experimentellen Herangehensweise ist die oft unsystematische Auswahl der Komponenten. Eine fehlende Analyse der Eigenschaften der Komponenten behindert weiterhin die Interpretation von Vergleichsergebnissen, die zum zielgerichteten Austauschen einzelner Komponenten nötig ist.

Die vorliegende Arbeit beschreibt verschiedene Komponenten eines MMDBS, die für eine Suche erforderlich sind. Die gebräuchlichsten Varianten werden vorgestellt und anhand sorgfältig ausgesuchter Eigenschaften analysiert. Dies soll eine eher analytische Herangehensweise bei der Konfigurierung eines MMDBS ermöglichen. Dazu müssen die geforderten Eigenschaften bezüglich eines vorgegebenen Suchszenarios untersucht und mit den herausgearbeiteten Eigenschaften der Komponenten verglichen werden. Dies ermöglicht eine eher systematische Komponentenauswahl. Trotz dieser Herangehensweise ist ein experimentelles Vergleichen verschiedener Konfigurationen unvermeidlich. Jedoch kann die Variantenvielfalt durch die analytische Herangehensweise erheblich reduziert werden. Weiterhin erlaubt diese Herangehensweise eine Vorhersage und eine Interpretation der Validierungsergebnisse anhand der ausgearbeiteten Eigenschaften.

#### $1.3$ **MMDBMS-Anwendungen**

Als Anwendungen von Multimedia-Datenbanksystemen kommen alle Informationssysteme in Betracht, die eine Verwaltung von Medien- und Multimedia-Objekten benötigen. Eine DBMS-Verwaltung bedeutet hier, dass ein Datenbanksystem den Anwendungen Verwaltungsprobleme abnehmen soll. Es ist jedoch bei weitem nicht sinnvoll, jede Anwendung, die Mediendaten involviert, auf der Grundlage eines Multimediaexperimentelle Herangehensweise

analytische Herangehensweise

Verwaltung von Mediendaten

Datenbanksystems zu entwickeln. Häufig können diese Daten im Dateisystem abgelegt werden, wie dies etwa mit multimedialen Inhalten in statischen Webseiten geschieht.

Multimedia-Datenbanksysteme sind besonders dann wichtig, wenn viele Daten verwaltet werden sollen, wenn viele unterschiedliche Anwendungen beziehungsweise Anwendungsprogramme mit demselben Datenbestand arbeiten sollen, und wenn flexible Suchmöglichkeiten gefordert sind.

Die Anzahl von MMDBMS-Anwendungen ist natürlich nicht überschaubar. Bezüglich der geforderten Datenbanksystemfunktionalität lassen sie sich jedoch grob klassifizieren. Die Klassifikation von Anwendungen nach den beiden folgenden Kriterien ist an dem Buch [126] von Meyer-Wegener angelehnt.

Das erste Klassifikationskriterium unterscheidet Anwendungen nach ihrem Anteil von Änderungsoperationen zu Suchoperationen:

- $\Box$  statische Anwendung<sup>7</sup>: Diese Anwendungen zeichnen sich durch einen hohen Anteil von Such- also lesenden Zugriffen im Vergleich zu Anderungszugriffen auf die Multimedia-Datenbank aus.
- $\Box$  dynamische Anwendung: Bei den dynamischen Anwendungen wird die Multimedia-Datenbank relativ häufig modifiziert.

Anderungsoperationen spielen eine besondere Rolle, da diese bestimmte Anforderungen an die Transaktionsverwaltung und die Transaktionssynchronisation eines MMDBMS stellen.

Ein anderes Klassifikationskriterium unterscheidet Anwendungen danach, ob eine Interaktion zwischen einer Anwendung und dem Multimedia-Datenbanksystem eher von der Anwendung oder eher von dem Datenbanksystem initiiert und gesteuert wird:

- $\Box$  passive Anwendung: In diesen Anwendungen geht die Initiative von passive Anwendung der Anwendung aus, das Datenbanksystem spielt also eine eher passive Rolle, indem es nur auf Aufforderung reagiert.
	- $\Box$  aktive Anwendung: In einer aktiven Anwendung übernimmt das MMDBMS eine aktive Rolle und zwingt die Anwendung in eine passive Rolle.

Aktive Anwendungen benötigen MMDBMS, deren aktive Rolle durch entsprechende aktive Mechanismen festgelegt werden muss. Insofern stellen aktive Anwendungen höhere Anforderungen an ein MMDBMS als passive Anwendungen.

Das nächste Kriterium trifft eine Unterscheidung, ob eine Anwendung inhaltsbasierte Suche eine inhaltsbasierte Suche benötigt, die über die Fähigkeit von Standard-Datenbanksystemen (etwa RDBMS) hinausgeht oder nicht:

Retrieval-Anwendung Retrieval-Anwendung: In solchen Anwendungen wird zur Realisie-

> <sup>7</sup> Eigentlich ist nicht die Anwendung statisch, sondern der von der Anwendung involvierte Datenbestand.

Klassifikation von

Änderungs- versus

statische Anwendung

Interaktionsinitiierung

aktive Anwendung

Suchoperationen

dynamische

Anwendung

Anwendungen

rung von inhaltsbasierten Suchanforderungen spezielle Retrieval-Funktionalität benötigt.

 $\Box$  Standard-Datenbankanwendung: Für diese Anwendungen reichen zur Suche die Anfragesprachen von Standard-Datenbanksystemen, wie etwa von RDBMS aus.

Diese Unterscheidung ist wichtig, da viele Anwendungen zwar eine Verwaltung von Mediendaten, aber keine inhaltsbasierte Suche benötigen. In diesem Fall braucht das Datenbanksystem keine Retrieval-Komponente zur Verfügung zu stellen.

Als letztes Kriterium können natürlich Anwendungen auch danach unterschieden werden, welche Medientypen sie involvieren.

Die aufgezählten Kriterien sind untereinander orthogonal, können also frei miteinander zur Charakterisierung von Anwendungen kombiniert werden.

Im Folgenden werden für die verschiedenen Anwendungsklassen kurze Anwendungsbeispiele angeben.

Eine multimedial aufbereitete Enzyklopädie wird einmal erstellt und ist ab dann für viele Anwender ein System ohne Änderungsmöglichkeiten. Aus diesem Grund kann der Datenbestand auf einem ROM-Datenträger ausgeliefert werden. Es handelt sich daher um eine statische Anwendung.  $\Box$ 

Ein Umweltinformationssystem wird ständig mit neuen Mediendaten aktualisiert. Zum Beispiel liefern Satellitenphotos in regelmäßigen Abständen Aufnahmen von Landschaften, die in die Datenbank eingefügt werden müssen. Es handelt sich daher um eine dynamische Anwendung. □

Eine digitale Bibliothek reagiert in der Regel erst auf eine spezielle Suchaufforderung von einem Anwender. Damit nimmt das zugrunde liegende MMDBS eine passive Rolle ein. Es handelt sich daher um eine passive Anwendung.  $\Box$ 

In einer Ausbildungsanwendung werden der Lernablauf und die Lerninhalte vom MMDBS vorgegeben. Dies kann durch aktive Mechanismen eines MMDBMS unterstützt werden. Es handelt sich daher um eine aktive Anwendung.  $\Box$ 

Ein medizinisches Informationssystem verwaltet Röntgenaufnahmen und führt statische Untersuchungen durch, die eine Korrelation von auf Röntgenbildern abgebildeten Tumoren und Behandlungsmethoden untersucht. Die Suche nach Tumoren erfordert hierbei eine inhaltsbasierte Suche. Es handelt sich daher um eine Retrieval-Anwendung.  $\Box$ 

Standard-Datenbankanwendung

keine Retrieval-Komponente Medientypen Orthogonalität

Anwendungsbeispiele **Beispiel 1.3** statische Anwendung

**Beispiel 1.4** dynamische Anwendung

**Beispiel 1.5** passive Anwendung

Beispiel 1.6 aktive Anwendung

**Beispiel 1.7** Retrieval-Anwendung

Beisniel 1.8 Standard-Datenbankanwendung In einer Tele-Shopping-Anwendung fallen viele Mediendaten an, die von einem MMDBMS verwaltet werden. Die Suche nach Produkten erfolgt jedoch ausschließlich anhand exakter Produktmerkmale wie Bezeichnung, Marke und Preis. Es handelt sich daher um eine Standard-Datenbankanwendung.

#### $1.4$   -

Ein Schwerpunkt dieser Arbeit sind Retrieval-Aspekte in Multimedia-Datenbanksystemen. Die Arbeit setzt ein gewisses mathematisches lineare Algebra und Grundverständnis voraus. Zusätzlich enthält der Anhang eine kurze Wie-A+4. derholung der Grundbegriffe der Linearen Algebra und der Statistik.

Um die teilweise anspruchsvollen Formalismen dem Leser nahezu-Beispiele und bringen, wird besonderer Wert auf Beispiele sowie erklärenden Text ge-

> In Kapitel 2 wird in die Prinzipien des Information Retrieval einge- ! führt, ohne auf Besonderheiten einzugehen, die sich aus dem Kontext von Multimediadaten ergeben. Dazu werden die wichtigsten Retrieval-Modelle sowie grundlegende Konzepte wie Relevance Feedback, Qualitätsmerkmale und Nutzerprofile diskutiert.

Auf die speziellen Besonderheiten des Einsatzes von Retrieval- $\emph{Multimedia-Retrieval}$   $\quad$  Mechanismen für Multimediadaten wird in Kapitel 3 eingegangen. Dieses Kapitel stellt die besonderen Herausforderungen heraus, klassifiziert die zu verwaltenden Daten und Metadaten und diskutiert die Behandlung von inhaltstragenden Merkmalen. Anschließend wird die Eignung verschiedener Retrieval-Modelle für die Suche in Multimediadaten erläutert und ein Multimedia-Ähnlichkeitsmodell vorgestellt.

Eine wichtige Grundlage von Multimedia-Retrieval sind die inhaltstragenden Merkmale, die auch Feature genannt werden. Diese Feature müssen bestimmten Gütekriterien genügen. Dazu werden in Kapitel 4 Feature- verschiedene Feature-Transformationsverfahren vorgestellt, welche für Transformationsverfahren die Aufbereitung von Feature-Werten eingesetzt werden können.

Zur Berechnung von Ähnlichkeitswerten zwischen Medienobjekten Distanzfunktionen werden häufig Distanzfunktionen auf der Grundlage von Feature-Werten eingesetzt. Distanzfunktionen sind das Thema des Kapitels 5. Da die Anzahl der möglichen Distanzfunktionen nicht überschaubar ist, stellen wir die Eigenschaften allgemeiner Distanzfunktionen in den Vordergrund und beschreiben nur die am häufigsten verwendeten Distanzfunktionen.

. . . . . . . . . . . . . . . *lichkeitsmaße* keit

Anstelle von Distanzfunktionen können zur Berechnung von Ähnlichkeitswerten auch direkt Ähnlichkeitsmaße eingesetzt werden. Deren Beschreibung erfolgt in Kapitel 6. Bei der Diskussion der Ähnlichkeitsmaße werden psychologische Erkenntnisse bezüglich der menschlichen Wahrnehmung von Mediendaten berücksichtigt. Zusätzlich wird nach der Vorstellung konkreter Ähnlichkeitsmaße am Schluss des Kapitels die Trans-

formation von Distanzwerten in Ähnlichkeitswerte vorgestellt.

eispiele und Erklärungen legt. (> .( " 4 Information Retrieval

ultimedia-Retrieval Mec

Während die bisherigen Kapitel in erster Linie Retrieval-Aspekte berühren, werden in Kapitel 7 Algorithmen und Datenstrukturen für die Suche in Feature-Daten bezüglich verschiedener Anfragearten vorgestellt. Eine besondere Problematik spielt dabei die hohe Dimensionalität der zugrunde liegenden Feature-Daten. Des Weiteren erfolgt eine Beschreibung von effizienten Algorithmen und Datenstrukturen zur Aggregation von Ähnlichkeitswerten.

Die Behandlung von Anfragen stellt eine Grundfunktionalität von Datenbanksystemen dar. In Kapitel 8 erfolgt eine Diskussion von Kri- Anfragen terien für Multimedia-Anfragesprachen, gefolgt von der Diskussion einer Anzahl der wichtigsten Konzepte der Anfragebehandlung in Multimedia-Datenbanksystemen. Weiterhin werden beispielhaft einige konkrete Anfragesprachen vorgestellt.

Die Arbeit schließt mit einer Zusammenfassung in Kapitel 9. Dort werden offene Probleme und Lösungsansätze vorgestellt sowie Themen kurz angerissen, die in dieser Arbeit aus Platzgründen nicht berücksichtigt werden konnten.

Am Ende jedes Kapitels geben wir für eine Vertiefung Literaturempfehlungen an.

#### --

In den letzten zehn Jahren wurden viele Multimedia-Datenbankbücher veröffentlicht. Empfehlenswert sind die Lehrbücher [115, 126], wobei [126] eine aktualisierte Neuauflage von [125] ist und eine gute Ergänzung zur vorliegenden Arbeit darstellt. Einen allgemeinen Überblick über das Gebiet gibt das Lehrbuch [50]. Die Lehrbücher [125, 194] hingegen sind zum großen Teil veraltet. Neben diesen Lehrbüchern bestehen viele Bücher zu diesem Thema aus Sammlungen von Konferenz- und Journalbeiträgen sowie unabhängigen Buchbeiträgen, bei denen der Zusammenhang der Kapitel naturgemäß lose ist. Dies betrifft die Bücher [37, 137, 195, 196, 200, 182].

Neben den eigenständigen Lehrbüchern sind dem Thema MMDBMS in allgemeinen Datenbanklehrbüchern spezielle Kapitel gewidmet. Exemplarisch sei das Lehrbuch [156] erwähnt.

In dieser Arbeit wird besonders der Multimedia-Retrieval-Aspekt innerhalb von Multimedia-Datenbanksystemen behandelt. Vertiefende Literatur zu diesem Thema lässt sich unter den Stichworten »Multimedia-Retrieval« und »Content-Based ...« finden. Bücher mit dieser thematischen Ausrichtung sind [168, 9, 146, 213, 61]. Die Bücher [218, 121, 205, 113] sind hingegen jeweils Sammlungen aus eigenständigen Beiträgen, Konferenz- und Journalartikeln.

Die Bücher zusammengefasster Beiträge [71, 197, 7] behandeln allgemein das Thema Multimedia-Informationssysteme und Multimedia-Verwaltung. Das Gebiet Multimedia-Datenbanken wird meist durch ein entsprechendes Kapitel abgedeckt.

iente Algorithmen

und Datenstrukturen

ehandlung von

\$;46767(=;4 4)\$(-

Als allgemeines Buch über Multimedia-Technologie kann das Buch von Steinmetz [187] empfohlen werden.

Viele Bücher sind auf spezielle Medientypen ausgerichtet:

- ❏ Bild-Datenbanken: [31, 196, 120, 153, 70, 65, 205, 208, 158, 113] Besonders empfehlenswert bezüglich Feature-Extraktion ist das Buch [19].
- ❏ Video-Datenbanken: [53, 120, 219, 65, 205, 217, 75]
- ❏ Audio-Datenbanken: [168, 217]
- ❏ Text-Datenbanken: hier sei auf die Information-Retrieval-Lehrbücher wie etwa [106, 9] verwiesen.

Aus dieser Liste wird deutlich, dass besonders viel Aufmerksamkeit den Bild-Datenbanken gewidmet wurde. Hingegen gibt es zu Audio-Datenbanken relativ wenige Veröffentlichungen.

#### Prinzipien des Information Retrieval  $\mathcal{P}$

In Multimedia-Datenbanken werden häufig Multimedia-Objekte anhand ihrer Interpretation gesucht. Zum Beispiel möchte man alle Bilder finden, die eine Flusslandschaft darstellen. Für die Formulierung und Umsetzung solcher Anfragen bieten sich Konzepte des Information Retrievals an.

Information-Retrieval-Systeme unterstützen die Suche nach Informationen in Datenkollektionen. Im Gegensatz zu Datenbanksystemen wird jedoch nach Dokumenten gesucht, die eine inhaltliche Relevanz zur Suchanfrage aufweisen. In Information-Retrieval-Systemen wird also versucht, Daten bezüglich ihrer Interpretation zu verwalten. Aufgrund des Interpretationsaspektes wird daher der Begriff des »Information Retrieval« an Stelle des Begriff des Daten Retrievals<sup>1</sup> verwendet.

In diesem Kapitel werden die grundlegenden Konzepte des Information Retrievals eingeführt. Die Vertiefung der grundsätzlichen Konzepte zur Suche auf Multimedia-Daten erfolgt im anschließenden Kapitel.

 $2.1$ Einführung

Information-Retrieval-Systeme und Datenbanksysteme verwalten Daten, unterscheiden sich jedoch erheblich im Zugriff auf die Daten. Eine Datenbankanfrage spezifiziert eine Suche nach Daten anhand exakt formulierter Bedingungen, wie das folgende SQL-Beispiel zeigt:

**ISBN** select from Buch where Titel = "Multimedia-Datenbanken".

 $\Box$ 

Eine Suchaufforderung in einem Information-Retrieval-System hingegen ist in der Regel unscharf formuliert, wie das folgende Beispiel zeigt:

Finde alle Text-Dokumente, die sich mit dem Thema »Multimedia-Datenbanken« beschäftigen.

 $^1$ Mit »Daten Retrieval« bezeichnen wir hier die Suche mittels klassischer Datenbankanfragen.

Information-Retrieval

Überblick über das Kapitel 2

**Beispiel 2.1** Datenbankanfrage

**Beispiel 2.2** Information-Retrieval-Anfrage

Multimedia-Datenbanksysteme kombinieren Konzepte von Datenbankund Information-Retrieval-Systemen.

Information-Retrieval-Systeme werden seit den 70er Jahren erfolgreich in Bibliotheken zur Verwaltung von Textpublikationen eingesetzt und wurden seitdem ständig erweitert. Sie zeigen ihre Stärken besonders bei der Verwaltung von schwach-strukturierten Daten, zum Beispiel Text-Dokumenten. Information-Retrieval-Systeme sind in der heutigen Zeit zur Beherrschung ständig anwachsender Datenmengen wichtiger denn je. Während früher die Verfügbarkeit von Informationen im Mittelpunkt stand, hat sich in der heutigen Informationsgesellschaft das Problem eher auf das Finden geeigneter Informationen verlagert. Den meisten Computernutzern sind Internet-Suchmaschinen bekannt. In diesem Anwendungsgebiet ermöglichen spezielle Information-Retrieval-Systeme die Suche nach Web-Seiten anhand spezifizierter Suchterme.

Im Gegensatz zu Daten in einer relationalen Datenbank kann der Inhalt von Dokumenten und Medienobjekten nicht oder nur schwer entsprechend einem Datenbankschema strukturiert werden. Damit können diese Daten nur schlecht direkt erschlossen werden.

Bezüglich der Formulierung eines Informationsbedarfs in einem Information-Retrieval-System unterscheiden wir zwei unterschiedliche Arten:

 $\Box$  als *Dokument*: Hier wird ein Dokument zur Formulierung eines Informationsbedarfs verwendet. Die Aufgabe des Information-Retrieval-Systems liegt im Finden und Zurückliefern von gespeicherten Dokumenten, die ähnlich zum vorgegebenen Dokument sind. Im Folgenden wird diese Form der Suche als Ähnlichkeitssuche bezeichnet. In der englischsprachlichen Literatur findet sich dafür auch das Akronym  $QBE^2$  (engl. *query by example*).

Die beiden folgenden Beispiele demonstrieren Aufforderungen zur Ähnlichkeitssuche:

### Liefere alle Text-Dokumente, die ähnlich zum Text-Dokument  $#0815 \, sind.$

Hier werden Dokumente gesucht, die ähnlich zu einem gespeicherten Dokument sind. Die Aufforderung kann aber auch das Dokument direkt enthalten:

Liefere alle Text-Dokumente die ähnlich zum Dokument »Urlaub Sommer Mittelmeer« sind.

Obwohl das Anfragedokument nur aus drei Wörtern besteht und als solches nur von geringem Nutzen ist, wird es trotzdem als vollwertiges Dokument behandelt.  $\Box$ 

Ähnlichkeitssuche OBE

Historische

Entwicklung

**Beispiel 2.3** Ähnlichkeitssuche  $\Box$ 

<sup>&</sup>lt;sup>2</sup>Leider ist der Begriff QBE nicht eindeutig. Er wird in der Datenbankliteratur zusätzlich für eine weitere Art der Anfrageformulierung verwendet, siehe z.B. in  $[87]$ .

»Urlaub Sommer Mittelmeer« gilt als eigenständiges Dokument.

 $\Box$  als *Anfrage*: Hier wird die Suchaufforderung ähnlich einer Datenbankanfrage formuliert, das heißt, die gewünschte Ergebnismenge wird durch harte Bedingungen eingegrenzt.

In der folgenden Anfrage werden alle Text-Dokumente gesucht, die den Begriff »Datenbanken« zusammen mit dem Begriff »Bild« beziehungsweise »Video« enhalten.

Datenbank and (Bild or Video)

Da MMDBMS Konzepte von Datenbanksystemen und Information-Retrieval-Systemen in sich vereinen, verallgemeinern wir im Folgenden den Begriff einer Anfrage, indem wir ihn auch auf die Ahnlichkeitssuche anhand eines vorgegeben Dokuments ausdehnen.

Im Folgenden werden die Unterschiede zwischen Daten Retrieval, also der klassischen SQL-Suche in Datenbanksystemen, und Information Retrieval weiter herausgearbeitet.

#### Daten Retrieval versus Information Retrieval  $2.1.1$

Der Hauptunterschied zwischen Daten und Information Retrieval liegt darin, dass beim Daten Retrieval die Suche ohne zusätzliche semantische Interpretation stattfinden kann, während eine Interpretation beim Information Retrieval notwendig ist. Tabelle 2.1 zeigt die wesentlichen Unterschiede zwischen beiden Retrieval-Arten, wobei das boolesche Retrieval als eine besondere Form des Information Retrievals hier ausgeklammert wird.

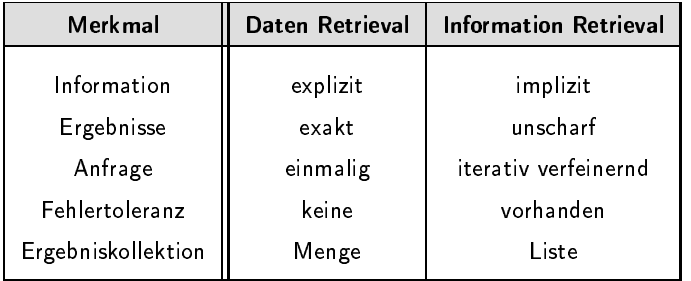

Tabelle 2.1 Vergleich Daten und Information Retrieval

In Datenbank-Systemen werden Informationen anhand von Attributen explizit als Attributwerte gespeichert. Beispielsweise kann in der Anfrage aus Beispiel 2.1 nach einem Buchtitel direkt über das Attribut Titel zugegriffen werden. In Information-Retrieval-Systemen hingegen sind die Daten eher unstrukturiert und die gewünschte Information liegt in der Regel nur implizit vor. In Beispiel 2.2 etwa wird das Thema eines Dokumentes nicht explizit vorgegeben, sondern implizit durch den Text ausgedrückt.

**Beispiel 2.4** Ähnlichkeitsanfrage

 $\Box$ 

Anfrage

Information: explizit versus implizit

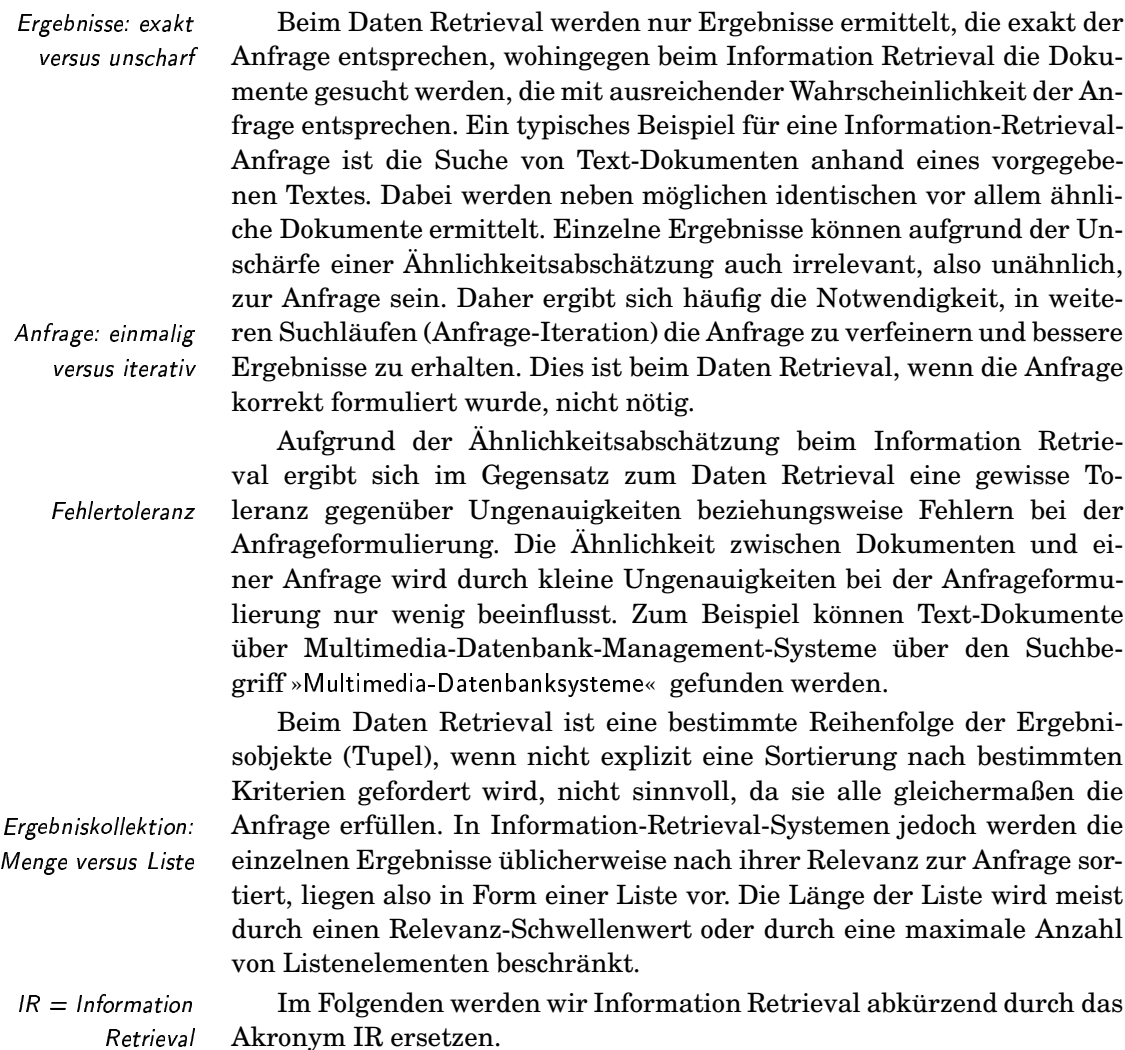

ei-

#### **Schritte des IR-Prozesses**  $2.1.2$

Der stark vereinfachte Ablauf eines Suchprozesses in einem IR-System ist in Abbildung 2.1 dargestellt. Die Suche erfolgt in der Regel nicht durch einen direkten Vergleich zwischen der Anfrage und den Dokumenten. Statt dessen werden die Anfrage und die Dokumente vor dem Vergleich in eine interne Darstellung überführt. Aus Performance-Gründen findet die Vorverarbeitung der gespeicherten Dokumente vor dem Start einer Suche, also etwa bereits unmittelbar nach dem Einbringen der Dokumente in die Datenbank, statt.

Verarbeitung. Extraktion

Das Ziel der Überführung ist das Extrahieren von Daten, welche die Semantik der jeweiligen Dokumente kompakt beschreiben. Dieses ist notwendig, da ein IR-System eine Suche auf der Grundlage der Semantik der Dokumente realisieren soll. Die Semantik ist häufig abhängig vom Nutzer und von der gewünschten Art der Suche. Durch den Verarbeitungsschritt wird also versucht, die als relevant erachteten, implizit ge-

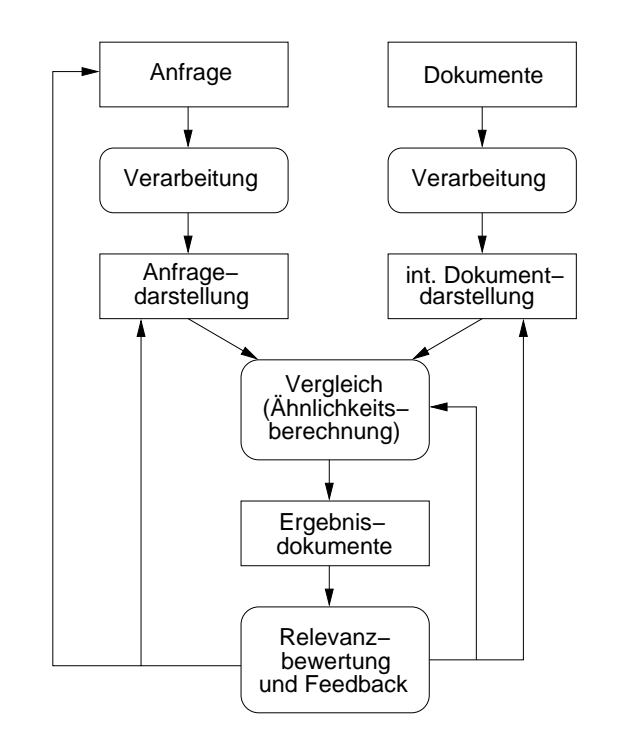

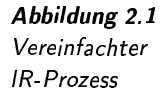

speicherten Informationen in eine explizite, kompakte Form zu bringen.

Ein Ähnlichkeitsvergleich zwischen wissenschaftlichen Publikatio kann anhand von kurzen Zusammenfassungen vorgenommen wer Durch die Verarbeitung werden also Zusammenfassungen aus Publ tionen extrahiert.

Für den Ähnlichkeitsvergleich muss natürlich ein Anfragedokun ebenso in eine entsprechende interne Darstellung überführt werden. Vergleich selbst wird in der Regel mit Hilfe einer Vergleichsfunktion lisiert. Diese drückt durch einen Relevanzwert numerisch aus, inwie jeweils zwei Dokumente einander ähnlich sind. Daher wird sie auch als Ähnlichkeitsfunktion bezeichnet.

Eine häufig verwendete Vergleichsfunktion ist eine Distanzfunk zwischen zwei Punkten im d-dimensionalen Raum. Voraussetzung dass sich die internen Darstellungen der Dokumente als d-dimension Punkte darstellen lassen. Bei maximaler Ähnlichkeit beträgt die Dis Null. Die Distanz wächst mit steigender Unähnlichkeit.

Die Ergebnisdokumente sind die Dokumente mit den höchsten R vanzwerten. Genaugenommen werden die Ergebnisdokumente dem l zer entsprechend ihrer Relevanz absteigend sortiert präsentiert. Da p zipiell jedes gespeicherte Dokument zu einem bestimmten Grad relevant zur Anfrage ist, wird die Ergebnisliste durch Angabe eines Schwellenwertes für die Relevanz oder eine Obergrenze für die Ergebnisanzahl begrenzt. Trotz dieser Maßnahmen kann die Ergebnisliste recht groß werden. Daher muss eine Bedienoberfläche das Inspizieren von Ergebnisdokumenten geeignet unterstützen.

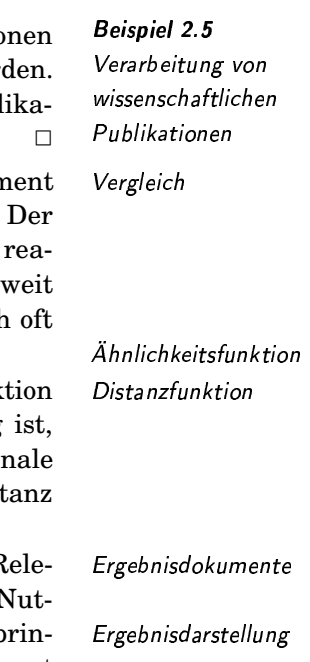

In IR-Systemen ist eine erste Ergebnisliste für den Nutzer häufig nicht zufriedenstellend. Zum Beispiel können nichtrelevante Dokumente enthalten sein, oder die Ergebnisliste ist zu groß oder zu klein. Der Nutzer kann eine zu kleine Ergebnisliste durch eine Modifikation der Anfrage in eine allgemeinere Anfrage beziehungsweise eine zu große Ergebnisliste durch eine speziellere Anfrage beheben.

**Beispiel 2.6** Eine Verfeinerung der Anfrage aus Beispiel 2.2 lautet etwa:

> Finde alle Text-Dokumente, die sich mit dem Thema »Bild-Datenbanken« beschäftigen.

Die folgende Anfrage stellt hingegen eine Verallgemeinerung dar:

Finde alle Text-Dokumente, die sich mit dem Thema »Datenbanken« beschäftigen.

 $\Box$ 

Ein Verfahren der eher automatischen Anfragemodifikation ist das Relevance Feedback Prinzip des Relevance Feedback. Dabei gibt der Nutzer explizit an, in-Relevanzbewertung wieweit die einzelnen Ergebnisdokumente für sein Verständnis relevant zur Anfrage sind. Anhand dieser Informationen erfolgt eine automatische Anpassung der Suche, etwa eine Modifikation der Anfrage. Auf diese Weise werden häufig bessere Ergebnisse über mehrere Anfrage-Iterationen Anfrage Iteration ermittelt.

> Eine wichtige Rolle beim Information Retrieval spielt die Vorverarbeitung eines Dokuments, also das Erzeugen einer kompakten Darstellung, die den Inhalt ausreichend repräsentiert. Das dabei verwendete Extraktionsverfahren ist zum einen abhängig vom Typ der gespeicherten Dokumente und zum anderen von der Art der beabsichtigten Anfragen.

> Zum Beispiel muss ein Text-Dokument offensichtlich anders als ein Audio-Objekt behandelt werden. Weiterhin kann eine Ähnlichkeitssuche in Bilddokumenten nach Farbverteilungen aber auch nach Texturen erfolgen, welche unterschiedliche Extraktionsverfahren erfordern.

> Da in diesem Kapitel die grundlegenden Prinzipien unabhängig von der Art der Dokumente und von der Art der beabsichtigten Anfrage beschrieben werden sollen, wird hier auf konkrete Extraktionsverfahren nicht eingegangen.

> Nach dieser allgemeinen Einführung werden im folgenden Abschnitt die einzelnen Konzepte näher erklärt.

#### $2.2$ **Information-Retrieval-Modelle**

IR-Modell

IR-Systeme lassen sich nach den zugrunde liegenden IR-Modellen klassifizieren. Ein IR-Modell legt die Art der Realisierung der folgenden Komponenten eines IR-Systems fest:

- $\Box$  interne Dokument darstellung,
- □ Anfrageformulierung und interne Anfragedarstellung,

Verallgemeinerung Verfeinerung

Verfeinerung und

Verallgemeinerung

Extraktionsverfahren

einer Anfrage

❏ Vergleichsfunktion zwischen jeweils zwei Dokumenten beziehungsweise zwischen Anfrage und einem Dokument.

In diesem Abschnitt werden die folgenden klassischen IR-Modelle vorgestellt:

- 1. *boolesches Modell*: Dokumente werden als Mengen von Indextermen repräsentiert. Die Suche erfolgt über Enthaltenseinsbedingungen von Termen in Termmengen. Die Anfragen lassen sich mittels boolescher Junktoren verknüpfen. Eine Erweiterung des booleschen Modells um unscharfe Mengen stellt das *Fuzzy-Modell* dar.
- 2. Vektorraummodell: Jedes Dokument wird als ein Vektor aufgefasst. Eine Anfrage wird selbst als Vektor in einem Vektorraum behandelt. Die Suche ermittelt die Dokumentvektoren, die sich räumlich in der Nähe des Anfragevektors befinden.

Diese Modelle wurden primär für das Text-Retrieval entwickelt. Sie gehen von der Existenz einer vordefinierten Menge von Indextermen aus. Indexterme sind Wörter, die zur Indizierung, also zur internen Darstel- Indexterm lung von Text-Dokumenten verwendet werden. Ein Text-Dokument wird intern dadurch repräsentiert, inwieweit die Terme des Indexvokabulars den Inhalt des Dokumentes beschreiben. In diesem Zusammenhang wird häufig der Begriff des Termgewichts benutzt. Das Gewicht eines Termes Termgewicht bezüglich eines Text-Dokumentes drückt aus, inwieweit das Dokument durch diesen Term beschrieben wird. Auf den nächsten Seiten wird dieses Prinzip anhand einiger Beispiele näher erläutert.

Obwohl die folgenden IR-Modelle primär für das Text-Retrieval entwickelt wurde, lassen sie sich auf andere Medientypen anwenden. Daher werden die IR-Modelle hier eher prinzipiell eingeführt.

Text-Retrieval lässt sich durchaus auch zum Retrieval von Objekten anderer Medienarten verwenden. So liegen häufig textuelle Beschreibungen von Medienobjekten als Annotationen vor. In diesen Fällen kann ein Text-Retrieval indirekt zum Retrieval anderer Medienarten genutzt werden.

Im Folgenden stellen wir einige grundlegende Information-Retrieval-Modelle vor.

### 2.2.1 Boolesches Modell

Das boolesche Modell baut auf den Konzepten der Mengentheorie und der booleschen Algebra auf. Es hat damit eine klare Semantik und ist ein sehr einfaches Modell.

Das Gewicht eines Terms bezogen auf ein Text-Dokument ist binär, <sup>3</sup> es kann also nur zwei mögliche Zustände annehmen. Das Gewicht beträgt »1«, wenn der Term im Dokument vorkommt, ansonsten »0«. Jedes Dokument wird intern durch die Menge von Indextermen repräsentiert, die das Gewicht »1« besitzen, also im Dokument auftauchen.

In einer Anfrage werden Terme angegeben, die durch boolesche Junktoren, also durch »and«, »or« und »not«, kombiniert werden können.

odell **in the set of the set of the set of the set of the set of the set of the set of the set of th** 

ell and the set of the set of the set of the set of the set of the set of the set of the set of the set of the

uzzy-Modell **Anticate Structure** 

exvoka bular

Retrieval über Annotationen

binäres Termgewicht

boolesche Junktoren

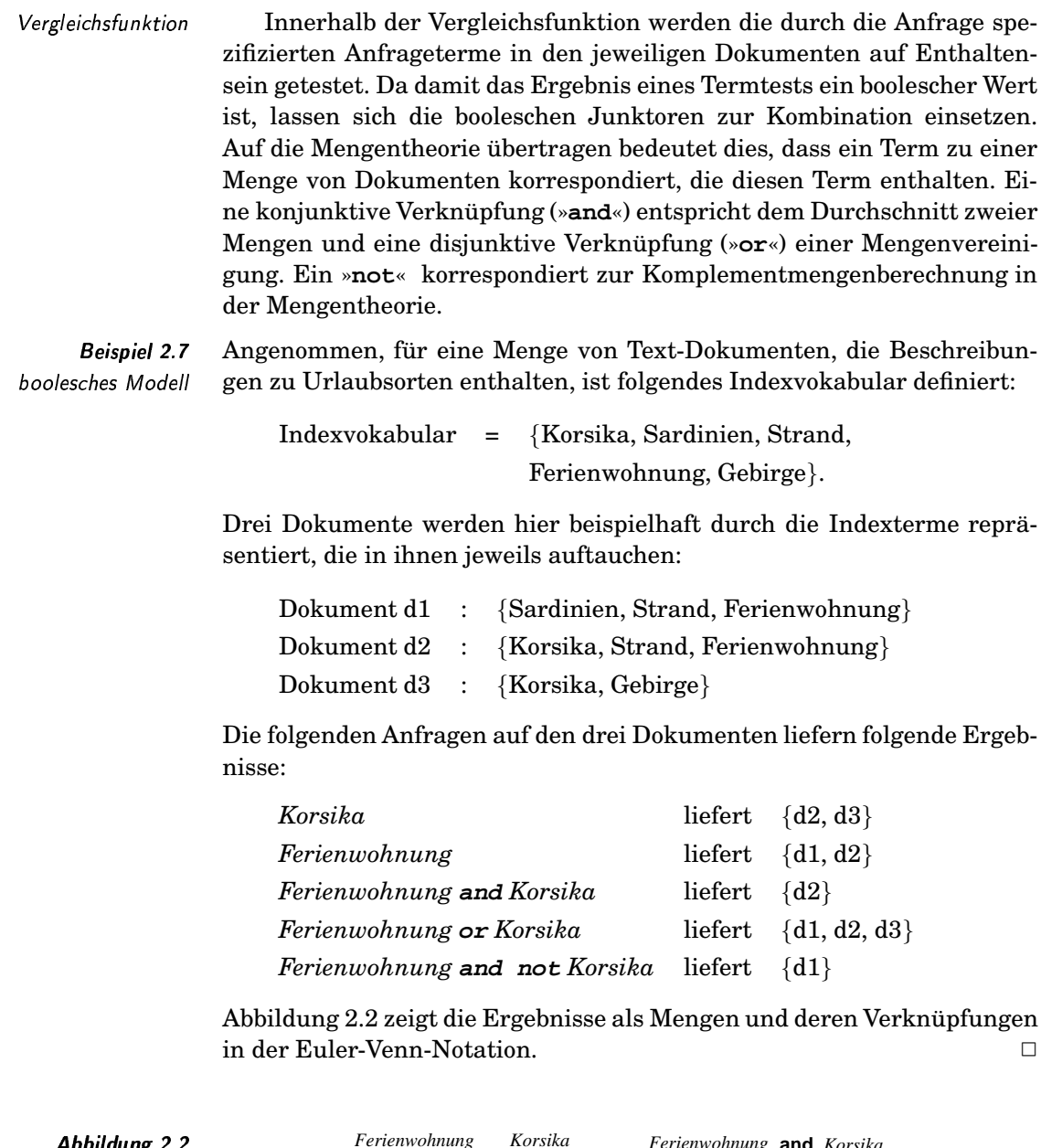

*\bbildung* Mengendarstellung  $der$ Retrievalergebnisse

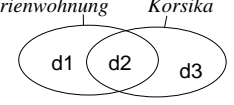

d1  $\left($ ď  $d3$ 

Ferienwohnung Or Korsika

Ferienwohnung and not Korsika

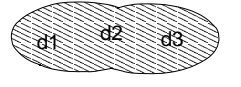

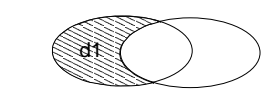

Ein Problem kann sich bei der Verwendung des not-Junktors ergeben. Die Anfrage

 $not Korsika$
liefert alle Dokumente zurück, die den Term »Korsika« nicht enthalten. Wenn nur wenige Dokumente den Term »Korsika« beinhalten, liefert diese Anfrage fast die gesamte Dokumentkollektion zurück. Da dies oft unerwünscht ist, wird statt dem Junktor »**not**« häufig der Junktor »**but**« *»***but***«* verwendet. Der Junktor »**but**« entspricht der Junktorkombination »**and not**« . Somit wird die Negation mit einer Konjunktion verknüpft, so dass das Komplement nicht mehr gegenüber der gesamten Datenkollektion sondern gegenüber einer Dokumentenvorauswahl berechnet wird.

Die Anfrage

### *Ferienwohnung* **but** *Korsika*

liefert die Dokumente, die den Term »Ferienwohnung« aber nicht den Term »Korsika« enthalten. Bezüglich Beispiel 2.7 erfüllt nur das Dokument d1 die Anfrage. □

Eine nächste Erweiterung betrifft das **»of«**-Konstrukt. Dieses Konstrukt *»***of***«* ersetzt einen komplexen booleschen Ausdruck, wenn nach Dokumenten gesucht werden soll, die mindestens eine bestimmte Anzahl von Termen einer vorgegebenen Termmenge enthält.

Die Anfrage

### *2* **of** *(Korsika, Strand, Ferienwohnung)*

sucht nach allen Dokumenten, die mindestens zwei der drei vorgegebenen Terme enthalten. Diese Anfrage ist äquivalent zu

*(Korsika* **and** *Strand)* **or** *(Korsika* **and** *Ferienwohnung)* **or** *(Strand* **and** *Ferienwohnung)*

Wie das Beispiel zeigt, ersetzt das Konstrukt »*m* **of**  $(t_1, \ldots, t_n)$ « mit  $m < n$ einen komplexen **or**-Ausdruck bestehend aus

$$
\frac{n!}{(n-m)! * m!}
$$

**and**-Termen.

Für die Berechnung des Anfrageergebnisses wird die Anfrage normalisiert, also in die disjunktive (DNF) oder konjunktive (KNF) Normalform gebracht. B:C;DE

Die Anfrage

*Ferienwohnung* **and** *((Sardinien* **and** *Strand)* **or** *Korsika)*

lautet in der disjunktiven Normalform

*(Ferienwohnung* **and** *Sardinien* **and** *Strand)* **or** *(Ferienwohnung* **and** *Korsika)*

beziehungsweise in der konjunktiven Normalform

*Ferienwohnung* **and** *(Sardinien* **or** *Korsika)* **and** *(Strand* **or** *Korsika)*.

 $\Box$ 

ormalisierung *kommalisierun* 

 $\emph{DNF}$  und  $\emph{KNF}$ 

 $\sim$  J-c  $\sim$  J-c  $\sim$  *»***but***«*-&\$(&

Beispiel 2.9

*»***of***«*-

Beispiel 2.10

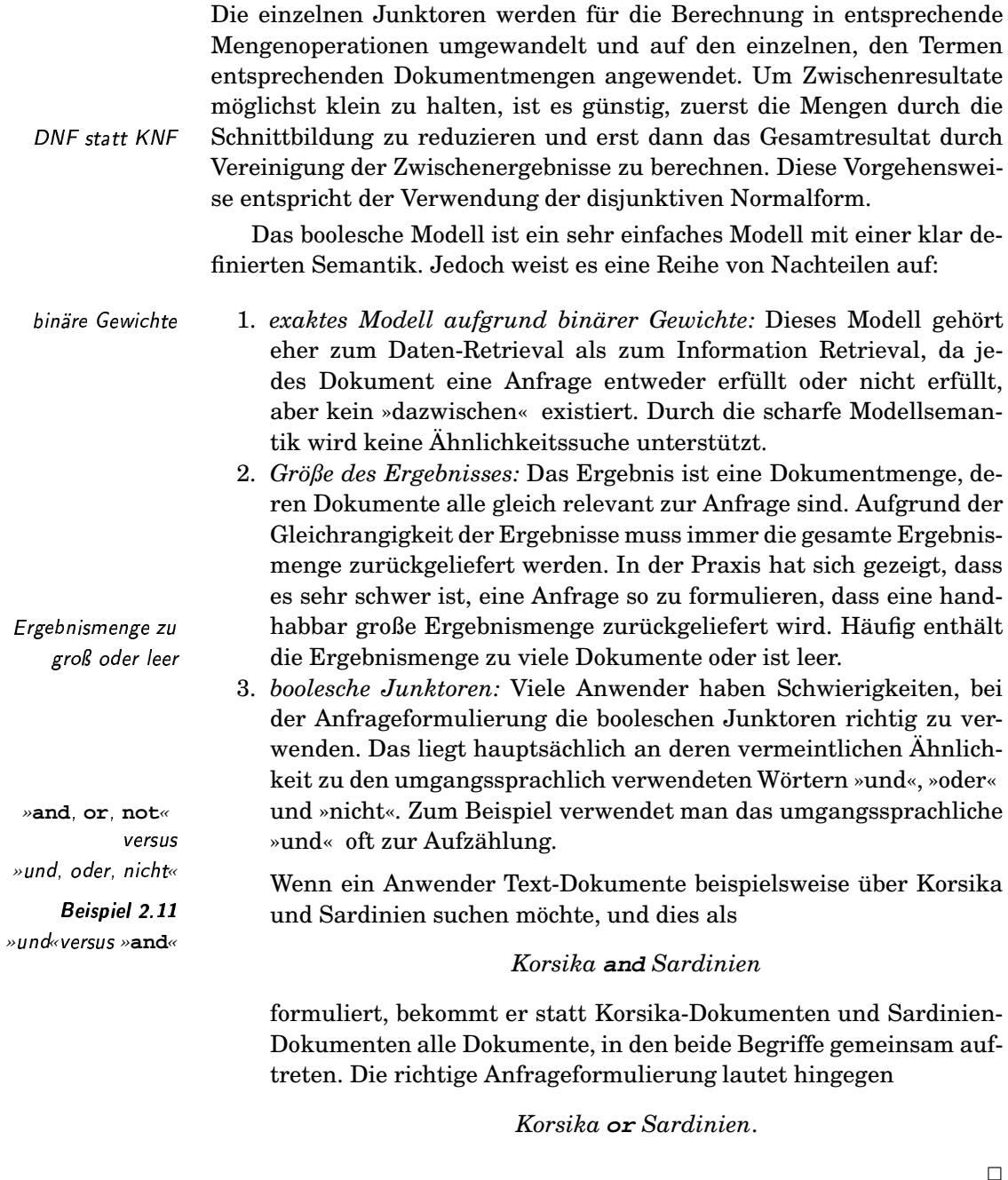

 $\Box$ 

Ähnlich-

Zur Milderung dieser Probleme gibt es diverse Ansätze:

1. exaktes Modell: Anfragen können durch Umwandlung von Konjunktionen in Disjunktionen abgeschwächt werden. Damit erhalten Dokumente in Abhängigkeit vom Grad der Abschwächung der Anfrage verschiedene Stufen der Relevanz.

Konjunktion in Disjunktion

**Beispiel 2.12** Abschwächung der Anfrage

 $\Box$ 

Die Anfrage

### *Korsika* **and** *Strand*

kann zu der Anfrage

### *Korsika* **or** *Strand*

automatisch abgeschwächt werden. Als Anfrageergebnisse werden zuerst die Dokumente gesucht, die die ursprüngliche Anfrage erfüllen. Danach folgen die Dokumente, die nur die abgeschwächte Anfrage erfüllen. ✷

2. *Größe des Ergebnisses:* Einige Systeme mildern dieses Problem durch ein zweistufiges Suchverfahren. In der ersten Stufe wird die \* Anfrage formuliert und verfeinert, ohne jedoch das Ergebnis anzu- ( zeigen. Statt dessen erhält jede Anfrage einen Namen, dem das System die Anzahl der entsprechenden Ergebnisdokumente zuordnet. Bei der Modifikation der Anfrage können diese Anfragenamen wiederverwendet werden. In der zweiten Stufe wird durch Angabe der letzten Ergebnisvariable das vollständige Ergebnis angezeigt. Im Englischen wird für diese Form der booleschen Anfrage der Begriff »faceted query« verwendet.

Die Anfrage

### *Korsika* liefert *Q1*: 1345

zurück. 1345 Text-Dokumente, identifiziert durch *Q1*, enthalten also den Term »Korsika«. Da dies zu viele Dokumente sind, wird die Anfrage durch eine Konjunktion verschärft:

*Q1* **and** *Strand* liefert *Q2*: 13

zurück. Da die Anzahl von 13 Ergebnisdokumenten akzeptabel ist, wird das System nun aufgefordert, die konkreten Dokumente der modifizierten Anfrage Q2, also »*Korsika* and *Strand*«, anzuzeigen. □

3. *boolesche Junktoren:* Um den Unterschied der booleschen Algebra zur Umgangssprache hervorzuheben, ersetzen einige Systeme die Junktoren »**and**« und »**or**« durch »**all**« und »**any**«. *»***all, any***«* 4.,

Trotz der vorgestellten Ansätze zur Milderung der genannten Probleme besitzt das boolesche Retrieval aufgrund der harten Enthaltenseinsbedingung von Termen in Dokumenten den Nachteil einer zu scharfen Semantik, die der Idee einer Ähnlichkeitssuche widerspricht.

### "" # f 1(), ,

Das Fuzzy-Modell kann als eine Erweiterung des booleschen Modells angesehen werden. Auch hier werden Anfragen mit Hilfe von booleschen Junktoren verknüpft. Im Gegensatz zum booleschen Modell wird zweistufiges Suchverfahren

»faceted query«

```
Beispiel 2.13
»faceted query«
```
*»***and, or***«*

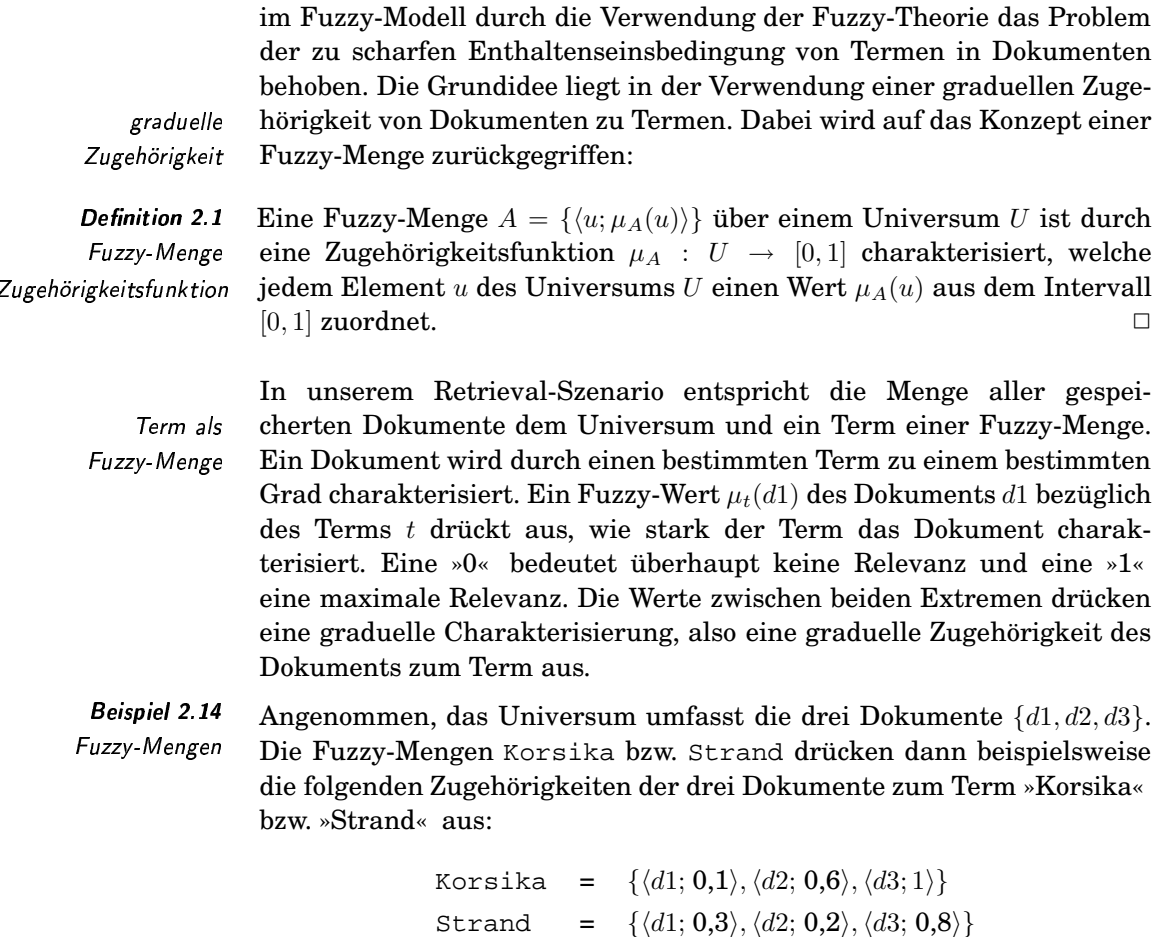

Die beiden Zugehörigkeitsfunktionen sind in Tabelle 2.2 dargestellt.  $\Box$ 

Tabelle 2.2 Zugehörigkeitswerte des Beispiels 2.14

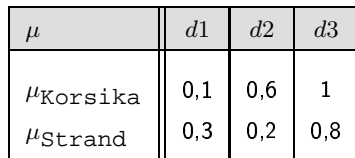

Jedes Dokument wird im Fuzzy-Modell also durch seine Zugehörigkeitswerte bezüglich der verschiedenen Terme repräsentiert. Jeder Term hingegen erzeugt eine Fuzzy-Menge, ordnet also jedem Dokument genau einen Zugehörigkeitswert zu.

Analog zum booleschen Modell können Anfragen durch Verwendung boolescher Junktoren konstruiert werden, die intern durch Mengenoperationen realisiert werden. Aufgrund der zugrunde liegenden Fuzzy-Mengen können jedoch nicht die üblichen Mengenoperationen verwendet werden. In der Fuzzy-Therorie sind daher spezielle Mengenoperationen definiert, welche die Werte der Zugehörigkeitsfunktionen berück-

spezielle Mengenoperationen

sichtigen. Da jede Fuzzy-Menge alle Elemente des Universums beinhaltet, muss nur festgelegt werden, wie sich Zugehörigkeitswerte aus anderen Zugehörigkeitswerten berechnen. Die klassischen Mengenoperationen der Fuzzy-Theorie sind wie folgt definiert.

Der Mengendurchschnitt  $A \cap B$  (Konjunktion) wird durch die Min-Funktion und die Mengenvereinigung  $A \cup B$  (Disjunktion) durch die Max-Funktion realisiert. Die Komplementbildung  $\bar{A}$  (Negation) bezüglich des Universums entspricht einer Subtraktion von 1:

$$
\mu_{A \cap B}(u) = min(\mu_A(u), \mu_B(u))
$$
  
\n
$$
\mu_{A \cup B}(u) = max(\mu_A(u), \mu_B(u))
$$
  
\n
$$
\mu_{\bar{A}}(u) = 1 - \mu_A(u)
$$

Eine Anfrage wird analog zum booleschen Modell formuliert. Die Berechnung des Anfrageergebnisses unterscheidet sich jedoch zwangsläufig. Jeder Suchterm erzeugt eine Fuzzy-Menge. Entsprechend den verwendeten booleschen Junktoren der in die disjunktive Normalform überführten Anfrage werden sodann die Fuzzy-Mengenoperationen auf den Fuzzy-Mengen ausgeführt. Das endgültige Ergebnis wird dann entsprechend den Zugehörigkeitswerten absteigend sortiert ausgegeben.

Aufbauend auf Beispiel 2.14 auf Seite 26 lassen sich nun die folgenden Anfragen formulieren:

- 1. Korsika and Strand
- 2. Korsika or Strand
- 3. not Korsika

Die Ergebnisse zu den Anfragen werden durch Berechnung des Durchschnitts, der Vereinigung bzw. durch die Komplementbildung berechnet. Die Ergebnisse (unsortiert) sind in Tabelle 2.3 dargestellt. Anfrage 1

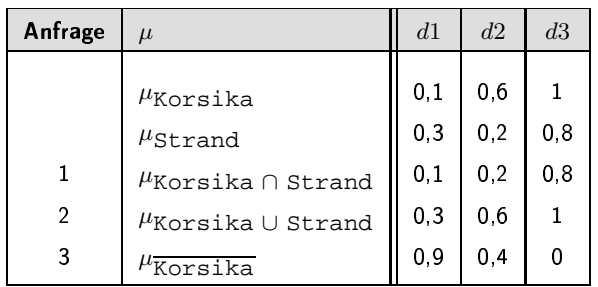

Tabelle 2.3 Zugehörigkeitswerte des Beispiels 2.15

**Beispiel 2.15** 

Fuzzy-Anfragen

wird also über das Minimum, Anfrage 2 durch das Maximum und Anfrage 3 durch die Komplementbildung der Zugehörigkeitswerte berechnet.  $\Box$ 

Die Realisierung der Konjunktion (Disjunktion) durch die Min-Funktion

**Definition 2.2** Min, Max,  $1-\mu$ 

 $\Box$ 

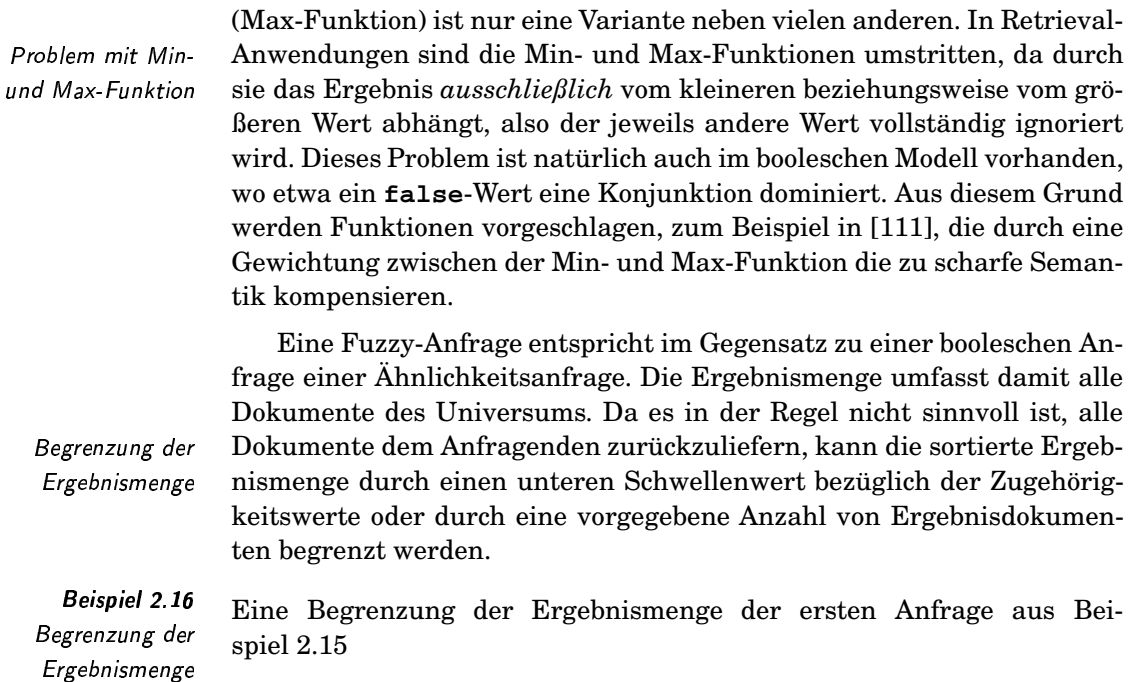

### Korsika and Strand

durch einen unteren Schwellenwert von 0,5 liefert als Ergebnis nur das Dokument d3 zurück. Eine Begrenzung jedoch auf zwei Ergebnisdokumente ergibt die Dokumente  $d2$  und  $d3$ .  $\Box$ 

Eine bis jetzt noch nicht geklärte Frage ist, wie die Zugehörigkeitswerte eines Dokumentes zu einem Term ermittelt werden. Zur Beantwortung dieser Frage gibt es viele Ansätze, von denen im Folgenden zwei kurz skizziert werden.

Im Ansatz von Ogawa, Morita und Kobayashi [138] wird eine Term-zu-Term-Korrelationsmatrix zur Zugehörigkeitswertberechnung genutzt. Ein Eintrag $c_{i,j}$ in dieser Matrix in Zeile $t_i$ und Spalte $t_j$ drückt aus, wie stark die Terme  $t_i$  und  $t_j$  in den Dokumenten der Datenbank korrelieren, also in den Dokumenten gemeinsam auftreten:

$$
c_{i,j} = \frac{n_{i,j}}{n_i + n_j - n_{i,j}}
$$

 $n_{i,j}$  entspricht der Anzahl der Dokumente, die die Terme  $t_i$  und  $t_j$  gemeinsam enthalten, während  $n_i$  und  $n_j$  jeweils die Anzahl der Dokumente ausdrücken, die den entsprechenden Term enthalten. Ein Matrixwert entspricht also dem Verhältnis zwischen der Anzahl der Dokumente, die beide Terme enthalten gegenüber der Anzahl der Dokumente, die mindestens einen dieser Terme enthalten. Ein Term korreliert also mit sich selbst mit dem maximalen Wert »1«. Tabelle 2.4 zeigt die Term-zu-Term-Korrelationsmatrix zu dem Beispiel 2.7 auf Seite 22.

Ansatz von Ogawa, Morita und Kobayashi

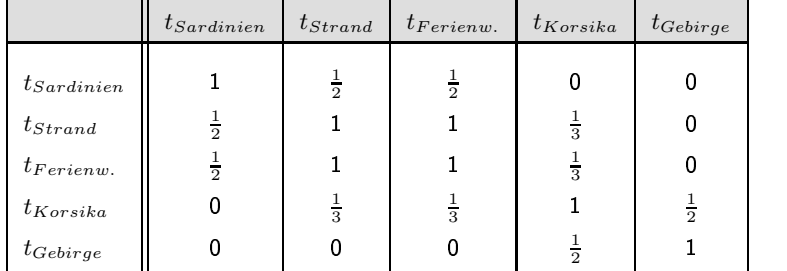

Um den Zugehörigkeitswert eines Dokumentes  $d_i$  zu einem Term  $t_i$ zu ermitteln, werden dessen Korrelationswerte zu allen im Dokument auftretenden Termen durch die Funktion

$$
\mu_{t_i}(d_j) = 1 - \prod_{t_k \in d_j} (1 - c_{i,k})
$$

zu einem Zugehörigkeitswert aggregiert. Die Formel errechnet eine Disjunktion durch Anwendung der de morganschen Regel aus der Negation (Differenz zu 1) und der Konjunktion (Multiplikation).

In einem zweiten Ansatz wird das Fuzzy-Modell genutzt, um verschiedene atomare Ähnlichkeitsanfragen durch boolesche Junktoren zu verknüpfen. Dabei werden die Ähnlichkeitswerte der einzelnen Dokumente gegenüber einer Ähnlichkeitsanfrage als Zugehörigkeitswerte der jeweiligen Fuzzy-Menge übernommen. Das Fuzzy-Modell erweitert somit vorhandene ähnlichkeitsbasierte Retrieval-Modelle um boolesche Junktoren. Dabei ist der Medientyp irrelevant.

In der folgenden Anfrage wird in einer Bilddatenbank nach Bildern mit einer roten Morgensonne gesucht:

### *Farbe = rot* **and** *Gestalt = Kreis*

Beide einzelnen Ähnlichkeitsanfragen werden konjunktiv verknüpft. □

Das Fuzzy-Modell kann als Erweiterung des booleschen Modells um Ähnlichkeitsanfragen angesehen werden. Als Nachteil bleibt jedoch die nicht intuitive Verwendung von booleschen Junktoren bei der Anfrageformulierung bestehen. Dieses Problem wird sogar durch die spezielle Semantik der booleschen Junktoren verstärkt, die das Verständnis zusätzlich erschwert.

### ""c -!--2%#(\$ \$1 , ,

Das Vektorraummodell ist ein sehr weit verbreitetes Retrieval-Modell. Wie der Name schon andeutet, werden die Dokumente als Vektoren eines Vektorraums aufgefasst. Durch die Überführung des Retrieval-Problems Dokumente als in das Gebiet der linearen Algebra erschließt sich eine mächtige Theorie. Vektoren

In Text-Retrieval-Systemen sind die Dimensionen des Vektorraums durch die Terme eines festen Indexvokabulars vorgegeben. Diese Terme

Beispiel 2.17 Fuzzy-Modell zur Verknüpfung von Ähnlichkeitsanfragen

Tabelle 2.4 Zugehörigkeitswerte des Beispiels 2.15 sind geordnet. Für ein Dokument existiert ein Termgewicht für jeden Indexterm. Die Termgewichte ergeben sich zumeist aus Häufigkeiten der Terme in den jeweiligen Dokumenten. Zusammen bilden diese Gewichte pro Dokument einen Vektor mit einer festen Anzahl von Dimensionen.

Das Vektorraummodell kann überall dort eingesetzt werden, wo Medienobjekte durch eine feste Anzahl von numerischen Merkmalswerten dargestellt werden können und sich die Ähnlichkeit zwischen zwei Medienobjekten auf der Grundlage dieser Merkmale berechnen lässt. Zum Beispiel kann ein Bild durch die relative Verteilung einer festen Menge von Farben charakterisiert werden.

Das Vektorraummodell unterstützt im Gegensatz zum booleschen Modell das Konzept der Ähnlichkeit. Die Ähnlichkeit wird zwischen zwei Vektoren berechnet. Eine Anfrage selbst wird als ein Dokument aufgefasst und durch einen Vektor repräsentiert. Zur Berechnung der Ähnlichkeit gibt es eine große Anzahl von Möglichkeiten. Häufig wird das Kosinusmaß oder eine Distanzfunktion verwendet. Das Kosinusmaß  $sim_{cos}$  $(sim$  für engl. similarity) beschreibt den Kosinus des eingeschlossenen Winkels zwischen beiden Vektoren bezüglich des Nullvektors. Der Name dieses Ähnlichkeitsmaßes ergibt sich aus der Tatsache, dass über das Skalarprodukt der Kosinus des Winkels berechnet wird:

$$
sim_{cos}(d,q) = \frac{\langle d, q \rangle}{||d|| || ||q||}
$$
\n(2.1)

In der Formel sind »d« und »q« Vektoren, » $\langle d, q \rangle$ « das Skalarprodukt<sup>3</sup> und » || · ||« der Betrag eines Vektors<sup>4</sup>. Wie aus der Formel leicht klar wird, ist die Ähnlichkeit unabhängig von der euklidschen Länge, also dem Betrag der Vektoren. Falls diese Eigenschaft in einer bestimmten Anwendung nicht erwünscht ist, kann dieses Ähnlichkeitsmaß nicht verwendet werden.

Sehr häufig wird ein Distanzmaß verwendet. Dabei werden zwei Vektoren als Punkte im hochdimensionalen Raum aufgefasst und der dazwischenliegende Abstand berechnet. Da der Abstand im Gegensatz zum Kosinusmaß<sup>5</sup> mit der Unähnlichkeit der zugrunde liegenden Medienobjekte wächst, ist das Distanzmaß ein Unähnlichkeitsmaß, das jedoch leicht in ein Ähnlichkeitsmaß umgewandelt werden kann. Häufig wird das Unähnlichkeitsmaß  $dissim_{L_2}$  ( $dissim$  für engl. dissimilarity) auf der Grundlage der euklidschen Distanz  $L_2$  verwendet:

$$
dissim_{L_2}(d,q) = \sqrt{(d-q)^T(d-q)} = \sqrt{\sum_i (d[i] - q[i])^2}
$$
(2.2)

In der Formel wird durch  $d^T$  ein transponierter Vektor und durch  $d[i]$ ein Zugriff auf die i-te Dimension des Vektors  $d$  notiert. Die euklidsche Distanz misst die Länge der die Punkte verbindenden Linie.

$$
{}^3\langle d, q \rangle = d^T * q
$$

$$
^{4}||d||=\sqrt{\langle d,d\rangle}
$$

Distanzmaß als Unähnlichkeitsmaß

Anfrage als Vektor

Kosinusmaß

Vektoren aus Termgewichten

Vektoren aus

Merkmalswerten

 ${}^{5}$ Der Kosinus ist maximal, wenn der eingeschlossene Winkel 0 Grad beträgt.

Eine genauere Diskussion der verschiedenen Ähnlichkeits- und Unähnlichkeitsmaße und deren Umwandlungen erfolgt in den Kapiteln 5 und 6.

Entsprechend den Ähnlichkeitswerten werden die Dokumente absteigend sortiert als Ergebnis einer Anfrage zurückgeliefert. Zur Begrenzung der Ergebnisanzahl kann wieder ein Schwellenwert vorgegeben oder nur eine bestimmte Anzahl von Ergebnisdokumenten zugelassen werden.

In Anlehnung an Beispiel 2.14 auf Seite 26 gehen wir von drei Text-Dokumenten mit ihren in Tabelle 2.5 dargestellten, jeweiligen Termgewichten aus. Da der Einfachheit halber hier nur zwei Terme verwendet wurden, stellt jedes Dokument einen Punkt bzw. einen Vektor im zweidimensionalen Raum dar.

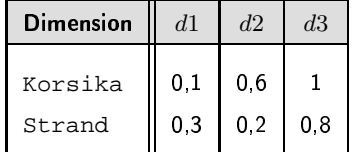

Ergebnisliste

Beispiel 2.18 Vektorraummodell

Tabelle 2.5 Dokumentvektoren des Beispiels 2 18

Weiterhin seien drei Anfragen gegeben. Die erste Anfrage interessiert sich nur für Korsika-Dokumente, die zweite nur für Strand-Dokumente und die letzte für Dokumente, die beide Terme gleichgewichtet behandeln. Die drei Anfragen sind selbst wieder Vektoren und sind in Tabelle 2.6 dargestellt. In Abbildung 2.3 sind die Dokumente und Anfragen

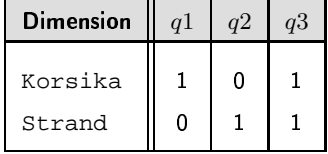

Tabelle 2.6 Anfragevektoren des Beispiels 2.18

als Punkte im zweidimensionalen Raum abgebildet. Als Ähnlichkeitsmaß wird zunächst das Kosinusmaß  $sim_{cos}$  verwendet. Die jeweiligen Ähnlichkeitswerte zwischen den Anfragen und den Dokumenten sind in Tabelle 2.7 dargestellt. In Abbildung 2.4 sind die Winkel beispielhaft zwi-

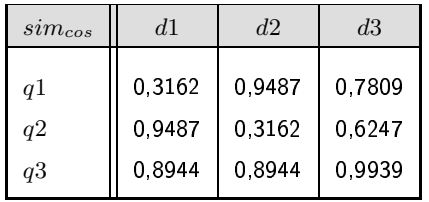

Tabelle 2.7 Kosinusmaßwerte des Beispiels 2 18

schen dem zweiten Anfragepunkt und den drei Dokumenten dargestellt. Dabei gilt:

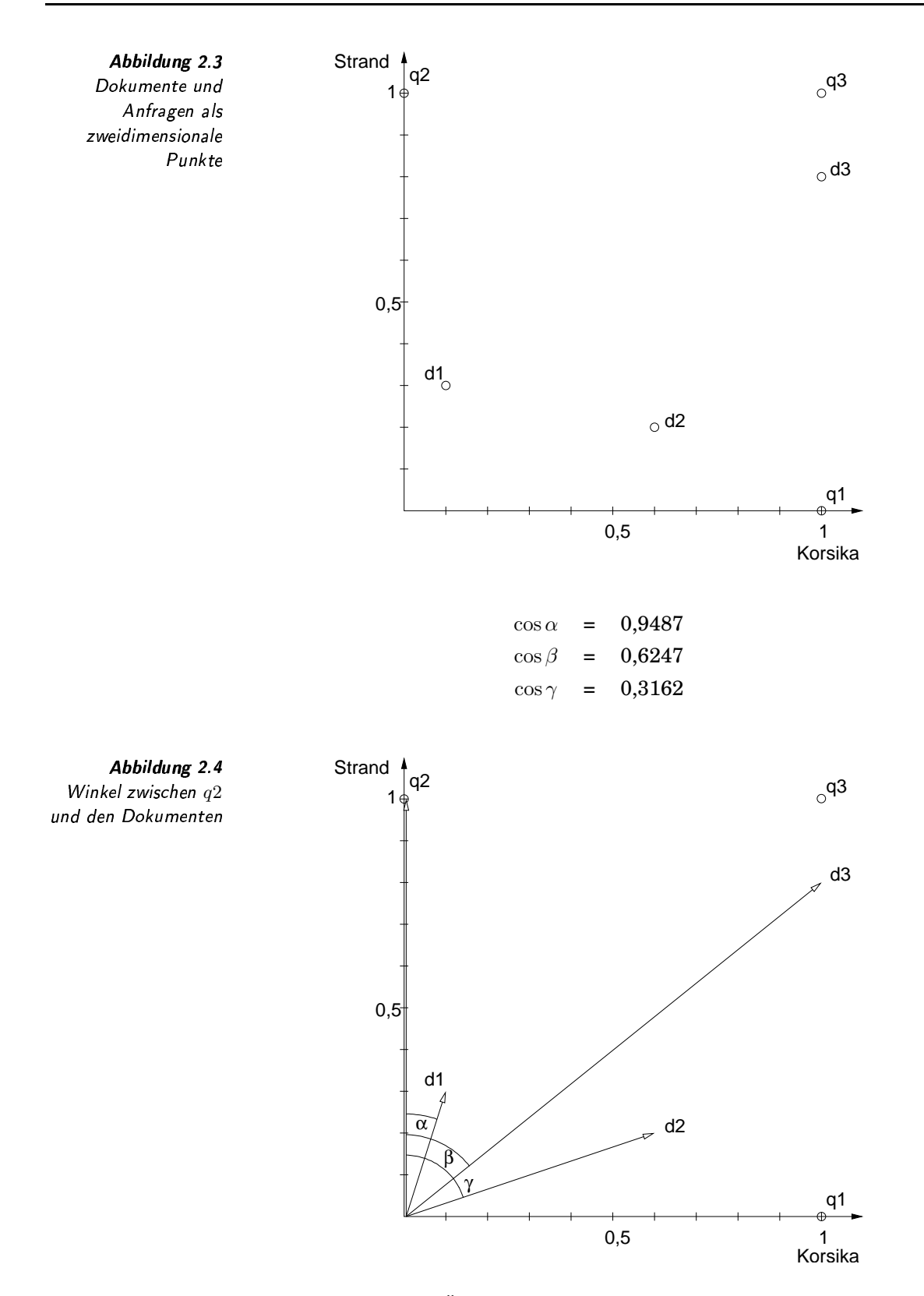

Alternativ kann die Ähnlichkeit, oder genauer die Unähnlichkeit, mittels der euklidschen Distanzfunktion ermittelt werden. Tabelle 2.8 enthält

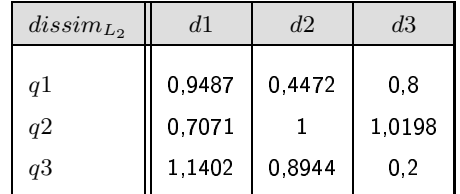

die berechneten Distanzen zwischen den Anfrage- und den Dokument-

Tabelle 2.8 Distanzen zwischen  $q2$  und den Dokumenten des Beispiels 2.18

Grafisch können die Distanzen durch Linien zwischen den Punkten dargestellt werden. Abbildung 2.5 illustriert die Distanzen zwischen den Dokumenten und der zweiten Anfrage.

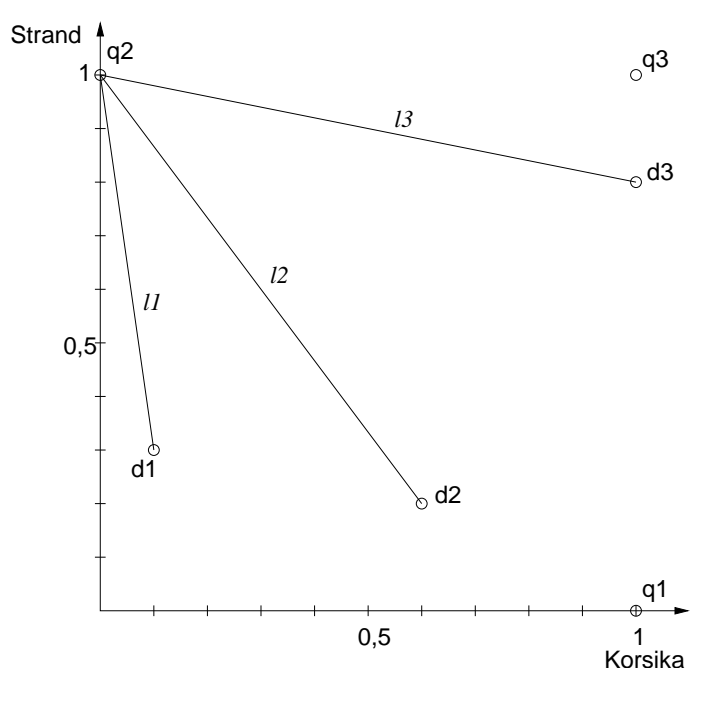

Abbildung 2.5 Distanzen zwischen q3 und den Dokumenten

Dabei gilt:

punkten.

$$
l1 = 0,7071
$$
  

$$
l2 = 1
$$
  

$$
l3 = 1,0198
$$

Diese beiden Maße sind unterschiedliche Maße in dem Sinn, dass sie unterschiedliche Anfrageergebnisse bezüglich der Dokumentensortierung erzeugen. Dies kann man sich leicht klar machen, da beim Kosinusmaß der euklidsche Abstand der Vektoren vom Nullvektor im Gegensatz zur Ähnlichkeitsberechnung anhand einer Distanzfunktion keine Rolle spielt.

Wenn zum Beispiel die Dokumente mit abnehmender Ähnlichkeit zu q2 entsprechend dem Kosinusmaß berechnet werden, ergibt sich die Reihenfolge  $\langle d1, d3, d2 \rangle$ . Bei Verwendung der euklidschen Distanz lautet jedoch das Ergebnis  $\langle d1, d2, d3 \rangle$ . Die Frage, ob Dokument d2 oder d3 ähnlicher zur zweiten Anfrage ist, hängt damit von der Wahl des verwendeten Ähnlichkeitsmaßes ab. Für jede Anwendung muss das dafür geeignete Ähnlichkeitsmaß ermittelt werden.

Das Vektorraummodell als Retrieval-Modell ist aufgrund seiner Vielseitigkeit weit verbreitet. Es setzt jedoch eine feste Anzahl von Merkmalen, die als unterschiedliche Dimensionen behandelt werden, voraus. Für jedes Dokument müssen die entsprechenden Werte bekannt beziehungsweise extrahierbar sein.

In vielen Ähnlichkeitsmaßen werden die Dimensionen als voneinander unabhängig behandelt. Dies ist jedoch nicht in allen Szenarien der Fall. Häufig sind einzelne Dimensionen gerade nicht unabhängig voneinander. Außerdem ergeben sich Probleme, wenn die Anzahl der Dimensionen zu groß wird. Ein Ausweg ist die Reduktion der Dimensionsanzahl durch Überführung abhängiger Dimensionen in eine kleinere Anzahl unabhängiger Dimensionen. Dieses Problem wird in Kapitel 7 behandelt.

Im Gegensatz zum booleschen und dem Fuzzy-Modell werden Anfragen selbst als Dokumente betrachtet. Damit können keine booleschen Junktoren bei der Anfrageformulierung verwendet werden. Jedoch kann das Fuzzy-Modell zur Erweiterung des Vektorraummodells um boolesche Junktoren verwendet werden.

#### $2.3$ **Relevance Feedback**

In der Abbildung 2.1 auf Seite 19 wurde der vereinfachte Prozess der Informationssuche in einem Information-Retrieval-System skizziert. Dort wurde auch beschrieben, dass der Prozess häufig Iterationen enthält, in denen die Anfrage aufgrund von Nutzerinteraktionen verfeinert wird. Eine Anfragemodifikation wird notwendig, da häufig die erste Ergebnisliste für den Suchenden nicht zufriedenstellend ist. Gründe für dieses Problem können folgende sein:

Q vage Vorstellung über Suchergebnis: Der Nutzer hat nur eine vage Vorstellung von dem, was er sucht und kann daher auch keine präzise Anfrage stellen. In diesem Fall kann natürlich ein IR-System keine guten Ergebnisse liefern.

Wenn dem Nutzer die ersten, teilweise irrelevanten, Ergebnisdokumente präsentiert werden, bekommt er häufig eine genauere Vorstellung von dem gewünschten Resultat.

**Beispiel 2.19** Für einen Urlaub soll nach einem interessanten Urlaubsroman gesucht werden. Die Suche nach einem Buch liefert jedoch auch vage Vorstellung Kriminalromane zurück, die für einen Urlaub ungeeignet erscheinen. In einer zweiten Anfrage werden daher Kriminalromane explizit ausgeschlossen.  $\Box$ 

Abhängigkeiten zwischen Dimensionen

Kombination Fuzzy $und$ Vektorraummodell

iterative

Anfragemodifikation

vage Vorstellung über

Suchergebnis

- $\Box$  schlechte Anfrageformulierung: Der Nutzer weiß zwar genau, was er sucht, ist aber nicht in der Lage, dies adäquat als Anfrage zu schlechte formulieren. Anfrageformulierung n unbekannte Dokumentkollektion: Der Nutzer kennt den Charakter der durch das IR-System verwalteten Dokumentkollektion nicht. Das heißt, er weiß nicht, worin sich innerhalb der Kollektion die unbekannte relevanten Dokumente von den irrelevanten unterscheiden und da-Dokumentkollektion mit, wie er unter den Dokumenten genau die richtigen Dokumente durch eine Anfrage ansprechen kann. Wenn zum Beispiel ein Nutzer Text-Dokumente über Delfine sucht **Beispiel 2.20** und das System enthält Dokumente nur allgemein über Tiere, Dokumente über Delfine suchen ist der Suchterm »Delfin« sicher besser geeignet, als wenn das System ausschließlich Text-Dokumente über verschiedene Arten von Delfinen enthält.  $\Box$
- $\Box$  keine relevanten Dokumente verfügbar: Das System enthält keine Dokumente, die bezüglich der Anfrage relevant sind. Das Problem hierbei ist, dass der Nutzer nach der ersten Ergebnispräsentation oft nicht entscheiden kann, ob gar keine relevanten Dokumente verfügbar sind oder ob beispielsweise die Anfrage ungünstig formuliert wurde.

Prinzipiell gibt es verschiedene Möglichkeiten, wie ein Nutzer auf ein nicht zufriedenstellendes Ergebnis reagieren kann. Wenn man vom Abbruch der Suche absieht, stehen folgende Möglichkeiten zur Auswahl:

- 1. Browsing: Der Nutzer inspiziert sequentiell die Dokumentkollektion, um relevante Dokumente zu finden. Da die Anzahl der Dokumente in der Regel sehr hoch ist, ist ein solcher Ansatz nur in wenigen Fällen sinnvoll.
- 2. manuelle Anfragemodifikation: Der Nutzer modifiziert die Anfrage manuell. Manchmal ist nur ein Verschärfen oder ein Abschwächen der Anfrage nötig. In vielen Fällen ist jedoch ein komplexes Reformulieren der Anfrage vonnöten. In Beispiel 2.6 auf Seite 20 wurde eine Verschärfung und eine Ab-

schwächung einer Anfrage bereits gezeigt.

3. Relevance Feedback: Hier nimmt das IR-System dem Nutzer die Modifikation der Anfrage ab. Grundlage dafür ist eine vom Nutzer vorgenommene Bewertung der Dokumente der Ergebnisliste entsprechend ihrer Relevanz zur Anfrage. Aufgrund dieser Informationen ist dann das System selbst in der Lage, die Anfrage entsprechend anzupassen.

In diesem Abschnitt soll die dritte Möglichkeit, also das Relevance Feedback, näher erläutert werden. Dieses recht komplexe Thema wird hier nur grundlegend eingeführt und die gängigste Variante, das Verfahren von Rocchio, vorgestellt.

keine relevanten Dokumente verfügbar

Browsing

manuelle Anfragemodifikation

Relevance Feedback

Der Vorteil beim Relevance Feedback liegt darin begründet, dass der Anwender nicht selbst die Anfrage modifizieren muss, sondern dass ihm dies vom System abgenommen wird. Über mehrere Iterationsstufen wird die ursprüngliche Anfrage so weit verfeinert und modifiziert, bis das gewünschte Resultat gefunden wurde oder der Anwender die Suche erfolglos abbricht. Die Erfahrung zeigt, dass es oft einfacher ist, sich über mehrere Schritte mit geeigneten Rückkopplungsverfahren dem gewünschten Ergebnis anzunähern, anstatt dies mittels einer einzigen Anfrage zu versuchen.

Der Anwender wird beim Relevance Feedback vom aufwändigen Modifizieren der Anfrage, was in der Regel tiefe Systemkenntnis erfordert, befreit. Statt dessen informiert der Anwender das System über die Relevanz der in einer vorherigen Iteration ermittelten Ergebnisse. Aus der Tatsache heraus, dass damit Relevanz-Informationen vom Nutzer zum System zurückfließen, ergibt sich der Begriff»Relevance Feedback«.

**Beispiel 2.21** Anfragemodifikation durch Relevance Feedback

Rückfluss von Rele-

vanzinformationen

Vorteile des

Relevance Feedback

In der Tabelle 2.9 wird die prinzipielle Vorgehensweise demonstriert. Die erste Zeile enthält eine ideale aber dem Nutzer unbekannte Anfrage »q« mit den dazugehörigen, gesuchten Ergebnisdokumenten. Die Ergebnisdokumente sind bezüglich ihrer Relevanz absteigend sortiert. Die Anfrage und die Ergebnisse sind die Zieldaten des Suchprozesses und damit dem Nutzer vor der Suche nicht bekannt.

Der Nutzer startet mit der ersten, angenäherten Anfrage » $q_0$ «. Die erste Ergebnisliste wird hinter der Anfrage gezeigt. Leider enthält sie nicht die gewünschten Ergebnisse. Daher bewertet der Nutzer das Dokument » $d_1$ « als relevant (+) und das Dokument » $d_5$ « als irrelevant (-). Dokument »d<sub>4</sub>« erhält keine Bewertung. Auf der Grundlage dieser Bewertungen findet das IR-System eine neue Anfrage, die Anfrage » $q_1$ «. Da auch die dazugehörigen Ergebnisdokumente nicht zufriedenstellend sind, werden sie bewertet und eine neue Anfrage automatisch ermittelt. Diese liefert dann das gewünschte Ergebnis und damit wird die Suche beendet. Obwohl Anfrage  $\sqrt{q_2}$ « ein akzeptiertes Ergebnis liefert, muss sie nicht identisch mit Anfrage »q« sein.

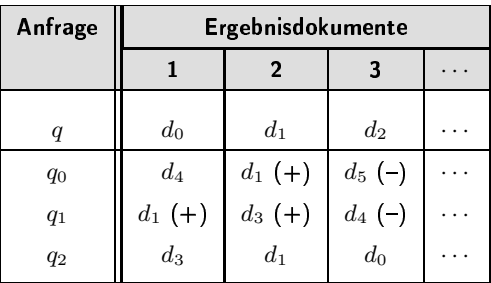

Tabelle 2.9 Demonstration von Relevanz Feedback

 $\hfill \square$ 

## "c" -- #%' <sup>d</sup> 1'- -Od %'! gC #%\$ ' -)'

Im Folgenden soll genauer beschrieben werden, wie die Ergebnisdokumente bewertet werden können. Wir gehen davon aus, dass eine Ergebnisliste aufgrund einer Anfrage vorliegt und der Nutzer damit nicht zu ewertung der Ergebnisdokumente frieden ist. Die Ergebnisdokumente liegen dem Nutzer entsprechend den \$67( systemermittelten Ähnlichkeitswerten sortiert vor. Beim Bewertungsprozess werden folgende Aspekte berücksichtigt: ❏ *Anzahl der zu bewertenden Dokumente:* Für eine möglichst korrek- 12&\$67((; 9&! te, systemseitige Anpassung der Anfrage sollte der Nutzer so viele Dokumente bewerten wie möglich. Auf der anderen Seite kann man dem Nutzer aber nicht zu viele Dokumentbewertungen zumuten. Die Anzahl sollte daher im Normalfall nicht über 10 Dokumenten liegen. Üblicherweise werden die Dokumente zuerst bewertet, die in der Reihenfolge vorn stehen, also vom System als besonders relevant zur vorherigen Anfrage berechnet wurden. ❏ *reduzierte Darstellung der Ergebnisdokumente:* Für eine Bewertung " uzierte Dokumentdarstellung muss der Anwender die Dokumente inspizieren können. Da Dokumente aber sehr groß sein können und damit das Inspizieren sehr aufwändig sein kann, werden häufig die Ergebnisse in einer reduzierten Form präsentiert. Beispiel 2.22 reduzierte Darstellung Als reduzierte Darstellung werden bei Bilddokumenten häufig so genannte Thumbnails, das sind Miniaturbilder etwa in der Größe eines Daumennagels, und bei Text-Dokumenten Zusammenfassungen als Bewertungsgrundlage eingesetzt. □ *Art der Bewertung:* Hier gibt es verschiedene Möglichkeiten der Beer Bewertung wertung: □ *relevant und keine Bewertung:* Der Nutzer markiert nur die für *relevante Dokumente* ihn relevanten Dokumente als relevant. Die nicht markierten Dokumente können jedoch sowohl relevant als auch irrelevant sein, erhalten also keine Bewertung. □ *relevant, irrelevant und keine Bewertung: Zusätzlich können irrelevante* einzelne Dokumente auch explizit als irrelevant eingestuft Dokumente werden. In Beispiel 2.21 wurde dies demonstriert. ❏ *gestufte Relevanzwerte:* Als weitere Verfeinerung können ge- G4.\$@ Relevanzwerte stufte Relevanzwerte verwendet werden. Unter Verwendung einer Abbildungstabelle, wie zum Beispiel in Tabelle 2.10 dargestellt, lassen sich verschiedene Werte den Dokumenten bezüglich ihrer Relevanz zuordnen. ❏ *Bewertungsgranulat:* Bis jetzt sind wir davon ausgegangen, dass ranulat der Bewertung ein gesamtes Dokument bewertet wird. Genauere Informationen erhält das IR-System jedoch, wenn der Nutzer bezüglich verschiedener Dokumenteigenschaften unterschiedliche Bewertungen eines Dokumentes vornehmen kann. Nachteilig ist jedoch der erhöhte

Bewertungsaufwand. Zu bewertende Eigenschaften können dabei sein:

- $\Box$  mehrere Anfrageobjekte: Eine Anfrage gibt mehrere Anfrageobjekte an, zu denen gemeinsam die Ergebnisdokumente ähnlich sein sollen. Bei der Bewertung können den verschiedenen Anfrageobjekten Relevanzwerte zugeordnet werden.
- $\Box$  Ähnlichkeit aufgrund verschiedener Eigenschaftswerte: Die Anfrage ist zwar nicht zusammengesetzt, berechnet sich jedoch auf der Grundlage verschiedener Eigenschaftswerte.

Eine Bildähnlichkeit kann über Gestaltsmerkmale wie Kreisförmigkeit und Größe berechnet werden. Dementsprechend werden Dokumente in Bezug zu den einzelnen Merkmalen bewertet.  $\Box$ 

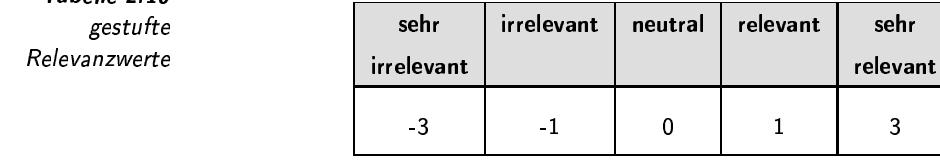

Eine besondere, etwas umstrittene Variante der Relevanzbewertung ist Pseudorelevanz die Pseudorelevanz. Im Gegensatz zur bis jetzt beschriebenen, manuellen Relevanzbewertung erfolgt bei der Pseudorelevanz eine automatische Bewertung. Grundlage dafür ist die Überlegung, dass weitere, für den Nutzer relevante Dokumente den vom System als am relevantesten eingestuften Dokumenten ähnlich sind. Die ersten Dokumente werden daher automatisch als relevant für den Nutzer eingestuft und als Grundlage für eine Anfragemodifikation genutzt.

Im Vergleich zur manuellen Bewertung schneidet die Pseudorelevanz na-Bewertung türlich schlechter ab. Der große Vorteil gegenüber der manuellen Be-Pseudorelevanz wertung liegt in der Entlastung des Nutzers. Experimente haben insgesamt belegt, dass Pseudorelevanz Vorteile gegenüber einer Suche ohne Relevance-Feedback-Mechanismus aufweist.

#### $2.3.2$ Auswertung von Bewertungen

Anhand einer Relevanzbewertung, ob nun manuell oder aufgrund einer Pseudorelevanz, müssen in einer nächsten Iteration bessere Ergebnisdokumente berechnet werden. In der obigen Einführung sind wir dabei von einer Modifikation der Anfrage ausgegangen. Tatsächlich können aber auf der Grundlage der Relevanzwerte automatisch bessere Ergebnisse durch folgende Maßnahmen gefunden werden:

Anfragemodifikation

 $\Box$  Anfragemodifikation: Hier wird die Anfrage selbst modifiziert. Dies

Anfrageobjekte

mehrere

Ähnlichkeit aufgrund verschiedener Eigenschaftswerte

> **Beispiel 2.23** Bewertung bzgl. verschiedener Eigenschaften

> > Tabelle 2 10

entspricht der bis jetzt beschriebenen Form des Relevance Feedback.

❏ *Modifikation von Nutzerprofilen:* Einige IR-Systeme legen in so ge- / nannten Nutzerprofilen Informationen über Nutzer ab. Die Über- ( legung dabei ist, dass wenn dieselbe Anfrage von unterschiedlichen Nutzern gestellt wird, nicht unbedingt dasselbe Ergebnis gewünscht wird. Durch Profile wird der Subjektivität einer Suche Rechnung getragen. Profile beeinflussen den Suchprozess und lassen sich daher zur Anpassung der Suche anhand von Relevanzwerten ändern.

Als Nutzerprofile können in einem Text-Retrieval-System Nutzer durch eine Menge bestimmter Suchterme charakterisiert werden. Zum Beispiel interessiert sich ein Reisebüro immer für Ferienwohnungen. Für eine Suche nach Text-Dokumenten zu einer bestimmten Region fügt das System automatisch den Term »*Ferienwohnung*« hinzu. ✷

❏ *Modifikation der Dokumentbeschreibungen:* Schlechte Suchergeb- / nisse können durch ungünstige Dokumentbeschreibungen verursacht werden. Der Ansatz besteht hier in der Modifikation der Dokumentbeschreibungen. Allerdings ist dieser Aufwand für eine Suchsitzung in der Regel zu hoch, so dass diese Form des Relevance-Feedback-Mechanismus wenig Anwendung findet.

In einem Text-Retrieval-System werden Dokumente häufig durch Gewichte für Terme aus einem Indexierungsvokabular charakterisiert. Schlechte Nutzerbewertungen können durch eine Modifikation des Vokabulars oder der gewählten Gewichte behoben werden.  $\Box$ 

❏ *Modifikation des Suchalgorithmus:* Prinzipiell kann auch der / Suchalgorithmus entsprechend der Relevanzwerte angepasst werden. B:C;DEC EXECUTE THE EXECUTIVE OF THE EXECUTIVE OF THE EXECUTIVE OF THE EXECUTIVE OF THE EXECUTIVE OF THE EXECUTIVE OF THE EXECUTIVE OF THE EXECUTIVE OF THE EXECUTIVE OF THE EXECUTIVE OF THE EXECUTIVE OF THE EXECUTIVE

Im Vektorraum wird die Ähnlichkeit häufig mittels einer Distanzfunktion gemessen. Im Rahmen einer Iteration kann hier die ursprünglich verwendete Distanzfunktion durch eine andere ersetzt werden.

❏ *Modifikation von Anfragetermgewichten:* In zusammengesetzten / Anfragen werden manchmal Gewichte eingesetzt, um den Einfluss fragetermgewichten verschiedener Anfrageterme festzulegen. Diese Gewichte können zur Berechnung einer besseren Ergebnisliste modifiziert werden.

Im Folgenden beschränken wir uns auf die Modifikation der Anfrage. Dabei muss das jeweilige zugrunde liegende IR-Modell betrachtet wer- Anfragemodifikation den. Eine Anfragemodifikation im booleschen Modell gestaltet sich zum Beispiel anders als im Vektorraummodell. Bei einer booleschen Anfrage

Modifikation von Nutzerprofilen

Beispiel 2.24 Modifikation von **Modifi** Nutzerprofilen

odifikation der Dokumentbeschreibungen

Beispiel 2.25 Modifikation der Dokumentbeschreibungen

odifikation des Suchalgorithmus

Beispiel 2.26 Modifikation des Suchalgorithmus Suchalgori

Modifikation von An-

im booleschen Modell *Amm*  $\mathbf{u}$   $\mathbf{d}$  im Vektorraummodell

können Anfrageterme explizit hinzugefügt, entfernt oder ausgetauscht werden. Im Vektorraum hingegen kann ein ähnlicher Effekt durch Modifikation der Termgewichte des Anfragevektors erzielt werden.

R*occhio-Verfahren* Das Verfahren von Rocchio wurde für das Relevance Feedback auf Text-Rocchio-Verfahren dokumenten entwickelt, lässt sich jedoch auch auf andere Medientypen übertragen. Das Verfahren modifiziert Termgewichte des Anfragevektors im Vektorraummodell. Die Termgewichte relevanter Dokumente werden verstärkt und die Termgewichte irrelevanter Dokumente abgeschwächt. Damit verschiebt sich der Anfragepunkt innerhalb des Vektorraums in Richtung der relevanten Dokumente von den irrelevanten Dokumenten weg.

Angenommen, die Menge » $D<sub>r</sub>$ « enthält alle bezüglich der Anfrage Verschieben des Anfragepunktes » $q_{alt}$ « als relevant markierten Dokumente und » $D_i$ « alle diesbezüglich irrelevanten Dokumente. Die Anfrage und die Dokumente sind jeweils durch Vektoren dargestellt. Mit Hilfe der folgenden Formel wird der Anfragevektor modifiziert:

$$
q_{neu} = q_{alt} + \frac{\alpha}{|D_r|} \sum_{d_r \in D_r} d_r - \frac{\beta}{|D_i|} \sum_{d_i \in D_i} d_i
$$
 (2.3)

»α« und »β« sind Koeffizienten und gewichten den Einfluss der relevanten und irrelevanten Dokumente. » $|D_r|$ « und » $|D_i|$ « drücken die Anzahl der Dokumente in beiden Mengen aus.

Verschiebung des Anfragepunkts nach Rocchio

2.27 Als Beispiel führen wir das Beispiel 2.21 von Seite 36 fort. Dazu ist die <sub>es</sub> Tabelle mit den Ergebnislisten und den Bewertungen noch einmal in cchio nur zwei Dimensionen und sechs Dokumente, die durch Punkte in Abbil-Tabelle 2.11 dargestellt. Zur vereinfachten Illustration verwenden wir dung 2.6 dargestellt sind. Der Anfragepunkt »q« ist der ideale Anfragepunkt, über den die gewünschten Dokumente als Punkte mit den geringsten Distanzen gefunden werden können.

Über zwei Schritte wird der Anfragepunkt bewegt. Wie man an diesem Beispiel schön sehen kann, bewegt sich der Anfragepunkt tatsächlich grob in Richtung des idealen Anfragepunktes. Die Koeffizienten » $\alpha$ « und » $\beta$ « wurden auf die Werte 0,5 und 0,5 gesetzt.  $\Box$ 

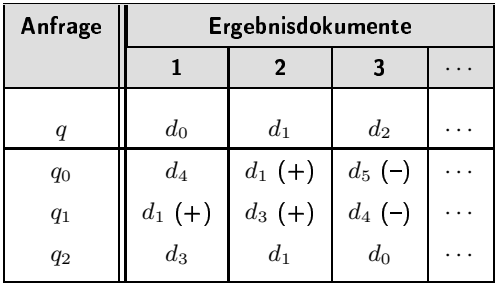

Tabelle 2 11 Daten für Beispiel 2 27

oeffizienten »α« \$( " *»*β*«*

Eine wichtige Entscheidung ist die richtige Wahl der Koeffizienten Wahl der » $\alpha$ « und » $\beta$ «. Gewöhnlicherweise ist die Information, die in den relevan-

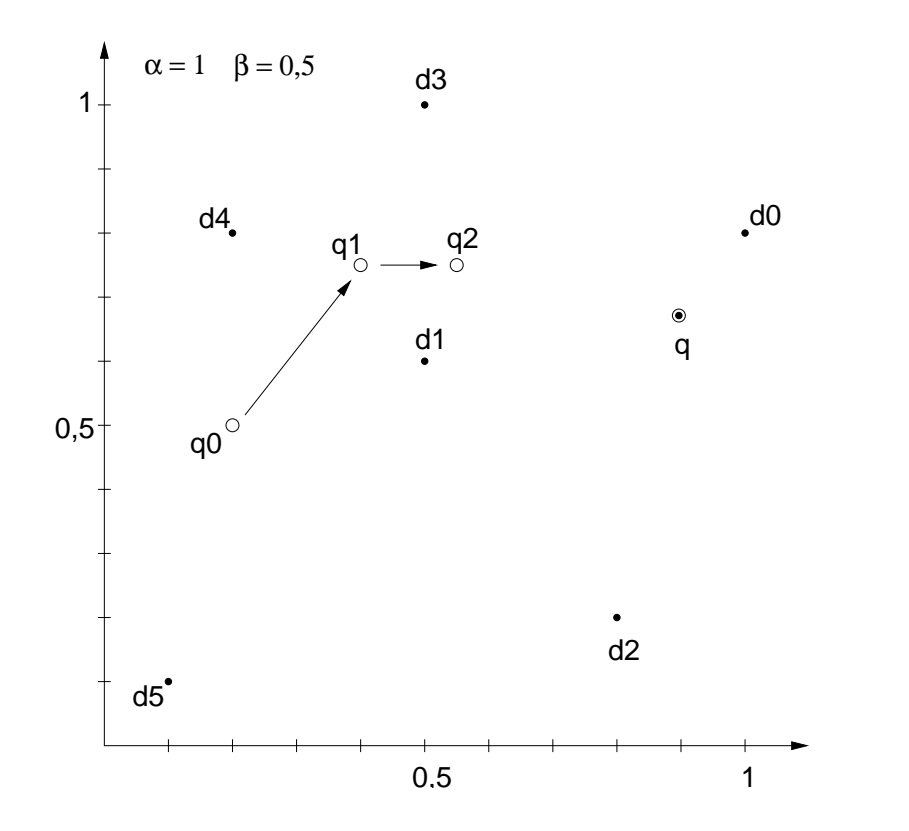

Abbildung 2.6 Verschiebung des Anfragepunkts nach Rocchio anno 1992. An t-

ten Dokumenten enthalten ist, wichtiger als die der irrelevanten Dokumente. Daher wird der Koeffizient »α« in der Regel größer als der Koeffizient »β« gewählt. Wenn nur relevante Dokumente verwendet werden sollen, kann »β« auf 0 gesetzt werden. Häufig befinden sich alle als irrelevant bewerteten Dokumente in allen Richtungen bezüglich des Anfragepunktes und heben sich damit beim Rocchio-Verfahren gegenseitig auf.

Bis jetzt wurden nur relevante und irrelevante Dokumente berücksichtigt. Die Formel kann leicht erweitert werden, um auch eine gestufte Bewertung nutzen zu können.

Wenn angenommen wird, dass bewertete Dokumente im Laufe eines Relevance-Feedback-Prozesses ihre Bewertungen nicht mehr ändern, sollte aus nachvollziehbaren Gründen jedes Dokument höchstens einmal bewertet werden. Dies kann dadurch realisiert werden, dass bereits bewertete Dokumente nicht mehr in der Ergebnisliste der nächsten Iteration auftauchen. Damit jedoch als relevant markierte Dokumente nicht verschwinden, werden sie getrennt gesammelt und zusammen mit der endgültigen Ergebnisliste als Ergebnis präsentiert. 4

levance-Feedback-Prozess

# -  )   --

Ein gutes Retrieval-System muss bestimmte Qualitätsmerkmale aufweisen. Verschiedene Systeme lassen sich anhand solcher Merkmale vergleichen. In diesem Abschnitt werden Merkmale und Verfahren vorgestellt, die für eine Bewertung von Retrieval-Systemen genutzt werden. Gleichzeitig dienen sie auch dazu, die Nützlichkeit von neuen Retrieval-Algorithmen und Verfahren der Dokumentdarstellung zu bewerten.

Eine Anfrageformulierung läuft in verschiedenen Schritten ab. Zuerst liegt nur ein Informationsbedarf vor, der anschließend natürlichsprachlich und zuletzt als Anfrage formuliert wird. Die Bewertung eines Anfrageergebnis kann sich rückwirkend auf diese Formulierungsebenen beziehen:

Bewertung auf verschiedenen Ebenen

- 1. nicht formulierter Informationsbedarf
- 2. Informationsbedarf als natürlichsprachliche Frage
- 3. Informationsbedarf als Anfrage

Aus dem Vergleich zwischen den Bewertungen der verschiedenen Ebenen lassen sich unterschiedliche Informationen ableiten:

Informationshedarf versus Frage  $\Box$  Informationsbedarf versus Frage: Bewertungsunterschiede zwischen diesen beiden oberen Ebenen weisen auf die mangelnde Fähigkeit des Nutzers hin, einen Informationsbedarf adäquat als Frage formulieren zu können. In manchen Szenarien lässt sich manchmal sogar prinzipiell ein bestimmter Suchbedarf nicht explizit formulieren.

Das folgende Beispiel verdeutlicht dieses Problem.

Eine Personalabteilung sucht für eine Leitungsposition einen geeig-**Beispiel 2.28** schwierige neten Kandidaten. Informationen über verschiedene Bewerber liegen jeweils als Text-Dokumente vor. Obwohl die Personalabteilung Formulierung eines Informationsbedürfrelativ genaue Vorstellungen über die Eigenschaften eines geeigneten Kandidaten besitzt, ist sie häufig nicht in der Lage, diese als nisses eindeutige Frage explizit zu formulieren.

> Da jedoch nicht die Fähigkeit eines Nutzer sondern ein Retrieval-System bewertet werden soll, wird im Folgenden dieser Aspekt nicht weiter verfolgt.

- $\Box$  Frage versus Anfrage: Bewertungsunterschiede weisen einerseits Frage versus Anfrage darauf hin, inwieweit auch hier ein Nutzer in der Lage ist, eine Frage als Anfrage zu formulieren. Andererseits zeigen sie auch an, wie gut ein Informationsbedürfnis in einer Anfragesprache überhaupt als Anfrage formuliert werden kann.
	- Prinzipiell können Dokumente auch subjektiv anhand ihrer Nützlichkeit Nützlichkeit bewertet werden. Unter Nützlichkeit wird hier verstanden, dass ein Dokument unabhängig von einer Anfrage nützliche Informationen enthält. Nützlichkeit ist also damit unabhängig gegenüber der Relevanz zu einer Anfrage. Nützliche Dokumente können sowohl relevant als auch irrelevant sein und relevante Dokumente sowohl nützlich als auch nutzlos sein

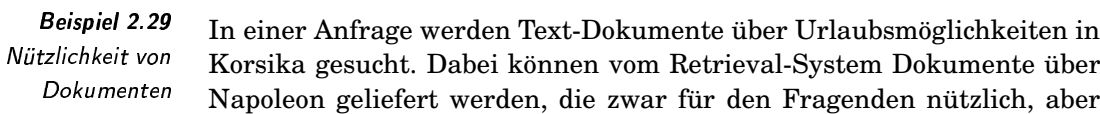

nicht relevant bezüglich der Anfrage sind. Ebenso ist es möglich, dass das System relevante Dokumente über Urlaubsmöglichkeiten in Korsika liefert, die aber nutzlos sind, da diese Dokumente veraltet und damit nicht mehr gültig sind. ✷

Die subjektive Bewertung der Nützlichkeit wird hier nicht weiter vertieft. Statt dessen werden im Folgenden Qualitätsmaße diskutiert, die auf der Grundlage der Relevanz von Dokumenten gegenüber einer oder mehrerer Anfragen berechnet werden.

## 2.4.1 Precision. Recall und Fallout \_\_\_\_\_\_\_

Eine vom Nutzer vorgenommene Relevanzbewertung kann mit unterschiedlichen Stufen der Genauigkeit erfolgen, wie sie in Abschnitt 2.3 auf Seite 34 vorgestellt wurden. Zur Vereinfachung unterscheiden wir im Folgenden nur relevante und irrelevante Dokumente. Weiterhin vernachläs- relevante und sigen wir zunächst den Fakt, dass ein Retrieval-Systen eine sortierte Liste von Dokumenten zurückliefert. Vereinfacht gehen wir von einer Menge von Dokumenten aus, die vom Retrieval-System bezüglich einer Anfrage als relevant zurückgegeben wird. Für die Bewertung des Retrieval- Dokumenten Systems ist die Anzahl fehlerhafter Relevanzzuordnungen wichtig. Wir unterscheiden die beiden folgenden Fehlerarten:

- □ *false alarms* bezeichnet diejenigen Dokumente, die vom Retrieval-System irrtümlicherweise als relevant zurückgeliefert wurden.
- □ *false dismissals* sind Dokumente, die fälschlicherweise vom Retrieval-System als irrelevant eingestuft wurden und damit im Ergebnis nicht erscheinen.

Diesen fehlerhaften Relevanzzuordnungen stehen die korrekten Zuordnungen »*correct alarms*« und »*correct dismissals*« <sup>6</sup> gegenüber. Auf der 88 Grundlage der Häufigkeiten der fehlerhaft beziehungsweise korrekt zu- <sup>4</sup> geordneten Dokumente lassen sich verschiedene Maße ableiten. Dabei verwenden wir die in Tabelle 2.12 dargestellten Variablen. Deren Werte Werte einer erfolgten stehen für die Anzahl der Dokumente, für welche die entsprechenden Be- Suche wertungen vom System und Nutzer zutreffen. Die Variable »fa« steht für die Anzahl der »false alarms« , »ca« für die Anzahl der correct alarms, »cd« für die Anzahl der »correct dismissals« und »fd« für die Anzahl der »false dismissals«.

Diese Variablen gelten jeweils gegenüber einer Anfrage  $q$  und müssten daher mit einem Index »q« versehen werden. Der Einfachheit halber wird im Folgenden jedoch darauf verzichtet. In Abbildung 2.7 wird dargeirrelevante Dokumente

Menge von

false alarms

correct alarms

correct dismissals

4 !4

<sup>6</sup>Statt der Begriffe »false alarms«, »false dismissals«, »correct alarms« und »correct dismissals« werden häufig die entsprechenden Dokumente als »*falschpositiv*«, »*falsch-negativ*«, »*richtig-positiv*« und »*richtig-negativ*« bezeichnet.

Tabelle 2.12 Variablen zur Bewertung von IR-Systemen

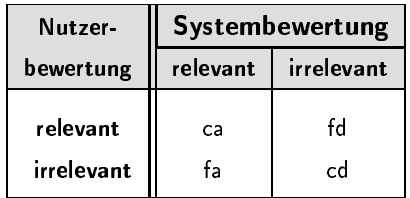

stellt, welche Variablen zu welchen Mengen in der Euler-Venn-Notation korrespondieren. Es gelten folgende Beziehungen:

> gesuchte Ergebnismenge  $fd + ca$  $=$ berechnete Ergebnismenge  $\equiv$  $ca + fa$  $|Dokumentkollektion| = fd + ca + fa + cd$

> > berechnete Ergebnismenge

> > > $cd$

gesuchte

Ergebnismenge

 $fd$ (ca fa

Abbildung 2.7 Bewertungsvariablen

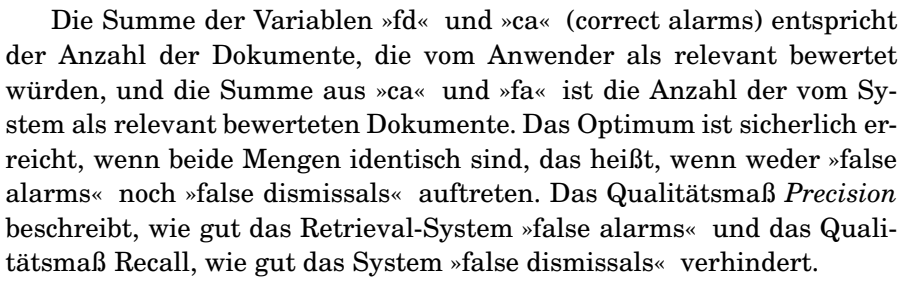

Dokumentkollektion

Precision

Precision » $P_{q}$ « ist der Anteil der tatsächlich relevanten Dokumente innerhalb der vom System als relevant eingestuften Dokumente gegenüber einer Anfrage  $q$ :

$$
P_q = \frac{ca}{ca + fa} \tag{2.4}
$$

Das Qualitätsmaß Recall » $R_q$ « bezüglich einer Anfrage q hingegen ist Recall der Anteil der zurückgelieferten Dokumentmenge innerhalb der für den Nutzer relevanten Dokumentmenge:

$$
R_q = \frac{ca}{ca + fd} \tag{2.5}
$$

Beide Werte bewegen sich im Intervall  $R_q, P_q \in [0..1]$  und werden häufig als Prozentwerte, also innerhalb 0 und 100 Prozent angegeben.

Ein drittes Qualitätsmaß ist das Fallout-Maß. Es gibt das Verhältnis der Anzahl von fälschlicherweise gefundenden Dokumenten zu der Gesamtanzahl irrelevanter Dokumente an:

$$
F_q = \frac{fa}{fa + cd} \tag{2.6}
$$

Diese Maß ist verwandt mit dem Recall-Maß, da es die komplementären, also die irrelevanten Dokumente als Berechnungsgrundlage verwendet. Für ein gutes Retrieval-System sollte der Fallout-Wert gegen Null streben.

Als Relevanz haben wir bis jetzt Relevanz aus Nutzersicht und aus Systemsicht unterschieden. Wenn wir im Folgenden den Begriff »Relevanz« ohne genauere Angabe der Sicht verwenden, ist damit die Relevanz aus der Sicht des Nutzers gemeint.

Weiterhin sind wir davon ausgegangen, dass die erforderlichen Werte bekannt sind. Tatsächlich sind vom System direkt nur die Gesamtanzahl der Dokumente (fa+fd+ca+cd) und die Anzahl der vom System bezüglich der Anfrage berechneten Dokumente (ca+fa) bekannt. Die Ermittlung der Werte für die Variablen »fd« und »ca« hingegen erfordert eine vom Nutzer vorgenommene Relevanzbewertung. Während der Wert für »ca« durch Bewertung der Ergebnisdokumente relativ leicht ermittelt werden kann, gestaltet sich die Ermittlung des Wertes der Variablen »fd« ungleich schwieriger. Das liegt daran, dass die Menge aller Dokumente in der Regel erheblich größer als die zurückgelieferte Dokumentmenge ist. Zur Ermittlung von »fd« müssen alle nicht im Ergebnis erscheinenden Dokumente vom Nutzer bewertet werden. Da dies für viele Dokumentkollektionen nicht praktikabel ist, beschränkt man sich häufig bei der Ermittlung des Recall-Wertes auf eine kleine Testdokumentmenge, die möglichst repräsentativ für eine große Dokumentkollektion sein sollte.

Bis jetzt wurden die Precision- und Recall-Werte nur anhand *einer* Anfrage ermittelt. Interessanter sind diese Maße jedoch, wenn sie unab- " hängig von einer Anfrage sind. Für die konkrete Messung werden daher die Precision- und Recall-Werte für eine bestimmte Menge von Anfragen ermittelt und anschließend die entsprechenden Durchschnittswerte »P« und » $R$ « berechnet.

In einer Testreihe werden bezüglich einer Kollektion von 20 Dokumenten die Ergebnisse zweier Anfragen ermittelt. Beide Male werden jeweils 10 Dokumente vom System zurückgeliefert. Von diesen 10 Dokumenten sind bei der ersten Anfrage nur zwei Dokumente wirklich relevant und bei der zweiten Anfrage 8 Dokumente. In der jeweiligen Menge der nicht zurückgelieferten Dokumente befinden sich bei der ersten Anfrage noch 6 relevante und bei der zweiten Anfrage zwei relevante Dokumente. In Tabelle 2.13 sind die jeweiligen Werte mit den berechneten Precision- und Recall-Werten dargestellt. Da in der ersten Anfrage mehr false alarms aufgetreten sind, ist der Precision-Wert der ersten Anfrage niedriger. Auch die Anzahl der false dismissals ist in der ersten Anfrage höher, was sich in dem ebenfalls niedrigeren Recall-Wert niederschlägt. In der ersten Anfrage ist der Anteil der irrelevanten, gefundenen Dokumente, also »fa«,

Ermittlung von »fd« und » ca«

urchschnittliche *archschnittlich*e Precision- und Recall-Werte

Beispiel 2.30 Precision und Recall  bezüglich aller irrelevanten Dokumente, also »fa + cd« größer als in der zweiten Anfrage. Daher ist der Fallout-Wert für die erste Anfrage höher als für die zweite Anfrage.

Der durchschnittliche Precision-Wert beträgt 50 Prozent, der durchschnittliche Recall-Wert 52,5 Prozent und der durchschnittliche Fallout-Wert 43 Prozent. Für zuverlässigere Durchschnittswerte sind natürlich erheblich mehr als zwei Anfragen notwendig.  $\Box$ 

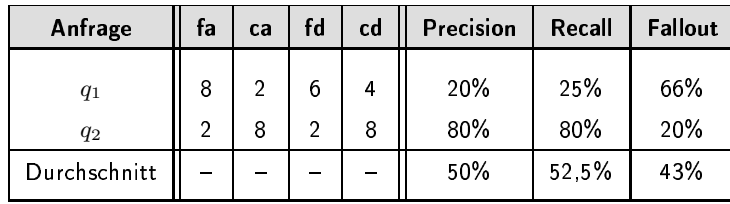

Precision versus Recall

Tabelle 2.13 Variablenwerte für Beispiel 2 30

hoher Precision-Wert und kleine Ergebnismenge

> hoher Recall-Wert und große Ergebnismenge

# dene Retrieval-Systeme vergleichen. Dabei stellt sich die Frage, welches Qualitätsmaß wichtiger ist, Precision oder Recall. Diese Frage läßt sich leider nicht so einfach beantworten. Üblicherweise müssen beide Werte gleichermaßen betrachtet werden. Dies ergibt sich aus der folgenden Überlegung: Wenn ein System nur nach dem Precision-Wert optimiert wird, sind möglichst kleine Ergebnismengen, die mindestens ein relevantes Dokument enthalten, sinnvoll. Als Extremfall erhält man nur ein Dokument, welches dann relevant ist. Der Precisions-Wert beträgt damit 100 Prozent während aber gleichzeitig der Recall-Wert sehr niedrig ist. In vielen Anwendungen ist man aber mit nur einem relevanten Dokument nicht zufrieden, sondern will möglichst viele oder sogar alle relevanten Dokumente erhalten.

Anhand von Precision- und Recall-Werten lassen sich nun verschie-

Optimiert man ein System hingegen bezüglich des Recall-Wertes, kann dies leicht erreicht werden, indem immer die gesamte Dokumentkollektion zurückgeliefert wird. Damit beträgt der Recall-Wert immer 100 Prozent, obwohl dieses Ergebnis in der Regel nutzlos ist. Der Wert für die Precision ist in diesem Extremfall sehr niedrig.

Wie gezeigt wurde, sind die Werte »fa«, »ca«, »fd« und »cd« abhängig von der Anzahl der Ergebnisdokumente. Daher werden diese Werte oft auch als Funktionen »fa(r)«, »ca(r)«, »fd(r)« und »cd(r)« über der Ergebnisdokumentanzahl»r« notiert. Dementsprechend werden Precision, Recall und Fallout ebenfalls als Funktionen »P(r)«, »R(r)« und »F(r)« über »r« dargestellt.

#### 2.4.2 Kombinierte Precision- und Recall-Werte

Die Abhängigkeit des Precision- und Recall-Wertes von der Größe der Ergebnismenge kann in Form einer Linie in einem Precision-Recall-Diagramm dargestellt werden. Wenn Precision-Recall-Paare durch inkre-

Precision-Recall-Diagramm mentelles Vergrößern der Ergebnismenge ermittelt werden, kann man mit jedem neuen Dokument genau zwei Varianten unterscheiden:

❏ *relevantes Dokument:* In diesem Fall erhöhen sich die Precision- und !(04 12&\$67( Recall-Werte:

$$
P_q(r+1) = \frac{ca(r) + 1}{ca(r) + fa(r) + 1} \qquad R_q(r+1) = \frac{ca(r) + 1}{ca(r) + fd(r)}
$$

□ *irrelevantes Dokument*: Hier verringert sich der Precision-Wert *irrelevantes* während der Recall-Wert sich nicht ändert: 1976 bekament auch auch der Recall-Wert sich nicht ändert: 1976 bekament

$$
P_q(r+1) = \frac{ca(r)}{ca(r) + fa(r) + 1} \qquad R_q(r+1) = R_q(r)
$$

Das folgende Beispiel demonstriert die Abhängigkeit der Precision- und Recall-Werte von der Größe der Ergebnismenge.

Eine Dokumentkollektion enthält 20 Dokumente. Bezüglich einer Anfrage q<sup>1</sup> seien die folgenden Dokumente relevant:

Beispiel 2.31 Precision-Recall-Werte

$$
\{d_2,d_3,d_5,d_8,d_{13}\}
$$

Ein Retrieval-System  $S_1$  liefert als Ergebnis zu der Anfrage die folgende sortierte Liste von Dokumenten zurück:

$$
\langle d_3, d_7, d_5, d_{13}, d_1, d_9, d_{12}, d_8, d_2, d_{16} \rangle
$$

Ein zweites System  $S_2$  mit derselben Dokumentkollektion und Anfrage liefert:

$$
\langle d_{13}, d_2, d_7, d_6, d_8, d_5, d_1, d_3, d_{12}, d_{16} \rangle
$$

An ein drittes Retrieval-System  $S_3$  wird eine andere Anfrage  $q_2$  gestellt, bei der die folgenden Dokumente vom Nutzer als relevant eingeschätzt wurden:

 ${d_1, d_3, d_8}$ 

Als Suchergebnis liefert das System die folgende Liste von Dokumenten:

 $\langle d_2, d_4, d_9, d_8, d_{10}, d_1, d_6, d_3, d_{11}, d_0 \rangle$ 

Wenn für eine steigende Anzahl von Ergebnisdokumenten die Precision- und Recall-Werte entsprechend der Sortierreihenfolge ermittelt werden, ergeben sich die in Tabelle 2.14 dargestellten Werte und die in Abbildung 2.8 abgebildeten Verläufe.  $\Box$ 

Wie man in dem Beispiel gesehen hat, entstehen bei der grafischen Darstellung der Precision-Recall-Werte Sägezahnlinien. Eine bessere Darstellung der Qualität eines Retrieval-Systems erhält man, wenn die Precision als eine Funktion der Recall-Werte dargestellt wird. Da je doch für einen Recall-Wert mehrere Precision-Werte existieren können, werden in solchen Fällen immer die ersten Precision-Werte, also die größten Werte verwendet.

nlinie **in de contrar** 

recision als Funktion

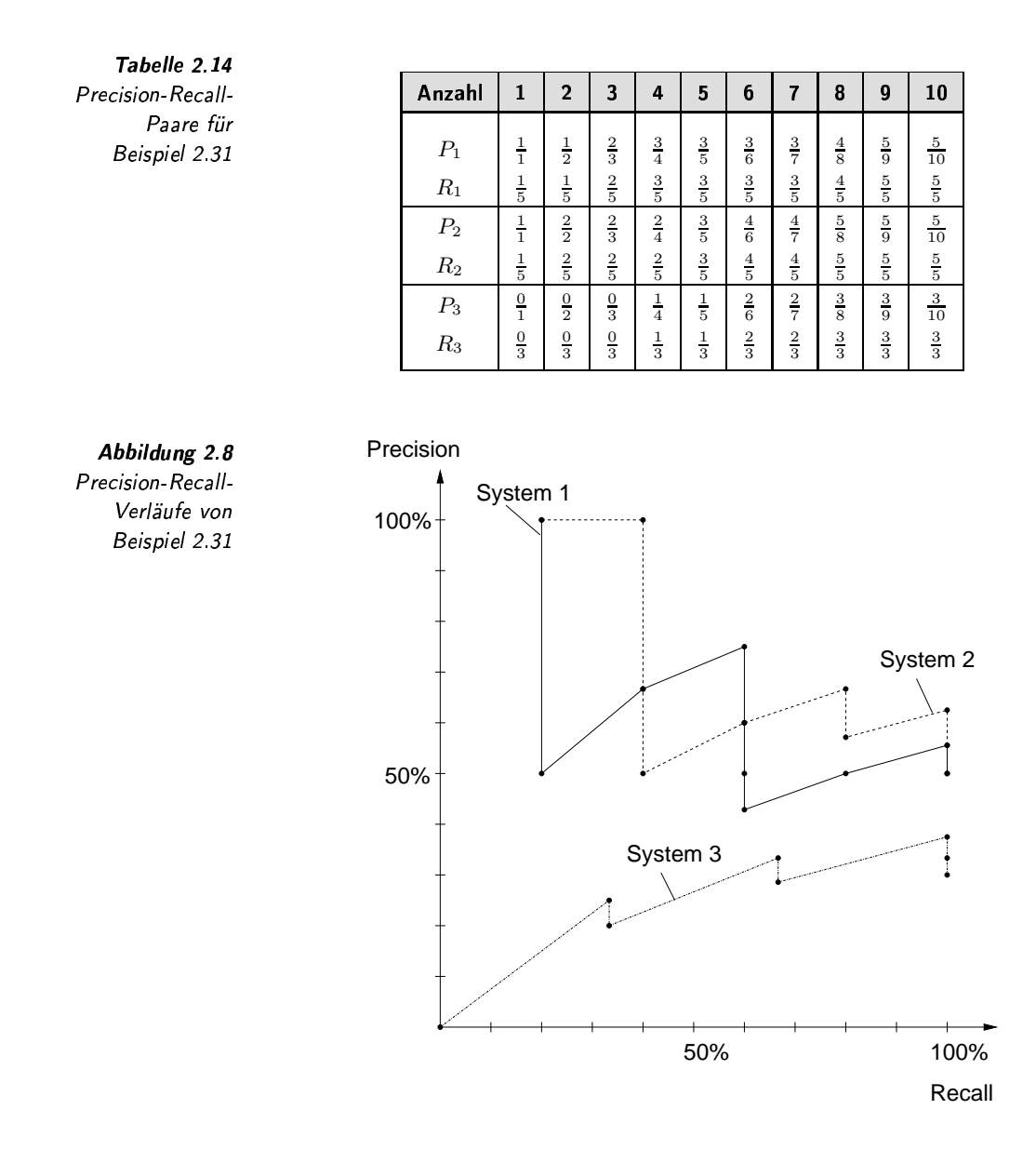

Die Precision-Recall-Werte des Beispiels 2.31 sind in Abbildung 2.9 als Funktionsgraphen dargestellt. Der Funktionsgraph eines optimalen Retrieval-Systems entspricht einer horizontalen 100%-Precision-Linie für alle Recall-Werte.

optimales Retrieval-System

Vergleich anhand von Precision-Funktionsgraphen

Anhand von solchen Funktionsverläufen lassen sich Retrieval-Systeme miteinander vergleichen. Dabei ist ein Retrieval System um so besser, je mehr der Funktionsverlauf dem des optimalen Retrieval-Systems entspricht. Einfach ist der Vergleich, wenn zwei Precision-Recall-Funktionen sich nicht schneiden. Dann ist das System besser, dessen Funktionsgraph näher zu dem des optimalen Systems verläuft.

**Beispiel 2.32** Vergleich von Retrieval-Systemen In unserem Beispiel sind die Systeme 1 und 2 besser als das System 3. Die Überschneidung der Funktionen von System 1 und 2 bedeutet, dass in Abhängigkeit vom Recall-Wert das eine oder das andere Retrieval-

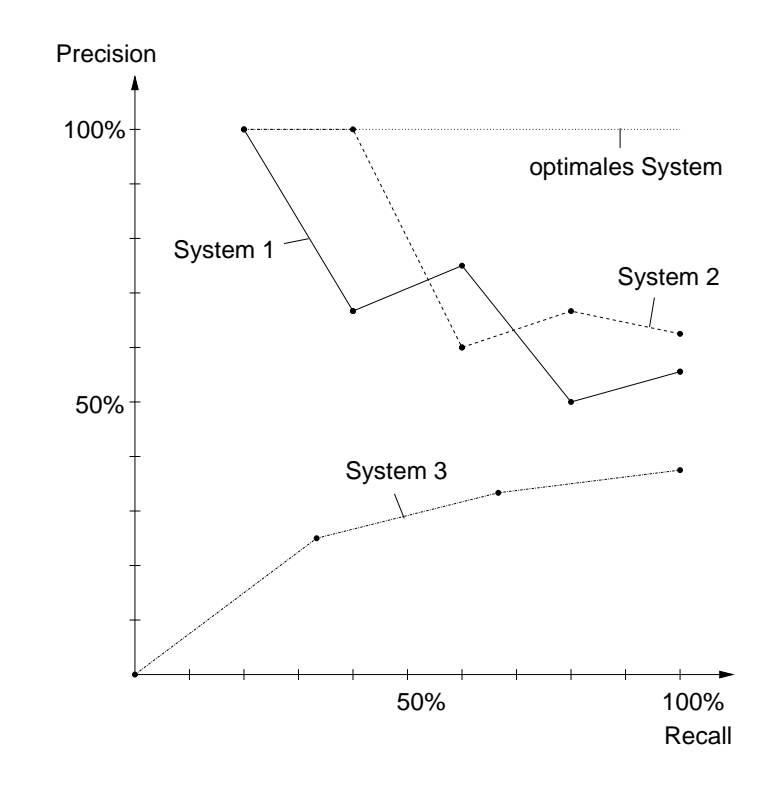

Abbildung 2.9 Precision-Recall-Funktionen von Beispiel 2.31

System bessere Precision-Werte aufweist.

Wenn man die Funktion des Systems 3 mit der Funktion des ersten und zweiten Systems vergleicht, fallen die unterschiedlichen Recall-Werte auf. Dies liegt an der bei den Tests verwendeten unterschiedlichen Anzahl von relevanten Dokumenten. Um beim Vergleich von Systemen unabhängig von der Anzahl der relevanten Dokumente zu sein, werden in der Regel Precision-Werte nur für bestimmte Recall-Stufen dargestellt. Üblich sind 11 Standard-Recall-Stufen, nämlich 0%, 10%, 20%, ..., 100%. Da nicht immer an diesen vorgegebenen Stufen exakt ein Precision-Wert vorliegt, wird dieser Wert nach der folgenden Formel aus dem jeweiligen Intervall ermittelt, wobei zur Unterscheidung  $r_i^S$  die j-te Stufe der 11 Stufen mit  $j \in \{0, 1, 2, ..., 10\}$  und  $r_i$  die ursprünglichen Recall-Stufen hezeichnen:

$$
P(r_j^S) = \begin{cases} P(r_{j-1}^S) & : \forall r_i : r_i < r_j^S \lor r_i \ge r_{j+1}^S \\ \max\{P(r_i) \mid r_j^S \le r_i < r_{j+1}^S\} & : \text{sonst} \end{cases}
$$

Diese Formel ermittelt, sofern Precision-Werte im j-ten Intervall vorhanden sind, deren Maximum. Existiert kein Wert im Intervall, dann wird der Wert des vorherigen Intervalls rekursiv verwendet. Wendet man diese Formel auf unser Beispiel an, ergeben sich die Funktionsverläufe, wie sie in Abbildung 2.10 dargestellt sind. Wie die Funktionsgraphen der ersten beiden Systeme zeigen, sind die Precision-Werte erst ab Recall-Stufe 20% definiert.

Alternativ kann zur Erzeugung einer Funktion  $P(r)$  aus den ur-

unterschiedliche Recall-Werte

 $\Box$ 

Standard-Recall-Stufen

Alternative Precision-Funktion über Recall

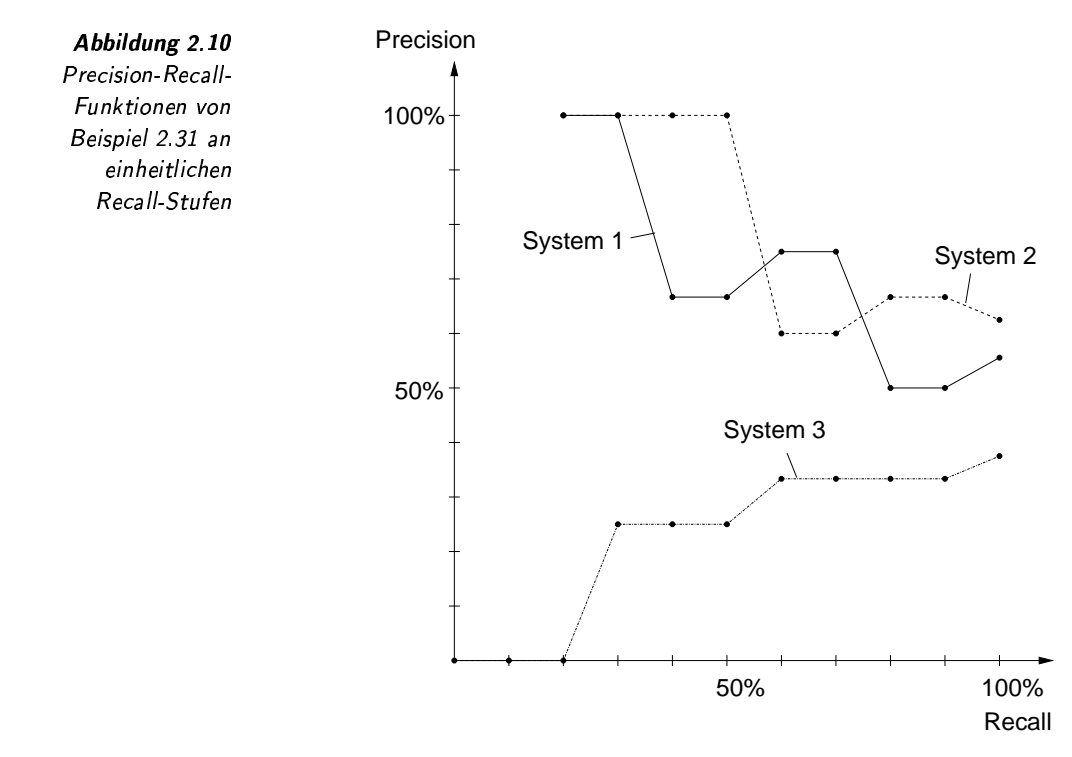

sprünglichen Precision-Recall-Wertepaaren zu jedem beliebigen Recall-Wert das Maximum der nachfolgenden Precision-Werte verwendet werden:

$$
\mathcal{P}(recall) = \max\{P(r)|R(r) \geq \text{recall}\}\
$$

Grafisch sind die Funktionen unseres Beispiels in Abbildung 2.11 dargestellt.

Wie oben beschrieben, lassen sich nun anhand der 11 Standard-Recall-Stufen zwei Retrieval-Systeme in Abhängigkeit von einheitlichen Recall-Stufen miteinander vergleichen. Ist ein von Recall-Stufen unabhängiger Vergleich gewünscht, können die Durchschnitte der Precision-Werte über die Recall-Stufen verwendet werden.

In unserem Beispiel ergeben sich für die Systeme 1, 2 und 3 die durchschnittlichen Precision-Werte 71, 79,5 und 22,3 Prozent. welches die Überlegenheit des zweiten Systems anhand jeweils eines Wertes anzeigt.  $\Box$ 

Damit können Precision-Werte auf zwei unterschiedliche Weisen aggregiert werden. Zum einen kann der Durchschnitt der Precision-Werte über mehrere Anfragen berechnet werden, um eine Unabhängigkeit von speziellen Anfragen zu erhalten. Und zum anderen erreicht man eine Unabhängigkeit von Recall-Stufen durch die Berechnung des Durchschnitts über den Stufen. Ist eine Unabhängigkeit von beiden Merkmalen gewünscht, können zuerst für unterschiedliche Anfragen die Recall-Durchschnitte berechnet und anschließend zu einem Durchschnittswert über alle Recall-Stufen zusammengefasst werden.

durchschnittliche Precision

**Beispiel 2.33** Systemvergleich anhand einheitlicher Recall-Stufen

Durchschnitt über Anfragen und Recall-Stufen

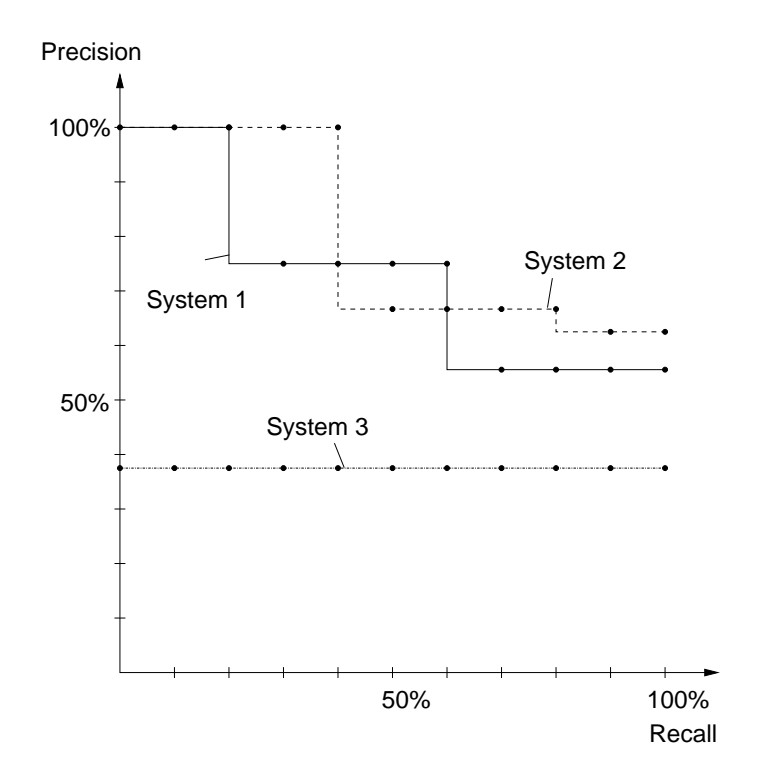

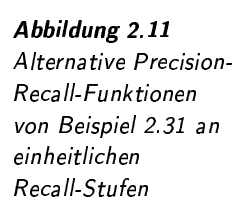

### Precision- und Recall-Werte abhängig von der Ergeb- $2.4.3$ nisgröße

Bis jetzt wurden Verfahren vorgestellt, mit denen Retrieval-Systeme durch Verwendung von Precision-Werten für bestimmte Recall-Werte verglichen werden können. Auf Seite 45 wurden jedoch Probleme beim Ermitteln von Recall-Werten beschrieben. Um die Berechnung von Recall-Werten zu vermeiden, können daher die Precision-Werte auch in Abhängigkeit von der Dokumentanzahl der jeweiligen Ergebnismengen ermittelt werden.

Werden die Precision-Werte in Abhängigkeit von der Ergebnisgröße in unserem eingeführten Beispiel verwendet, lassen sich direkt die Zeilen  $P_1$ ,  $P_2$  und  $P_3$  der Tabelle 2.14 auf Seite 48 nutzen. Diese sind in Abbildung 2.12 als Funktionsgraphen dargestellt. Im Vergleich zu Abbildung 2.8 werden hier sozusagen die Sägezahnlinien auseinandergezogen.  $\Box$ 

Da bei einer Suche der Nutzer hauptsächlich auf die ersten Ergebnisdokumente fokussiert ist, sollten besonders diese hohe Precision-Werte aufweisen.

Ein weiteres Maß, welches auf der Abhängigkeit von der Ergebnisgröße aufbaut, ist das harmonische Mittel  $HM(r)$ . Dieses Maß mittelt die Precision- und Recall-Werte für bestimmte Ergebnisgrößen r:

$$
HM(r) = \frac{2}{\frac{1}{R(r)} + \frac{1}{P(r)}}
$$

**Beispiel 2.34** Precision abhängig von Ergebnisgrößen

harmonisches Mittel

**Beispiel 2.35** harmonisches Mittel

 $51$ 

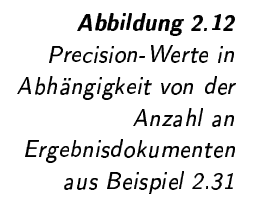

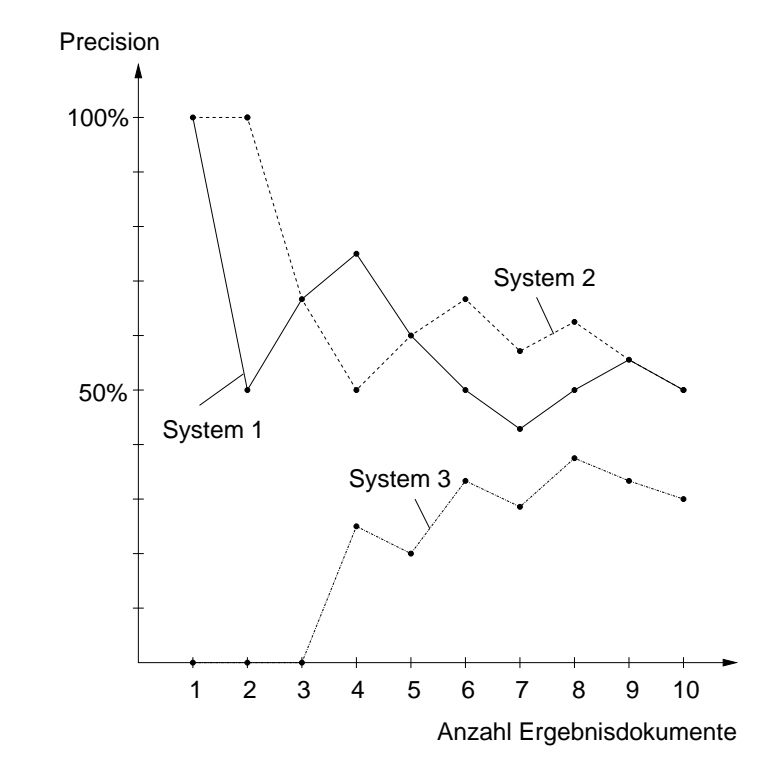

Die Werte des harmonischen Mittels unseres Beispiels sind in Tabelle 2.15 und die korrespondierenden Funktionsgraphen in Abbildung 2.13 dargestellt.  $\Box$ 

Der Vorteil bei der Verwendung des harmonischen Mittels liegt in der Kombination der Precision- und Recall-Werte. Harmonische Mittelwerte in der Nähe von 100% zeigen ein gutes Retrieval-System an.

> $\overline{2}$ 9  $10$  $#$  $\mathbf 1$  $\overline{\mathbf{3}}$  $\pmb{4}$  $\overline{\mathbf{5}}$  $\boldsymbol{6}$  $\overline{\mathbf{r}}$  $\pmb{8}$  $\frac{1}{1}$  $\frac{3}{4}$  $\frac{3}{6}$  $\frac{3}{7}$  $\frac{4}{8}$  $\frac{5}{9}$  $\frac{5}{10}$  $\frac{1}{2}$  $\frac{2}{3}$  $\frac{3}{5}$  $P_1$  $\frac{5}{5}$  $\frac{1}{5}$  $\frac{1}{5}$  $\frac{2}{5}$  $\frac{3}{5}$  $\frac{3}{5}$  $\frac{3}{5}$  $\frac{3}{5}$  $\frac{4}{5}$  $\frac{5}{5}$  $R_1$  $\frac{6}{10}$  $\frac{2}{6}$  $\frac{4}{8}$  $\frac{6}{11}$  $\frac{10}{1}$  $\overline{10}$  $\frac{2}{7}$  $\frac{6}{9}$  $\ddot{\mathbf{6}}$  $\frac{8}{13}$  $HM_1$  $\overline{1}$ 14  $\overline{15}$  $\frac{1}{1}$  $\frac{2}{2}$  $\frac{2}{3}$  $\frac{2}{4}$  $\frac{3}{5}$  $\frac{4}{6}$  $\frac{4}{7}$  $\frac{5}{8}$  $\frac{5}{9}$  $\frac{5}{10}$  $P_2$  $\frac{2}{5}$  $\frac{2}{5}$  $\frac{3}{5}$  $\frac{5}{5}$  $R_2$  $\frac{1}{5}$  $\frac{2}{5}$  $\frac{4}{5}$  $\frac{4}{5}$  $\frac{5}{5}$  $\frac{5}{5}$  $rac{10}{14}$  $\frac{10}{13}$  $\frac{10}{15}$  $\frac{2}{6}$  $\frac{4}{7}$  $\frac{4}{8}$  $\frac{4}{9}$  $\frac{6}{10}$  $\frac{8}{11}$  $\frac{8}{12}$  $HM_2$  $\mathcal{P}_3$  $\frac{0}{3}$  $\frac{3}{10}$  $\frac{0}{1}$  $\frac{0}{2}$  $\frac{1}{5}$  $\frac{2}{6}$  $\frac{2}{7}$  $\frac{3}{8}$  $\frac{3}{9}$  $\frac{1}{4}$  $\frac{0}{3}$  $\frac{0}{3}$  $\frac{0}{3}$  $\frac{2}{3}$  $\frac{3}{3}$  $\frac{3}{3}$  $\frac{3}{3}$  $\frac{1}{3}$  $\frac{1}{3}$  $\frac{2}{3}$  $\mathcal{R}_3$  $\frac{2}{7}$  $\frac{2}{8}$  $\frac{4}{10}$  $\frac{6}{11}$  $\frac{6}{13}$  $HM_3$  $\frac{4}{9}$  $\frac{6}{12}$  $\overline{0}$  $\theta$  $\overline{0}$

Der Vergleich von Retrieval-Systemen auf der Grundlage von Precision- und Recall-Werten ist weit verbreitet. Jedoch kann, wie bereits erklärt, der Recall-Wert oft nicht effizient und korrekt ermittelt werden.

Tabelle 2.15 Harmonisches Mittel für Beispiel 2.31

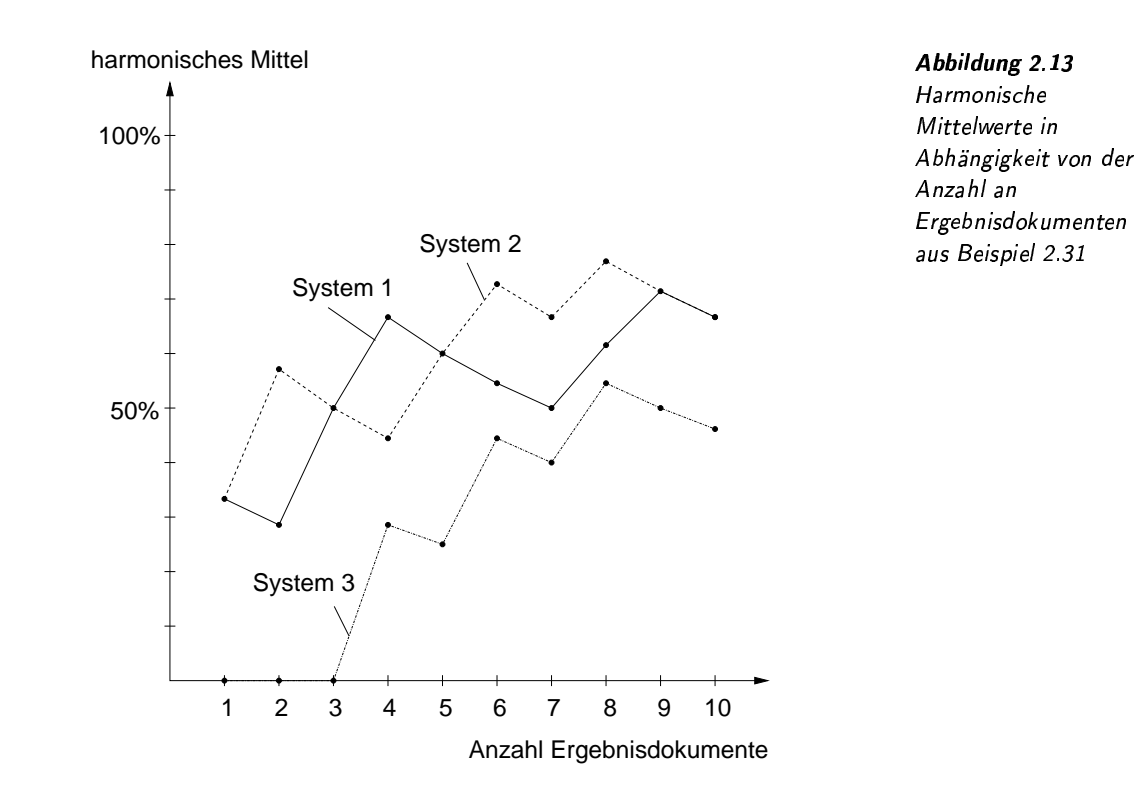

Weiterhin decken beide Maße nicht immer alle gewünschten Eigenschaften eines Retrieval-Systems ab. Aus diesem Grund gibt es eine Reihe spezieller, auf bestimmte Eigenschaften zugeschnittener Maße, die hier jedoch für eine Erörterung zu speziell sind.

#### $2.5$ **Nutzerprofile**

Bei der Beschreibung der Suche in Retrieval-Systemen haben wir bis jetzt Unterschiede einzelner Anwender nicht berücksichtigt. Wir sind von einem homogenen Nutzerverhalten ausgegangen, bei denen sich viele Nutzer in ihrem Verhalten kaum unterscheiden. Daher war es bislang unnötig, Informationen über Nutzer im Retrieval-System zu verwalten. Es gibt jedoch Szenarien, bei denen einzelne Personen regelmäßig ein Retrieval-System verwenden und sich in ihren Nutzerverhalten untereinander unterscheiden. In solchen Szenarien bringt die Verwaltung von Nutzerprofilen Vorteile.

Im folgenden Beispiel zeigen wir anhand eines Bibliotheksszenarios, welcher Vorteil aus der Verwendung von Nutzerprofilen gezogen werden kann.

Eine Informatik-Fakultät verwaltet eine eigene Bibliothek. Die zuständige Bibliothekarin kennt die Interessen der Professoren der Fakultät und hilft den Professoren bei der Suche nach Literatur unter Ausnutzung der Kenntnisse der jeweiligen Interessen.

homogenes versus heterogenes Suchverhalten

**Beispiel 2.36** Nutzerprofil in einer **Bibliothek** 

Weiterhin ist sie häufig sogar in der Lage, bestimmte Professoren über das Eintreffen von neuen Publikationen selbständig zu informieren. Sucht hingegen ein Student nach Publikationen zu einem bestimmten Thema, empfiehlt sie eher Lehrbücher als die aktuellsten Journale, die eher für Doktoranden wichtig sind.

In diesem Sinn nutzt die Bibliothekarin Nutzerprofile zur verbesserten Suche nach Publikationen.

Obwohl in diesem Beispiel kein computergestütztes Retrieval-System im Einsatz ist, soll in Analogie der Vorteil der Verwaltung von Nutzerprofilen auf Retrieval-Systeme übertragen werden. Nutzerprofile können sich auf einzelne Nutzer oder auf Nutzergruppen beziehen. Im Folgenden gehen wir von Profilen für einzelne Nutzer aus.

Das Anlegen von Nutzerprofilen ist dann sinnvoll, wenn bestimmte Nutzer relativ häufig auf ein System zugreifen und auch unterschiedliche Interessen aufweisen. In diesem Fall wird für einzelne Nutzer jeweils ein Nutzerprofil angelegt. Das Profil enthält etwa eine Anfrage, die das Interessengebiet möglichst gut beschreibt. Diese Anfrage kann sowohl direkt vom Nutzer vorgegeben, aber auch aus der Analyse vorheriger Anfragen oder aus Relevanz-Feedback-Zyklen ermittelt werden. Neben einer Anfrage lassen sich im Nutzerprofil zusätzlich viele weitere Informationen speichern. Für ein spezielles Text-Retrieval-System etwa können die folgenden Informationen wichtig sein:

Nutzerprofil als Anfrage weitere Informationen in Profilen Sprachfähigkeiten Vertrautheitsgrad mit Interessengebiet Bildungsstand  $\Box$ Retrieval Historie

spezielle Präferenzen

- □ Sprachfähigkeiten: Um zu vermeiden, dass ein des Deutschen Unkundiger deutsche Texte als Suchergebnis erhält, können hier konkrete Sprachkenntnisse abgelegt werden.
- $\Box$  Vertrautheitsgrad mit Interessengebiet: Hier ist eine Unterscheidung etwa in Anfänger und Experte sinnvoll.
- Bildungsstand: Zum Beispiel können hier Informationen über Schul- und Universitätsabschlüsse verwaltet werden.
- Retrieval-Historie: Nutzer sind manchmal nicht daran interessiert, bereits aufgrund von vorherigen Anfragen erhaltene Text-Dokumente wieder im Zusammenhang mit einer neuen Anfrage mit einer hohen Priorität als neue Dokumente präsentiert zu bekommen. Dies kann vermieden werden, wenn bereits angezeigte Dokumente im jeweiligen Nutzerprofil vermerkt werden und als solche weiterhin verfügbar sind.

□ spezielle Präferenzen: Zum Beispiel ist ein Nutzer besonders an Fachliteratur von russischen Wissenschaftlern interessiert, oder ein Nutzer bevorzugt Literatur eines bestimmten Journals.

Die Liste soll beispielhaft zeigen, welche zusätzlichen Informationen in einem Nutzerprofil abgelegt werden können. Deren Berücksichtigung innerhalb des Retrieval-Prozesses wird hier nicht weiter vertieft. Tatsächlich sind solche Zusatzinformationen von vielen Faktoren, wie beispielsweise Art der Dokumentkollektion, Nutzerstamm und Retrieval-System, abhängig.

#### $2.5.1$ Retrieval-Szenarien

Wie oben beschrieben, können Nutzerprofile sinnvoll eingesetzt werden, wenn der Nutzerstamm relativ statisch ist und deren Nutzer unterschiedliche Interessen aufweisen. In diesem Zusammenhang unterscheiden wir weiterhin statische und dynamische Dokumentkollektionen. Im Gegensatz zu statischen Kollektionen werden bei dynamischen Kollektionen ständig neue Dokumente eingefügt und vorhandene wieder entfernt. In Abhängigkeit von der Kombination statisch/dynamisch bezüglich Nutzerstamm und Dokumentkollektion, siehe Tabelle 2.16, lassen sich drei verschiedene Szenarien unterscheiden.

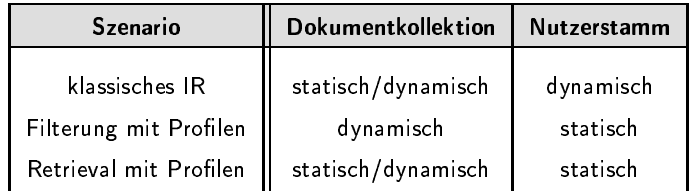

Nutzerprofil und statischer Nutzerstamm

statische und dynamische Dokumentkollektionen

Tabelle 2.16 verschiedene Retrieval-Szenarien

Im ersten Szenario werden aufgrund des dynamischen Nutzerstamms keine Nutzerprofile angelegt. Dieses Szenario entspricht dem Verständnis von Information Retrieval, wie wir es eingeführt haben. Ist jedoch der Nutzerstamm statisch und die Dokumentkollektion dynamisch, kann eine so genannte Filterung eingesetzt werden. Bei der Filterung werden Nutzerprofile gespeichert und mit neu eingefügten Dokumenten verglichen. Wird ein neues, relevantes Dokument in die Kollektion eingefügt und es ist relevant zu einem Nutzerprofil, wird der jeweilige Nutzer darüber informiert. In diesem Sinn fungieren hier das Dokument als Anfrage und die Nutzerprofile als Datenkollektion. Im letzten Szenario ist der Nutzerstamm statisch. Hier werden jedoch Nutzerprofile nicht zum Filtern verwendet. Statt dessen werden, wie beim bis jetzt beschriebenen Information Retrieval, Anfragen an das System gestellt. Das System verwendet gespeicherte Profile, um bessere Ergebnisse zu berechnen.

Systeme, die eine Filterung unterstützen, informieren anhand von Nutzerprofilen Nutzer über relevante neue Dokumente. Damit übernimmt das System eine aktive Rolle, da ein Nutzer nicht ständig eine neue Anfrage stellen muss. Solch ein Dienst wird häufig auch als Push-Dienst oder Notification-Dienst bezeichnet, da das System selbständig relevante Dokumente ermittelt und an den Nutzer weiterreicht beziehungsweise ihn darüber informiert. Ein weiterer Begriff ist der des Current-Awareness-Systems. Dieser Begriff betont, dass ein Nutzer auf dem aktuellen Stand bezüglich einer dynamischen Dokumentkollektion gehalten wird.

Im Bereich Medizin ist es für Ärzte beziehungsweise für deren Patienten sehr wichtig, über neueste Forschungsergebnisse bezüglich Krankheiten und Medikamenten informiert zu werden. Weltweit gibt es jedoch eine

klassisches IR

Filterung

Retrieval mit Profilen

Push-Dienst **Notification-Dienst** 

Current-Awareness-System

**Beispiel 2.37** Current-Awarness-System

große Anzahl von Veröffentlichungen, so dass der Einsatz eines Current-Awarness-Systems besonders hilfreich ist. Ein solches System filtert neu erscheinende Publikationen entsprechend den Nutzerprofilen und informiert automatisch den jeweiligen Arzt über neueste Ergebnisse.  $\Box$ 

Bei der normalen Filterung werden nur Dokumente herausgefiltert, von denen eine Relevanz zu Nutzerprofilen vermutet wird. Die entsprechenden Dokumente werden gesammelt und periodisch dem Nutzer als Dokumentmenge übersandt. Werden die Dokumente zusätzlich in eine Relevanzreihenfolge gebracht, verwendet man statt des Begriffs der »Filterung« häufig den Begriff »Routing«.

Routing

Wenn sowohl die Dokumentkollektion als auch der Nutzerstamm statisch ist, können Nutzerprofile zur Verbesserung von Anfrageergebnissen verwendet werden. Grundsätzlich lässt sich dies auf zwei unterschiedlichen Wegen erreichen.

- $N$ ach filtern 1. Nachfiltern: Eine Anfrage wird zuerst ganz normal behandelt. Bevor jedoch das Anfrageergebnis dem Nutzer präsentiert wird, erfolgt eine Filterung entsprechend des Nutzerprofils. Diese Filterung erfolgt analog zum Filterung-Szenario.
	- 2. Vorfiltern: Hier beeinflusst das Nutzerprofil direkt den Retrieval-Vorfiltern Prozess.

Nachfiltern kann aufgrund der Unabhängigkeit vom eigentlichen Retrieval-Prozess leichter als das Vorfiltern realisiert werden. Aller-Bewertung Nachfiltern dings bedeutet ein Nachfiltern einen zusätzlichen Arbeitsschritt, der aufgrund größerer Zwischenergebnisse zu höheren Berechnungszeiten führen kann. Wenn zum Beispiel ein Filter von 100 Ergebnisdokumenten nur zwei akzeptiert, wurden in einem ersten Schritt 98 Dokumente sozusagen umsonst ermittelt. Profile dienen beim Nachfiltern nur als zusätzliche Einschränkung auf die Ergebnismenge, reduzieren also einseitig false alarms aber nicht false dismissals. Abbildung 2.14 zeigt schematisch und beispielhaft im Vektorraummodell den Anfragepunkt  $q$  und die Reduzierung der Ergebnismenge durch ein Profil, das wie ein Filter auf der ursprünglichen Ergebnismenge funktioniert.

Abbildung 2.14 Nachfiltern

Ergebnismenge reduziert durch ein Profil ursprüngliche Ergebnismenge

Bewertung Vorfiltern Effizienter dagegen ist das Vorfiltern, also die Kombination von Nutzerprofil und Anfrage im eigentlichen Retrieval-Prozess. Neben false alarms können hier prinzipiell auch false dismissals reduziert werden.

#### 2.5.2 Einfluss von Nutzerprofilen auf den Retrieval-Prozess

Wenn ein Nutzerprofil durch eine Anfrage ausgedrückt wird, kann sie direkt zur Anfragemodifikation, wie bereits beim Relevance-Feedback-Prozess beschrieben, genutzt werden. Eine relativ einfache Realisierung ist die Nutzung des Rocchio-Verfahrens (siehe Seite 40), bei dem im Vektorraummodell der Anfragepunkt  $q$  in Richtung des Nutzerprofilpunktes  $p$ , wie in Abbildung 2.15 dargestellt, gewichtet verschoben wird.

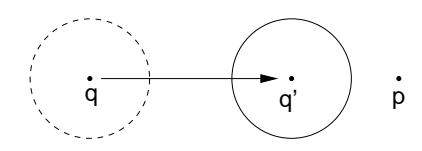

Bei einer Anfragepunktverschiebung in Richtung eines Nutzerprofilpunktes kann es passieren, dass relevante Dokumente, die sich vorher in der Nähe des ursprünglichen Anfragepunktes befanden, nicht mehr zum Ergebnis der modifizierten Anfrage  $q'$  gehören. Die Ursache liegt darin begründet, dass durch eine Anfragepunktverschiebung die Semantik einer Anfrage direkt modifiziert wird.

Legt ein Nutzer jedoch mehr Wert auf das Reduzieren von false dismissals als auf das Verhindern von false alarms, macht eine Anfragemodifikation Sinn, bei der Nutzerprofile als Erweiterung der Anfragesemantik aufgefasst werden. Dies wird erreicht, wenn eine Anfrage  $q$  und ein Nutzerprofil  $p$  gleichrangig innerhalb einer modifizierten Distanzfunktion berücksichtigt werden. Ein naiver Ansatz ist die Verwendung der Minimumsfunktion innerhalb einer Bereichsanfrage:

$$
Min(dissim(d, q), dissim(d, p)) < r
$$

 $d$  entspricht dabei einem Dokument der Kollektion und  $r$  einem wohlgewählten Radius, der die Anzahl der Ergebnisdokumente beschränkt. Durch diese Bedingung werden sozusagen die Ergebnisse der ursprünglichen Anfrage und des Profils vereinigt. Grafisch ist diese Situation in Abbildung 2.16 dargestellt.

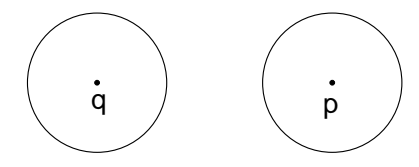

Die Verwendung der Minimumsfunktion hat jedoch einen gravierenden Nachteil. Da sich der Bereich um den Profilpunkt nicht durch die An-

frage verändert, werden unabhängig von der Anfrage aufgrund des Profils immer dieselben Dokumente zurückgeliefert. Liegen die Punkte der Anfrage und des Nutzerprofils relativ weit auseinander, erscheinen weiterhin Dokumente zwischen den beiden Ergebnissen nicht in der Ergeb-

nismenge. Sollen solche Dokumente aber immer zum Ergebnis gehören

Anfragepunktverschiebung nach Rocchio

Abbildung 2.15 Vorfiltern: Rocchio

Modifikation der Anfragesemantik

Erweiterung der Anfragesemantik

Ergebnisvereinigung durch Minimumsfunktion

Abbildung 2.16 Vorfiltern: Minimumsfunktion

stabiler Profilhereich

Dokumente zwischen Anfrage und Profil

und der Profilbereich sich in Abhängigkeit mit der Anfrage verändern, bietet sich die Summenbildung an:

 $dissim(d, q) + dissim(d, p) < r$ 

Ellipsoid durch Distanzsumme

Wie die Abbildung 2.17 zeigt, entspricht diese Formel der Ermittlung aller Dokumente innerhalb eines Ellipsoids, bei dem der Anfragepunkt in dem einen und der Profilpunkt in dem anderen Brennpunkt liegt.

Abbildung 2.17 Vorfiltern: Addition der Distanzen

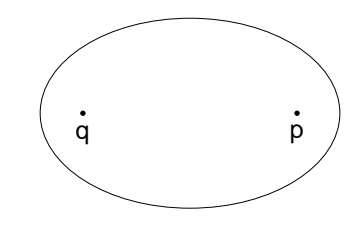

Einen Kompromiss zwischen den beiden letzten Formeln stellt die Multiplikation der Distanzen dar:

Multiplikation der Distanzen

 $dissim(d, q) * dissim(d, p) < r$ 

eingeschnürter

Hier lassen sich drei verschiedene Situationen unterscheiden. Wenn der Anfragepunkt und der Profilpunkt sehr nah beieinander liegen, erhält man einen zusammenhängenden Bereich, der an einen eingeschnürten Ellipsoid erinnert. Abbildung 2.18 zeigt einen solchen Bereich. Dokumente zwischen Anfragepunkt und Profilpunkt gehören zur Ergebnismenge.

Ellipsoid Abbildung 2.18 Vorfiltern:

Multiplikation der Distanzen, Profil in der Nähe der Anfrage

getrennte Bereiche

Abbildung 2.19 Vorfiltern: Multiplikation der Distanzen, Profil entfernt von Anfrage

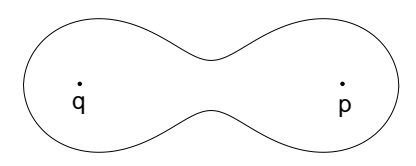

Liegen beide Punkte jedoch hinreichend weit auseinander, erhält man zwei getrennte Bereiche. Dokumente dazwischen gehören also nicht zum Ergebnis. Diese Situation wird in Abbildung 2.19 gezeigt.

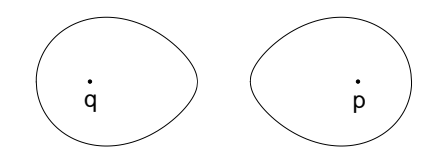

Ein Spezialfall liegt vor, wenn der Abstand zwischen Anfragepunkt und Profilpunkt so gewählt wird, dass sich die beiden Bereiche nur in einem Punkt berühren. Siehe dazu Abbildung 2.20.

### Literaturempfehlungen  $2.6$

Der allgemeine Inhalt dieses Kapitels kann in den meisten Lehrbüchern über Information Retrieval, zum Beispiel in [106, 9], vertieft werden.
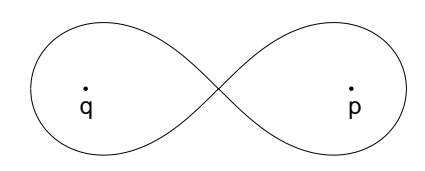

Abbildung 2.20 Vorfiltern: Multiplikation der Distanzen. Profilbereich berührt Anfragebereich

Zum Thema Information Retrieval gibt es eine spezielle Gruppe der ACM (Association for Computing Machinery), nämlich die ACM-SIGIR, die jährliche Konferenzen zu diesem Thema organisiert und die aktuellen Forschungsergebnisse publiziert.

Auf Seite 19 wurde der allgemeine Ablauf einer Retrieval-Suche anhand der Abbildung 2.1 in Anlehnung an das Multimedia-Buch von Guojun Lu [115] beschrieben. Einen guten Überblick über die verschiedenen Retrieval-Modelle geben die etwas älteren Publikationen [163, 204]. Die erwähnten Probleme mit dem booleschen Modell werden in [206, 209] vertieft. Die Idee der Verwendung von Anfragenamen und eines zweistufigen Sucherverfahrens im booleschen Modell, oft auch als »faceted query« bezeichnet, stammt aus den Publikationen [122, 80].

Vertiefende Informationen zum Fuzzy-Modell sind in [24, 101, 99, 116, 117, 111] zu finden. Die konkrete Variante der Verwendung einer Term-zu-Term-Korrelation wurde in [138] vorgeschlagen. Eine allgemeine Einführung in die Fuzzy-Theorie geben Zadeh in [216] und Kandel in  $[100]$ .

Das Vektorraummodell wurde frühzeitig im an der Harvard Universität entwickelten SMART-System eingesetzt [112, 161, 160] und weiterhin in [162, 164] beschrieben. In [148] wird sich kritisch mit dem Vektorraummodell auseinandergesetzt. Ein in diesem Retrieval-Modell häufig verwendetes Ähnlichkeitsmaß ist das Kosinusmaß, welches ein Thema der Arbeiten [204, 212] ist.

Als iterative Anfragemodifikation wurde das weitverbreitete Verfahren nach Rocchio [150, 151] unter dem Begriff Relevance Feedback  $[160, 159]$  vorgestellt.

Wichtige Bewertungsmaße zur Einschätzung der Leistungsfähigkeit von Retrieval-Systemen sind Precision und Recall, die in [42, 193] diskutiert werden. Probleme mit diesen Maßen werden in [106, 147, 199] herausgearbeitet. Ein guter Überblick über die Messung der Leistungsfähigkeit von Retrieval-Systemen wird in [163, 128] gegeben.

Nutzerprofile zur Verbesserung der Retrieval-Qualität werden in [84] und [129] beschrieben. Die Diskussion der Kombination von Profilanfrage mit eigentlichen Anfragen folgt den Publikationen [34, 114]. Ein Gesamtvergleich von Nutzerprofilen in Retrieval-Systemen kann in [130, 131] gefunden werden.

# F-- - F- xYv- MA¡

Im letzten Kapitel wurden allgemeine Konzepte des Information-Retrievals eingeführt. Diese Konzepte entstanden historisch aus dem Anwendungsgebiet des Text-Retrievals. In diesem Kapitel werden diese Konzepte für den Einsatz in Multimedia-Datenbanksystemen konkretisiert und erweitert. Auf konkrete Medien-Typen wird hier nicht einge- medienübergreifende gangen. Statt dessen werden in den nächsten Kapiteln medienübergreifende Konzepte des Multimedia-Retrievals vorgestellt.

Im nächsten Abschnitt führen wir die im Vergleich zu klassischen Text-Dokumenten spezifischen Besonderheiten von Medien- und Multimedia-Objekten ein. Nach Beschreibung des allgemeinen Ablaufs des Multimedia-Information-Retrievals in Abschnitt 3.2 werden in Abschnitt 3.3 die in einem Multimedia-Datenbanksystem auftretenden Daten und Metadaten genannt und klassifiziert. In Abschnitt 3.4 wird der Begriff des Features genauer erläutert. Features dienen zur kompakten Darstellung von Medien-Objekten und spielen eine zentrale Rolle beim Multimedia-Retrieval. Danach werden in Abschnitt 3.5 die im vorigen Kapitel eingeführten IR-Modelle auf ihre Eignung für das Multimedia-Retrieval untersucht. Daran schließt sich die Beschreibung eines allgemeinen Multimedia-Ähnlichkeitsmodells in Abschnitt 3.6 an.

#### $3.1$  -          $\blacksquare$  ) and the contract of the contract of the contract of the contract of the contract of the contract of the contract of the contract of the contract of the contract of the contract of the contract of the contract of

Im Vergleich zu Textdokumenten, die von klassischen Retrieval-Systemen verwaltet werden, weisen Multimedia-Objekte eine Reihe zu berücksichtigender Besonderheiten auf:

- ❏ *Datenvolumen:* Die Speicherung von Medien-Objekten erfordert 12( häufig einen sehr großen Speicherplatz. Zum Beispiel bewegt sich die Größe von Video-Objekten schnell in einem Bereich von etlichen Gigabytes.
- ❏ *implizite Semantik:* Die für einen Nutzer relevante Semantik liegt 6> in der Regel nicht explizit formuliert vor, sondern ist statt dessen implizit in den Mediendaten verborgen. Zusätzlich ist die Semantik subjektiv, also abhängig von dem jeweiligen Nutzer. Aus diesem Grund müssen Medien-Objekte interpretiert werden, bevor die Semantik erschlossen werden kann.

Konzepte des Multimedia-Retrievals

Kapitelüberblick

Datenvolumen

lizite Semantik

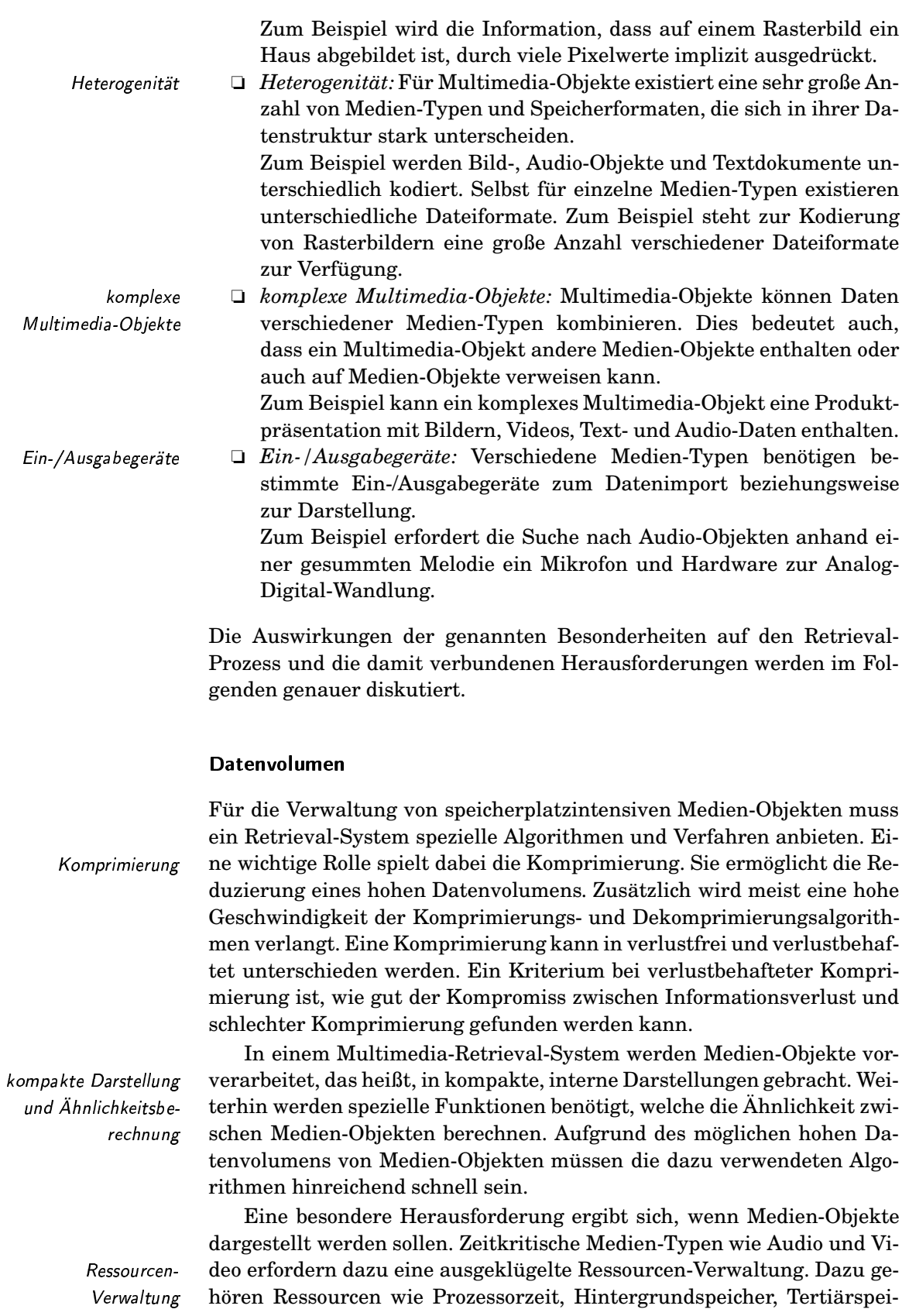

 $\sqrt{62}$ 

cher, Hauptspeicher, Grafikkarte und Netzwerkbandbreite. Das folgende Beispiel demonstriert dies.

Ein Video-Archiv zeichnet sich durch einen besonders hohen Speicherplatzbedarf aus. Dies macht neben einer Komprimierung die Verwendung von Tertiärspeichern wie DVDs und Magnetbändern erforderlich. Um nach Szenen innerhalb von Videos recherchieren zu können, müssen schnelle Szenenerkennungsalgorithmen zur Verfügung stehen. Für das Abspielen von Videos ist ein schneller Speicherzugriff, ein schnelles Netzwerk und genügend Prozessorleistung zur Dekomprimierung und zum Rendering nötig.  $\Box$ 

Bei der Präsentation von Retrieval-Ergebnissen ist es für einen Anwender häufig nicht sinnvoll, die Ergebnisdokumente vollständig darzustellen. Zum Beispiel reicht häufig ein Miniaturbild (engl. thumbnail für Daumennagel), also ein stark verkleinertes Bild mit einer geringen Auflösung aus, um ein Ergebnisbild schnell bewerten zu können. Bei Bedarf, zum Beispiel durch Klicken auf das Thumbnail-Bild, wird dann das eigentliche Medien-Objekt dargestellt. Auf Grund dieser Überlegung wird besonders für Medien-Typen mit hohem Platzbedarf die Generierung einer kompakten Präsentation gefordert.

#### **Implizite Semantik**

In Medien-Objekten liegt die für den Nutzer relevante Semantik häufig nicht explizit formuliert vor. Rasterbilder etwa legen reine Pixel-Werte fest, während der Nutzer eher am Bildinhalt, also der Semantik, interessiert ist.

In Text-Dokumenten wird die Semantik hauptsächlich durch Indexterme beschrieben. Um jedoch die Semantik von Medien-Objekten, wenn es sich nicht gerade um Text-Dokumente handelt, beschreiben zu können, werden so genannte Feature-Werte, also numerische Werte, die bestimmte Eigenschaften charakterisieren, extrahiert. Ein großes Problem dabei ist das Finden von Features, welche die gewünschte Semantik geeignet beschreiben.

Eine Bilddatenbank enthält Bilder von Stoffmustern für Kleidungsstücke. Gesucht wird ein bestimmtes Bild mit einem Muster, das farblich und gestalterisch gut zu einem vorgegebenen Muster passt. Eine solche Suche benötigt spezielle Algorithmen, die aus Pixel-Werten möglichst eindeutige Eigenschaftswerte, also Feature-Werte, extrahieren, welche die Farbgebung und das Muster für eine solche Suche geeignet repräsentieren.  $\Box$ 

Zum Erkennen von konkreten Feature-Werten sind spezielle Feature-Extraktions algorithmen erforderlich. Leider gibt es grundsätzliche Probleme, semantiktragende Eigenschaften aus Medien-Objekten automatisch zu extrahieren. Zum Beispiel gibt es kein allgemeines Verfahren, das auf Bildern dargestellte Tiere automatisch und zuverlässig erkennt.

Beispiel 3.1 Video-Archiv

kompakte Präsentation

**Feature-Werte** 

**Beispiel 3.2** implizite Semantik und Features

spezielle Feature-Extraktionsalgorithmen Subiektivität Weiterhin ist die Semantik in der Regel subjektiv. Für den einen Nutzer sind dargestellte Gebäude wichtig, während ein anderer Nutzer sich eher für die gleichzeitig abgebildeten Personen interessiert.

> Trotz dieser Probleme sollten Algorithmen möglichst nahe dem Ideal einer exakten, objektiven und semantikunterstützenden Feature-Extraktionsfunktion kommen, obwohl dieses Ideal wahrscheinlich nie vollständig erreicht werden kann.

> Da die automatische Extraktion von nutzerrelevanten Informationen aus Medien-Objekten aus den genannten Gründen oft sehr ungenau ist, muss ein Multimedia-Retrieval-System mit Ungenauigkeit umgehen können. Daher wird der Einsatz von Fuzzy-Verfahren sinnvoll, um etwa so genannte unscharfe Anfragen zu ermöglichen.

> Neben den Problemen der Darstellung und der Extraktion von Semantik muss ein Nutzer in der Lage sein, einen Suchbedarf als Anfrage auszudrücken. Eine Anfragesprache muss dem Nutzer die Möglichkeit geben, eine dem Suchbedarf äquivalente Anfrage zu formulieren. Die Semantik einer Suche muss also möglichst exakt spezifiziert werden können.

#### Heterogenität

Für Medien-Objekte gibt es unterschiedliche Medien-Typen und Speiunterschiedlichen cherformate. Die Menge von Medien-Typen und Speicherformaten ver-Medien-Typen und ändert sich aufgrund rasanter technologischer Entwicklungen sehr dyna-Speicherformate misch. Ein Multimedia-Retrieval-System muss daher flexibel mit neuen Medien-Typen und Formaten umgehen können. Das heißt, es muss möglich sein, das System dynamisch um die Unterstützung neuer Medien-Typen und Speicherformate zu erweitern. Verschiedene Medien-Typen verlangen unterschiedliche Verarbeiunterschiedliche tungsschritte. Für Audio-Objekte zum Beispiel müssen andere Features als für Video-Objekte extrahiert werden. Verarbeitungsschritte Aus Gründen der Datenunabhängigkeit ist es sinnvoll, wenn eine An-Medienfragesprache medientyp- und speicherformatunabhängige Anfragen ermöglicht. Dann kann etwa nach Bildern unabhängig von deren Speicher-Typunabhängigkeit Speicherformatunabhäng *iftermaten gesucht werden. Medienunabhängigkeit hingegen ermöglicht* zum Beispiel eine Anfrage, die alle Informationen über eine Person anfordert, egal ob diese Bilder, Videos, Audio- oder Text-Daten umfassen. Da prinzipiell eine Information in verschiedenen Medien-Typen ausgedrückt werden kann, ist zur Verbesserung der Medienunabhängigkeit eine informationserhaltende Medienumsetzung denkbar. Typisches Bei-Medienumsetzung spiel ist die Medienumsetzung von einem Text-Dokument in ein Audio-Objekt, bei der der Text vorgelesen wird. Während diese Umsetzung relativ einfach zu bewerkstelligen ist, gibt es bei anderen Umsetzungen große Probleme. Wie kann zum Beispiel der Inhalt eines Bildes automatisch in beschreibenden Text umgewandelt werden? Speicherformatumwandlung Ein kleineres Problem ist hingegen die Speicherformatumwandlung. Häufig sind Programme verfügbar, die beispielsweise Bilder von einem Format in ein anderes Format überführen.

Fuzzy-Verfahren

Anfragesprache

#### 3.1 Besonderheiten der Verwaltung und des Retrievals von Multimedia-Daten

Von einem Multimedia-Datenbanksystem wird erwartet, dass es Daten über die verschiedenen Medien-Typen und Speicherformate besitzt und zusätzlich auch Operationen bereitstellt, die eine Medienumsetzung beziehungsweise Speicherformatumwandlung vornehmen.

Der durch ein Medien-Objekt verwendete Medien-Typ und das verwendete Speicherformat bestimmen die Algorithmen zu dessen Verwaltung. Daher muss der Typ und das Format eines jeden Medien-Objekts bekannt sein. Ohne solche Metadaten ist eine Interpretation der Medien-Objekte nicht möglich.

Wenn nicht bekannt ist und auch nicht ermittelt werden kann, dass ein bestimmtes Medien-Objekt ein JPEG-Bild ist, kann das Bild nicht interpretiert und damit auch nicht angezeigt werden.  $\Box$ 

#### Komplexe Multimedia-Objekte

Komplexe Multimedia-Objekte sind zusammengesetzt aus anderen Medien-Objekten, können also andere Medien-Objekte einbetten oder referenzieren. Die eingebetteten oder referenzierten Medien-Objekte sind häufig bezüglich ihrer Medien-Typen heterogen.

Ein naiver Ansatz zur Behandlung komplexer Multimedia-Objekte kann darin bestehen, solch ein Objekt immer als Ganzes zu verwalten. Das führt jedoch dazu, dass jedes einzelne komplexe Objekt eigene Algorithmen für dessen Verwaltung benötigt.

Ein besserer Ansatz besteht darin, komplexe Multimedia-Objekte in nichtkomplexe Medien-Objekte zu zerlegen und diese entsprechend ihrer Medien-Typen zu verwalten. Um die Strukturdaten bei der Zerlegung nicht zu verlieren, müssen diese geeignet gespeichert werden. Somit lassen sich die komplexen Multimedia-Objekte jederzeit wieder rekonstruieren.

Die Herausforderung für ein Multimedia-Datenbanksystem besteht darin, solche Strukturdaten geeignet und vor allem möglichst einheitlich zu verwalten. Eine einheitliche Verwaltung ermöglicht die Verwendung von wenigen, generischen Algorithmen zur Modifikation und zum Retrieval.

Ein Word-Dokument kann ein komplexes Multimedia-Objekt sein, welches neben Text- und Formatierungsdaten Bilder enthält. Die Bilder können direkt eingebettet sein. Um ein Text-Retrieval auf dem Text und ein Bild-Retrieval auf den eingebetten Bildern zu ermöglichen, ist deren Trennung voneinander wichtig. Die Information, wie die Bilder in den Text eingebettet sind, wird getrennt als Strukturdaten mit entsprechenden Referenzen auf die Medien-Objekte abgelegt. Damit können beispielsweise Word-Dokumente gesucht werden, die jeweils zwei Bilder einbetten.  $\Box$ 

Ein weiteres Beispiel für komplexe Multimedia-Objekte sind Comics. Co-Comics mics enthalten Figuren und Sprechblasen mit Text. Erst eine Zerlegung

**Beispiel 3.4** Word-Dokument als komplexes Multimedia-Objekt

Interpretation

Metadaten zur

**Beispiel 3.3** Metadaten

Verwaltung als Ganzes

Zerlegung Strukturdaten  $65$ 

**Beispiel 3.5** 

ermöglicht eine isolierte Suche nach visuellen Daten und Textdaten.  $\Box$ 

Der Begriff eines komplexen Multimedia-Objekts kann sehr weit gefasst werden. Zum Beispiel kann ein Rasterbild einzelne Objekte, etwa Personen einer Gruppe, enthalten und ist in diesem Sinn ein komplexes Multimedia-Objekt. Daher kann dieses Bild in einzelne Bildobjekte zerlegt werden. Deren gegenseitige Anordnung im Gesamtbild wird als Strukturdaten abgelegt.

Medien-Objekte innerhalb anderer Objekte können häufig durch eine Segmentierung gefunden werden. Zum Beispiel zerlegt eine Bildsegmentierung ein Rasterbild in Hintergrund und Vordergrundobjekte, die dann als eigenständige Medien-Objekte verwaltet werden können.

Wir sprechen im Folgenden dann von einem komplexen Multimedia-Objekt, wenn es eigenständige Medien-Objekte explizit enthält.

Unter Zerlegung verstehen wir die Zerlegung von komplexen Multimedia-Objekten in eigenständige Medien-Objekte und Strukturdaten, wobei die Medien-Objekte direkt im komplexen Multimedia-Objekt als solche spezifiziert sein müssen. Im Gegensatz dazu isoliert die Segmentierung Teile von Medien-Objekten unter Nutzung spezieller Segmentierungsalgorithmen, wobei die isolierten Teile eine eigene bestimmte Bedeutung tragen.

#### Ein-/Ausgabegeräte

Die jeweiligen Medien-Typen benötigen unterschiedliche Eingabe- und Ausgabegeräte. Dabei ist es oft auch wichtig, spezielle Hardware-Parameter zu berücksichtigen.

**Beispiel 3.6** Audio-Daten können beispielsweise nicht durch einen Bildschirm in Medien-Typen und akustische Signale umgewandelt werden, sondern benötigen dazu einen Hardware Lautsprecher. Farbbilder lassen sich nur schlecht auf einem Schwarz-Weiß-Display anzeigen. Auch die Bildschirmauflösung als Hardware-Parameter hat einen Einfluß auf die Darstellbarkeit von Rasterbildern. □

> Aufgrund solcher Hardware-Abhängigkeiten muß ein Multimedia-Retrieval-System die bei einem Nutzer vorhandenen Ein-/Ausgabegeräte mit ihren Parametern kennen. Diese Informationen lassen sich in Nutzer- und Hardware-Profilen ablegen. Zusätzlich lassen sich vom Nutzer bezüglich einzelner Medien-Typen bestimmte Präferenzen speichern, welche die Art und die Parameter der Ergebnisdarstellung festlegen. Zum Beispiel kann ein Nutzer mit einer langsamen Netzwerkverbindung fordern, dass, obwohl zwei Lautsprecher zur Verfügung stehen, alle Stereo-Audio-Daten vor der Netzübertragung in Mono-Audio-Daten umgewandelt werden.

> Die Informationen über Hardware-Parameter und spezielle Nutzerpräferenzen haben folgenden Einfluß auf den Retrieval-Prozess:

Anfrageformulierung

Hardware-Profile und

Nutzer-

Präferenzen

Anfrageformulierung: Bei der Anfrageformulierung bestimmter

komplexe Multimedia-Objekte durch Segmentierung komplexes Multimedia-Objekt Zerlegung versus Segmentierung Ähnlichkeitsanfragen muss die Nutzereingabe von multimedialen Daten von entsprechenden Eingabegeräten unterstützt werden. Werden zum Beispiel Audio-Objekte gesucht, die ähnlich zu einem vorgegebenen Audio-Objekt sind, muss die Nutzerschnittstelle über einen Audio-Eingang verfügen.

- $\Box$  Darstellbarkeit: Aufgrund eines ungünstigen Hardware-Profils kann es vorkommen, dass bestimmte Medien-Typen nicht darstellbar sind. In solchen Fällen kann ein Retrieval-System versuchen. Medien-Objekte des betreffenden Typs durch Anwendung einer Medienumsetzung in einen anderen, darstellbaren Medien-Typ umzuwandeln. Dies ist jedoch nicht immer möglich. Wenn von vornherein solche Schwierigkeiten absehbar sind, sollte das Retrieval-System geeignet reagieren. Denkbar zum Beispiel ist zur Speicherung der Ergebnisse die alternative Darstellung in uninterpretierter Dateiform.
- Optimierung: In der Ausnutzung von Hardware-Profilen und Nutzerpräferenzen liegt ein Optimierungspotential. Ziel ist die Minimierung von zur Darstellung von Medien-Objekten benötigten Ressourcen unter Berücksichtigung der Profildaten. Grundidee ist dabei, dass einem Nutzer zu sendende Medien-Objekte keine höhere Qualität aufweisen als zufolge der zugehörigen Hardware-Daten und Präferenzen darstellbar sind.

Wenn zum Beispiel die Netzwerkbandbreite nur 1 Mbit/s zulässt, sollten Videos nur mit einer entsprechend reduzierten Pixel-Auflösung und Frame-Rate übermittelt werden.

Eine Optimierung setzt eine geeignete Vorbehandlung zur Reduzierung der benötigten Ressourcen voraus, die natürlich selbst wieder Rechenzeit benötigt. Ein Optimierer benötigt daher neben Profildaten geeignete Algorithmen zur Medien-Transformation (z.B. Reduzierung der Frame-Rate von Videos) und -Umsetzung, Abschätzungen über Ressourcenverbrauch der jeweiligen Algorithmen sowie Heuristiken zum Finden der besten Präsentationsvariante und der besten Reihenfolge der Anwendung der Algorithmen.

Zusammenfassend sind die Besonderheiten und Herausforderungen beim Multimedia-Retrieval in Tabelle 3.1 dargestellt.

#### $3.2$ Ablauf Multimedia-Informationdes **Retrievals**

Entsprechend Abbildung 3.1 auf Seite 69 unterteilen wir die Verwaltung und das Retrieval von Multimedia-Daten grob in 5 Aktionen:

- 1. Einfügen in die Multimedia-Datenbank: Bei dieser Aktion wird die Datenbank gefüllt. Die eingegebenen Multimedia-Objekte und relationalen Daten werden vorverarbeitet und entsprechend ihrer Daten- bzw. Medien-Typen in der Datenbank abgelegt.
- 2. Extraktion der Feature-Werte: Für ein inhaltsbasiertes Retrieval ist

Aktionen des Multimedia-Retrievals

Einfügen in die Multimedia-Datenbank

Extraktion der Feature-Werte

Darstellbarkeit

Optimierung

Optimierer

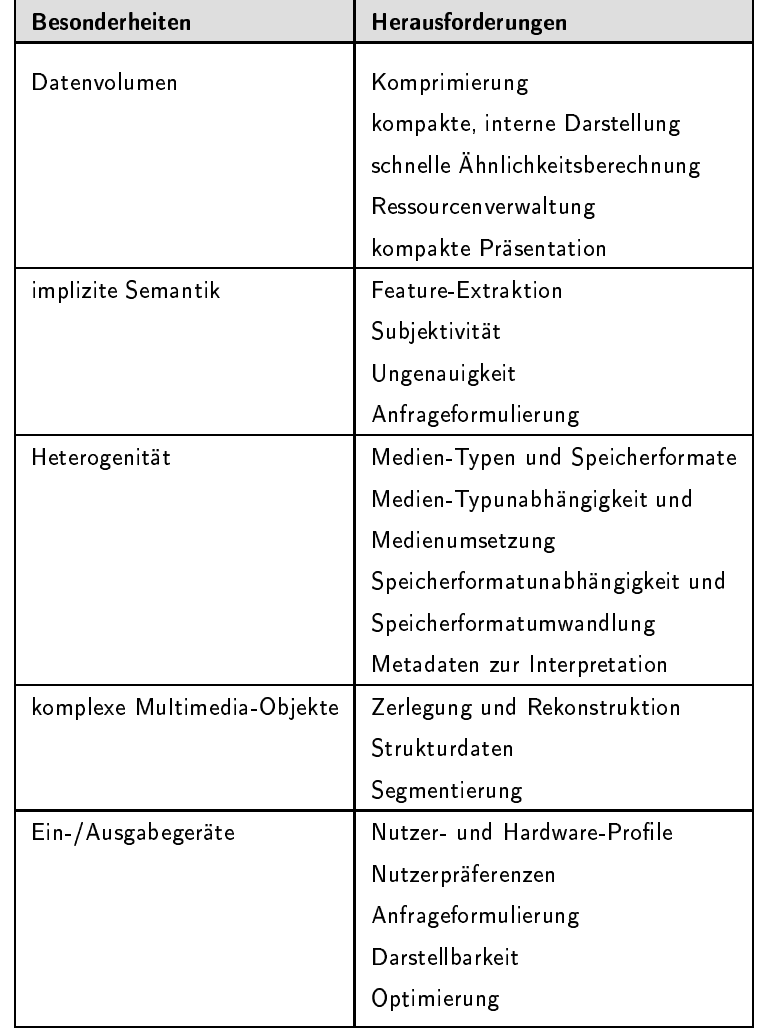

Tabelle 3.1 Besonderheiten und Herausforderungen

> das Vorhandensein inhaltstragender Feature-Werte Voraussetzung. Diese werden in dieser Aktion aus den Rohdaten berechnet.

- 3. Aufbereitung der Anfrage: Bevor das Ergebnis für eine Anfrage berechnet werden kann, muss die Anfrage aufbereitet werden. Als Ergebnis erhalten wir einen ausführbaren Anfrageplan zusammen mit extrahierten Feature-Werten eventueller Multimedia-Objekte der Anfrage.
	- 4. Anfragebearbeitung und Ähnlichkeitsberechnung: In dieser Aktion werden auf der Grundlage eines Anfrageplans Ergebnisdaten aus der Datenbank ermittelt. Sehr häufig schließt die Anfragebearbeitung eine Ähnlichkeitsberechnung zwischen Multimedia-Objekten ein, welche die extrahierten Feature-Werte nutzt.
	- 5. Ergebnisaufbereitung: Bevor das Ergebnis präsentiert wird, ist eine Ergebnisaufbereitung notwendig, welche die Ergebnisdaten den Vorgaben des Anfragenden und der verfügbaren Hardware anpasst.

Aufbereitung der Anfrage

Anfragebearbeitung & Ähnlichkeitsberechnung

Ergebnisaufbereitung

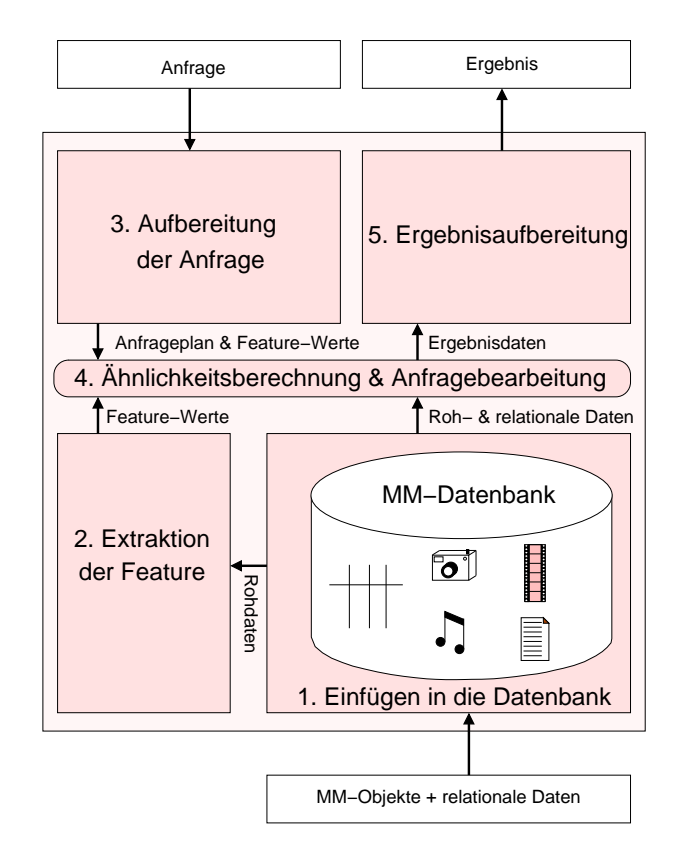

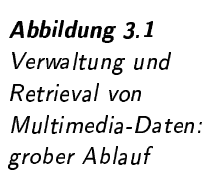

Die Nummern der drei letzten Aktionen geben deren zeitliche Reihenfolge an. Die Feature-Extraktion kann nur auf eingefügten Daten erfolgen. Einfügungen sind jederzeit möglich. Im Folgenden werden wir die Reihenfolge der Aktionen Feature-Extraktion und Anfrageaufbereitung diskutieren.

Im Normalfall erfolgt die Extraktion der Datenbank-Feature (Aktion 2) vor der Anfrageformulierung und der Anfragebearbeitung (Aktion 3). Jedoch ergeben sich einige Vorteile, wenn erst nach der Anfrageaufbereitung die Feature-Extraktion stattfindet. Letztendlich lassen sich beide Varianten auch miteinander kombinieren. Im Folgenden werden diese drei verschiedenen Reihenfolgen miteinander verglichen:

 $\Box$  Anfrageaufbereitung nach der Feature-Extraktion (statische *Feature-Extraktion*): Bei einer Ähnlichkeitsberechnung aufgrund einer Anfrage wird auf bereits extrahierte Feature-Werte der Datenbank zurückgegriffen. Vorteilhaft dabei ist die Verwendung von speziellen Datenstrukturen, die den Vergleich zwischen Feature-Werten der Anfrage und der Datenbank beschleunigen. Außerdem brauchen die Feature-Werte nur einmal berechnet zu werden. Nachteilig ist jedoch, dass Feature-Werte der Datenbank unabhängig von konkreten Anfragen statisch ermittelt werden und damit der Subjektivität des Ähnlichkeitsbegriffs einer Anfrage oft nicht ausreichend Rechnung getragen wird. Um diesen Nachteil abzumildern, versucht man möglichst viele unterschiedliche Feature-Werte

Feature-Extraktion vor oder nach der Anfrageaufbereitung

statische Feature-Extraktion

Vorteil: spezielle Datenstrukturen

Nachteil: statische Feature Extraktion zu extrahieren, von denen man annimmt, dass sie für zukünftige Anfragen benötigt werden. Bei der eigentlichen Ähnlichkeitsberechnung erfolgt dann die Auswahl der für die jeweilige Anfrage relevanten Feature-Werte.

Kommerzielle Hersteller objektrelationaler DBMS unterstützen häufig eine Ähnlichkeitssuche auf Rasterbildern. Bevor eine Ähnlichkeitsanfrage gestellt werden kann, werden die Feature-Werte für Farbverteilung, Textur und Gestalt aus den gespeicherten Bildern berechnet. Bei einer Anfrage muss dann explizit angegeben werden, welche Feature-Werte zur Ähnlichkeitsberechnung verwendet werden sollen.  $\Box$ 

 $\Box$  Anfrageaufbereitung vor der Feature-Extraktion (dynamische Feature-Extraktion): Erfolgt die Anfrageformulierung vor der Extraktion der Feature-Werte aus der Datenbank, kann die Feature-Extraktion optimal an eine Anfrage angepasst werden. Der Vorteil liegt also in der hohen Flexibilität bei der Ähnlichkeitsberechnung. Nachteilig hingegen wirkt sich der relativ hohe Aufwand für die spezifische Feature-Extraktion aus. Für jede Anfrage müssen die Feature-Werte in der Regel aus sehr vielen Medien-Objekten berechnet werden.

In einer Audio-Datenbank sind verschiedene Musikaufnahmen gespeichert, unter ihnen auch Plattenaufnahmen. Da es Verfahren gibt, typische Knackgeräusche zu unterdrücken und dieses Verfahren nur auf die gespeicherten Plattenaufnahmen angewandt werden soll, wird in einer Anfrage gezielt nach Musikaufnahmen mit bestimmten Knackgeräuschen gesucht. Da die Extraktion spezieller Feature-Werte für solche Störgeräusche nicht vorhersehbar war, können die entsprechenden Feature-Werte erst nach der Anfrageformulierung aufwändig berechnet werden. Die Anfrage muss allerdings für die Feature-Extraktion genau beschreiben, was unter Knackgeräuschen zu verstehen ist.  $\Box$ 

 $\Box$  Kombination: Um die Vorteile beider Varianten zu vereinen, können sie kombiniert eingesetzt werden. So lange die sowieso schon extrahierten Feature-Werte für die Anfrage ausreichen, werden diese aus Effizienzgründen verwendet. Ansonsten müssen die Feature-Werte der Datenbank dynamisch ermittelt werden. Das Ziel ist es jedoch. alle Feature-Werte der Datenbank nur einmal zu berechnen. Wenn also extra für eine Anfrage neue Feature-Werte berechnet werden müssen, sollten sie danach explizit gespeichert werden, damit sie für folgende Anfragen wiederverwendet werden können.

In Abbildung 3.2 wird die beschriebene Verwaltung und das Retrieval von Multimedia-Daten verfeinert dargestellt. Im Folgenden werden die einzelnen Schritte genauer beschrieben.

Auswahl relevanter Feature-Werte

**Beispiel 3.7** statische Feature-Extraktion

dynamische Feature Extraktion

Vorteil: hohe Flexibilität Nachteil: hoher Aufwand für Feature-Extraktion

**Beispiel 3.8** dynamische Feature Extraktion

Kombination statischer und dynamischer Feature-Extraktion

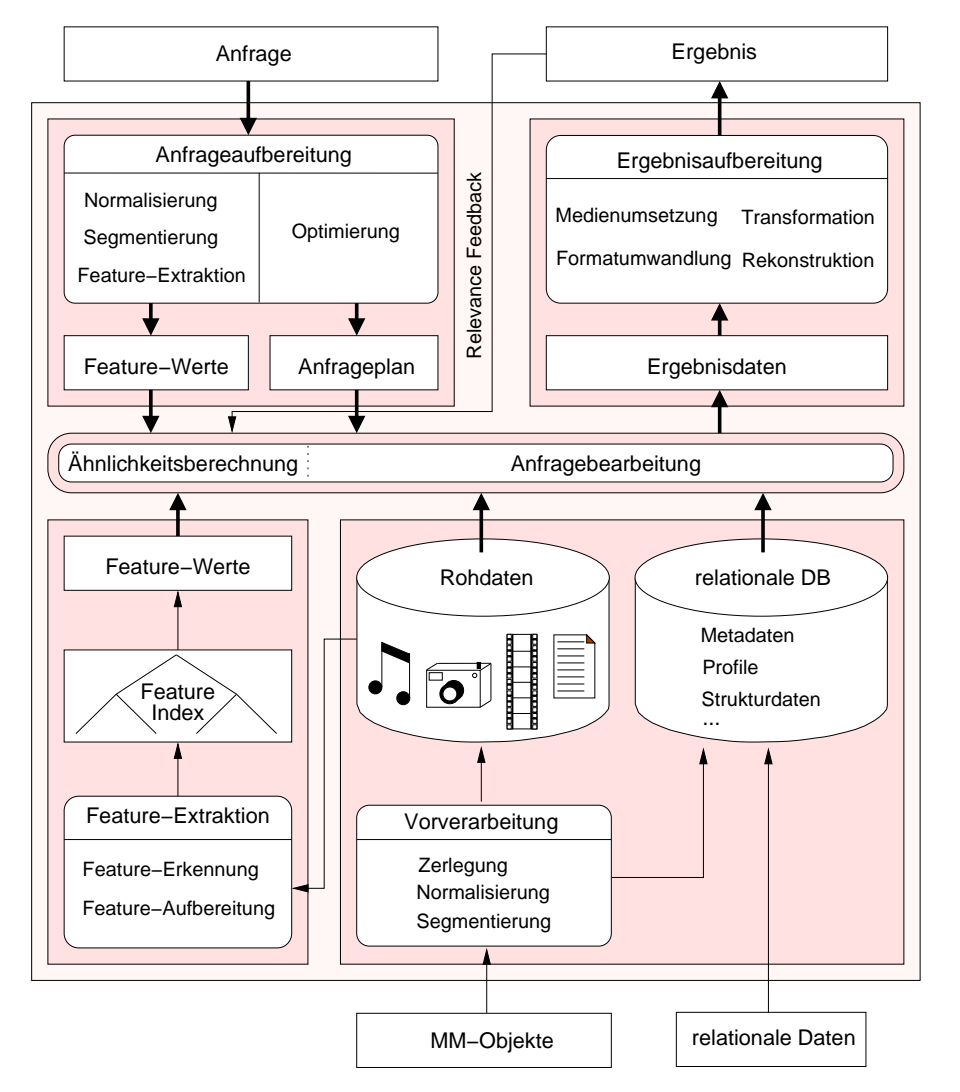

## Abbildung 3.2 Verwaltung und Retrieval von Multimedia-Daten

relationale Daten

#### Einfügen in die Multimedia-Datenbank

Beim Einfügen von Daten in die Datenbank werden Multimedia-Objekte von relationalen Daten unterschieden. Unter relationalen Daten sind Daten zu verstehen, die klassischerweise von relationalen DBMS verwaltet werden können. Diese Daten werden daher relational abgelegt. Dazu gehören beschreibende Metadaten wie Medien-Typen, Speicherformate von Medien-Objekten und Profildaten über Nutzer und Ein-/Ausgabegeräte. Weiterhin lassen sich zusätzliche Daten zu einzelnen Medien-Objekten ablegen. Zum Beispiel können Namen und Adressen von auf Bildern dargestellten Personen gespeichert und damit auch später wieder abgefragt werden.

Einzufügende Multimedia-Objekte benötigen eine spezielle Vorverarbeitung, bevor sie in Form von Rohdaten und relationalen Daten gespei-Vorverarbeitung chert werden können.

Der erste Schritt der Vorverarbeitung besteht in einer Zerlegung. Zerlegung 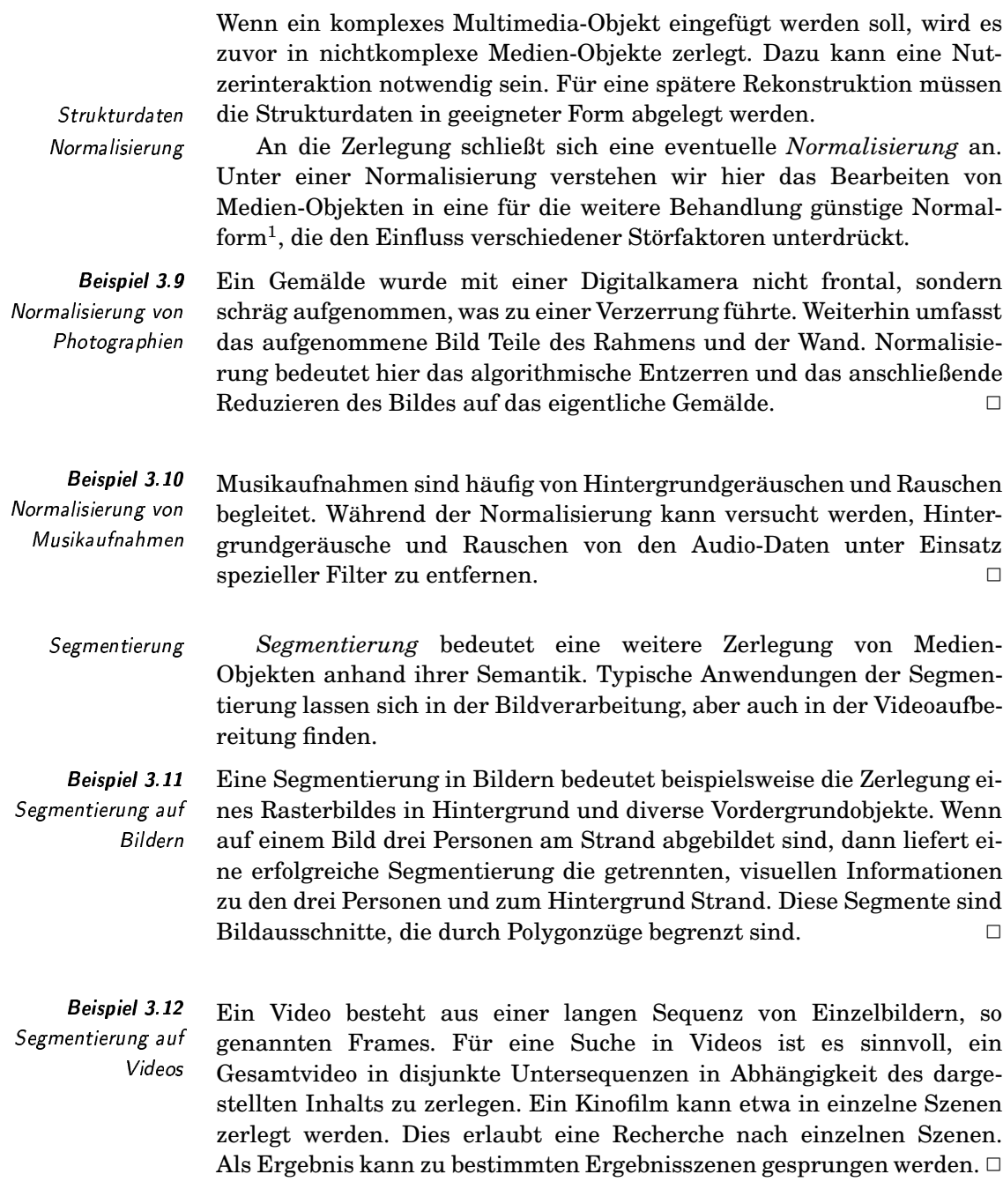

## **Extraktion der Feature-Werte**

Wie im vorherigen Unterabschnitt beschrieben, bedeutet die Feature-Extraktion das Extrahieren von inhaltstragenden Eigenschaftswerten aus Medien-Objekten. Solche Eigenschaftswerte repräsentieren Medien-

 $\overline{1}$ Die hier erwähnte Normalform hat nichts mit der Normalform eines relationalen Datenbankentwurfs gemeinsam.

Objekte in kompakter Form und sind die Grundlage für die Ähnlichkeitsberechnung.

Die Feature-Extraktion kann in die Feature-Erkennung und in die anschließende Feature-Aufbereitung unterteilt werden. Die Feature-Erkennung ist sehr stark abhängig von Medien-Typ, beabsichtigter Ähn  lichkeitsberechnung und verfügbaren Extraktionsalgorithmen.

Ein für Rasterbilder typisches Feature betrifft Texturen. Spezielle Algorithmen, wie etwa Gabor-Filter, ermöglichen die Berechnung geeigneter Feature-Werte. Typisch für Video-Objekte hingegen ist die Extraktion von Bewegungsvektoren als Feature-Werten. Bewegungsvektoren geben an, in welche Richtung und mit welcher Geschwindigkeit bestimmte Einzelbildfragmente sich zeitlich bewegen. □

Die Aufbereitung der Feature-Werte hat zum Ziel, die erkannten Feature  zu skalieren, mögliche Abhängigkeiten untereinander zu beseitigen und eventuell überflüssige oder vernachlässigbare Feature-Werte zu entfernen. B:C;DE

Ein Verfahren zur Reduktion von Feature-Werten ist beim Text-Retrieval unter dem Namen LSI (engl. latent semantic indexing) bekannt. Textdokumente werden üblicherweise durch Häufigkeiten auftretender Indexterme charakterisiert. Jeder Indexterm entspricht dabei einem Feature-Wert. Das LSI-Verfahren versucht durch eine Matrixtransformation auf der Grundlage eines Eigenwertproblems neue Feature-Werte anhand ihrer Wichtigkeit zur Unterscheidung der Textdokumente zu finden. Dabei werden nur die signifikanten Werte übernommen und damit die Anzahl der Feature-Werte reduziert. Die resultierenden Feature-Werte sind zusätzlich unabhängig voneinander. □

Nachdem aus den Rohdaten entsprechende Feature-Werte extrahiert wurden, müssen diese in einer Form gespeichert werden, die eine schnelle Ähnlichkeitsberechnung ermöglicht. Dabei soll nicht nur die Ähnlichkeit zwischen den Feature-Werten zweier Medien-Objekte effizient berechnet werden können, sondern es sollen auch möglichst schnell die ähnlichsten Medien-Objekte zu einem vorgegebenen Medien-Objekt unter Ausnut  zung der jeweiligen Feature gefunden werden. Zu diesem Zweck wurde eine Reihe spezieller Feature-Indexe entwickelt, welche die für die Ähnlichkeitsberechnung notwendigen Feature-Werte effizient durchsuchen.

#### Aufbereitung der Anfrage

Eine Anfrage an ein Multimedia-Retrieval-System kann entweder einer herkömmlichen Datenbankanfrage oder einer Ähnlichkeitsanfrage entsprechen. Eine Kombination beider Aspekte in einer Anfrage ist genauso denkbar. Die Optimierung der klassischen Anfrage erzeugt als Ergebnis einen nach verschiedenen Gesichtspunkten optimierten Anfrageplan. Üblicherweise wird versucht, durch eine möglichst frühzeitige Selektion ( die Größe von Zwischenergebnissen zu reduzieren.

**Beispiel 3.13** 

Feature!- Erkennung

eature-Aufbereitung *ature-Aufber* 

Beispiel 3.14 Feature-Aufbereitung

Feature-Index

herkömmliche Datenbankanfrage Ähnlichkeitsanfrage imierter *mi*erter *a* Anfrageplan

eature-Erkennung

Bei der Ähnlichkeitsanfrage werden jedoch Multimedia-Objekte spezifiziert, zu denen ähnliche Objekte in der Datenbank anhand bestimmter Kriterien gefunden werden sollen. Analog zur Vorverarbeitung beim Einfügen in eine Datenbank und bei der Feature-Extraktion werden die Multimedia-Objekte der Anfrage aufbereitet. Als Ergebnis liegen die entsprechenden Feature-Werte zusammen mit einem optimierten Anfrageplan für die anschließende Anfragebearbeitung bereit.

### Anfragebearbeitung und Ähnlichkeitsberechnung

Eine Suche kann sowohl eine klassische Datenbankanfrage (etwa via SQL) als auch eine Ähnlichkeitsanfrage beinhalten. Diese beiden Varianten können kombiniert auftreten.

Bei der Bearbeitung der klassischen Anfrage wird auf der Grundlage eines Anfrageplans und der relationalen Daten das Anfrageergebnis berechnet. Falls eine Ähnlichkeitsberechnung in der Anfrage gefordert wird, müssen anhand der Feature-Werte der Anfrageobjekte, der Feature-Werte der Datenbankobjekte und einer Ähnlichkeitsfunktion die ähnlichsten Datenbank-Objekte ermittelt werden. Die Ähnlichkeitsfunktion basiert dabei häufig auf einer Distanzfunktion. Ein spezieller Feature-Index erlaubt ein effizientes Finden der Feature-Vektoren, die eine minimale Entfernung zu den Feature-Vektoren der Anfrageobjekte besitzen.

**Beispiel 3.15** Typische Vertreter eines Feature-Indexes sind, wenn die Anzahl der Feature-Index Feature-Werte gering ist, Baumverfahren wie der R-Baum und seine Varianten. In diesen Bäumen kann effizient eine Nächste-Nachbar-Suche durchgeführt werden, die zu einem gegebenen Vektor die Vektoren mit der geringsten Distanz findet.  $\Box$ 

> Eine Anfrage kann auch mehrere Ähnlichkeitsberechnungen umfassen. Zur Verdeutlichung dient das folgende Beispiel:

**Beispiel 3.16** mehrere Ähnlichkeitsberechnungen In einer Anfrage wird nach Bildern gesucht, die eine untergehende Sonne darstellen. Feature-Werte existieren zum einen für die Form und zum anderen für die Farbe von dargestellten Bildobjekten. Die Anfrage wird daher in zwei Ahnlichkeitsanfragen zerlegt, in eine Anfrage nach kreisförmigen Bildobjekten und eine Anfrage nach Bildobjekten, bei denen die rote Farbe dominiert. Beide Ähnlichkeitsanfragen ordnen Medien-Objekten jeweilige Ähnlichkeitswerte zu. Diese müssen zu einem Ähnlichkeitswert zusammengefasst werden, der die Ähnlichkeit zu einem roten, kreisförmigen Bildobjekt ausdrückt.

Abbildung 3.3 zeigt zwei nach Relevanz sortierte Listen von Medien-Objekten, die erste sortiert nach Kreisförmigkeit und die zweite Liste sortiert nach Rotanteil. Beide Listen werden zu einer neuen Liste zusammengefasst. Die neue Liste ist nach der Relevanz bezüglich Form und Farbe gemeinsam sortiert.

Bei mehreren Ähnlichkeitsberechnungen wird jede Berechnung entspre-

Aufbereitung der Anfrageobjekte

 $\Box$ 

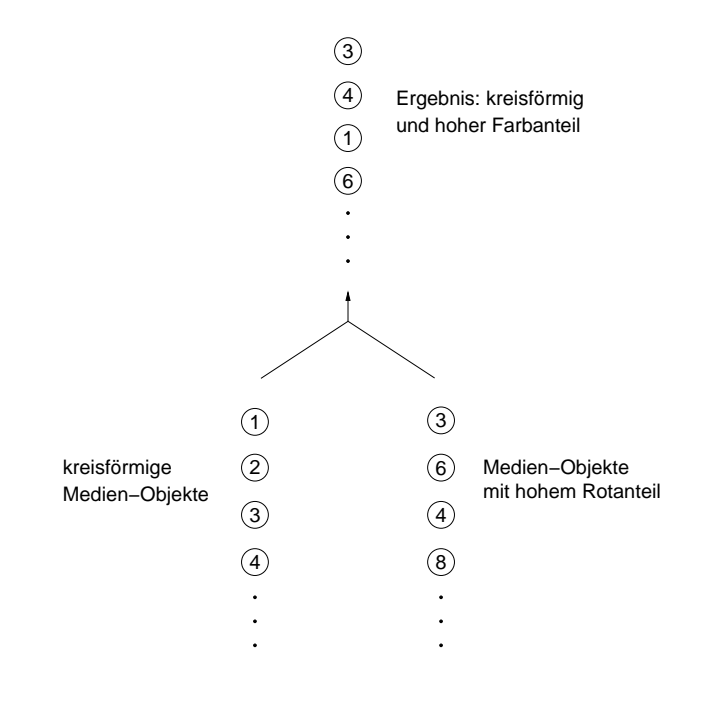

## Abbildung 3.3 Zusammenfassung zweier Ähnlichkeitsanfragen aus Beispiel 3.16

chend des Anfrageplans einzeln durchgeführt, und erst danach werden die Ergebnisse miteinander geeignet verknüpft. Wie in Abschnitt 7.2.3 auf Seite 304 erklärt, kann die Verknüpfung alternativ sehr früh durchgeführt werden.

Der Teil einer Anfrage, der einer traditionellen Datenbankanfrage entspricht, wird entsprechend dem optimierten Anfrageplan ausgeführt. Ein Problem stellt jedoch die Zusammenführung der Ergebnisse mit den Ergebnissen aus der Ähnlichkeitsberechnung dar. Das Problem besteht darin, dass unterschiedliche Paradigmen miteinander kombiniert werden müssen. In der Tabelle 2.1 auf Seite 17 wurden die Unterschiede zwischen beiden Paradigmen, dem Daten- und dem Information-Retrieval, bereits herausgearbeitet. Ein besonderes Problem besteht in der Verknüpfung der exakten, relationalen Ergebnisse mit den unscharfen Ergebnissen der Ähnlichkeitssuche. Weiterhin besteht das Ergebnis der Ähnlichkeitssuche aus einer sortierten Liste, wohingegen im relationalen Fall eine Ergebnismenge berechnet wird.

In einer Anfrage werden Gemälde von Caspar David Friedrich oder Gemälde mit einer Abendstimmung gesucht. Der erste Teil der Anfrage kann relational behandelt werden, da die Künstlernamen in diesem Beispiel relational gespeichert sind. Der zweite Teil kann als Ähnlichkeitssuche formuliert werden, wenn ein typisches Gemälde mit einer Abendstimmung bekannt ist. Die Menge der Ergebnisbilder aus der ersten Anfrage ist fest und exakt. Hingegen enthalten alle Bilder zu einem bestimmten Grad eine Abendstimmung. Das Ergebnis liegt hier als sortierte Liste vor. Da man die Reihenfolge bei der Ergebnisausgabe nicht verlieren will, sollte die Listensemantik auch für das kombinierte Ergebnis verwendet werden. Allerdings ist dann zu klären, an welcher Position die Bilder aus der relationalen Anfrage stehen sollen. Wenn man davon ausgeht, dass

Zusammenführung von Anfrageergebnissen

Daten-versus Information-Retrieval

**Beispiel 3.17** Ähnlichkeitssuche und relationale Anfrage

diese Bilder die relationale Anfrage zu 100 Prozent erfüllen, müssen diese Bilder am Anfang in der Ergebnisliste stehen. Die Reihenfolge dieser Bilder kann dabei beliebig sein oder durch Anwendung der Ähnlichkeitsanfrage ermittelt werden.  $\Box$ 

Wie man durch die Diskussion des Beispiels leicht sieht, müssen bei der Kombination beider Paradigmen verschiedene Probleme gelöst werden, wobei die angeführte Argumentation keine grundsätzliche Lösungsrichtung vorgibt, sondern nur beispielhaft eine Meinung widerspiegelt.

#### Ergebnisaufbereitung

Nachdem das vorläufige Ergebnis berechnet wurde, muss dieses an die Vorgaben des Anwenders angepasst werden. Dies betrifft im wesentlichen die Aufbereitung der Medien-Objekte des Ergebnisses. Die Vorgaben liegen in Form von Nutzer- bzw. Geräteprofilen, als Nutzerpräferenzen oder explizit in der Anfrage formuliert vor. Die Ergebnisaufbereitung muss entsprechend den Vorgaben eine Medienumsetzung, Formatumwandlung, Transformation oder eine Rekonstruktion zu einem komplexen Medien-Objekt durchführen.

Die Ergebnisaufbereitung besteht häufig aus mehreren Schritten. Aus Effizienzgründen sollten diese Schritte in einer optimierten Reihenfolge auf der Grundlage effizienter Algorithmen erfolgen. Da zum Beispiel eine Medienumsetzung häufig sehr aufwändig ist, kann sie, sofern absehbar, bereits beim Anlegen der Datenbank durchgeführt werden. Dies führt natürlich zu einer erhöhten Redundanz, da dann gleiche Medien-Objekte in verschiedenen Medien-Typen gespeichert sind. Aufgrund der geforderten Effizienz ist jedoch eine derartige, kontrollierte Redundanz tolerierbar.

Werden als Ergebnis heterogene Medien-Objekte, also Multimedia-Objekte zurückgeliefert, ist zusätzlicher Präsentationsaufwand für die räumliche und zeitliche Anordnung notwendig.

Zum Beispiel müssen verschiedene Fenster für Video- und Textdaten entsprechend den Vorgaben des Anwenders erzeugt und vor allem auch räumlich angeordnet werden. Weiterhin ist die Zeitkomponente zu berücksichtigen.

Beispiel 3.18 räumliche und zeitliche Anordnung bei der Ergebnispräsentation

Nutzer-, Geräteprofile

Nutzerpräferenzen

Ergebnisaufbereitung

Schritte der

und

Ein Anwender fordert, dass ein Ergebnisvideo automatisch zu einem bestimmten Zeitpunkt starten soll und, wenn es abgelaufen ist, ein Ergebnistext automatisch angezeigt werden soll.  $\Box$ 

Neben diesen Aufbereitungsschritten muss das Ergebnis auch dem Anwender präsentiert werden. Das schließt eine Interaktion mit dem Anwender ein.

Beispiel 3.19 interaktive Videofunktionen

Beim Abspielen von Videos müssen die üblichen Videofunktionen zum Starten, Beenden und Unterbrechen der Videos, aber auch das schnelle Spulen, zur Verfügung stehen.  $\Box$ 

#### **Relevance Feedback**

Der in Abbildung 3.2 auf Seite 71 beschriebene Ablauf kann eine Ähnlichkeitsberechnung beinhalten, bei der die Ahnlichkeit zwischen Medien-Objekten durch eine Ähnlichkeitsfunktion ermittelt wird. Wir gehen hier davon aus, dass die zugrunde liegenden Feature idealerweise eine korrekte Ähnlichkeitberechnung prinzipiell ermöglichen. In Abhängigkeit von der gewählten Ähnlichkeitsfunktion kann das Ergebnis durchaus Medien-Objekte enthalten, die nicht dem Ähnlichkeitsempfinden des Nutzers entsprechen, also nicht die Anfrage erfüllen. Das Problem liegt oft in der Wahl einer ungünstigen Ahnlichkeitsfunktion, die nicht genug dem Empfinden des Nutzers entsprach. Unglücklicherweise ist es für einen Nutzer im Allgemeinen sehr schwierig bis unmöglich, dem System exakt eine gewünschte Ähnlichkeitsfunktion explizit für eine Anfrage vorzugeben.

Einen Ausweg aus dieser Problematik bietet das Relevance Feedback, welches bereits in Abschnitt 2.3 auf Seite 34 eingeführt wurde. Beim Relevance Feedback bewertet der Nutzer erste Ergebnisobjekte danach, wie gut sie seinen Erwartungen entsprechen. Das Retrieval-System nutzt diese Bewertungen dazu, die verwendete Ähnlichkeitsfunktion durch Verändern von Gewichten besser an die Vorstellungen des Nutzers anzupassen und damit ein besseres Ergebnis zu berechnen. Dieses Ergebnis kann dann wiederum vom Nutzer bewertet werden, solange wie der Nutzer hofft, durch eine erneute Iteration ein besseres Ergebnis zu erhalten. In diesem Zusammenhang spricht man auch von einer Anfrage-Iteration.

Aufgrund der komplexen Semantik von Medien-Objekten gestaltet sich das Finden guter Ähnlichkeitsfunktionen in der Regel sehr schwer. Aus diesem Grund ist im Zusammenhang mit Multimedia-Retrieval der Mechanismus des Relevance Feedbacks sehr wichtig. Durch Relevance Feedback soll sich das Multimedia-Retrieval-System an die gewünschte Ähnlichkeitsfunktion anpassen.

In diesem Abschnitt wurde in das Thema Multimedia-Retrieval eingeführt, wurden grundsätzliche Zusammenhänge dargestellt und weiterhin wurden viele Probleme herausgearbeitet. Ein Teil der Probleme wird im Verlauf dieses Kapitels und der nächsten Kapitel medienunabhängig behandelt, während Probleme der Anfrageformulierung und bearbeitung in den speziellen Kapiteln gesondert behandelt werden.

## $3.3$ Daten eines **Multimedia-Retrieval-Systems**

Ein Multimedia-Retrieval-System muss verschiedene Arten von Daten verwalten. In diesem Abschnitt werden diese Daten bezüglich ihrer Semantik klassifiziert. Grob lassen sich Daten und Metadaten unterscheiden.

Weiterhin unterscheiden wir textuell formulierte Daten von nicht-

Ähnlichkeitsberechnung Ähnlichkeitsfunktion ungünstig gewählte Ähnlichkeitsfunktion Relevance Feedback Ergebnisbewertung Anpassung der Ähnlichkeitsfunktion Anfrage-Iteration Zusammenfassung Abschnitt 3

Daten und Metadaten

textuell und nicht-textuell formulierte Daten textuell formulierten Daten. Diese Unterscheidung ist aufgrund der universellen Einsatzmöglichkeiten von textuellen Beschreibungen sinnvoll. Für deren Verarbeitung stehen vielfältige Werkzeuge und Verfahren zur Verfügung. Folgen Texte einer strengen Semantik, können zum Beispiel Parser eingesetzt werden. Vielfach lassen sich auch Mechanismen des Text Retrievals zur Verwaltung und Suche verwenden. Wir werden im Folgenden sehen, dass Textdaten für verschiedene Zwecke, als Medien-Objekt, als Strukturdaten und als Metadaten genutzt werden können.

Tabelle 3.2 zeigt eine grobe Klassifikation von Daten in einem Klassifikation von Daten Multimedia-Retrieval-System. Wir orientieren uns dabei an den Begriffsdefinitionen von Seite 5:

- D Medien-Objekt: Ein Medien-Objekt umfasst die Daten eines Medien-Objekt Medien-Typs. Der Medien-Typ kann sowohl Text als auch nichttextuell sein.
- Multimedia-Objekt Multimedia-Objekt: Ein Multimedia-Objekt zeichnet sich dadurch aus, dass es mehrere Medien-Objekte kombinieren kann. Für eine redundanzfreie Verwaltung ist eine Zerlegung solcher Multimedia-Objekte in Medien-Objekte und Strukturdaten sinnvoll. In diesem Fall brauchen für Multimedia-Objekte nur die Strukturdaten gespeichert werden, die Referenzen auf isolierten Medien-Objekte enthalten. Die Strukturdaten können dabei sowohl nicht-textuell, zum Beispiel durch Graphen und Hypermedia-Mechanismen, aber auch textuell, zum Beispiel durch Hypertextmechanismen von Markup-Sprachen, ausgedrückt werden.
	- □ weitere Daten: In der Regel verwaltet ein Multimedia-Retrievalweitere Daten System zusätzlich weitere Daten, die hier unter dieser Rubrik zusammengefasst sind.

In Tabelle 3.2 fällt auf, dass solche Sprachen wie XML, HTML, VRML, X3D sowohl für Strukturdaten als auch zur Beschreibung eigenständiger Medien-Objekte genutzt werden können. Zum Beispiel kann eine HTML-Datei ein Multimedia-Objekt darstellen, aber auch auf andere Medien-Objekte verweisen.

In der Zerlegungsphase werden die einzelnen Medien-Objekte isoliert Zerlegung und Strukturdaten und die Strukturdaten ermittelt, so dass sie gemeinsam eine Rekonstruktion des ursprünglichen Multimedia-Objekts ermöglichen.

> Das folgende Beispiel zeigt eine mögliche Zerlegung eines Multimedia-Objekts in Medien-Objekte und Strukturdaten. Zur Veranschaulichung des Zerlegungsvorganges wird hier vereinfacht eine HTML-Datei als Multimedia-Objekt aufgefasst:

Angenommen, folgende HTML-Datei sei als Multimedia-Objekt gegeben: **Beispiel 3.20** Zerlegung von Multimedia-Objekten <HTML> <HEAD> <TITLE> Franz Klammer </TITLE>  $<$ /HEAD>

<H2> Franz Klammer </H2>

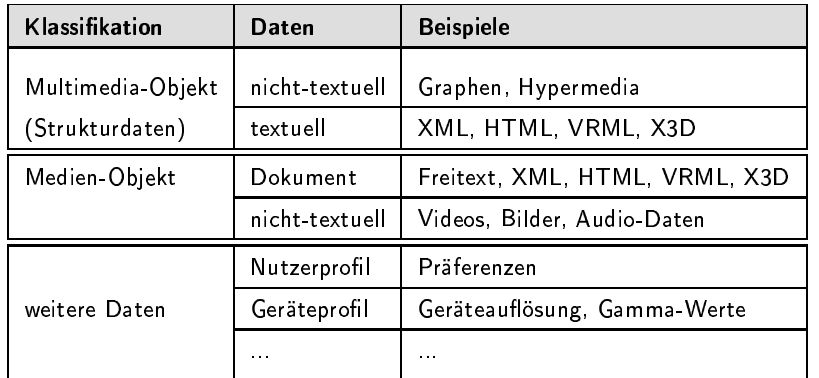

Tabelle 3.2 Klassifikation der Daten

```
Universität Klammerstadt <BR>
 Fakultät für Informatik <BR>
 12345 Klammerstadt <BR>
 <BR>
 \text{dB} Fax: \text{dB} ++49-123-45670 <BR>
 <img align = 'right' src = 'franz.jpg' width = 150>
</HTML>
```
Diese Datei enthält Daten eines eigenen Medien-Objekts und bettet zusätzlich ein Bild ein. Bei der Zerlegung wird das HTML-Objekt mo-001.html isoliert, während die Strukturdaten als HTML-Objekt identifizierende Informationen und Referenzen auf die isolierten Medien-Objekte enthält. Das folgende Listing zeigt das aus der Zerlegung hervorgegangene Medien-Objekt mo-001.html:

```
<HTMT.
 <H2> Franz Klammer </H2>
 Universität Klammerstadt <BR>
 Fakultät für Informatik <BR>
 12345 Klammerstadt <BR>
 CRR<B> Telefon: </B> ++49-123-45678 <BR>
 <B> Fax: </B> ++49-123-45670 <BR>
</HTML>
```
Die Strukturdaten als HTML-Objekt sind folgendermaßen formuliert:

```
<HTML>
  <HEAD>
    <TITLE> Franz Klammer </TITLE>
  </HEAD>
  \angleA HREF = mo-001.html> Link1 \angle/A>
  \langle \text{img \text{align}} = \text{'right'} \text{ src} = \text{'franz.jpg'} \text{width} = 150</HTML>
```
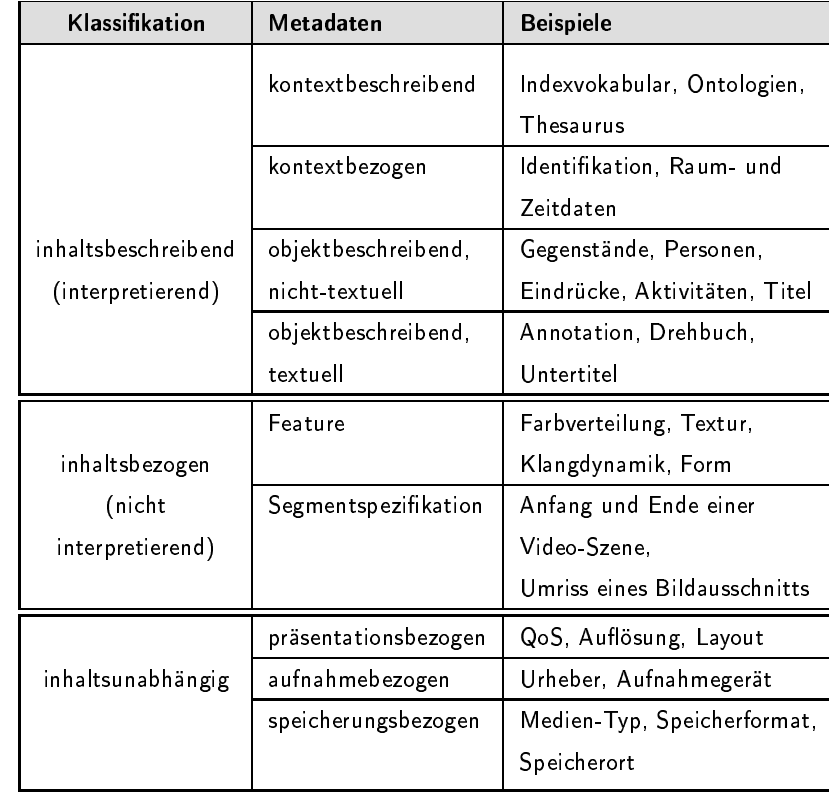

Tabelle 3.3 Klassifikation von Metadaten

> Die Metadaten eines Multimedia-Retrieval-Systems können entsprechend Tabelle 3.3 klassifiziert werden. Wir unterscheiden folgende Klassen von Metadaten:

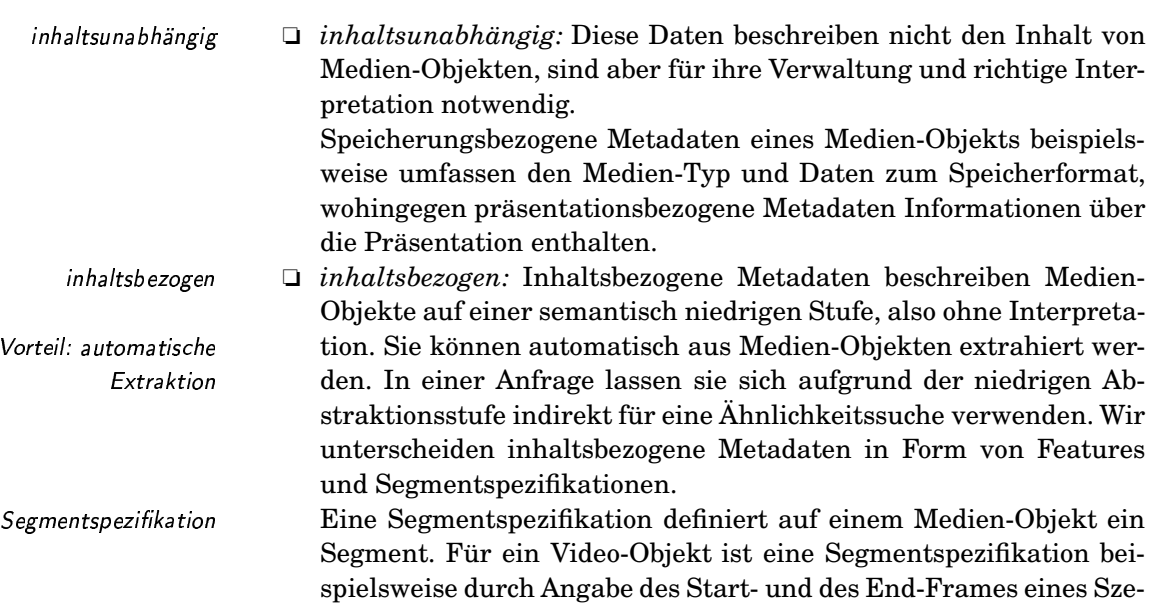

nensegments definiert. In Bild-Objekten kann ein Segment durch eine geschlossene Polylinie definiert werden.

 $\Box$  inhaltsbeschreibend: Wie der Name schon andeutet, wird durch inhaltsbeschreibende Metadaten die Semantik von Medien-Objekten ausgedrückt. Die Medien-Objekte werden also interpretiert beschrieben. Diese Metadaten befinden sich hier auf einer hohen Abstraktionsstufe. Daraus resultiert der große Vorteil, dass auf solchen Metadaten direkt nach Medien-Objekten gesucht werden kann. Diese Metadaten lassen sich durch relationale Datenbanktechnologie gut verwalten. Der Nachteil jedoch liegt im Problem der nur schwer automatisierbaren Extraktion solcher Daten aus den Medien-Objekten begründet. Häufig müssen daher solche inhaltsbeschreibenden Metadaten aufwändig manuell erfasst werden.

Als inhaltsbeschreibende Metadaten unterscheiden wir weiterhin folgende Klassen:

 $\Box$  objektbeschreibend (textuell oder nicht-textuell): Mit diesen Metadaten wird der Inhalt einzelner Medien-Objekte beschrieben.

Neben den Passphotos (Medien-Objekte) von Personen werden deren Namen und Adressen verwaltet.

 $\Box$  kontextbezogen: Kontextbezogene Metadaten sind Metadaten für einzelne Medien-Objekte, die sich erst aus einem Kontext einer Kollektion von Medien-Objekten ergeben.

Typisches Beispiel sind Identifizierungsdaten, Raum- und Zeitdaten, die ausdrücken, wie einzelne Medien-Objekte räumlich beziehungsweise zeitlich angeordnet sind.

I kontextbeschreibend: Diese Metadaten beschreiben keine einzelnen Medien-Objekte, sondern sind allgemeine, für die Objektbeschreibung notwendige Daten. Sie dienen besonders zum Abgleich von Objektbeschreibungen einzelner Medien-Objekte untereinander und erlauben damit inhaltliche Vergleiche von Objektbeschreibungen.

Beispielsweise gehören zu kontextbeschreibenden Metadaten Indexterme, die bei der Beschreibung von Medien-Objekten verwendet werden. Inhaltliche Abhängigkeiten zwischen solchen Termen können in so genannten Ontologien verwaltet werden.

Das folgende Beispiel demonstriert die verschiedenen Klassen von Metadaten als Erweiterung des Beispiels 3.20 auf Seite 78:

Mögliche Werte der Metadaten des Beispiels 3.20 für die inhaltsbezogenen und -unabhängigen Metadaten sind in Tabelle 3.4 aufgelistet. Als Feature-Werte werden etwa die Häufigkeiten verschiedener Schlüsselwörter ermittelt.

Eine textuelle Objektbeschreibung enthält die Information, dass dieses Multimedia-Objekt die Kontaktinformationen und das Passphoto des Mitarbeiters Franz Klammer enthält. Die nicht-textuellen Objektbe*inhaltsbeschreibend* 

Interpretation von Medien-Objekten Vorteil: Suche über Interpretationen

Nachteil: aufwändige, manuelle Erfassung

objektbeschreibend

**Beispiel 3.21** objektbeschreibende Metadaten kontextbezogen

Identifizierungs-, Raum- und Zeitdaten

kontextbeschreibend

Indexterme

Ontologien

**Beispiel 3.22** Metadaten des Beispiels 3.20

schreibungen werden als Attributwerte ausgedrückt. Eine Relation speichert die Namen und Adressen der auf den Passphotos dargestellten Personen.

Kontextbeschreibende und kontextbezogene Metadaten sind in unserem Beispiel etwa die Information, dass die Menge der Multimedia-Objekte, zu denen das Beispielobjekt gehört, ausschließlich Kontaktinformationen von Mitarbeitern einer bestimmten Abteilung darstellt, und diese sich im Namen der jeweiligen Mitarbeiter unterscheiden. Zusätzlich werden als kontextbezogene Metadaten pro Mitarbeiter die Zeitpunkte ihrer Einstellung und der Aufnahme ihrer Photos vermerkt.  $\Box$ 

### Tabelle 3.4 Metadaten des Beispiels 3.20

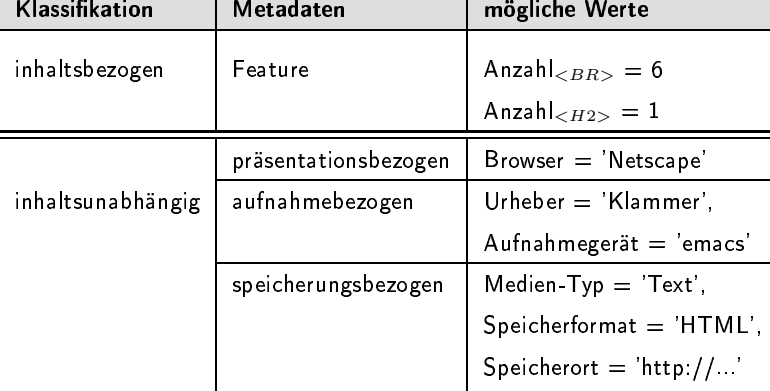

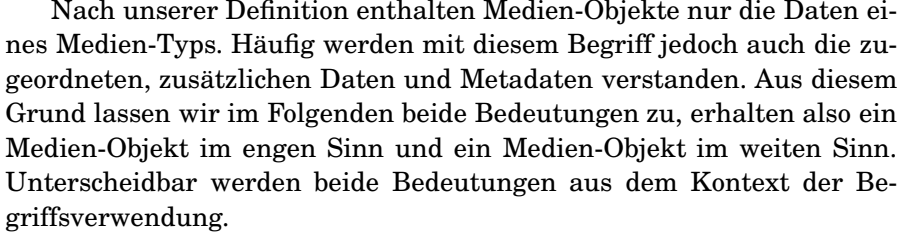

Im Buch von Meyer-Wegener [126] wurde ebenfalls eine Unterscheidung von Metadaten vorgenommen. Es gelten die folgenden groben Entsprechungen der dort verwendeten Begriffe und unserer Begriffe:

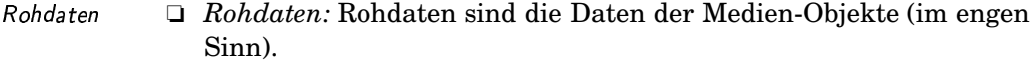

- $\Box$  Registrierungsdaten: Unter Registrierungsdaten werden die Daten verstanden, die für eine technische Interpretation eines Medien-Objekts wichtig sind. Sie entsprechen in etwa den speicherungsbezogenen Metadaten.
- $\Box$  Beschreibungsdaten: Unter den Beschreibungsdaten werden die in-Beschreibungsdaten haltsbeschreibenden und inhaltsbezogenen Metadaten verstanden.

Medien-Objekt im engen Sinn und im weiten Sinn

Registrierungsdaten

Auf der Grundlage der verschiedenen Daten und Metadaten können unterschiedliche Arten von Anfragen und Suchstrategien vom Nutzer initiiert werden:

- $\Box$  relationale Anfrage: Hier wird eine traditionelle SQL-Anfrage an relational abgelegte Daten formuliert. Dies betrifft nicht-textuelle Strukturdaten, die so genannten weiteren Daten, inhaltsunabhängige Metadaten sowie nicht-textuelle, inhaltsbeschreibende Metadaten.
- $\Box$  Anfragen an semi-strukturierte Textdaten: Zu so genannten semistrukturierten Daten gehören Textdokumente, die zum Beispiel Markup-Sprachen wie XML, HTML, VRML nutzen. Auf solchen Daten können spezielle Anfragen formuliert werden.
- $\Box$  Text-Retrieval: Hier wird nach textuell formulierten, unstrukturierten Daten und Metadaten auf der Basis von Textähnlichkeiten recherchiert. Die Ähnlichkeit wird mittels einer Ähnlichkeitsfunktion auf der Grundlage von extrahierten Text-Features ermittelt.
- Multimedia-Retrieval: Multimedia-Retrieval erweitert das Text-Retrieval um die Berücksichtigung weiterer Medien-Typen. Analog zum Text-Retrieval erfolgt die Ähnlichkeitsberechnung mittels extrahierter Feature und durch Segmentspezifikationen festgelegter Segmente.
- $\Box$  *Browsing:* Beim Browsing werden Medien-Objekte der Datenbank einfach durchlaufen und dem Nutzer sequentiell präsentiert.

Das Browsen in umfangreichen Datenbeständen ist wegen des Zeitaufwandes dem Nutzer in der Regel nicht zumutbar. Relativ gute Ergebnisse lassen sich durch eine relationale Anfrage, eine Anfrage an semistrukturierte Textdaten oder durch eine Text-Retrieval-Anfrage erzielen. Jedoch setzen diese Verfahren das Vorhandensein von relational strukturierten oder textuell formulierten, inhaltsbeschreibenden Metadaten voraus. Die Generierung solcher Daten aus Multimedia-Daten ist meist mit einem sehr hohen manuellen Aufwand verbunden und ist zudem in der Regel subjektiv, also abhängig von der Sichtweise der beschreibenden Person.

Wenn inhaltsbeschreibende Metadaten nicht vorhanden sind und nicht manuell erstellt werden können, bietet sich ein Multimedia-Retrieval zur Suche an. Dazu werden automatisch inhaltsbezogene Metadaten ermittelt und für das Retrieval verwendet. Diese Art des Retrievals wird oft als inhaltsbasiertes Information-Retrieval (engl. content-based information retrieval) bezeichnet.

Da die inhaltsbasierte Suche auf der Grundlage von Feature-Werten erfolgt, muss eine Anfrage Feature-Werte für die Ähnlichkeitsberechnung liefern. Diese können entweder direkt vom Anwender angegeben werden, aber auch aus einem als Anfrage fungierenden Multimedia-Objekt ermittelt werden.

Im folgenden konzentrieren wir uns auf Multimedia-Retrieval. Eine wichtige Grundlage dafür sind Feature als inhaltsbezogene Metadaten.

Anfragen an semi-strukturierte Textdaten Text Retrieval Multimedia-Retrieval **Browsing** hoher manueller Aufwand Subiektivität

relationale Anfrage

inhaltsbasiertes Information-Retrieval content-hased information retrieval

#### $3.4$ **Feature**

abgeleitete und spezifizierte Metadaten Die von einem Multimedia-System verwalteten Metadaten werden auf unterschiedliche Arten erzeugt. Metadaten lassen sich danach unterscheiden, ob sie explizit von einem Nutzer oder Anwendungsprogramm spezifiziert werden oder ob sie sich aus anderen Daten ableiten lassen. Beispielsweise sind inhaltsbeschreibende Metadaten häufig vom Nutzer vorgegeben, wie etwa die Information, dass auf einem Bild ein Pferd dargestellt ist. Andererseits werden inhaltsbezogene Metadaten aus Rohdaten abgeleitet. Im Folgenden werden wir uns den abgeleiteten Metadaten widmen.

Abbildung 3.4 zeigt den Datenfluss ausgehend von Rohdaten bis hin zu abstrakten, objektbeschreibenden Metadaten. Wie bereits in Abbil-

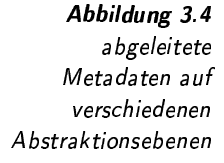

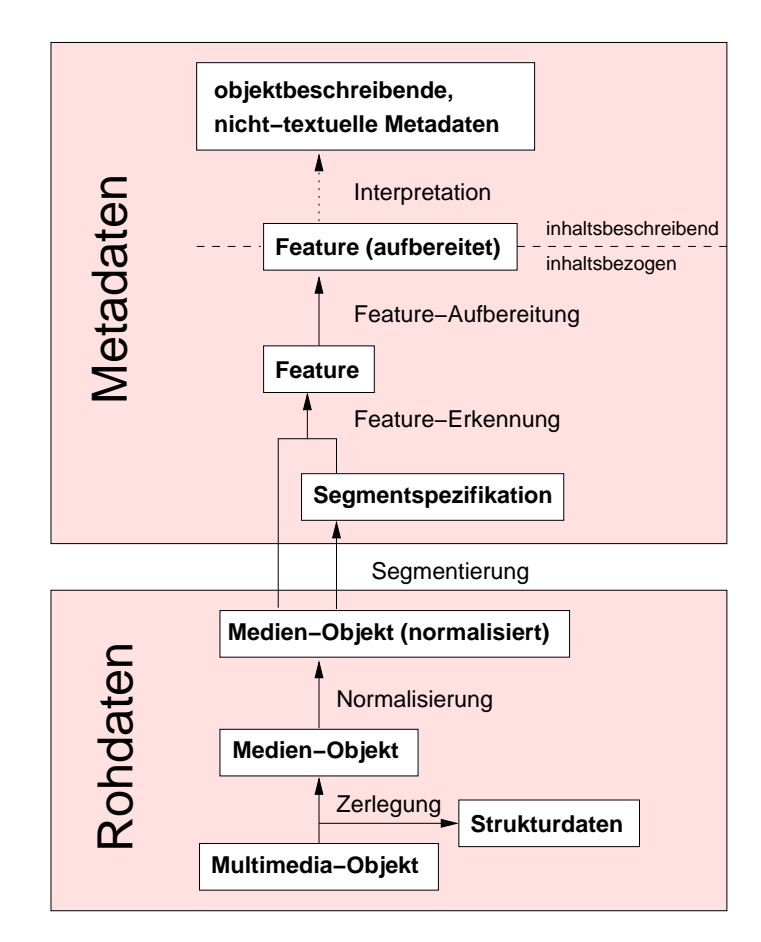

dung 3.2 auf Seite 71 beschrieben, werden durch die Zerlegung von Multimedia-Objekten Medien-Objekte und Strukturdaten gewonnen. Die Normalisierung transformiert die Medien-Objekte in ein einheitliches Format. Dies ermöglicht einen von Störfaktoren unabhängigen Vergleich.

Zerlegung und Normalisierung Segmentierung

Oftmals ist es sinnvoll, Medien-Objekte in Segmente zu zerlegen. Ein einzelnes Segment besteht aus einer Segmentspezifikation, die auf einem Medien-Objekt definiert ist. Es kann als ein eigenständiges Teil eines Medien-Objekts betrachtet werden, das eine Bedeutung trägt. Beispiele

für Segmente sind Bildausschnitte von Bildern mit Personen, Videoszenen von bestimmten Ereignissen oder bestimmte Abschnitte einer Tonfolge eines Musikstücks. Raum- beziehungsweise Zeitdaten von Segmenten werden als Segmentspezifikationen verwaltet.

Eine Segmentierung kann in bestimmten Fällen automatisch durchgeführt werden. In Fällen, wo Feature sich ausschließlich auf das gesamte Medien-Objekt beziehen, ist eine Zerlegung in kleinere Segmente nicht erforderlich. Dann betrachten wir das ganze Medien-Objekt als ein Segment.

Die Feature-Erkennung extrahiert für bestimmte Eigenschaften Feature-Werte aus segmentierten Medien-Objekten. Beispielsweise werden für die Eigenschaft Farbverteilung aus segmentierten Rasterbildern häufig Farbhistogramme berechnet.

Ein Segment, also eine Kombination aus einem Medien-Objekt und einer Segmentspezifikation, wird durch eine Anzahl von Feature-Werten charakterisiert, die für eine Ähnlichkeitssuche verwendet werden können. Vorher ist jedoch eine Feature-Aufbereitung sinnvoll, welche die  Qualität einer Ähnlichkeitssuche erhöhen soll. So werden beispielsweise störende Korrelationen zwischen Feature-Werten beseitigt.

Unter bestimmten Umständen können objektbeschreibende Metadaten aus Feature-Werten durch eine automatische Interpretation ermittelt *Interpretation* werden. Zum Beispiel kann in der Regel eine Wüstenaufnahme durch eine bestimmte Farbverteilung relativ leicht von Bildern mit Waldaufnahmen unterschieden werden. In den meisten Anwendungsszenarien hingegen ist bestenfalls eine semi-automatische Interpretation möglich. Zum Beispiel kann nicht zuverlässig automatisch erkannt werden, ob auf einem Bild ein Hund abgebildet ist.

Feature-Werte sind für eine Ähnlichkeitsberechnung interessant, da sie automatisch extrahiert werden können, also keine aufwändigen, manuellen Eingaben erfordern. Gleichzeitig müssen jedoch die Grenzen der Ausdruckskraft von Feature-Werten berücksichtigt werden. Feature-Werte können in der Regel nicht in der Art zur Objektbeschreibung genutzt werden, so dass über sie sinnvoll gesucht werden kann. Zum Beispiel fällt es einem Menschen schwer, konkrete Feature-Werte zur Suche nach Bildern über Texturen anzugeben. Die Lücke zwischen einer dem Menschen angepassten Inhaltsbeschreibung und der Ausdruckskraft automatisch errechenbarer Feature-Werte wird oft als *semantische Lücke* semantische Lücke bezeichnet.

Ein Nutzer sucht nach Bildern, auf denen ein Fliegenpilz abgebildet ist. Zur Formulierung dieser Anfrage sind jedoch nur Feature-Werte vorhanden, welche die Farbverteilung und die Form von Bildsegmenten ausdrücken. In der Anfrage wird daher nach einem Bild mit einem runden Bildsegment gesucht, bei dem die Farbe Rot dominiert und die Farbe Weiß nur wenig auftritt. Als Ergebnis werden Fliegenpilzbilder geliefert. Jedoch ist auch ein fehlerhaftes Bild eines roten Spielballs mit weißen Streifen im Ergebnis enthalten, während ein Bild mit einem seitlich aufgenommenen Fliegenpilz nicht gefunden wird.

eature-Extraktion

Ausdruckskraft von Feature-Werten

Beispiel 3.23 semantische Lücke

Da ein Multimedia-System nicht zuverlässig in der Lage ist, aufgrund von Form- und Farbverteilungs-Feature-Werten einen Fliegenpilz zu erkennen, musste diese semantische Lücke durch eine vom Anwender formulierte Anfrage mit expliziter Angabe entsprechender Feature-Werte überbrückt werden.  $\Box$ 

Da es für einen Nutzer häufig unmöglich ist, seinen Wunsch in Form Feature Werte der von Feature-Werten auszudrücken, kann eine Suche mittels Feature-Anfrage Werten nicht immer direkt durch eine explizite Angabe entsprechender Ziel-Feature-Werte formuliert werden. Statt dessen kann einer Anfrage ein oder mehrere Beispiel-Multimedia-Objekte enthalten, aus denen die benötigten Feature-Werte für die Suche extrahiert werden. Diese Feature-Werte werden mit denen der gespeicherten Medien-Objekte anhand einer Ähnlichkeitsfunktion verglichen.

> Eine Ähnlichkeitssuche auf der Grundlage extrahierter Feature-Werte wird trotz der semantischen Lücke oft als *inhaltsbasierte Ähn*lichkeitssuche (engl. content-based similarity retrieval) bezeichnet. Damit soll hervorgehoben werden, dass die Suche über Feature-Werten im Gegensatz zur Suche über Rohdaten die Semantik der Medien-Objekte berücksichtigt. Grenzen werden jedoch durch die erwähnte semantische Lücke gesetzt.

> Feature repräsentieren Eigenschaften von segmentierten Medien-Objekten. Im Folgenden definieren wir einige Konzepte der Metadatenverwaltung etwas genauer.

Definition 3.1 Medien-Objekte, Segmente und Feature

inhaltsbasierte Ähnlichkeitssuche

> Es sei ein Datentyp  $t_{\text{MO}} \in \mathcal{T}$  für Medien-Objekte gegeben. Die Menge MO enthält N normalisierte Medien-Objekte der Datenbank:

> > $MO = \{mo_1, mo_2, \ldots, mo_N\} \subseteq \text{dom}(t_{MO})$

Weiterhin bezeichnet  $t_{SS} \in \mathcal{T}$  einen Datentyp für eine Segmentspezifikation. Die Verbindung zwischen einem Medien-Objekt und Segmentspezifikationen wird durch die Anwendung einer Segmentierungsfunktion hergestellt. Aufgrund der Existenz verschiedener Algorithmen A bezeichnen wir mit SEG die Menge aller zur Verfügung stehenden Segmentierungsfunktionen:

 $\label{eq:SEG} \text{SEG} = \{\text{seg}_A \mid \text{seg}_A \text{ ist eine Segmentierungsfunktion}\}$ 

Eine Segmentierungsfunktion seg<sub>A</sub> bildet auf der Grundlage eines Segmentierungsalgorithmus A jeweils ein Medien-Objekt auf eine Menge von Segmentspezifikationen ab:

 $\text{seg}_A : \text{dom}(t_{\text{MO}}) \rightarrow \text{dom}(\texttt{set}(t_{\text{SS}}))$ 

Die Menge S enthält alle Segmente s<sub>A</sub>, wobei ein Segment die Daten eines Medien-Objekts und einer Segmentspezifikation umfasst:

 $S = \{s_A \mid s_A \in \text{dom}(\text{tuple}(mo: t_{MO}, ss: t_{SS})) \text{ mit } s_A \text{.ss} \in \text{seg}_A(s_A \text{.mo})\}$ 

Weiterhin definieren wir F als eine Menge von Feature-Funktionen  $f_{E}$ .

 $F = \{f_E \mid f_E$  ist eine Feature-Funktion

Eine Feature-Funktion fE ermittelt einen Feature-Wert des Datentyps  $t_{\text{fr}_{\text{E}}}\in\mathcal{T}$  der Eigenschaft E aus einem segmentierten Medien-Objekt:

 $\mathbf{f}_\mathrm{E} : \mathtt{dom}(\mathtt{tuple}(\mathrm{mo}{:}t_\mathrm{MO},\!\mathrm{ss}{:}t_\mathrm{SS})) \to \mathtt{dom}(t_\mathrm{f_E})$ 

 $\Box$ 

Das folgende Beispiele demonstriert mögliche Feature einer Bilddatenbank. B:C;DE

Angenommen, eine Sammlung von Rasterbildern soll für eine Ähnlichkeitssuche vorbereitet werden. Zur Darstellung eines Rasterbildes steht der Datentyp

Beispiel 3.24 Features in Bilddatenbank

$$
t_{\text{rb}} \in \mathcal{T}
$$

zur Verfügung. Als Vorbereitung für eine Ähnlichkeitssuche werden Feature-Werte zur Beschreibung lokaler und globaler Farbverteilung, Form und Textur extrahiert. Außer den Werten für die globale Farbverteilung werden diese Werte aus segmentierten Rasterbildern ermittelt. Daher müssen zuerst alle Rasterbilder anhand einer Segmentierungsfunktion segmentiert werden. Die Anwendung der Segmentierungsfunktion auf ein Rasterbild erzeugt eine Menge von Segmentspezifikationen. Hier können wir davon ausgehen, dass ein Segment eine Bildregion durch ein Polygon beschreibt, das jeweils ein Objekt auf dem Rasterbild räumlich von anderen isoliert. Zur Extraktion der Feature-Werte für die jeweiligen Feature stehen die vier Feature-Funktionen

 $f_{\text{gf}}, f_{\text{lf}}, f_{\text{form}}, f_{\text{texture}}$ 

zur Verfügung. Diese Funktionen erzeugen aus jedem Segment, das aus einer Kombination von Rasterbild und Segmentspezifikation besteht, die entsprechenden Feature-Werte. Eine gewisse Ausnahme stellt die Feature-Funktion  $f_{\text{gf}}$  dar, da sie Werte für eine globale Farbverteilung aus einem unsegmentierten Bild ermittelt. Als »unsegmentiertes« Bild verstehen wir ein Rasterbild in Kombination mit einer Segmentspezifikation, wobei das Segment das gesamte Rasterbild beschreibt. Die Feature-Werte für die Farbverteilung sind als Histogramm dargestellt, in dem ausgedrückt wird, welchen Anteil verschiedene Farben in einem Segment haben. Der hier stark vereinfachte Datentyp lautet daher:

 $t_{\text{gf}} = t_{\text{lf}} = \text{tuple}(\text{rot} : \text{double}, \text{grün} : \text{double}, \text{blau} : \text{double}).$ 

Die Form eines Segments kann durch die numerischen Eigenschaften kreisartig, rechteckig, Flächeninhalt und Umfang beschrieben werden. Der Datentyp lautet daher

> $t_{\text{form}} = \text{tuple}$  ( kreis : **double**, rechteck : **double**, inhalt : **double**, umfang : **double**).

Die Textur eines Segment wird hier festgelegt durch die Granulatgröße, Regelmäßigkeit und Ausrichtung:

> $t_{\text{texture}} = \text{tuple}$  (granulat: double, reg: double, ausrichtung : double).

> > $\Box$

#### Feature-Extraktion und Invarianzen  $3.4.1$

Die Feature-Extraktion setzt sich zusammen aus der Feature-Erkennung und der Feature-Aufbereitung. Sie hat die Aufgabe, Werte zu extrahieren, die bestimmte Eigenschaften von Medien-Objekten numerisch beschreiben. Folgende Anforderungen werden an die Feature-Extraktion gestellt:

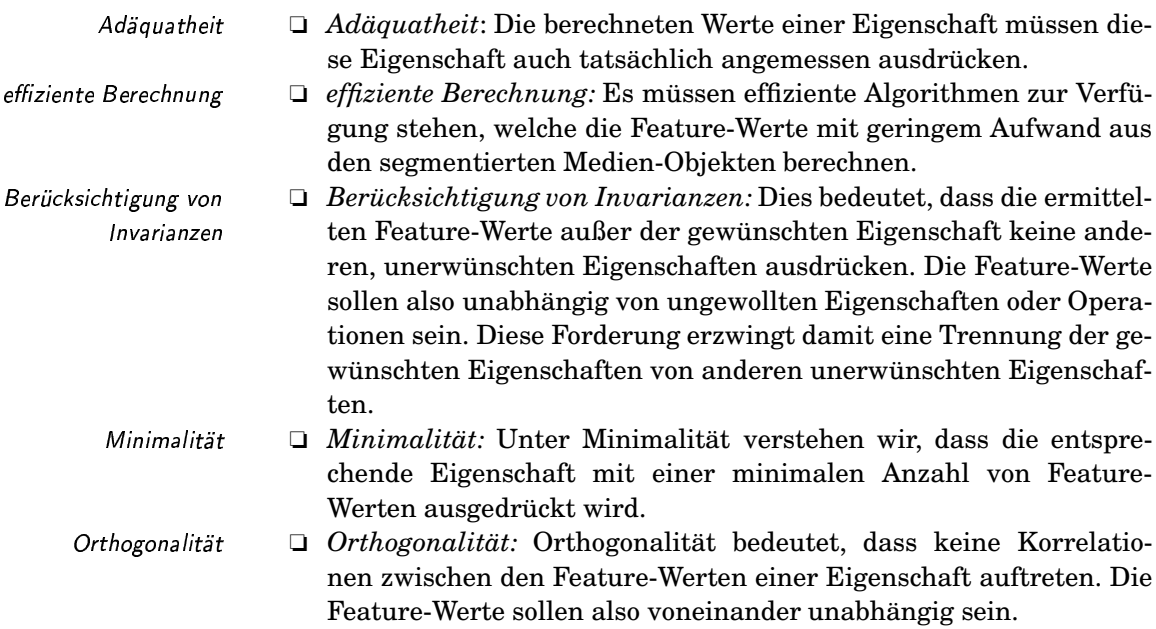

Diese an die Feature-Extraktion gerichteten Forderungen lassen sich, wie in Tabelle 3.5 dargestellt, der Feature-Erkennung und der Feature-Aufbereitung zuordnen.

Tabelle 3.5 Anforderungen an Feature-Extraktion

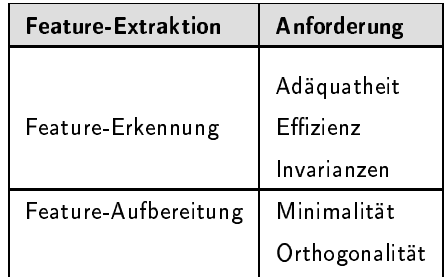

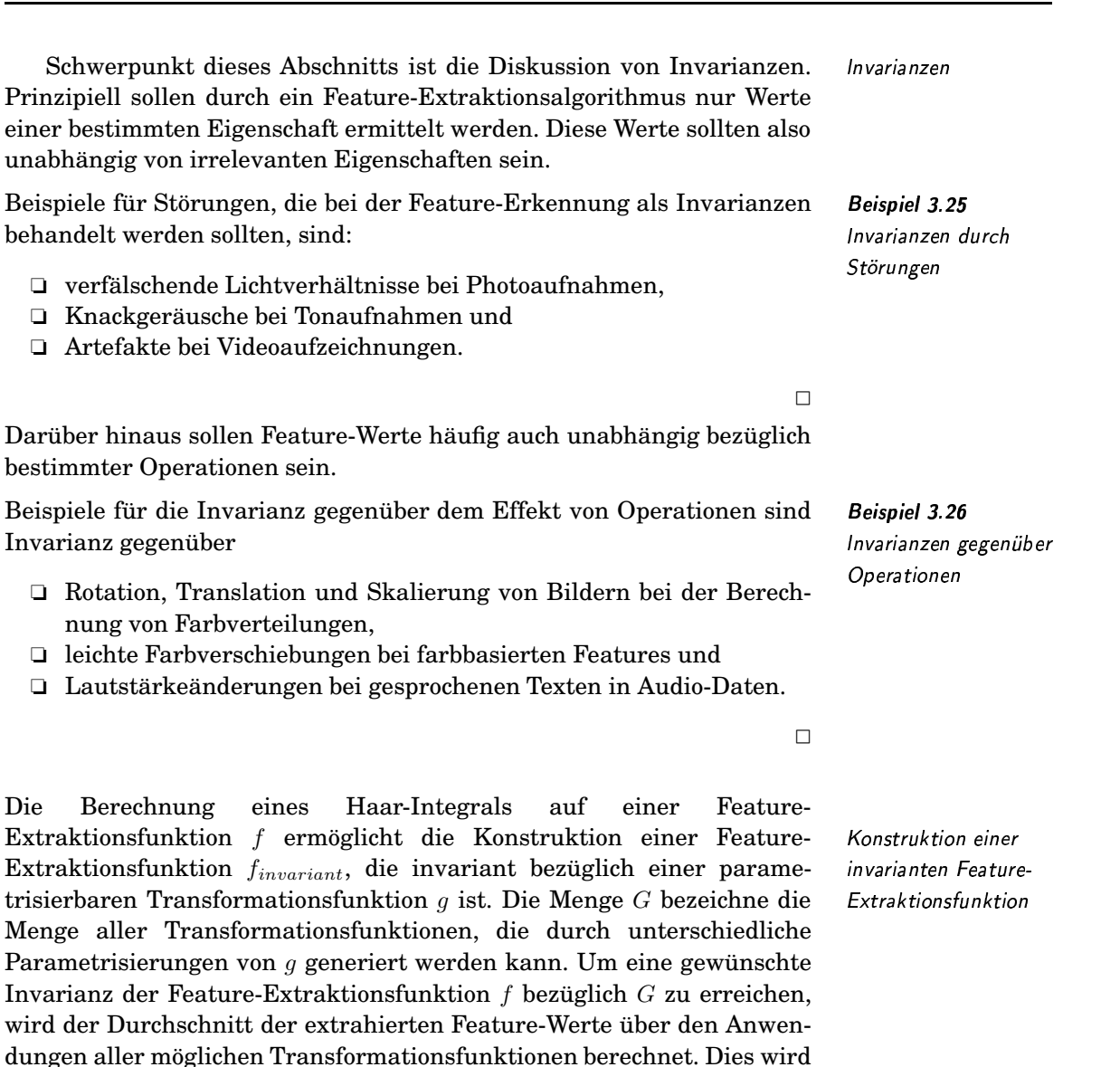

aar-Integral

<sup>¼</sup> <sup>2</sup> /J;&j

Transformationsfunktionen aufgrund einer diskreten Parametrisierung Summe anstatt Integral

> Beispiel 3.27 Invarianz bezüglich Translation und Rotation

In diesem Beispiel soll eine gegebene Feature-Extraktionsfunktion f auf Grauwertrasterbildern so modifiziert werden, dass sie unabhängig von

 $|G|$ 

 $\sum$ G

 $|G|$ Z

Für die praktische Realisierung ist die Berechnung des Integrals hinderlich. Da wir davon ausgehen, dass die Objekte, aus denen Feature-Werte ermittelt werden sollen, diskret vorliegen und G eine endliche Menge von

G

 $f(g(o))dg$ .

 $f(g(o)).$ 

durch das folgende Haar-Integral ausgedrückt:

 $f_{invariant}(o) = \frac{1}{10}$ 

ist, kann das Integral durch eine Summe ersetzt werden:

 $f_{invariant}(o) = \frac{1}{|C|}$ 

Translation und Rotation ist. Ein Grauwertbild wird hier mit I bezeichnet. Die Translation und Rotation eines Punktes  $p$  kann durch die folgende parametrisierte Funktion ausgedrückt werden:

$$
g^{\Delta x, \Delta y, \varphi}(p) = \begin{pmatrix} \cos \varphi & \sin \varphi \\ -\sin \varphi & \cos \varphi \end{pmatrix} p + \begin{pmatrix} \Delta x \\ \Delta y \end{pmatrix}
$$

Die Verschiebung wird durch die Parameterwerte für  $\Delta x$  und  $\Delta y$  und die Rotation durch den Winkel  $\varphi$  festgelegt. Die Transformation eines Rasterbildes I wird mit  $g^{\Delta x, \Delta y, \varphi}(I)$  notiert, wobei die einzelnen Punkte mit anschließender Modulo-Berechnung auf neue Positionen abgebildet werden. Wenn ein Rasterbild die Auflösung  $m \times n$  besitzt, und die Winkel ganze Werte von 0 bis 359 annehmen, dann wird die Invarianz durch folgende Summenbildung erreicht:

$$
f_{invariant}(I) = \frac{1}{m*n*360} \sum_{\Delta x=0}^{m-1} \sum_{\Delta y=0}^{n-1} \sum_{\varphi=0}^{359} f(g^{\Delta x, \Delta y, \varphi}(I)) dg.
$$

 $\Box$ 

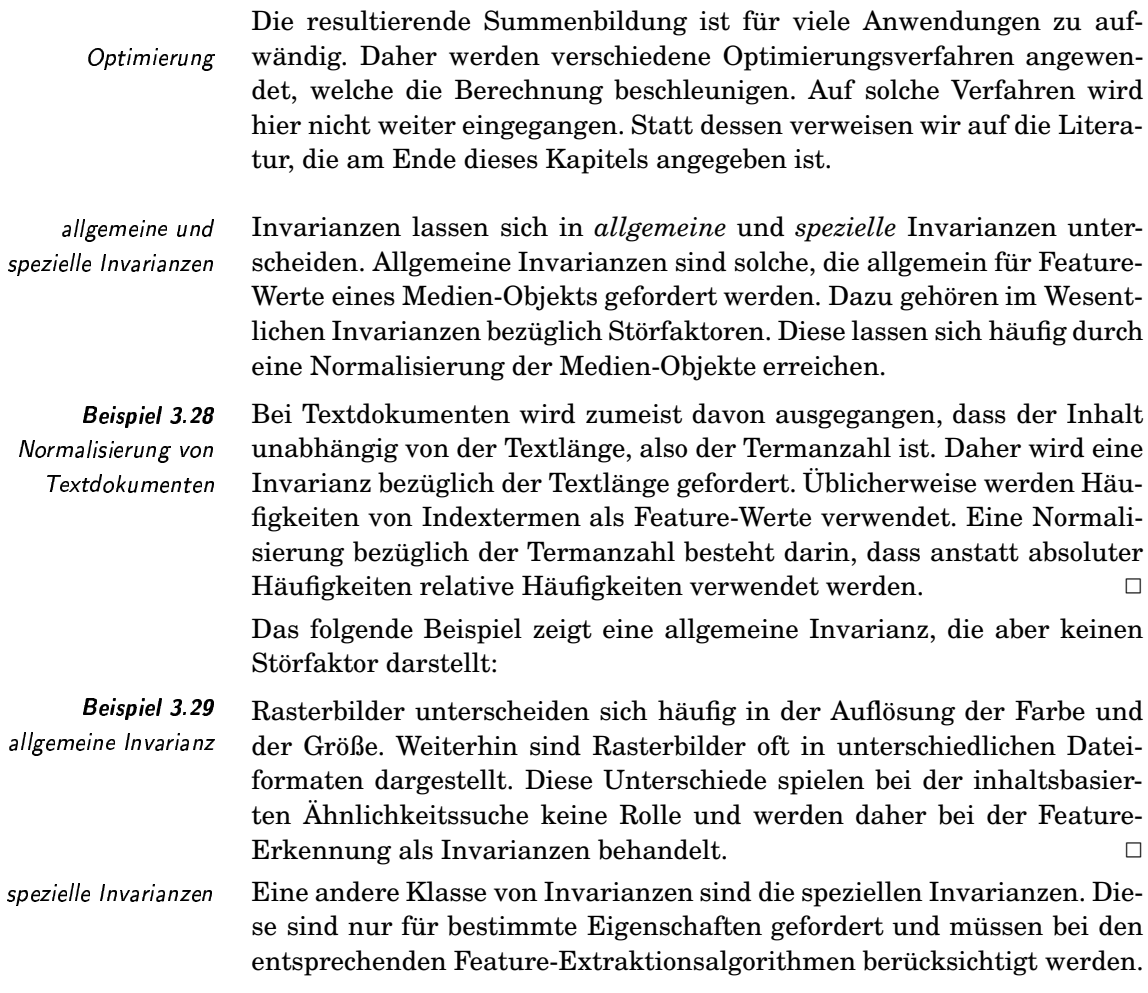

**Beispiel 3.30** spezielle Invarianz Für die Erkennung von Meeresaufnahmen anhand von Meereswellen ist die horizontale Ausrichtung, also die Richtung von extrahierten Textur-Feature-Vektoren relevant.

Eine Invarianz bezüglich der Rotation hingegen ist bei der Suche von Kleidungsstoffmustern anhand von Texturen erwünscht, da Fotos von Stoffen ohne eine definierte Richtung aufgenommen wurden.  $\Box$ 

Das Problem bei speziellen Invarianzen besteht darin, dass sich die jeweils geforderten Invarianzen oft erst aus einer konkreten Ähnlichkeitsanfrage ergeben, die aber bei einer statischen Feature-Extraktion nur schwer vorhergesehen werden kann. Für dieses Problem ist daher eine Extraktion von Feature-Werten nach einer Anfrageformulierung, also eine dynamische Feature-Extraktion sinnvoll.

#### $3.4.2$ **Feature-Datentypen**

In der Definition 3.1 auf Seite 86 wurde der konkrete Datentyp von Feature-Werten bewusst nicht festgelegt. Der Grund dafür liegt in der Tatsache, dass es keinen einheitlichen Feature-Datentyp gibt. Statt dessen ist er abhängig von der jeweiligen Eigenschaft, welche durch die Feature-Werte ausgedrückt werden soll, aber auch abhängig von dem verwendeten Extraktionsalgorithmus. Für dieselbe Eigenschaft können also unterschiedliche Algorithmen Werte verschiedener Feature-Datentypen erzeugen.

Werte von folgenden Feature-Datentypen werden häufig von Extraktionsalgorithmen erzeugt und sollen daher hier kurz beschrieben werden:

 $\Box$  Punkt (array [1..n] (real)) Ein Punkt<sup>2</sup> in einem n-dimensionalen Raum definiert pro Dimension einen Wert.

In Textdokumenten wird der Inhalt eines Textdokuments oft durch Häufigkeiten von im Dokument auftauchenden Indextermen beschrieben. Wenn das Indexierungsvokabular n Indexterme enthält, dann werden pro Dokument n Werte ermittelt, die als ein Punkt im n-dimensionalen Raum aufgefasst werden können.  $\Box$ 

 $\Box$  Binärdaten (array [1.n] (boolean)) Binärdaten zeigen die Erfüllung oder Nichterfüllung von Eigenschaften durch boolesche Werte an.

Ein Audio-Objekt mit einer Musikaufnahme wird danach charakterisiert, welche Instrumente automatisch erkannt wurden.  $\Box$ 

 $\Box$  Intervall (array  $[1..n]$  (tuple (unten : real, oben : real)) mit un $ten <$ oben)

Ein Intervall in einem n-dimensionalen Raum entspricht einem ndimensionalen Hyperquader, der durch einen kleineren und einen größeren Wert pro Dimension beschrieben wird. Beim Datentyp

spezielle Invarianz und dynamische Feature-Extraktion

Abhängigkeit von Eigenschaft und Algorithmus

häufige Feature-Datentypen

Punkt

**Beispiel 3.31** Text-Feature

**Binärdaten** 

**Beispiel 3.32 Binärdaten** 

Intervall

n dimensionaler Hyperquader

<sup>&</sup>lt;sup>2</sup>Häufig wird statt »Punkt« der Begriff »Vektor« verwendet.

eines eindimensionalen Intervalls kann das vorangestellte Array weggelassen werden.

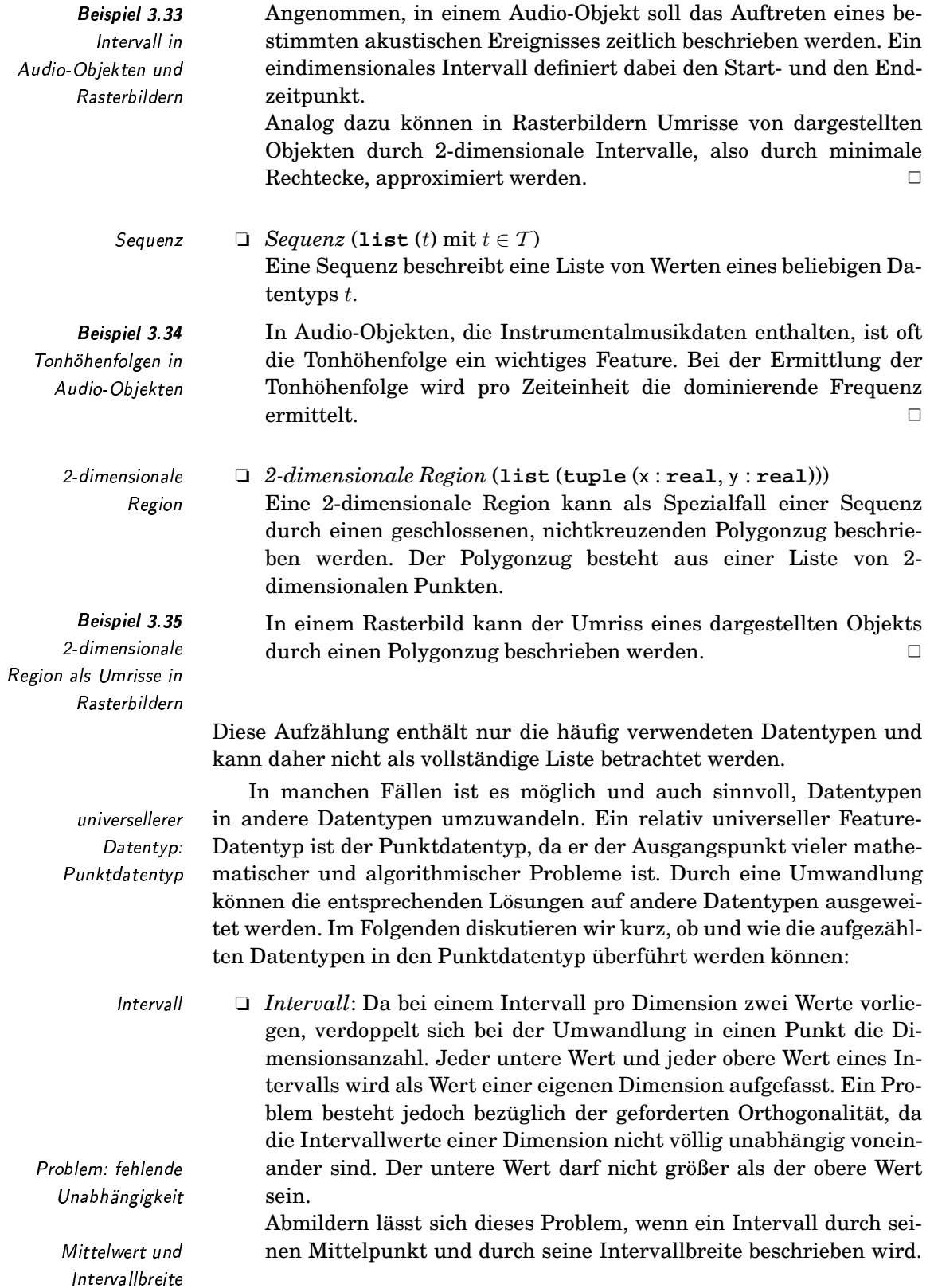

Vollständig unabhängig sind diese beiden Werte auch nicht, da der gültige Bereich des Mittelwerts am Rand durch eine große Intervallbreite mehr eingeschränkt wird als durch eine kleine Intervallbreite.

- □ *Binärdaten*: Jede Eigenschaft wird als eigenständige Dimension aufgefasst. Wenn diese für ein Medien-Objekt erfüllt ist, entspricht dies dem Wert 1, ansonsten dem Wert 0. Damit werden Medien-Objekte durch Punkte in den Ecken eines hochdimensionalen Hypereinheitswürfels repräsentiert.
- □ *Sequenz und Region*: Bei einer Sequenz oder Region ist die Anzahl der konkreten Werte nicht durch den Datentyp festgelegt. Der unbekannte versus Punktdatentyp jedoch basiert auf einer festgelegten Anzahl von Werten. Dieses spezielle Problem muss bei der Überführung berücksichtigt werden.

Eine Möglichkeit, eine Sequenz unter Informationsverlust in einen Punkt abzubilden, ist die Transformation in den Frequenzbereich, etwa durch Anwendung der diskreten Fourier-Transformation (DFT), die in Unterabschnitt 4.1 näher beschrieben wird. Als Ergebnis der Transformation erhält man die Information, aus welchen Sinus- beziehungsweise Kosinusfunktionen die Sequenz zusammengesetzt ist. Unter Vernachlässigung von Frequenzen mit geringer Energie in der Sequenz kann eine feste Anzahl von dominierenden Frequenzen als Dimensionswerte eines Punkte betrach- " tet werden. Der Vorteil des Weglassens von Frequenzen im Gegensatz von ursprünglichen Sequenzdaten liegt darin, dass der entstehende Fehler nach einer Rücktransformation nicht im Ortsbereich lokalisierbar ist, sondern sich über die gesamte Sequenz verteilt. Ausserdem lässt sich oft der grobe Verlauf einer Sequenz gut durch wenige Fourier-Werte annähernd beschreiben.

Histogramme: Ein relativ häufig verwendetes Verfahren zur Erstellung von Feature-Daten ist die Berechnung von Histogrammen aus Medien-Objekten. Ein Histogramm ist auf einer Menge von disjunkten, n-dimensionalen Intervallen definiert. Jedem Intervall, auch als Bin L( (engl. für Behälter) bezeichnet, wird für ein Medien-Objekt ein Häufigkeitswert zugewiesen. Der Häufigkeitswert drückt aus, wie oft die durch ein Bin ausgedrückte Eigenschaft im Medien-Objekt auftritt.

Jede Pixelfarbe eines Rasterbildes kann in der Regel als ein Punkt im dreidimensionalen Farbraum aufgefasst werden. Ist man an der Farbverteilung interessiert, wird der Farbraum in disjunkte Farbbereiche komplett aufgeteilt. Diese Bereiche werden durch ihre Grenzen bezüglich der drei Farbwerte definiert, entsprechen also dreidimensionalen Intervallen beziehungsweise Bins. Pro Bin wird ermittelt, wieviele Pixel, deren Farbe dem Bin zugeordnet werden kann, im Rasterbild auftreten. □

In Abhängigkeit von den Intervallen existieren unterschiedliche Arten  $\alpha$  Arten von von Histogrammen. Wenn eine feste Anzahl von einheitlich festgelegten Intervallen verwendet wird, kann als Feature-Datentyp der Punktdaten-

**Binärdaten** 

Ecken eines hochdimensionalen Hypereinheitswürfels uenz und Region festgelegte Werteanzahl

diskrete Fourier-Transformation

ominierende **Australia** Freguenzen als Dimensionswerte

#### Histogramme

ll oder Bin

Häufigkeitswert

Beispiel 3.36 Farbhisto gramm

Histogrammen

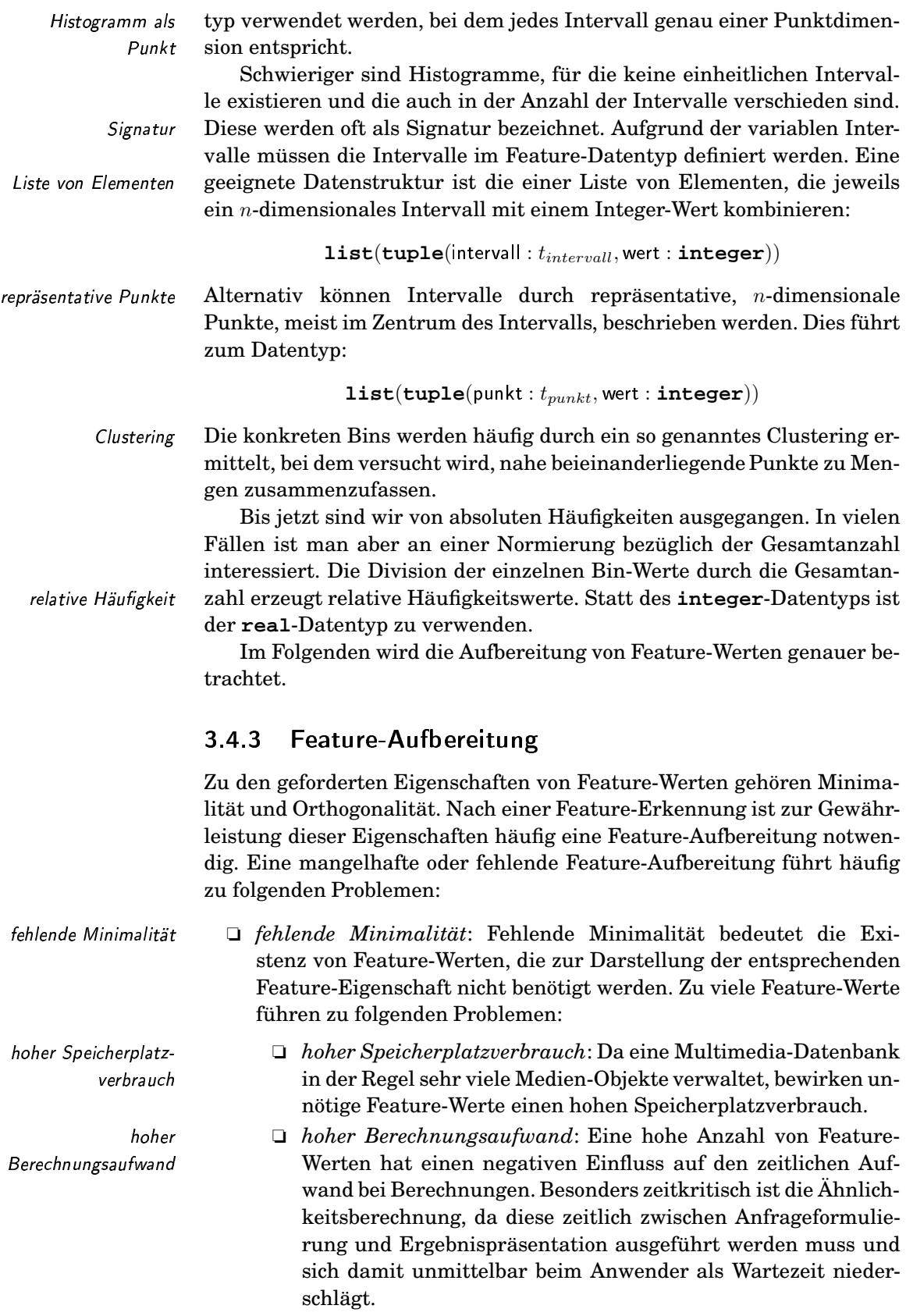
- $\Box$  ineffiziente Indexstrukturen: Indexstrukturen bei der Ähnlichkeitsberechnung sollen dafür sorgen, dass die Feature-Werte von möglichst wenigen Medien-Objekten zur Berechnung des Ergebnisses benötigt werden. Leider führt eine hohe Anzahl von Feature-Werten oft dazu, dass kaum noch Medien-Objekte von der Berechnung ausgeschlossen werden können. Damit müssen unter Umständen alle Medien-Objekte bei der Ergebnisberechnung berücksichtigt werden, der Einsatz von Indexstrukturen lohnt sich in diesem Fall nicht mehr. Dieses Problem wird häufig Fluch der hohen Dimensionen genannt und in Kapitel 7 behandelt.
- $\Box$  fehlende Orthogonalität: Eine fehlende Orthogonalität bedeutet Abhängigkeiten der Feature-Werte untereinander. Damit können einzelne Feature-Werte nicht mehr isoliert von den anderen genutzt werden. Dies führt zu Problemen bei der Ähnlichkeitsberechnung.

Häufig sind verschiedene Feature-Werte für eine Ähnlichkeitsberechnung nicht gleich wichtig. Eine Ähnlichkeitsberechnung mit gewichteten Feature-Werten kann an das Ähnlichkeitsempfinden des Anwenders flexibel angepasst werden. Voraussetzung ist jedoch die Unabhängigkeit der Feature-Werte voneinander, da damit einzelne Werte mittels Gewichten von anderen isoliert manipuliert werden können.  $\Box$ 

Zwischen Orthogonalität und Minimalität gibt es einen Zusammenhang. Werte, die schon durch andere Werte vollständig ausgedrückt werden und deshalb aufgrund der Forderung nach Minimalität entfernt werden sollten, sind damit nicht orthogonal zu den restlichen Werten. Eine Orthogonalisierung, etwa die Anwendung der KLT (Karhunen-Loève-Transformation), hingegen, ermöglicht die Beseitigung von Abhängigkeiten und damit das verlustfreie Entfernen funktional abhängiger Feature-Werte.

Durch eine Orthogonalisierung kann sich zeigen, dass resultierende Feature-Werte unterschiedlich wichtig für die zu extrahierenden Eigenschaften sind. Relativ unwichtige Feature-Werte können aus Gründen der Minimalität entfernt werden.

## $3.5$ Eignung verschiedener **Retrieval-Modelle**

In Abschnitt 2.2 auf Seite 20 wurden die drei klassischen Retrieval-Modelle vorgestellt:

- p boolesches Modell
- □ Fuzzy-Modell
- □ Vektorraummodell

ineffiziente Indexstrukturen

fehlende Orthogonalität

**Beispiel 3.37** Gewichtung von Feature-Werten

In diesem Abschnitt wird diskutiert, inwieweit die drei Retrieval-Modelle für das Multimedia-Retrieval geeignet sind. Daran anschließend wird ein einfaches, verallgemeinertes Ähnlichkeitsmodell auf der Grundlage der Konzepte der Modelle vorgestellt.

Eignung für Multimedia-Retrieval Die klassischen Retrieval-Modelle wurden ursprünglich für das Text-Retrieval entwickelt. Im Folgenden erörtern wir kurz die Eignung der Konzepte der jeweiligen Retrieval-Modelle zum Retrieval auf Medien-Typen wie Bild, Audio und Video.

## **Boolesches Modell**

Das boolesche Modell basiert auf der mathematischen Mengentheorie und der booleschen Algebra. Eine Ähnlichkeit im Sinne eines graduellen Ähnlichkeitswertes wird nicht unterstützt. Implizit bedeutet das bookeine graduellen Ähnlichkeitswerte lesche Retrieval-Modell eine Einschränkung auf zwei Ähnlichkeitswerte (eine Eigenschaft ist im jeweiligen Medien-Objekt enthalten oder nicht). In vielen Fällen, bei denen die Berechnung einer graduellen Ähnlichkeit gewünscht wird, ist dieses Retrieval-Modell aufgrund der zu scharfen Semantik wenig geeignet.

Beispiel 3.38 Angenommen, aus einer Bilddatenbank sollen alle Bilder sortiert nach ihrer Ähnlichkeit zu einem vorgegebenen Bild zurückgegeben werden. Bildsuche Da durch das boolesche Modell nur zwei unterschiedliche Ähnlichkeitswerte zugelassen werden, bewirkt die Sortierung lediglich eine Trennung in die zwei entsprechenden Bildmengen. Eine echte Sortierung nach Ähnlichkeit ist nicht möglich.  $\Box$ 

Vorteilhaft für die Suchformulierung im Retrieval-Modell ist jedoch logische Junktoren die Möglichkeit, komplexe Anfragen mittels logischer Junktoren zu konstruieren.

## **Fuzzy-Modell**

graduelle Ähnlichkeitswerte

Kombination atomarer Ähnlichkeitsanfragen

Kombination Ähnlichkeitsanfrage mit relationaler Anfrage

Das Fuzzy-Modell verallgemeinert das boolesche Modell unter Ausnutzung der Fuzzy-Logik. Insbesondere wird die Restriktion auf nur zwei mögliche Ähnlichkeitswerte aufgehoben. Die Junktoren zum Kombinieren atomarer Anfragen entsprechen denen des booleschen Modells. Allerdings können sie nun auch für graduelle Ähnlichkeitswerte verwendet werden.

Das Fuzzy-Modell ist gut geeignet, wenn boolesche Junktoren zur Kombination atomarer Ähnlichkeitsanfragen genutzt werden sollen. Zur Ermittlung atomarer Ähnlichkeitswerte wird das Fuzzy-Modell allerdings selten verwendet. Hierfür werden eher spezielle Distanzmaße oder Ahnlichkeitsmaße genutzt, die häufig auf dem Vektorraummodell aufbauen.

Aufgrund der Verallgemeinerung der booleschen Junktoren kann das Fuzzy-Modell zur Einbindung einer booleschen Bedingung einer relationalen Anfrage in eine Ähnlichkeitsanfrage genutzt werden. In diesem Sinn verbindet das Fuzzy-Modell die Welt des Information Retrievals mit der Welt des Daten-Retrievals in Datenbanksystemen.

In einer Anfrage werden Gemälde von Caspar David Friedrich mit einer Abendstimmung gesucht. Der erste Teil der Anfrage kann relational behandelt werden, da die Künstlernamen in diesem Beispiel relational gespeichert sind. Der zweite Teil kann als Ähnlichkeitssuche formuliert werden, wenn ein typisches Gemälde mit einer Abendstimmung als Referenzbild vorhanden ist. Die Menge der Ergebnisbilder aus der ersten Anfrage ist fest und exakt. Hingegen enthalten alle Bilder zu einem bestimmten Grad eine Abendstimmung. Das Ergebnis liegt hier als sortierte Liste von Bildern vor. Durch die Gesetze der Fuzzy-Logik werden die Ähnlichkeitswerte mit den booleschen Werten der relationalen Anfrage verknüpft und die Medien-Objekte anhand des kombinierten Ähnlichkeitswertes sortiert.  $\Box$ 

## Vektorraummodell

Im Vektorraummodell werden Feature-Werte von Medien-Obiekten als geometrische Objekte in einem häufig hochdimensionalen Vektorraum betrachtet. Gesetze der linearen Algebra können zur Suche in einem solchen Vektorraum genutzt werden.

In seiner Allgemeinheit ist das Vektorraummodell meist gut geeignet, um Ähnlichkeitswerte zwischen Medien-Objekten anhand extrahierter Feature-Werte zu ermitteln. Es existiert eine Vielzahl von Distanzfunktionen und Ähnlichkeitsmaßen zur Berechnung von Ähnlichkeitswerten.

### Multimedia-Ähnlichkeitsmodell  $3.6$

Prinzipiell gibt es in Abhängigkeit vom Medien-Typ, den Multimedia-Objekten und der beabsichtigten Anwendung sehr viele unterschiedliche Möglichkeiten, Ahnlichkeitswerte zu einer Anfrage zu berechnen. Trotzdem gibt es einige Konzepte, die in vielen Retrieval-Modellen immer wieder auftreten und daher verallgemeinert werden können. In diesem Abschnitt soll ein einfaches, verallgemeinertes Multimedia-Ähnlichkeitsmodell vorgestellt werden, welches jedoch dem Anspruch eines universellen Multimedia-Retrieval-Modells nicht genügen kann.

Für das Ähnlichkeitsmodell gehen wir von folgenden Voraussetzungen aus:

 $\Box$  Feature-Werte gruppiert nach Feature und Extraktionsverfahren: In Abhängigkeit von der Feature-Eigenschaft und dem Extraktionsverfahren liegen die Feature-Werte eines Medien-Objekts gruppiert vor.

Für ein Bild-Objekt existieren etwa drei verschiedene Gruppen von Feature-Werten. In der ersten Gruppe liegen Feature-Werte für Texturen als Ergebnis der Anwendung von Gabor-Filtern vor. Die **Beispiel 3.39** Kombination Datenbankanfrage und Retrieval-Anfrage

Nutzung der linearen Algebra

einfaches. verallgemeinertes Multimedia-Ähnlichkeitsmodell

Feature-Werte gruppiert nach Feature und Extraktionsverfahren

**Beispiel 3.40** Gruppen von Feature-Werten zu einem Bild

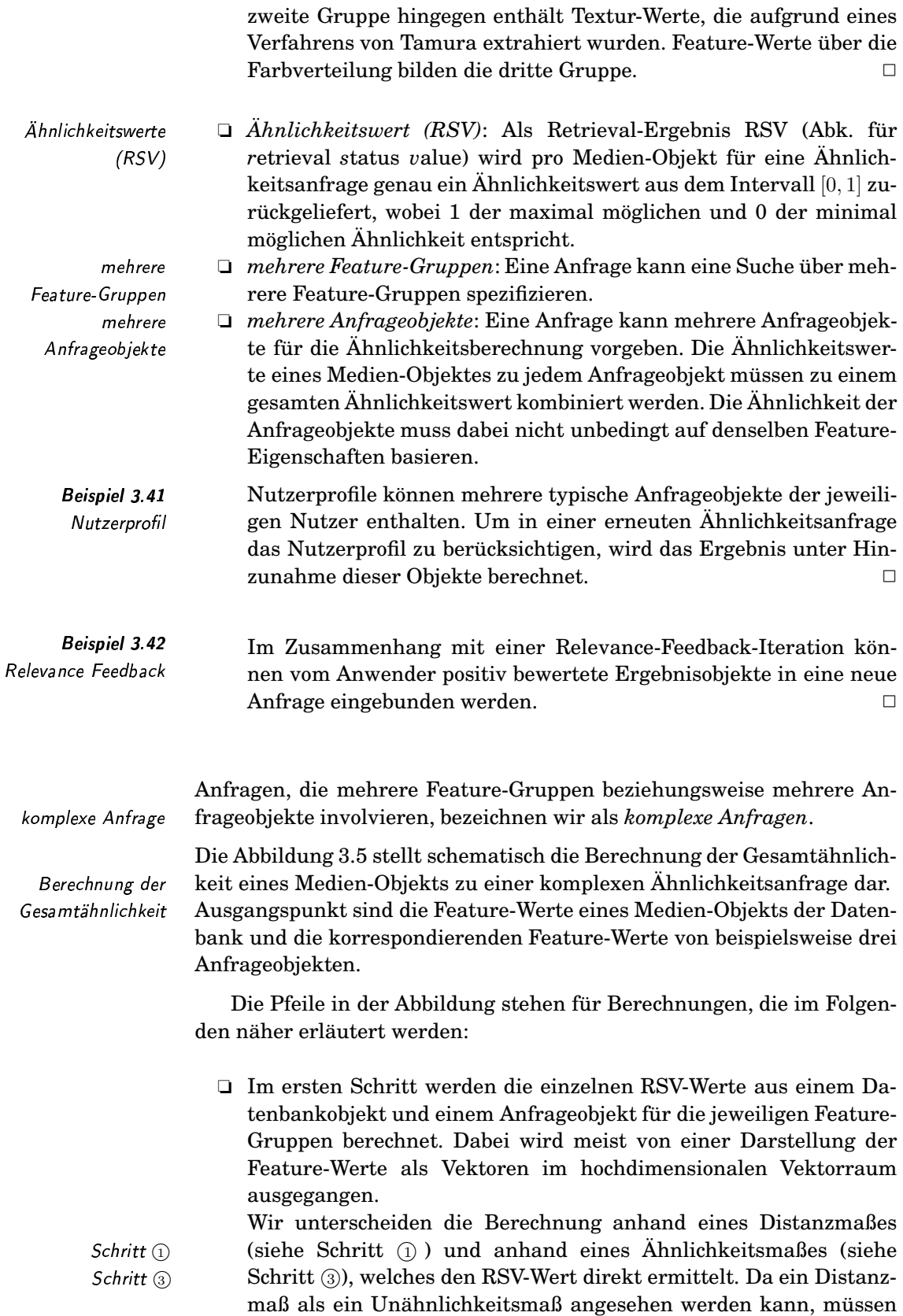

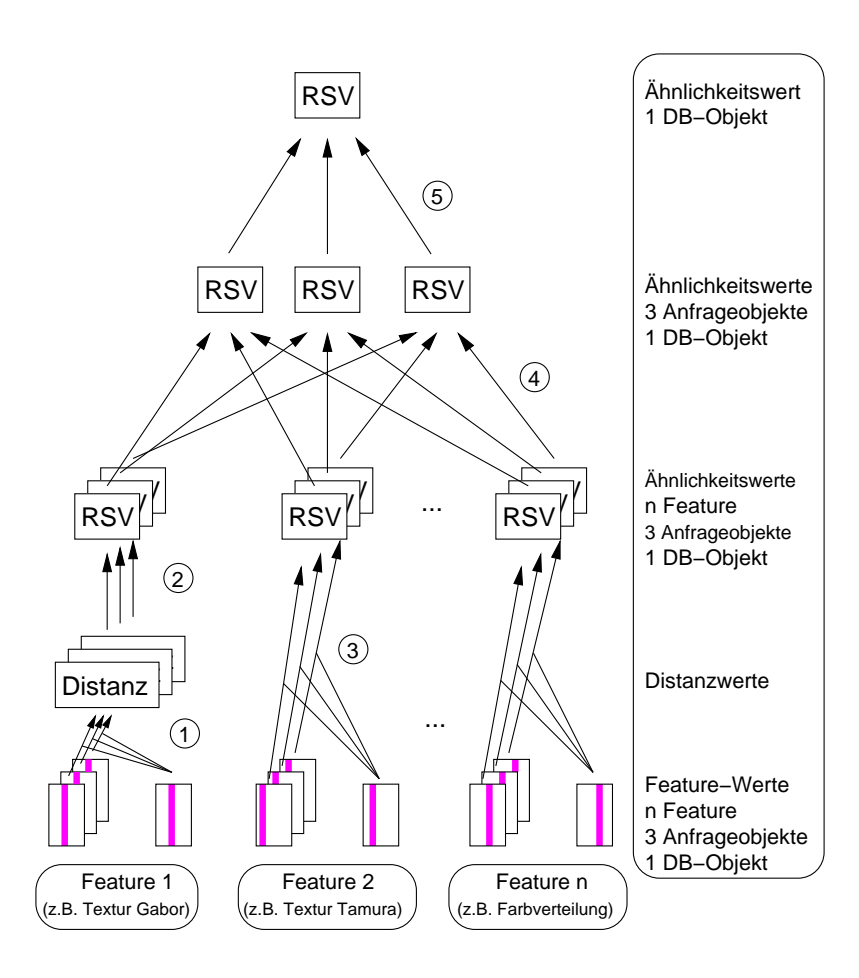

Abbildung 3.5 Berechnung der Ähnlichkeit

die Distanzwerte in RSV-Werte umgewandelt werden (siehe Schritt  $(2)$ ).

- In Schritt (4) werden die RSV-Werte der verschiedenen Feature gegenüber jeweils einem Anfrageobjekt zusammengefasst. Dabei können unterschiedliche Kombinationsfunktionen verwendet werden. Will man die Kombination mittels Konjunktion und Disjunktion ausdrücken, bieten sich die Junktoren des Fuzzy-Modells an.
- **Der letzte Schritt** (5) fasst die RSV-Werte bezüglich der verschiedenen Anfrageobjekte zu einem RSV-Wert zusammen. Analog zum Schritt 4 können dazu wieder Fuzzy-Junktoren verwendet werden.

In der Abbildung haben wir nur die Berechnung für ein Medien-Objekt der Datenbank diskutiert. Natürlich müssen die RSV-Werte für eine Kollektion von Medien-Objekten ermittelt werden. Daran schließt sich die Sortierung nach ihren RSV-Werten an, so dass nur die Objekte mit den höchsten RSV-Werten als Ergebnis der Anfrage erscheinen.

Die folgenden Kapitel erläutern konkrete Berechnungsverfahren für die verschiedenen Schritte.

- $\Box$  Distanz- und Ähnlichkeitsmaße in den Kapiteln 5 und 6
- $\Box$  Umwandlung Distanzwert in RSV-Wert in Unterabschnitt 6.6

Schritt  $\textcircled{2}$ 

Schritt 4

Schritt (5)

RSV-Werte einer Kollektion Sortierung nach RSV-Werten

❏ Kombination von RSV-Werten in Unterabschnitt 6.5

Für einige der Verfahren existieren spezielle Algorithmen, die den Aufwand der Berechnungsschritte minimieren. Diese werden in Kapitel 7 vorgestellt.

Die Ähnlichkeitsanfrage kann in einer Multimedia-Anfragesprache formuliert sein. Eine Diskussion von Multimedia-Anfragesprachen erfolgt in Kapitel 8.

#### $3.7$ -

In diesem Kapitel wurden verschiedene Verfahren zum Multimedia-Retrieval beschrieben. Ein wichtiges Thema dabei ist die Kombination von Datenbank- und Retrieval-Technologie. Zu diesem Thema wurden Anregungen aus [106] Seite 73 verwendet. Besonderheiten bei der Verwaltung von Multimedia-Daten beim Retrieval werden in [213] auf Seite 21 behandelt. Eine allgemeine Einführung in Probleme des Multimedia-Retrievals geben [168, 170]. Weiterhin kann eine Klassifikation von Metadaten in [1, 174] gefunden werden.

Die Behandlung von Feature-Werten weist viele Parallelen zum Gebiet der Mustererkennung auf. Daher wird für eine Vertiefung der Problematik auf Lehrbücher der Mustererkennung verwiesen. Die Methode der Realisierung einer Invarianz mittels eines Haar-Integrals wird in [178, 29, 183] behandelt.

Für eine Einführung in die Fuzzy-Theorie empfehlen wir gängige Lehrbücher. Eine interessante Diskussion des Einsatzes von Fuzzy-Operatoren beim Retrieval wird in [111] gegeben.

### Feature-Transformationsverfahren  $\boldsymbol{4}$

Die folgenden mathematischen Verfahren erlauben Transformationen von Mediendaten zur Generierung von Feature-Daten. Durch die Transformation werden jeweils bestimmte Eigenschaften der Daten explizit verfügbar. Im Sinne der Verbesserung eines Retrievals können solche Eigenschaften gezielt ausgenutzt werden.

Zum Verständnis sind Grundkenntnisse aus der linearen Algebra notwendig, die in Anhang A kurz rekapituliert werden. Konkret gehen wir auf folgende Transformationen ein und diskutieren deren Einsatz in einem Multimedia-Retrieval-System.

- $\Box$  diskrete Fourier-Transformation (DFT)
- diskrete Wavelet-Transformation (DWT)
- □ Karhunen-Loève-Transformation (KLT)
- □ Singulärwertzerlegung (SVD) und Latent Semantic Indexing (LSI)

#### $4.1$ **Diskrete Fourier-Transformation**

Die Fourier-Transformation wurde nach dem französischen Mathematiker Jean Baptiste Joseph Fourier benannt. Fourier erkannte Anfang des 19. Jahrhunderts, dass jede periodische Funktion als eine Summe von Sinus- und Kosinusfunktionen dargestellt werden kann. Damit existieren zwei unterschiedliche, ineinander überführbare Beschreibungen einer periodischen Funktion, die Darstellung der Funktion in Abhängigkeit von Ortsvariablen, und die Darstellung einer Funktion als Summe von Sinus- und Kosinusschwingungen, also in Abhängigkeit von Frequenzvariablen. Bei der Beschreibung in Abhängigkeit von Frequenzvariablen drücken niedrige Frequenzen den groben Verlauf der Ausgangsfunktion aus, während hohe Frequenzen wichtig für Detailinformation, wie etwa abrupte Funktionswertänderungen, sind.

Beide Darstellungen sind äquivalent. Das heißt, eine Funktion kann ohne Informationsverlust in die jeweils andere Darstellung überführt werden.

Man unterscheidet bei der Darstellung einer Funktion die Darstellung im Ortsbereich von der Darstellung im Frequenzbereich. Vereinfacht wird hier angenommen, dass die unabhängige Variable einer Funktion den Ort beschreibt. Tatsächlich ist die Semantik der Unabhängigen irrelevant, kann also zum Beispiel auch einen Zeitverlauf für ein

Summe von Sinus $und$ Kosinusfunktionen Ortsvariablen Frequenzvariablen Äquivalenz beider Darstellungen Darstellung im Ortsbereich

Darstellung im

Frequenzbereich

 $101$ 

Audio-Signal darstellen. Das folgende Beispiel soll die Darstellung einer Funktion im Orts- und Frequenzbereich verdeutlichen.

Als Funktion im Ortsbereich sei die Funktion

**Beispiel 4.1** Funktion im Ort- und im Freauenzbereich

 $f(x) = 4 \sin 3x - 3/2 \sin 20x + 1/2 \cos 100x$ 

gegeben, die in Abbildung 4.1 dargestellt ist. Bei der Fourier-Transformation in den Frequenzbereich wird anhand des Amplitudenverlaufs in Abhängigkeit von der Ortsvariablen  $x$  automatisch erkannt, dass die Funktion durch die Summe zweier Sinusfunktionen und einer Kosinusfunktion dargestellt werden kann. Man erhält eine Funktion der Sinusanteile und eine der Kosinusanteile über verschiedene Frequenzen  $f$ , die in Abbildung 4.2 dargestellt sind. In der linken Abbildung existiert ein positiver Ausschlag bei der Frequenz  $f = 100$ , welche den Anteil der Kosinusfunktion  $1/2 \cos 100x$  beschreibt. In der rechten Abbildung hingegen gibt es einen positiven Ausschlag bei der Frequenz  $f = 3$  und einen negativen Ausschlag bei der Frequenz  $f = 20$ . Die Höhe des Ausschlags im Frequenzbereich korrespondiert zu dem Faktor der jeweiligen Grundschwingung der Ausgangsformel, das heisst, die Sinusfunktionen haben einen Faktor von 4 beziehungsweise -3/2 und die Kosinusfunktion einen Faktor von  $1/2$ .

Häufig ist man nicht an der Unterscheidung zwischen Kosinus- und Sinusanteilen interessiert, sondern am Anteil der jeweiligen Grundschwingung. Daher fasst die Abbildung 4.3 die absoluten Werte der Frequenzanteile zusammen und man erhält ein so genanntes Frequenzspektrum. П

Abbildung 4.1 Ausgangssignal:  $4\sin 3x 3/2 \sin 20x +$  $1/2 \cos 100x$ 

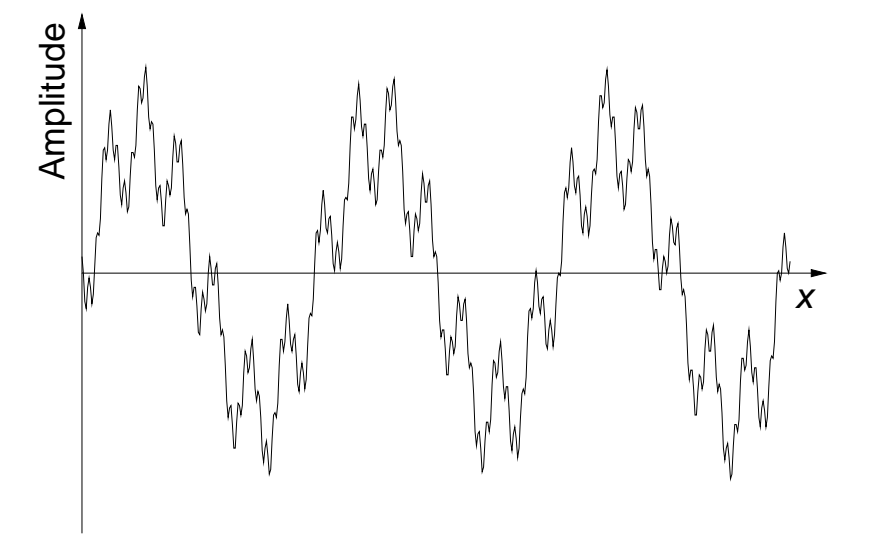

Dieses Beispiel illustriert sehr schön, dass die Fourier-Transformation tatsächlich in der Lage ist, ein aus Sinus- und Kosinusfunktionen zusammengesetztes Signal wieder in die ursprünglichen Schwingungen zu zerlegen. Natürlich ist die Ausgangsfunktion selten aus so wenigen Sinusund Kosinusfunktionen zusammengesetzt. Das folgende Beispiel soll zei-

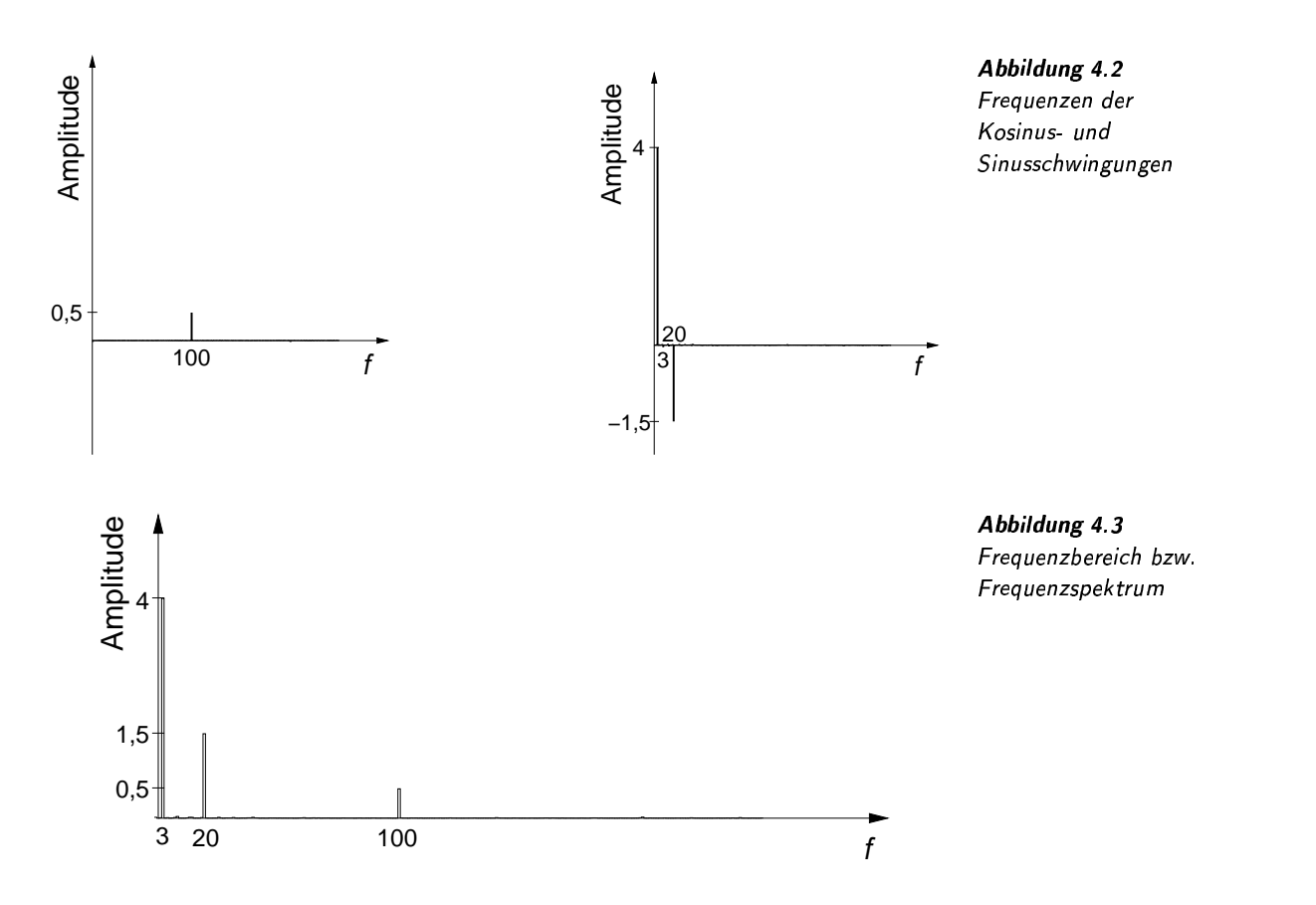

gen, dass beispielsweise auch eine durch einen Zufallsgenerator erzeugte Funktion verlustfrei in eine Summe von Grundschwingungen zerlegt werden kann.

Mittels eines Zufallsgenerators wurde die in Abbildung 4.4 dargestellte Funktion erzeugt. Abbildung 4.5 zeigt die entsprechende Funktion im Frequenzbereich. Wie man sieht, sind die Anteile von fast allen Frequenzen enthalten. Beim Vergleich der Anteile verschiedener Frequenzen fällt auf, dass besonders die niedrigen Frequenzen (Frequenzen nahe dem Nullpunkt) stark vertreten sind, während die Anteile der hohen Frequenzen tendenziell verschwinden. ✷

Die Darstellung einer Funktion im Ortsbereich und im Frequenzbereich kann man sich anhand eines Gedankenexperiments gut veranschauli chen. Man nehme einen Lautsprecher als Tonquelle, der ein bestimm tes, konstantes Geräusch akustisch erzeugt. Dieses Tonsignal kann man sich als eine Funktion im Ortsbereich, oder genauer im Zeitbereich vorstellen. Für die Transformation in den Frequenzbereich verwendet man in diesem Gedankenexperiment die Saiten eines Klaviers. Während der Beschallung der Saiten beginnen genau die Saiten zu schwingen, deren Frequenzen im Geräusch enthalten sind. Wenn man die Stärke der Saitenschwingungen aufzeichnet, erhält man die Darstellung des Signals im Frequenzbereich. Das ursprüngliche Geräusch kann man, zumindestens in unserem Gedankenexperiment, wieder erzeugen, indem die Sai-

# Beispiel 4.2 Funktion im Ort- und im Freauenzbereich

edankenexperiment Klavier

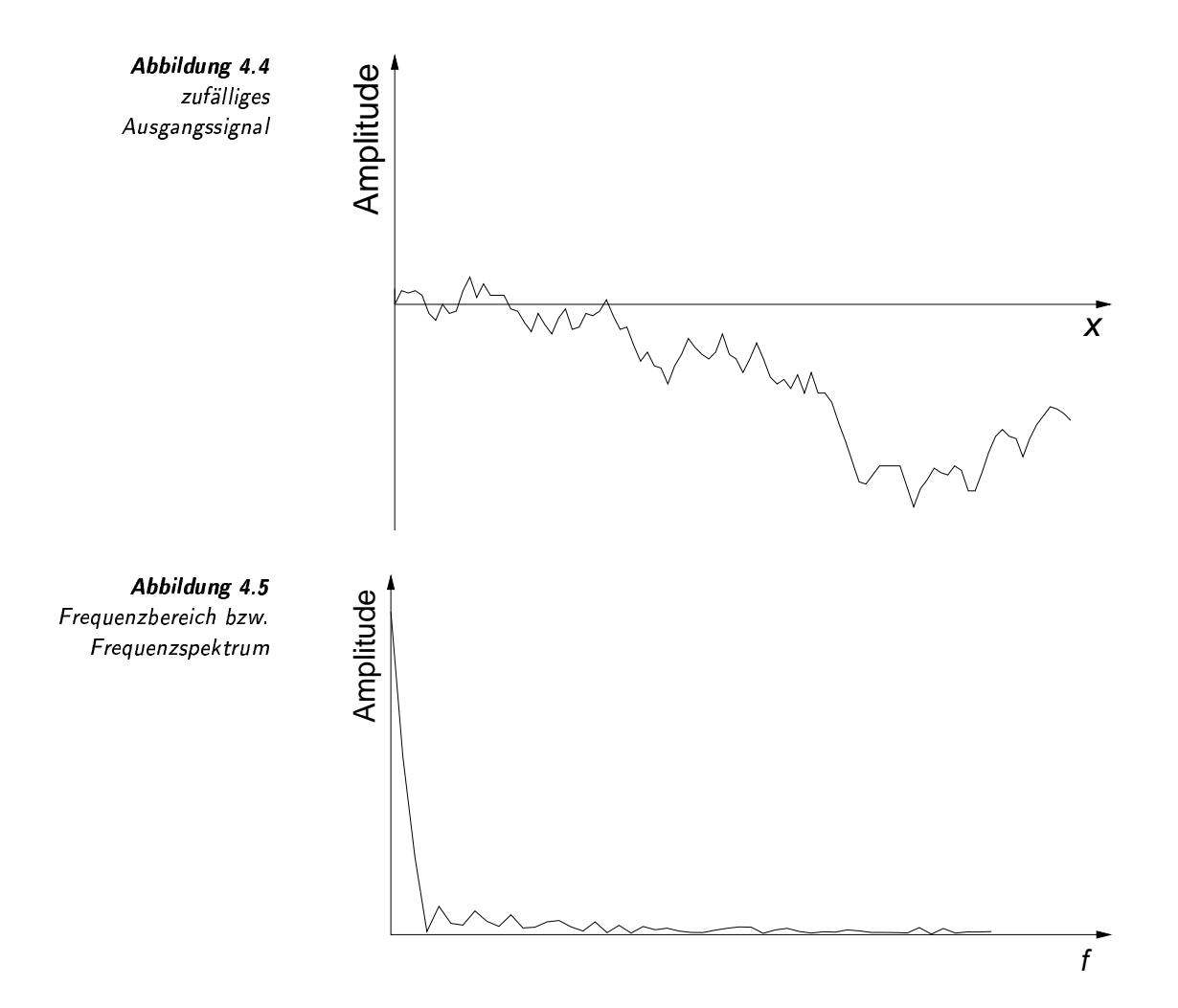

ten des Klaviers entsprechend der erfassten Ausschläge gleichzeitig angeregt werden.

Im Folgenden soll kurz diskutiert werden, welche Vorteile sich durch die Darstellung einer Funktion im Frequenzbereich ergeben:

#### $4.1.1$ Anwendung der DFT

Die diskrete Fourier-Transformation lässt sich zur Generierung von Feature-Daten vielfältig anwenden. In diesem Abschnitt werden daher

- 1. die Feature-Normalisierung,
- 2. die Feature-Erkennung und
- 3. die Feature-Aufbereitung

diskutiert.

# **Feature-Normalisierung**

Bei der Normalisierung von Medien-Objekten versucht man, den Einfluss verschiedener Störfaktoren innerhalb der Objekte zu unterdrücken. Häu-

fig sind Medien-Objekte durch Hardware-Einflüsse während der Aufnahme gestört. Ein großes Problem ergibt sich aus der Frage, wie Stördaten von Nutzdaten getrennt werden können. In einigen Fällen hilft dabei eine Transformation in den Frequenzbereich. Dort wird ein Medien-Objekt in seine Frequenzanteile zerlegt. Häufig sind Stördaten auf bestimmte Frequenzen konzentriert. Die Koeffizienten der den Stördaten zugeordneten Frequenzen können durch die Anwendung eines Frequenzfilters vom Medien-Objekt entfernt werden. Die Rücktransformation ergibt dann ein von den entsprechenden Stördaten befreites Medien-Objekt.

Die Tonspur eines mit einem Camcorder aufgenommenen Videos enthält oft störende Motorgeräusche. Diese Motorgeräusche haben durch die konstante Drehgeschwindigkeit des Motors eine feste Frequenz. Der charakteristische Anteil dieser Frequenz kann nach der Transformation des Audio-Signals in den Frequenzbereich elegant entfernt werden. Die Rücktransformation ergibt dann das von diesem Störgeräusch befreite Tonsignal.  $\Box$ 

Beispielhaft kann das Entfernen des Einflusses bestimmter Frequenzen an der Funktion in Abbildung 4.1 aus Beispiel 4.1 auf Seite 102 demonstriert werden. Dort wurde unter anderen ein Anteil einer Kosinusschwingung mit der Frequenz  $f = 100$  ermittelt. Entfernt man diesen Anteil und führt eine Rücktransformation in den Ortsbereich durch, erhält man die von dieser Schwingung befreite Funktion, wie sie in Abbildung 4.6 abgebildet ist.

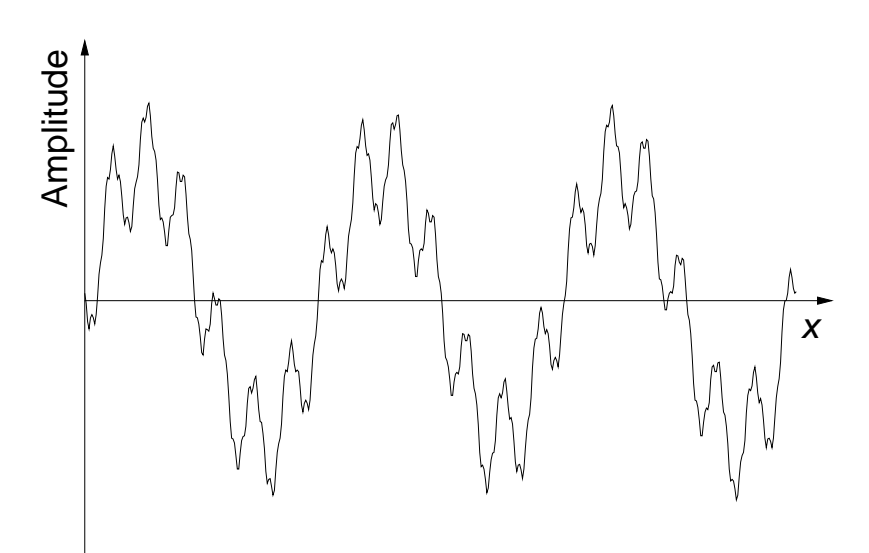

Trennung Stördaten von Nutzdaten

Frequenzfilter

**Beispiel 4.3** Fourier-Transformation zur Unterdrückung von Motorgeräuschen

Abbildung 4.6 Signal aus Abbildung 4.1 von Seite 102 reduziert um  $1/2 \cos 100x$ 

## **Feature-Erkennung**

Manchmal korrespondieren zu extrahierende Eigenschaften zu bestimmten Frequenzen. In diesen Fällen ist es günstig, Funktionen in den Frequenzbereich zu überführen und darauf basierend entsprechende Feature-Werte zu ermitteln.

Korrespondenz Frequenzen und Feature-Eigenschaften

**Beispiel 4.4** Feature-Erkennung im Frequenzbereich von Audio-Daten

Audio-Daten lassen sich anhand ihrer Frequenzspektren klassifizieren. Gesprochene Sprache etwa zeichnet sich durch einen starken Anteil relativ niedriger Frequenzen aus, während Musik in der Regel sowohl niedrige als auch hohe Frequenzen umfasst.

Neben der Klassifikation lassen sich anhand der zugrunde liegenden Frequenzen weiterhin Audio-Daten vergleichen. Sprecher etwa lassen sich auf der Grundlage von aus dem Frequenzbereich ermittelten Stimmbildern miteinander vergleichen.  $\Box$ 

Ein weiteres Beispiel kommt aus der Bildverarbeitung.

**Beispiel 4.5** Feature-Erkennung im Frequenzbereich von Rasterbildern

Die Fourier-Transformation ist eine grundlegende Operation in der Bildverarbeitung. Texturmerkmale in Bildern können auf der Grundlage von im Frequenzbereich dargestellten Rasterbildern ermittelt werden. Zum Beispiel kann die dominierende Frequenz, aber auch die Richtung von sich wiederholenden Texturelementen aus dem Frequenzbereich berechnet und zum Vergleich von Rasterbildern verwendet werden.  $\Box$ 

Diese beiden Beispiele stehen exemplarisch für eine große Anzahl von eigenschaftsbeschreibenden Werten, die aus Frequenzinformationen ermittelt werden können.

Invarianz gegenüber Verschiebung

> Koeffizienten als komplexe Zahlen

Polarkoordinaten

Ein besonderes Argument für die Nutzung der Fourier-Transformation ergibt sich aus der Forderung nach Invarianz. Häufig will man beim Vergleich von Funktionen unabhängig bezüglich einer Verschiebung im Ortsbereich sein. Zum Beispiel soll häufig die Ähnlichkeit zwischen Rasterbildern durch eine leichte Verschiebung (Translation) der Pixelwerte im Ortsbereich nicht beeinflusst werden. Dies lässt sich durch eine Überführung in den Frequenzbereich bewerkstelligen.

Die Ortsinformationen liegen im Frequenzbereich nur implizit durch die Verteilung des Anteils einer Frequenz auf der Sinus- oder auf der Kosinusfunktion vor. Die Betrachtung der Koeffizienten für die Sinus- und Kosinusfunktionen als komplexe Zahlen (Kosinusanteil als Realteil und Sinusanteil als Imaginärteil) in der gaußschen Ebene ermöglicht eine alternative Darstellung der Koeffizienten als Polarkoordinaten. Im Polarkoordinatensystem drückt der Phasenwinkel Ortsinformationen, der Betrag jedoch verschiebungsinvariante Frequenzanteile aus. Eine Invarianz bezüglich einer Verschiebung im Ortsbereich lässt sich also durch eine Fourier-Transformation unter Nichtbeachtung der entstehenden Phasenwinkel erreichen.

Beispiel 4.6 Verschiebung und Fourier-Transformation

Phasenwinkel

Nichtbeachtung der

Abbildung 4.7 zeigt die um  $\pi/3$  verschobene Funktion aus Abbildung 4.1 von Seite 102. Die Verschiebung bewirkt im Frequenzbereich nur eine Neuwichtung zwischen den Sinus- und Kosinusanteilen derselben Frequenzanteile. Bei der Frequenz  $f = 3$  etwa erzeugt die verschobene Sinusfunktion des Ausgangssignals sowohl Sinus- als auch Kosinusanteile im Frequenzbereich. Abbildung 4.8 zeigt dieses Phänomen deutlich. Werden die Frequenzanteile jedoch wieder durch die Darstellung der Beträge im Polarkoordinatensystem zusammengefasst, erhält man, wie in Abbildung 4.9 dargestellt, dieselben Frequenzanteile wie ohne die Verschiebung.  $\Box$ 

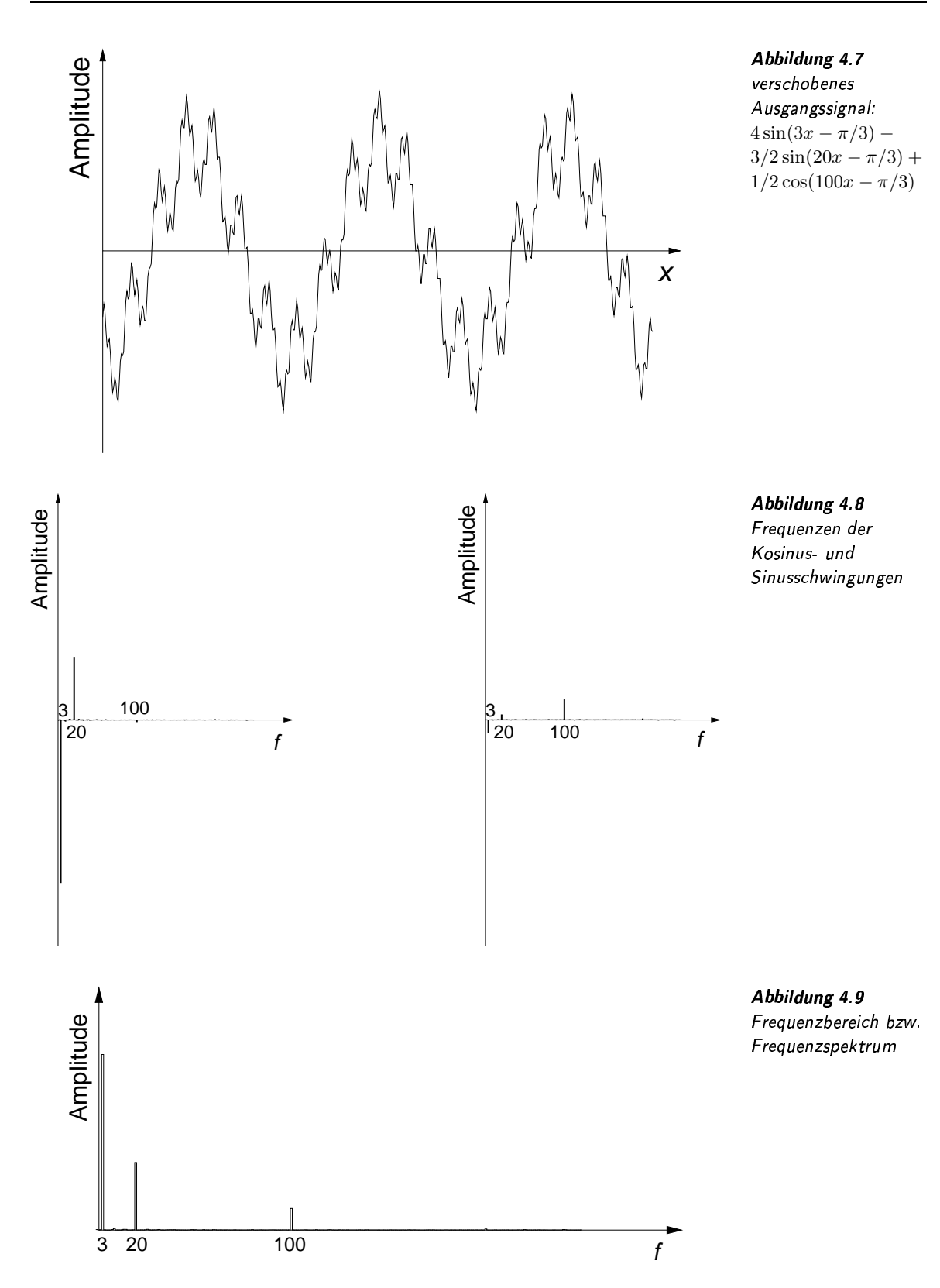

### Feature-Aufbereitung

Kompaktheit

Ein Ziel der Feature-Aufbereitung ist die Minimalität der Feature-Werte. Kompaktheit Diese kann durch die Eigenschaft der Kompaktheit eines Signals im Frequenzbereich erreicht werden. Unter Kompaktheit einer Funktion im Frequenzbereich versteht man, dass sich Frequenzkoeffizienten auf wenige Frequenzen konzentrieren. Stellt sich zum Beispiel nach der Fourier-Transformation heraus, dass zur angenäherten Beschreibung der Funktion nur wenige Frequenzen aus einem engen Frequenzintervall ausreichen, sprechen wir von einer hohen Kompaktheit.

> Nach der Transformation von Funktionen in den Frequenzbereich kann oft bemerkt werden, dass niedrige Frequenzen stark vertreten sind, während der Anteil hoher Frequenzen mit zunehmender Frequenz asymptotisch gegen Null strebt. In solchen Fällen macht es Sinn, Funktionen durch wenige Koeffizienten im niedrigen Frequenzbereich zu beschreiben.

> Ein weiterer Vorteil für die Minimierung im Frequenzbereich liegt darin, dass das Weglassen von Frequenzen mit niedrigen Anteilen den entstehenden Fehler<sup>1</sup> auf den gesamten Ortsbereich verteilt, wohingegen das Entfernen von bestimmten Funktionswerten im Ortsbereich exakt lokalisierbare Fehler erzeugt.

4.7 Es sei die obere Funktion in Abbildung 4.10 gegeben. Die Transforma-Kompaktheit tio  $_{eit}$  tion in den Frequenzbereich ergibt das in Abbildung 4.11 dargestellte Frequenzspektrum. Dort ist die Kompaktheit gut zu erkennen. Die Frequenzen mit hohen Anteilen sind dort in einem relativ kleinen Bereich am Beginn des Frequenzspektrums zu finden. Rechts von der willkürlich angegebenen, senkrechten Linie befinden sich die Frequenzen, die für die weitere Behandlung als unwesentlich erachtet und daher ignoriert werden. Man spricht auch von der Anwendung eines Frequenzfilters, hier ein Tiefpassfilter, auf eine Funktion. Werden nur Koeffizienten der links von der Linie befindlichen Frequenzen genutzt, um eine Rücktransformation durchzuführen, erhält man die in Abbildung 4.10 unten dargestellte Funktion. Wie man sich leicht überzeugen kann, ist der Fehler durch das Ignorieren hoher Frequenzen relativ gering und gleichmäßig über den ganzen Ortsbereich der Funktion verteilt.

Kompaktheit wird oft bei der Komprimierung ausgenutzt, bei denen omprimierung Kol Medien-Objekte durch relativ wenige Koeffizienten im Frequenzbereich hinreichend gut beschrieben werden.

Welche Funktionen sind jedoch kompakt im Frequenzbereich? Die Kompaktheit ist abhängig von der »Glattheit« einer Funktion. Je glatter eine Funktion ist, desto kompakter ist sie im Frequenzbereich.

Kompaktheit

Orthogonalität Meben der Kompaktheit ist aber auch die Orthogonalität im Frequenzbereich hilfreich für eine Feature-Aufbereitung. Die Orthogonalität

 $1$ Mit Fehler meinen wir hier die Abweichung von der Originalfunktion.

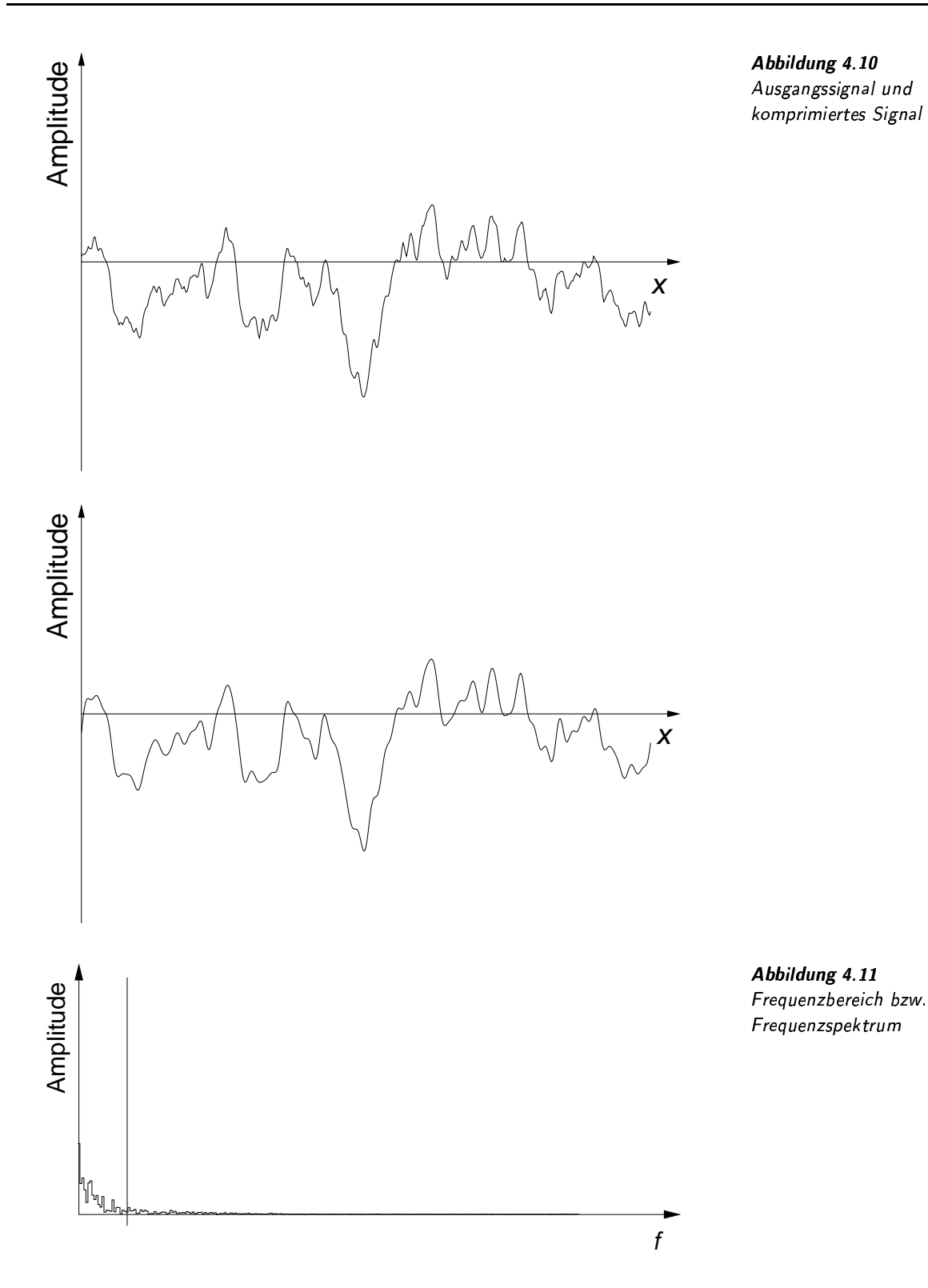

ergibt sich aus der Tatsache, dass zum einen Sinus- und Kosinusfunktionen gegenseitig orthogonal sind, aber auch Sinus- beziehungsweise Kosinusfunktionen unterschiedlicher Frequenzen gegenseitig orthogonal

Manipulation einzelner Frequenzen

Eunktion als Vektor

diskrete Funktion als

über der kanonischen

Linearkombination

Beispiel 4.8

Basis

sind. Damit sind die entsprechenden Koeffizienten auch orthogonal. Diese Erkenntnis ist besonders wichtig, da dies die Voraussetzung für das Manipulieren einzelner Frequenzen ist. Man kann den Einfluss einzelner Frequenzen gezielt unterdrücken, ohne dass das Auswirkungen auf die Schwingungen anderer Frequenzen hat.

Während bis jetzt allgemein die Idee und die Anwendung der Fourier-Transformation beschrieben wurden, gehen wir im Folgenden konkreter auf die eigentliche Transformation ein.

#### Berechnung der DFT  $4.1.2$

Zum Verständnis der Fourier-Transformation ist Vorwissen auf dem Gebiet der linearen Algebra und der komplexen Zahlen notwendig. In Anhang A wird dieser Stoff rekapituliert, so dass wir hier darauf aufbauen können.

Eine diskrete Funktion  $f_n(x)$  einer unabhängigen Variable x kann als ein Vektor des komplexen Vektorraums  $f_n(x) \in D_n^{\mathbb{C}}$  aufgefasst werden. Der Vektorraum  $D_n^{\mathbb{C}}$  besitzt genau *n* kanonische Basisvektoren, welche die Darstellung einer diskreten Funktion im Ortsbereich ermöglichen.

Ein Beispiel für eine reellwertige Funktion  $f_4(x) \in D_4^{\mathbb{C}}$  wird in Abbildung  $4.12$  gegeben<sup>2</sup>.

Da die Funktion reell ist, wird der Imaginärteil jeweils auf Null gesetzt. Unter der Funktion sind die 4 kanonischen Basisvektoren des Vektorraums  $D_4^C$  dargestellt. Die Funktion kann nun als Summe der Basisvektoren multipliziert mit den entsprechenden Koeffizienten ausgedrückt werden.  $\Box$ 

Für die Darstellung von Funktionen im Frequenzbereich wird die komplexe Fourier-Basis

 $e_j(x) = \frac{1}{\sqrt{n}}e^{\frac{i2\pi jx}{n}}$  $= \frac{1}{\sqrt{n}} \cos \frac{2\pi jx}{n} + \frac{1}{\sqrt{n}} i \sin \frac{2\pi jx}{n}$ 

mit  $j = 0, ..., n - 1, x = 0, ..., n - 1$  und  $i = \sqrt{-1}$ 

für den Vektorraum  $D_n^{\mathbb{C}}$  gewählt. Jeder der *n* Basisvektoren  $e_0(x), \ldots, e_{n-1}(x)$  besteht aus den diskreten Funktionsverläufen von Sinus- und Kosinusfunktionen unterschiedlicher Frequenzen j, wobei die Kosinusfunktion reell und die Sinusfunktion imaginär ausgedrückt ist. Der Faktor  $2\pi/n$  innerhalb der Sinus- beziehungsweise der Kosinusfunktion sorgt dafür, dass  $j$  die Anzahl der vollen Schwingungen für den Definitionsbereich  $x = 0, 1, ..., n - 1$  angibt. Zum Beispiel steht der Basisvektor  $e_2(x)$ , also  $j = 2$ , für die Sinus- und Kosinusfunktionen, die

Anzahl der vollen Schwingungen

<sup>&</sup>lt;sup>2</sup>Obwohl die Funktion diskret ist, haben wir der Anschaulichkeit wegen die Werte mittels einer Stufenfunktion verbunden. Die exakten diskreten Werte werden durch kleine Kreise angedeutet.

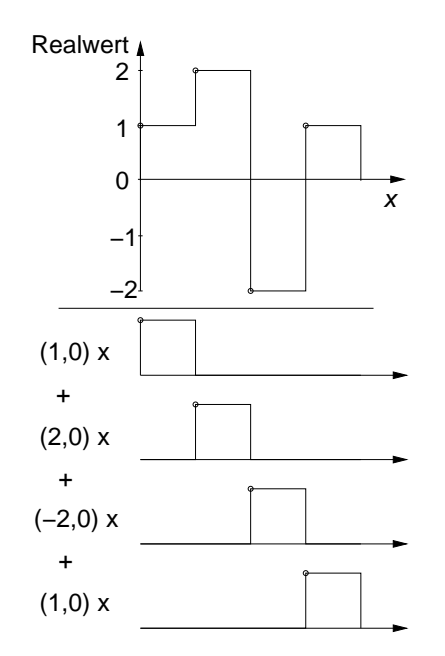

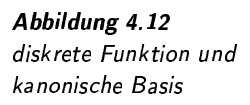

genau zwei volle Schwingungen besitzen. Der Faktor sorgt dafür, dass das Argument der Sinus- beziehungsweise Kosinusfunktionen ein Wert aus [0,  $4\pi$ ] ist.

Der Skalierungsfaktor  $\frac{1}{\sqrt{n}}$  sorgt für eine Normierung der Basisvekto-Skalierungsfaktor ren:

$$
||e_j(x)|| = \sqrt{\langle e_j(x), e_j(x) \rangle} = 1
$$
 für  $j = 0, 1, ..., n-1$ 

Es kann gezeigt werden, dass Basisvektoren unterschiedlicher Frequenzen gegenseitig orthogonal sind:

> für  $j, k = 0, 1, \ldots, n - 1$  und  $j \neq k$  $\langle e_i(x), e_k(x) \rangle = 0$

Aus diesem Grund ist die Fourier-Basis eine orthonormale Basis. Diese orthonormale wichtige Eigenschaft wird bei der Fourier-Transformation in der Form **Basisvektoren** ausgenutzt, dass das innere Produkt einer beliebigen Funktion  $f_n(x) \in$  $D_n^{\mathbb{C}}$ mit einem Fourier-Basisvektor $e_j(x)$ genau den Anteil der Frequenz j Frequenzanteil in der Funktion ergibt:

$$
(re_j, im_j) = \langle f_n(x), e_j(x) \rangle
$$

Als Ergebnis erhält man eine komplexe Zahl, bei welcher der Realteil re den Anteil der Kosinus- und der Imaginärteil im den Anteil der Sinusfunktion angibt. Das innere Produkt mit allen Fourier-Basisvektoren ergibt die komplette Fourier-Transformation, also die komplette Darstellung im Frequenzbereich. Wir verwenden für die Darstellung einer Funktion im Ortsbereich einen kleinen Buchstaben und für die Darstellung im Frequenzbereich einen großen Buchstaben:

Darstellung im Frequenzbereich

orthogonale **Basisvektoren** 

Hintransformation

$$
F_n(j) = \langle f_n(x), e_j(x) \rangle
$$
  
\n
$$
= \sum_{x=0}^{n-1} f(x) \cdot \overline{e_j(x)}
$$
  
\n
$$
= \sum_{x=0}^{n-1} f(x) \cdot \overline{\frac{1}{\sqrt{n}} e^{\frac{i2\pi j x}{n}}}
$$
  
\n
$$
= \frac{1}{\sqrt{n}} \sum_{x=0}^{n-1} f(x) \cdot e^{-\frac{i2\pi j x}{n}}
$$
  
\n
$$
= \left(\frac{1}{\sqrt{n}} \sum_{x=0}^{n-1} f(x) \cos \frac{2\pi j x}{n}, -\frac{1}{\sqrt{n}} \sum_{x=0}^{n-1} f(x) \sin \frac{2\pi j x}{n}\right)
$$

Diese Hintransformation ist die konsequente Anwendung des ersten Teils der Entwicklungsformel<sup>3</sup> auf die orthonormale Fourier-Basis. Die Fourier-Transformation nach dieser Formel wird häufig mit dem Akro-<sup>1</sup> nym DFT (für *d*iskrete *F*ourier-*T*ransformation) bezeichnet. 

Der zweite Teil der Entwicklungsformel gibt an, dass die Linearkombination der Fourier-Koeffizienten  $F_n(j)$  mit den Fourier-Basisvektoren *Rücktransformation*  $e_i(x)$  wieder die ursprüngliche Funktion herstellt:

$$
f_n(x) = \sum_{j=0}^{n-1} F_n(j) \cdot e_j(x)
$$
  
= 
$$
\sum_{j=0}^{n-1} F_n(j) \cdot \frac{1}{\sqrt{n}} e^{\frac{i2\pi jx}{n}}
$$
  
= 
$$
\frac{1}{\sqrt{n}} \sum_{j=0}^{n-1} F_n(j) \cdot e^{\frac{i2\pi jx}{n}}
$$
  
= 
$$
\left(\frac{1}{\sqrt{n}} \sum_{x=0}^{n-1} F(x) \cos \frac{2\pi jx}{n}, i \frac{1}{\sqrt{n}} \sum_{x=0}^{n-1} F(x) \sin \frac{2\pi jx}{n}\right)
$$

Wie man sieht, unterscheidet sich die Hintransformation von der Rücktransformation im Vorzeichen des Exponenten von e beziehungsweise im Vorzeichenwechsel Imaginärteil. Das Minuszeichen der Hintransformation ergibt sich aus der Konjugation (siehe Definition A.6) bei der Berechnung des inneren Produktes von komplexen Zahlen, während es bei der Linearkombination bei der Rücktransformation entfällt.

Eine Funktion im Frequenzbereich ist eine Sequenz von komplexen Zahlen, wobei die realen Werte die Kosinusanteile und die imaginären Werte die Sinusanteile verschiedener Frequenzen beschreiben. Eine andere Darstellung ergibt die Beschreibung der komplexen Zahlen als Polarkoordinaten. Hier wird eine komplexe Zahl  $(x, y)$  durch einen Winolarkoordinaten Pol $\mathrm{a}$ kel  $\gamma$  und einen Betrag l ausgedrückt:

$$
\tan \gamma = \frac{y}{x} \qquad l = \sqrt{x^2 + y^2}.
$$

Die Beträge der Fourier-Koeffizienten geben den kombinierten Anteil einer bestimmten Schwingung an, unterscheiden also nicht zwischen

<sup>3</sup>Die Entwicklungsformel wurde in Anhang A.1 auf Seite 364 eingefhrt.

Sinus- und Kosinusschwingungen. Der Phasenwinkel  $\gamma$  drückt die Verschiebung zwischen Kosinus- und Sinusschwingung aus. In einem Frequenzspektrum werden nur die Beträge verschiedener Frequenzen dargestellt. Die Abbildungen 4.9 und 4.11 zeigen Frequenzspektren.

Ein Energiespektrum wird oft genutzt, um die Energie in Abhängigkeit von der Frequenz zu untersuchen. Die Energie entspricht dem quadrierten Betrag einer komplexen Zahl.

## **DFT** als Matrizenmultiplikation

Die Formeln zur Fourier-Transformation wirken durch ihre mathematische Notation oft abschreckend und verführen daher manchmal dazu, deren Implementierung als sehr kompliziert zu erachten. Dies ist jedoch nicht der Fall. Tatsächlich kann eine diskrete Fourier-Transformation als eine Matrixmultiplikation mit komplexen Zahlen betrachtet werden. Dabei werden die Funktionen  $f_n(j)$  und  $F_n(x)$  als Vektoren  $f \in \mathbb{C}^n$  beziehungsweise  $F \in \mathbb{C}^n$  aufgefasst. Die Fourier-Transformation in der Matrizenschreibweise lautet:

$$
F = A \times f.
$$

Bei der Multiplikation der Matrix A mit dem Vektor f sind die Regeln der Multiplikation von komplexen Zahlen zu berücksichtigen.

Die komplexe Transformationsmatrix  $A \in \mathbb{C}^{n \times n}$  ist eine  $n \times n$ -Matrix, deren Zeilen den  $n$  konjugierten Basisvektoren entsprechen. Es gilt daher:

$$
a_{j+1,k+1} = e_j(k)
$$
  
=  $\frac{1}{\sqrt{n}} e^{-\frac{i2\pi jk}{n}}$   
=  $(\frac{1}{\sqrt{n}} \cos \frac{2\pi jk}{n}, -\frac{1}{\sqrt{n}} \sin \frac{2\pi jk}{n}).$   
mit  $j = 0, ..., n - 1, k = 0, ..., n - 1$  und  $i = \sqrt{-1}$ 

Die folgenden beiden Matrizen sind Transformationsmatrizen, wobei die erste die Kosinusanteile und die zweite die Sinusanteile durch die Multiplikation mit einer 5-wertigen, diskreten Funktion ermittelt.

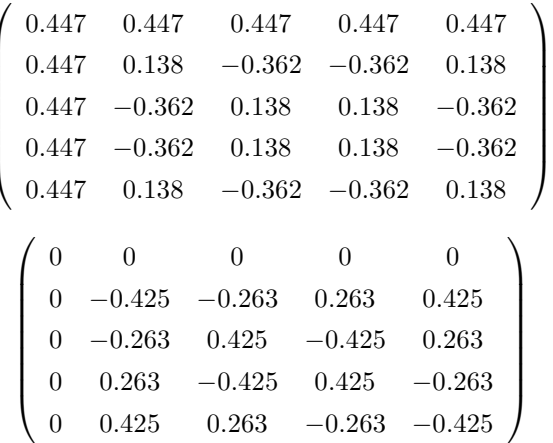

**Beispiel 4.9** Transformationsmatrix

Darstellung der Beträge Energiespektrum

Zeilen sind konjugierte Fourier-Basisvektoren

Die Matrixzeilen bestehen aus den orthonormalen Fourier-Basisvektoren. Damit ist auch die Matrix A orthonormal. Es gilt orthonormale Matrix also:

 $AA^* = I = A^*A$ .

Adjungierte als inverse Matrix

Parseval-Theorem

Rotation

Damit entspricht die inverse Matrix für die Rücktransformation der Adjungierten  $A^*$ .

Die lineare Algebra lehrt uns, dass eine Multiplikation mit einer orthonormalen Matrix einer Rotation im entsprechenden Vektorraum entspricht. Die Hintransformation rotiert also einen Funktionsvektor um einen bestimmten Winkel, während bei der Rücktransformation dieser Vektor wieder zurückrotiert wird. Aus dieser Überlegung heraus wird auch verständlich, wieso sich die Hin- von der Rücktransformation im Vorzeichen des Exponenten unterscheidet, wobei der Exponent den Drehwinkel ausdrückt.

Da durch die Fourier-Transformation nur eine Rotation ausgeführt wird, bleibt nach dem so genannten Parseval-Theorem die »Länge« einer Funktion, also deren Norm<sup>4</sup>, von der Transformation unberührt:

 $||f|| = ||Af||.$ 

Dies ist insofern interessant, da häufig das Unähnlichkeitsmaß zwischen zwei Medien-Objekten als Distanz zwischen deren Feature-Vektoren definiert ist. Die Distanz  $d(f_1, f_2)$  ergibt sich dabei oft aus der Norm des Differenzvektors beider Vektoren:

$$
d(f_1, f_2) = ||f_1 - f_2|| = ||A(f_1 - f_2)|| = ||Af_1 - Af_2|| = d(Af_1, Af_2).
$$

Distanzen zwischen Vektoren bleiben daher durch Anwendung der stabile Distanzen Fourier-Transformation erhalten, es ist also egal, ob eine Distanz im Ortsbereich oder im Frequenzbereich ermittelt wird.

#### 4.1.3 Eigenschaften der DFT

In diesem Abschnitt werden die Eigenschaften

- 1. Verschiebungen
- 2. Symmetrie und
- 3. Kompaktheit

der Fourier-Transformation diskutiert.

## Verschiebungen

Wie bereits erörtert, kann eine Fourier-Transformation zur Erreichung einer Invarianz bezüglich einer horizontalen Verschiebung der Funktion genutzt werden. Hier soll unter Ausnutzung der eingeführten Formeln

<sup>&</sup>lt;sup>4</sup>Die Norm ist hier über dem inneren Produkt definiert:  $||x|| = \sqrt{\langle x, x \rangle}$ .

gezeigt werden, dass eine Verschiebung nur die Phasenwinkel, aber nicht die Beträge der Funktion im Frequenzbereich modifiziert. Wir verschieben im Folgenden die Eingangsfunktion indirekt, indem wir die Fourier-Basisvektoren um  $x_0$  verschieben:

$$
F_n(j, x_0) = \frac{1}{\sqrt{n}} \sum_{x=0}^{n-1} f(x) \cdot e^{-\frac{i2\pi j(x-x_0)}{n}}
$$
  

$$
= \frac{1}{\sqrt{n}} \sum_{x=0}^{n-1} f(x) \cdot e^{-\frac{i2\pi jx}{n}} \cdot e^{\frac{i2\pi jx_0}{n}}
$$
  

$$
= e^{\frac{i2\pi jx_0}{n}} \frac{1}{\sqrt{n}} \sum_{x=0}^{n-1} f(x) \cdot e^{-\frac{i2\pi jx}{n}}
$$
  

$$
= e^{\frac{i2\pi jx_0}{n}} F_n(j).
$$

Eine Verschiebung um  $x_0$  wirkt sich also in Form einer Multiplikation von  $e^{\frac{i2\pi jx_0}{n}}$  mit dem Ergebnis der Fourier-Transformation aus. Dies ändert nicht die Beträge, sondern bewirkt nur eine Verschiebung der Phasenwinkel. Dies wurde bereits im Beispiel 4.6 auf Seite 106 anschaulich demonstriert.

### **Symmetrie**

Die Fourier-Transformation einer diskreten, reellen Funktion aus n Werten erzeugt genau n komplexe Fourier-Koeffizienten, die jeweils zwei Werte besitzen. Die Funktion im Frequenzbereich ist also durch 2n Werte charakterisiert. Da eine Fourier-Transformation nur eine Darstellung derselben Information ist, können die 2n Werte nicht voneinander unabhängig sein. Statt dessen ist zu erwarten, dass sie ohne Informationsverlust auf n Werte reduziert werden können. Tatsächlich ist dies für eine reelle Ausgangsfunktion aufgrund der folgenden Symmetrieeigenschaft der Fall:

$$
F_n(j) = F_n^*(n-j)
$$
 für  $j = 1, ..., n-1$ .

Wenn *n* gerade ist, liegen damit genau  $n/2 - 1$  Koeffizienten doppelt vor. Spezialfälle sind die Koeffizienten für die Frequenzen  $j = 0$  und  $j = n/2$ :

$$
F_n(0) = (average, 0) \qquad F_n(n/2) = (\cdot, 0).
$$

Der Koeffizient für die Frequenz  $j = 0$  ist reellwertig und entspricht dem normierten Durchschnittswert der Funktion. Eine Verschiebung in vertikaler Richtung ändert nur diesen Wert. Der Koeffizient in der Mitte  $(j = n/2)$  ist ebenfalls reellwertig. Damit reichen für die Darstellung im Frequenzraum bei einem geraden Wert  $n$  genau  $n$  Werte.

Ähnlich sieht das im ungeraden Fall aus. Hier liegen  $(n-1)/2$  Werte doppelt vor. Nur ein Spezialfall ist bei der Frequenz  $j = 0$  zu berücksichtigen:

$$
F_n(0) = (average, 0).
$$

Dieser Durchschnittswert zusammen mit den  $2 * ((n - 1)/2)$  Werten ergeben wieder genau  $n$  Werte.

gerade Anzahl

ungerade Anzahl

Dass die Koeffizienten in der oberen Hälfte der Frequenzen nicht »echt« sind, kann man sich aufgrund des Nyquist-Theorems (Abtasttheorem) klarmachen. Danach benötigt man zur Abbildung einer bestimmten Frequenz mindestens doppelt so viele Abtastwerte. Bezogen auf die Fourier-Transformation können also nur die Frequenzen der unteren Hälfte erkannt werden. Die restlichen Koeffizienten werden durch einen so genannten Aliasing-Effekt erzeugt, welcher keine »echten« Frequenzanteile erzeugt.

## Kompaktheit

Bei der Einführung der Fourier-Transformation sind wir auf die Bedeutung der Kompaktheit einer Funktion im Frequenzbereich eingegangen. Sie ermöglicht eine gute Approximation einer Funktion durch die Verwendung weniger, aber signifikanter Fourier-Koeffizienten. Die Eigenschaft der Kompaktheit ist mit der Glattheit der Ausgangsfunktion verbunden. Je weniger abrupte Funktionswertsprünge in der Funktion vorhanden sind, desto kompakter ist die Darstellung im Frequenzbereich.

Klassifikation durch Rauschfarben

Glattheit

Nyquist-Theorem

Funktionen können anhand ihrer Kompaktheit klassifiziert werden. Unter der Kompaktheit einer Funktion verstehen wir, wie schnell im Frequenzraum die quadrierten Fourier-Beträge (also die Energie) mit steigender Frequenz gegen Null konvergieren. Eine Klassifikation lässt sich anhand einer als Obergrenze fungierenden Funktion in der O-Notation durchführen. Kompaktheit ist dann die natürliche Zahl b, für die  $O(F^{-b})$ für die Energiewerte in Abhängigkeit von der Frequenzvariablen  $F$  gilt. Man unterscheidet Funktionen anhand ihrer Werte für b und ordnet ihnen entsprechend Tabelle 4.1 unterschiedliche Rauschfarben zu.

Tabelle 4.1 farbiges Rauschen

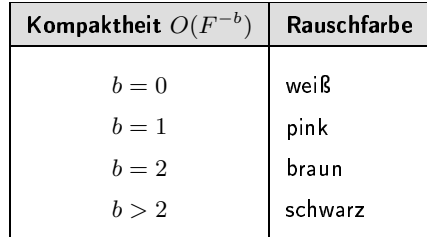

Weißes Rauschen besitzt die niedrigste Kompaktheit, da die Energie praktisch nicht abnimmt. Je dunkler die Rauschfarbe wird, desto stärker ist die Kompaktheit und damit die Möglichkeit zur Komprimierung.

Beispiel 4.10 Rauschfarben

Eine Funktion der Klasse schwarzes Rauschen erhält man bei der zeitlichen Abbildung von Flusspegelständen. Wie man sich leicht vorstellen kann, zeichnet sich dieser Funktionsverlauf durch eine hohe Glattheit aus.

Ein Beispiel für die Klasse braunes Rauschen ist der zeitliche Verlauf von Aktienkursen. Diese weisen eine geringere Glattheit auf und haben daher eine etwas schlechtere Kompaktheit.  $\Box$ 

Viele Funktionen sind weit von der Klasse weißes Rauschen entfernt und sind daher im Frequenzbereich kompakt.

Wie schon erwähnt, wird eine geringe Kompaktheit durch starke Funktionswertsprünge verursacht. Eine häufige Quelle solcher Sprünge ist der Sprung vom Ende der diskreten Funktion zum Anfang der diskreten Funktion. An dieser Stelle sei daran erinnert, dass durch die Fourier-Transformation *periodische* Funktionen transformiert werden. Wir wenden die Fourier-Transformation auf diskrete Funktionen über ein endliches Definitionsintervall an, das genau so lang wie eine volle Schwingung einer Sinusfunktion der Frequenz  $f = 1$  ist. Bei der Transformation wird jedoch implizit davon ausgegangen, dass sich die Ausgangsfunktion periodisch bis ins Unendliche fortsetzt, die Ausgangsfunktion also unendlich oft nebeneinander kopiert wird. Wenn sich der letzte Funktionswert jedoch stark vom ersten unterscheidet, entspricht dies einem großen Sprung, der viele hohe Frequenzen erzeugt und damit die Kompaktheit  $r$ eduziert. B:C;DEC et al. B:C;DEC et al. B:C;DEC et al. B:C;DEC et al. B:C;DEC et al. B:C;DEC et al. B:C;DEC et al. B:C;DEC et al. B:C;DEC et al. B:C;DEC et al. B:C;DEC et al. B:C;DEC et al. B:C;DEC et al. B:C;DEC et al.

Sehr schön zeigen lässt sich dieser Effekt in der Abbildung 4.10 auf der Seite 109. Abbildung 4.10 oben zeigt eine zufällig erzeugte diskrete Funktion, bei der der erste Funktionswert vom letzten Funktionswert stark abweicht. Darunter ist die Funktion abgebildet, bei der jedoch die hohen Frequenzen abgeschnitten wurden. Dies hat besonders Auswirkungen auf den Anfang und das Ende der Funktion. Da der Sprung zwischen beiden Enden nicht mehr durch hohe Frequenzen ausgeglichen werden kann, streben sie zueinander. ✷

Ein Lösungsansatz des unerwünschten Randeffektes ist die Erweiterung der Ausgangsfunktion um künstliche Werte, die für einen sanften Übergang des Funktionsendes zum Funktionsanfang sorgen.

Ein anderer, eleganter Trick besteht darin, dieselbe Funktion am Funktionsende zu spiegeln. Es müssen also keine künstlichen Werte eingeführt werden, allerdings verdoppelt sich die Anzahl der Koeffizienten. Durch Ausnutzung der Symmetrieeigenschaft benötigt man jedoch nur  $2n$  Koeffizienten.

Abbildung 4.13 zeigt eine in der Mitte gespiegelte Funktion. Dadurch werden Sprünge am Beginn und am Ende der Periode vermieden. ✷

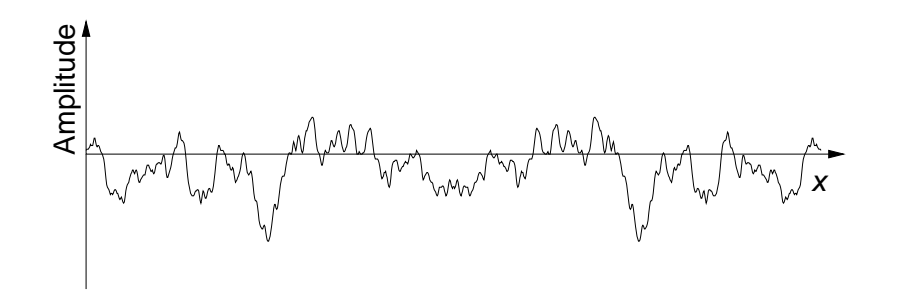

 $R$ andeffekt: Funktionswertsprung am Funktionsende

Beispiel 4.11 Randeffekt *m* 

rweiterung der Ausgangsfunktion

Spiegelung

Beispiel 4.12 S piegelung *andere ko* 

Abbildung 4 13 gespiegelte Funktion

Neben der Behebung des Randeffektes hat diese Spiegelung noch einen weiteren Vorteil: die so konstruierte Funktion kann ausschließlich durch Kosinusfunktionen beschrieben werden. Damit entfallen die Imaginärteile und es werden zur Beschreibung der Funktion im Frequenzbereich wieder genau  $n$  Werte benötigt.

diskrete Kosinustransformation  $(DCT)$ 

Dieses spezielle Verfahren wird als diskrete Kosinustransformation, oder kurz DCT (engl. für discrete cosine transformation), bezeichnet und findet Einsatz besonders bei der Komprimierung von Medien-Objekten. Führt man die genannten Operationen konsequent mit den Formeln der Fourier-Transformation durch, erhält man die Formel der Kosinustransformation:

$$
F_n(j) = \frac{1}{\sqrt{n}} \sum_{x=0}^{n-1} f(x) \cdot \cos \frac{\pi j(x+0,5)}{n} \quad \text{für } j = 0, \dots, n-1.
$$

Die Rücktransformation ist gegeben durch

$$
f_n(x) = \frac{F_n(0)}{\sqrt{n}} + \frac{2}{\sqrt{n}} \sum_{j=1}^{n-1} F(j) \cdot \cos \frac{\pi j(x+0,5)}{n} \quad \text{für } j = 0, \dots, n-1.
$$

Die Kosinustransformation zeichnet sich durch eine einfachere Berechnung aus, da keine komplexen Zahlen berücksichtigt werden müssen. Weiterhin tritt das Problem des Randeffektes nicht mehr auf, und man erhält damit kompaktere Frequenzspektren als bei Anwendung der Fourier-Transformation ohne Behandlung des Randeffektes. Aus diesen Gründen eignet sich die Kosinustransformation gut als Grundlage für die Komprimierung von Medien-Objekten. Sie wird beispielsweise bei der JPEG-Kodierung von Rasterbildern eingesetzt.

#### FFT und mehrdimensionale Transformationen 414

Die Fourier-Transformation einer diskreten, eindimensionalen Funktion  $m$ it  $n$  Funktionswerten nach der hier eingeführten Formel erfordert einen quadratischen Aufwand ( $O(n^2)$ ). Betrachtet man den kritischen Term

$$
e^{-\frac{i2\pi jx}{n}}
$$

genauer, fällt das Produkt der Variablen  $j$  und  $x$  auf. Einige Produktwerte treten aufgrund der Kommutativität bei der Transformation mehrfach auf und müssen daher nicht immer neu berechnet werden. Unter Ausnutzung dieser Beobachtung und eines Teile-und-Herrsche-Algorithmus kann der Aufwand auf  $O(n \log n)$  gesenkt werden. Dieses Verfahren wird mit dem Akronym FFT (für fast Fourier transformation) bezeichnet und ist als Algorithmus in vielen Standardwerken für Algorithmen ausführlich beschrieben. Analog dazu gibt es auch schnelle Algorithmen für die Berechnung der diskreten Kosinustransformation, die mit vergleichbarem Aufwand arbeiten.

Um das Prinzip und die Eigenschaften der Fourier-Transformation zu erläutern, sind wir bis jetzt der Einfachheit halber nur von eindimensionalen Funktionen ausgegangen. Die Fourier-Transformation kann jedoch

Kosinustransformation zur Komprimierung

> Teile-und-Herrsche-Algorithmus

FFT

mehrdimensionale. diskrete Ausgangsfunktion 67 auch sehr einfach auf mehrdimensionale, diskrete Ausgangsfunktionen <sup>9</sup> übertragen werden. So ist die Fourier-Transformation etwa auf einem Rasterbild, also einer zweidimensionalen, diskreten Ausgangsfunktion  $f_{m,n}\in D^{\mathbb{C}}_{m,n},$  folgendermaßen definiert:

$$
F_{m,n}(j,k) = \frac{1}{\sqrt{mn}} \sum_{x=0}^{m-1} \sum_{y=0}^{n-1} f_{m,n}(x,y) \cdot e^{-\frac{i2\pi jx}{m}} \cdot e^{-\frac{i2\pi ky}{n}}.
$$

Die Rücktransformation unterscheidet sich wiederum nur in den Vorzeichen der Exponenten:

$$
f_{m,n}(x,y) = \frac{1}{\sqrt{mn}} \sum_{j=0}^{m-1} \sum_{k=0}^{n-1} F_{m,n}(j,k) \cdot e^{\frac{i2\pi jx}{m}} \cdot e^{\frac{i2\pi ky}{n}}.
$$

Die Fourier-Transformation auf 2-dimensionalen Rasterbildern ist in der Bildberarbeitung ein Standardverfahren.

Sowohl FFT-Algorithmen als auch die DCT- und schnelle DCT-Algorithmen sind genauso für mehrdimensionale Ausgangsfunktionen verfügbar.

# $-$  . The set of the set of the set of the set of the set of the set of the set of the set of the set of the set of the set of the set of the set of the set of the set of the set of the set of the set of the set of the se

Im Folgenden werden wir die grundlegende Idee der diskreten Wavelet-Transformation und dann konkret die Haar-Wavelets einführen.

In der Mathematik ist die Wavelet-Transformation seit längerer Zeit bekannt. Anfang des 20. Jahrhunderts wurden die einfachsten Wavelets Historie (englisch für Wellchen), die Haar-Wavelets, von dem Mathematiker Alfred Haar beschrieben. In der Signal- und Bildverarbeitung werden Wavelets inzwischen vielfältig eingesetzt. Die Einsatzgebiete umfassen etwa Einsatzgebiete die Komprimierung von Bildern, zum Beispiel JPEG2000-Standard, und die Manipulation von Bildern und Vektorgrafiken in den Gebieten Grafik und Bildverarbeitung.

Bevor wir die Idee der diskreten Wavelet-Transformation, abgekürzt durch DWT, erläutern, soll auf einige, für bestimmte Anwendungen un- <sup>1</sup> erwünschte Effekte beim Einsatz der Fourier-Transformation aufmerksam gemacht werden. Die Fourier-Transformation ermöglicht die Transformation einer periodischen Funktion vom Ortsbereich in den Frequenzbereich. Probleme ergeben sich jedoch manchmal aus der Tatsache, dass im Frequenzbereich keinerlei Ortsinformationen explizit verfügbar sind:

□ *lokale versus globale Anderung:* Da im Ortsbereich keinerlei Fre- lokale versus globale quenzinformationen und im Frequenzbereich keinerlei Ortsinfor- .\$( mationen explizit vorhanden sind, bewirkt die Änderung eines Wertes (lokale ï $\dot{\iota}_{2}^{\,1}$ derung) im Orts- oder Frequenzbereich eine Änderung aller Werte (globale  $\mathrm{i} \dot{\iota}^{\frac{1}{2}}$ derung) im jeweils anderen Darstellungsbereich. Wenn etwa ein Funktionswert im Ortsbereich geändert wird, verändern sich gleichzeitig alle Frequenzen. Das gleiche Phänomen existiert auch in der anderen Richtung.

unerwünschte Effekte beim Einsatz der Fourier *-* 1999 Transformation

Änderung *-*

**Beispiel 4.13** Manipulation von **Manipulation** Audiosignalen

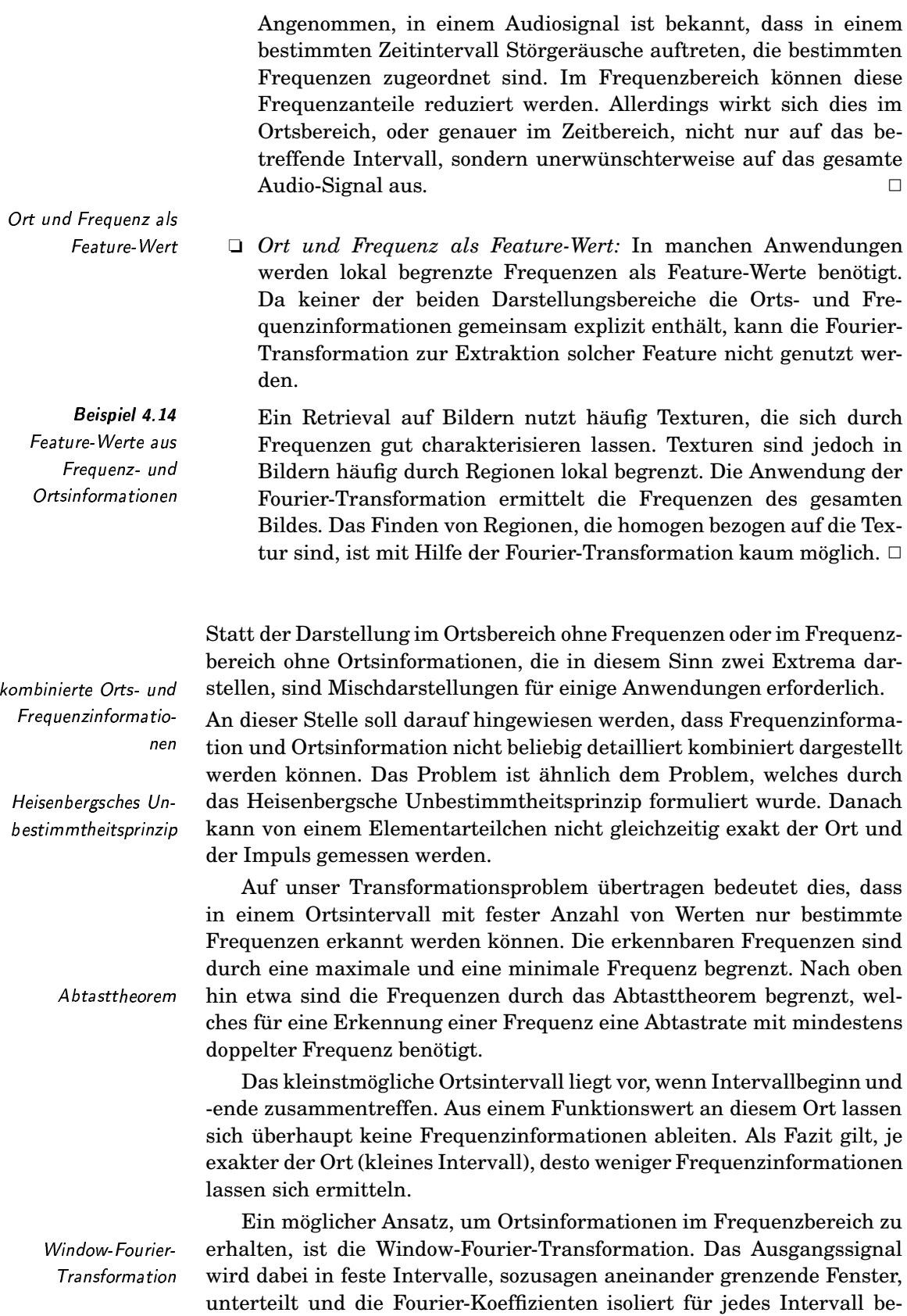

rechnet. Damit erhält man eine Kombination von Orts- und Frequenzinformationen. Ein Problem dabei ist jedoch die statische Intervallbreite. Vor der Transformation muss diese Intervallbreite festlegt werden.

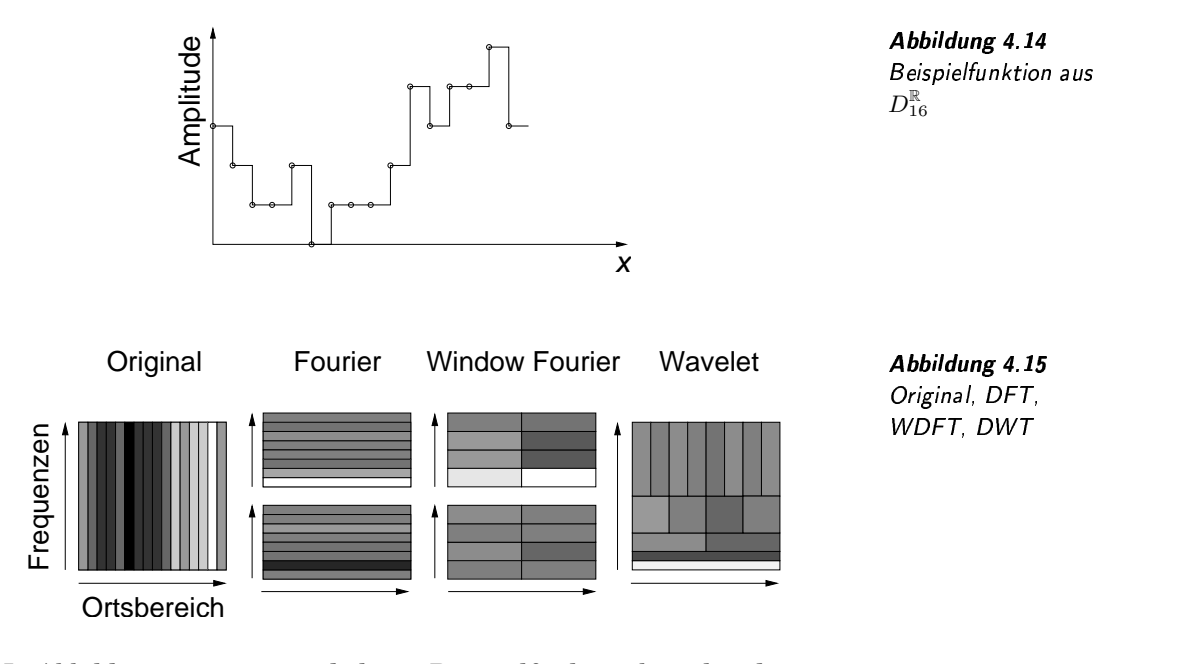

In Abbildung 4.14 ist eine diskrete Beispielfunktion bestehend aus 16 reellen Funktionswerten im Ortsbereich gegeben. Abbildung 4.15 zeigt verschiedene Darstellungsmöglichkeiten dieser Funktion, wobei in der Horizontalen der Ortsbereich und in der Vertikalen der Frequenzbereich abgetragen ist, und der Grauwert den Funktionswert (schwarz entspricht dem Wert 0) anzeigt. Das linke Bild zeigt die Ausgangsfunktion. Die Ausgangsfunktion senkrechten Linien beschreiben dabei verschiedene Ortspositionen. In dieser Darstellung ist keine horizontale Unterteilung vorhanden, da keine Frequenzinformationen vorhanden sind.

Die zweite Darstellung zeigt das Ergebnis der Fourier-  Transformation. Es enthält Frequenzanteile für Kosinusschwingungen (oben) und für Sinusschwingungen (unten). In dieser Darstellung repräsentieren horizontale Linien verschiedene Frequenzanteile. Die fehlende vertikale Unterteilung weist auf das Fehlen von Ortsinformationen hin.

In der dritten Darstellung wird das Ergebnis der Window-Fourier-Transformation gezeigt. Hier wurde der Ortsbereich durch zwei Fenster &( halbiert. Für jedes der beiden Fenster lassen sich vier Anteile für Sinusfunktionen und vier Anteile für Kosinusfunktionen ermitteln. Die Darstellung enthält vertikale und horizontale Unterteilungen, die auf eine kombinierte Darstellung von Frequenz- und Ortsinformationen hinweisen.

Wie man leicht sieht, beziehen sich in der Window-Fourier-Darstellung die Ortsinformationen auf eine feste Ortsintervallbreite. Häufig ist man aber an Frequenzen *variabler* Intervallbreite interessiert.

Einen Ausweg liefert die Wavelet-Darstellung, bei der Frequenzan- Waveletteile für verschieden große Intervalle berechnet werden. Ihre Darstel-

Fourier-**Transformation** 

ow-Fourier-Transformation

Intervallbreite **Australia** Transformation

lung enthält daher Rechtecke unterschiedlicher Breite und Höhe. Man kann daher Frequenzanteile auf unterschiedlich großen Ortsintervallen ablesen. Man erhält sozusagen Frequenzen unterschiedlicher Auflösung. Multi-Resolution- Daher wird die Wavelet-Tranformation häufig mit dem Begriff der Multi-Analyse Resolution-Analyse in Verbindung gebracht.

Alle vier Darstellungen beschreiben die Funktion mit Hilfe von jeweils 16 Werten. Die Darstellungen können ohne Verlust ineinander überführt werden. Weiterhin weisen die Rechtecke der verschiedenen gleiche Flächeninhalte Darstellungen alle den gleichen Flächeninhalt auf. Verdoppelt sich die Breite eines Rechtecks, halbiert sich die Höhe und umgekehrt.

> Wie bereits erwähnt, erzeugt die Wavelet-Transformation lokal begrenzte Frequenzinformationen. Dies bedeutet, dass die entsprechenden Basisfunktionen des Wavelet-Vektorraums nur innerhalb eines bestimmten Ortsintervalls einen Funktionswert ungleich Null besitzen, also einen örtlich begrenzten »Support« aufweisen. Damit wird auch A\$;>&> 0 derName »Wavelet« verständlich. Üblicherweise stammen die Basisfunktionen von einer Grundfunktion ab, die durch horizontale Ver schiebung und Skalierung zu der jeweiligen Basisfunktion modifiziert wird. In Abhängigkeit von dieser Grundfunktion, einem so genannten »Mutter-Wavelet«, existieren sehr viele unterschiedliche Wavelet- / Transformationen mit unterschiedlichen Namen. Im Folgenden werden wir die einfachste Form einer Wavelet-Transformation einführen, die Haar-Wavelet-Transformation.

&(K46&&( Haar-Wavelets sind sehr einfach zu berechnen und zeigen sehr gut die prinzipielle Idee der Wavelet-Transformation.

Wir beginnen mit einem konkreten Beispiel einer diskreten, eindidiskrete mensionalen Funktion. Angenommen, die Funktion sei durch 8 Werte gegeben:

[ 9 7 3 5 1 1 1 5 ]

Summen und Werden die Summen  $S = a + b$  und Differenzen  $D = a - b$  nacheinander Differenzen von ieweils zwei benachbarten Werten a und bermittelt, also etwa 9+7=16 von jeweils zwei benachbarten Werten  $a$  und  $b$  ermittelt, also etwa 9+7=16 und 9-7=2, erhält man die folgenden Werte:

 $[ 16 \t 8 \t 2 \t 6 ]$   $[ 2 \t -2 \t 0 \t -4 ]$ 

Die Summen und Differenzen ergeben zusammen wieder acht Werte, aus denen die ursprünglichen Werte mittels  $a = (S + D)/2$  und  $b = (S - D)/2$ wieder zurückgerechnet werden können. Sie repräsentieren nur eine andere Darstellung der Ausgangsfunktion, bei der durch eine Glättung, in unserem Fall die Summierung, die Auflösung reduziert wird. Da durch eine solche Glättung die Auflösung geändert wird, bezeichnen wir die Skalierungswerte entstehenden Werte Skalierungswerte. Zur Vermeidung von Informationsverlust müssen so genannte *Detailkoeffizienten*, in unserem Fall die Differenzen, ermittelt werden. Diese Detailkoeffizienten drücken die Anteile einer entsprechenden Wavelet-Funktion aus. Bei der obigen Differenzbildung ist der Support der entsprechenden Wavelet-Funktion auf ein Intervall bestehend aus jeweils zwei Werten begrenzt.

> Um Koeffizienten mit breiterem Support und damit geringerer Frequenz zu erhalten, wird dasselbe Verfahren auf den geglätteten Werten

iche Flächeninhalte Da

Iti-Resolution

rtlich begrenzter als rundfunktion funk

*utter-Wavelet* ten

Haar Wavelet

Beispielfunktioi

Detailkoeffizienten

so lange rekursiv wiederholt, bis nur noch ein Wert übrig bleibt. Die verschiedenen Stufen der Wavelet-Transformation mit ihren Skalierungswerten und Detailkoeffizienten werden in Tabelle 4.2 gezeigt.

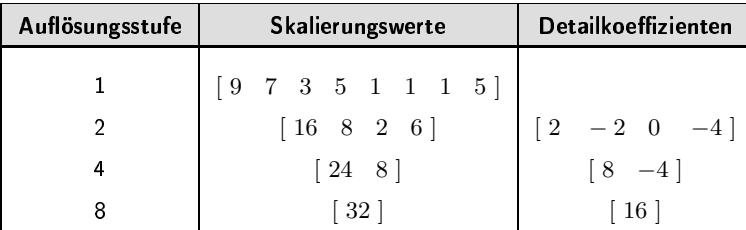

Koeffizienten mit variabler Support-Breite

Tabelle 4.2 Wavelet-Koeffizienten

Bedeutung der

Wavelet-Koeffizienten

Aus den Skalierungswerten und den Detailkoeffizienten einer Stufe können immer die Funktionswerte der darüberliegenden Stufe berechnet werden. Daher reichen für eine Darstellung der Ausgangsfunktion der zuletzt übrig gebliebene Funktionswert zusammen mit den Detailkoeffizienten der verschiedenen Stufen aus, welche in unserem Beispiel wieder acht Werte umfassen:

 $[32 \t16 \t8 \t-4 \t2 \t-2 \t0 \t-4]$ 

Diese Werte bilden das Ergebnis<sup>5</sup> der diskreten Haar-Wavelet-Transformation. Der erste Wert entspricht der Gesamtsumme. Dann folgen die Detailkoeffizienten stufenweise beginnend mit der gröbsten Auflösung. Innerhalb einer Stufe wandert mit den Detailkoeffizienten das Support-Intervall nach rechts. In der Haar-Wavelet-Darstellung liegen damit Frequenzinformation in Form von Detailkoeffizienten vor, die durch die verschiedenen Support-Intervalle lokal begrenzt sind. Die Breite der Intervalle wird beginnend von der gröbsten Auflösung jeweils halbiert. Die den Koeffizienten entsprechenden Support-Intervalle sind in Abbildung 4.16 dargestellt. Mit Plus (Minus) ist das Intervall gekennzeichnet, welches positiv (negativ) zum Koeffizienten beiträgt.

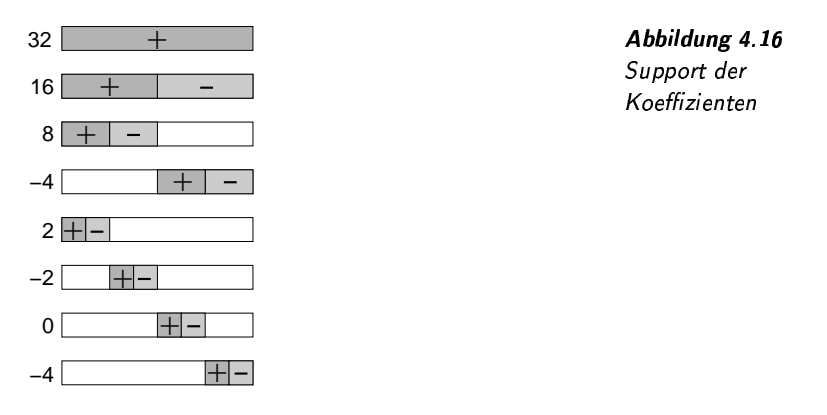

<sup>&</sup>lt;sup>5</sup>Im Beispiel wurden der Anschaulichkeit halber Normalisierungsfaktoren für die Koeffizienten vernachlässigt.

Funktion mit  $2^n$ Funktionswerten

Damit dieses Verfahren in dieser Form funktioniert, muss die diskrete Ausgangsfunktion  $2^n$  Funktionswerte besitzen. Falls dies nicht der Fall ist, müssen künstliche Nullwert ergänzt werden.

Im Folgenden werden wir die Anwendung der diskreten Wavelet-Transformation für das Multimedia-Retrieval diskutieren.

#### Anwendung der DWT 4.2.1

Die diskrete Wavelet-Transformation lässt sich zur Generierung von Feature-Daten vielfältig anwänden. In diesem Abschnitt werden daher

- 1. die Feature-Normalisierung,
- 2. die Feature-Erkennung und
- 3. die Feature-Aufbereitung

diskutiert.

### **Feature-Normalisierung**

Bei der Normalisierung werden Störinformationen innerhalb von Medien-Objekten entfernt beziehungsweise reduziert. Durch die Wavelet-Transformation lassen sich aufgrund der Kombination von Orts- und Frequenzinformationen Störfrequenzen lokal entfernen. Dabei ist man nicht auf Sinus- und Kosinusschwingungen beschränkt, sondern kann ein an das Störsignal angepasstes Mutter-Wavelet nutzen. Dies setzt allerdings eine gründliche und oft aufwändige Analyse der Charakteristik des Störsignals voraus.

**Beispiel 4.15** Knackgeräusche in Audio-Daten

lokale Beseitigung

von Störinformationen

Audio-Daten enthalten häufig aufnahmebedingte Knackgeräusche, die bei der Feature-Normalisierung entfernt werden sollen. Knackgeräusche zeichnen sich durch eine hohe Lokalität aus, die den Einsatz der Fourier-Transformation erschweren. Mit Hilfe eines speziellen Mutter-Wavelets können solche Störgeräusche örtlich (beziehungsweise zeitlich) erkannt werden. Ein Entfernen beziehungsweise Reduzieren der dazugehörigen Wavelet-Koeffizienten hat dabei die gewünschte, örtlich (zeitlich) begrenzte Auswirkung auf das Gesamtsignal.  $\Box$ 

### **Feature-Erkennung und -Aufbereitung**

Bei der Feature-Extraktion kann die Wavelet-Transformation ähnlich der Fourier-Transformation vorteilhaft eingesetzt werden. Wenn zu extrahierende Feature-Werte die Behandlung und Unterscheidung von Orts- und Frequenzinformationen benötigen, erweist sich oft die Wavelet-Transformation der Fourier-Transformation als überlegen. Als Beispiel verweisen wir an dieser Stelle auf das Beispiel 4.14 auf der Seite 120. Mittels der Wavelet-Transformation können dort Regionen von Texturen gefunden werden.

Orts- und Frequenzinformationen

Invarianzen

Auch für die Behandlung von Invarianzen, die sich an bestimmte Orts- beziehungsweise Frequenzinformationen knüpfen lassen, kann die

Wavelet-Transformation sinnvoll eingesetzt werden. Da den einzelnen Koeffizienten durch die zugrunde liegenden Support-Intervalle genau ein Orts- und Frequenzbereich zugeordnet ist, können diese Informationen elegant zum Filtern relevanter Eigenschaften genutzt werden.

In Tabelle 4.2 auf Seite 123 wurde das Ergebnis der Wavelet-Transformation für eine diskrete Funktion bestehend aus acht Funktionswerten hergeleitet. Für ein bestimmtes Feature seien nur Sprünge benachbarter Funktionswerte interessant. Außerdem seien die Ortsinformationen von Sprüngen wesentlich. Unwesentlich hingegen sei der grobe Funktionsverlauf. Geeignete Wavelet-Koeffizienten sind daher die Detaillkoeffizienten mit einer feinen Auflösung. Die restlichen Koeffizienten hingegen werden ignoriert. □

Eine Invarianz bezüglich einer Verschiebung lässt sich erreichen, wenn Verschiebungsinvarianz die Detailkoeffizienten einer Auflösungsstufe unsortiert verwendet werden.

Eine Auflösungsveränderung einer Ausgangsfunktion um den Faktor Invarianz bezüglich zwei (Verdopplung oder Halbierung) bewirkt eine Verschiebung der ent $s$ prechenden Wavelet-Koeffizienten zur nächsten Auflö $s$ ungsstufe $^6$ . Unterscheidet man daher Koeffizienten nicht nach ihrer Auflösungsstufe, kann eine Invarianz bezüglich einer Verdopplung oder Halbierung der Auflösung einer Ausgangsfunktion erreicht werden.

Ein wichtiger Vorteil der Wavelet-Transformation im Vergleich zur Fourier-Transformation ist der vergleichsweise geringe Aufwand ihrer Berechnung. Haar-Wavelet-Koeffizienten und viele weitere Arten von Wavelet-Koeffizienten können mit linearem Aufwand berechnet werden, linearer Aufwand wohingegen die Fourier-Transformation mindestens einen Aufwand von n ∗ log n benötigt. Dieser relativ geringe Berechnungsaufwand ist besonders bei der Feature-Erkennung und -Aufbereitung wichtig, da diese unter Umständen erst nach einer Nutzeranfrage gestartet werden können und daher direkt die Antwortzeit beeinflussen.

Das Ergebnis einer Haar-Wavelet-Transformation zeichnet sich wie das Ergebnis der Fourier-Transformation durch Kompaktheit und Orthogonalität aus. Wie wir zeigen werden, sind die Basisfunktionen des Orthogonalität Haar-Wavelet-Vektorraums sogar orthonormal zueinander. Dies ermöglicht ein isoliertes Manipulieren von Wavelet-Koeffizienten.

Durch die örtlich begrenzten Basisfunktionen des Wavelet-Vektorraums wird die Auswirkung von abrupten Funktionswertänderungen lokal beschränkt. Aus diesem Grund ist häufig das Ergebnis der Wavelet-Transformation kompakter als das der Fourier- Transformation. Diese Eigenschaft zusammen mit dem relativ geringen Berechnungsaufwand macht die Wavelet-Transformation attraktiv als Komprimierungsverfahren. Tatsächlich wird sie bereits im Bilddateistandard JPEG2000 eingesetzt Bei der Komprimierung werden nur Koeffizienten mit großen Werten gespeichert, während die restlichen Koeffizienten weggelassen werden.

Beispiel 4.16 Selektion bestimmter Wavelet-Koeffizienten aus Tabelle 4 2

Verdopplung und Halbierung der Auflösung *Aufl*ösung

ompaktheit **Artic** 

 $^6$ abgesehen von einem konstanten Faktor aufgrund unterschiedlicher Normierungen

# Abbildung 4.17 Approximation einer diskreten Funktion mit unterschiedlich vielen Koeffizienten

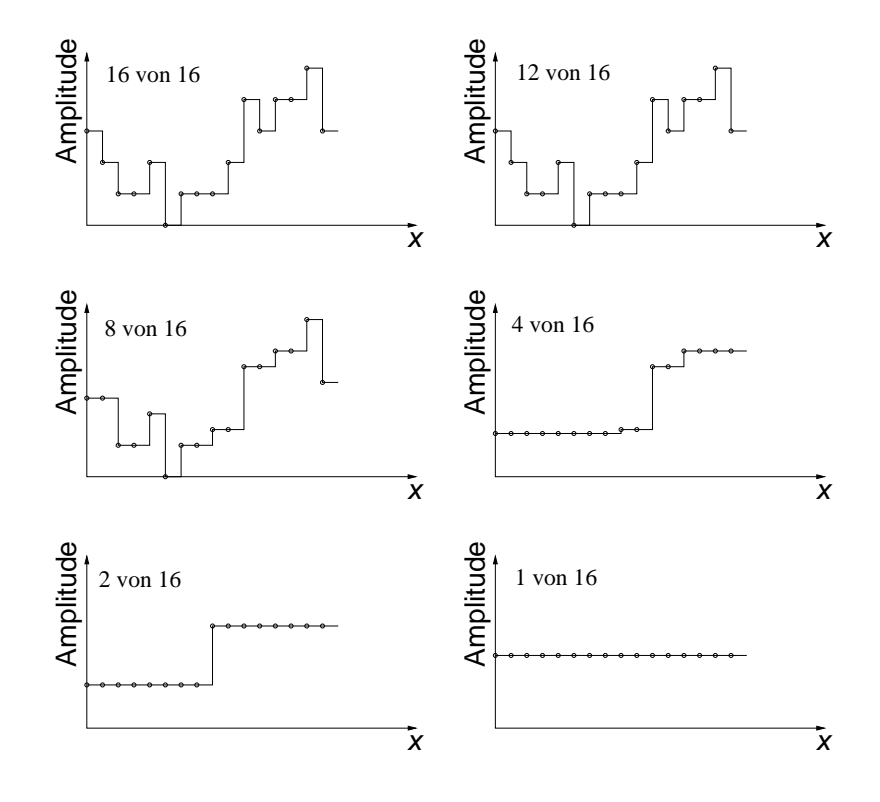

**Beispiel 4.17** Komprimierung mittels DWT Abbildung 4.17 zeigt den Effekt einer Komprimierung. Ausgangspunkt ist die diskrete Funktion links oben, die aus 16 Funktionswerten besteht. Berechnet man von dieser Funktion die Wavelet-Koeffizienten und ersetzt die kleinsten Koeffizienten bei der inversen Transformation durch Null, erhält man die restlichen dargestellten Funktionen. Dabei wird unterschieden, ob die 12, 8, 4, 2 größten oder nur der größte Koeffizient zur Rückabbildung genutzt wird. Wie man sieht, erhält man trotz Halbierung der Koeffizienten (8 von 16) im linken mittleren Bild eine relativ gut angenäherte Funktion.  $\Box$ 

#### $4.2.2$ Berechnung der DWT

In diesem Abschnitt wird die Haar-Wavelet-Transformation mathematisch unterlegt. Für ein besseres Verständnis der Funktionsweise ist ein Grundwissen auf dem Gebiet der linearen Algebra notwendig, dass in Anhang A rekapituliert wird.

diskrete Funktion  $f_n(x) \in D_n^{\mathbb{R}}$ 

Ausgangspunkt der Transformation ist eine diskrete Funktion  $f_n(x) \in D_n^{\mathbb{R}}$  bestehend aus n Funktionswerten, die als Vektor des ndimensionalen Vektorraums  $D_n^{\mathbb{R}}$  aufgefasst wird<sup>7</sup>.

 $7$ Die Darstellung einer diskreten Funktion als Vektor über der kanonischen Basis wird in Beispiel 4.8 auf Seite 110 gezeigt.

Die Berechnung der Detailkoeffizienten und der Skalierungswerte einer bestimmten Auflösungsstufe

$$
j = 1, 2, 4, 8, 16, 32, \dots
$$

erfolgt entsprechend der im Anhang A eingeführten Entwicklungsformel anhand einer orthonormalen Basis. Im Folgenden werden orthonormale Basis die Detailkoeffizienten mit dem griechischen Buchstaben  $\Psi$  und die Detailkoeffizienten Ψ Skalierungswerte mit  $\Phi$  bezeichnet. Die Detail- beziehungsweise Ska-Skalierungswerte  $\Phi$ lierungskoeffizienten einer Auflösungsstufe j notieren wir mit  $\Psi^j$  und  $\Phi^{j}$ . Entsprechend stehen  $\Psi(x)$  und  $\Phi(x)$  für die dazugehörigen Wavelet-Basisvektoren. Der  $i$ -te Skalierungsvektor  $\Phi_i^j(x)$  der Auflösungsstufe  $j$  – Skalierungsvektor des Vektorraums  $D_n^{\mathbb{R}}$  ist folgendermaßen definiert:

$$
\Phi_i^j(x) = 1/\sqrt{j} \cdot \Phi(x/j - i) \qquad \text{für } i = 0, \dots, n/j - 1
$$

mit

$$
\Phi(x) = \begin{cases} 1 & \text{für } 0 \le x < 1 \\ 0 & \text{sonst.} \end{cases}
$$

Der Faktor 1 $/\sqrt{j}$  sorgt für die Normalisierung der Skalierungsvektoren: ormalisi eru ng

$$
||\Phi_i^j(x)|| = \sqrt{\langle \Phi_i^j(x), \Phi_i^j(x) \rangle} = 1 \quad \text{für } i = 0, \dots, n/j - 1.
$$

Gleichzeitig sind die Skalierungsvektoren orthogonal: Orthogonalität

$$
\langle \Phi_i^j(x), \Phi_k^j(x) \rangle = 0 \quad \text{für } i, k = 0, \dots, n/j - 1 \text{ und } i \neq k.
$$

Damit bilden sie eine orthonormale Basis des Vektorraums  $D_{n/j}^{\mathbb{R}}.$  Wie  $\;\;$  orthonormale Basis man leicht sieht, verallgemeinern diese Skalierungsvektoren die kanonischen Basisvektoren von  $D_n^{\mathbb{R}}$  um verschiedene Auflösungsstufen. In Abbildung 4.18 sind die Skalierungsvektoren als Funktionen mit  $n = 8$  und  $j = 2$  dargestellt.

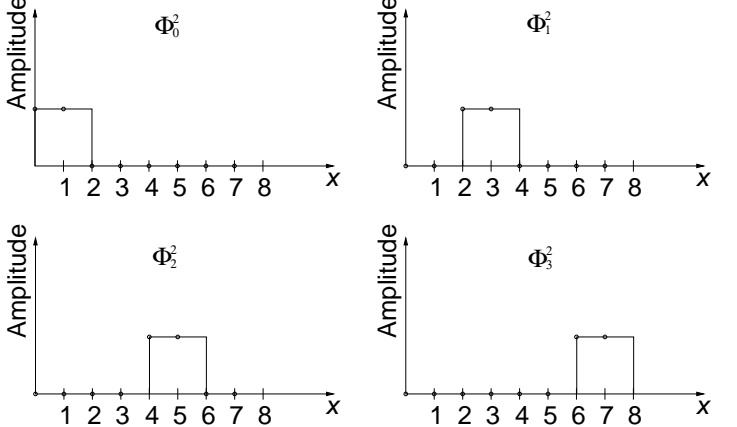

 $\Phi^2_0, \Phi^2_1, \Phi^2_2, \Phi^2_3$  mit

Der  $i$ -te Detailvektor  $\Psi_i^j(x)$  der Auflösungsstufe  $j$  des Vektorraums – *Detailvektor*  $D_n^{\mathbb{R}}$  ist folgendermaßen definiert:

$$
\Psi_i^j(x) = 1/\sqrt{j} \cdot \Psi(x/j - i) \qquad \text{für } i = 0, \dots, n/j - 1
$$

orthonormale Basis  
von 
$$
D_{n/j}^{\mathbb{R}}
$$

J <sup>I</sup> A !0\$(-&4M\$(&&(&(

 $n = 8$ 

mit

$$
\Psi(x) = \begin{cases}\n1 & \text{für } 0 \le x < 1/2 \\
-1 & \text{für } 1/2 \le x < 1 \\
0 & \text{sonst.} \n\end{cases}
$$

Detailvektoren Orthonormalität

 $\langle \Psi_i^j(x), \Psi_k^j(x) \rangle = \delta_{i,k}$  für  $i, k = 0, \ldots, n/j - 1$ 

Auch diese Detailvektoren sind orthonormal:

mit

$$
\delta_{i,k} = \left\{ \begin{array}{rcl} 1 & : & i = k \\ 0 & : & i \neq k \end{array} \right.
$$

Diese Detailvektoren bilden damit zusammen eine orthonormale Basis des Vektorraums  $D_{n/j}^{\mathbb{R}}$ . Abbildung 4.19 zeigt die Detailvektoren als Funktionen mit  $n = 8$  und  $j = 2$ .

Es kann gezeigt werden, dass der durch die Skalierungsvektoren aufgespannte Vektorraum orthogonal zu dem von den Detailvektoren aufgespannten Vektorraum derselben Auflösung ist:

$$
\langle \Psi_i^j(x), \Phi_k^j(x) \rangle = 0 \qquad \text{für } i, k = 0, \dots, n/j - 1
$$

orthonormale Basis für  $D_{2n/j}^{\mathbb{R}}$ 

Skalierungsvektorraum

orthogonal zu Detailvektorraum

> Damit bilden sie zusammen eine orthonormale Basis für den Vektorraum  $D_{2n/j}^{\mathbb{R}}$  der höheren Auflösungsstufe.

Abbildung 4.19 Detailfunktionen  $\Psi_0^2, \Psi_1^2, \Psi_2^2, \Psi_3^2$  mit  $n=8$ 

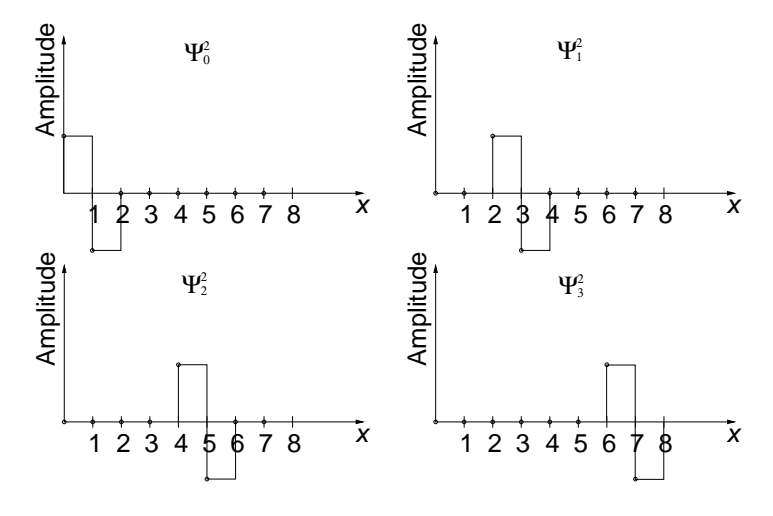

Skalierungskoeffizienten

Die Skalierungskoeffizienten einer gegebenen Funktion  $f_n(x)$  für eine bestimmte Auflösungsstufe  $j$  ergeben sich nach der Entwicklungsformel durch

$$
\Phi_i^j = \langle f_n(x), \Phi_i^j(x) \rangle
$$
  
=  $1/\sqrt{j} \sum_{x=0}^{n-1} f_n(x) \cdot \Phi(x/j - i)$ 

Detailkoeffizienten

Die Detailkoeffizienten werden analog berechnet:

 $\sqrt{128}$ 

$$
\Psi_i^j = \langle f_n(x), \Psi_i^j(x) \rangle
$$
  
=  $1/\sqrt{j} \sum_{x=0}^{n-1} f_n(x) \cdot \Psi(x/j - i)$ 

Wendet man die Entwicklungsformel mit den Skalierungsvektoren der Auflösungsstufe  $i = 2$  auf eine diskrete Funktion  $f_n(x)$  an, erhält man genau  $n/2$  Koeffizienten. Die für eine verlustfreie Transformation notwendigen restlichen Koeffizienten erhält man durch die Anwendung der Detailvektoren derselben Auflösungsstufe ( $j = 2$ ). Damit wird die Ausgangsfunktion vollständig durch die Detailkoeffizienten und Skalierungskoeffizienten der Auflösungsstufe  $j = 2$  beschrieben. Die Detailkoeffizienten dieser Auflösung drücken die hohen Frequenzen auf unterschiedlich verschobenen Supportintervallen aus.

Niedrigere Frequenzen erhält man durch erneute Anwendung der Entwicklungsformel, jetzt allerdings auf den neuen Skalierungskoeffizienten mittels der Detailkoeffizienten und Skalierungskoeffizienten der Auflösungsstufe  $j = 4$ . Dies wird solange fortgesetzt, bis die Auflösungsstufe der Anzahl von Funktionswerten der Ausgangsfunktion entspricht  $(i = n)$ .

Grafisch ist dieser Prozess in Abbildung 4.20 illustriert. Dabei wird die Ausgangsfunktion mittels Skalierungskoeffizienten der Auflösungsstufe  $j = 1$  betrachtet.

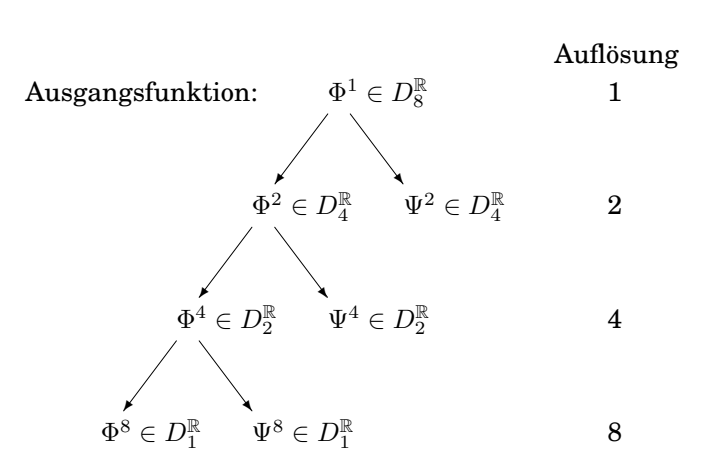

Abbildung 4.20 Zerlegung in Wavelet-Koeffizienten  $(n=8)$ 

Orthonormalität aller

Skalierungsvektoren

Detail und

Aufgrund der Orthonormalität aller Detail- und Skalierungsvektoren einer Auflösung und der Schachtelung ergibt sich, dass die Detailvektoren der verschiedenen Auflösungen und der Skalierungsvektor der höchsten Auflösungsstufe wiederum orthonormal sind:

$$
\langle \Psi_{i_1}^{j_1}(x), \Psi_{i_2}^{j_2}(x) \rangle = \delta_{j_1, j_2} \delta_{i_1, i_2} \qquad \langle \Phi_0^n(x), \Psi_{i_1}^{j_1}(x) \rangle = 0
$$
  
 $j_1, j_2 = 1, 2, 4, ... \qquad i_1 = 0, ..., n/j_1 - 1 \qquad i_2 = 0, ..., n/j_2 - 1$ 

Die Detailkoeffizienten der verschiedenen Auflösungen zusammen mit dem einzelnen Skalierungskoeffizienten ergeben damit das Ergebnis der

Ergebnis der Haar-Wavelet-Transformation  $\overline{129}$ 

geschachtelte Wavelet-Transformation Haar-Wavelet-Transformation:

$$
F_n(z) = \Phi_0^n \Psi_0^n \Psi_0^{n/2} \Psi_1^{n/2} \Psi_0^{n/4} \Psi_1^{n/4} \Psi_2^{n/4} \Psi_3^{n/4} \dots \Psi_0^2 \dots \Psi_{n/2-1}^2
$$

mit

$$
\Psi_i^j = 1/\sqrt{j} \sum_{x=0}^{n-1} f_n(x) \cdot \Psi(x/j - i)
$$
  

$$
\Phi_i^j = 1/\sqrt{j} \sum_{x=0}^{n-1} f_n(x) \cdot \Phi(x/j - i)
$$

### Wavelet-Transformation als Matrizenmultiplikation

Die Haar-Wavelet-Transformation kann ebenso wie die Fourier-Transformation durch eine Multiplikation mit einer Matrix berechnet werden. Dabei werden die Funktionen  $f_n(z)$  und  $F_n(x)$  als Vektoren  $f \in \mathbb{R}^n$ beziehungsweise $F \in \mathbb{R}^n$ aufgefasst. Die Wavelet-Transformation in der Matrizenschreibweise lautet:

$$
F = A \times f.
$$

Zeilen sind Wavelet- Die Transformationsmatrix  $A\in\mathbb{R}^{n\times n}$  ist eine  $n\times n$ -Matrix, deren Zeilen eilen sind Wavelet-**Rasisvektoren** den  $n$  Wavelet-Basisvektoren entsprechen. Da die Matrixzeilen aus den Wavelet-Basisvektoren bestehen, die, wie oben gezeigt, orthonormal sind, orthonormale Matrix  $\quad$  ist auch die Matrix  $A$  orthonormal. Es gilt also:

$$
AA^* = I.
$$

Transponierte als ponierte als Damit entspricht die inverse Matrix für die Rücktransformation der inverse Matrix atrix Transponierten  $A^T$ .

Die lineare Algebra lehrt uns, dass eine Multiplikation mit einer or- Rotation thonormalen Matrix einer Rotation im entsprechenden Vektorraum entspricht. Da also nur eine Rotation ausgeführt wird, bleibt die »Länge« einer Funktion, also deren Norm<sup>8</sup>, von der Transformation unberührt:

$$
||f|| = ||Af||.
$$

Dies ist insofern interessant, da häufig das Unähnlichkeitsmaß auf jeweils zwei Medien-Objekten als Distanz zwischen deren Feature-Vektoren definiert ist. Die Distanz  $d(f_1, f_2)$  ergibt sich dabei oft aus der Norm des Differenzvektors beider Vektoren:

$$
d(f_1, f_2) = ||f_1 - f_2|| = ||A(f_1 - f_2)|| = ||Af_1 - Af_2|| = d(Af_1, Af_2).
$$

Distanzen zwischen Vektoren bleiben daher durch Anwendung der stabile Distanzen Wavelet-Transformation erhalten.

### Algorithmen und Aufwand

Der Aufwand für eine Berechnung durch eine Matrizenmultiplikation ist relativ hoch. Wenn statt dessen die Koeffizienten iterativ wie im eingangs
linearer Aufwand

beschriebenen Beispiel berechnet werden, ergibt sich ein linearer Aufwand. Programm 4.1 zeigt den entsprechenden Algorithmus im Pseudo-Code. Der Algorithmus für die Rücktransformation ist in Programm 4.2 dargestellt. Bei diesen Algorithmen wird davon ausgegangen, dass die zu transformierende eindimensionale Funktion als Array im Bereich  $[1..n]$ abgelegt ist. Das Ergebnis liegt dann im selben Array vor.

```
procedure Zerlegung(c: array [1..n] of reals)
 while n>1 do
   Zerlegungsschritt(c[1..n])n := n/2end while
end procedure
procedure Zerlegungsschritt(c: array [1..g] of reals)
 for i := 1 to g/2 do
   cc[i] := (c[2i-1]+c[2i])/\sqrt{2}cc[q/2+i] := (c[2i-1]-c[2i])/\sqrt{2}end forc := ccend procedure
```
Programm 4.1 Algorithmus zur Haar-DWT-Zerlegung

```
Programm 4.2
Algorithmus zur Haar-
DWT-Rekonstruktion
```

```
procedure Rekonstruktion(c: array [1..n] of reals)
 q := 2while g \leq n do
   Rekonstruktionsschritt(c[1..g])
   g := 2gend while
end procedure
procedure Rekonstruktionsschritt(c: array [1..g] of reals)
 for i := 1 to q/2 do
   cc[2i-1] := (c[i]+c[g/2+i])/\sqrt{2}cc[2i] := (c[i]-c[g/2+i])/\sqrt{2}end for
 C := CCend procedure
```
#### Zweidimensionale DWT  $4.2.3$

Die Wavelet-Transformation wurde bis jetzt auf eine eindimensinale Funktion angewendet. Sie kann jedoch leicht für mehrere Dimensionen verallgemeinert werden. Besonders wichtig ist die zweidimensionale Transformation, da diese oft zur Manipulation und Komprimierung von Rasterbildern eingesetzt wird.

<sup>&</sup>lt;sup>8</sup>Die Norm ist hier über dem inneren Produkt definiert:  $||x|| = \sqrt{\langle x, x \rangle}$ .

## 4 Feature-Transformationsverfahren

Prinzipiell existieren zwei verschiedene Varianten, die als *Standardzerlegung* und *Non-Standardzerlegung* bezeichnet werden.

ardzerlegung Bei

Standardzerlegung

Non-

Bei der Standardzerlegung wird die eindimensionale Wavelet-Transformation komplett auf allen Zeilen durchgeführt. Das Ergebnis wird dann als eine neue zweidimensionale Funktion aufgefasst, bei der anschließend die komplette Wavelet-Transformation auf allen Spalten ausgeführt wird.

 Im Gegensatz zur Standardzerlegung wird bei der Non-Standardzerlegung keine komplette, eindimensionale Zerlegung durchgeführt, bevor die Zerlegung in der anderen Dimension ausgeführt wird. Statt dessen wird alternierend pro neue Auflösungsstufe zwischen beiden Dimensionen gewechselt.

Die Algorithmen für beide Varianten sind in den Programmen 4.3 und 4.4 dargestellt. Der Einfachheit halber gehen wir bei der Non-Standard-Zerlegung von einem quadratischen, zweidimensionalen Array aus, obwohl die Algorithmen leicht für höherdimensionale Daten verallgemei nert werden können.

--&J- Algorithmus zur Standardzerlegung

```
$(- procedure StandardZerl(c: array [1..m,1..n] of reals)
 for row := 1 to m do
   Zerlegung(c[row,1..n])
 end for
 for col := 1 to n do
   Zerlegung(c[1..m,col])
  end for
end procedure
```
rogramm 4.4 \_\_\_\_\_\_ Algorithmus zur Non-Standardzerlegung

```
$(- procedure NonStandardZerl(c: array [1..n,1..n] of reals)
 while n>1 do
   for row := 1 to n do
     Zerlegungsschritt(c[row,1..n])
   end for
   for col := 1 to n do
     Zerlegungsschritt(c[1..n,col])
   end for
   n := n/2end while
end procedure
```
Ergebnisse te

Support-Intervalle ei1

unterschiedliche Die beiden Varianten erzeugen unterschiedliche Ergebnisse, da un-4) terschiedliche Basisvektoren zugrunde liegen. Die zweidimensionalen Support-Intervalle der Non-Standardzerlegungbasisvektoren sind alle quadratisch, wohingegen dies nur für einige Intervalle der Standardzer unterschiedliche legungsbasisvektoren gilt. Bei der Auswahl einer dieser Varianten für !! eine Feature-Extraktion oder -Aufbereitung kann die unterschiedliche Form der Support-Intervalle helfen.

Weiterhin unterscheiden sich beide Varianten nicht in ihrer Berechnungskomplexität, aber geringfügig in der erforderlichen Anzahl der Wertzuweisungen.

#### 4.3 Karhunen-Loève-Transformation

Wichtige gewünschte Eigenschaften für Feature-Werte sind Minimalität und Orthogonalität. Mit der Fourier- und der Wavelet-Transformation haben wir Verfahren kennen gelernt, die beschreiben, wie diese Eigenschaften für die Feature-Werte jeweils innerhalb eines Medien-Objekts erreicht werden können.

Durch die Karhunen-Loève-Transformation, abgekürzt durch KLT, lassen sich die Verteilungen von Feature-Werten einer Menge von Medien-Objekten analysieren und die Feature-Werte dementsprechend transformieren. Insbesondere werden lineare Abhängigkeiten zwischen Feature-Werten erkannt. Solche linearen Abhängigkeiten lassen sich anhand von Linien, oft als Achsen bezeichnet, im zugehörigen Vektorraum darstellen, an denen die den Feature-Werten zugeordneten Punkte ausgerichtet sind. Die am stärksten ausgeprägte Achse bezeichnet man als Hauptachse. Andere Bezeichnungen für die KLT sind daher PCA für principal component analysis oder HAT für Hauptachsentransformation.

Abbildung 4.21 zeigt die Feature-Vektoren von 10 Medien-Objekten. Aus Gründen der Darstellbarkeit werden nur zwei Feature-Werte pro Medien-Objekt gezeigt, so dass jedes Medien-Objekt einem zweidimensionalen Punkt entspricht. x1 und x2 bezeichnen die zwei Feature-Dimensionen. Wie man leicht erkennen kann, sind die Punkte grob in Form einer Linie, also entlang einer Achse, angeordnet. Diese Regelmäßigkeit ist ein Zeichen für eine lineare Abhängigkeit, die jedoch einer gewissen Streuung unterliegt.  $\Box$ 

Eine lineare Abhängigkeit zwischen Feature-Dimensionen ist ein Zeichen für Redundanz, da die Werte einer Dimension mittels einer Linearkombination aus den anderen Dimensionswerten berechnet werden können. Eine solche Redundanz sollte aufgrund der Forderung nach Minimalität beseitigt werden. Leider liegen die Achsen oft nicht parallel zu den kartesischen Hauptachsen, so dass nicht einfach eine Dimensionen entfernt werden kann. Wenn es jedoch gelänge, die Punktmenge so zu verschieben und zu rotieren, dass die Achsen direkt den Feature-Dimensionen entsprechen, dann können Dimensionen mit einer geringen Streuung (Varianz) entfernt werden. Gleichzeitig wird mit dieser Herangehensweise auch garantiert, dass der Fehler durch Weglassen einiger Dimensionen mit geringer Streuung minimal ist, die wesentliche Information sich also auf die übrigen Dimensionen konzentriert.

Diese Verschiebung und Rotation leistet die Karhunen-Loève-Transformation. Ausgangspunkt ist eine Menge von Vektoren eines Vektorraums, der durch eine kanonische Basis aufgespannt wird. Aus den

unterschiedliche Anzahl von Wertzuweisungen

Minimalität und Orthogonalität

Feature-Werte einer Menge von Medien-Objekten

Achse

Hauptachse  $PCA$ **HAT** 

Beispiel 4.18 10 zweidimensionale Feature-Vektoren

lineare Abhängigkeit als Redundanz

Verschiebung und Rotation Entfernen von Dimensionen mit geringer Streuung

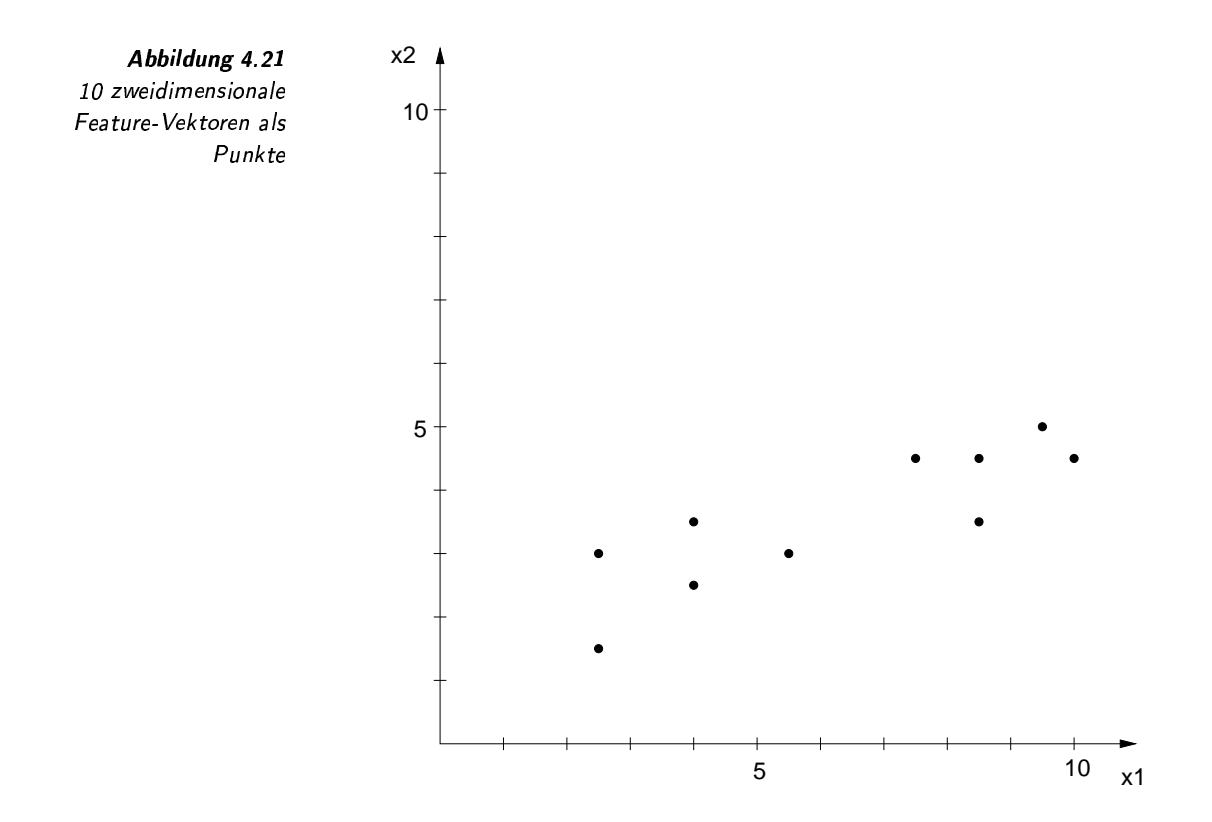

Vektoren wird eine Kovarianzmatrix<sup>9</sup> berechnet. In dieser Matrix ent-Kovarianzmatrix spricht jede Zeile sowie jede Spalte einer bestimmten Dimension und der Wert im Kreuzungspunkt gibt an, inwieweit die Werte dieser beiden Dimensionen miteinander in Beziehung stehen. Ein Wert nahe Null bedeutet eine geringe Abhängigkeit. Ein hoher Wert hingegen weist auf eine starke lineare Abhängigkeit hin. Die Werte auf der Diagonalen dieser Matrix geben die Varianzwerte der jeweiligen Feature-Dimensionen an.

Zerlegung der Kovarianzmatrix

 $U, U^T$  sind orthonormal orthogonale Achsen

**Beispiel 4.19** 10 zweidimensionale Featurevektoren mit den Achsen

Diese Kovarianzmatrix ist symmetrisch und lässt sich durch Lösung eines Eigenwertproblems in das Produkt dreier Matrizen  $U * L * U^T$  zerlegen, wobei die erste und letzte Matrix eine Hin- beziehungsweise Rückrotation eines Vektors bedeuten. Die Diagonalmatrix L enthält die Eigenwerte und führt im Produkt eine Skalierung der Dimensionen durch. Faktisch enthalten die erste und letzte Matrix  $U$  und  $U<sup>T</sup>$ , die orthonormal und invers zueinander sind, die Vektoren der gewünschten Achsen. Die Achsen sind dabei immer orthogonal. Die Eigenwerte der Matrix L entsprechen den Varianzwerten der Punkte bezüglich der gefundenen Achsen.

Abbildung 4.22 zeigt die Feature-Vektoren der 10 Medien-Objekte als Punkte zusammen mit den durch die KLT erkannten Achsen. Da der Berechnung der Kovarianzmatrix eine Verschiebung um den Schwerpunkt der Punkte vorausgeht, beginnen die Achsen in diesem Schwerpunkt. Wie man leicht erkennen kann, stehen die Achsen u1 und u2 senkrecht

<sup>&</sup>lt;sup>9</sup>Die Formel zur Berechnug der Kovarianzmatrix ist in Anhang B in Definition B.7 auf Seite 373 zu finden.

aufeinander und sind bezüglich ihrer Länge normiert. Betrachtet man diese Achsen als neue Basisvektoren, dann zeigt die Matrix L eine Varianz von 9,24 für u1 und von 0,2689 für u2. Folglich ist u1 also die Hauptachse. Daher kann im Sinne der Minimierung die Achsendimension u2 ohne großen Informationsverlust weggelassen werden. Eine Rücktransformation der dimensionsreduzierten Feature-Vektoren in den ursprünglichen Feature-Vektorraum würde dann Punkte ergeben, die genau auf der Hauptachse liegen. Dies ist in Abbildung 4.23 dargestellt.

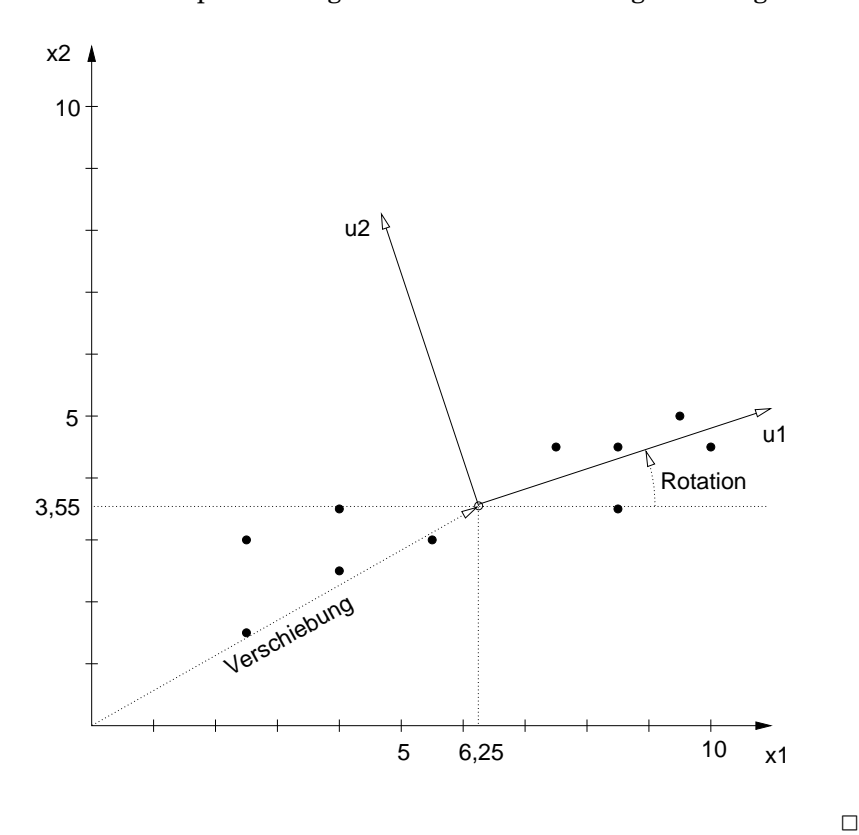

Abbildung 4.22 Vektoren mit Achsen

Transformation in den Achsenraum

Die Matrix  $U^T$  kann zur Transformation der Feature-Vektoren in den  $\;\;\;\;\;$  Transformation in den durch die Achsen aufgespannten Vektorraum (Achsenraum) verwendet werden. Dazu werden die Feature-Vektoren zuerst so verschoben, dass ihr Mittelwertvektor dem Koordinatenursprung entspricht. Die anschließende Multiplikation mit der Matrix  $U^T$  bewirkt die Rotation in den Achsenraum. Diese Transformation beseitigt lineare Abhängigkeiten in dem Sinn, dass die entstehende Kovarianzmatrix eine Diagonalmatrix ist, die Werte außerhalb der Diagonalen also Null betragen. Die Matrix L gibt die Varianzwerte bezüglich der einzelnen Achsendimensionen an. Ein niedriger Wert bedeutet, dass diese Achse einen geringen Einfluss zur Unterscheidung der Medien-Objekte hat. Daher können die Feature-Werte der Achsen weggelassen werden, deren Varianz minimal sind. Üblicherweise werden die Achsen nach ihrer Varianz absteigend sortiert, um leicht entscheiden zu können, ab welchem Schwellenwert für die Varianzwerte die Achsendimensionen entfernt werden können.

er Achsen

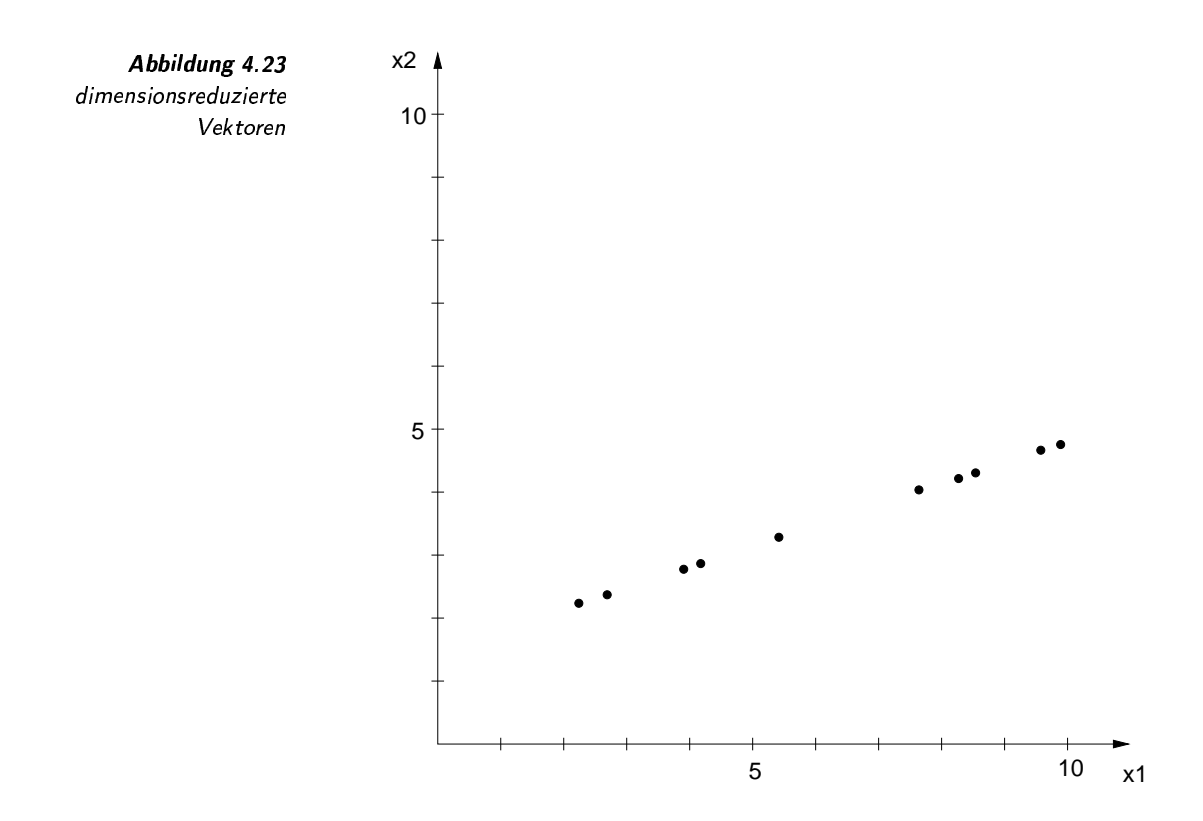

Um die Feature-Werte im ursprünglichen Vektorraum zu rekonstru-Rücktransformation ieren, genügt die Multiplikation mit der Matrix  $U$ , die eine Rückrotation bewirkt und die Addition mit dem Mittelwertvektor, welche die Verschiebung rückgängig macht. Auf diese Art und Weise kann die Karhunen-Loève-Transformation zur Erreichung von Minimalität und Orthogonalität von Feature-Werten genutzt werden. Falls durch die Karhunen-Loève-Transformation nur überflüssige Dimensionen mit einer Varianz von Null entfernt werden, Erhalt der Distanzen bleiben die Distanzen zwischen den Vektoren erhalten.  $4.3.1$ **Bewertung der KLT** Die Vorteile der Anwendung der Karhunen-Loève-Transformation lassen sich wie folgt zusammenfassen:

- Orthogonalisierung  $\Box$  Orthogonalisierung: Nach der Transformation werden lineare Abhängigkeiten zwischen den Feature-Dimensionen beseitigt. Die Werte der Achsendimensionen lassen sich damit isoliert manipulieinhärente ren. Die Achsendimensionen selbst kann man als inhärente Feature-Dimensionen auffassen, welche die Menge der Medien-Objekte bes-Feature-Dimensionen ser beschreiben als die ursprünglichen Feature-Werte. Allerdings ist es oft schwierig, den einzelnen Achsendimensionen eine dem Menschen verständliche Semantik zuzuordnen. Minimierung
	- $\Box$  Minimierung: Die Transformation ermöglicht durch die Orthogonalisierung und durch die berechneten Varianzwerte für die Achsendi-

mensionen eine Trennung wesentlicher und unwesentlicher Dimensionen. Ein Weglassen von unwesentlichen Dimensionen im Achsenraum führt zu einer Minimierung der Anzahl der Feature-Werte. Es kann gezeigt werden, dass der durch Weglassen von unwesentlichen Dimensionen erzeugte Fehler minimal ist und abgeschätzt werden kann.

Invarianzen: Häufig will man bei der Feature-Erkennung Werte erhalten, die invariant bezüglich bestimmter Eigenschaften beziehungsweise Operationen sind. Ein Problem dabei ist jedoch, dass die Invarianzeigenschaft oft mit wichtigen Feature-Daten verknüpft ist, so dass sie nicht sauber von anderen Feature-Daten getrennt werden kann. Falls eine solche Verknüpfung auf einer linearen Kombination beruht, kann die Anwendung der KLT helfen. Zum Finden einer solchen Kombination könnten als Ausgangsmaterial Medien-Objekte aus einem Medien-Objekt durch Variieren der Invarianzeigenschaft künstlich erzeugt werden. Die KLT berechnet dann die der Invarianzeigenschaft entsprechende Achse.

Neben den Vorteilen der Anwendung der KLT dürfen einige Nachteile nicht verschwiegen werden:

- □ Menge von Feature-Vektoren: Für die Berechnung der Achsen wird die Kovarianzmatrix auf allen Feature-Daten ermittelt. In einem Multimedia-Datenbanksystem ist die Menge der verwalteten Medien-Objekte dynamisch, es werden also im laufenden Betrieb neue Medien-Objekte eingefügt beziehungsweise bestehende modifiziert oder gelöscht. Das Einfügen neuer Medien-Objekte führt zu neuen Feature-Vektoren, welche die Kovarianzmatrix modifizieren. Das würde bedeuten, dass nach jeder Änderung der Datenbank die Achsen neu berechnet werden müssen. Dies ist aus Effizienzgründen jedoch meist unpraktikabel. Als Lösung würde es sich anbieten, nur eine kleine, feste Menge von Feature-Vektoren zu verwenden. Dies ist möglich, wenn diese kleine Menge tatsächlich repräsentativ für die gesamte Menge ist.
- $\Box$  *lineare Abhängigkeit*: Die KLT beseitigt nur lineare Abhängigkeiten zwischen Feature-Werten. Man kann sich viele Situationen vorstellen, in denen Feature-Werte nichtlinear verbunden sind. In diesen Fällen kann die KLT keinen Erfolg bringen.

Abbildung 4.24 zeigt zweidimensionale Feature-Vektoren, die nichtlinear abhängig sind, da sie in Kreisform angeordnet sind. Obwohl die Punkte auf dem Kreis nur eine Dimension zur Identifikation benötigen, kann diese Dimension, nämlich ein Bogenmaß, durch Anwendung der KLT nicht isoliert werden.  $\Box$ 

 $\Box$  orthogonale Achsen: Die KLT findet Achsen, die orthogonal sind. Dies ist einerseits eine gewünschte Eigenschaft, da sie die einfache Handhabung einzelner Feature-Dimensionen ermöglicht. Jedoch gibt es andererseits Situationen, bei denen Feature-Vektoren

minimaler Fehler

Invarianzen

Menge von Feature-Vektoren

dynamische Menge

repräsentative Menge von Feature-Vektoren lineare Abhängigkeit

**Beispiel 4.20** nichtlineare Abhängigkeit

orthogonale Achsen

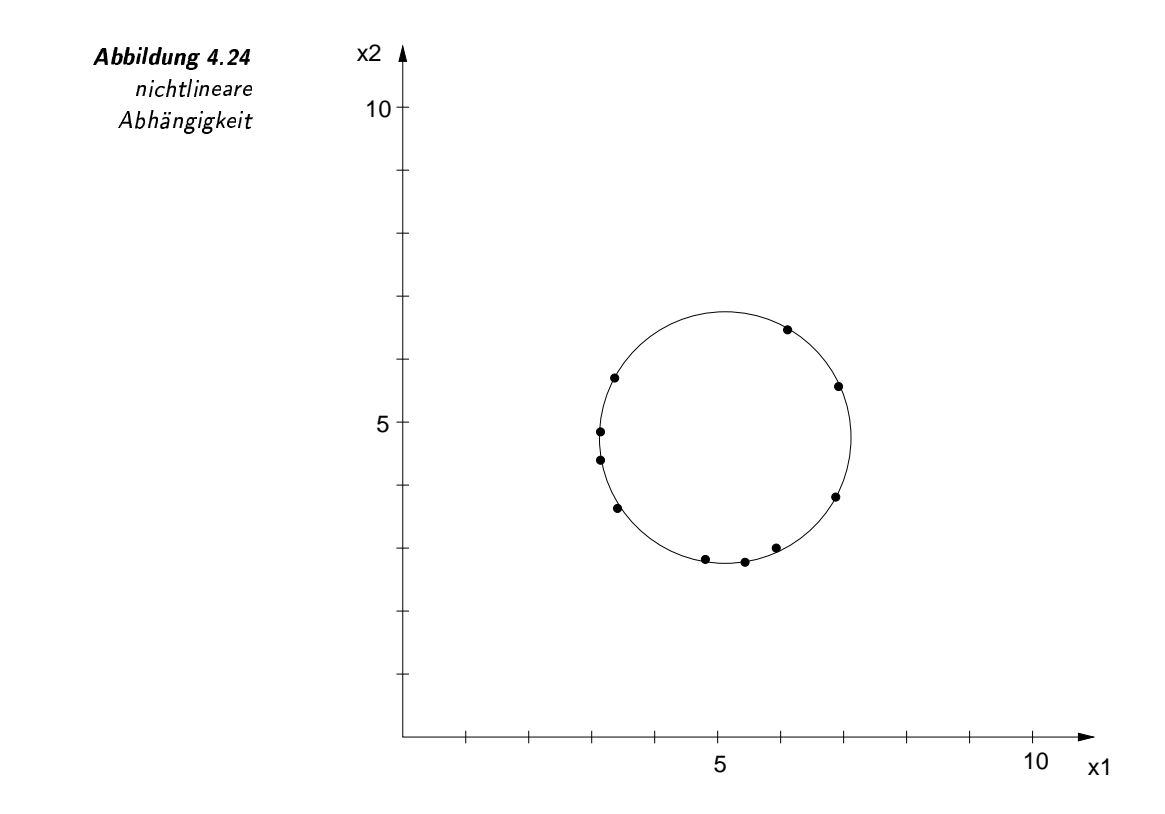

ICA

besser durch nichtorthogonale aber unabhängige Achsen beschrieben werden können. In solchen Fällen ist die KLT ungeeignet. Statt dessen kann eine ICA (engl. für independent component analysis) angewendet werden. Für eine Diskussion der ICA verweisen wir auf  $[72].$ 

#### 4.3.2 Berechnung der KLT

Für das Verständnis der Beschreibung der Transformationen sind einige Begriffe der linearen Algebra und der Statistik notwendig, die in den Anhängen A und B zusammengefasst sind.

Wenn wir davon ausgehen, dass einer Menge von  $n$  Medien-Objekten jeweils m Feature-Werte zugeordnet sind, erhält man eine  $m \times n$ -Feature-Feature-Matrix Matrix

$$
F = \{f_{ij}\} \in \mathbb{R}^{m \times n}.
$$

Jede Spalte  $f_{*j}$  entspricht dabei einem Feature-Vektor und jede Zeile  $f_{i*}$  enthält die  $n$  Werte bezüglich einer bestimmten Feature-Eigenschaft. Wenn wir weiterhin davon ausgehen, dass jede Feature-Eigenschaft einer bestimmten Wahrscheinlichkeitsverteilung unterliegt, kann man jede Zeile als eine Stichprobe der Mächtigkeit  $n$  betrachten.

Stichprobe

Die  $2 \times 10$ -Feature-Matrix für das Beispiel 4.18 auf Seite 133 ist gegeben durch:

$$
F = \left(\begin{array}{cccccc} 2.5 & 2.5 & 4 & 4 & 5.5 & 7.5 & 8.5 & 8.5 & 9.5 & 10 \\ 1.5 & 3 & 3.5 & 2.5 & 3 & 4.5 & 4.5 & 3.5 & 5 & 4.5 \end{array}\right)
$$

Um die Abhängigkeiten zwischen den Werten der verschiedenen Stichproben zu analysieren, werden zuerst die Mittelwerte der Stichproben ermittelt, die zusammen einen Mittelwertvektor bilden:

$$
\begin{pmatrix} \overline{f}_{1*} \\ \vdots \\ \overline{f}_{m*} \end{pmatrix} \text{ mit } \overline{f}_{i*} = \frac{1}{n} \sum_{j=1}^{n} f_{ij}
$$

Der Mittelwertsvektor des Beispiels lautet:

 $\frac{1}{k}$ 

$$
\left(\begin{array}{c}\overline{f}_{1*} \\ \overline{f}_{2*}\end{array}\right)=\left(\begin{array}{c}6.25\\3.55\end{array}\right)
$$

Auf der Grundlage dieser Mittelwerte kann nun eine Kovarianzmatrix

$$
S^2 = \{s_{kl}^2\} \in \mathbb{R}^{m \times m}
$$

berechnet werden, welche die Abhängigkeiten zwischen den Werten der verschiedenen Feature-Eigenschaften, also den Dimensionen des Feature-Raums, ausdrückt:

$$
s_{kl}^{2} = \frac{1}{n-1} \sum_{i=1}^{n} (f_{ki} - \overline{f}_{k*})(f_{li} - \overline{f}_{l*})
$$

Die Kovarianzmatrix des Beispiels lautet

$$
S^2 = \left(\begin{array}{cc}8,3472&2,6806\\2,6806&1,1917\end{array}\right)
$$

Die Kovarianzmatrix ist symmetrisch und kann nach dem Satz über die Hauptachsentransformation mittels einer Eigenwertberechnung in das Produkt dreier Matrizen zerlegt werden:

$$
S^2 = U * L * U^T
$$

Die Werte der Diagonalmatrix L enthalten die Eigenwerte  $\lambda_1, \lambda_2, \ldots, \lambda_m$ der Kovarianzmatrix und die orthonormale Matrix  $U$  die Eigenvektoren als Spaltenvektoren. Diese Spaltenvektoren entsprechen den Achsen und bilden damit die Basis für den Achsenraum. Eine Permutation der drei Matrizen ordnet die Diagonalmatrix in der Form, dass die Diagonalwerte mit steigender Dimension abnehmen ( $\lambda_i \geq \lambda_{i+1}$ ).

Die Zerlegung der Kovarianzmatrix unseres Beispiels ergibt die folgenden Matrizen:

$$
U = \left(\begin{array}{cc} 0,9488 & -0,316 \\ 0,316 & 0,9488 \end{array}\right) \qquad L = \left(\begin{array}{cc} 9,24 & 0 \\ 0 & 0,2989 \end{array}\right)
$$

Mittelwertvektor

Kovarianzmatrix

Hauptachsentransformation

Eigenwerte Eigenvektoren Die Achsenvektoren u1 und u2 bezüglich des Mittelwertvektors sind folgendermaßen definiert:

$$
u1 = \left(\begin{array}{c} 0,9488 \\ 0,316 \end{array}\right) \qquad u2 = \left(\begin{array}{c} -0,316 \\ 0,9488 \end{array}\right)
$$

Eine Transformation eines Feature-Vektors  $f_{*j}$  in den Achsenraum ergibt sich durch folgende Berechnung:

$$
f'_{*j} = U^T * \begin{pmatrix} f_{1j} - \overline{f}_{1*} \\ f_{2j} - \overline{f}_{2*} \\ \vdots \\ f_{mj} - \overline{f}_{m*} \end{pmatrix}
$$

Die Transformation der Feature-Vektoren des Beispiels in den Achsenraum ergibt:

$$
F' = \left(\begin{array}{cccccc} -4,2 & -3,7 & -2,1 & -2,5 & -0,9 & 1,5 & 2,4 & 2,1 & 3,5 & 3,8 \\ -0,8 & 0,7 & 0,7 & -0,3 & -0,3 & 0,5 & 0,2 & -0,7 & 0,3 & -0,3 \end{array}\right)
$$

Abbildung 4.22 aus Seite 135 illustriert die Lage der transformierten Punkte bezüglich den Dimensionen des Achsenraums.

Varianzen Die Varianzen der transformierten Feature-Vektoren für die einzelnen Achsendimensionen entsprechen den korrespondierenden Eigenwerten.

Rücktransformation in Eine Rücktransformation in den ursprünglichen Feature-Raum ist folgendermaßen definiert:

$$
f_{*j} = U * f'_{*j} + \begin{pmatrix} \overline{f}_{1*} \\ \overline{f}_{2*} \\ \vdots \\ \overline{f}_{m*} \end{pmatrix}
$$

Dimensionsreduzierung

Anhand der absteigenden Eigenwerte der Diagonalmatrix L kann nun entschieden werden, ab welcher Dimension im Achsenraum die restli-Dimensionsreduzierung chen Dimensionen weggelassen werden können. Bei der Abschätzung hilft die Berechnung des Anteils der einzelnen Achsendimensionen an der Gesamtvarianz:

$$
\text{Anteil}_i = \frac{\lambda_i}{\sum\limits_{j=1}^m\lambda_j}
$$

In unserem Beispiel hat die erste Achse einen Anteil von 97 Prozent und die zweite Achse einen Anteil von 3 Prozent. Aus diesem Grund kann die zweite Achsendimension weggelassen werden.

Nachdem die Feature-Vektoren im Achsenraum dargestellt und nur die p ersten, als relevant erachteten Achsendimensionen beibehalten wurden, können sie als solche in einer Datenbank abgelegt werden. Wir bezeichnen das Ergebnis der Dimensionsreduktion eines Vektors  $f_{\ast j}^{\prime}$  mit

f<sup>"</sup>, Durch die Dimensionsreduktion geht die Bijektivität der Transformation verloren, da der ursprüngliche Feature-Vektor nicht mehr rekonstruiert werden kann. Man erhält durch die Rücktransformation von  $f_{\ast j}''$ 

statt des ursprünglichen Feature-Vektors  $f_{*j}$  einen Vektor  $\overset{\sim}{f}_{*j}$ . Es kann gezeigt werden, dass der Rekonstruktionsfehler, also der Erwartungwert Rekonstruktionsfehler des quadrierten absoluten Fehlers als Norm

$$
R^2 = E\{||\ \widetilde{f}_{*j} - f_{*j}||^2\}
$$

der Summe der Eigenwerte entspricht, deren korrespondierende Achsen entfernt wurden:

$$
R^2 = \sum_{i=p+1}^{m} \lambda_i
$$

# $\blacksquare$   $\blacksquare$   $\blacks$ ,我们也不会不会不会。""我们,我们也不会不会不会。""我们,我们也不会不会不会不会。""我们,我们也不会不会不会不会。""我们,我们也不会不会不会不会。""我

Das Latent-Semantic-Indexing-Verfahren (LSI-Verfahren) ist der Karhunen-Loève-Transformation sehr ähnlich. In beiden Verfahren <sup>9</sup> werden lineare Abhängigkeiten zwischen Feature-Vektoren mittels der Lösung eines Eigenwertproblems analysiert. Durch Rotation der Vektoren werden gefundene Abhängigkeiten beseitigt und damit das Entfernen entbehrlicher Dimensionen ermöglicht.

Während die Karhunen-Loève-Transformation auf der Zerlegung einer symmetrischen Kovarianzmatrix basiert, wird beim LSI-Verfahren die Feature-Matrix  $F = \{f_{ij}\} \in \mathbb{R}^{m \times n}$  (Spalten sind Feature-Vektoren) mittels einer Singulärwertzerlegung in das Produkt der drei Matrizen <sup>A</sup>  $U * L * V^T$  zerlegt. Die Matrix  $U$  sowie die Matrix  $V$  enthalten orthonormale Spaltenvektoren, und die Matrix L ist eine Diagonalmatrix, die durch ihre Diagonalwerte die einzelnen Dimensionen gewichtet. Die Singulärwertzerlegung bildet das zugrunde liegende, mathematische Verfahren, während LSI dessen Anwendung im Retrieval-Kontext bezeichnet. Abbildung 4.25 soll die Zerlegung grafisch verdeutlichen. Die Diagonallinie in der Matrix L weist daraufhin, dass nur dort von Null verschiedene Werte auftreten. Der Wert  $r \leq \min(m, n)$  entspricht dem Rang der Matrix F.

Die Zerlegung der Feature-Matrix kann man als eine Transformation der Feature-Vektoren auf minimale Konzepte auffassen, die durch die Matrix L skaliert werden. Die Konzepte entsprechen orthogonalen, künstlichen Dimensionen eines Vektorraums. Dieser Vektorraum erlaubt die Beschreibung der durch die Feature-Matrix ausgedrückten Semantik, da letztendlich die gesamte Feature-Matrix in diesen Vektorraum verlustfrei transformiert wird. Aus dieser Überlegung heraus leitet sich der Begriff Latent Semantic Indexing ab, da sozusagen verborgene, semanti- Latent Semantic sche Dimensionen gefunden und explizit zum Beschreiben von Feature- (- Vektoren genutzt werden.

**KLT** 

nlichkeit LSI und

ingulärwertzerlegung

Konzepte

Indexing

Beispiel 4.21 Transformation von Feature-Vektore

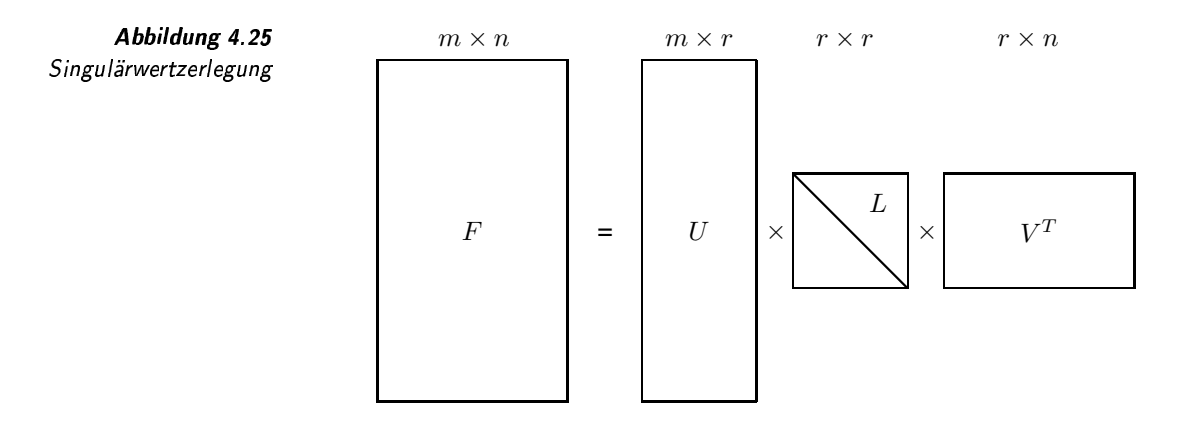

In Abbildung 4.26 sind 10 Feature-Vektoren als Punkte abgebildet. Ihre Entsprechungen in der Matrix  $V^T$  sind in Abbildung 4.27 dargestellt. Man erkennt hier, dass im Gegensatz zur Karhunen-Loève-Transformation die Punkte nicht anhand ihrer Achsen rotiert werden. In diesem Beispiel einer LSI-Transformation werden die Punkte durch die Singulärwertzerlegung skaliert, rotiert und gespiegelt.  $\Box$ 

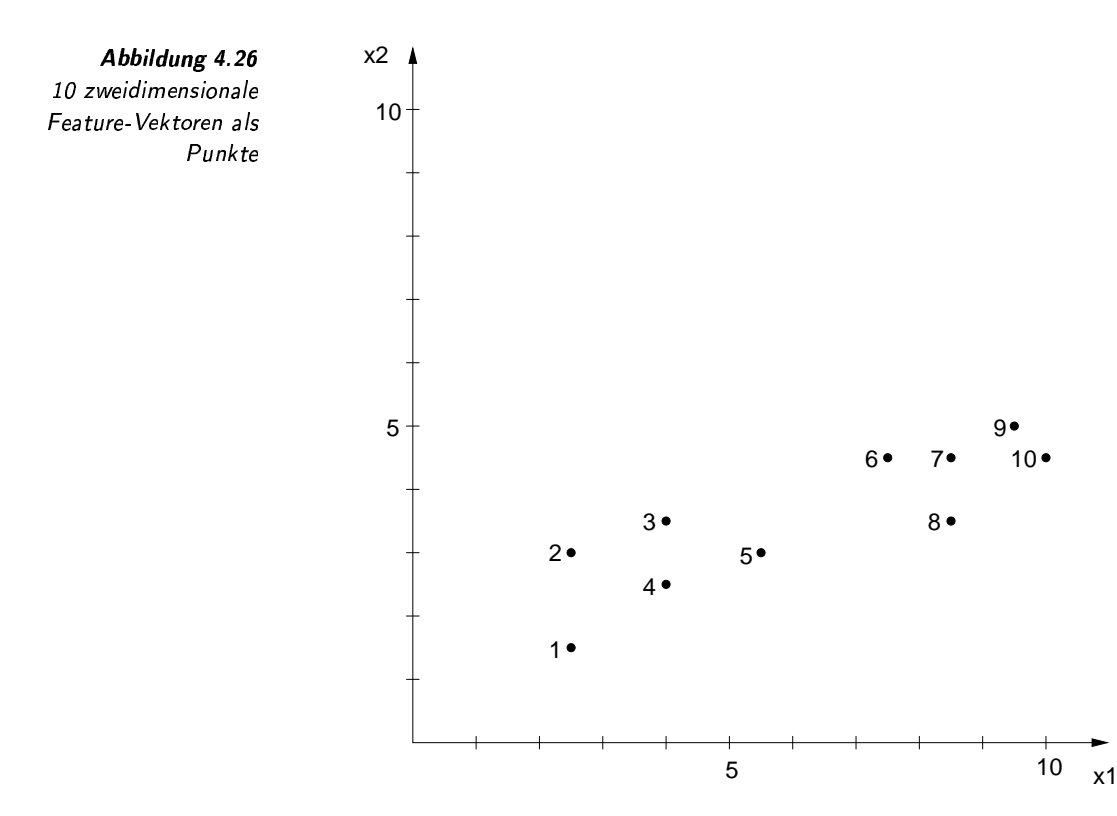

Die Konzepte der LSI-Transformation korrespondieren zu den Achsen der KLT. Die Konzepte können jedoch im Gegensatz zu den Achsen der KLT nicht anschaulich visualisiert werden. Das liegt vor allem daran, dass die Konzepte auf Grundlage der Feature-Matrix berechnet wer-

Konzepte und Achsen

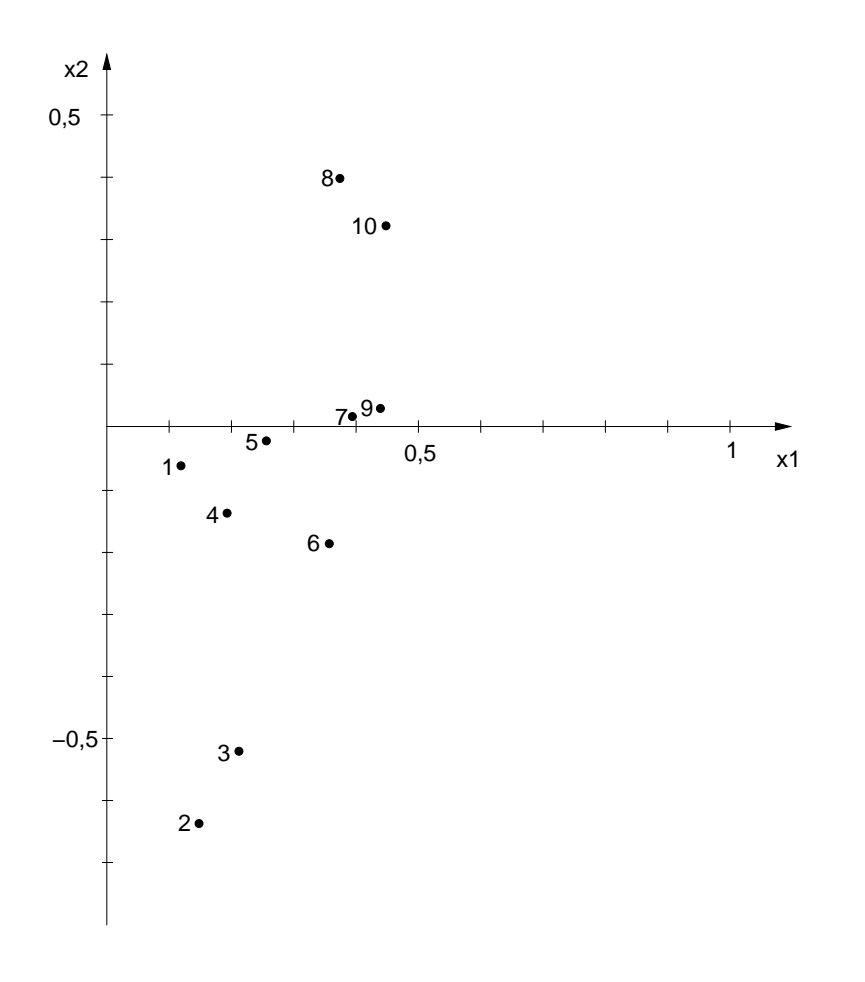

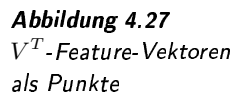

den. Bei der Karhunen-Loève-Transformation hingegen werden die Achsen aufgrund einer Kovarianzmatrix ausschließlich aus den Beziehungen zwischen den Feature-Dimensionen extrahiert.

Nach der Singulärwertzerlegung wird wie bei der Karhunen-Loève-Transformation die Matrix L analysiert. Sie gibt Auskunft über die Relevanz der einzelnen Konzepte. Niedrige Diagonalwerte weisen auf einen geringen Anteil der entsprechenden Dimension zur Beschreibung der Feature-Daten hin. Solche Dimensionen sind Kandidaten für die Reduzierung. Ein geschicktes Tauschen der Spalten und Zeilen der drei Matrizen ermöglicht die Sortierung der Diagonalwerte der Matrix L in absteigender Reihenfolge. Bei der Dimensionsreduzierung werden nur Konzepte mit den  $k$  größten Diagonalwerten berücksichtigt. Es kann gezeigt werden, dass durch das Streichen der kleinsten Konzepte der entstehende Approximationsfehler minimal ist. Dies entspricht einem Streichen entsprechender Spalten und Zeilen der beteiligten Matrizen. Dies wird in Abbildung 4.28 verdeutlicht. Die reduzierten Matrizen werden mit  $U', L'$ und  $V^{\prime T}$  bezeichnet.

Die resultierenden Matrizen können nun anstelle der ursprünglichen Feature-Matrix verwendet werden. Durch die Reduzierung ist der Speicheraufwand häufig geringer als die Speicherung der ursprünglichen Feature-Matrix.

Analyse der Matrix L

Dimensionsreduzierung

Reduzierung Speicheraufwand

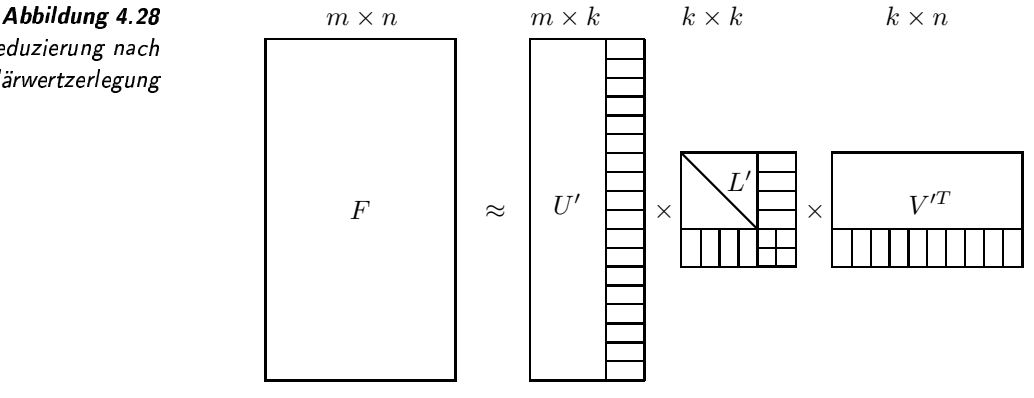

Reduzierung nach Singulärwertzerlegung

Interpretation von  $U'$ und  $V^{\prime T}$ 

Versucht man, die Semantik der Singulärwertzerlegung einer Feature-Matrix zu verstehen, kommt man zu der Frage, in welchen Werten beziehungsweise welcher Matrix die Feature-Vektoren (Spalten von  $F$ ) und die Feature-Eigenschaften (Zeilen von  $F$ ) verborgen sind. Wie in Abbildung 4.29 gezeigt, korrespondieren die Feature-Vektoren zu den Spaltenvektoren der Matrix  $V^T$  und die Feature-Eigenschaften zu den Zeilenvektoren der Matrix U'.

Abbildung 4.29 Feature-Vektor und Feature-Eigenschaft

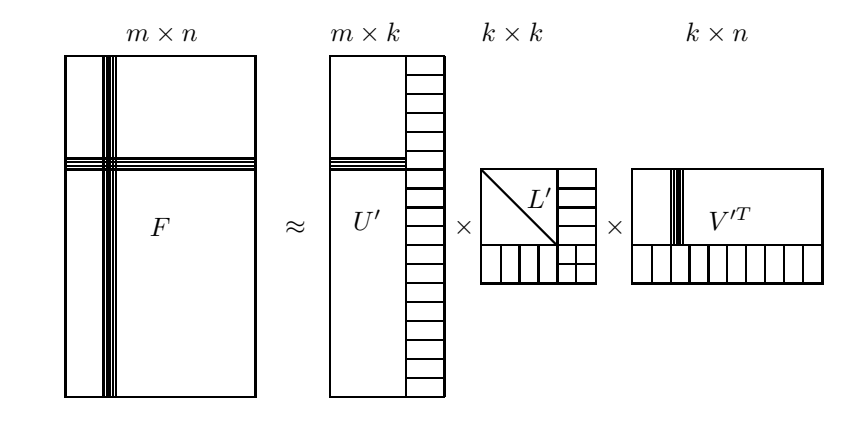

Vergleich von Feature-Vektoren Skalarprodukt

euklidsche Distanz

Skalarprodukt über Feature-Eigenschaften

> statische Feature-Matrix

Im Zusammenhang mit einer Ähnlichkeitssuche müssen die Feature-Vektoren häufig verglichen werden. Ein übliches Verfahren liefert dabei das Kosinusmaß, welches auf dem Skalarprodukt der Vektoren aufbaut. Da die ursprünglichen Vektoren eine Entsprechung in den Spalten der Matrix  $V^T$  haben, kann das Skalarprodukt aus der Matrix  $V^T$  zusammen mit der Matrix L' berechnet werden. Die Berechnung der euklidschen Distanz zwischen Feature-Vektoren erfordert zusätzlich eine Differenzbildung vor der Berechnung des Skalarproduktes und kann ähnlich einfach aus $V^{\prime T}$  und  $L^{\prime}$ ermittelt werden. Ist man an der Ȁhnlichkeit« zwischen Feature-Eigenschaften (Dimensionen) interessiert, kann deren Skalarprodukt analog aus den Matrizen  $U'$  und  $L'$  berechnet werden. Die Ähnlichkeiten zwischen Feature-Eigenschaften entsprechen in etwa den Kovarianzwerten bei der Karhunen-Loève-Transformation.

Bis jetzt sind wir von einer statischen Feature-Matrix ausgegangen, die nur einmal in die drei Matrizen zerlegt werden muss. Tatsäch-

lich werden aber im laufenden Betrieb eines Retrieval-Systems ständig neue Medien-Objekte eingefügt und entsprechende Feature-Vektoren erzeugt. Daher ergibt sich die Frage, wie diese Feature-Vektoren nachträglich transformiert werden. Eine ständige Neuberechnung der Zerlegung bei jedem neuen Feature-Vektor ist zu aufwändig. Wenn jedoch eine Zerlegung auf einer repräsentativen Menge von Feature-Vektoren existiert, kann diese zur Transformation neuer Feature-Vektoren ohne erneute Zerlegung verwendet werden. Für diese Transformation wird der Feature-Vektor mit der Matrix  $U'$  und  $L'$  multipliziert.

#### 4.4.1 Bewertung des LSI-Verfahrens

Wie schon eingangs erwähnt, ist das LSI-Verfahren sehr ähnlich der Karhunen-Loève-Transformation. Die Bewertung der KLT auf Seite 136 gilt daher auch für das LSI-Verfahren.

Der Hauptunterschied zwischen beiden Verfahren liegt in der direkten Zerlegung der Feature-Matrix beim LSI-Verfahren. Aus diesem Grund ist die Semantik der Feature-Vektoren bereits im Zerlegungsergebnis, nämlich in der Matrix  $V^T$ , enthalten. Zusätzlich steht aber auch die Matrix  $U'$  zur Verfügung, welche die Semantik der Feature-Eigenschaften, also der Zeilen der Feature-Matrix, enthält. Sie kann genutzt werden, um lineare Abhängigkeiten zwischen den Feature-Eigenschaften zu untersuchen. Bei Verwendung von Termen beim Text-Retrieval können auf diese Weise Synonyme automatisch erkannt werden. Bei der Karhunen-Loève-Transformation hingegen ist diese Information durch die Kovarianzmatrix ausgedrückt.

#### 4.4.2 Berechnungen des LSI-Verfahrens

In Anhang A wird die Singulärwertzerlegung beschrieben. Ausgangsbasis beim LSI-Verfahren ist eine  $m \times n$ -Feature-Matrix

$$
F = \{f_{ij}\} \in \mathbb{R}^{m \times r}
$$

die einer Menge von  $n$  Medien-Objekten jeweils  $m$  Feature-Werte zuordnet. Jede Spalte  $f_{*j}$  entspricht dabei einem Feature-Vektor und jede Zeile  $f_{i*}$  einer Anzahl von n Werten bezüglich einer bestimmten Feature-Eigenschaft.

Die  $2 \times 10$ -Feature-Matrix für die Abbildung 4.26 auf Seite 142 ist gegeben durch:

$$
F = \left(\begin{array}{cccccc} 2.5 & 2.5 & 4 & 4 & 5.5 & 7.5 & 8.5 & 8.5 & 9.5 & 10 \\ 1.5 & 3 & 3.5 & 2.5 & 3 & 4.5 & 4.5 & 3.5 & 5 & 4.5 \end{array}\right)
$$

Um die Reduzierung vernachlässigbarer Feature-Dimensionen zu demonstrieren, wird eine dritte Eigenschaft hinzufügt, welche sich aus der Summe der ersten beiden Eigenschaften und 0,5 ergibt.

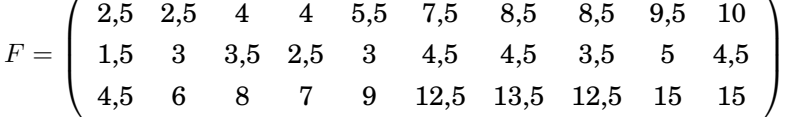

Feature-Matrix

dynamische

Bewertung analog  $KLT$ 

direkte Zerlegung

automatische Synonymerkennung

Feature-Matrix

Feature-Vektor

 $\overline{ }$ 

Feature-Eigenschaft

Singulärwertzerlegung

Die Singulärwertzerlegung zerlegt die Feature-Matrix  $F$  in das Pro- $\mathrm{dukt}\ \mathrm{der}\ \mathrm{d}$ rei Matrizen  $U,L$  und  $V^T$ 

$$
F = U * L * V^T.
$$

U ist eine spaltenorthonormale  $m \times r$ -Matrix, L eine  $r \times r$ -Diagonalmatrix und  $V^T$  eine zeilenorthonormale  $r \times n$ -Matrix, wobei der Wert  $r$  dem Rang der Matrix F entspricht.

Ein besseres Verständnis der drei Matrizen erhält man, wenn man  $F * F^T$  und  $F^T * F$   $F * F^T$  und  $F^T * F$  berechnet.  $F^T * F$ 

$$
F * FT = U * L * VT * (U * L * VT)T
$$
  
= U \* L \* V<sup>T</sup> \* V \* L \* U<sup>T</sup>  
= U \* L<sup>2</sup> \* U<sup>T</sup>

$$
F^T * F = (U * L * V^T)^T * U * L * V^T
$$
  
= 
$$
V * L * U^T * U * L * V^T
$$
  
= 
$$
V * L^2 * V^T
$$

Hier hat man ausgenutzt, dass die Matrizen U und V orthonormale Spaltenvektoren enthalten und damit  $U^T*U$  beziehungsweise  $V^T*V$  die Einheitsmatrix ergeben, und die Matrix L eine Diagonalmatrix und damit  $Eigenvektor$  symmetrisch ist. Die Matrix  $U$  enthält also die Eigenvektoren der Matrix *Eigenwert*  $F * F^T$  und  $V$  die der Matrix  $F^T * F$ . Die Eigenwerte beider Matrizen hingegen sind gleich und identisch zu denen der quadrierten Diagonalmatrix L.

> Die Singulärwertzerlegung unseres Beispiels liefert die folgenden Matrizen:

$$
U = \left(\begin{array}{cccc} 0{,}5084 & 0{,}6794 & -0{,}5291 \\ 0{,}2732 & -0{,}7099 & -0{,}6491 \\ 0{,}8166 & -0{,}1855 & 0{,}5465 \end{array}\right)
$$
  
\n
$$
L = \left(\begin{array}{cccc} 42{,}3264 & 0 & 0 \\ 0 & 2{,}4346 & 0 \\ 0 & 0 & 0{,}2295 \end{array}\right)
$$
  
\n
$$
\left(\begin{array}{cccc} 0{,}1265 & -0{,}0825 & 0{,}7104 \\ 0{,}1652 & -0{,}6341 & 0{,}0397 \\ 0{,}2250 & -0{,}5136 & -0{,}0697 \\ 0{,}292 & -0{,}1459 & 0{,}3774 \\ 0{,}2591 & -0{,}0254 & 0{,}2680 \\ 0{,}3603 & -0{,}1712 & -0{,}2505 \\ 0{,}3916 & 0{,}0317 & -0{,}1744 \\ 0{,}3659 & 0{,}3995 & 0{,}2728 \\ 0{,}4358 & 0{,}0507 & -0{,}3218 \\ 0{,}4386 & 0{,}3361 & -0{,}0602 \end{array}\right)
$$

# Sortierung der Diagonalwerte

Bei der Darstellung der drei Matrizen kann man durch Spalten- und Zeilentausch dafür sorgen, dass die Diagonalwerte der Matrix L abfallend sind. Berücksichtigt man nach dem Tausch nur die ersten  $k$  Diagonalwerte, das heisst, man setzt die restlichen Diagonalwerte von L implizit auf Null, dann können die letzten Spalten der Matrix U und die der Matrix V gestrichen werden. Die reduzierten Matrizen bezeichnen wir mit  $U', L'$  und  $V'$ .

Der durch die Reduktion erzeugte Fehler ist abhängig von den entfernten Diagonalwerten. Dieser Zusammenhang kann am besten verdeutlicht werden, wenn das Matrizen-Produkt in der dyadischen Schreibweise notiert wird, wobei  $l_i$  den i-ten Diagonalwert der Matrix  $L, u_i$  den i-te Spaltenvektor von  $U$  und  $v_i$  den i-ten Spaltenvektor von  $V$  bezeichnet:

$$
F = l_1(u_1 * v_1^T) + l_2(u_2 * v_2^T) + \ldots + l_r(u_r * v_r^T)
$$

Entfernt man nun bestimmte Diagonalwerte, dann verschwinden die entsprechenden Summanden aus der Feature-Matrix F.

In unserem Beispiel sind die Diagonalwerte von L bereits sortiert. Im Vergleich zu den ersten beiden Werten ist der letzte Wert mit 0,2295 verschwindend klein. Die Konstruktion der dritten Feature-Eigenschaft mittels Summierung der ersten beiden und der Konstanten 0,5 erzeugte eine lineare Abhängigkeit, die nun in Form eines sehr kleinen Diagonalwertes sichtbar wird. Aus diesem Grund werden die Matrizen um diese Dimension reduziert.

Erfolgte die Zerlegung auf einer repräsentativen Feature-Matrix, können weitere Feature-Vektoren in entsprechende  $V^{\prime T}$ -Vektoren ohne erneute Zerlegung transformiert werden:

$$
F \approx U' * L' * V'
$$
  

$$
L'^{-1} * U'^{-1} * F \approx V'^T
$$
  

$$
L'^{-1} * U'^T * F \approx V'^T
$$

Bezeichnet  $f_{*j} \in F$  einen zu transformierenden Feature-Vektor, so ergibt sich der transformierte Feature-Vektor  $v'_{*j} \in V'^T$  durch Multiplikation mit den Matrizen  $U^T$  und  $L^{r-1}$ :

$$
v'_{*i} = L'^{-1} * U'^T * f_*
$$

Soll in unserem Beispiel etwa der Feature-Vektor

$$
f = \left(\begin{array}{c} 1\\2\\3 \end{array}\right)
$$

transformiert werden, dann ergibt sich durch die Berechnung folgender transformierter Feature-Vektor v':

 $\overline{\phantom{0}}$ 

$$
v' = L'^{-1} * U'^{T} * \begin{pmatrix} 1 \\ 2 \\ 3 \end{pmatrix} = \begin{pmatrix} 0,0828 \\ -0,5326 \end{pmatrix}
$$

Transformation ohne erneute Zerlegung

Reduzierung

Reduktionsfehler

dyadisches Matrizenprodukt Berechungen auf transformierten Feature-Vektoren Dabe

Auf den transformierten Feature-Vektoren können Berechnungen durch geführt werden, ohne dass diese zurücktransformiert werden müssen. Dabei nutzt man den Zusammenhang

$$
F^T * F = V * L^2 * V^T.
$$

 $KosinusmaB$ 

Skalarprodukt Die Formel beschreibt, wie das Skalarprodukt aus den transformierten Feature-Vektoren berechnet werden kann. Das Skalarprodukt wird zur Berechnung des Kosinusmaßes genutzt. Wenn etwa die Ähnlichkeit zwi schen zwei Feature-Vektoren  $f_{*1}$  und  $f_{*2}$  berechnet werden soll, kann dies aus deren korrespondierenden Vektoren  $v'_{*1}$  und  $v'_{*2}$  nach folgender Formel erfolgen:

$$
sim_{cos}(f_{*1}, f_{*2}) = \frac{\langle f_{*1}, f_{*2} \rangle}{\sqrt{\langle f_{*1}, f_{*1} \rangle} * \sqrt{\langle f_{*2}, f_{*2} \rangle}}
$$
  
= 
$$
\frac{f_{*1}^T * f_{*2}}{\sqrt{f_{*1}^T * f_{*1}} * \sqrt{f_{*2}^T * f_{*2}}}
$$
  

$$
\approx \frac{v_{*1}' * L' * L' * v_{*2}'^T}{\sqrt{v_{*1}' * L' * L' * v_{*1}'^T} * \sqrt{v_{*2}' * L' * L' * v_{*2}'^T}}
$$

Die Ähnlichkeit nach dem Kosinusmaß zwischen den ersten beiden Feature-Vektoren unseres Beispiels aus den unreduzierten Matrizen ergibt 0,9834, während die reduzierten Matrizen den Wert 0,9838 erzeugen. Das Reduzieren hat also einen relativ kleinen Einfluss auf das Skalarprodukt.

<sup>4</sup>89 <sup>1</sup> 4)(

Auch die euklidsche Distanz zwischen Feature-Vektoren kann leicht nach folgender Formel aus den transformierten Feature-Vektoren berechnet werden:

$$
dissim_{L_2}(f_{*1}, f_{*2}) = \sqrt{(f_{*1} - f_{*2})^T * (f_{*1} - f_{*2})}
$$
  
 
$$
\approx \sqrt{(v'_{*1} - v'_{*2}) * L' * L' * (v'_{*1} - v'_{*2})^T}
$$

Die euklidsche Distanz zwischen den ersten beiden Feature-Vektoren unseres Beispiels aus den unreduzierten Matrizen ergibt 2,1213, während die reduzierten Matrizen den Wert 2,116 erzeugen. Der Fehler durch das Reduzieren ist auch hier gering.

Analog zur Berechnung des Skalarproduktes über den Feature-Vektoren kann das Skalarprodukt über den Feature-Eigenschaften aus der Matrix U berechnet werden. Grundlage dafür ist die eingangs abgeleitete Formel:

$$
F * F^T = U * L^2 * U^T.
$$

#### -    4.5

Eine Diskussion der Fourier-Transformation kann in vielen Bildverarbeitungslehrbüchern gefunden werden. Der Beweis des Parseval-Theorems wird in [139] geführt. Die Arbeit [118] beschreibt die Idee des farbigen Rauschens. Gute Einführungen in die Wavelet-Transformation geben die Arbeiten [188, 189, 20, 98]. Weitere Transformationsverfahren

Skalarprodukt über Feature-Eigens

wie LSI, SVD und KLT gehören zu den Standardwerkzeugen der Mustererkennung beziehungsweise des Information Retrievals und werden in [49, 9, 60, 17, 95] beschrieben. Eine Kombination aus KLT und neuronalen Netzen wird in [135] vorgestellt. Eine Weiterentwicklung der KLT beziehungsweise PCA um nichtlineare Abhängigkeiten findet sich in [72].

Die beschriebenen Verfahren können zur Dimensionsreduzierung eingesetzt werden. Allerdings wurden hier nur die Standardverfahren vorgestellt. Weitere Verfahren sind unter dem Begriff »feature selection« im Gebiet maschinelles Lernen zu finden.

# pm ¦----s xr--

In Abildung 3.5 auf Seite 99 wurde die Konstruktion eines RSV-Wertes eines Datenbankobjektes bezüglich einer komplexen Anfrage skizziert. In den ersten Schritten werden Feature-Werte der Datenbankobjekte und der Anfrage mittels Distanzfunktionen beziehungsweise Ähnlichkeitsmaßen verglichen und in den letzten Schritten zu Ähnlichkeitswerten aggregiert.

In diesem Abschnitt werden konkrete Distanzfunktionen vorgestellt. Der Schwerpunkt dieses Abschnittes liegt nicht nur in der reinen Auflistung der Distanzfunktionen, sondern auch in der Beschreibung ihrer Eigenschaften. Dies soll helfen, für eine konkrete Problemstellung die Eigenschaften optimale Distanzfunktion auswählen zu können. Ausgangspunkt für die Distanzfunktionen sind extrahierte Feature-Werte.

In Abschnitt 3.4.2 auf Seite 91 wurden verschiedene Datentypen von Features vorgestellt. Da die Distanzfunktionen auf Feature-Werte aufbauen, klassifizieren wir im Folgenden die Distanzfunktionen bezüglich der zugrunde liegenden Datentypen:

- ❏ Punkte,
- ❏ Binärdaten,
- ❏ Sequenzen und
- ❏ allgemeine Mengen.

#### 5.1  $\mathcal{A}$  and  $\mathcal{A}$  are the set of the set of the set of the set of the set of the set of the set of the set of the set of the set of the set of the set of the set of the set of the set of the set of the set of the set

Distanzfunktionen vergleichen jeweils die Feature-Werte zweier Medienobjekte und drücken das Ergebnis durch einen Wert aus. Distanzwerte sind nichtnegative reelle Werte, wobei eine Distanz von 0 als maximale Ähnlichkeit (oder minimale Unähnlichkeit) aufgefasst wird.

Ein bereits in Abschnitt 3.4.1 eingeführtes, wichtiges Konzept im Zusammenhang mit der Berechnung von Ähnlichkeit ist die Invarianz. Invarianz Sie drückt aus, welche Merkmale zum Ähnlichkeitsvergleich nicht herangezogen werden sollen. Eine Invarianz lässt sich sowohl durch eine bestimmte Aufbereitung der Feature-Werte als auch durch die Wahl geeigneter Distanzfunktionen erreichen. Wenn beispielsweise eine Distanzfunktion  $d(o_1, o_2)$  gegeben ist und

 $d(q(o_1), q(o_2)) = d(o_1, o_2)$ 

eschreibung der

für eine bestimmte Operation  $q$  gilt, dann ist die Distanzfunktion invariant gegenüber dieser Operation. Bei der folgenden Beschreibung der verschiedenen Funktionen werden diese auf Invarianz bezüglich der Operationen

- 1. Translation,
- 2. Skalierung und
- 3. Rotation

der Datenbankobiekte untersucht. Gegeben sei eine binäre Funktion  $d(o_1, o_2)$ , die Paare von Elementen ei-

ner Menge O auf die Menge der nichtnegativen reellen Zahlen  $\mathbb{R}^+_0$  abbildet:

 $d: O \times O \longrightarrow \mathbb{R}_0^+$ 

 $\forall o_1, o_2, o_3 \in O : d(o_1, o_3) \leq d(o_1, o_2) + d(o_2, o_3)$ 

Die Funktion kann dabei verschiedene Eigenschaften aufweisen:

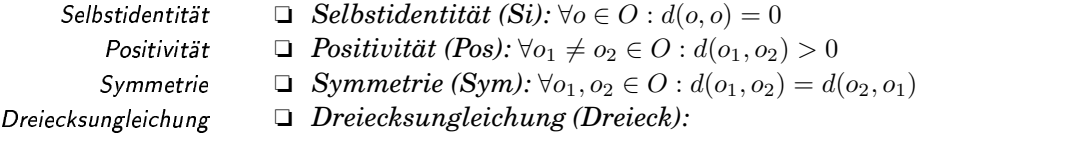

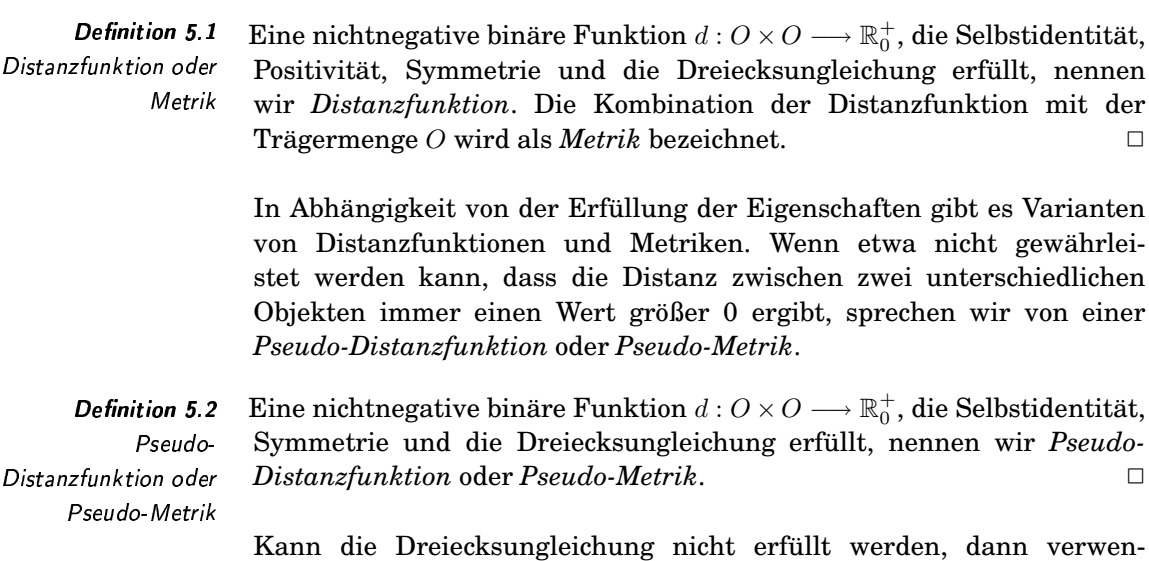

Definition 5.3 Eine nichtnegative binäre Funktion  $d: O \times O \longrightarrow \mathbb{R}_0^+$ , die Selbstidentität, Semi-Distanzfunktion Positivität und Symmetrie erfüllt, nennen wir Semi-Distanzfunktion oder Semi-Metrik oder Semi-Metrik.  $\Box$ 

den wir den Begriff der Semi-Distanzfunktion und der Semi-Metrik.

Definition 5.4 Semi-Pseudo-Distanzfunktion oder Semi-Pseudo-Metrik

Eine nichtnegative binäre Funktion  $d: O \times O \longrightarrow \mathbb{R}_0^+$ , die Selbstidentität und Symmetrie erfüllt, nennen wir Semi-Pseudo-Distanzfunktion oder Semi-Pseudo-Metrik.  $\Box$ 

Tabelle 5.1 gibt noch einmal eine Übersicht über die verschiedenen Klassen von Distanzfunktionen oder Metriken.

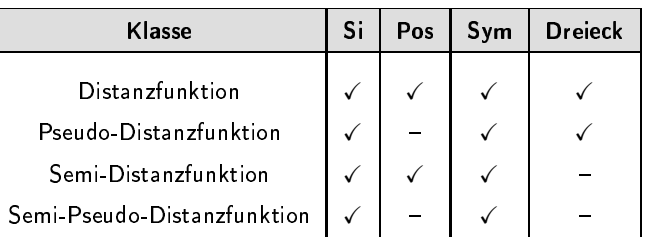

Tabelle 5.1 Übersicht über Distanzklassen

Folgende Beispiele sollen die verschiedenen Klassen von Distanzfunktionen verdeutlichen.

Eine einfache Distanzfunktion auf der Menge der reellen Zahlen R ist der absolute Betrag der Differenz zweier reeller Zahlen:

$$
d_{abs}: \mathbb{R} \times \mathbb{R} \longrightarrow \mathbb{R}_0^+, d_{abs}(r_1, r_2) \mapsto |r_1 - r_2|
$$

Die euklidsche Distanzfunktion  $d_{L_2}$  auf Punkten  $p_i$  der Menge  $\mathbb{R}^n$  ist gegeben durch:

$$
d_{L_2} : \mathbb{R}^n \times \mathbb{R}^n \longrightarrow \mathbb{R}_0^+, d_{L_2}(p_1, p_2) \mapsto \sqrt{\sum_{i=1}^n (p_1[i] - p_2[i])^2}.
$$

Die allereinfachste Pseudo-Distanzfunktion ist die so genannte indiskrete Pseudo-Distanzfunktion, die jedem Elementepaar aus  $O \times O$  den Wert 0 zuweist:

$$
d_{indiskret}: O \times O \longrightarrow \mathbb{R}_0^+, d_{indiskret}(o_1, o_2) \mapsto 0
$$

Diese Pseudo-Distanzfunktion ist natürlich praktisch sinnlos, soll hier jedoch als Beispiel dienen.  $\Box$ 

Die durch Tabelle 5.2 definierte Funktion $d_{semi}$ auf der Menge $\{a,b,c\}$ ist eine Semi-Distanzfunktion.

Die Dreiecksungleichung ist nicht garantiert:

$$
d_{semi}(a, c) \nleq d_{semi}(a, b) + d_{semi}(b, c) \n3 \nleq 1 + 1
$$

**Beispiel 5.2** euklidsche Distanzfunktion

**Beispiel 5.3** Pseudo-Distanzfunktion

**Beispiel 5.4** Semi-Distanzfunktion

einfache Distanzfunktion

**Beispiel 5.1** 

 $\Box$ 

 $\Box$ 

Tabelle 5.2

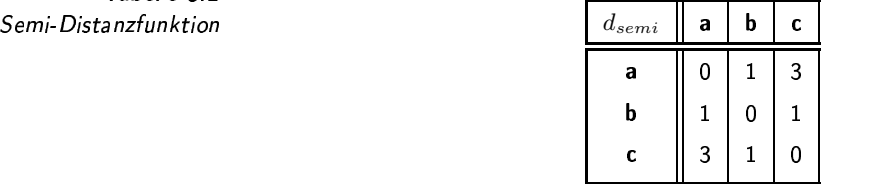

In den nächsten Unterabschnitten werden konkrete in Anwendungen häufig eingesetzte Distanzfunktionen vorgestellt.

Zur Charakterisierung der Funktionen testen wir diese Funktionen, 9 arakterisierung Zul sofern sinnvoll möglich, auf Invarianz bezüglich Translation, Skalierung und Rotation. Dabei sei  $T$  ein passendes Translationsobjekt, welches additiv mit den Objekten der dazugehörigen Menge verknüpft werden kann. Translationsinvarianz Translationsinvarianz ist erfüllt, wenn

$$
\forall o_1, o_2 : d(o_1, o_2) = d(o_1 + T, o_2 + T)
$$

Skalierungs- und gilt. Analog dazu ist Skalierungs- beziehungsweise Rotationsinvarianz  $Rotations invarianz$  erfüllt, wenn zu einem Skalierungsobjekt  $S$ , welches skalar multiplikativ beziehungsweise zu einem Rotationsobjekt R, welches multiplikativ auf Objekte der Menge wirkt, folgende Bedingung gilt:

$$
\forall o_1, o_2 : d(o_1, o_2) = d(o_1, S * o_2)
$$

beziehungsweise

 $\forall o_1, o_2 : d(o_1, o_2) = d(R * o_1, R * o_2)$ 

Des Weiteren werden wir für jede Distanzfunktion, die auf Punkten aus  $\mathbb{R}^2$  definiert ist, den Einheitskreis grafisch darstellen. Der Einheitskreis definiert alle Punkte, die zu einem vorgegebenen Punkt (Zentrum) heitskreis krei  $z \in \mathbb{R}^2$  den Abstand (Radius) 1 aufweisen, also alle Punkte  $o \in O,$  für die  $d(z, o) = 1$  gilt. Beispielhaft wird der Einheitskreis der euklidschen Distanzfunktion in  $\mathbb{R}^2$  in Abbildung 5.1 dargestellt, wobei der vorgegebene Punkt der Nullpunkt ist. Alle Punkte, welche nach der euklidschen Distanzfunktion den Abstand 1 vom Nullpunkt haben, bilden einen Kreis. Wir werden später Einheitskreise anderer Distanzfunktionen sehen, die nicht kreisförmig sind.

> Anhand eines Einheitskreises lassen sich verschiedene Eigenschaften von Distanzfunktionen gut graphisch darstellen beziehungsweise ablesen.

□ *Selbstidentität:* Das Zentrum des Einheitskreises liegt sozusagen Selbstidentität auf dem Einheitskreis mit dem Radius 0.

❏ *Positivität:* Alle Punkte ungleich dem Zentrum liegen außerhalb des ositivität [ Einheitskreises mit dem Radius 0, haben also eine positive Distanz zum Zentrum.

 $\Box$ 

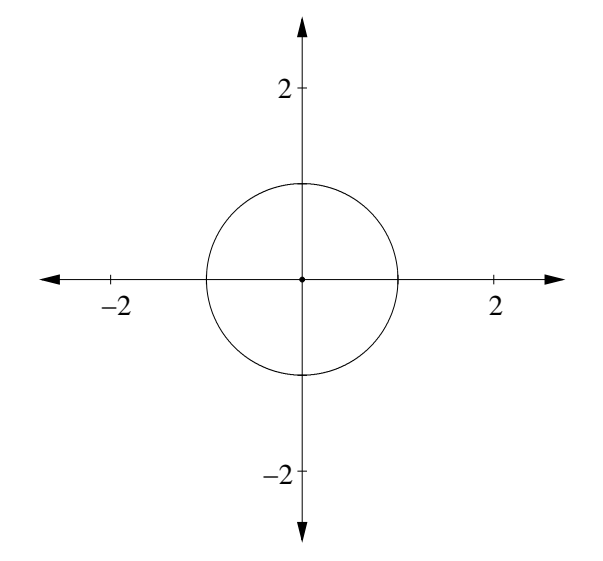

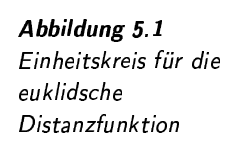

### Translationsinvarianz

□ Translationsinvarianz: Der Einheitskreis ändert seine Form nicht, wenn das Zentrum verschoben wird.

- □ Symmetrie: Wenn Translationsinvarianz und Symmetrie erfüllt Symmetrie sind, dann teilt das Zentrum jede Diagonale zwischen zwei gegenüberliegenden Randpunkten in genau zwei gleich lange Teile. Dies liegt daran, dass Symmetrie eine gleiche Distanz bedeutet, wenn man einen Randpunkt mit dem Zentrum vertauscht. Dabei wandert der Randpunkt sozusagen an den genau gegenüberliegenden Rand. In der Mitte zwischen beiden Randpunkten liegt genau das Zentrum.
- $\Box$  Rotationsinvarianz: Der Einheitskreis ist bezüglich des Zentrums Rotationsinvarianz rotationssymmetrisch.

#### $5.2$ Distanzfunktionen auf Punkten

Als Punkte bezeichnen wir Elemente eines  $n$ -dimensionalen Vektorraums Punkte  $\mathbb{R}^n$ . Sie besitzen den Typ array [1..n](real).

#### Minkowski-Distanzfunktion  $L_m$  $5.2.1$

Die am häufigsten eingesetzte Distanzfunktion auf Punkten ist die Minkowski-Distanz  $L_m$ :

$$
d_{L_m}: \mathbb{R}^n \times \mathbb{R}^n \longrightarrow \mathbb{R}_0^+, d_{L_m}(p_1, p_2) \mapsto \left(\sum_{i=1}^n |p_1[i] - p_2[i]|^m\right)^{1/m}
$$

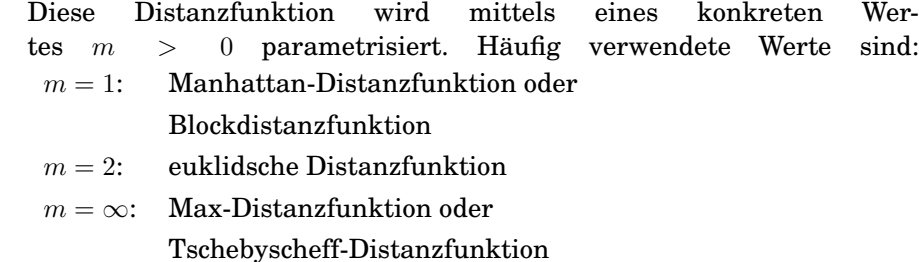

Ein Sonderfall liegt vor, wenn  $m$  sehr gross ist, also gegen unendlich strebt. Es kann gezeigt werden, dass dann die Minkowski-Distanzfunktion gegen die Max-Distanzfunktion (auch Tschebyscheff-Distanzfunktion genannt) ax-Distanzfunktion Disti

oder Tschebyscheff $d_{L_{max}} : \mathbb{R}^n \times \mathbb{R}^n \longrightarrow \mathbb{R}_0^+, d_{L_{max}}(p_1, p_2) \mapsto \max_{i=1}^{n} |p_1[i] - p_2[i]|$ 

> strebt. Aus diesem Grund, wird die Distanzfunktion  $d_{L_{\infty}}$  auch mit  $d_{L_{max}}$ bezeichnet. In der Funktion  $d_{L_{max}}$  entfällt die Potenzierung im Gegensatz zur  $d_{L_{\infty}}$ -Distanzfunktion.

Ein anderer Spezialfall liegt bei  $m = 1$  vor, da auch dort die Potenzierung entfällt. Pro Dimension werden die absoluten Beträge der Differenzen der Koordinatenwerte addiert. Im 2-dimensionalen Fall entspricht dies dem kürzesten Weg zwischen zwei Punkten, wenn man nur waagerecht und senkrecht laufen kann. Daher wird diese Distanzfunktion Max- beziehungsweise Block- beziehungsweise Manhattan-Distanzfunktion genannt.

Wie man sich leicht klarmachen kann, ist die Minkowski-Distanz translationsinvariant. T sei ein n-dimensionaler Vektor, der durch die Translationsinvarianz Differenzberechnung aus der Formel verschwindet:

$$
d_{L_m}(p_1 + T, p_2 + T) = \left(\sum_{i=1}^n |(p_1[i] + T) - (p_2[i] + T)|^m\right)^{1/m}
$$
  
= 
$$
\left(\sum_{i=1}^n |p_1[i] - p_2[i]|^m\right)^{1/m}
$$
  
= 
$$
d_{L_m}(p_1, p_2)
$$

keine Eine Skalierungsinvarianz ist nicht vorhanden, da die Skalierung eines  $S$ kalierungsinvarianz Punktes um einen reellen Wert  $S$  nicht auf die ursprüngliche Distanzfunktion zurückgeführt werden kann:

$$
d_{L_m}(p_1, S * p_2) = \left(\sum_{i=1}^n |p_1[i] - S * p_2[i]|^m\right)^{1/m} \neq d_{L_m}(p_1, p_2)
$$

keine Ebenso ist keine Rotationsinvarianz erfüllt. Um dies zu zeigen, genügt Rotationsinvarianz ein Gegenbeispiel. Ein Rotationssobjekt im Vektorraum  $\mathbb{R}^n$  sei eine orthonormale  $n \times n$ -Matrix, die dort eine *n*-dimensionale Drehung durchführt.

Beispiel 5.5 Beispiel gegen Rotationsinvarianz

5 Für den Vektorraum  $\mathbb{R}^2$  seien die Punkte

$$
p_1 = \left(\begin{array}{c}1\\0\end{array}\right) \text{ und } p_2 = \left(\begin{array}{c}1\\1\end{array}\right),
$$

Distanzfunktion

ax- beziehungsweise B Manhattan-Distanzfunktion tran: sowie die Rotationsmatrix

$$
R = \left(\begin{array}{cc} 1/\sqrt{2} & -1/\sqrt{2} \\ 1/\sqrt{2} & 1/\sqrt{2} \end{array}\right)
$$

gegeben, die eine Drehung um 45 Grad realisiert. Wird die Rotationsmatrix mit den Punkten  $p_1$  und  $p_2$  multipliziert, erhält man

$$
R * p_1 = \begin{pmatrix} 1/\sqrt{2} \\ 1/\sqrt{2} \end{pmatrix}
$$
 beziehungsweise  $R * p_2 = \begin{pmatrix} 0 \\ 2/\sqrt{2} \end{pmatrix}$ .

Für  $m = 1$ , also  $L_1$ , ergibt die Minkowski-Distanzfunktion auf den nichtrotierten Punkten  $p_1$  und  $p_2$ 

$$
d_{L_1}(p_1, p_2) = \sum_{i=1}^{2} |p_1[i] - p_2[i]| = 1.
$$

Hingegen ergibt die Distanzfunktion zwischen den rotierten Punkten R ∗  $p_1$  und  $R * p_2$  einen anderen Wert:

$$
d_{L_1}(R * p_1, R * p_2) = 2/\sqrt{2}.
$$

Damit wurde gezeigt, dass die Rotationsinvarianz für die Minkowski- $\Box$  Distanzfunktion im Allgemeinen nicht erfüllt ist.  $\Box$ 

In Abhängigkeit von dem Parameter m erhält man verschiedene Einheitskreise. In Abbildung 5.2 sind die Einheitskreise für  $m = 0, 5; 1; 2; \infty$ dargestellt. Mit variierendem m-Wert verändert sich der Einheitskreis besonders in den »Ecken«, also dort, wo sich der Randpunkt und das Zentrum in mehreren Dimensionen gleichzeitig maximal unterscheiden. Weiterhin liegt der Einheitskreis mit einem niedrigeren m-Wert innerhalb des Einheitskreises mit einem höheren m-Wert. Diese Eigenschaft ergibt sich aus der Holderschen Ungleichung:

$$
(|a_1|^{m_1} + \ldots + |a_n|^{m_1})^{1/m_1} \leq (|a_1|^{m_2} + \ldots + |a_n|^{m_2})^{1/m_2}
$$

wenn  $m_1 \geq m_2 \geq 1$  gilt. Die Minkowski-Distanz zwischen zwei Punkten ist also um so größer, je kleiner der m-Wert ist.

In der Abbildung fällt auf, dass nur der Einheitskreis bei  $m = 2$  tatsächlich kreisförmig ist. Dies deutet auf eine Rotationsinvarianz hin, die Rotationsinvarianz tatsächlich für diesen Spezialfall erfüllt ist. Die euklidsche Distanz kann man alternativ in der Matrizenschreibweise<sup>1</sup> notieren:

$$
d_{L_2}(p_1, p_2) = \sqrt{(p_1 - p_2)^T * (p_1 - p_2)}
$$

<sup>1</sup>Zu beachten ist, wenn x und y Vektoren sind, bezeichnet  $x * y$  das Skalarprodukt.

heitskreis

oldersche Ungleichung **Antara** 

atrizenschreibweise

Abbildung 5.2 Einheitskreise für verschiedene Minkowski-Distanzfunktionen

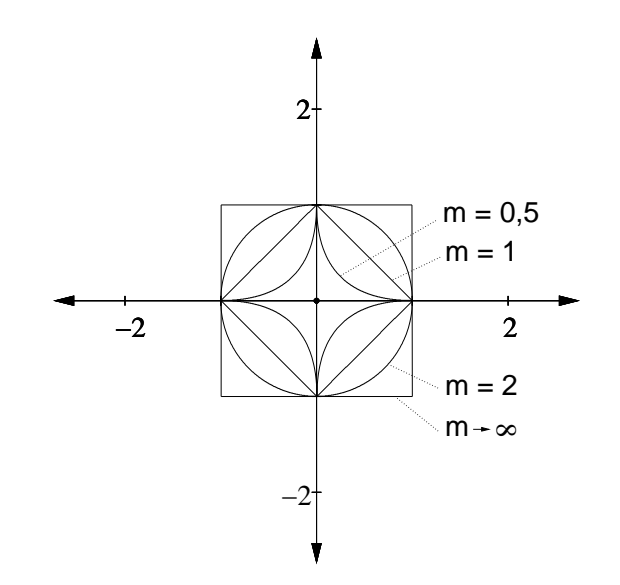

In der folgenden Herleitung wird gezeigt, dass die Multiplikation mit einer Rotationsmatrix verschwindet:

$$
d_{L_2}(R * p_1, R * p_2) = \sqrt{(R * p_1 - R * p_2)^T * (R * p_1 - R * p_2)}
$$
  
=  $\sqrt{(R * (p_1 - p_2))^T * (R * (p_1 - p_2)))}$   
=  $\sqrt{(p_1 - p_2)^T * R^T * R * (p_1 - p_2)}$   
=  $\sqrt{(p_1 - p_2)^T * (p_1 - p_2)}$   
=  $d_{L_2}(p_1, p_2)$ 

Hier wurde die Eigenschaft, dass die Rotationsmatrix  $R$  eine orthonormale Matrix ist, ausgenutzt, weshalb  $R^T * R = R * R^T = I$  gilt.

Neben der Rotationsinvarianz weist die euklidsche Distanz noch einen weiteren Vorteil auf. Sie entspricht in der euklidschen Geometrie der Länge der kürzesten Strecke zwischen zwei Punkten. Aufgrund dieser Tatsache existieren für diese Distanzfunktion viele mathematische Verfahren, die vorteilhaft im Bereich Multimedia-Retrieval eingesetzt werden können.

Häufig kommt es nicht auf den konkreten Distanzwert an, sondern auf die Sortierung verschiedener Punkte in Abhängigkeit ihrer Distanzen von einem vorgegebenen Anfragepunkt. Aus diesem Grund wird häufig die quadrierte euklidsche Distanz verwendet, welche die abschließende Berechnung der Quadratwurzel einspart. Die Monotonie der Quadratwurzelfunktion garantiert die gleiche Reihenfolge.

Man beachte, dass unterschiedliche  $m$ -Werte zu unterschiedlichen Reihenfolgen führen können.

Beispiel 5.6

Sortierung

verschiedener Punkte

kürzeste Strecke

Gegeben seien die zwei zweidimensionalen Punkte  $p_1$  und  $p_2$ :

$$
p_1 = \left(\begin{array}{c}1\\0\end{array}\right) \text{ und } p_2 = \left(\begin{array}{c}0,8\\0,8\end{array}\right).
$$

unterschiedliche Reihenfolgen durch unterschiedliche  $m$ -Werte

Abstände dieser Punkte von dem Koordinatenursprung<sup>2</sup> O nach der Manhattan-Distanzfunktion sind:

$$
d_{L_1}(O, p_1) = 1 \text{ und } d_{L_1}(O, p_2) = 1.6
$$

Der Punkt  $p_1$  liegt also näher zum Koordinatenursprung als der Punkt  $p_2$ . Bezüglich der Max-Distanzfunktion jedoch kehrt sich die Reihenfolge um:

$$
d_{L_{\infty}}(O, p_1) = 1 \text{ und } d_{L_{\infty}}(O, p_2) = 0, 8
$$

 $\Box$ 

# 5.2.2  $\,$  Gewichtete Minkowski-Distanzfunktion  $L_{m}^{w}$

Eine häufig verwendete Variante der Minkowski-Distanzfunktionen ergibt sich durch Gewichtung einzelner Dimensionen:

$$
d_{L_m}^w : \mathbb{R}^n \times \mathbb{R}^n \longrightarrow \mathbb{R}_0^+, d_{L_m}(p_1, p_2) \mapsto \left(\sum_{i=1}^n w_i * |p_1[i] - p_2[i]|^m\right)^{1/m}
$$

Durch die Gewichte  $w_i \geq 0$  können den verschiedenen Dimensionen unterschiedliche Prioritäten bei der Distanzberechnung zugewiesen wer den. Je größer das Gewicht einer Dimension ist, umso empfindlicher ist die Gesamtdistanz gegenüber Differenzen in dieser Dimension.

Da die Gewichte nur die Prioritäten der Dimensionen untereinander ausdrücken sollen, fordert man zusätzlich oft

$$
\sum_{i=1}^{n} w_i = 1.
$$

Im Folgenden werden wir aus Gründen der Anschaulichkeit in den Beispielen dieser Forderung nicht nachkommen.

Die Translationsinvarianz wird von der Gewichtung nicht beeinträch- Translationsinvarianz tigt, sie bleibt also erhalten. Skalierungs- und Rotationsinvarianz können bei einer Gewichtung nicht garantiert werden.

Wie bereits ausgeführt, ist die ungewichtete Distanzfunktion  $d_{L_2}$  ro-  $\;$  keine  $\;$ tationsinvariant. Diese Eigenschaft geht jedoch in der gewichteten Vari- ( ante  $d_{L_2}^w$  verloren.

Grafisch kann man sich eine Gewichtung als eine achsenparallele Stauchung oder Streckung des Einheitskreises vorstellen. Wenn beispielsweise im zweidimensionalen Fall die x-Achse das Gewicht 0,5 und die y-Achse das Gewicht 1 zugewiesen bekommt, resultiert dies, wie in Abbildung 5.3 dargestellt, in einer Streckung parallel zur x-Achse auf das Doppelte. Durch Gewichtung entstehen also achsenparallele Ellipsoiden, die selbst bei  $m = 2$  nicht mehr rotationssymmetrisch sind.

Prioritäten

Rotationsinvarianz

Stauchung oder Streckung des Einheitskreises

<sup>2</sup>Der Koordinatenursprung entspricht dem Nullvektor.

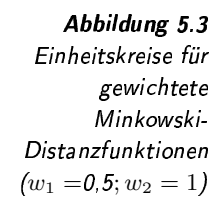

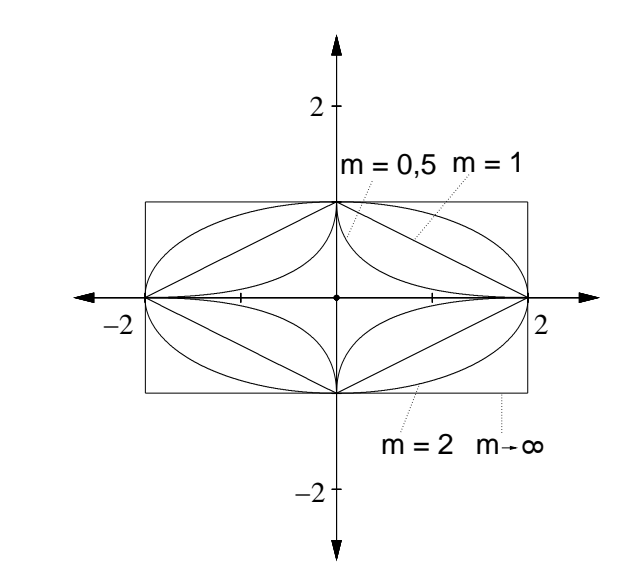

#### $5.2.3$ Quadratische Distanzfunktion  $d_q$

Eine weitere Variante der Gewichtung ergibt sich aus der Erweiterung der gewichteten euklidschen Distanzfunktion zur quadratischen Distanzfunktion. Neben einer achsenparallelen Stauchung oder Streckung kann der Einheitskreis um einen beliebigen Winkel gedreht werden.

Die quadratische Distanzfunktion ist in der Matrizenschreibweise wie folgt definiert:

$$
d_q(p_1, p_2) = (p_1 - p_2)^T * A * (p_1 - p_2)
$$

Im *n*-dimensionalen Raum muss A eine symmetrische<sup>3</sup>, positiv definite Matrix  $\mathbb{R}^{n \times n}$  sein. Die Positiv-Definitheit garantiert die Positivität der Distanzfunktion.

Die quadratische Distanzfunktion ist über die Matrix A parametrisierbar:

Einheitsmatrix  $\Box$  Einheitsmatrix I: Die quadratische Distanzfunktion ist identisch mit der quadrierten euklidschen Distanzfunktion  $d_{L_2}^2$ .  $\Box$  Diagonalmatrix: Alle Nichtdiagonalelemente der Matrix sind 0. In Diagonalmatrix diesem Fall entspricht die quadratische Distanzfunktion der quadrierten, gewichteten euklidschen Distanzfunktion. Die Gewichte korrespondieren zu den Diagonalelementen.  $\Box$  orthonormale<sup>4</sup> Matrix: Die Matrix bewirkt eine Rotation bezüglich orthonormale Matrix der quadrierten, euklidschen Distanzfunktion. Da die quadrierte, euklidsche Distanzfunktion jedoch rotationssymmetrisch ist, sind die Distanzen identisch mit denen der quadrierten, euklidschen Distanzfunktion. symmetrische Matrix  $\Box$  symmetrische Matrix: Die quadratische Distanzfunktion ist identisch zur quadrierten, euklidschen Distanzfunktion, wenn vorher <sup>3</sup>Symmetrie der Matrix A bedeutet  $A = A^T$ 

Stauchung, Streckung und Rotation die beteiligten Punkte geeignet skaliert und rotiert werden. Dies wird im Folgenden gezeigt.

Im allgemeinen Fall ist A eine symmetrische Matrix. Der Satz über die Hauptachsentransformation A.3 (im Anhang) auf Seite 367 zeigt, dass die symmetrische, reellwertige Matrix  $A$  als ein Produkt  $U * L * U^T$  geschrieben werden kann, wobei  $U$  eine orthonormale Matrix und  $L$  eine Diagonalmatrix ist. Die folgende Herleitung zeigt den Zusammenhang zwischen der Anwendung der Matrix  $A = U * L * U^T$  in der quadratischen Distanzfunktion und der quadrierten euklidschen Distanzfunktion:

$$
d_q(p_1, p_2) = (p_1 - p_2)^T A (p_1 - p_2)
$$
  
\n
$$
= (p_1 - p_2)^T U L U^T (p_1 - p_2)
$$
  
\n
$$
= (p_1 - p_2)^T U L^{1/2} L^{1/2} U^T (p_1 - p_2)
$$
  
\n
$$
= (L^{1/2} U^T (p_1 - p_2)) \Bigg)^T (L^{1/2} U^T (p_1 - p_2))
$$
  
\n
$$
= (L^{1/2} U^T p_1 - L^{1/2} U^T p_2) \Bigg)^T (L^{1/2} U^T p_1 - L^{1/2} U^T p_2)
$$
  
\n
$$
= d_{L_2}^2 (L^{1/2} U^T p_1, L^{1/2} U^T p_2)
$$

Zu beachten ist, dass die Berechnung der Wurzeln  $L^{1/2}$  auf der Diagonalmatrix ohne Probleme möglich ist, da L die Eigenwerte von A enthält und A positiv definit ist, und damit die Diagonalelemente positiv sind. Aus dieser Herleitung wird ersichtlich, dass sich die Matrix A in der quadratischen Distanzfunktion in eine Skalierung und eine Rotation der Skalierung und Punkte umwandeln lässt. Die Distanz zwischen zwei Punkten ist also identisch mit der quadrierten euklidschen Distanz, wenn zuvor die beteiligten Punkte mit  $U^T$  rotiert und mit  $L^{1/2}$  multipliziert, also skaliert, werden. Da  $U^T * U = I$  gilt, bewirkt die Multiplikation eines Punktes  $p$  $\operatorname{mit} {U^T}$  statt mit  $U$  eine Rotation in die andere Richtung.

Die Simulation der quadratischen Distanzfunktion durch die quadrierte euklidsche Distanzfunktion auf den skalierten und rotierten Punkten ist insofern relevant, da durch die quadrierte euklidsche Distanzfunktion im Gegensatz zur quadratischen Distanzfunktion immer nur dieselben Dimensionen miteinander verglichen werden und damit die Distanz schneller berechnet werden kann. Die Skalierung und Rotation der Punkte kann, wenn  $U^T$  und  $L^{1/2}$  fest und vorher bekannt sind, schon zum Zeitpunkt der Feature-Extraktion einmalig durchgeführt werden.

Da die quadratische Distanzfunktion auf der Differenzbildung zwischen zwei Punkten basiert, ist sie translationinvariant. Rotations- und Translationsinvarianz Skalierungsinvarianz hingegen sind nicht erfüllt.

Gegeben sei die Matrix

$$
A = \begin{pmatrix} 0,5599 & 0,3693 \\ 0,3693 & 0,6901 \end{pmatrix}
$$
  
= 
$$
\begin{pmatrix} \cos 40 & \sin 40 \\ -\sin 40 & \cos 40 \end{pmatrix} * \begin{pmatrix} 0,25 & 0 \\ 0 & 1 \end{pmatrix} * \begin{pmatrix} \cos 40 & -\sin 40 \\ \sin 40 & \cos 40 \end{pmatrix}
$$

Rotation

imulation der **Australia** auadratischen *-*Distanzfunktion

**Beispiel 5.7** Einheitskreis einer auadratischen *-*Distanzfunktion

Die Matrix drückt also eine Rotation um 40 Grad und eine Skalierung der x-Achse um  $\sqrt{0.25}$  = 0.5 aus. Abbildung 5.4 zeigt den dazugehörigen Einheitskreis.  $\Box$ 

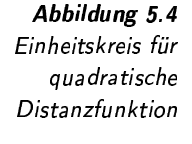

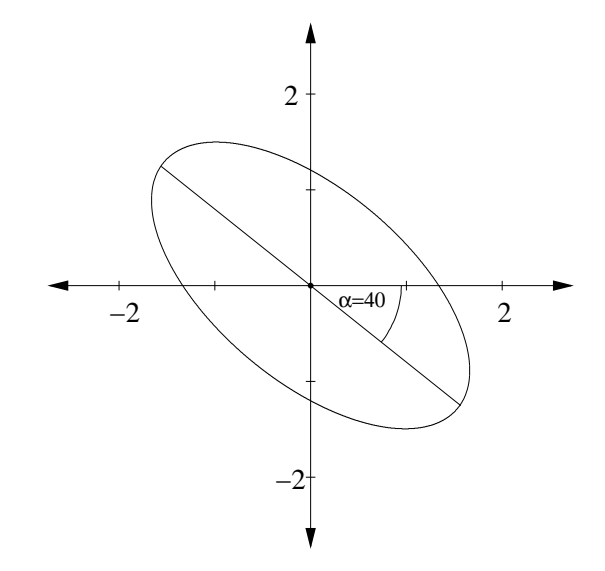

### Symmetrie

Symmetrie der Distanzfunktion

Bei der Forderung nach Symmetrie der Matrix A könnte man leicht denken, dies ist nötig, damit die Symmetrieeigenschaft der Distanzfunktion erfüllt wird. Dieser Zusammenhang ist jedoch nicht richtig. Die Symmetrie der Matrix hat nichts mit der Symmetrie der Distanzfunktion zu tun. Tatsächlich ist die Symmetrie der Distanzfunktion unabhängig von der Matrix erfüllt. Dies kann man leicht einsehen, wenn man die quadratische Distanzfunktion in einer anderen Schreibweise notiert:

$$
d_q(p_1, p_2) = \sum_{i=1}^n \sum_{j=1}^n a_{ij} (p_1 - p_2)[i](p_1 - p_2)[j]
$$
  
= 
$$
\sum_{i=1}^n \sum_{j=1}^n a_{ij} (p_2 - p_1)[i](p_2 - p_1)[j]
$$
  
= 
$$
d_q(p_2, p_1)
$$

Symmetrie der Distanzfunktion bedeutet, dass man die Punkte  $p_1$  und  $p_2$ austauschen kann. In der Differenz ergibt dies einen Vorzeichenwechsel. Da jedoch bei der Distanzberechnung immer zwei Werte des Differenzvektors multipliziert werden, heben sich beide Vorzeichenwechsel gegenseitig auf.

Symmetrie der Matrix

Die Symmetrie der Matrix ist eigentlich nicht unbedingt erforderlich, ermöglicht jedoch eine elegante Zerlegung der Matrix. Schaut man sich die quadratische Distanzfunktion in der Schreibweise

$$
d_q(p_1, p_2) = \sum_{i=1}^{n} \sum_{j=1}^{n} a_{ij}(p_1 - p_2)[i](p_1 - p_2)[j]
$$

an, fällt auf, dass jede Kombination  $(p_1 - p_2)[i](p_1 - p_2)[j]$  noch einmal als  $(p_1-p_2)[j](p_1-p_2)[i]$  auftritt. Aufgrund der Kommutativität der Multiplikation lassen sich diese Summanden folgendermaßen zusammenfassen:

$$
d_q(p_1, p_2) = \sum_{i=1}^n \sum_{j=1}^n a_{ij} (p_1 - p_2)[i](p_1 - p_2)[j]
$$
  

$$
= \sum_{i=1}^n \sum_{j>i}^n (a_{ij} + a_{ji})(p_1 - p_2)[i](p_1 - p_2)[j]
$$
  

$$
+ \sum_{i=1}^n a_{ii} (p_1 - p_2)[i](p_1 - p_2)[i]
$$

Die paarweisen Matrixelemente  $a_{ij}$  und  $a_{ji}$  in der Formel wirken also nur in ihrer Summe und brauchen nicht aufgrund einer Symmetrieeigenschaft der Matrix identisch sein. Eine nichtsymmetrische Matrix A lässt sich also ohne Auswirkungen auf die quadratische Distanzfunktion in eine symmetrische Matrix  $A'$  durch

$$
a'_{ij} = \frac{a_{ij} + a_{ji}}{2}
$$

überführen, da dadurch die Summen der korrespondierenden Werte erhalten bleiben.

Die quadratische Distanzfunktion wird häufig in Situationen verwendet, bei denen bei der Distanzberechnung die Dimensionen nicht isoliert voneinander betrachtet werden dürfen, sondern Wertkombinationen unterschiedlicher Dimensionen bei der Distanzberechnung berücksichtigt werden müssen. Dies ist notwendig, wenn Werte verschiedener Dimensionen mit einander korrelieren.

Basiert die quadratische Distanzfunktion auf einer Kovarianzmatrix, wird sie auch als Mahalanobis-Distanzfunktion bezeichnet. In der / Mahalanobis-Distanzfunktion hat eine Kovarianzmatrix  $C$  folgenden Einfluss auf die Distanzberechnung

$$
d_M(p_1, p_2) = |det C|^{1/d} (p_1 - p_2)^T * C^{-1} * (p_1 - p_2),
$$

wobei  $C^{-1}$  die inverse Kovarianzmatrix und  $\det C$  die Determinante der Kovarianzmatrix bezeichnet. Der Wert d steht hier für die Anzahl der Dimensionen.

## 5.2.4 Quadratische Pseudo-Distanzfunktion

Lässt man für die Matrix A die Forderung nach der Positiv-Definitheit fallen, erhält man eine Pseudo-Distanzfunktion. Eine solche Pseudo-Distanzfunktion kann den Abstand 0 auch für nichtidentische Punkte berechnen. Dies ist in Situationen sinnvoll, wenn eine unsymmetrische Translationsinvarianz erwünscht ist, bei der Punkte um Vektoren  $t$  eines unsymmetrische Vektorunterraums T ohne Einfluss auf den Abstand verschoben werden ( können:

 $pd_q(p_1, p_2 + t) = pd_q(p_1, p_2)$ 

rzeugung einer symmetrischen Matrix

Verwendung

a halan obis-Distanzfunktion

Translationsinvarianz

Konstruktion einer positiv definiten astim

Durch die Umkehrung der Hauptachsentransformation kann man eine gewünschte Matrix A durch Multiplikation einer orthonormalen Matrix Konstruktion einer  $\quad$   $U,$  einer Diagonalmatrix  $L$  und  $U^T$  konstruieren. Durch Nullsetzen be-/ bezüglich jener Translationsvektoren, die sich als Linearkombination der stimmter Diagonalwerte von L erreicht man eine Translationsinvarianz entsprechenden Spaltenvektoren von  $U$  darstellen lassen. Wenn  $s_i$  mit  $i = 1, \ldots m$  die durch die Diagonalwerte  $l_i$  der Matrix L auf Null gesetzten Spaltenvektoren der Matrix U bezeichnet, dann ist der Vektorraum T folgendermaßen definiert:

$$
T = \left\{ t \in \mathbb{R}^n | t = \sum_{i=1}^m \lambda_i * s_i : \lambda_i \in \mathbb{R} \right\}
$$

Die folgende Herleitung zeigt, wie Translationsvektoren  $t \in T$  bei der Pseudo-Distanzberechnung verschwinden.

$$
pd_q(p_1, p_2 + t)
$$
  
=  $(p_1 - p_2 - t)^T A(p_1 - p_2 - t)$   
=  $(p_1 - p_2 - t)^T U L U^T (p_1 - p_2 - t)$   
=  $(p_1 - p_2 - t)^T U L^{1/2} L^{1/2} U^T (p_1 - p_2 - t)$   
=  $(L^{1/2} U^T (p_1 - p_2 - t)) \Big)^T (L^{1/2} U^T (p_1 - p_2 - t))$   
=  $(L^{1/2} U^T (p_1 - p_2) - L^{1/2} U^T t) \Big)^T (L^{1/2} U^T p_1 - p_2) - L^{1/2} U^T t)$ 

Da der Vektor t aus der Linearkombination der durch L auf 0 gesetzten Zeilenvektoren von  $U^T$  berechnet wird, enthält der Vektor  $U^T\bar{t}$  Werte ungleich Null nur für die Dimensionen, die zu einem Nullwert in der Diagonalmatrix L korrespondieren. Die anschließende Multiplikation mit  $L^{1/2}$  erzeugt damit immer einen Nullvektor, der Translationsvektor  $t$  verschwindet also aus der Berechnung:

$$
(L^{1/2}U^T(p_1-p_2)-L^{1/2}U^Tt)^T (L^{1/2}U^Tp_1-p_2)-L^{1/2}U^Tt)
$$
  
= 
$$
(L^{1/2}U^T(p_1-p_2))^T (L^{1/2}U^Tp_1-p_2))
$$
  
= 
$$
pd_q(p_1,p_2)
$$

quadratische Pseudo – trisc Distanzfunktion bung

5.8 Eine positiv-semidefinite Matrix soll erstellt werden, die eine asymme trische Translationsinvarianz in der Form realisiert, dass eine Verschiebung um einen Translationsvektor im Winkel von 40 Grad keinen Einfluss auf den Abstand hat.

In einem ersten Schritt wird die Matrix U erstellt, die eine Rotation um 40 Grad realisiert:

$$
U = \left(\begin{array}{cc} \cos 40 & -\sin 40 \\ \sin 40 & \cos 40 \end{array}\right)
$$

Da der erste Spaltenvektor der Matrix U genau die Achse anzeigt, in der die Translationsinvarianz erfolgen soll, setzen wir den entsprechenden Diagonalwert der Matrix L auf 0:

$$
L=\left(\begin{array}{cc} 0 & 0 \\ 0 & 1 \end{array}\right)
$$

Die Kombination dieser Matrizen ergibt die gewünschte Matrix A:

$$
U * L * UT = \begin{pmatrix} 0,4132 & -0.4924 \\ -0,4924 & 0,5868 \end{pmatrix}
$$

Der dazugehörige Einheitskreis ist in Abbildung 5.5 dargestellt. Man sieht deutlich, dass der Rand nicht mehr geschlossen ist und dass sich die Distanz vom Zentrum bei einer asymmetrischen Translation eines Randpunktes nicht ändert.  $\Box$ 

 $\overline{2}$ 

In der Arbeit [33] wurde die Minkowski-Distanzfunktion auf ihre Fähigkeit untersucht, im hochdimensionalen Raum Unähnlichkeiten abzubilden. Zwei Beobachtungen wurden dabei herausgearbeitet:

- 1. Ahnlichkeit aufgrund einiger Dimensionen: Es wurden Objekte untersucht, die einander ähnlich sind. Wenn die Distanzen zwischen den entsprechenden Punkten pro Dimension untersucht werden, zeigt sich, dass diese nur von einigen, also nicht von allen Dimensionen gering ist. Die Ähnlichkeit ergibt sich demnach nur aufgrund einiger Dimensionen.
- 2. Ähnlichkeit in unterschiedlichen Dimensionen: Die Ähnlichkeit zweier Objekte drückt sich nicht immer in denselben Dimensionen aus.

Probleme mit der Minkowski-Distanzfunktion

Abbildung 5.5 Einheitskreis für

quadratische Pseudo-Distanzfunktion aus Beispiel 5.8

Ähnlichkeit aufgrund einiger Dimensionen

Ähnlichkeit in unterschiedlichen Dimensionen

Dynamical-Partial-Semi-Pseudo-Distanzfunktion  $5.2.5$ 

 $\overline{2}$ 

Da die Minkowski-Distanzfunktion immer alle Dimensionen berücksichtigt, die Ähnlichkeit jedoch meist nur von einigen, jedoch nicht feststehenden Dimensionen abhängig ist, ergeben sich Ungenauigkeiten, wenn zwischen ähnlichen und unähnlichen Objekten unterschieden werden soll.

Die Idee der Dynamical-Partial-Distanzfunktion liegt darin, dass nur eidynamische ne Untermenge der Dimensionen berücksichtigt wird. Diese Untermenge Untermenge der – wird er wird dynamisch ermittelt. Grundlage dafür sind die Distanzen in den Dimensionen einze einzelnen Dimensionen.

> Wenn  $p_1$  und  $p_2$  zwei Punkte im *n*-dimensionalen Raum sind, dann sei  $\delta_i = |p_1[i]-p_2[i]|$  der Abstand in der Dimension *i*. Für die Abstandsberechnung werden nur die m ≤ n Dimensionen mit den kleinsten Abständen berücksichtigt:

> > $\Delta_m = \{$ die kleinsten m δ-Werte aus  $(\delta_1, \delta_2, \ldots, \delta_n)\}$

Auf der Grundlage der Menge  $\Delta_m$  ist die Dynamical-Partial-Distanzfunktion folgendermaßen definiert:

$$
d_{dp}^{m,r}=\left(\sum_{\delta_i\in\Delta_m}\delta_i^r\right)^{\frac{1}{r}}
$$

Die Formel stellt eine Verallgemeinerung der Minkowski-Distanzfunktion dar. Der Parameter m gibt an, wieviele Dimensionen verwendet werden sollen. Wenn  $m = n$  gilt, dann erhalten wir die Minkowski-Distanzfunktion. Der für eine Anwendung geeignete Wert m muss experimentell anhand von Testdaten ermittelt werden.

Von den Eigenschaften einer Distanzfunktion werden, wie man leicht aus der Formel ablesen kann, Selbstidentität und Symmetrie erfüllt. Po keine Positivität sitivität wird verletzt, da zwei Punkte sich in der Dimension unterscheiden können, die bei der Berechnung ignoriert wird. Die Verletzung der Verletzung der  $\;$  Dreiecksungleichung  $d(p_1, p_3) \leq d(p_1, p_2) + d(p_2, p_3)$  kann leicht am folgenden Beispiel ( $m = 1, n = 2$ ) demonstriert werden:

$$
P_1 = \left(\begin{array}{c} 0 \\ 0 \end{array}\right) \qquad \quad P_2 = \left(\begin{array}{c} 1 \\ 0 \end{array}\right) \qquad \quad P_3 = \left(\begin{array}{c} 1 \\ 1 \end{array}\right)
$$

Semi-Pseudo- Damit ist die Funktion eine Semi-Pseudo-Distanzfunktion. Pseudo Dam

> Abbildung 5.6 zeigt den Einheitskreis dieser Funktion im zweidimensionalen Raum mit  $m = 1$ .

## 5.2.6 Chi-Quadrat-Semi-Pseudo-Distanzfunktion

Diese Semi-Pseudo-Distanzfunktion berechnet den Abstand zwischen Histogrammen mit absoluten Häufigkeiten von bestimmten Ereignissen. Wir gehen von Histogrammen mit einheitlich definierten Intervallen aus, so dass der Punktdatentyp verwendet werden kann. Jedes Intervall kor-Punkte als Häufig- respondiert zu einer Punktdimension. Man kann sich die Punkte als Häukeitsverteilungen figkeitsverteilungen vorstellen.

Parameter m

ositivität S1

1 8-4.\$(-! 89

Distanzfunktion

unkte als Häufig- resp
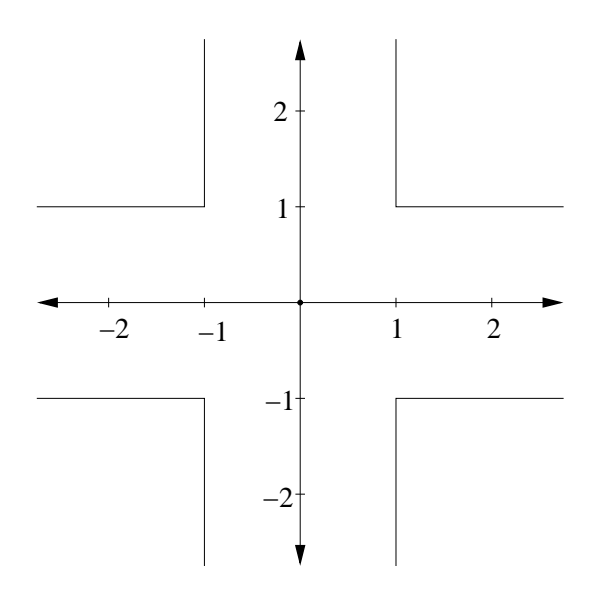

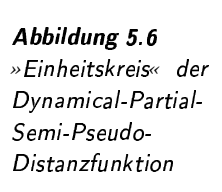

Abhängigkeiten zwischen Zufallsvariablen

Einsatz findet die Chi-Quadrat-Semi-Pseudo-Distanzfunktion ursprünglich in der Statistik, um Abhängigkeiten zwischen Zufallsvariablen zu untersuchen. Bei der Berechnung werden Differenzen zwischen erwarteten und tatsächlichen Häufigkeiten ermittelt. Diese werden sodann quadriert, normiert und aufsummiert:

$$
spd_{\chi^2}(p_1, p_2) = \sum_{j=1}^n \frac{(p_1[j] - \hat{p}_1[j])^2}{\hat{p}_1[j]} + \sum_{j=1}^n \frac{(p_2[j] - \hat{p}_2[j])^2}{\hat{p}_2[j]} \text{ für } p_1, p_2 \in \mathbb{N}_0^n
$$

Die erwarteten Häufigkeiten  $\hat{p}_i[j]$  berechnen sich nach folgender Formel:

$$
\hat{p}_i[j] = \frac{(p_1[j] + p_2[j]) * \sum_{a=1}^n p_i[a]}{\sum_{a=1}^n (p_1[a] + p_2[a])}
$$

Hinter den erwarteten Häufigkeiten steht die Null-Hypothese, dass die Verteilungen der Häufigkeiten beider Punkte gleich sind. Entsprechen die erwarteten Häufigkeiten den tatsächlichen Häufigkeiten, dann existiert keine Abhängigkeit zwischen den zugrunde liegenden Zufallsvariablen, und der Abstand beträgt 0. In gewissem Sinn drückt damit dieser Abstand eine Korrelation innerhalb beider Punkte aus. Das folgende Beispiel soll die Idee des Chi-Quadrat-Tests verdeutlichen.

Auf der Grundlage von Häufigkeiten soll untersucht werden, inwieweit eine Grippedoppelimpfung eine Grippe verhinden kann. Verschiedene Personen wurden befragt, ob eine Grippe im letzten Monat bei ihnen aufgetreten ist sowie, ob sie zweimal, einmal oder gar nicht geimpft wurden. Die Umfrageergebnisse sind als Häufigkeiten in Tabelle 5.3 dargestellt. So haben zum Beispiel 24 Personen ohne Grippeimpfung eine Grippe bekommen.

In Klammern sind die erwarteten Häufigkeiten angegeben. Diesen liegt die Annahme zugrunde, dass die Wahrscheinlichkeit, eine Grippe

erwartete Häufigkeit

Null-Hypothese

**Beispiel 5.9** Chi-Quadrat-Test zu bekommen, unabhängig von der Schutzimpfung sei, sich also aus dem Produkt der jeweiligen Einzelwahrscheinlichkeiten berechnen lässt.

Die erwartete Wahrscheinlichkeit für Grippe/keine Impfung lässt sich folgendermaßen berechnen: Durch Vergleich der Zeilensumme 46 der Grippezeile mit der Gesamtsumme von 1000 ergibt sich eine geschätzte Einzelwahrscheinlichkeit für Grippe von 46/1000. Analog dazu ergibt sich die geschätzte Einzelwahrscheinlichkeit, keine Impfung bekommen zu haben, aus dem Quotient der ersten Spaltensumme 313 und der Gesamtanzahl 1000. Die Wahrscheinlichkeit des Zusammentreffens beider Ereignisse der als unabhängig angenommenen Zufallsvariablen ergibt sich aus dem Produkt der Einzelwahrscheinlichkeiten, also 313/1000\*46/1000; multipliziert mit der Gesamtanzahl ergibt sich dann eine geschätzte Häufigkeit von  $46*313/1000 = 14,398$ .

Die quadrierten Differenzen zwischen den erwarteten und tatsächlichen Häufigkeiten, dividiert durch die erwarteten Häufigkeiten und aufsummiert über alle Felder, ergeben den Wert 17,313. Um aus diesem Wert eine Abhängigkeit zwischen Schutzimpfung und Grippeerkrankung erkennen zu können, wird dieser mit der entsprechenden Häufigkeit der Chi-Quadrat-Verteilung verglichen, die aus speziellen, in Statistikbüchern vorhandenen Tabellen gewonnen wird. Die Tabellenwerte geben Schwellenwerte für Abhängigkeit an.

In unserem Beispiel sieht man schon durch einen reinen Vergleich der tatsächlichen und erwarteten Häufigkeiten, dass eine Doppelimpfung vor Grippe schützt. Die tatsächliche Grippehäufigkeit ist nur bei einer Doppelimpfung niedriger als die erwartete Häufigkeit.  $\Box$ 

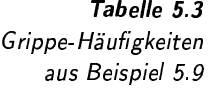

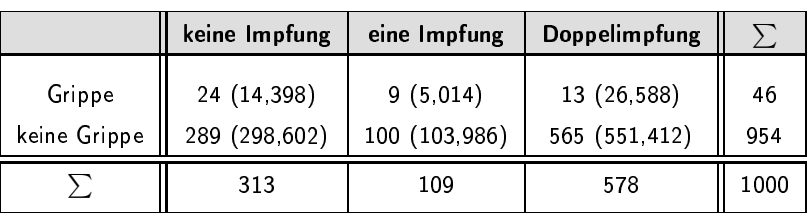

Die Chi-Quadrat-Distanzfunktion ist eine Semi-Pseudo-Distanzfunktion da sie die Eigenschaften Selbstidentität und Symmetrie, aber nicht Positivität und die Dreiecksungleichung erfüllt:

Selbstidentität  $\Box$  Selbstidentität: Bei doppelter Verwendung derselben Häufigkeitsverteilung entsprechen die erwarteten Häufigkeiten den tatsächlichen Häufigkeiten. Durch die Differenzbildung resultiert daraus der Wert 0.

- □ Symmetrie: In der Formel werden die Häufigkeiten der beiden Symmetrie Punkte gleichberechtigt verwendet. Daher ergibt ein Vertauschen der Punkte immer genau denselben Distanzwert.
- keine Positivität  $\Box$  keine Positivität: Verwendet man in einer Häufigkeitsverteilung ein Vielfaches der Häufigkeiten einer anderen Häufigkeitsverteilung,

dann sind erwartete und tatsächliche Häufigkeiten einander gleich. Daraus resultiert ein Abstandswert von 0 und verletzt damit die Forderung nach Positivität.

 $\Box$  Dreiecksungleichung nicht erfüllt: Um dies zu zeigen, reicht die Angabe eines Gegenbeispiels:

$$
p_1 = \left(\begin{array}{c} 3 \\ 1 \end{array}\right) \qquad p_2 = \left(\begin{array}{c} 6 \\ 1 \end{array}\right) \qquad p_3 = \left(\begin{array}{c} 8 \\ 2 \end{array}\right)
$$

Die Berechnung der jeweiligen Distanzen ergibt:

$$
spd_{\chi^2}(p_1, p_2) \approx 0,196428
$$
  
\n
$$
spd_{\chi^2}(p_1, p_3) \approx 0,04242
$$
  
\n
$$
spd_{\chi^2}(p_2, p_3) \approx 0,092517
$$

Aufgrund  $spd_{\chi^2}(p_1, p_2) > spd_{\chi^2}(p_1, p_3) + spd_{\chi^2}(p_2, p_3)$  liegt eine Verletzung der Dreiecksungleichung vor.

Von den verschiedenen Invarianzen ist nur die Rotationsinvarianz erfüllt.

Der »Kreis« aller Punkte mit dem Abstand von 0,1 um den Punkt (1; 0,5) ist in Abbildung 5.7 dargestellt. Wie man sieht, ist der Kreis nicht durchgängig, sondern entgegen der Richtung zum Koordinatenursprung offen. Dies ergibt sich durch die fehlende Positivität. Ein Vielfaches des Zentrumvektors ergibt immer den Abstand 0.

 $\overline{2}$ 

 $\mathfrak{D}$ 

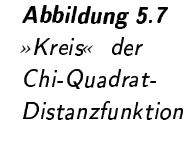

offener Kreis

# $5.2.7$ Kullback-Leibler-Abstandsfunktion

 $-2$ 

Die Kullback-Leibler-Abstandsfunktion wird in der Informationstheorie zum Entropievergleich zweier Wahrscheinlichkeitsverteilungen eingeführt. Sie ist keine Distanzfunktion, da sie sowohl die Symmetrie als

keine Distanzfunktion

Rotationsinvarianz

Dreiecksungleichung

nicht erfüllt

auch die Dreiecksungleichung verletzt. Allerdings wird Selbstidentität und Positivität garantiert.

Die Kullback-Leibler-Abstandsfunktion ist auf Feature-Daten anwendbar, wenn diese relative Häufigkeiten in Form von Histogrammen mit einheitlich definierten Intervallen enthalten. Die relativen Häufigkeiten der einzelnen Intervalle werden als Werte der korrespondierenden Dimensionen im Punktdatentyp behandelt. Diese Werte eines Punktes  $p$ müssen daher folgende Bedingungen erfüllen:

**für** 
$$
i = 1 ..., n : 0 \le p[i] \le 1
$$
 **sowie**  $\sum_{i=1}^{n} p[i] = 1$ .

Durch Dividieren der einzelnen Werte mit deren Gesamtsumme können absolute Häufigkeiten einfach in relative Häufigkeiten umgewandelt werden, welche damit die obigen Bedingungen erfüllen.

Ein grundlegender Begriff in der Informationstheorie ist der Begriff der Entropie  $H_p(X)$  einer Zufallsvariablen X, die auf der Grundlage der Wahrscheinlichkeiten  $p(x)$  für jedes Ereignis x definiert ist:

$$
H_p(X) = \sum_{x \in X} p(x) * \log_2 \frac{1}{p(x)}.
$$

Wir gehen hier davon aus, dass für  $p(x) = 0$  auch  $p(x) * log_2 \frac{1}{p(x)} = 0$ gilt. Damit haben Ereignisse, die unmöglich auftreten können, keinen Einfluss auf die Entropie.

Die Entropie ist immer nichtnegativ. Außerdem gibt sie die minimale Anzahl von Bits an, die durchschnittlich nötig wird, um in einer Sequenz von Ereignissen aus X ein Ereignis binär zu kodieren. Damit ist sie ein Maß der Ungewissheit einer Zufallsvariablen.

Angenommen, nur ein Ereignis kann auftreten; dann ist dessen Wahrscheinlichkeit 1 und daraus resultiert der Entropiewert 0. Null Bits werden benötigt, um dieses Ereignis minimal zu kodieren. Man kennt das Ereignis bereits im Voraus und damit ist die Ungewissheit minimal.  $\Box$ 

Beispiel 5.11 Das Werfen einer Münze konstruiert idealerweise genau zwei Ereignisse Entropie eines mit der Wahrscheinlichkeit von je 50%. Die Entropie dieser Zufallsvaria-Münzwurfs ble ergibt genau 1 Bit.  $\Box$ 

**Beispiel 5.12** Entropie eines Pferderennens

Maß der Ungewissheit

**Beispiel 5.10** 

minimale Entropie

An einem Pferderennen nehmen 8 Pferde teil. Deren Wahrscheinlichkeiten zu gewinnen seien  $(\frac{1}{2}, \frac{1}{4}, \frac{1}{8}, \frac{1}{16}, \frac{1}{64}, \frac{1}{64}, \frac{1}{64}, \frac{1}{64})$ . Die Entropieberechnung ergibt 2 Bits.

Wenn man einer Person den Sieger des Rennens übermitteln will und die acht Ereignisse ohne Berücksichtigung der Wahrscheinlichkeiten kodiert, benötigt man 3 Bits. Statt dessen kann man folgende Codes für die Pferde benutzen: 0, 10, 110, 1110, 111100, 111101, 111110, 111111. Da die Pferde mit den höchsten Siegerwahrscheinlichkeiten die wenigsten Bits benötigen, braucht man im Durchschnitt unter Berücksichtigung der Wahrscheinlichkeiten nur 2 Bits. Dies entspricht dem Entropiewert.  $\Box$ 

relative Häufigkeiten

Entropie

Die relative Entropie  $D(p||q)$ , die auch Kullback-Leibler-Abstand genannt relative Entropie wird, ist folgendermaßen auf zwei unterschiedlichen Verteilungen p und  $q$  derselben Ereignismenge  $X$  definiert:

$$
D(p||q) = \sum_{x \in X} p(x) * \log_2 \frac{p(x)}{q(x)}.
$$

Ein besseres Verständnis der Kullback-Leibler-Abstandsfunktion liefert folgende Umformung:

$$
D(p||q) = \sum_{x \in X} p(x) * \log_2 \frac{p(x)}{q(x)}
$$
  
= 
$$
\sum_{x \in X} p(x) * (\log_2 p(x) - \log_2 q(x))
$$
  
= 
$$
\sum_{x \in X} p(x) * \left( \log_2 \frac{1}{q(x)} - \log_2 \frac{1}{p(x)} \right)
$$
  
= 
$$
\sum_{x \in X} p(x) * \log_2 \frac{1}{q(x)} - \sum_{x \in X} p(x) * \log_2 \frac{1}{p(x)}
$$
  
= 
$$
\sum_{x \in X} p(x) * \log_2 \frac{1}{q(x)} - H_p(X)
$$

Die Kullback-Leibler-Abstandsfunktion gibt an, wieviele zusätzliche Bits zur Kodierung benötigt werden, wenn statt des minimalen Codes ein Code bezogen auf die Wahrscheinlichkeitsverteilung  $q(x)$  mit der Wahrscheinlichkeit  $p(x)$  verwendet wird.

Angenommen, in einer Sammlung von Textdokumenten ist »E« mit ca. 13 Prozent der häufigste und »Z« mit ca. 1 Prozent der seltenste Buchstabe. Weiterhin sei bekannt, dass die minimale Länge von Bits, die durchschnittlich zur Kodierung eines Buchstabens benötigt wird, 3 Bits be- $\mathrm{tr\ddot{a}gt^5}.$ 

Wenn zur Kodierung der Buchstaben der ASCII-Code mit 7 Bits verwendet wird, der implizit eine Gleichverteilung der Buchstaben voraussetzt, werden zusätzlich 4 Bits (3+4=7) benötigt. Die Kullback-Leibler-Abstandsfunktion ermittelt also den Abstand von 4 Bits zwischen einem optimalen Code und der Verwendung des ASCII-Codes. ✷

Das Beispiel zeigt, dass die Kullback-Leibler-Abstandsfunktion die Anzahl von Bits angibt, die den zusätzlichen Kodierungsaufwand beim Übergang von einer Verteilung zu einer anderen Verteilung ausmacht.

Wie eingangs erwähnt, ist diese Funktion keine Distanzfunktion, da die Symmetrie und die Dreiecksungleichung nicht erfüllt werden. Hingegen werden Positivität und Selbstidentität garantiert. Auf einen Beweis wird hier verzichtet. Statt dessen verweisen wir dafür auf Seite 26 des Buches [46].

## Beispiel 5.13 Buchstaben

keine Distanzfunktion

ositivität und Selbstidentität

<sup>5</sup>Das Morse-Alphabet versucht durch Verwendung unterschiedlich langer Codewortlängen für die einzelnen Buchstaben den errechneten Entropiewert zu erreichen.

Eine Invarianz bezüglich einer Translation, Skalierung und Rotation macht aufgrund der Bedingungen für Wahrscheinlichkeitsfunktionen nur wenig Sinn.

Abbildung 5.8 zeigt die zweidimensionale Projektion eines dreidimensionalen Einheitskreises. Der Sprung auf drei Dimensionen ist erforderlich, da durch die Bedingung $\sum_{i=1}^{n} p[i] = 1$ von  $n$  Dimensionen nur $n-1$ Dimensionen unabhängig sind.

Abbildung 5.8 Einheitskreis für Kullback-Leibler-Abstandsfunktion

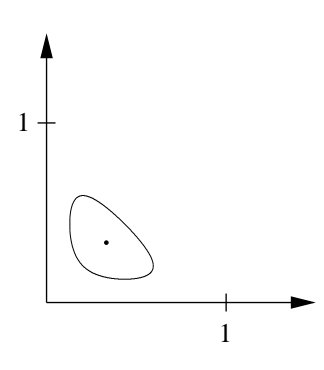

Eine empirisch abgeleitete Modifikation der Kullback-Leibler-Abstandsfunktion zur Erreichung der Symmetrie ist die Jeffrey-Abstandsfunktion:

$$
d_J(p,q) = \sum_{x \in X} \left( p(x) * \log_2 \frac{2*p(x)}{p(x)+q(x)} + q(x) * \log_2 \frac{2*q(x)}{p(x)+q(x)} \right).
$$

Allerdings erfüllt auch diese Funktion nicht die Dreiecksungleichung. Wie in Abbildung 5.9 dargestellt, ist der Einheitskreis dem Einheitskreis der Kullback-Leibler-Abstandsfunktion sehr ähnlich.

Abbildung 5.9 Einheitskreis für Jeffrey-Abstandsfunktion

Einsatz in der

Musterkennung

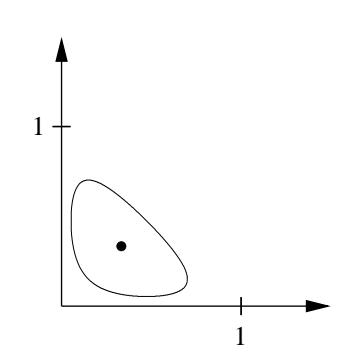

#### Bhattacharyya-Abstandsfunktion  $5.2.8$

Eine weitere Abstandsfunktion auf diskreten Wahrscheinlichkeitsverteilungen ist die Bhattacharyya-Abstandsfunktion  $d_{Bhat}(p,q)$ . Sie wird häufig für Probleme der Mustererkennung eingesetzt. Ein typisches Beispiel für den erfolreichen Einsatz dieser Funktion ist die Spracherkennung. Die Bhattacharyya-Abstandsfunktion ist folgendermaßen definiert:

$$
d_{Bhat}(p,q) = -\log \sum_{x \in X} \sqrt{p(x) * q(x)}
$$

 $p$  und  $q$  seien dabei zwei diskrete Wahrscheinlichkeitsverteilungen über die Ereignisse der endlichen und abzählbaren Menge  $X$ . Diese Funktion erfüllt alle Distanzeigenschaften bis auf die Dreiecksungleichung. Daher ist sie eine Semi-Distanzfunktion.

Der dreidimensionale Einheitskreis dieser Abstandsfunktion projiziert auf zwei Dimension ist beispielhaft in Abbildung 5.10 dargestellt. Die Darstellung als zweidimensionaler Kreis im dreidimensionalen Raum begründet sich in der Forderung, dass die Summe der Wahrscheinlichkeiten 1 betragen muss und damit bei drei Ereignissen die Wahrscheinlichkeiten von nur zwei Ereignissen unabhängig sind.

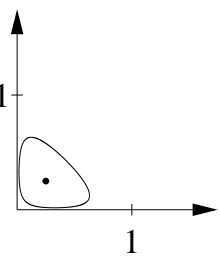

Abbildung 5.10 »Kreis« der Bhattacheryya-Abstandsfunktion

## Distanzfunktionen auf Binärdaten 5.3

Unter Binärdaten verstehen wir hier die Erfüllung beziehungsweise Nichterfüllung von Medienobjekten bezüglich bestimmter Eigenschaften. Wir gehen davon aus, dass zu einer vorgegebenen Menge  $E$  von  $n$  Eigenschaften und jedem Medienobjekt bekannt ist, welche Eigenschaften erfüllt sind und welche nicht. Graphisch lassen sich diese Feature-Daten als Punkte darstellen, wobei die Erfüllung zum Wert 1 und die Nichterfüllung zum Wert 0 korrespondiert, und damit jeder Punkt auf einer Ecke eines n-dimensionalen Hypereinheitswürfels liegt. Binärdaten besitzen den Typ  $array [1..n]$ (boolean).

Vergleicht man zwei Punkte, dann ergeben sich genau 4 verschiedene Anzahlwerte, die als Grundlage für die Distanzmessung verwendet werden. Diese sind in Tabelle 5.4 dargestellt.

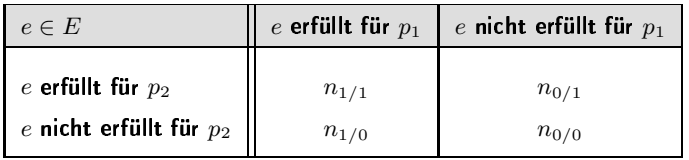

gegeben. Aus dem Vergleich der  $n = 8$  Binärwerte ergeben sich die Werte

 $p_1 = (0, 0, 0, 0, 1, 1, 1, 1)^T$  sowie  $p_2 = (1, 1, 0, 1, 1, 1, 0, 0)^T$ 

Es seien die beiden Punkte

 $n_{0/0} = 1, n_{0/1} = 3, n_{1/0} = 2$  und  $n_{1/1} = 2$ .

Die Minkowski-Distanzfunktionen

Erfüllung von Eigenschaften

Ecke eines  $n$ -dimensionalem Hypereinheitswürfels

Tabelle 5.4 Anzahl von Korrespondenzen

**Beispiel 5.14**  $n_{0/0}, n_{0/1}, n_{1/0}, n_{1/1}$ 

 $\Box$ 

Minkowski-Distanzfunktionen

$$
d_{L_m}: \mathbb{R}^n \times \mathbb{R}^n \longrightarrow \mathbb{R}_0^+, d_{L_m}(p_1, p_2) \mapsto \left(\sum_{i=1}^n |p_1[i] - p_2[i]|^m\right)^{1/m}
$$

lassen sich auf binären Daten anwenden. Pro Eigenschaft (Dimension) ergibt die Wertedifferenz 0 bei Übereinstimmung und 1 bei Wertunterschied. Die Potenzierung der Differenzen bleibt wirkungslos, so dass man vor der Wurzelberechnung die Summe  $n_{1/0} + n_{0/1}$  erhält:

$$
d_{L_m}: \{0,1\}^n \times \{0,1\}^n \longrightarrow \mathbb{R}_0^+, d_{L_m}(p_1, p_2) \mapsto (n_{1/0} + n_{0/1})^{1/m}
$$

Für die Sortierung von Punkten nach ihrem Abstand von einem gegebenen Punkt ist die Wurzelberechnung aufgrund der Monotonie der Wurzelfunktion unerheblich. Aus diesem Grund verwendet man die  $L_1$ -Distanzfunktion

$$
d_{L_1}: \{0,1\}^n \times \{0,1\}^n \longrightarrow \mathbb{R}_0^+, d_{L_1}(p_1, p_2) \mapsto n_{1/0} + n_{0/1},
$$

Hamming-Distanzfunktion

Tabelle 5.5 Distanzfunktionen

 $L_1$ -Distanzfunktion

die im Spezialfall der Binärdaten identisch mit der quadrierten euklidschen und der Hamming-Distanzfunktion<sup>6</sup> ist. Neben der  $L_1$ -Distanzfunktion werden weitere Distanzfunktionen vorgeschlagen, die in der Tabelle 5.5 aufgeführt sind.

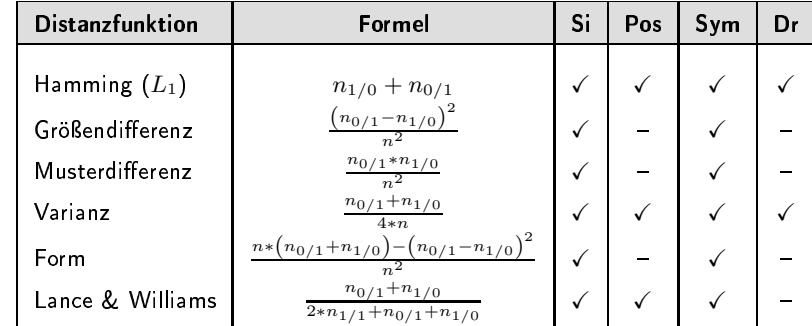

Die Erfüllung der verschiedenen Distanzeigenschaften kann meist leicht aus den Formeln abgelesen werden, während wir für die nichterfüllten Fälle Beispiele angeben, die die Nichterfüllung demonstrieren:

keine Positivität bei Größendifferenz

keine Positivität bei

Musterdifferenz

 $\Box$  keine Positivität bei Größendifferenz:

$$
p_1 = \left(\begin{array}{c}1\\0\end{array}\right) \qquad \quad p_2 = \left(\begin{array}{c}0\\1\end{array}\right)
$$

 $\Box$  keine Positivität bei Musterdifferenz:

$$
p_1 = \left(\begin{array}{c} 1 \\ 0 \end{array}\right) \qquad p_2 = \left(\begin{array}{c} 1 \\ 1 \end{array}\right)
$$

keine Positivität hei Form

 $\Box$  keine Positivität bei Form:

 ${}^{6}$ Die Hamming-Distanz zwischen zwei gleichlangen Bitfolgen entspricht der Anzahl der unterschiedlichen Bits.

$$
p_1 = \left(\begin{array}{c} 0 \\ 0 \end{array}\right) \qquad \quad p_2 = \left(\begin{array}{c} 1 \\ 1 \end{array}\right)
$$

 $\Box$  Verletzung der Dreiecksungleichung bei Größendifferenz:

$$
p_1 = \begin{pmatrix} 0 \\ 0 \\ 0 \\ 0 \end{pmatrix} \qquad p_2 = \begin{pmatrix} 1 \\ 1 \\ 0 \\ 0 \end{pmatrix} \qquad p_3 = \begin{pmatrix} 1 \\ 1 \\ 1 \\ 1 \end{pmatrix}
$$

□ Verletzung der Dreiecksungleichung bei Musterdifferenz:

$$
p_1 = \left(\begin{array}{c} 0 \\ 1 \end{array}\right) \qquad p_2 = \left(\begin{array}{c} 1 \\ 1 \end{array}\right) \qquad p_3 = \left(\begin{array}{c} 1 \\ 0 \end{array}\right)
$$

 $\Box$  Verletzung der Dreiecksungleichung bei Form:

$$
p_1 = \begin{pmatrix} 0 \\ 0 \\ 1 \\ 1 \end{pmatrix} \qquad p_2 = \begin{pmatrix} 0 \\ 0 \\ 0 \\ 0 \end{pmatrix} \qquad p_3 = \begin{pmatrix} 1 \\ 1 \\ 0 \\ 0 \end{pmatrix}
$$

 $\Box$  Verletzung der Dreiecksungleichung bei Lance & Williams:

$$
p_1 = \begin{pmatrix} 1 \\ 0 \\ 0 \end{pmatrix} \qquad p_2 = \begin{pmatrix} 1 \\ 0 \\ 1 \end{pmatrix} \qquad p_3 = \begin{pmatrix} 0 \\ 1 \\ 1 \end{pmatrix}
$$

## 5.4 Distanzfunktionen auf Sequenzen

Sequenz-Daten bestehen aus einer Liste  $List(t)$  von Datenelementen eines Datentyps t. Die Anzahl der Elemente zur Beschreibung eines Medienobjektes kann unterschiedlich zur Elementeanzahl eines anderen Medienobjektes sein. Die Elemente der Liste unterliegen einer bestimmten Ordnung.

Mathematisch gesehen kann eine Sequenz s der Länge n als eine funktionale Abbildung der Indexmenge  $I_n = \{1, ..., n\}$  in einen Wertebereich  $W: I_n \longrightarrow \text{dom}(t)$  aufgefasst werden.

Sequenzen lassen sich anhand des Datentyps ihrer Listenelemente  $t$  unterscheiden. Der Datentyp kann kontinuierliche Werte, etwa reelle Zahlen, aber auch nominale Werte, etwa Buchstaben, festlegen. Zusätzlich kann der Datentyp auch durch Anwendung des Typkonstruktors, etwa des Tupeldatentypkonstruktors, konstruiert worden sein.

Ein weiteres Kriterium zur Klassifikation von Sequenzen existiert in Abhängigkeit davon, ob der Vergleich zweier Sequenzen auf einer Korrespondenz der Positionen der Listenelemente basiert oder nicht. Anders Verletzung der Dreiecksungleichung bei Größendifferenz

Verletzung der Dreiecksungleichung bei Musterdifferenz

Verletzung der Dreiecksungleichung bei Form

Verletzung der Dreiecksungleichung bei Lance & Williams

variable Elementeanzahl und Ordnung

Sequenz als Funktion Klassifikation durch Datentyp reelle versus nominale Werte komplexe Werte

Korrespondenz der Positionen

formuliert geht es um die Frage, ob die Reihenfolge der Listenelemente für die Distanzberechnung wesentlich ist oder nicht.

Wir gehen hier davon aus, dass nur komplette Sequenzen verglichen werden, also kein partieller Vergleich einer Sequenz gegenüber einer Teilsequenz gefordert wird. Dieser Aspekt wird später in Abschnitt 6.7 auf Seite 228 behandelt.

Im Folgenden werden wir für drei Klassen von Sequenzen beispielhaft jeweils eine Methode zur Distanzberechnung vorstellen:

- □ keine Positionskorrespondenz: Earth-Mover-Distanzfunktion
- $\Box$  Positionskorrespondenz und reelle Werte: DFT- $L_2$ -Distanzfunktion
- **Q** Positionskorrespondenz und nominale Werte: Editierdistanzfunktion

Punktdistanzfunktionen Einige der bereits eingeführten Distanzfunktionen auf Punkten können auf Sequenzen mit reellen Werten angewendet werden, falls diese auf Sequenzen Funktionen eine variable Anzahl von Elementen, die man als Dimensionen auffassen kann, unterstützen. Ein Beispiel ist die Kullback-Leibler-Abstandsfunktion, die auf relativen Häufigkeiten definiert ist und keine Festlegung auf eine bestimmte Anzahl von Dimensionen (Ereignissen) vornimmt.

#### Earth-Mover-Distanzfunktion  $5.4.1$

Diese Distanzfunktion geht von dem Datentyp tuple $(p_i)$  $array[1..n]$ (real),  $w_{p_i}$ : real) für das i-te Element einer Sequenz  $p$  aus. Die Anzahl der Dimensionen  $n$  ist konstant für alle Elemente und alle Sequenzen. Weiterhin muss  $w_{pi} \geq 0$  gelten und eine Distanzfunktion  $d: \mathbb{R}^n \times \mathbb{R}^n \longrightarrow \mathbb{R}_0^+$  existieren, die im Folgenden Grunddistanz genannt wird. Feature-Daten dieser Form entstehen typischerweise aus Histogrammen mit nicht einheitlichen Werteintervallen (Bins). Diese werden durch die *n*-dimensionalen Punkte  $p_i$  repräsentiert.

Diese Distanz nutzt keine Korrespondenz der Positionen der Listenelemente aus. Statt dessen wird die Grunddistanz verwendet, um beliebige Kombinationen von Positionen von Listenelementen zu gewichten.

Beispiel 5.15 Seguenzen für **EM-Distanzfunktion** 

Grunddistanz

Rasterbilder können anhand ihrer Farbverteilungen verglichen werden. Der Farbraum sei dabei dreidimensional, wie z.B. der RGB-Farbraum. Die Grunddistanz ist auf den Punkten (Farben) im dreidimensionalen Farbraum definiert. Jedes Pixel des Rasterbildes definiert einen Punkt im Farbraum. Clusterverfahren finden Punktmengen, bei denen die Punkte innerhalb eines Clusters im Farbraum nahe beieinander liegen. Die Abstände zwischen Punkten unterschiedlicher Cluster hingegen sind größer. Jeder Cluster kann durch einen Zentroid  $p_i$ , also durch eine repräsentative Farbe, identifiziert werden. Durch einen solchen Zentroid wird die Position des Clusters im Farbraum festgelegt. Die Anzahl der Rasterpunkte  $w_{p_i}$  eines Clusters zusammen mit dem Zentroid  $p_i$  bilden dann ein Element der Sequenz. Alle gefundenen Cluster mit ihren Zentroiden und Punktanzahlen ergeben die gesamte Sequenz, wobei die Reihenfolge hier keine Rolle spielt. Für verschiedene Rasterbilder können unterschiedlich viele Cluster erzeugt werden.

In Abbildung 5.11 sind zwei Cluster im RGB-Farbraum abgebildet. Damit hat die Sequenz zwei Elemente mit entsprechenden dreidimensionalen Zentroiden  $(p_i)$  und Punktanzahlen  $(w_{p_i})$ .  $\Box$ 

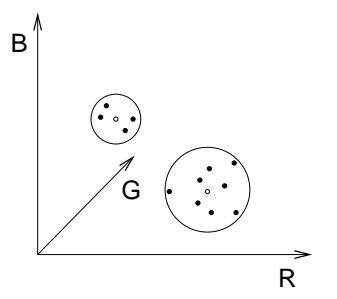

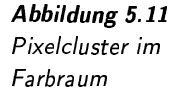

Grundidee hinter der Earth-Mover-Distanzfunktion Die  $(EM -$ Distanzfunktion) ist die Überführung der Distanzberechnung auf ein Transportproblem. Um die Distanz zwischen der Sequenz  $p$  mit  $m$ Elementen und der Sequenz  $q$  mit  $n$  Elementen zu ermitteln, werden die Elemente von  $p$  als Erdhügel und die Elemente von  $q$  als Erdlöcher aufgefasst. Die Punkte  $p_i$  beziehungsweise  $q_i$  geben die Position der Hügel beziehungsweise der Löcher an, während die dazugehörigen  $w_p$ . und  $w_{q_i}$ -Werte die Volumina der Hügel/Löcher beschreiben. Die Grunddistanz zwischen den  $p_i$ - und  $q_i$ -Punkten definiert die Abstände zwischen den Hügeln und Löchern. Um die Distanz zwischen den Sequenzen zu ermitteln, wird nun versucht, die Erde der Hügel mit minimalem Transportaufwand in die Löcher zu füllen. Aus dieser bildlichen Vorstellung ergibt sich der Name dieser Distanzfunktion. Der Distanzwert entspricht dem minimalen Transportaufwand.

Ziel ist also die Minimierung der Transportkosten. Ein konkreter Transport wird durch die Angabe der Quantitätsmatrix  $F = [f_{ij}]$  definiert. Der Wert  $f_{ij}$  gibt die Menge der Erde an, die vom Hügel  $p_i$  zum Loch  $q_i$  transportiert wird. Die Transportkosten berechnen sich aus dem Produkt der Quantitäten mit den entsprechenden Grunddistanzwerten:

Kosten
$$
(p, q, F)
$$
 =  $\sum_{i=1}^{m} \sum_{j=1}^{n} d(p_i, q_j) * f_{ij}$ 

Diese Kosten sind unter Berücksichtigung folgender Bedingungen zu mi-Bedingungen

**EM-Distanzfunktion** Transportproblem Erdhügel

Erdlöcher

minimaler Transportaufwand

Quantitätsmatrix  $F=[f_{ij}]$ Transportkosten

nimieren:

$$
f_{ij} \geq 0, \qquad 1 \leq i \leq m, 1 \leq j \leq n,
$$
  

$$
\sum_{j=1}^{n} f_{ij} \leq w_{p_i}, \qquad 1 \leq i \leq m,
$$
  

$$
\sum_{i=1}^{m} f_{ij} \leq w_{q_j}, \qquad 1 \leq j \leq n,
$$
  

$$
\sum_{i=1}^{m} \sum_{j=1}^{n} f_{ij} = \min \left( \sum_{i=1}^{m} w_{p_i}, \sum_{j=1}^{n} w_{q_j} \right).
$$

Die erste Bedingung legt den Transport in eine Richtung fest. Die zweite Bedingung fordert, dass nicht mehr Erde transportiert wird, als die Hügel umfassen. Analog dazu fordert die dritte Bedingung, dass nur soviel Erde transportiert wird, wie die Erdlöcher fassen können. Die letzte Bedingung hingegen fordert, dass soviel Erde, wie die Hügel hergeben, oder die Löcher fassen können, transportiert werden muss. Da die Erdmenge der Hügel und die fehlende Erdmenge der Löcher nicht übereinstimmen müssen, können nach dem Transport entweder Hügel oder Löcher übrig bleiben, aber nicht beides gemeinsam.

Der Distanzwert nach der Earth-Mover-Distanzfunktion berechnet sich nun aus der Normierung der minimalen Transportkosten bezüglich der Gesamtmenge der transportierten Erde:

$$
d_{EM}(p,q) = \frac{\min\limits_{[f_{ij}]} \left( \sum\limits_{i=1}^{m} \sum\limits_{j=1}^{n} d(p_i, q_j) * f_{ij} \right)}{\sum\limits_{i=1}^{m} \sum\limits_{j=1}^{n} f_{ij}}
$$

5.16 Es seien die Sequenzen EM-Distanz

$$
p = \left\langle \texttt{tuple} \left( p_1 = \begin{pmatrix} 1 \\ 4 \end{pmatrix}, w_{p_1} = 0, 4 \right), \right. \\ \left. \texttt{tuple} \left( p_2 = \begin{pmatrix} 3 \\ 1 \end{pmatrix}, w_{p_2} = 0, 6 \right) \right\rangle
$$

und

$$
q = \left\langle \text{tuple}\left(q_1 = \begin{pmatrix} 2\\1 \end{pmatrix}, w_{q_1} = 0, 3\right), \right.
$$

$$
\text{tuple}\left(q_2 = \begin{pmatrix} 5\\2 \end{pmatrix}, w_{q_1} = 0, 5\right),
$$

$$
\text{tuple}\left(q_3 = \begin{pmatrix} 5\\3 \end{pmatrix}, w_{q_3} = 0, 2\right)\right\rangle
$$

gegeben. Die Sequenzelemente sind in Abbildung 5.12 als Kreise dargestellt. Die Pfeile zwischen den Kreisen zeigen die Transportwege mit den

Normierung

entsprechenden  $f_{ij}$ -Werten an. Die Länge der Pfeile korrespondiert zu den Kosten, da als Grunddistanz in diesem Beispiel die euklidsche Distanzfunktion gewählt wurde.

Die Transportkosten berechnen sich aus den Produkten der  $f_{ij}$ -Werte mit den Werten der Grunddistanz, die in den Tabellen der Abbildung 5.13 gezeigt werden. Die Kosten betragen demzufolge:

Kosten $(p, q, F) = 0.2\sqrt{10} + 0.2\sqrt{17} + 0.1 + 0.5\sqrt{5} \approx 2.675.$ 

Da die Gesamttransportmenge 1 beträgt, ist der Distanzwert identisch mit den Kosten:

$$
d_{EM}(p,q) =
$$
Kosten $(p,q,F) \approx 2,675.$ 

 $\Box$ 

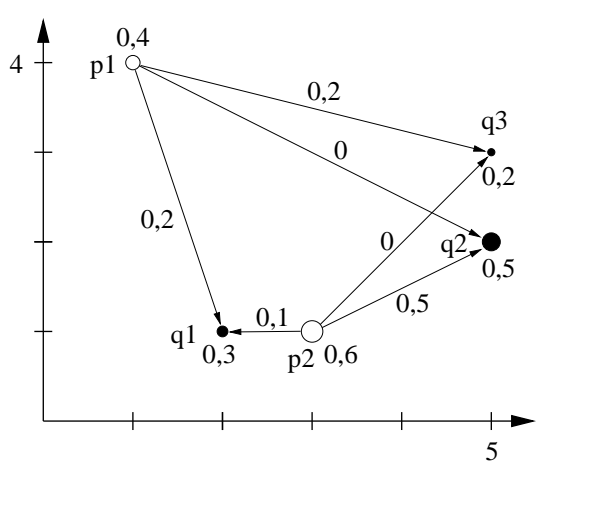

Abbildung 5.12 EM-Distanz zwischen zwei Sequenzen

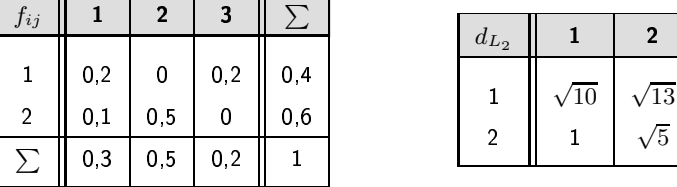

Abbildung 5.13  $f_{ij}$ -Werte und Grunddistanzwerte des Beispiels 5.16

Die EM-Distanzfunktion erfüllt alle Eigenschaften einer Distanzfunktion, wenn zwei Bedingungen erfüllt sind:

Grunddistanz: Die Grunddistanzfunktion erfüllt alle Distanzeigenschaften und

 $\overline{2}$ 

 $\sqrt{5}$ 

3

 $\sqrt{17}$ 

 $\sqrt{8}$ 

□ Sequenzgewichte: die Gesamtgewichte der Sequenzen sind gleich  $\sum_{i=1}^{m} w_{p_i} = \sum_{i=1}^{n} w_{q_i}.$ 

Der Beweis der Distanzeigenschaften der EM-Distanzfunktion wird auf Seite 17 in [153] gegeben.

Grunddistanz

Sequenzgewichte

Sind die Gesamtgewichte der Sequenzen unterschiedlich, kann für die »leichtere« Sequenz ein künstliches Element eingeführt werden, wobei die Transportkosten für dieses Element auf Null gesetzt werden.

Vorteilhaft für die Nachbildung einer empfundenen Ähnlichkeit bei der Verwendung dieser Distanzfunktion ist der zugrunde liegende, durch die Grunddistanz gewichtete,  $m$ -zu- $n$ -Vergleich von Feature-Werten. Dies ist jedoch mit einem relativ hohen Berechnungsaufwand verbunden.

Zur Lösung des Optimierungsproblems gibt es spezielle Algorithmen, wie etwa die Transport-Simplex-Methode, die das Ergebnis mit  $O(n^3 \log n)$  berechnen, wenn eine feste Zahlengenauigkeit gefordert wird. Der Wert  $n$  entspricht der Anzahl der Sequenzelemente.

#### $5.4.2$  $\mathsf{DFT}\text{-}L_2\text{-}{{\sf Distanzfunktion}}$

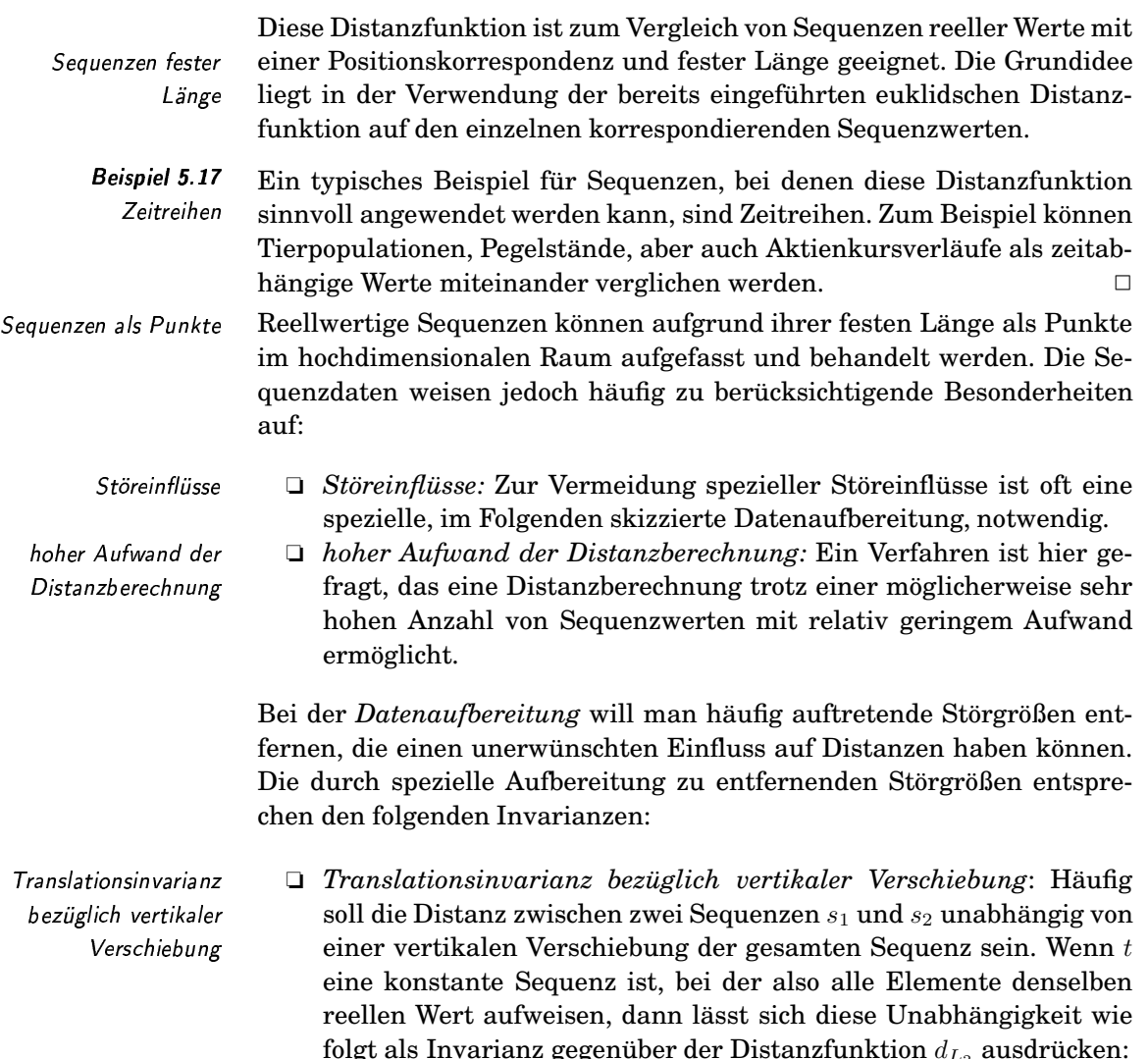

 $\forall s_1, s_2 : d_{L_2}(s_1, s_2) = d_{L_2}(s_1 + t, s_2)$ 

 $m$ -zu-n-Vergleich

Berechnungsaufwand

Transport-Simplex-

relativ hoher

Methode

künstliches Element

Diese Form der Invarianz wird erreicht, indem vor der Distanzberechnung von den Sequenzen ihre Durchschnittswerte  $\overline{s}_1, \overline{s}_2$  abgezogen werden:

$$
d_{L_2}(s_1-\overline{s}_1,s_2-\overline{s}_2)
$$

In Abbildung 5.14 wird gezeigt, wie der Einfluss einer vertikalen Verschiebung vor der Distanzberechnung entfernt wird.

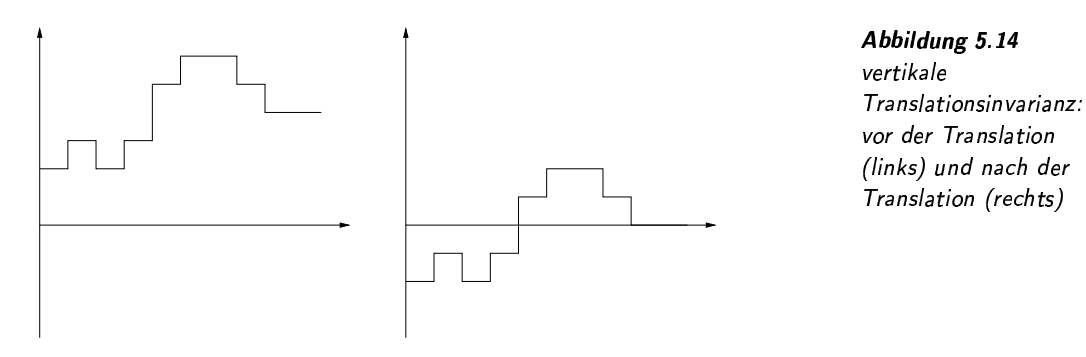

□ Skalierungsinvarianz: Häufig ist man am Vergleich der Sequenz-Skalierungsinvarianz verläufe unabhängig von einer vertikalen Skalierung interessiert. Für einen beliebigen reellen Wert t wird folgende Skalierungsinvarianz gefordert:

$$
\forall s_1, s_2 : d_{L_2}(s_1, s_2) = d_{L_2}(s_1 * t, s_2)
$$

Zur Erreichung dieser Invarianz werden die Werte jeder Sequenz durch die Standardabweichung  $\sigma_{s_1}, \sigma_{s_2}$  ihrer Sequenzwerte dividiert:

$$
d_{L_2}(s_1/\sigma_{s_1},s_2/\sigma_{s_2})
$$

In Abbildung 5.15 wird gezeigt, wie der Einfluss einer vertikalen Skalierung vor der Distanzberechnung entfernt wird.

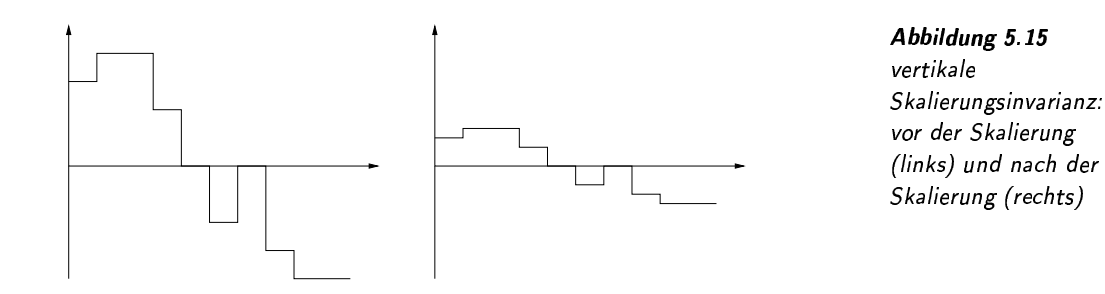

Weitere oft geforderte Invarianzen sind zum Beispiel die Beseitigung des Einflusses von linearen Trends und Rauschen. Lineare Trends lassen sich durch eine lineare Regressionsanalyse finden. Rauscheinflüsse hingegen können durch Anwendung spezieller Frequenzfilter reduziert werden.

Nach einer Datenaufbereitung kann direkt die L<sub>2</sub>-Distanzfunktion ver-

lineare Trends und Rauschen

 $L_2$ -Distanzfunktion

wendet werden, um die Distanz zwischen zwei Sequenzen zu berechnen:

$$
d_{L_2}(s_1, s_2) \mapsto \left(\sum_{i=1}^n |s_1[i] - s_2[i]|^2\right)^{1/2}
$$

Da Sequenzen jedoch sehr lang sein können, würde eine solche Berechnung einen für viele Anwendungen zu hohen Aufwand bedeuten. Deshalb kompakte versucht man, die Sequenzen kompakter zu beschreiben. Diese Vorgehensweise entspricht der Idee der Dimensionsreduzierung, die mit möglichst wenig Informationsverlust einhergeht.

Aus der Beobachtung heraus, dass zum Vergleich von Sequenzen im Wesentlichen nur die *groben* Funktionsverläufe von Interesse sind, bietet sich die Anwendung der Fourier-Transformation zur Distanzbe-  Transformation rechnung im Frequenzraum an. Genauere Informationen zur Fourier-Transformation sind in Abschnitt 4.1 beginnend auf Seite 101 zu finden.

*Parseval-Theorem* Nach dem Parseval-Theorem wird die  $L_2$ -Distanz zwischen zwei Sequenzen durch die Überführung in den Frequenzraum nicht beeinflusst. Wenn  $s(i)$  und  $S(i)$  ein Signal als Funktion im Zeitraum beziehungsweise im Frequenzraum darstellen, dann gilt:

$$
d_{L_2}(s_1, s_2) = d_{L_2}(S_1, S_2).
$$

Signalverläufe sind im Frequenzbereich häufig kompakt. Daher können sie durch relativ wenige Fourier-Koeffizienten für niedrige Frequenzen Koeffizienten – gut angenähert werden $^7$ . Die angenäherte  $L_2$ -Distanz wird nur aus diesen Koeffizienten berechnet. Statt der  $n$  Werte werden also die ersten  $k$  $(k < n)$  Koeffizienten genutzt:

$$
d_{L_2}^{approx}(S_1, S_2) \mapsto \left(\sum_{i=1}^{k} |S_1[i]-S_2[i]|^2\right)^{1/2}
$$

Da die weggelassenen Koeffizienten in der Distanz durch die Quadrierung nur positiv wirken würden, kann die angenäherte Distanz nicht größer als die  $L_2$ -Distanz auf den ursprünglichen Sequenzen sein:

$$
d_{L_2}^{approx}(S_1, S_2) \le d_{L_2}(s_1, s_2)
$$

Die Eigenschaften dieser DFT- $L_2$ -Distanzfunktion  $(d_{L_2}^{approx})$  entsprechen denen der  $L_2$ -Distanz auf Punkten.

Die angenäherte Distanz auf der Grundlage weniger, einmalig erzeugter Fourier-Koeffizienten kann relativ schnell berechnet werden. In vielen Anwendungen reicht diese Annäherung aus. Werden jedoch für eine Anwendung Sequenzen mit minimalen, exakten Werten für Distanzen zu einer vorgegebenen Sequenz benötigt, lässt sich das GEMINI-GEMINI-Verfahren Verfahren einsetzen. Unter Ausnutzung der kleineren Approximations-I-Verfahren Ve distanzen wird dort mittels eines Filterschritts die Menge der Ergebniskandidaten meist erheblich reduziert, so dass nur noch zu Sequenzen

Beschreibung

Fourier-

arseval-Theorem

oeffizienten gutniedriger Frequenzen

 $7$ Die Annäherung durch eine komprimierte Darstellung wird anschaulich in Beispiel 4.7 auf Seite 108 gezeigt.

dieser Menge die exakten Distanzen berechnet werden müssen. Dieses Verfahren reduziert damit den Aufwand einer sequentiellen Suche, bei der nur mit exakten Distanzen gerechnet wird. Das Verfahren wird genauer in Abschnitt 7.1.3 auf Seite 263 behandelt.

In manchen Anwendungen existieren Sequenzen, bei denen keine strenge Korrespondenz derselben Positionen gefordert wird. Das bedeutet, dass unterschiedliche Positionen der einen Sequenz zu einer Position in der anderen Sequenz korrespondieren können, wobei jedoch die Reihenfolgen erhalten bleiben müssen. Für die Distanzberechnung existiert somit ein Freiheitsgrad, der eine lokale, horizontale Verschiebung von Positionen ermöglicht. Gesucht ist eine ordnungserhaltende Abbildung von Positionen zwischen zwei Sequenzen, bei der die  $L_2$ -Distanz minimal ist. Das dazugehörige Verfahren wird oft auch als Warping bezeichnet. Es realisiert eine Invarianz bezüglich lokaler horizontaler Positionsverschiebungen.

In Abbildung 5.16 sind zwei diskrete Funktionen abgebildet. Auf der linken Seite deuten die senkrechten Linien an, wie die Distanz aufgrund einer Positionskorrespondenz berechnet wird. Durch eine andere Abbildung der Positionen (siehe rechte Seite) kann jedoch die Distanz reduziert werden. Dabei werden zwischen zwei Sequenzen nicht dieselben Positionen miteinander verglichen. Statt dessen versucht man implizit, eine Sequenz durch lokale, horizonale Stauchungen und Streckungen an die andere Sequenz anzunähern.  $\Box$ 

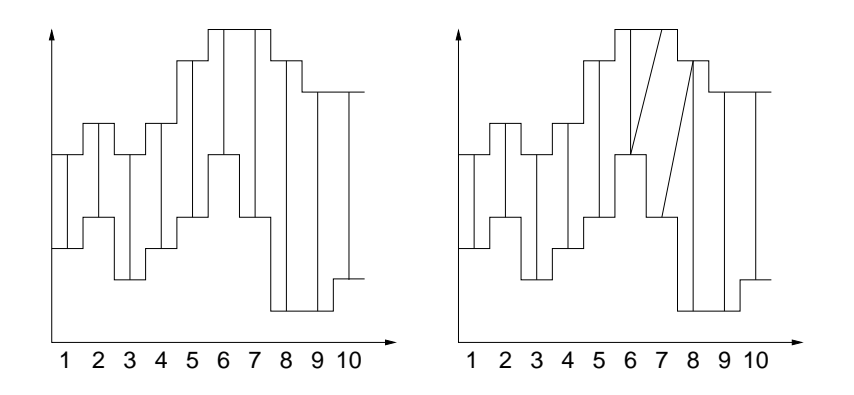

Warping

**Beispiel 5.18** Warping

keine strenge

Positionen

Korrespondenz der

Abbildung 5.16 bijektive (links) und nicht-bijektive Positionskorrespondenz  $(rechts)$ 

Mit dem Einsatz von Warping kann auch die Forderung fallen gelassen werden, dass die zu vergleichenden Sequenzen dieselben Längen aufweisen müssen. Unterschiedliche Längen werden durch nichtlineare Positionszuordnungen ausgegeglichen.

Eine Abbildung von Positionen zweier Sequenzen, die zu einer minimalen Distanz führt, kann als ein Weg durch ein zweidimensionales Gitter dargestellt werden, wobei die x-Achse zu den Positionen der ersten Sequenz und die y-Achse zu Positionen der zweiten Sequenz korrespondiert. Startpunkt ist die linke untere Ecke und Endpunkt die obere rechte Ecke. Bildet der Weg vom Start zum Ende eine gerade Linie, dann wurden keine lokalen Positionsverschiebungen durchgeführt.

unterschiedlich lange Sequenzen

Positionsabbildung als Weg

Beisniel 5.19 Positionskorrespondenz beim Warping

In Abbildung 5.16 wurde Warping anhand von zwei diskreten Funktionen dargestellt. Der Weg der entsprechenden Positionsabbildung im zweidimensionalen Gitter wird in Abbildung 5.17 gezeigt.  $\Box$ 

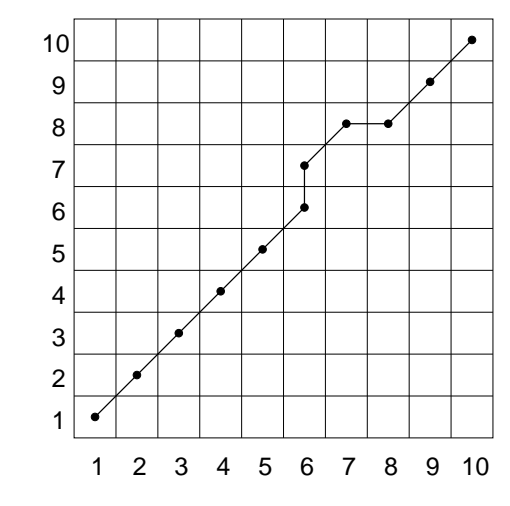

Abbildung 5.17 Positionskorrespondenz als Pfad

Jeder Pfad entspricht einer bestimmten Positionsabbildung. Weiterhin induziert jede Abbildung zwei Funktionen  $x()$  und  $y()$ , welche die Positionen in beiden Sequenzen in Abhängigkeit von der Wegposition liefern. Die Forderung nach Ordnungserhaltung der Positionsabbildung entspricht hier der Forderung nach Monotonie der Funktionen  $x()$  und  $y()$ .

und Monotonie **Warping** Distanz

Ordnungserhaltung

Längennormierung

Der Pfad mit der geringsten Distanz wird als Warping-Distanz bezeichnet. Aufgrund unterschiedlicher Pfadlängen ist eine Längennormierung notwendig. Wenn k der Anzahl der Korrespondenzen, also der jeweiligen Weglänge, entspricht, dann ist die Warping-Distanzfunktion  $d_{L_2}^{warp}$ folgendermaßen definiert:

$$
d_{L_2}^{warp}(s_1, s_2) = \min_{x(.), y(.)} \left( \sum_{i=1}^{k = |range(x())|} |s_1[x(i)] - s_2[y(i)]|^2 / k \right)^{1/2}
$$

Berechnungskomplexität Nachteilig beim Warping-Verfahren ist die Berechnungskomplexität. Wie man sich leicht klarmachen kann, gibt es exponentiell viele Wege, Damit scheidet eine erschöpfende Suche als nicht praktikabel aus. Unter Ausnutzung der dynamischen Programmierung existiert jedoch ein Algorithmus, der die Warping-Distanz mit quadratischem Aufwand berechnet.

### Editierdistanz  $5.4.3$

Levenshtein-Distanz

Ein Beispiel für eine Distanz zwischen Sequenzen mit nominalen Werten anhand einer abgeschwächten Positionskorrespondenz ist die Editierdistanz (oft auch als Levenshtein-Distanz bezeichnet) zwischen Zeichenketten. Abgeschwächte Positionskorrespondenz bedeutet hier eine Korrespondenz analog zum Warping, das heißt, die Reihenfolgen der Positionen müssen erhalten bleiben. Die Längen der zu vergleichenden Zeichenketten können unterschiedlich sein.

Die Editierdistanz misst den minimalen Aufwand, um eine Zeichenkette mittels Editieroperationen in eine andere Zeichenkette zu überführen. Die Basisversion der Editierdistanz betrachtet als Editieroperationen das Einfügen und Löschen eines Zeichens sowie das Austauschen eines Zeichens durch ein neues Zeichen. Die minimale Anzahl von notwendigen Editieroperationen, um eine Zeichenkette in eine andere Zeichenkette umzuwandeln, entspricht der Editierdistanz zwischen ihnen.

Die Editierdistanz zwischen den Wörtern »Abend« und »Robe« beträ $\frac{1}{6}$ t 4. Damit sind minimal 4 Editieroperationen zur Anpassung notwendig. Wie in Abbildung 5.18 dargestellt, bestehen diese vier Operationen aus dem Ersetzen von »A« durch »R« (Substitution S), einem Einfügen eines »0« (Einfügung E) und dem Entfernen von »n« und »d« (Löschung L). □

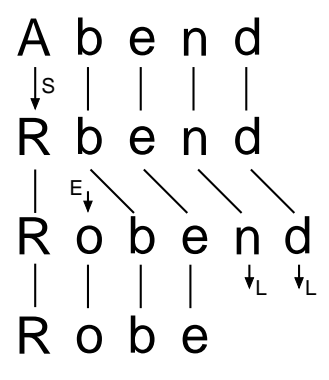

minimale Folge von Editieroperationen

Beispiel 5.20 Editierdistanz zwischen Zeichenketten

Abbildung 5.18 Editierdistanz zwischen »Abend« und »Robe«

Formal ist die Editierdistanz folgendermaßen rekursiv definiert ("berekursive Definition zeichnet die leere Zeichenkette und ch ein einzelnes Zeichen):

1. 
$$
d_{edit}(",") = 0
$$
  
\n2.  $d_{edit}(s,") = d_{edit}(",s) = length(s)$   
\n3.  $d_{edit}(s1 + ch1, s2 + ch2) = min \begin{cases} d_{edit}(s1, s2) + d_{edit}(ch1, ch2) \\ d_{edit}(s1 + ch1, s2) + 1 \\ d_{edit}(s1, s2 + ch2) + 1 \end{cases}$ 

Die erste und die zweite Regel sind trivial. Die dritte Regel ist rekursiv, da sie auf Editierdistanzen aufbaut, die durch Entfernen des letzten Zeichens von einer oder beiden Zeichenketten basiert. Können die letzten Zeichen beider Zeichenketten entfernt werden, dann erhöht sich die Distanz um die Editierdistanz zwischen den beiden entfernten Zeichen. Gleiche Zeichen  $i\zeta$ <sup>1</sup>/<sub>2</sub> dern also nichts, wohingegen unterschiedliche Zeichen eine Erhöhung um eins bedeuten (Substitution). Wird das letzte Zeichen nur von einer Zeichenkette entfernt, dann erhöht sich die Distanz ebenfalls um eins. Dieser Fall drückt die Einfügung bzw. die Löschung eines Zeichens aus. Da die minimale Anzahl von Editieroperationen gesucht wird, ergibt das Minimum der drei Varianten die gewünschte Distanz.

Die Editierdistanz erfüllt alle Eigenschaften einer Distanz, also Positivität, Selbstidentität, Symmetrie und die Dreiecksungleichung.

Distanzeigenschaften

## 5 Distanzfunktionen

zweidimensionales Gitter

Zum besseren Verständnis der konkreten Berechnung der Editierdistanz verwenden wir ein zweidimensionales Gitter, wobei die Koordinaten den Zeichenpositionen innerhalb beider zu vergleichender Zeichenketten entsprechen. Zu jeder Zelle kann ein Wert angegeben werden, welcher die Distanz zwischen den Zeichenketten bis zu den entsprechenden Zellpositionen angibt.

Einfügung und Löschung Substitution

In dieser Gitterdarstellung entspricht ein Pfad von der linken unteren Ecke bis zur rechten oberen Ecke einer Reihenfolge von Editieroperationen, welche die eine Zeichenkette in die andere Zeichenkette überführt. Ein Schritt nach rechts kann dabei als ein Einfügen in die eine Zeichenkette, ein Schritt nach oben als ein Einfügen in die andere Zeichenkette – das entspricht einer Löschung aus der ersten Zeichenkette - aufgefasst werden. Eine Substitution oder ein paralleles Weitergehen aufgrund gleicher Zeichen korrespondiert zu einem Schritt nach rechts oben. Der Wert jedes Feldes kann aufgrund der obigen rekursiven Definition der Editierdistanz leicht aus den drei Werten (links, darunter, links darunter) ermittelt werden. Der Wert in der rechten, oberen Ecke entspricht der Editierdistanz beider kompletten Zeichenketten.

**Beispiel 5.21** Editierdistanz im zweidimensionalen Gitter

Warping versus

Editierdistanz

Das folgende Gitter zeigt Zwischenzustände bei der Berechnung der Editierdistanz zwischen den Wörtern »Abend« und »Robe«. Ein minimaler Pfad, welcher der in Beispiel 5.18 gegebenen Folge von Editieroperationen entspricht, ist im Gitter markiert.

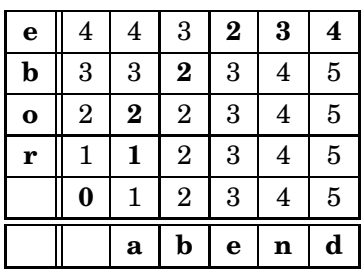

Berechnungskomplexität Aus der Gitterdarstellung lässt sich leicht die Berechnungskomplexität zur Berechnung der Editierdistanz abschätzen. Wenn m beziehungsweise n der Länge der ersten beziehungsweise der zweiten Zeichenkette entspricht, dann beträgt die Berechnungkomplexität  $O(m*n)$ . Verschiedene Algorithmen<sup>8</sup> weisen eine bessere Komplexität auf.

> Interessant ist die Ähnlichkeit der Problemstellung zwischen dem im vorangegangenen Abschnitt beschriebenen Warping und der Editierdistanz. In beiden wird nach optimalen Positionsabbildungen gesucht, wobei der Suchraum als zweidimensionales Gitter anschaulich gemacht werden kann. Die Positionsabbildung der Lösung kann in beiden Fällen als ein Weg durch dieses Gitter markiert werden.

 $\Box$ 

<sup>&</sup>lt;sup>8</sup>siehe Literaturhinweis am Ende dieses Kapitels

## 5.5 Distanzfunktionen auf allgemeinen Mengen

Während die bis jetzt beschriebenen Distanzfunktionen die Datentypen der zu vergleichenden Objekte einschränkten, sollen in diesem Abschnitt Distanzfunktionen auf mehr oder weniger allgemeinen Mengen beschrieben werden. Damit lassen sich diese Distanzfunktionen teilweise auch auf Sequenzen oder Punktdaten anwenden.

Als Distanzfunktionen über Mengen behandeln wir in diesem Abschnitt die folgenden Funktionen:

- $\Box$  die Bottleneck-Distanzfunktion,
- □ die Distanzfunktion über das Volumen der symmetrischen Differenz,
- $\Box$  die Hausdorff-Distanzfunktion und
- $\Box$  die Fréchet-Distanzfunktion.

Diese Distanzfunktionen wurden besonders im Gebiet der algorithmischen Geometrie erforscht. Wir verzichten im Folgenden auf eine tiefgehende theoretische Diskussion und verweisen dafür auf die entsprechende Literatur<sup>9</sup>. Statt dessen definieren wir die obigen Distanzfunktionen kurz und geben einige für den Einsatz als Unähnlichkeitsmaß relevante Eigenschaften an.

#### $5.5.1$ Bottleneck-Distanzfunktion

Die Bottleneck-Distanzfunktion  $d_B$  ist auf endlichen Untermengen einer Menge X mit einer gegebenen Grunddistanz  $d_X : X \times X \to \mathbb{R}_0$  definiert. Die Kardinalität beider zu vergleichenden Untermengen muss dabei gleich sein:

$$
A, B \subset X \text{ mit } |A| = |B|
$$

Zwischen den Elementen der beiden Mengen existiere eine bijektive Abbildung f. Bezüglich einer solchen Bijektion f ist man an der Distanz  $d_X$ des am weitesten auseinanderliegenden Elementepaars interessiert. Die Bottleneck-Distanzfunktion sucht das Minimum der maximalen Elementepaardistanzen über allen möglichen Bijektionen  $f \in F(A, B)$ :

$$
d_B(A, B) = \min_{f \in F(A, B)} \max_{a \in A} d_X(a, f(a))
$$

In Abbildung 5.19 wird die Distanzberechnung zwischen den beiden Mengen  $A = \{a1, a2\} \subset \mathbb{R}^2$  und  $B = \{b1, b2\} \subset \mathbb{R}^2$  mit der Grunddistanz  $d_{L_2}$ dargestellt. Zwischen diesen beiden Mengen gibt es genau zwei mögliche Bijektionen, die durch jeweils zwei Linien angedeutet werden. Pro Bijektion zeigt die durchgängige Linie die maximale Elementepaardistanz an. Unter diesen maximalen Distanzen ist bezüglich der verschiedenen Bijektionen die minimale Distanz zu finden, die damit der Bottleneck-Distanz entspricht. Die entsprechende Linie wurde in der Abbildung fett gezeichnet.  $\Box$ 

Aufgrund der Distanzeigenschaften der Grunddistanzfunktion  $d_X$  erfüllt

<sup>9</sup>siehe Literaturhinweise am Ende des Kapitels

algorithmische Geometrie

endliche Untermengen Grunddistanz

**Bijektion** 

maximale Elementepaardistanz

**Beispiel 5.22 Bottleneck-Distanz** 

Selbstidentität Positivität. Symmetrie und Transitivität

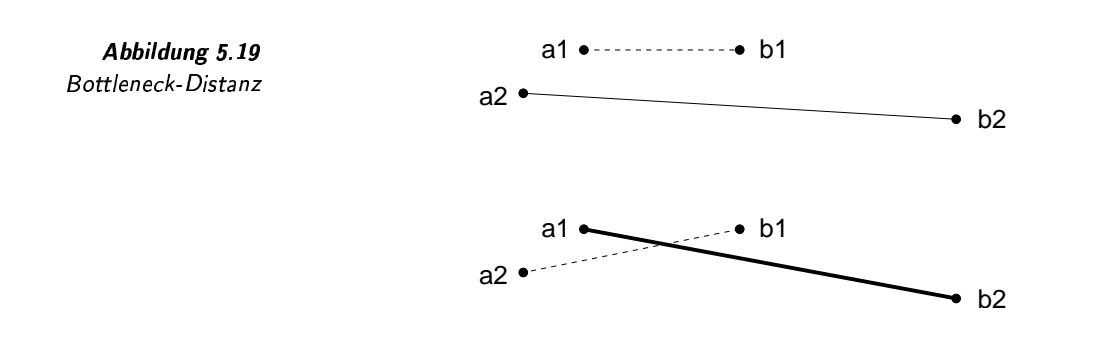

die Bottleneck-Distanzfunktion  $d_B$  die Eigenschaften Selbstidentität, Positivität, Symmetrie und Transitivität. Invarianzen sind nur soweit möglich, wie sie die Grunddistanzfunktion erlaubt.

 $\mathbb{R}^2$  und  $d_{L_2}$ 

Aufwand

Uniform-

*Minimale* 

Abweichung-

Distanzfunktion

Distanzfunktion

Invarianz gegenüber Translation und Rotation

Am häufigsten wird diese Distanzfunktion im zweidimensionalen Raum  $(X = \mathbb{R}^2)$  mit der euklidschen Distanzfunktion als Grunddistanzfunktion ( $d_X = d_{L_2}$ ) eingesetzt. Die Berechnung der Bottleneck-Distanz erfordert dann einen Aufwand von  $O(n^{3/2} \log n)$ , wenn n die Kardinalität der Mengen bezeichnet. Will man zusätzlich im zweidimensionalen Raum eine Invarianz bezüglich der Translation erreichen, kann ein Algorithmus mit der Komplexität  $O(n^5 \log^2 n)$  verwendet werden. Die Berechnung der Distanz mit einer Invarianz bezüglich Translation und Rotation erfordert einen Aufwand von  $O(n^6 \log n)$ . Eine erschöpfende Suche ist aufgrund der hohen Anzahl möglicher Bijektionen  $(n!)$  im Allgemeinen nicht praktikabel.

Modifiziert man die Definition der Bottleneck-Distanzfunktion, so erhält man neue Distanzfunktionen, die hier nur erwähnt werden sollen.

Minimale-Gewicht-Distanzfunktion: Pro Bijektion wird die Sum-Minimale-Gewicht-Distanzfunktion me der Grunddistanzen über alle korrespondierenden Punkte ermittelt. Diese Summe wird als Gewicht bezeichnet. Das Minimum der Gewichte über alle Bijektionen ergibt die Minimale-Gewicht-Distanz.

> □ Uniform-Distanzfunktion: Statt der Gesamtsumme der Distanzen wird hier pro Bijektion die Differenz zwischen der maximalen und der minimalen Distanz verwendet. Damit wird also die Bijektion bevorzugt, bei der die beiden Extrema möglichst nah beieinander liegen.

> Minimale-Abweichung-Distanzfunktion: Bei dieser Distanzfunktion wird pro Bijektion die Differenz zwischen maximaler und durchschnittlicher Distanz ermittelt.

Abschließend soll noch erwähnt werden, dass die Restriktion der Mengen auf endliche Mengen gleicher Kardinalität die Anwendbarkeit dieser Distanzfunktion in der Praxis einschränkt.

## 5.5.2 Distanzfunktion über das Volumen der symmetrischen Differenz

Die Distanzfunktion  $d_{\text{VsD}}$  berechnet eine Distanz zwischen jeweils zwei Regionen  $A, B \subset \mathbb{R}^d$ . Die Regionen müssen dabei kompakte<sup>10</sup> Mengen darstellen. Für die Distanzberechnung werden die Mengendifferenzen  $A \setminus B$  und  $B \setminus A$  ermittelt und miteinander vereinigt. Diese Vereinigungsmenge wird als symmetrische Differenz bezeichnet. Das Volumen der symmetrischen Differenz ergibt den Distanzwert:

 $d_{\text{VSD}}(A, B) = Vol(A \Delta B) = Vol((A \setminus B) \cup (B \setminus A))$ 

Es kann gezeigt werden, dass diese Distanzfunktion alle Eigenschaften einer Distanz erfüllt. Die Berechnung dieser Distanzfunktion auf Regionen aus  $\mathbb{R}^2$ , die durch konvexe Polygone definiert sind, erfordert einen Aufwand von  $O((m+n)^2)$ , wobei m beziehungsweise n die Anzahl der Ecken der zu vergleichenden Polygone bezeichnet.

Eine Invarianz bezüglich der Translation konvexer Poylgone kann durch einen Algorithmus der Komplexität  $O((m+n) \log(m+n))$  erreicht werden.

Leider sind zur Zeit keine effizienten Verfahren bekannt, welche diese Distanzfunktion auf nichtkonvexen Regionen berechnet.

#### **Hausdorff-Distanzfunktion** 5.5.3

Die Hausdorff-Distanzfunktion  $d_H$  berechnet die Distanz zwischen jeweils zwei endlichen Mengen  $A$  und  $B$ , die Untermengen einer beliebigen Menge  $X$  sind. Zwischen den Elementen der Menge  $X$  sei die Grunddistanz  $d_X$  definiert. Die Distanzfunktion ist über den Distanzen aller möglicher Elementepaare folgendermaßen definiert:

$$
d_H(A, B) = \max(d_H^{\rightarrow}(A, B), d_H^{\leftarrow}(A, B))
$$

mit

$$
d_H^-(A, B) = \sup_{a \in A} \inf_{b \in B} d_X(a, b)
$$
  

$$
d_H^-(A, B) = \sup_{b \in B} \inf_{a \in A} d_X(a, b)
$$

Es wird also die maximale Distanz eines Punktes der Menge A zum jeweils nächsten Punkt der Menge B ermittelt. Aus Symmetriegründen wird bei der Hausdorff-Distanzfunktion auch die andere Richtung berücksichtigt (Punkt aus  $B$  zu  $\ddot{A}$ ).

Anschaulich kann man sich die Distanz als eine gleichmäßige, minimale Hülle mit bestimmter Dicke<sup>11</sup> um die eine Menge vorstellen, welche die andere Menge vollständig umschließt.

Abbildung 5.20 zeigt zwei durch Polygone beschriebene Mengen. Die dünnen Linien zeigen jeweils die Distanzen  $d_H^{\rightarrow}(A, B)$  und  $d_H^{\leftarrow}(A, B)$  an. Da

**Beispiel 5.23** Hausdorff-Distanzfunktion

kompakte Mengen symmetrische

Differenz

Regionen

konvexe Polygone Aufwand

Translationsinvarianz

Grunddistanz

 $10$ siehe Anhang für die Definition einer kompakten Menge

<sup>&</sup>lt;sup>11</sup>Die Dicke entspricht der Distanz.

 $d_H^{\rightarrow}(A, B)$  der größere Wert ist, entspricht dieser der Hausdorff-Distanz  $d_H(A, B)$ .  $\Box$ 

Abbildung 5.20 Hausdorff-Distanzfunktion

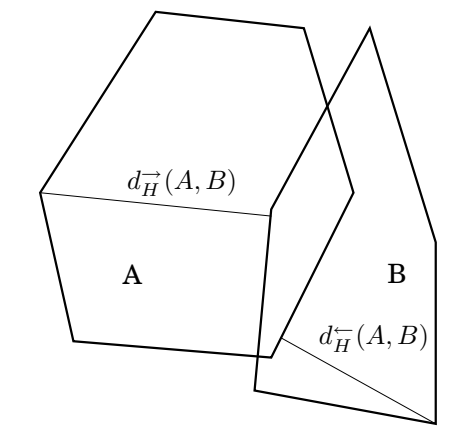

Die Hausdorff-Distanzfunktion erfüllt alle Eigenschaften einer Distanz unter der Voraussetzung, dass diese auch von der Grunddistanz erfüllt werden.

Die Hausdorff-Distanz ist in der Literatur weit erforscht. Für endliche Punktmengen oder Polygone aus  $\mathbb{R}^2$  mit der euklidschen Distanzfunktion als Grunddistanzfunktion existieren effiziente Berechnungsalgorithmen. Diese weisen eine Komplexität von  $O((n+m)\log(n+m))$ . Die Minimierung unter einer Translationsinvarianz erfordert hingegen einen Aufwand von  $O(mn(n+m)\log(mn)).$ 

Für spezielle Punktmengen kann die Berechnung der Hausdorff-Distanz sehr einfach sein. Wenn zum Beispiel die Distanz zwischen zwei eindimensionalen reellwertigen Intervallen  $[a, b] \subset \mathbb{R}$  ermittelt werden soll, dann vereinfacht sich die Berechnung zu:

$$
d_H([a_1, b_1], [a_2, b_2]) = \max(|a_1 - a_2|, |b_1 - b_2|)
$$

Der große Vorteil dieser Distanzfunktion liegt in ihrer breiten Anwendbarkeit, da sie keine Restriktionen bezüglich der zu vergleichenden Mengen fordert. Dieser Vorteil ist oft jedoch gleichzeitig ihr Nachteil. Problematisch ist, dass alle möglichen Wertepaare unabhängig voneinander betrachtet werden. Eine mögliche Ordnung der Mengenelemente wird nicht berücksichtigt. Dies wird im folgenden Beispiel demonstriert:

In Abbildung 5.21 sind zwei Punktmengen angegeben, die durch Polylinien definiert sind. Obwohl diese Polylinien sehr unterschiedliche Formen aufweisen, ist die Hausdorff-Distanz aufgrund des räumlichen Übereinanderliegens beider Kurven relativ gering. Das Problem rührt daher, dass die Polylinien als reine Mengen ohne jegliche Ordnung der Mengenelemente miteinander verglichen werden.  $\Box$ 

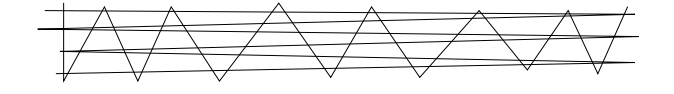

endliche Punktmengen und Polygone Komplexität Translationsinvarianz

breite Anwendbarkeit

keine Ordnung der Mengenelemente

> Beispiel 5.24 Problem mit der Hausdorff-Distanzfunktion

Abbildung 5.21 Problem mit der Hausdorff-**Distanzfunktion** 

Eine Distanzfunktion, die das angesprochene Problem besser löst, wird im folgenden Abschnitt vorgestellt.

## 5.5.4 Fréchet-Distanzfunktion

Die Fréchet-Distanzfunktion wurde 1906 vorgeschlagen und ist auf parametrisierten, stetigen Kurven definiert. Obwohl prinzipiell die Fréchet-Distanzfunktion auch auf höherdimensionalen Mengen, etwa Flächen \$.( oder Körpern in Abhängigkeit von mehreren, unabhängigen Parametern definiert sein kann, beschränken wir uns hier auf nicht geschlossene Kurven, die als Funktionen über einen Parameter definiert sind. Durch diesen Parameter sind die Punkte der Kurve implizit geordnet. Diese Ordnung wird bei der Berechnung der Fréchet-Distanzfunktion ausgenutzt.

Wenn f und g zwei Kurven mit  $f : [a, b] \rightarrow V$  und  $g : [c, d] \rightarrow V$ mit  $a < b$ ;  $a, b \in \mathbb{R}_0$ ;  $c < d$ ;  $c, d \in \mathbb{R}_0$  und V ein Vektorraum mit einer Grunddistanz  $d_V : V \times V \to \mathbb{R}_0$  sind, dann berechnet sich die Fréchet-Distanzfunktion nach folgender Formel:

$$
d_F(f,g) = \inf_{\begin{array}{c} \alpha : [0,1] \to [a,b] \end{array}} \max_{t \in [0,1]} d_V(f(\alpha(t)), g(\beta(t)))
$$

$$
\beta : [0,1] \to [c,d]
$$

Die Abbildungen  $\alpha$  und  $\beta$  sind dabei stetige, nichtfallende, monotone Funktionen mit

$$
\alpha(0) = a \qquad \alpha(1) = b \qquad \beta(0) = c \qquad \beta(1) = d.
$$

Anschaulich beschrieben werden kann diese Distanzfunktion durch einen Mann und einen Hund, die sich jeweils auf eigenen, nicht geschlossenen Wegen (Kurven) vorwärts bewegen. Sie beginnen gleichzeitig und enden gleichzeitig, können aber zwischendurch unterschiedliche Geschwindigkeit annehmen. Zwischen dem Mann und dem Hund ist eine Hundeleine gespannt. Die Distanz entspricht dann der minimalen Länge der Hundeleine, bei welcher der Mann und der Hund gemeinsam ihren gesamten Weg ablaufen können.

Eine anschauliche Präsentation des Lösungsraums liefert der Freiraum für einen gegebenen Wert  $\epsilon$ . Der Freiraum  $F_{\epsilon}(f, g)$  ist eine Menge von Punkten aus [a, b]  $\times$  [c, d], deren Grunddistanz kleiner als der Wert  $\epsilon$ ist:

$$
F_{\epsilon}(f,g) = \{(x,y) \in [a,b] \times [c,d] | d_V(f(x),g(y)) \leq \epsilon\}
$$

Angenommen, die in Abbildung 5.22 dargestellten zwei Polylinien seien gegeben. Der Freiraum für  $\epsilon = 2.22$  ist in Abbildung 5.23 als weiße Region dargestellt. Die tatsächliche Distanz ist geringer als  $\epsilon$ , da ein relativ breiter Korridor den Platz für mehrere Wege nebeneinander von links unten nach rechts oben durchlässt. Ein möglicher Weg ist als eine Polylinie eingezeichnet.

Auf der Grundlage des Freiraums kann nun getestet werden, ob ein

 $\Box$ 

parametrisierte. stetige Kurven

icht geschlossene Kurven nung der Punkte

Freiraum

Beispiel 5.25 Freiraum der Fréchet-Distanzfunktion

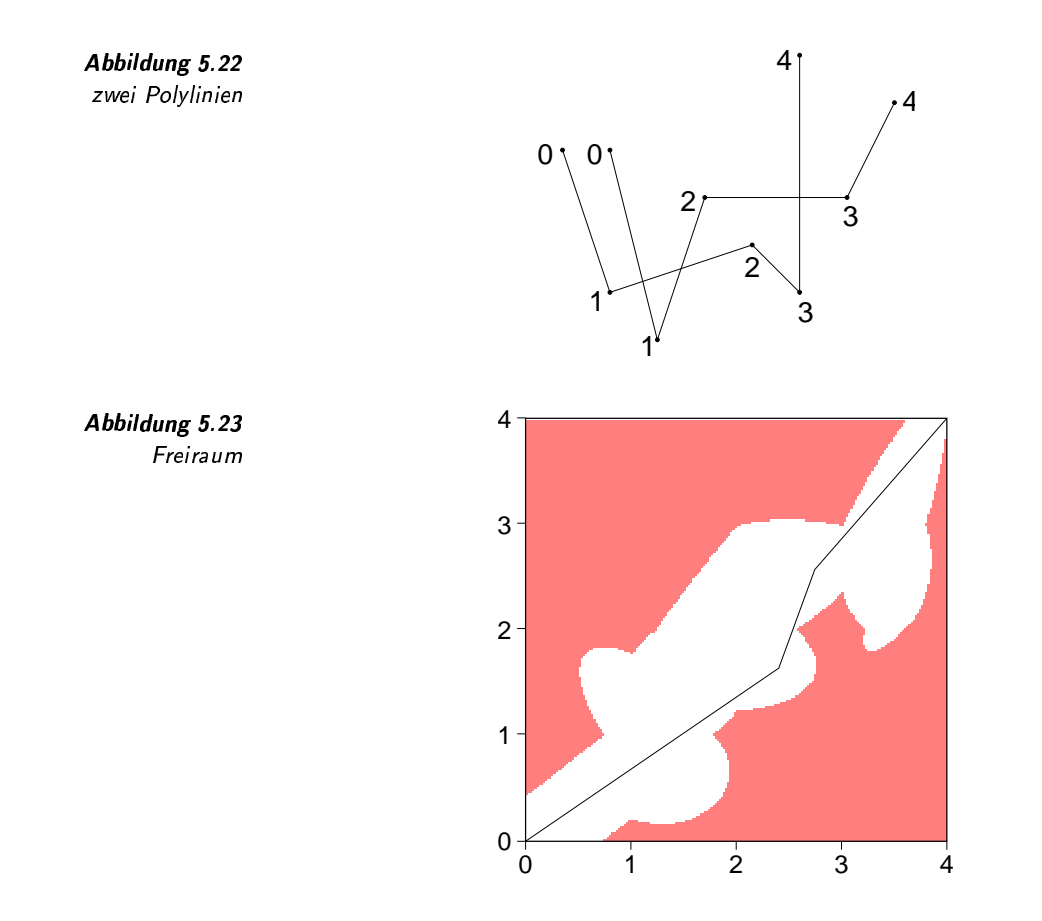

durchgängiger, monotoner Pfad von der linken, unteren Ecke zur rechten, oberen Ecke existiert. Wenn er existiert, dann entspricht er implizit zwei konkreten Funktionen  $\alpha$  und  $\beta$  aus der Definition der Distanzfunktion. Dieser Test wird als Fréchet-Entscheidungsproblem bezeichnet.

Zum Ermitteln der Fréchet-Distanz ist ein minimaler Wert  $\epsilon$  zu finden, für den der obige Test positiv ausfällt. Dieser minimale Wert entspricht dann der gesuchten Fréchet-Distanz.

Wie man sich leicht klar machen kann, erfüllt die Fréchet-Distanzfunktion die Eigenschaften Selbstidentität und Symmetrie. Aus theoretischen Untersuchungen ergibt sich zusätzlich die Erfüllung der Dreiecksungleichung.

Positivität, also die Frage, ob unterschiedliche Objekte immer einen Distanzwert größer als Null ergeben, ist nur bedingt gegeben. Dazu muss geklärt werden, was identische Kurven sind, da unterschiedliche Parameterformeln durchaus identische Kurven erzeugen können. Betrachtet man daher die Parameterformeln als zu vergleichende Objekte, dann ist Positivität nicht erfüllt. Da jedoch die Berechnung der Distanz unabhängig von einer konkreten Parametrisierung ist (durch Anwendung verschiedener Funktionen  $\alpha$  und  $\beta$ ), so lange dieselbe Kurve erzeugt wird, kann man als zu vergleichende Objekte die Kurven auch als Punktmengen selbst auffassen. Bezüglich dieser Interpretation ist die Positivität erfüllt.

Fréchet-Entscheidungsproblem minimaler  $\epsilon$  Wert

Distanzeigenschaften

Positivität

Zur Entwicklung effizienter Algorithmen wurde das Problem von beliebigen Kurven auf Polylinien eingeschränkt. Wenn  $m, n$  die Anzahl der Punkte in zwei zu vergleichenden Polylinien sind, dann erfordert die Lösung des Entscheidungsproblems einen Aufwand von  $O(mn)$  und die Berechnung der Distanz einen Aufwand von  $O(mn \log mn)$ .

Eine Invarianz bezüglich der Parametrisierung ist implizit durch die Definition der Distanzfunktion gegeben. Für eine zusätzliche Translationsinvarianz existiert ein Algorithmus für die Distanzberechnung mit  $O((mn)^3(m+n)^2 \log(m+n)).$ 

Problematisch ist die Berechnung der Fréchet-Distanz für Mengen mit mehreren, unabhängigen Parametern. Jedoch kann gezeigt werden, dass für konvexe, geschlossene Mengen die Fréchet-Distanz der Hausdorff-Distanz entspricht.

Die in diesem Abschnitt eingeführten Distanzfunktionen sind in den Tabellen 5.6 und 5.7 zusammengefasst.

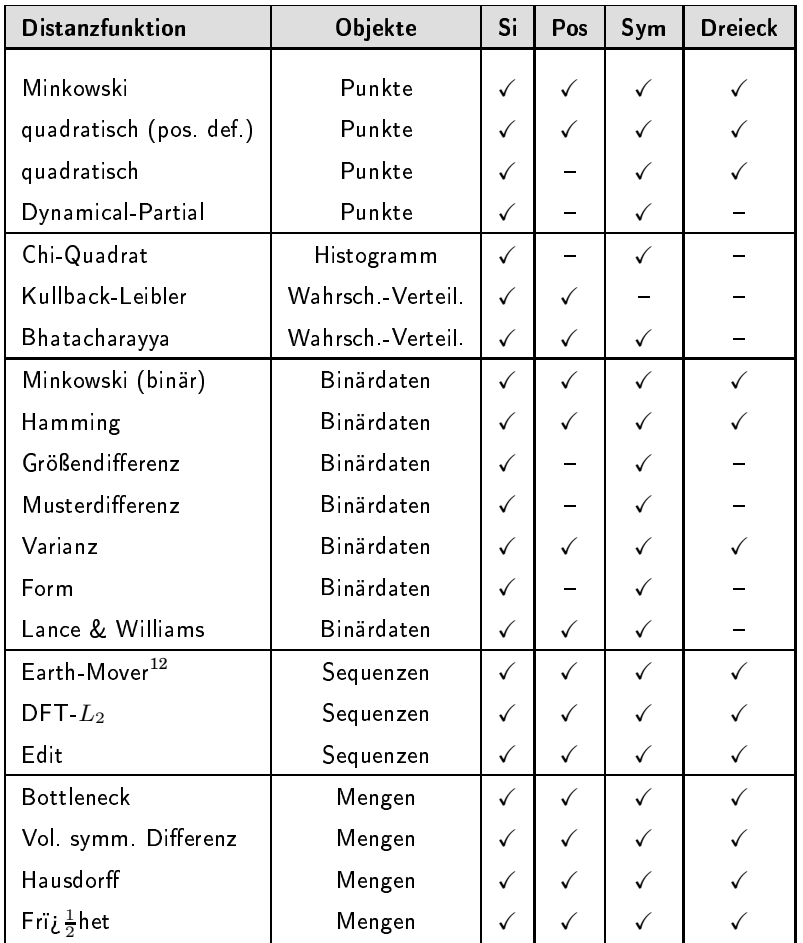

Aufwand

Translationsinvarianz

mehrere Parameter

Zusammenfassung der eingeführten **Dahelle fa fk** tionen Übersicht über Distanzeigenschaften der Distanzfunktionen

Während die Erfüllung der Distanzeigenschaften für alle Distanzfunktionen angegeben wird, machen Invarianzen auf Histogrammen, Wahrscheinlichkeitsverteilungen und Binärdaten nur wenig Sinn. Auf Sequenzen spielt die Invarianz bezüglich lokaler Positionsverschiebungen, z.B. das Warping, eine gewisse Rolle. Zusätzlich realisiert die DFT- $L_2$ -Distanzfunktion eine Invarianz gegenüber vertikaler Skalierung und Translation.

Modifikationen der Distanzfunktionen auf Mengen zur Ermöglichung von Invarianzen sind prinzipiell möglich, erfordern jedoch spezielle Algorithmen, die oft zu einer relativ hohen Berechnungskomplexität führen.

Tabelle 5.7 Übersicht über Invarianzen der Ubersicht über<br>Invarianzen der **Album Schwarianzen der Schwarianzen der Schwarian**<br>İstanzfunktionen Mink

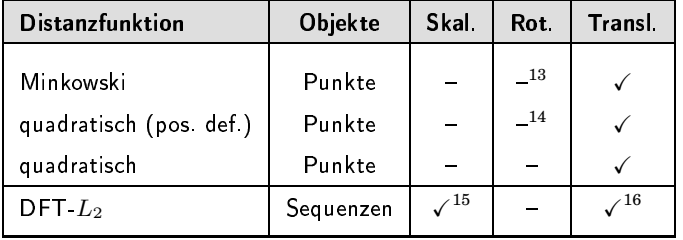

## 5.6 entration of the contract of the contract of the contract of the contract of the contract of the contract of t

In dem Kapitel wurden viele Distanzfunktionen vorgestellt und miteinander verglichen. Viele Distanzfunktionen, wie die Minkowski-Distanzfunktion, gehören zum mathematischen Standardwissen. Die Dynamical-Partial-Distanzfunktion hingegen wird in [33] eingeführt. Die Arbeit [153] beschreibt die EM-Distanzfunktion ausführlich. Distanzfunktionen lassen sich auf Histogramme anwenden. Einen historischen Überblick über Histogramme gibt [93]. Die Beschreibung der Chi-Quadrat-Abstandsfunktion ist angelehnt an das Statistiklehrbuch [124]. Die Kullback-Leibler-Distanz stammt aus dem Gebiet der Informationstheorie [46]. Die Bhattacharyya-Abstandsfunktion und die quadratische Distanzfunktion wird in den Gebieten der Mustererkennung und Entscheidungstheorie, etwa in den Arbeiten [104, 64], behandelt.

Die Editierdistanz ist eine weit verbreitete Distanzfunktion auf Zeichenketten und wird in [149] diskutiert. Distanzen auf Mengen werden auf dem Gebiet der algorithmischen Geometrie und der Mustererkennung, zum Beispiel in [113, 77, 4, 69, 5], untersucht.

Das in diesem Kapitel beschriebene Warping-Verfahren basiert auf dem Tutorial »A Tutorial on Indexing and Mining Time Series Data« von Eamonn Keogh, dass bei der internationalen Konferenz ICDM'01 gegeben wurde.

 $12$ Wir gehen hier davon aus, dass die Grunddistanzfunktion eine Distanzfunktion ist und die beiden Summen der Sequenzgewichte äquivalent sind.

<sup>&</sup>lt;sup>13</sup>Rotationsinvarianz gilt nur für den Spezialfall der euklidschen Distanz.

 $14$ Rotationsinvarianz gilt nur für den Spezialfall der orthonormalen Matrix.

<sup>&</sup>lt;sup>15</sup>vertikale Skalierungsinvarianz

<sup>&</sup>lt;sup>16</sup>vertikale Translationsinvarianz

# - )-x(  -

Ähnlichkeitsmaße dienen zur Bewertung von Ähnlichkeiten zwischen Medien-Objekten. Nach einer Einführung im folgenden Abschnitt werden Ähnlichkeitswerte Distanzwerten gegenübergestellt. Generelle Grenzen von Ähnlichkeitsmaßen werden danach diskutiert. Im Anschluss daran werden konkrete Ähnlichkeitsmaße vorgestellt.

Häufig müssen Ähnlichkeitswerte aggregiert werden. Dazu werden spezielle Verfahren diskutiert. Sollen Ähnlichkeitswerte auf Distanzwerten basieren, ist eine Wertumwandlung und Normierung erforderlich. Ein Abschnitt über partielle Ähnlichkeit sowie Literaturempfehlungen schließen das Kapitel ab.

# -

Ein wichtiges Modell aus der Psychologie zur menschlich wahrgenommenen Ähnlichkeit geht davon aus, dass Objekte als ähnlich wahrgenommen werden, wenn sie bei Menschen zu ähnlichen Reizen (engl. stimuli) führen. Wir gehen hier vereinfachend davon aus, dass die relevanten Rei  ze den extrahierten und aufbereiteten Feature-Werten entsprechen.

In Abildung 3.5 auf Seite 99 wurde die Konstruktion eines RSV-Wertes eines Datenbankobjektes bezüglich einer komplexen Anfrage skizziert. In den ersten Schritten werden Feature-Werte des Datenbankobjektes und der Anfrage mittels Distanzfunktionen oder Ähnlichkeitsmaßen verglichen und in den letzten Schritten zu Ähnlichkeitswerten aggregiert.

Eine allgemein akzeptierte und exakte Definition des Begriffs Ähnlichkeit gibt es nicht und wird es wahrscheinlich auch in Zukunft nicht geben. In vielen Wissenschaftsgebieten, wie zum Beispiel Psychologie, Mathematik, Statistik, Bildverarbeitung und Mustererkennung wird zu diesem Thema geforscht und es wurden viele unterschiedliche Ähnlich- unterschiedliche keitsmodelle entwickelt.

Ein Ähnlichkeitsmaß ist eine Funktion, die einem Paar von Objekten eine Zahl aus dem reellen Intervall [0, 1] zuordnet. Dabei korrespondiert der Wert 1 zur maximalen Ähnlichkeit und der Wert 0 zur maximalen Unähnlichkeit. ✷

Feature-Werte als Stimuli alikuwa wa 1969. Wa

Ähnlichkeitsmodelle . . . . . . . . . . . . . . .

Definition 6-1 Signatur eines Ähnlichkeitsmaß  $\sim$ 

Diese Definition ist insofern nicht ausreichend, da sie nur die Sig-

natur des Ähnlichkeitsmaßes festlegt, jedoch keine Aussagen ber die konkrete Abbildung trifft.

In den beiden folgenden Unterabschnitten werden wir zunächst zwei Aspekte von Ähnlichkeitsmaßen diskutieren:

- $\Box$  Distanz versus Ähnlichkeit und
- Grenzen von Ähnlichkeitsmaßen.

Danach gehen wir auf konkrete Ähnlichkeitsmaße ein.  $\,$ 

## Distanz versus Ähnlichkeit  $6.2$

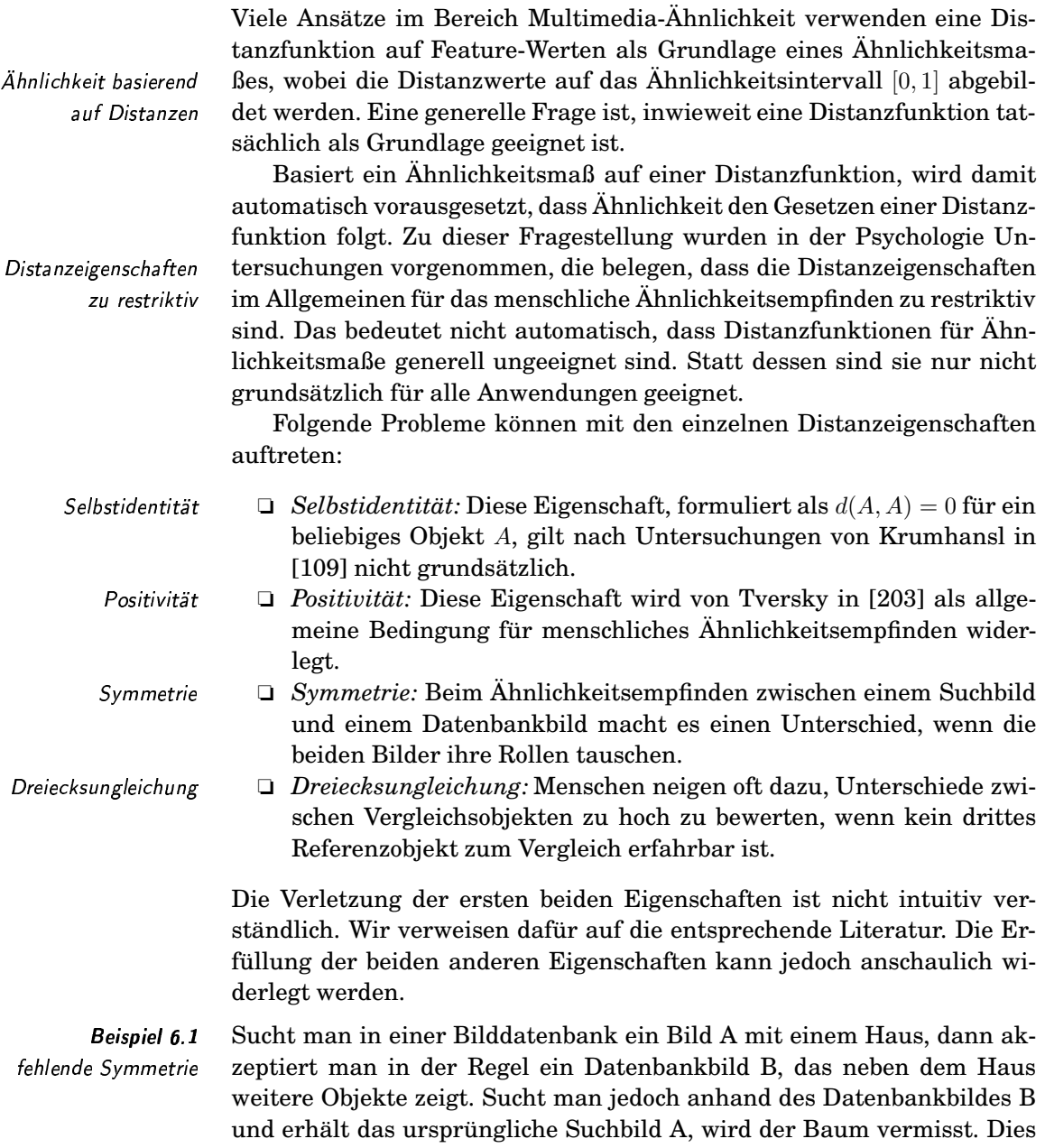

resultiert in einer geringeren Ähnlichkeit und verletzt damit die Symmetrie. Dieses Szenario ist in Abbildung 6.1 dargestellt.  $\Box$ 

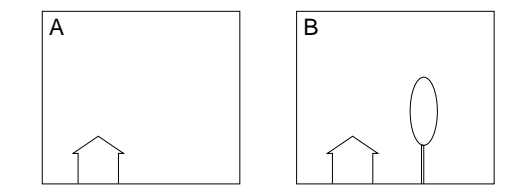

Abbildung 6.1 Symmetrieprobleme

hervortretende

Eigenschaften

Der Grund für die mangelnde Symmetrie wird allgemein darin gesehen, dass sich Bilder danach unterscheiden, wie stark und wieviele ihrer Eigenschaften hervortreten (engl. salient feature). Allgemein gilt, wenn in Bild B die Eigenschaften mehr als in Bild A hervortreten, dann ist die Ahnlichkeit zwischen beiden Bildern größer, wenn A als Suchbild benutzt wird, als umgekehrt. Genaugenommen liegen implizit zwei unterschiedliche Anfragen vor: »Finde alle Bilder, auf denen mindestens ein Haus zu sehen ist« versus »Finde alle Bilder, auf denen mindestens ein Haus und ein Baum abgebildet ist«.

Die Erfüllung der Eigenschaft der Dreiecksungleichung kann ebenfalls relativ anschaulich widerlegt werden. Am besten kann dieses Phänomen an einem Beispiel demonstriert werden.

Vergleicht man in der Abbildung 6.2 die Grafiken A und B, stellt man kaum Gemeinsamkeiten fest. Jedoch sind Gemeinsamkeiten jeweils zum Objekt C vorhanden. Der Mensch neigt oft dazu, im Einzelvergleich die Unähnlichkeit zwischen A und B stärker als die Summe der jeweiligen Unähnlichkeiten zu Objekt C einzuschätzen  $(d(A, B) > d(A, C) + d(B, C))$ .  $\Box$ 

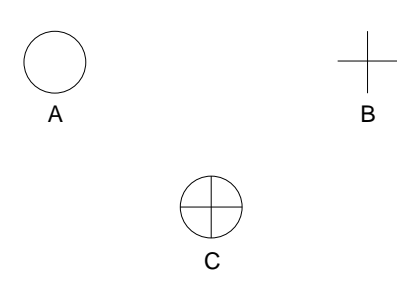

Beispiel 6.2

verletzte Dreiecksungleichung

Abbildung 6.2 Probleme mit der Dreiecksungleichung

Die geschilderten Probleme zeigen, dass Distanzeigenschaften nicht generell auf Ahnlichkeitsmaße übertragen werden können. In vielen Anwendungen wurden trotzdem gute Erfahrungen mit Ähnlichkeitsberechnungen auf der Grundlage von Distanzfunktionen gemacht.

Da die Distanzeigenschaften im Allgemeinen als zu restriktiv erachtet werden, wird im Folgenden statt einer Distanz der Begriff des Ähnlichkeitsabstandes verwendet. Wir unterscheiden diesen Begriff vom Ähnlichkeitsmaß, da der Ähnlichkeitsabstand ein Unähnlichkeitsmaß ist und erst durch Anwendung einer speziellen Umkehrfunktion auf ein Ähnlichkeitsmaß abgebildet werden kann.

Ähnlichkeitsabstand

Eigenschaften eines Ähnlichkeitsabstandes

Ein wichtiger Beitrag über die Eigenschaften eines Ähnlichkeitsmaßes auf der Grundlage eines Ähnlichkeitsabstands wurde durch die Arbeiten von Tversky und Gati [202] geleistet. Sie fordern die folgenden drei Eigenschaften, die ein Ähnlichkeitsabstand d mindestens erfüllen muss. Dabei werden als Grundlage Feature-Werte als Elemente eines endlichen Vektorraums vorausgesetzt. Ohne Einschränkung der Allgemeinheit wird hier von einem zweidimensionalen Vektorraum ausgegangen:

 $Domin 2n$ 

1. Dominanz: Der Ähnlichkeitsabstand, der mehrere Dimensionen berücksichtigt, kann nicht kleiner als der maximale Ähnlichkeitsabstand aller einzelnen Dimensionen sein:

$$
d\left(\binom{x_1}{y_1},\binom{x_2}{y_2}\right) \ge \max\left\{d\left(\binom{x_1}{y_1},\binom{x_1}{y_2}\right),d\left(\binom{x_1}{y_1},\binom{x_2}{y_1}\right)\right\}
$$

Konsistenz

2. Konsistenz: Die einzelnen Dimensionswerte wirken unabhängig voneinander:

$$
d\left(\binom{x_1}{y_1},\binom{x_2}{y_1}\right) \geq d\left(\binom{x_3}{y_1},\binom{x_4}{y_1}\right)
$$
  

$$
d\left(\binom{x_1}{y_2},\binom{x_2}{y_2}\right) \geq d\left(\binom{x_3}{y_2},\binom{x_4}{y_2}\right)
$$

3. Transitivität: Mögliche Reihenfolgen von Objekten müssen pro Di-Transitivität mension transitiv wirken. Eine Reihenfolge von drei Objekten  $x_1|x_2|x_3|$  gilt, wenn  $x_2$  zwischen  $x_1$  und  $x_3$  liegt:

$$
d\left(\binom{x_1}{y},\binom{x_3}{y}\right) > \max\left\{d\left(\binom{x_1}{y},\binom{x_2}{y}\right),d\left(\binom{x_2}{y},\binom{x_3}{y}\right)\right\}
$$

Die Tansitivität fordert, dass wenn  $x_1|x_2|x_3$  und  $x_2|x_3|x_4$  gelten, dass dann auch  $x_1|x_2|x_4$  und  $x_1|x_3|x_4$  erfüllt sein müssen.

Man kann nachweisen, dass diese Eigenschaften allgemeiner als die Distanzeigenschaften sind. Jede Distanzfunktion erfüllt also diese Eigenschaften, aber nicht umgekehrt. Die Symmetrieeigenschaft etwa wird nicht für einen Ähnlichkeitsabstand gefordert.

Die drei Eigenschaften besitzen eine wichtige Eigenart: Wendet man auf den Werten eines Abstandsmaßes, welches die drei geforderten Eigenschaften erfüllt, eine monoton steigende Funktion an, bleiben dadurch die Eigenschaften erhalten. Dies ist wichtig, da in vielen Ähnlichkeitsmodellen Funktionsanwendungen auf Ähnlichkeitswerten, etwa zur Skalierung, notwendig sind.

## Grenzen von Ähnlichkeitsmaßen 6.3

Maschinell berechenbaren Ähnlichkeitswerten sind im Vergleich zum menschlichen Ahnlichkeitsempfinden enge Grenzen gesetzt. Diese Grenzen sollen hier diskutiert werden.

Erhaltung der Eigenschaften

automatisch extrahierte Feature-Werte

Ähnlichkeitswerte in Multimedia-Systemen werden aus Feature-Werten berechnet. Im Gegensatz zu den Daten in einem klassischen Datenbanksystem werden Feature-Werte in der Regel automatisch aus Multimedia-Rohdaten extrahiert, also weder vom Menschen interpretiert noch entsprechend kodiert. Ein exaktes »Matching« in Form von SQL-Bedingungen ist daher nicht möglich.

Weiterhin sind semantische Eigenschaften in Feature-Daten in der Regel holistischer Natur. Dies bedeutet, dass die interessierenden Eigenschaften nicht exakt bestimmten Feature-Werten zugeordnet werden können, sondern durch die Gesamtheit der Daten ausgedrückt werden. Dies ist auch ein wichtiger Grund, warum eine Objekterkennung im allgemeinen Fall nicht funktioniert.

Ein Multimedia-System soll auf beliebigen Rasterbildern Hunde erkennen. Dies ist jedoch nicht zuverlässig möglich, da die Eigenschaft »Hund« weder an einzelne Pixel noch an bestimmte Feature-Werte exakt gebunden werden kann, sondern durch die Gesamtheit der Daten ausgedrückt wird.  $\Box$ 

Bei der menschlichen Ähnlichkeitsempfindung spielt bewusst oder unbewusst immer ein bestimmtes Weltwissen eine Rolle.

Wird einem Deutschen ein Photo von Erich Honecker und eine Abbildung von einem Trabi präsentiert, ergibt sich für ihn eine gewisse Ähnlichkeit aufgrund der DDR-Zugehörigkeit.  $\Box$ 

Ohne Weltwissen ist ein solcher Zusammenhang nicht erkennbar. In Abhängigkeit vom Weltwissen entstehen unterschiedlich wahrgenommene Ähnlichkeiten. Ein großes Problem ist daher die Subjektivität menschlich wahrgenommener Ähnlichkeit, also die Abhängigkeit von Personen und deren Vorwissen, Interessen und Absichten.

Ein weit verbreiteter »Volkssport« ist das Vergleichen von Gesichtszügen eines Kindes mit denen der Eltern. Kommt das Kind mehr nach dem Vater oder nach der Mutter? Dabei stellt sich meistens heraus, dass die Meinungen weit auseinanderliegen. Oft ist das Ergebnis solcher Ähnlichkeitstests abhängig davon, wie gut derjenige die Elternteile kennt. Weiterhin werden oft unterschiedliche Merkmale für den Vergleich herangezogen und unterschiedlich gewichtet.  $\Box$ 

Das von Menschen beim Ähnlichkeitsvergleich verwendete Weltwissen kann im Allgemeinen (noch) nicht im Computer abgelegt, geschweige denn geeignet verarbeitet werden.

Bezüglich der Verwendung von Weltwissen unterscheidet man drei Ebenen, wie der Inhalt von Medien-Objekten verwaltet und eine Ähnlichkeit berechnet werden könnte:

- 1. syntaktische Ebene: Hier erfolgt die Verarbeitung rein syntaktisch, ohne dass die Bedeutung der Medien-Objekte berücksichtigt wird. Zum Beispiel können von Rasterbildern Farbverteilungen berechnet werden.
- 2. semantische Ebene: Auf dieser Ebene wird die Bedeutung von

kein exaktes »Matching«

holistische Natur

Beispiel 6.3 holistische Natur

Weltwissen

Beispiel 6.4 Weltwissen beim Ähnlichkeitsempfinden

Subjektivität menschlicher Ähnlichkeit

Beispiel 6.5 Subjektivität von Ähnlichkeit

nicht modellierbares Weltwissen

drei Ebenen der Inhaltsverarbeitung

syntaktische Ebene

semantische Ebene

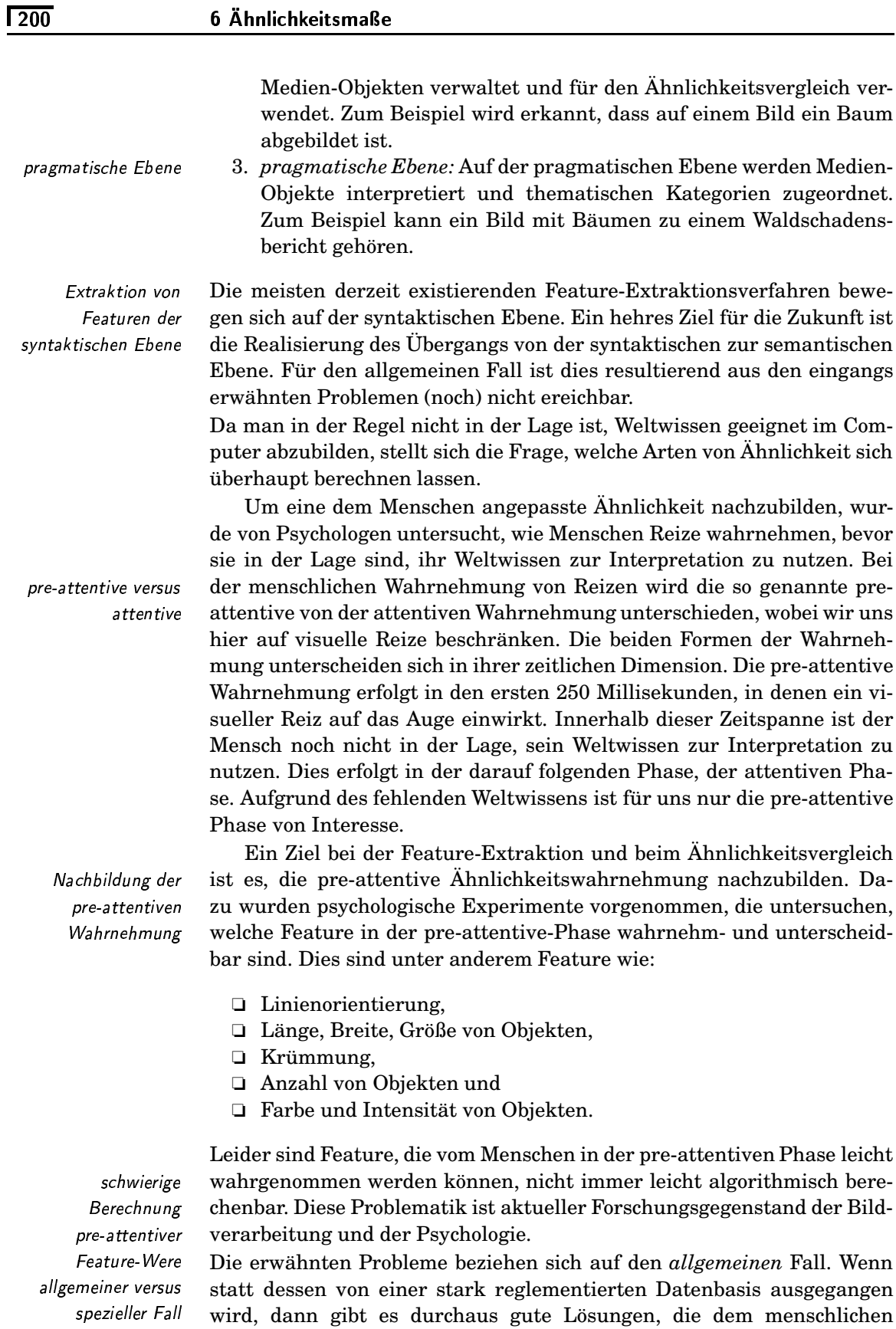

Ähnlichkeitsempfinden nahekommen. Das zur Interpretation notwendi-

ge Weltwissen ist stark eingeschränkt und kann daher durch Algorithmen nutzbar gemacht werden.

Ein Multimedia-System beinhaltet Passphotos. Ziel ist die Berechnung der Ähnlichkeit zwischen abgebildeten Personen. Für diesen speziellen Fall existieren relativ zuverlässige Verfahren der Ähnlichkeitsberechnung, die erfolgreich in der Kriminalistik eingesetzt werden.  $\Box$ 

Als Fazit gilt, je weniger die Medien-Objekte reglementiert sind, und je ungenauer Ähnlichkeit festgelegt werden kann, desto schwieriger lässt sich eine computerberechnete Ähnlichkeit mittels eines Ähnlichkeitsmaßes auf der semantischen Ebene durchführen.

## Konkrete Ähnlichkeitsmaße  $6.4$

In diesem Abschnitt werden konkrete Ähnlichkeitsmaße diskutiert. In der Wissenschaft werden viele verschiedene Funktionen und Maße vorgeschlagen, die durch ihre Kombination eine Vielfalt von Ähnlichkeitswertberechnungen erzeugen. Leider gibt es keine allgemein anerkannte Kombination von Funktionen und Maßen zur Berechnung von Ähnlichkeitswerten. Statt dessen stehen viele Alternativen zur Auswahl. Idealerweise sollten Funktionen und Maße gewählt werden, die möglichst gut dem subjektiven Ähnlichkeitsempfinden der potentiellen Anwender entsprechen, also im gemeinsamen Zusammenspiel gute Precision- und Recall-Werte erzielen.

Häufig können aus Kostengründen nicht alle möglichen Kombinationen durchgetestet und die beste Kombination ermittelt werden. Aus diesem Grund liegt der Schwerpunkt dieses Abschnittes nicht nur in der reinen Auflistung entsprechender Funktionen und Maße, sondern auch in der Beschreibung ihrer Eigenschaften. Diese sollen helfen, den Bezug zum beabsichtigten Ähnlichkeitsempfinden herzustellen.

In diesem Abschnitt werden folgende, konkrete Ähnlichkeitsmaße vorgestellt:

- 1. Feature-Kontrast-Modell nach Tversky,
- 2. Fuzzy-Feature-Kontrast-Modell von Santini und Jain,
- 3. Histogrammschnitt,
- 4. Kosinusmaß und
- 5 Ähnlichkeitsmaße aus der Taxonomie

### Feature-Kontrast-Modell nach Tversky  $6.4.1$

Tversky stellt in [203] ein spezielles Ähnlichkeitsmodell vor. Es geht von binären Eigenschaften aus. Jedem Medien-Objekt kann, etwa im Kontext der Feature-Extraktion, eine Menge von Eigenschaften zugeordnet werden, welche das Objekt charakterisieren.

Ein Bild b, auf dem ein roter Kreis und ein blaues Rechteck mittels einer Feature-Extraktion erkannt wurde, wird durch diese binären Eigenschaf-

binäre Objekteigenschaften

Beispiel 6.7 binäre Eigenschaften

Vielfalt von Funktionen und Maßen

Beschreibung der Eigenschaften

Beispiel 6.6

spezielle Ähnlichkeit

ten  $B = \{ \text{roter-Kreis}, \text{blaues-Rechteck} \}$  charakterisiert.

Für ein Ähnlichkeitsmaß  $s(a, b)$  zwischen zwei Objekten a und b auf der Grundlage der korrespondierenden Eigenschaftsmengen A und B stellt Tversky eine Reihe zu erfüllender Eigenschaften auf:

 $\Box$ 

Matching 1. Matching: Das Ähnlichkeitsmaß ist eine Funktion über drei verschiedene, mengenwertige Komponenten:

$$
s(o_1, o_2) = f(A \cap B, A \setminus B, B \setminus A)
$$

2. Monotonie: Die Ähnlichkeit kann nur steigen, wenn die Schnittmen-Monotonie ge nicht kleiner wird und die beiden Differenzen nicht größer werden:

$$
s(a, b) \ge s(a, c) \text{ gdw.}
$$
  

$$
A \cap C \subseteq A \cap B, \quad A \setminus B \subseteq A \setminus C, \quad B \setminus A \subseteq C \setminus A
$$

3. Unabhängigkeit: Bevor Unabhängigkeit gefordert wird, muss der Unabhängigkeit Begriff der Übereinstimmung zweier Objektpaare definiert werden.  $f(X, Y, Z)$  sei die Funktion für ein Ahnlichkeitsmaß mit  $X = A \cap$  $B, Y = A \setminus B$  und  $Z = B \setminus A$ . Wir schreiben weiterhin  $V \approx W$ , wenn  $X, Y$  und  $Z$  existieren, für die eine oder mehrere der folgenden Bedingungen gelten:

$$
f(V, Y, Z) = f(W, Y, Z)
$$
  

$$
f(X, V, Z) = f(X, W, Z)
$$
  

$$
f(X, Y, V) = f(X, Y, W)
$$

V und W sind dann sozusagen äquivalent. Zwei Objektpaare  $(a, b)$ und  $(c, d)$  stimmen in einer (zwei oder drei) Komponente(n) überein, wenn die entsprechenden Eigenschaften gelten:

$$
(A \cap B) \approx (C \cap D)
$$
  
\n
$$
(A \setminus B) \approx (C \setminus D)
$$
  
\n
$$
(B \setminus A) \approx (D \setminus C)
$$

Angenommen, die Paare  $(a, b)$  und  $(c, d)$  sowie die Paare  $(a', b')$  und  $(c', d')$  stimmen in denselben zwei Komponenten überein, während die Paare  $(a, b)$  und  $(a', b')$  sowie die Paare  $(c, d)$  und  $(c', d')$  in der übrigbleibenden Komponente übereinstimmen. Dann muss für die Eigenschaft der Unabhängigkeit folgende Bedingung gelten:

$$
s(a, b) \ge s(a', b') \iff s(c, d) \ge s(c', d')
$$

Abbildung 6.3 zeigt die Forderung nach Unabhängigkeit grafisch.

Auf der Grundlage dieser Eigenschaften formuliert Tversky den Repräsentations satz des Feature-Kontrast-Modells.

 $Satz$  6.1 Repräsentationssatz des Feature-Kontrast-Modells
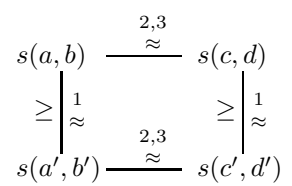

Abbildung 6.3 Unabhängigkeit

Angenommen, s sei ein Ähnlichkeitsmaß, für welches Matching, Monotonie und Unabhängigkeit erfüllt sind. Dann existiert eine Ähnlichkeitsfunktion S, eine nichtnegative Funktion f sowie zwei Konstanten  $\alpha, \beta \geq 0$ , so dass für alle Objekte  $a, b, c, d$ 

$$
S(a,b) \ge S(c,d) \Longleftrightarrow s(a,b) \ge s(c,d)
$$
  
and  

$$
S(a,b) = f(A \cap B) - \alpha f(A \setminus B) - \beta f(B \setminus A).
$$

 $\Box$ 

gelten. Dieser Satz besagt, dass jede Ähnlichkeitsordnung, welche Matching, Monotonie und Unabhängigkeit erfüllt, durch eine Linearkombination der Funktionswerte über der Menge der Gemeinsamkeiten (A∩B) und den beiden Mengen der Unterschiede  $(A \ B, B \ A)$  nachgebildet werden kann.

Insbesondere lässt sich das Feature-Kontrast-Modell gut verwenden,  um eine gewünschte Asymmetrie nachzubilden. Im vorigen Abschnitt wurde diskutiert, dass die Ähnlichkeit eines Objektes a mit relativ gering hervorstehenden Eigenschaften zu einem Objekt b mit relativ stark hervorstehenden Eigenschaften größer ist als umgekehrt. Im Feature-Konstrast-Modell geht man davon aus, dass die Stärke der Eigenschaften durch die Funktion  $f$  ausgedrückt werden kann $^1$ :

$$
f(B) > f(A)
$$

Durch die Wahl der Konstanten  $\alpha > \beta$  wird dann, wie gewünscht, eine Asymmetrie

$$
S(a,b) > S(b,a)
$$

erreicht. B:C;DE

J- Asymmetrie In Abbildung 6.1 auf Seite 197 wurden zwei Bilder mit unterschiedlich hervorstehenden Eigenschaften vorgestellt. Die Bilder a, b können in diesem Beispiel folgendermaßen durch binäre Eigenschaften charakterisiert werden:

$$
A = \{Haus\} \qquad B = \{Haus, Baum\}.
$$

Wenn die Funktion f die Kardinalität einer Menge berechnet und  $\alpha = 2$ sowie  $\beta = 1$  gilt, dann erhält man folgenden Ähnlichkeitswert für  $S(a, b)$ :

$$
S(a, b) = f(\{Haus\}) - 2f(\emptyset) - f(\{Baum\})
$$
  
= 1 - 0 - 1 = 0

eature-Kontrast-Modell und **Modell** Asymmetrie

 $1$ Die Funktion f wird daher auch als Salient-Funktion bezeichnet.

Dieser Wert unterscheidet sich vom Wert für  $S(b, a)$ :

$$
S(b, a) = f({Haus}) - 2f({Baum}) - f(\emptyset)
$$
  
= 1 - 2 - 0 = -1

Es gilt also:

 $S(a, b) > S(b, a)$ 

 $\Box$ 

Eigenschaften des Feature-Kontrast-Modells

Ähnlichkeitsmaß versus Ähnlichkeitsabstand binäre Eigenschaften

Eine bis jetzt offen gelassene Frage betrifft die Eigenschaften des Feature-Kontrast-Modells: Erfüllt dieses Modell alle Eigenschaften eines Abstandsmaßes? Bei der Überprüfung der Eigenschaften Dominanz, Konsistenz und Transitivität müssen zwei Aspekte beachtet werden:

- 1. Das Feature-Kontrast-Modell liefert ein Ähnlichkeitsmaß, wohingegen die Eigenschaften Dominanz, Konsistenz und Transitivität einen Ähnlichkeitsabstand (also ein Unähnlichkeitsmaß) charakterisieren. Wir berücksichtigen dies durch eine entsprechende Umkehrung von Ungleichheitsbeziehungen.
- 2. Das Feature-Kontrast-Modell basiert auf binären Eigenschaften. Jede Dimension wird daher als eine binäre Eigenschaft aufgefasst.

Nachweis Dominanz: Die folgende Bedingung ist zu überprüfen:

$$
d\left(\binom{x_1}{y_1},\binom{x_2}{y_2}\right) \ge \max\left\{d\left(\binom{x_1}{y_1},\binom{x_1}{y_2}\right),d\left(\binom{x_1}{y_1},\binom{x_2}{y_1}\right)\right\}
$$

Gegeben seien die 4 Objekte  $a_1, b_1, b_2, b_3$  mit den Eigenschaftsmengen

 $A_1 = \{x_1, y_1\}$   $B_1 = \{x_2, y_2\}$   $B_2 = \{x_1, y_2\}$   $B_3 = \{x_2, y_1\}.$ 

Setzt man diese Mengen in die Bedingung

$$
d(a_1, b_1) \ge \max \{d(a_1, b_2), d(a_1, b_3)\}\
$$

ein und kehrt das Ungleichheitszeichen um, dann erhält man:

$$
f(\emptyset) = \alpha f(\{x_1, y_1\}) = \beta f(\{x_2, y_2\}) \le \min \{ f(\{x_1\}) = \alpha f(\{y_1\}) = \beta f(\{y_2\}), f(\{y_1\}) = \alpha f(\{x_1\}) = \beta f(\{x_2\})
$$

Aufgrund der Monotonieeigenschaft und den Untermengenbeziehungen zwischen den korrespondierenden Eigenschaftsmengen ist diese Ungleichung stets erfüllt.

Nachweis Konsistenz: Die folgende Konsistenzeigenschaft ist zu überprüfen:

$$
d\left(\begin{pmatrix} x_1 \\ y_1 \end{pmatrix}, \begin{pmatrix} x_2 \\ y_1 \end{pmatrix} \right) \ge d\left(\begin{pmatrix} x_3 \\ y_1 \end{pmatrix}, \begin{pmatrix} x_4 \\ y_1 \end{pmatrix} \right)
$$
  

$$
d\left(\begin{pmatrix} x_1 \\ y_2 \end{pmatrix}, \begin{pmatrix} x_2 \\ y_2 \end{pmatrix} \right) \ge d\left(\begin{pmatrix} x_3 \\ y_2 \end{pmatrix}, \begin{pmatrix} x_4 \\ y_2 \end{pmatrix} \right)
$$

Gegeben seien die 8 Objekte  $a_1, a_2, a_3, a_4, b_1, b_2, b_3, b_4$  mit den Eigenschaftsmengen

$$
A_1 = \{x_1, y_1\} \qquad A_2 = \{x_3, y_1\} \qquad A_3 = \{x_1, y_2\} \qquad A_4 = \{x_3, y_2\}
$$
  

$$
B_1 = \{x_2, y_1\} \qquad B_2 = \{x_4, y_1\} \qquad B_3 = \{x_2, y_2\} \qquad B_4 = \{x_4, y_2\}
$$

Setzt man diese Mengen in die Bedingung

$$
d(a_1, b_1) > d(a_2, b_2)
$$
  

$$
\iff
$$
  

$$
d(a_3, b_3) > d(a_4, b_4)
$$

ein und kehrt das Ungleichheitszeichen um, dann erhält man:

$$
f(\{y_1\}) - \alpha f(\{x_1\}) - \beta f(\{x_2\}) < f(\{y_1\}) - \alpha f(\{x_3\}) - \beta f(\{x_4\})
$$
\n
$$
\iff
$$
\n
$$
f(\{y_2\}) - \alpha f(\{x_1\}) - \beta f(\{x_2\}) < f(\{y_2\}) - \alpha f(\{x_3\}) - \beta f(\{x_4\})
$$

Wie man leicht überprüfen kann, entspricht diese Bedingung der Unabhängigkeit und ist damit immer erfüllt.

### Nachweis Transitivität: Die Erfüllung der Transitivität

 $x_1|x_2|x_3|$  und  $x_2|x_3|x_4 \implies x_1|x_2|x_4|$  und  $x_1|x_3|x_4|$ 

ist etwas schwieriger nachzuweisen. Der entscheidende Punkt dieser Implikation liegt darin, dass sie sich nur auf eine Dimension bezieht und dass durch die Konsistenz die Dimensionen unabhängig voneinander wirken. Wrde sich die Transitivität auf mehrere Dimensionen beziehen, könnte trotz Konsistenz leicht ein Gegenbeispiel gefunden werden.

Abbildung 6.4 zeigt ein positives und ein negatives Beispiel im zweidimensionalen Raum. In beiden Beispielen liegt der Punkt  $p_2$  zwischen den Punkten  $p_1$  und  $p_3$  und der Punkt  $p_3$  zwischen den Punkten  $p_2$  und  $p_4$ . Im linken Bild führt dies zu einem Abstand zwischen  $p_1$  und  $p_4$ , der bezüglich der anderen Abstände maximal ist. Damit wird die Transitivität im linken Bild erfüllt. Im rechten Bild wird sie jedoch verletzt, da der Abstand zwischen  $p_1$  und  $p_4$  zu klein ist.  $\Box$ 

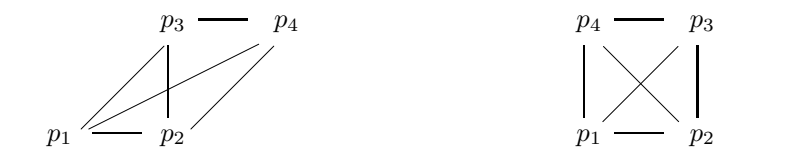

Da die Transitivität auf einer Dimension definiert ist, kann eine derartige Verletzung der Transitivität nicht auftreten. Es ist nicht möglich, eine Verletzung der Transitivität für Punkte auf einer Geraden zu konstruieren.

Restriktion auf eine Dimension

Beispiel 6.9 Transitivität

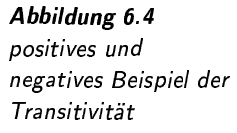

Damit erfüllt das Feature-Kontrast-Modell die Eigenschaften eines Ähnlichkeitsabstandes. Von den Eigenschaften einer Distanzfunktion wird die Symmetrie und die Dreiecksungleichung nicht erfüllt.

Leider weist das Feature-Kontrast-Modell einige Defizite auf, welche dessen Einsatz behindern:

Abhängigkeit von Eigenschaftsanzahl: Die Werte der Formel können abhängig von der Anzahl der beteiligten Eigenschaften sein. Dies demonstriert das folgende Beispiel.

Angenommen, als Salient-Funktion f wird die Kardinalität der Eigenschaftsmenge verwendet. Seien weiterhin vier Objekte  $a, b, c, d$ mit ihren Eigenschaftsmengen  $A = \{e_1, e_2\}$ ,  $B = \{e_2, e_3\}$ ,  $C =$  ${e_1, e_2, e_3, e_4}, D = {e_3, e_4, e_5, e_6}$  gegeben. Sowohl das Paar  $(a, b)$  als auch das Paar  $(c, d)$  stimmen mit jeweils der Hälfte der Eigenschaften überein, während die andere Hälfte im jeweils anderen Objekt fehlt. Aus diesem Grund sollte man keinen großen Unterschied in den Ähnlichkeitswerten erwarten. Wenn  $\alpha = \beta = 1$  gilt, dann beträgt jedoch der Ähnlichkeitswert des ersten Paars -1 und der des zweiten Paars  $-2$ .  $\Box$ 

Beheben lässt sich dieses Problem bei der Verwendung der Kardinalität durch eine Normierung. Damit ergibt sich zur Berechnung der Ähnlichkeit zwischen zwei Objekten  $a$  und  $b$  folgende Formel:

$$
S^{Norm}(a,b) = \frac{|A \cap B| - \alpha |A \setminus B| - \beta |B \setminus A|}{|A \cup B|}
$$

 $\Box$  Skalierung: Ein Ähnlichkeitsmaß fordert eine Abbildung auf das In-Skalierung tervall [0, 1]. Der Maximalwert nach der normierten Formel beträgt 1 und der Minimalwert beträgt  $-\max(\alpha, \beta)$ . Eine Skalierung auf das gewünschte Intervall wird erreicht, wenn jeder Ähnlichkeitswert  $S^{Norm}$  zwischen zwei Objekten nach der normierten Formel folgendermaßen skaliert wird:

$$
S^{[0,1]}(a,b) = \frac{S^{Norm}(a,b) + \max(\alpha, \beta)}{1 + \max(\alpha, \beta)}
$$

□ Das Feature-Kontrast-Modell basiert auf binären Eigenschaftswerten. In vielen Anwendungen liegen Eigenschaftswerte jedoch als reelle Werte vor. Diese können prinzipiell durch Festlegung bestimmter Intervallgrenzen in eine binäre Form überführt werden. Allerdings ist dies mit einem hohen Aufwand, willkürlichen Intervallgrenzen und einem Informationsverlust verbunden.

Ein Ansatz zur Behebung der Restriktion auf binäre Eigenschaftswerte wird von Santini und Jain vorgestellt.

#### $6.4.2$ Fuzzy-Feature-Kontrast-Modell von Santini und Jain

In der Arbeit [166] von Santini und Jain wird mit Hilfe der Fuzzy-Logik die Einschränkung des Feature-Kontrast-Modells auf binäre Eigenschaf-

Defizite des Feature-Kontrast-Modells

Abhängigkeit von Eigenschaftsanzahl

Beispiel 6.10 Eigenschaftsanzahl

hinäre Eigenschaftswerte

ten überwunden. Dabei wird jede der  $n$  Dimensionen als ein Fuzzy-Prädikat  $\mu_i$  über den Objekten aufgefasst. Die Feature-Werte müssen Fuzzy-Prädikat Werte aus dem Interval  $[0, 1]$  sein. Für die Berechnung des Ähnlichkeitsmaßes sind Mengenoperationen notwendig, die folgendermaßen realisiert werden:

 $\Box$  Mengendurchschnitt:

$$
\mu_{\cap}(a,b) = \{\min(\mu_1(a), \mu_1(b)), \ldots, \min(\mu_n(a), \mu_n(b))\}
$$

 $\Box$  Mengendifferenz:

$$
\mu_{\lambda}(a,b) = \{\max(\mu_1(a) - \mu_1(b), 0), \dots, \max(\mu_n(a) - \mu_n(b), 0)\}\
$$

□ Salient-Funktion: Hier wird die Fuzzy-Kardinalität verwendet:

$$
f(\{\mu_1,\ldots,\mu_n\}) = \sum_{i=1}^n \mu_i.
$$

Die Ähnlichkeit nach diesem Modell berechnet sich damit nach folgender Formel:

$$
S(a, b) = \sum_{i=1}^{n} \min(\mu_i(a), \mu_i(b))
$$

$$
-\alpha \sum_{i=1}^{n} \max(\mu_i(a) - \mu_i(b), 0)
$$

$$
-\beta \sum_{i=1}^{n} \max(\mu_i(b) - \mu_i(a), 0).
$$

Die Berechnungen von

$$
S^{Norm}(a,b) = \frac{S(a,b)}{\sum_{i=1}^{n} \max(\mu_i(a), \mu_i(b))}
$$

und

$$
S^{[0,1]}(a,b) = \frac{S^{Norm}(a,b) + \max(\alpha, \beta)}{1 + \max(\alpha, \beta)}
$$

führen, analog zum ursprünglichen Feature-Kontrast-Modell, eine Normierung und Abbildung auf das Intervall [0, 1] durch.

6.43 Histogrammschnitt

Der Histogrammschnitt berechnet einen Ähnlichkeitswert zwischen zwei Histogrammen. Wir gehen zunächst von einem normalisierten Histogramm  $h_a$  mit jeweils  $n$  Werten aus, die relative Häufigkeiten ausdrücken:

$$
\sum_{i=1}^{n} h_a[i] = 1
$$

Histogramm mit relativen Häufigkeiten

Normierung und

Skalierung

Mengendurchschnitt

Mengendifferenz

Salient-Funktion

Der Histogrammschnitt zwischen zwei Histogrammen  $h_a$  und  $h_b$  berechnet sich nach folgender Formel:

$$
S_{nH}(h_a, h_b) = \sum_{i=1}^{n} \min(h_a[i], h_b[i]).
$$

In Abbildung 6.5 sind zwei Histogramme durch zwei Linien unterschied-

Beispiel 6.11 Histogrammschnitt Abbildung 6.5 Histogrammschnitt

Ähnlichkeitsabstand

Ähnlichkeitsabstand

ist Distanzfunktion

Histogramm mit

absoluten Häufigkeiten

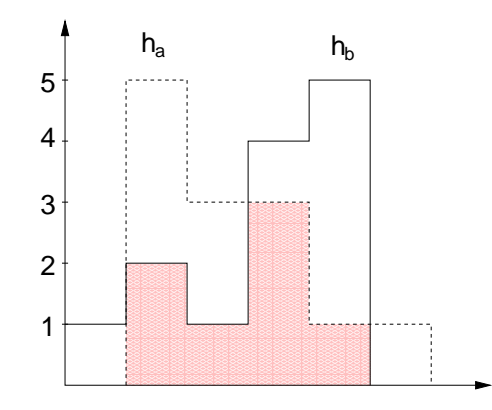

licher Linienarten dargestellt. Der Histogrammschnitt entspricht der markierten Fläche, welche den Flächenschnitt beider Histogramme beschreibt.  $\Box$ 

Aufgrund der Normierung der Histogramme ist garantiert, dass die Ähnlichkeitswerte auf das Intervall [0, 1] abgebildet werden. Eine Umwandlung zu einem Ähnlichkeitsabstand kann mittels der Formel

$$
d_{S_{nH}}(h_a, h_b) = 1 - S_{nH}(h_a, h_b)
$$

erfolgen. Der Histogrammschnitt als Ähnlichkeitsabstand ist eine Distanzfunktion, da alle Distanzeigenschaften erfüllt sind. Auf einen Nachweis wird hier verzichtet.

Von den von Tversky geforderten Eigenschaften kann keine Eigenschaft überprüft werden. Dies ergibt sich aus der Forderung nach Normierung der Werte, die bewirkt, dass die Häufigkeiten nicht frei manipuliert werden können. Die Summe der Werte muss immer 1 betragen.

Verzichtet man bei den Histogrammen auf die Normierung, beschreiben Histogramme also absolute Häufigkeiten, erhält man ein Ähnlichkeitsmaß für beliebige Histogramme. Damit die Ähnlichkeitswerte im Intervall [0, 1] liegen, ist eine Skalierung erforderlich:

$$
S_H(h_a, h_b) = \frac{\sum_{i=1}^{n} \min(h_a[i], h_b[i])}{\sum_{i=1}^{n} h_a[i]}
$$

keine Distanzfunktion

Die Umwandlung zu einem Ähnlichkeitsabstand erfolgt analog zum normierten Fall. Von den Distanzeigenschaften ist nur die Selbstidentität erfüllt. Die Positivität kann leicht verletzt werden, da das Minimum nur einen der zu vergleichenden Werte liefert.

fehlende Svmmetrie

Aus der Formel ist ersichtlich, dass die Symmetrie nicht erfüllt werden kann. Hier ergibt sich jedoch die Frage, wann  $S(h_a, h_b) < S(h_b, h_a)$ gilt? Offensichtlich ist dies genau dann erfüllt, wenn  $\sum_{n=1}^n$  $\sum_{i=1}^{n} h_a[i] > \sum_{i=1}^{n}$  $\sum_{i=1}^{\infty} h_b[i]$ gilt. Diese Summenberechnung kann also als eine Salient-Funktion<sup>2</sup> angesehen werden.

Der nicht normierte Histogrammschnitt als Ähnlichkeitsabstand erfüllt die Eigenschaften Dominanz und Konsistenz. Die Transitivität ist Dominanz und nicht überprüfbar, da keine Histogramme  $h_1, h_2, h_3$  in die Reihenfolge  $h_1|h_2|h_3$  gebracht werden können.

Zwischen dem Histogrammschnitt und der  $L_1$ -Distanzfunktion gibt es einen Zusammenhang. Dieser wird in Abbildung 6.5 ersichtlich. Der markierte Bereich entspricht dem Histogrammschnitt. Die L1- Distanzfunktion berechnet die Fläche zwischen den Histogrammkurven und der Schnittfläche. Da die Schnittfläche zu beiden Histogrammen gehört, ergibt die Summe aus dem doppelten Histogrammschnitt und der  $L_1$ -Distanz die Gesamtsumme beider Histogramme:

$$
d_{L_1}(h_a, h_b) + 2S_{nH}(h_a, h_b) = \sum_{i=1}^n h_a[i] + \sum_{i=1}^n h_b[i].
$$

Falls die Histogramme normiert sind, kann der Histogrammschnitt direkt aus der  $L_1$ -Distanzfunktion berechnet werden:

$$
S_{nH}(h_a, h_b) = 1 - \frac{d_{L_1}(h_a, h_b)}{2}.
$$

Der Ähnlichkeitsabstand bezüglich des Histogrammschnitts auf normierten Histogrammen ergibt dann:

$$
d_{S_{nH}}(h_a, h_b) = 1 - S_{nH}(h_a, h_b) = \frac{d_{L_1}(h_a, h_b)}{2}.
$$

Aus diesem Zusammenhang wird ersichtlich, dass dieser Ähnlichkeitsabstand alle Distanzeigenschaften erfüllt.

### 6.4.4 Kosinusmaß

Ein sehr weit verbreitetes Ähnlichkeitsmaß ist das Kosinusmaß. Dieses Maß ist auf Vektoren eines Vektorraums definiert und beschreibt den Kosinus des eingeschlossenen Winkels zwischen zwei Vektoren bezüglich des Nullvektors. Der Name dieses Ähnlichkeitsmaßes ergibt sich aus der Tatsache, dass über das Skalarprodukt der Kosinus des Winkels berechnet wird.

Wenn a und b zwei Vektoren darstellen, dann berechnet sich das Kosinusmaß folgendermaßen:

$$
S_{cos}(a,b) = \frac{\langle a,b \rangle}{||a|| \times ||b||}
$$

ingeschlossener Winkel

Histogrammschnitt versus

Konsistenz

 $L_{\rm 1}$  - Distanzfunktion

<sup>2</sup>Zur Erläuterung einer Salient-Funktion siehe Seite 203.

 $\langle a,b\rangle=a^T*b$ bezeichnet dabei das Skalarprodukt und  $||a||=\sqrt{a^T*a}$ den Betrag. Das Kosinusmaß ermittelt zwischen zwei beliebigen Vektoren einen Wert aus dem Intervall  $[-1, 1]$ . Eine Abbildung auf das Ähnlichkeitsintervall  $[0,1]$  erhält man durch eine Halbierung gefolgt von der Addition mit 1/2.

Abbildung 6.6 Kosinusmaß

Skalierung

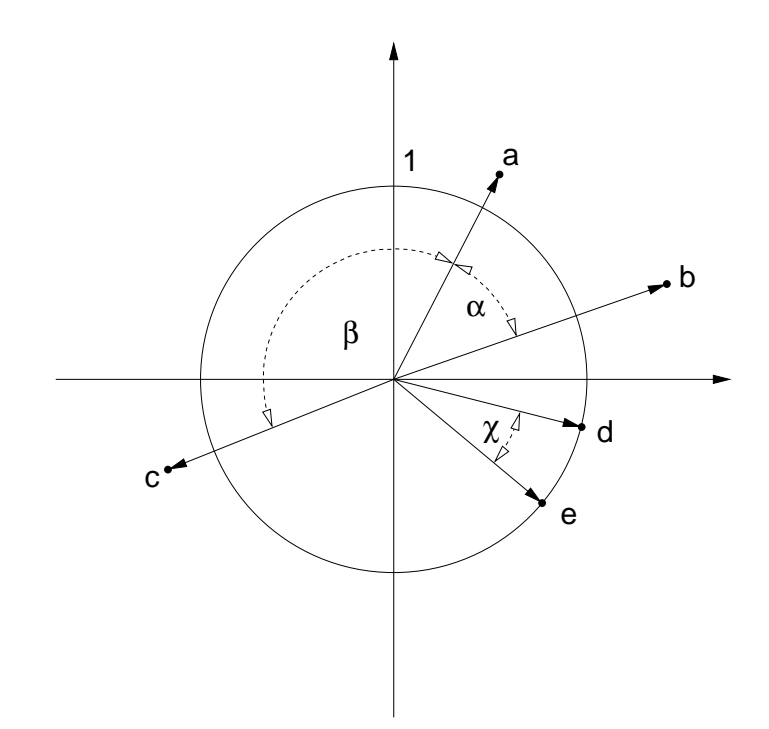

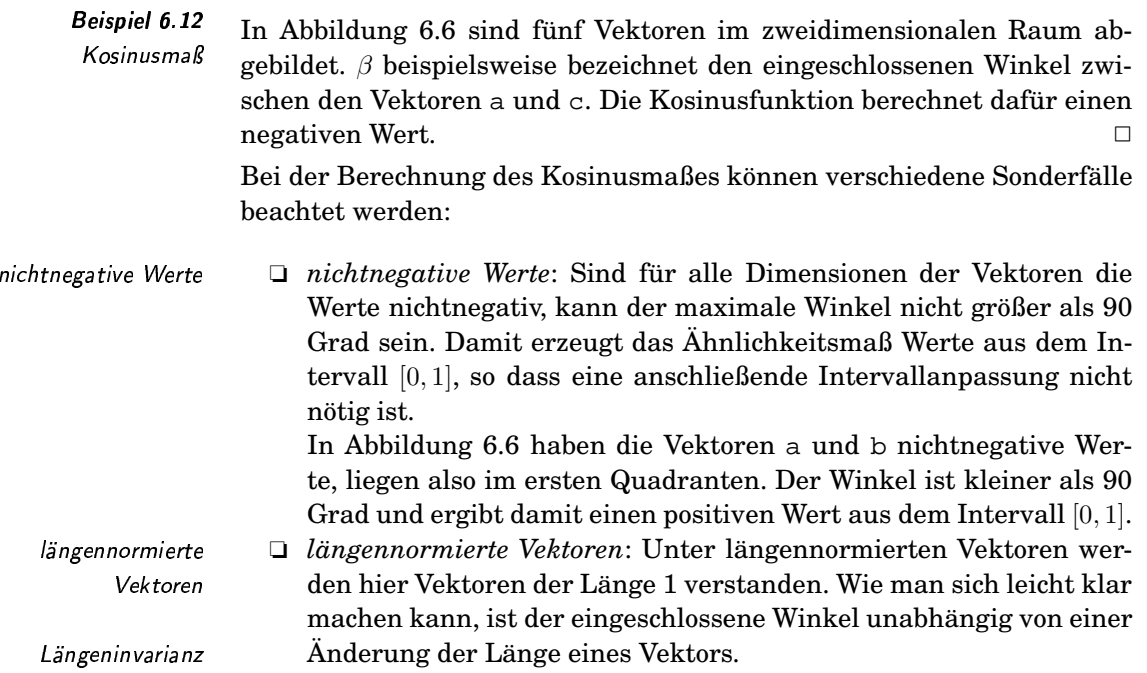

In Abbildung 6.6 sind die Vektoren d und e normiert, liegen also auf dem abgebildeten Einheitskreis. Damit können sich normierte Vektoren nur in ihrer Richtung ändern, aber nicht mehr in ihrer Länge. Diese Invarianz geht also verloren.

Um aus einem Ähnlichkeitswert aus dem Intervall [0, 1] einen Ähnlichkeitsabstand zu erzeugen, wird dieser Wert von 1 abgezogen.

$$
d_{cos}(a, b) = 1 - S_{cos}(a, b) = 1 - \frac{\langle a, b \rangle}{||a|| \times ||b||}
$$

Diese Abstandsfunktion ist ein Semi-Pseudo-Distanzfunktion bezie- <sup>9</sup> hungsweise eine Semi-Distanzfunktion, wenn von längennormierten Vektoren ausgegangen wird:

- ❏ *Selbstidentität und Symmetrie:* Die Selbstidentität und Symmetrie A kann direkt aus der Formel abgelesen werden.
- ❏ *Positivität:* Aufgrund der Längeninvarianz können unterschiedliche Vektoren einen Abstand von 0 ergeben, wenn sie sich nur in ihrer Länge unterscheiden. Dies ist nicht der Fall, wenn man von längennormierten Vektoren ausgeht. Damit ist die Erfüllung der Positivität abhängig von der Längennormierung.
- □ *Dreiecksungleichung:* Die Dreiecksungleichung kann nicht erfüllt werden. Beispiele, die dies demonstrieren, können leicht gefunden werden, werden hier aber nicht angegeben.

Als nächstes sollen die von Tversky geforderten Eigenschaften des Ähn- Tverskylichkeitsabstandes überprüft werden: Maxwell ein der ausschaften der Eigenschaften und Eigenschaften

❏ *Dominanz:* Die Dominanz fordert, dass der Abstand zwischen zwei ; (&12&6(( Punkten  $P_1$  und  $P_2$  kleiner wird, wenn für den Punkt  $P_2$  der Wert für die Dimension  $x$  von dem Punkt  $P_1$  übernommen wird. Für die Verletzung kann ein Gegenbeispiel angegeben werden. Die Dominanz gilt also nicht.

In Abbildung 6.7 werden zwei Punkte  $P_1$  und  $P_2$  im zweidimensionalen Fall angezeigt. Wird der Punkt  $P_2$  so modifiziert, das er den  $x$ -Wert von Punkt  $P_1$  übernimmt, wächst der Winkel anstatt, wie durch die Dominanz gefordert, zu schrumpfen. Der modifizierte  $\rm Punkt$  ist der  $\rm Punkt$   $P'_2$ . and the contract of the contract of the contract of the contract of the contract of the contract of the contract of the contract of the contract of the contract of the contract of the contract of the contract of the cont

- □ *Konsistenz:* Die Eigenschaft Konsistenz ist für den Ähnlichkeitsabstand des Kosinusmaß ebenfalls nicht erfüllt. Dies demonstriert die Abbildung 6.8. Während  $\alpha < \beta$  für einen y-Wert gilt, kann ein anderer y-Wert, aber mit denselben x-Werten  $\alpha'>\beta'$  erzeugen.
- ❏ *Transitivität:* Die Transitivität wird erfüllt. Die Reihenfolgen (K4  $x_1|x_2|x_3|$  und  $x_2|x_3|x_4|$  können im zweidimensionalen Fall nur erfüllt werden, wenn die Vektoren, wie in Abbildung 6.8 dargestellt, auf einer Linie angeordnet liegen. Dann sind immer auch die Reihenfolgen  $x_1|x_2|x_4$  und  $x_1|x_3|x_4$  erfüllt.

An dieser Stelle sei eine Variante des Kosinusmaßes aus der Psycholo- Variante des

Kosinusmaßes

nlichkeitsa bstand ist Semi-Pseudo-Distanzfunktion

lbstidentität und Symmetrie ositivität abhängig &( " Längennormierung

rfüllung der Dreiecksungleichung

Beispiel 6.13 Verletzung der Dominanz

keine Konsistenz

ivität <sub>.</sub>

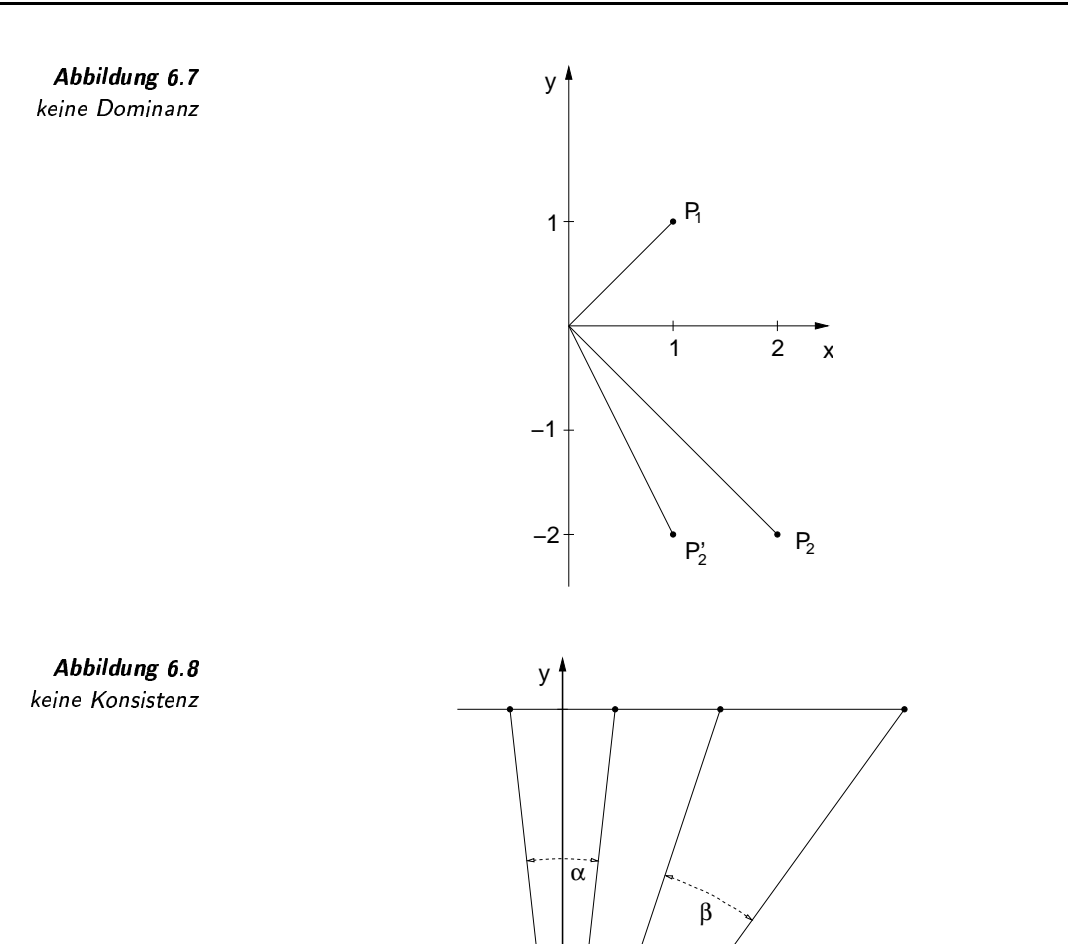

 $\mathbf{x}_1$ 

¿ m.0\$0"#\*-,/. e \* v1W[-%

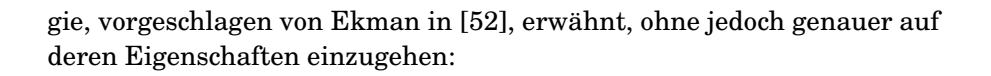

 $x_3$ 

 $\alpha'$   $\alpha'$   $\alpha'$   $\alpha'$   $\alpha'$ 

 $x_4$ 

 $x_2$ 

$$
S_{Ekman}(x, y) = \frac{mx * \cos \theta + my * \cos \theta}{mx + my}
$$
mit  

$$
mx = \begin{cases} ||x|| & \text{wenn } ||y|| \cos \theta \le ||x|| \\ ||y|| * \cos \theta & \text{sonst} \end{cases}
$$

$$
my = \begin{cases} ||y|| & \text{wenn } ||x|| \cos \theta \le ||y|| \\ ||x|| * \cos \theta & \text{sonst} \end{cases}
$$

Dieses Maß berücksichtigt neben dem Kosinus des eingeschlossenen Winkels  $\theta$  auch die Vektorlängen ||x|| und ||y||.

Zum Schluss soll gezeigt werden, dass es noch eine zweite Möglichkeit gibt, einen Ähnlichkeitsabstand auf der Grundlage des Kosinusmaß abzuleiten. In Abbildung 6.9 entspricht der Punkt A dem längennormierten

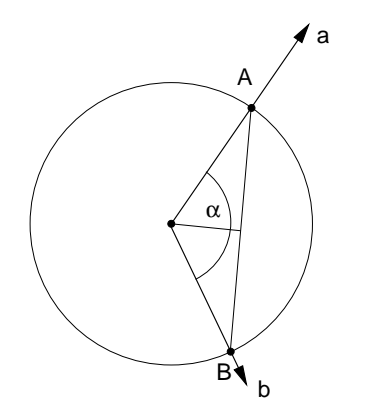

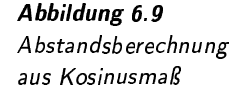

Vektor a und der Punkt B dem längennormierten Vektor b. Als Abstandswert zwischen  $a$  und  $b$  kann die euklidsche Distanz zwischen  $A$  und  $B$ verwendet werden:

$$
d_{cos2}(a, b) = ||A - B||
$$
  
= 2 \* sin  $\alpha/2$   
=  $\sqrt{2 * (1 - cos \alpha)}$   
=  $\sqrt{2 * (1 - S_{cos}(a, b))}$   
=  $\sqrt{2 * (1 - \frac{\langle a, b \rangle}{||a|| * ||b||})}$ 

Aufgrund der Verwendung der euklidschen Gesetze erfüllt die Abstandsfunktion alle Eigenschaften einer Distanzfunktion und damit auch alle Eigenschaften eines Ähnlichkeitsabstandes, wenn von längennormierten Vektoren ausgegangen wird. Ansonsten kann die Positivität nicht garantiert werden.

#### Ähnlichkeitsmaße aus der Taxonomie 6.4.5

Dieses Ähnlichkeitsmaß basiert auf verschiedenen Mengen von binären Eigenschaften. Ein Objekt  $x$  kann also durch eine Menge  $X$  erfüllter Eigenschaften aus der Gesamtmenge von Eigenschaften  $U$  charakterisiert werden. Die Ähnlichkeit berechnet sich nach folgender Formel:

$$
S_{tax_1}(x,y) = \frac{|X \cap Y| + |(U \setminus X) \cap (U \setminus Y)|}{|U|}
$$

Der Wert ergibt sich aus dem Verhältnis aus gemeinsam erfüllten und gemeinsam nicht erfüllten Eigenschaften zur Gesamtanzahl von Eigenbinäre Eigenschaften

schaften. Der korrespondierende Ähnlichkeitsabstand ergibt sich durch die Subtraktion von 1:

$$
d_{tax_1}(x,y) = 1 - \frac{|X \cap Y| + |(U \setminus X) \cap (U \setminus Y)|}{|U|}
$$

Ähnlichkeitsabstand ist Distanzfunktion

Der Ähnlichkeitsabstand erfüllt alle Eigenschaften einer Distanzfunktion. Die Selbstidentität, Positivität und Symmetrie kann direkt aus der Formel abgelesen werden. Für den Nachweis der Dreiecksungleichung geben wir nur die Idee an: Wie in Abbildung 6.10 angedeutet, kann die Dreiecksungleichung durch Vereinigungen der disjunkten Mengen 1,...,8 dargestellt werden. Aus dieser Darstellung kann leicht die Erfüllung dieser Ungleichung nachgewiesen werden.

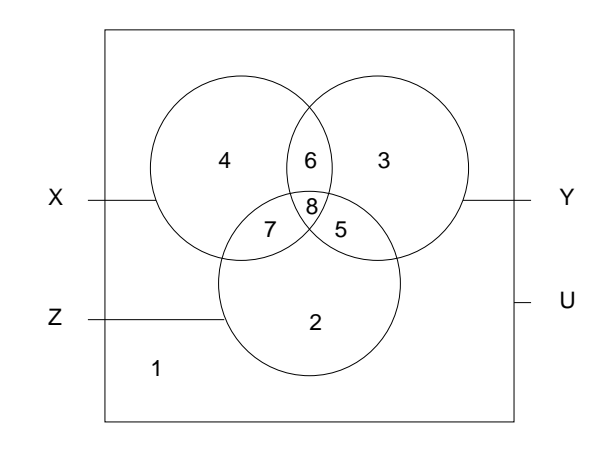

Abbildung 6.10 Nachweis der Dreiecksungleichung

> Ein anderes Ähnlichkeitsmaß aus der Taxonomie vernachlässigt die unerfüllten binären Eigenschaften:

Berücksichtigung nur erfüllter binärer Eigenschaften

Distanzfunktion

gewichtetes Ähnlichkeitsmaß

$$
S_{tax_2}(x,y) = \frac{|X \cap Y|}{|X \cup Y|}
$$

Auch dieses Änlichkeitsmaß kann durch Subtraktion von 1 in eine Distanzfunktion umgewandelt werden. Diese Funktion erfüllt alle Eigenschaften einer Distanzfunktion und ist daher auch ein Ähnlichkeitsabstand. Die Eigenschaften der Selbstidentität, Positivität und Symmetrie können aus der Formel abgelesen werden. Für den Nachweis der Dreiecksungleichung eignet sich wieder die Mengenrepräsentation aus Abbildung 6.10.

Eine weitere Variante eines Ähnlichkeitsmaßes, welche die Symmetrie aufgrund einer Gewichtung verletzt, sei hier erwähnt, ohne dass wir auf deren Eigenschaften genauer eingehen:

$$
S_{tax_3}(x,y) = \frac{|X \cap Y|}{|X \cap Y| + \alpha * |X \setminus Y| + \beta * |Y \setminus X}
$$

Wenn  $\alpha = \beta = 1$  gilt, dann entspricht dieses Maß dem Ähnlichkeitsmaß  $S_{tax_2}$ .

Neben diesen aufgeführten Ähnlichkeitsmaßen aus der Taxonomie gibt es eine große Vielzahl weiterer Ähnlichkeitsmaße, die etwa von Felix Brosius in [27] aufgelistet werden.

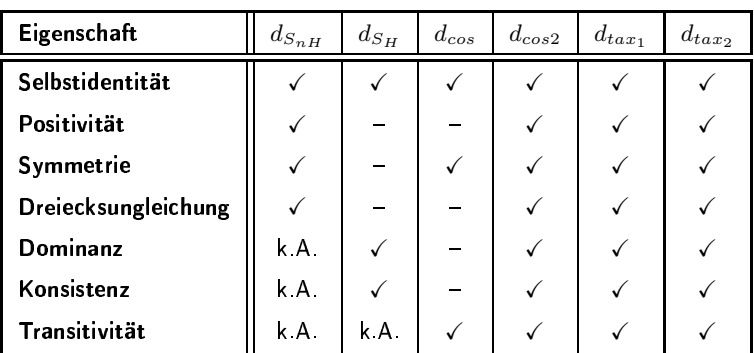

Tabelle 6.1 fasst die Eigenschaften der eingeführten Ähnlichkeitsabstände zusammen. Die Angabe »k.A.« steht dabei für »keine Angabe möglich«.

### Tabelle 6.1 Eigenschaften der Ähnlichkeitsabstände

Beispiel 6.14

Anforderungen

Suche nach Stoffen

### Aggregation von Ähnlichkeitswerten 6.5

In Abildung 3.5 auf Seite 99 wurde die Konstruktion eines RSV-Wertes bezüglich einer komplexen Anfrage skizziert. Bei der Berechnung des Anfrageergebnisses mussten verschiedene Ähnlichkeitswerte zu einem endgültigen Ähnlichkeitswert aggregiert werden. In diesem Abschnitt sollen für die Aggregation von Ähnlichkeitswerten Verfahren vorgestellt werden. Das folgende Beispiel demonstriert die Notwendigkeit von Aggregationen in einem realen Szenario.

In einer Bilddatenbank, die Abbildungen von Stoffen für die Produktion von Kleidungsstücken enthält, soll nach einem bestimmten Stoff gesucht werden. Vorgabe für die Suche sind dabei ein bestimmtes Muster und eine bestimmte Farbe. Diese beiden Eigenschaften führen pro Stoffabbildung der Datenbank zu zwei Ähnlichkeitswerten, die zu einem endgültigen Ähnlichkeitswert kombiniert werden müssen.  $\Box$ 

An eine Aggregatfunktion agg, die Ähnlichkeitswerte für ein Objekt aggregiert, werden bestimmte Forderungen gestellt:

- 1. Ähnlichkeitswerte: Die Funktion muss mehrere Ähnlichkeitswerte Ähnlichkeitswerte aus dem Intervall [0, 1] auf einen Wert aus dem Intervall [0, 1] abbilden:  $agg : [0,1]^n \longrightarrow [0,1].$
- 2. Monotonie: Wenn die Eingangswerte nicht sinken, dann darf der Monotonie entsprechende, aggregierte Ähnlichkeitswert nur größer werden:

 $x_1 \leq y_1 \wedge \ldots \wedge x_n \leq y_n \implies agg(x_1, \ldots, x_n) \leq agg(y_1, \ldots, y_n).$ 

3. strikte Monotonie: Neben der Monotonie, wird auch die strikte Mostrikte Monotonie notonie gefordert. Wenn alle Eingangswerte wachsen, dann muss auch der entsprechende, aggregierte Ähnlichkeitswert wachsen:

 $x_1 \leq y_1 \wedge \ldots \wedge x_n \leq y_n \implies aqq(x_1, \ldots, x_n) \leq aqq(y_1, \ldots, y_n).$ 

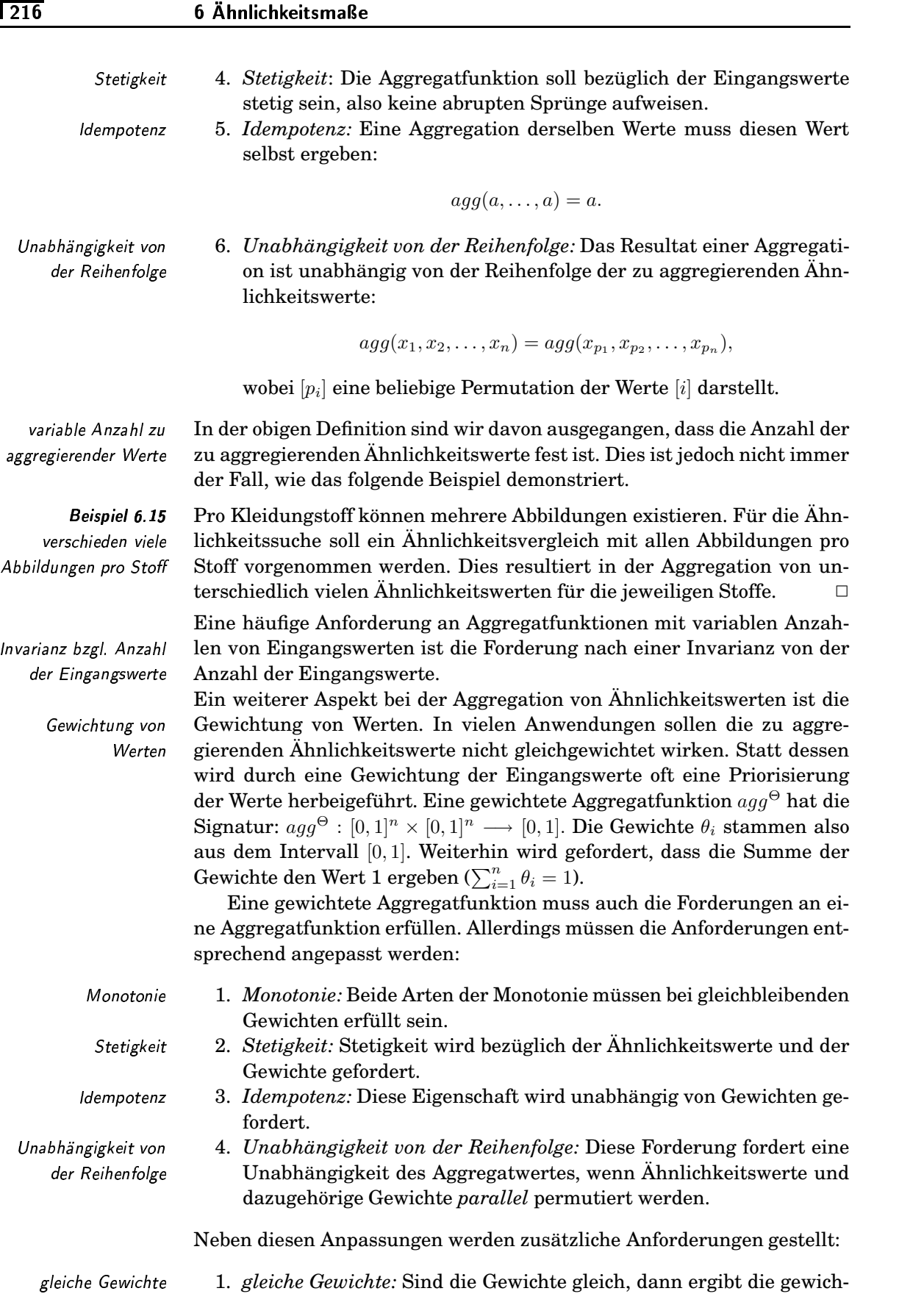

tete Aggregation denselben Wert wie die Anwendung der ungewichteten Aggregation:

 $\theta_1 = \ldots = \theta_n \implies aqq^{\Theta}(x_1, \ldots, x_n, \theta_1, \ldots, \theta_n) = aqq(x_1, \ldots, x_n).$ 

2. nullwertige Gewichte: Hat ein Gewicht den Wert 0, so darf der danullwertige Gewichte zugehörige Ähnlichkeitswert nicht berücksichtigt werden:

 $ag^{ \Theta}(x_1, \ldots, x_n, \theta_1, \ldots, \theta_{n-1}, 0) = ag^{ \Theta}(x_1, \ldots, x_{n-1}, \theta_1, \ldots, \theta_{n-1}).$ 

In den folgenden Abschnitten werden wir verschiedene Varianten der Aggregation vorstellen:

- 1. generalisiertes Mittel,
- 2. logische Kombination,
- 3. kompensatorische Operatoren.

#### **Generalisiertes Mittel**  $6.5.1$

Die Berechnung des arithmetischen Mittelwertes von Eingangswerten ist eine naheliegende Variante zur Aggregation von Ähnlichkeitswerten. Die Verallgemeinerung dieses Verfahrens führt zu folgender parametrisierten Formel, welche das generalisierte Mittel definiert:

$$
agg_{gm}^{\alpha}(x_1,\ldots,x_n) = \left(\frac{x_1^{\alpha} + \ldots + x_n^{\alpha}}{n}\right)^{1/\alpha}
$$

Der Parameterwert  $\alpha$  muss einen Wert ungleich 0 aufweisen. Folgende Spezialfälle ergeben sich:

- 1.  $\alpha = 1$ : Das generalisierte Mittel ergibt das arithmetische Mittel.
- 2.  $\alpha = \infty$ : Das Ergebnis entspricht dem maximalen Ähnlichkeitswert.
- 3.  $\alpha = -\infty$ : Das Ergebnis entspricht dem minimalen Ähnlichkeitswert.

Die geforderten Eigenschaften einer Aggregation werden erfüllt. Eine Variation der Formel berücksichtigt Gewichte:

$$
agg_{gm}^{\alpha,\Theta}(x_1,\ldots,x_n,\theta_1,\ldots,\theta_n)=\left(\sum_{i=1}^n\theta_i*x_i^{\alpha}\right)^{1/\alpha}.
$$

Auch diese Variante erfüllt alle geforderten Eigenschaften einer gewichteten Aggregation.

Eine andere Variante der Gewichtung nach Yager [214, 215] ergibt sich durch das OWA-Verfahren (OWA steht für ordered weighting avera-OWA-Verfahren  $\text{ging}$ :

$$
agg_{gm}^{\Theta'}(x_1,\ldots,x_n,\theta_1,\ldots,\theta_n)=\sum_{i=1}^n \theta_i*y_i.
$$

Vereinfachend wird hier von  $\alpha = 1$  ausgegangen. Die Werte  $y_i$  berechnen sich aus der Permutation der  $x$ -Werte, die zu einer absteigenden Sortierung führt  $(y_1 \geq \ldots \geq y_n)$ . Bei diesem Gewichtungsansatz korrespondiert Sortierung

arithmetische Mittel Maximum Minimum

Gewichte

das Gewicht  $\theta_i$  somit nicht zum i-ten Eingangswert, sondern zu dem Ähnlichkeitswert, der nach der Sortierung an Position i liegt. Damit ergeben sich in Abhängigkeit von den Gewichten folgende drei Extremsituatiohen:

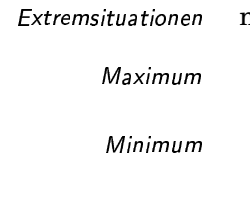

arithmetisches Mittel

 $\Box \Theta = (1, 0, \ldots, 0)$ : Durch diese Gewichtung wird der  $y_1$ -Wert zurückgeliefert, der durch die Sortierung dem Maximalwert entspricht.

 $\Box \Theta = (0, \ldots, 0, 1)$ : Durch diese Gewichtung wird der  $y_n$ -Wert zurückgeliefert, der durch die Sortierung dem Minimalwert entspricht.

 $\Box \Theta = (1/n, \ldots, 1/n)$ : Die Gleichgewichtung berechnet den arithmetischen Mittelwert.

Aufgrund der fehlenden Zuordnung zwischen den Positionen der Gewichte zu den Positionen der Ähnlichkeitswerte sind nicht mehr alle geforderten Eigenschaften einer Aggregatfunktion relevant. Irrelevante Anforderungen sind die Unabhängigkeit von der Reihenfolge und die Behandlung nullwertiger Gewichte. Die restlichen Forderungen werden eingehalten.

Die OWA-Gewichte legen letztendlich fest, inwieweit der Maximumwert (Disjunktion) oder der Minimumwert (Konjunktion) überwiegen. Damit ähnelt dieses Gewichtungsverfahren in seiner Auswirkung einem kompensatorischen Operator, wie er auf Seite 222 beschrieben wird.

#### **Logische Kombination**  $6.5.2$

Unter einer logischen Kombination als Aggregation verstehen wir das konjunktive beziehungsweise disjunktive Verknüpfen von Ahnlichkeitswerten. Da die Ahnlichkeitswerte aus dem Intervall  $[0,1]$  stammen, werden zur Verknüpfung anstatt der booleschen Junktoren Fuzzy-Junktoren, in unserem Fall eine T-Norm und eine T-Konorm, verwendet.

Eine T-Norm (für die Konjunktion) verlangt die Erfüllung der folgenden Bedingungen für alle Werte aus dem Intervall [0, 1]:

- 1. Grenzbedingung:  $T(0,0) = T(0,1) = T(1,0) = 0$
- 2. Kommutativität:  $T(a, b) = T(b, a)$
- 3. Assoziativität:  $T(a,T(b,c)) = T(T(a,b),c)$
- 4. Monotonie:  $a \geq c \land b \geq d \implies T(a, b) \geq T(c, d)$
- 5. *neutrales Element*:  $T(a, 1) = T(1, a) = a$

Die Anforderungen an eine T-Konorm (für die Disjunktion) sind analog. Das neutrale Element ist hier jedoch der Wert 0 und die Grenzbedingung gilt für den Wert 1.

Ein Paar einer T-Norm und einer T-Konorm, die mit der Negation das de morgansche Gesetz erfüllen, heißen zueinander dual.

Duale Junktoren können anhand der Erfüllung der Itempotenz-Eigenschaft  $T(a,a) = a$  in zwei Klassen zerlegt werden. Je ein Vertreter der beiden Klassen, Min/Max und das algebraische Produkt beziehungsweise die algebraische Summe, werden in Tabelle 6.2 vorgestellt. Min/Max ist die einzige T-Norm beziehungsweise T-Konorm, die zusätzlich Idempotenz und somit auch Distributivität erfüllt.

Konjunktion und Disjunktion Fuzzy-Junktoren

Bedingungen für eine T-Norm

> Grenzbedingung Kommutativität Assoziativität Monotonie neutrales Element

Bedingungen für eine T-Konorm

> duale Junktoren Idempotenz

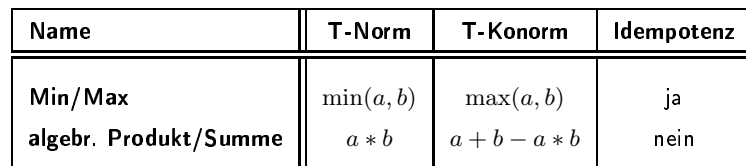

### Tabelle 6.2 T-Normen und T-Konormen

In Abbildung 6.11 werden die Graphen der Min/Max-Junktoren und in Abbildung 6.12 die der algebraischen Produkt/Summe-Junktoren illustriert. In beiden Fällen wird von einem konstanten Wert für den Operand a ausgegangen und in Abhängigkeit vom variablen Wert b das Ergebnis abgebildet. Die mit 1 gekennzeichneten Punkte repräsentieren die Grenzbedingung, die mit 2 markierten Punkte die Forderung nach dem neutralen Element und der mit 3 markierte Punkt die Idempotenz. Wie man sich leicht klar machen kann, kann es nur ein duales Funktionspaar geben, das monoton und stetig durch die drei markanten Punkte verläuft: die Min/Max-Junktoren. Besteht man jedoch nicht auf der Idempotenz, sind viele Varianten möglich. Die einfachste Variante entspricht den algebraischen Produkt/Summe-Junktoren.

Diskussion der Min/Max- und der algebr. Produkt/Summe-Junktoren

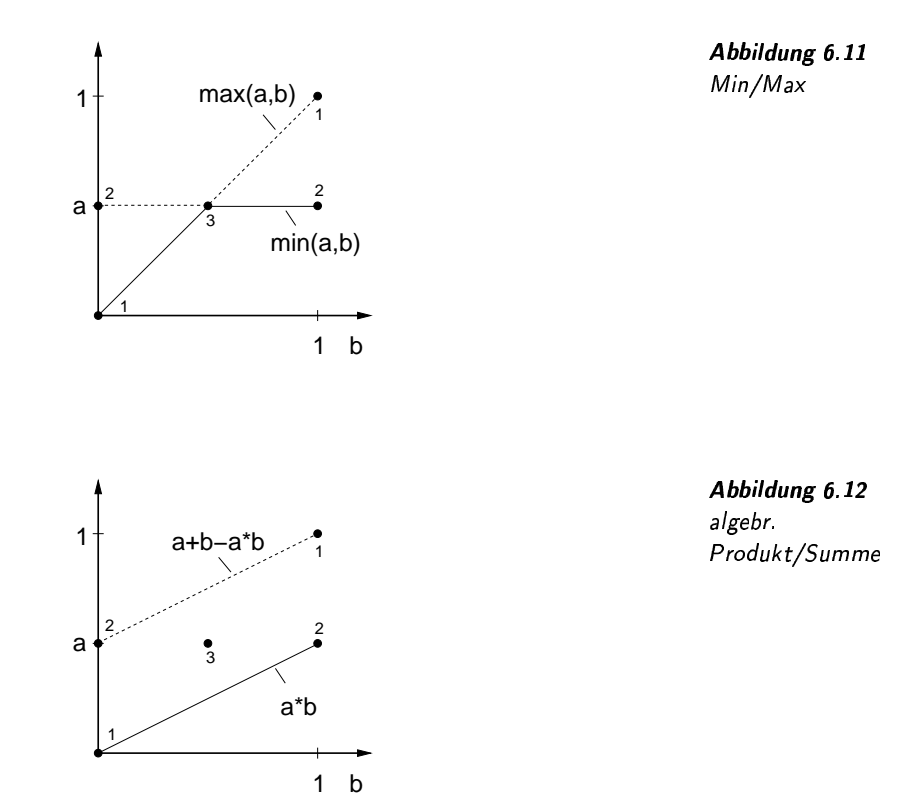

Beide Junktoren-Paare erfüllen die Kommutativität und die Assoziativität. Daher können sie für die Aggregation beliebig vieler Ähnlichkeits-

Junktoren als Aggregatfunktionen Aggregation beliebig vieler Eingangswerte

werte genutzt werden, ohne dass die Reihenfolge der Eingangswerte eine Rolle spielt. Damit erhalten wir vier verschiedene Aggregatfunktionen:

$$
agg_{Min/Max}^{\wedge}(x_1, \ldots, x_n) = \min(x_1, \ldots, x_n)
$$
  
\n
$$
agg_{Min/Max}^{\wedge}(x_1, \ldots, x_n) = \max(x_1, \ldots, x_n)
$$
  
\n
$$
agg_{alg, Product/Summe}^{\wedge}(x_1, \ldots, x_n) = x_1 * \ldots * x_n
$$
  
\n
$$
agg_{alg, Product/Summe}^{\wedge}(x_1, \ldots, x_n) = 1 - ((1 - x_1) * \ldots * (1 - x_n))
$$

In der letzten Formel haben wir das de morganische Gesetz verwendet, wobei die Negation durch die Subtraktion vom Wert 1 ausgedrückt wurde.

Untersucht man für beide dualen Funktionspaare die geforderten Eigenschaften einer Aggregatfunktion, dann werden, bis auf die bereits erwähnte fehlende Idempotenz bei den algebr. Produkt/Summe-Junktoren, alle Eigenschaften erfüllt. Obwohl das Min/Max-Junktor-Paar alle Eigenschaften erfüllt, hat dieses Paar im Gegensatz zu den algebr. Produkt/Summe-Junktoren zwei Nachteile:

- $\Box$  Knick am Idempotenz-Punkt (siehe Abbildung 6.11): Dieser Knick führt beim stetigen Wachsen eines Ähnlichkeitswertes zu einem oft unerwünschten, abrupten Wechsel des Funktionsverhaltens.
- $\Box$  Abhängigkeit von einem Wert: Der Minimalwert beziehungsweise der Maximalwert ergibt sich, sofern beide Eingangswerte verschieden sind, immer nur aus einem Wert. Der andere Wert wird komplett vernachlässigt.

Diese Nachteile ergeben sich aus der allgemeinen Forderung, dass die Diskussion der Fuzzy-Junktoren echte Erweiterungen der booleschen Logik sind. Auch Nachteile dort ist etwa das Ergebnis einer binären Konjunktion, wenn ein Term falsch ist, unabhängig von dem anderen Wert. Jedoch bekommen diese Besonderheiten durch die Generalisierung auf das Intervall [0, 1] eine andere Wichtigkeit. Die Beseitigung dieser beiden Nachteile geht mit dem Verlust der Idempotenz einher. Daher muss bei der Auswahl des Junktor-Paars genau abgewägt werden, ob auf Idempotenz bestanden werden soll oder nicht.

> Eine Gewichtung lässt sich durch Anwendung des faginschen Gewichtungsschemas [58] auf einer T-Norm oder T-Konorm erreichen: Seien f eine ungewichtete T-Norm oder T-Konorm und seien  $\theta_i$  Gewichte für die Ähnlichkeitswerte  $x_i$ , parallel sortiert nach den Gewichten  $(\theta_1 \ge \theta_2 \ge \ldots \ge \theta_n)$ . Eine Norm f kann nach Fagin durch das folgende Gewichtungsschema in eine gewichtete Form gebracht werden:

$$
f^{\Theta}(x_1, ..., x_n, \theta_1, ..., \theta_n) = (\theta_1 - \theta_2) * f(x_1) + 2 * (\theta_2 - \theta_3) * f(x_1, x_2) + ... + n * \theta_n * f(x_1, ..., x_n).
$$

Um die Wirkungsweise dieser Gewichtungsformel zu demonstrieren, ist Wirkungsweise des faginschen Schemas

Eigenschaften der Aggregatfunktion

Idempotenz-Punkt

Abhängigkeit von einem Wert

Knick am

Gewichtung

in Abbildung 6.13 deren Anwendung auf die binären Min- und Max-Junktoren dargestellt. Ausgangspunkt sind zwei verschiedene Ähnlichkeitswerte  $x_1 < x_2$ . Aufgrund der Forderungen bezüglich nullwertiger und gleicher Gewichte sind die drei Ergebnisse bei den Gewichten  $\theta_1 = 1, \theta_1 = \theta_2$  und  $\theta_2 = 1$  vorgegeben. Wie man sieht, verläuft die entsprechende Funktion durch die vorgegebenen Werte  $x_1, x_1/x_2$  und  $x_2$ . Für alle Gewichtungen zwischen diesen Punkten berechnet das faginsche Berechnungsschema eine Linearkombination.

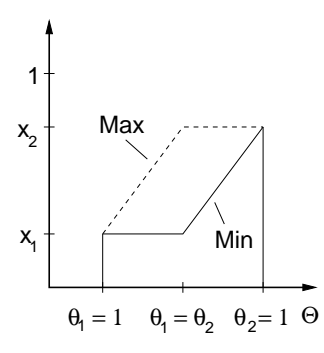

Abbildung 6.13 faginsches Gewichtungsschema

Die Anwendung des faginschen Gewichtungsschemas auf Fuzzy-Junktoren erfüllt alle geforderten Eigenschaften, bis auf die Idempotenz, die im Folgenden diskutiert werden soll.

In dem Beispiel wurde die faginsche Gewichtungsformel auf den Min/Max-Junktoren angewandt. Ein Problem mit der Idempotenz ergibt sich jedoch, wenn die Gewichtungsformel auf einer Norm basiert, welche die Idempotenz nicht erfüllt. Dieses Problem kann an einem kleinen Beispiel demonstriert werden

Die Anwendung der faginschen Formel auf dem konjunktiven, algebraischen Produkt-Junktor ergibt für zwei Ähnlichkeitswerte und Gewichte folgende Formel:

$$
agg_{ala\ Produkt}^{\Theta,\wedge} = (\theta_1 - \theta_2) * x_1 + 2 * \theta_2 * x_1 * x_2.
$$

Wenn beide Ähnlichkeitswerte gleich sind, erhält man

$$
agg_{ala\ Produkt}^{\Theta,\wedge} = (\theta_1 - \theta_2) * x_1 + 2 * \theta_2 * x_1^2.
$$

Die Verletzung der Idempotenz durch die algebraischen Produkt/Summe-Junktoren hat sich also auf die gewichtete Aggregatfunktion übertragen. Die Aggregation gleichwertiger Ähnlichkeitswerte ist demnach abhängig von den Gewichten. П

Das Problem ergibt sich aus der Tatsache, dass im faginschen Gewichtungsschema aufgrund fehlender Idempotenz der Wert von  $f$  von der Anzahl der gleichwertigen Eingangswerte abhängig sein kann.

Ein Weg, um dieses Problem zu umgehen, besteht in einer Modifikation der faginschen Formel:

Erfüllung der geforderten Eigenschaften Problem Idempotenz

Beispiel 6.16 faginsche Formel und Idempotenz

Modifikation der faginschen Formel

$$
f'^{\Theta}(x_1, ..., x_n, \theta_1, ..., \theta_n) = (\theta_1 - \theta_2) * f(x_1)^{n/1} + 2 * (\theta_2 - \theta_3) * f(x_1, x_2)^{n/2} + ... + n * \theta_n * f(x_1, ..., x_n)^{n/n}
$$

wobei die Potenzierung eine geeignete Funktion sei, die

$$
f(x)^{n/1} = f(x, x)^{n/2} = f(x, x, x)^{n/3} = \dots
$$

erfüllt.

Wendet man diese Modifikation auf das Beispiel 6.16 an, so erhält man eine Unabhängigkeit von den Gewichten:

$$
agg_{alg.Produkt}^{\prime \Theta, \wedge} = (\theta_1 - \theta_2) * x1^2 + 2 * \theta_2 * x_1 * x_1
$$
  
= (\theta\_1 + \theta\_2) \* x\_1^2 = x\_1^2

#### $6.5.3$ Kompensatorische Operatoren

Bei der logischen Kombination werden Fuzzy-Junktoren eingesetzt, um Ähnlichkeitswerte zu aggregieren. Dabei muss entschieden werden, ob eine Konjunktion T-Norm (Konjunktion) oder eine T-Konorm (Disjunktion) verwendet werden soll. Eine bezüglich Konjunktion und Disjunktion neutrale Aggregation ist das generalisierte Mittel.

Eine Aggregatfunktion, die sich weder wie die beiden Extrema Konjunktion und Disjunktion verhält, aber auch nicht neutral ist, kann mittels einer kompensatorischen Operation gefunden werden. Eine kompensatorische Operation kann man als eine Generalisierung der drei genannten Spezialfälle auffassen. Über einen Parameter kann eingestellt werden, inwieweit sich die Aggregatfunktion wie eine Konjunktion oder eine Disjunktion verhalten soll.

Im Folgenden sollen zwei Ansätze vorgestellt werden. Diese Ansätze basieren auf jeweils einem dualen Junktorenpaar, wobei zwischen beiden Junktoren in Abhängigkeit eines Parameters gewichtet wird. Sei dabei  $T$ eine T-Norm und S eine dazu duale T-Konorm. Die Formel nach Waller und Kraft [207] berechnet das Ergebnis durch eine gewichtete Summe der beiden Junktoren:

$$
agg_{komn+}^{\gamma}(a, b) = \gamma * T(a, b) + (1 - \gamma) * S(a, b).
$$

Ersetzt man die Summe durch ein Produkt und das Produkt durch eine Produkt Potenzierung, erhält man die Formel von Zimmermann und Zysno [220]:

$$
agg_{komp*}^{\gamma}(a, b) = T(a, b)^{\gamma} * S(a, b)^{1-\gamma}.
$$

Die drei Spezialfälle lassen sich durch den Parameter  $\gamma$  erzeugen:

T-Norm T-Konorm

Parameter

duales Junktorenpaar

gewichtete Summe

 $\Box \gamma = 0$ : Die kompensatorische Operation verhält sich wie die T-Norm.

 $\Box \gamma = 1$ : Die kompensatorische Operation verhält sich wie die T-Konorm.

arithmetisches beziehungsweise geometrisches Mittel  $\Box \gamma = 0.5$ : Die kompensatorische Operation verhält sich wie das arithmetische beziehungsweise geometrische Mittel.

In der Literatur werden die beiden kompensatorischen Operatoren auch als  $\gamma$ -Operatoren bezeichnet.

Die kompensatorischen Operatoren erfüllen bis auf die Idempotenz alle an eine Aggregatfunktion gestellten Forderungen. Die Erfüllung der Idempotenz ist abhängig von der Erfüllung der Idempotenz der zugrunde liegenden T-Norm und T-Konorm.

Die beiden vorgestellten Verfahren können auch auf der Grundlage gewichteter Fuzzy-Junktoren angewendet werden. Damit ergeben sich gewichtete, kompensatorische Operatoren.

## Umwandlung von Distanzen in Ähnlichkeits-6.6 werte und Normierung

In Abildung 3.5 auf Seite 99 wurde grafisch gezeigt, wie aus Feature-Werten bezüglich einer Ahnlichkeitsanfrage RSV-Werte für Datenbankobjekte berechnet werden. Wird beim Vergleich eines Anfrageobjektes mit einem Datenbankobjekt eine Distanzfunktion (siehe Abschnitt 5 beginnend auf Seite 151) eingesetzt, dann müssen die berechneten Distanzen in Ähnlichkeitswerte aus dem Intervall  $[0,1]$  umgewandelt werden. Eine Umwandlungsfunktion ist eine Funktion  $f$ , die nichtnegative, reelle Werte auf das Intervall [0,1] abbildet. Folgende Eigenschaften sind dabei zu erfüllen:

 $\Box$  Grenzbedingung maximale Ähnlichkeit: Eine maximale Ähnlichkeit entspricht dem Ähnlichkeitswert 1 und einem Distanzwert 0:

$$
f(0) = 1
$$

 $\Box$  Grenzbedingung minimale Ähnlichkeit: Eine minimale Ähnlichkeit entspricht dem Ähnlichkeitswert 0 und einem maximalen Distanzwert. Häufig existiert zu einer Distanzfunktion ein maximaler Distanzwert  $d_{max}$ :

$$
f(d_{max}) = 0.
$$

d

Ansonsten fordern wir:

$$
\lim_{d \to \infty} f(d) = 0
$$

 $\Box$  streng monoton fallend: Eine korrekte Abbildung erfordert eine streng monoton streng monoton fallende Umwandlungsfunktion: fallend

$$
x_1 > x_2 \implies f(x_1) < f(x_2).
$$

 $\Box$  Stetigkeit: Stetigkeit der Funktion f ist gefordert, um unerwünschte Sprünge zu vermeiden.

 $223$ 

Erfüllung der Anforderungen

gewichtete, kompensatorische Operatoren

Umwandlungsfunktion geforderte Eigenschaften

maximale Ähnlichkeit

minimale Ähnlichkeit

Stetigkeit

Wir stellen im Folgenden vier Umwandlungsfunktionen vor und diskutieren sie.

Die einfachste Variante ergibt sich aus der linearen Kombination beider Linearkombination Grenzbedingungen:

$$
f(x) = 1 - \frac{x}{d_{max}}
$$

Der Graph dieser Funktion ist in Abbildung 6.14 dargestellt. Der berechnete Ähnlichkeitswert ist bei jedem Distanzwert gleich sensibel<sup>3</sup>.

Abbildung 6.14  $f(x) = 1 - \frac{x}{d_{max}}$ 

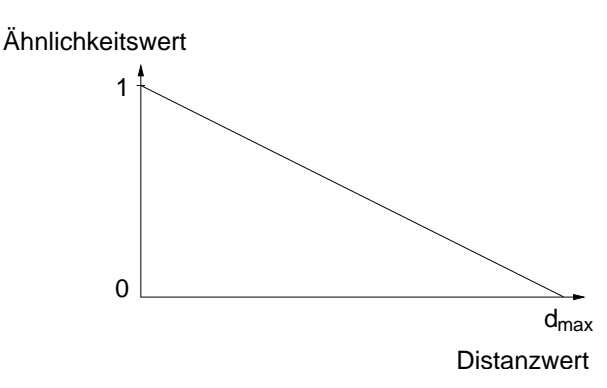

Häufig ist man beim Multimedia-Retrieval nur an den ähnlichsten Medien-Objekten interessiert, die man möglichst gut von unähnlichen Medien-Objekten aufgrund eines Schwellenwertes für den Ähnlichkeitswert unterscheiden möchte. Dafür ist eine Umwandlungsfunktion, die sensibler bei geringeren Distanzen als bei hohen Distanzen reagiert, gut geeignet. Diese Eigenschaft weist die folgende Funktion auf:

dynamische Sensibilität

asymptotisches Verhalten  $f(x) = e^{-x}$ 

Abbildung 6.15 zeigt den dazugehörigen Graph. Man kann leicht feststellen, dass bei dieser Funktion beim Distanzwert 0 die Sensibilität am größten ist. Weiterhin ist diese Funktion nicht an einen maximalen Distanzwert gebunden, da sie sich asymptotisch dem Ähnlichkeitswert 0 nähert.

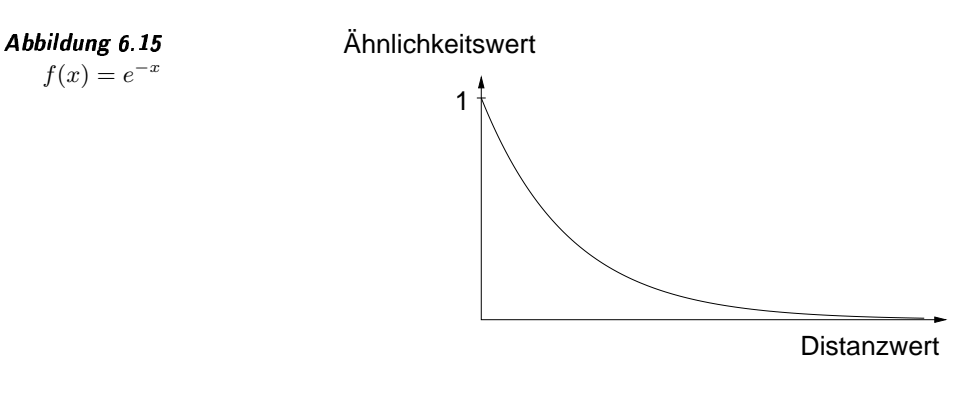

geringe Sensibilität bei geringer Distanz

Falls jedoch zusätzlich die Sensibilität in der Nähe der Distanz 0 ge-

<sup>3</sup>Sensibilität entspricht hier dem absoluten Betrag des Anstiegs.

ring sein soll, kann dieser Effekt durch eine Potenzierung erreicht werden, wie dies in Abbildung 6.16 gezeigt wird. Dieser Graph wird durch die folgende Funktion erzeugt:

$$
f(x) = e^{-x^2}
$$

Ähnlichkeitswert

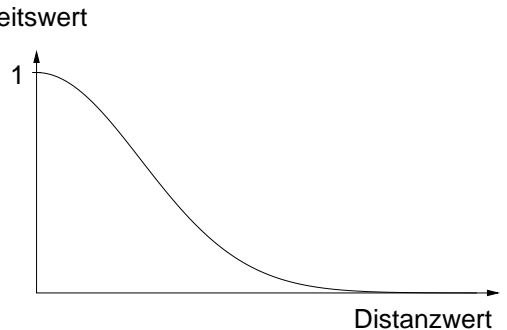

Eine parametrisierbare Umwandlungsfunktion, bei der die Änderung der Sensibilität durch zwei unabhängige Parameter manipuliert werden kann, ist durch die folgende Formel gegeben:

$$
f(x) = \frac{1}{1 + \left(\frac{x}{s}\right)^t}
$$

In den Abbildungen 6.17, 6.18 und 6.19 sind verschiedene Graphen in Abhängigkeit von unterschiedlichen Parameterwerten für  $s$  und  $t$  angegeben. Der Parameterwert t beeinflusst dabei die Sensibilität in der Nähe des Distanzwertes 0, während der Parameter  $s$  eher eine Auswirkung auf die globale Entwicklung der Sensibilität in Abhängigkeit vom Distanzwert hat.

Ähnlichkeitswert

**Distanzwert** 

### Normierung bei der Umwandlung

Häufig müssen verschiedene Ähnlichkeitswerte durch Aggregatfunktionen zu einem Ähnlichkeitswert zusammengefasst werden. Da den Ähnlichkeitswerten oft unterschiedliche Berechnungen zugrunde liegen, unterliegen die Werte verschiedenen Verteilungen. Um Ähnlichkeitswerte Abbildung 6.16  $f(x) = e^{-x}$ 

parametrisierbare Umwandlungsfunktion

Einfluss der Parameter

**Abbildung 6.17**<br> $f(x) = \frac{1}{1 + (\frac{x}{1})^1}$ 

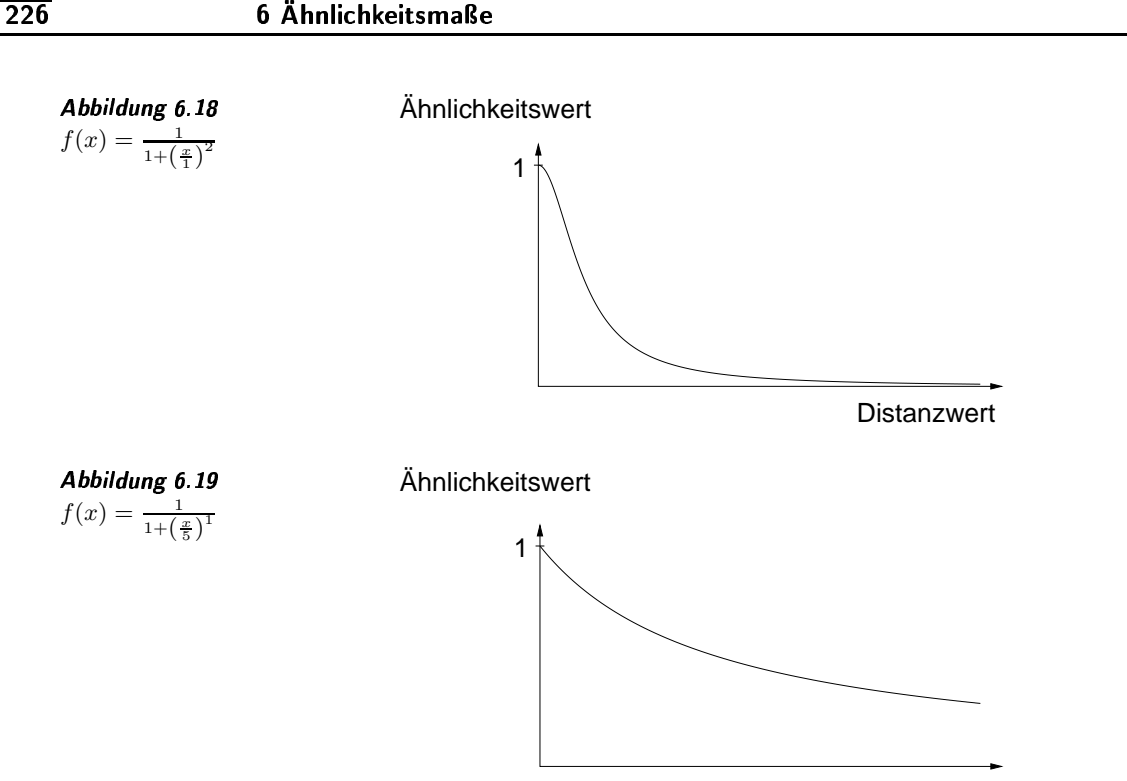

Distanzwert

Vergleichbarkeit

verschiedener Verteilungen vergleichbar machen zu können, ist eine Normierung erforderlich.

Normierung während der Umwandlung

Wenn die Ähnlichkeitswerte aus Distanzwerten berechnet werden. kann eine Normierung bei der Umwandlung erfolgen. Wir fordern daher für die Umwandlungsfunktion f, wenn  $\mu$  dem Erwartungswert und  $\sigma$  der Standardabweichung der Verteilung der zu normierenden Distanzwerte Normierungsbedingungen entspricht, die Einhaltung folgender Bedingungen:

- 1.  $f(\mu) = m$ : Der Wert  $m \in (0,1)$  kann dabei frei vorgegeben werden und entspricht dem geforderten Wert der Abbildung des Erwartungswertes.
- 2.  $f(\mu-\sigma) = m+d$ : Der Wert  $m+d \in (0,1)$  entspricht dem gewünschten Wert für die Abbildung von  $\mu - \sigma$ .

Man beachte, dass m nicht unbedingt dem Erwartungswert der Ähnlichkeitswerte nach der Umwandlung entspricht. Selbiges gilt analog für den Wert  $m + d$ .

Von den eingeführten Umwandlungsfunktionen ist nur die parametrisierbare Umwandlungsfunktion geeignet, die Normierungsbedingungen zu erfüllen. Die Werte für die Parameter  $s$  und  $t$  ergeben sich dabei aus den folgenden Formeln:

$$
t = \frac{\log \frac{(m+d)^{-1}-1}{m^{-1}-1}}{\log \frac{\mu-\sigma}{\mu}} \qquad s = \frac{\mu}{(m^{-1}-1)^{1/t}}.
$$

Auch die durch Ähnlichkeitsmaße generierten Werte müssen entspre-

Normierung von Ähnlichkeitswerten chend ihren Verteilungen normiert werden. Wir gehen davon aus, dass der Erwartungswert  $\mu$  und die Standardabweichung  $\sigma$  der Ähnlichkeitswerte ermittelt werden können. Gesucht ist eine Normierungsfunktion  $f$ , die analog zu den beiden Normierungsbedingungen folgende Forderungen erfüllt:

 $\Box$  Grenzbedingungen:

$$
f(0) = 0 \qquad f(1) = 1
$$

 $\Box$  streng monoton steigend:

$$
x_1 > x_2 \rightarrow f(x_1) > f(x_2)
$$

 $\Box$  Stetigkeit

 $\Box$  Abbildung Erwartungswert:

$$
f(\mu) = m \quad \text{mit} \quad m \in (0, 1)
$$

 $\Box$  Abbildung Standardabweichung:

$$
f(\mu + \sigma) = m + d \quad \text{mit} \quad m + d \in (0, 1)
$$

Offensichtlich erfüllen sehr viele Funktionen diese Anforderungen. Beispielhaft wollen wir nur eine Lösung demonstrieren. Dabei verwenden wir eine einfache Polynomfunktion als Grundlage:

$$
f(x) = \frac{x^a}{b}
$$

Die erste Grenzbedingung, Stetigkeit und Monotonie sind offensichtlich erfüllt. Leider können die drei restlichen Bedingungen nicht durch eine Polynomfunktion mit zwei Freiheitsgraden erfüllt werden. Daher nutzen wir eine zweite Polynomfunktion, die im Gegensatz zur Ersten an der X-Achse und an der Y-Achse gespiegelt wird:

$$
f_1(x_1) = \frac{x_1^a}{b} \qquad \qquad f_2(x_2) = 1 - \frac{(1 - x_2)^e}{f}
$$

mit  $x_1 \in [0, \mu]$  und  $x_2 \in [\mu, 1]$ . Beide Formeln werden also am Punkt  $(\mu, m)$ miteinander verbunden. Damit wir an der Fügestelle keinen »Knick« erhalten, fordern wir an dieser Stelle den gleichen Anstieg. Werden beide Polynomformeln durch folgende Formeln parametrisiert, lassen sich alle gestellten Forderungen erfüllen:

$$
e = \frac{\log\left(\frac{1-m}{1-m-d}\right)}{\log\left(\frac{1-\mu}{1-\mu-\sigma}\right)}
$$

$$
f = \frac{(1-\mu)^e}{1-m}
$$

$$
a = \frac{(1-\mu)^{e-1}*\mu*e}{m*f}
$$

$$
b = \frac{\mu^a}{m}
$$

Grenzbedingungen

streng monoton steigend

Stetigkeit Abbildung Erwartungswert

Abbildung Standardabweichung

Polynomfunktion

Kombination aus Polynomfunktionen

Parametrisierung

In diesem Beispiel demonstrieren wir die Anwendung der beiden Polynomformeln in zwei Szenarien. Die Eingangsdaten der beiden Szenarien sind in Tabelle 6.3 angegeben.

**Beispiel 6.17** Normierung durch zwei Polynome

Tabelle 6.3 Werte für die Szenarien

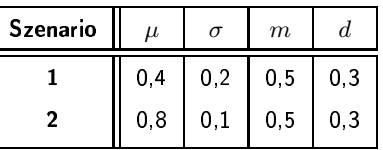

Die Parameter werden anhand der obigen Formeln berechnet und ergeben die in den Abbildungen 6.20 und 6.21 dargestellten Graphen. □

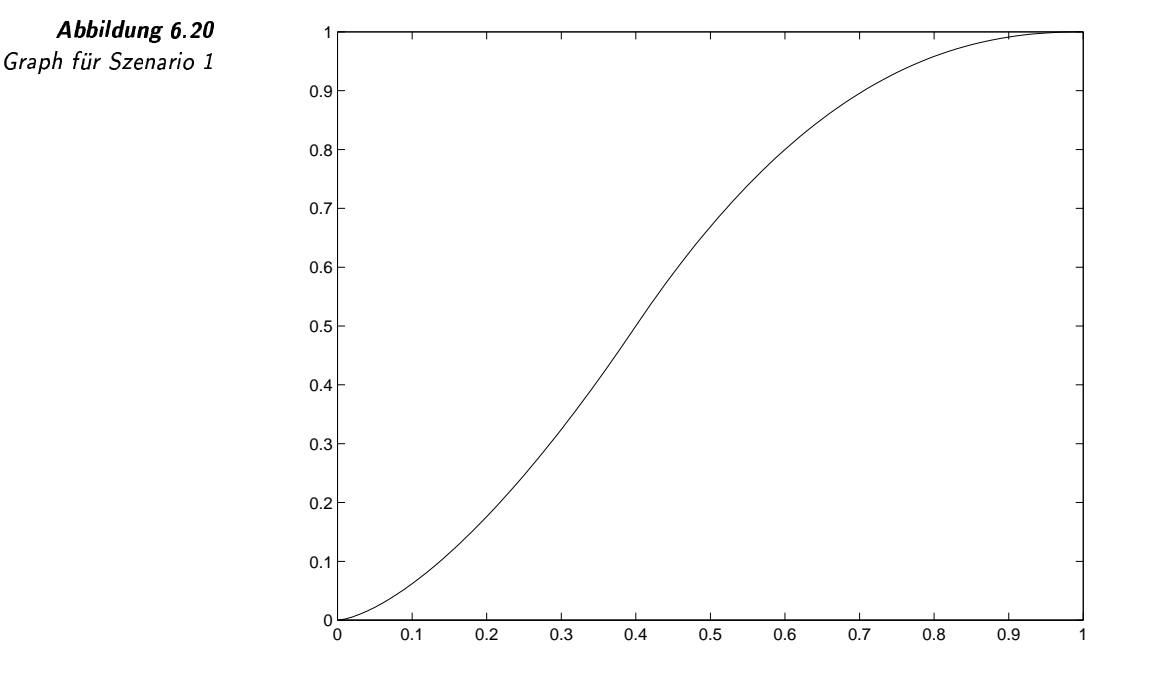

Inwieweit die beschriebenen Normierungen tatsächlich auf das menschliche Ähnlichkeitsempfinden abgestimmt sind, muss im jeweiligen Anwendungsszenario experimentell überprüft werden.

### Partielle Ähnlichkeit  $6.7$

Bis jetzt sind wir davon ausgegangen, dass zwei Medien-Objekte als jeweils zwei ganze Einheiten miteinander verglichen werden sollen. Es gibt jedoch Anwendungen, bei denen diese Grundannahme nicht mehr zutrifft, da dort nach der Ähnlichkeit zwischen einem Teil eines Medien-Objekts und einem anderen Objekt gesucht werden soll. Genauer formu-

Ähnlichkeit zwischen Objekten und Objektkomponente

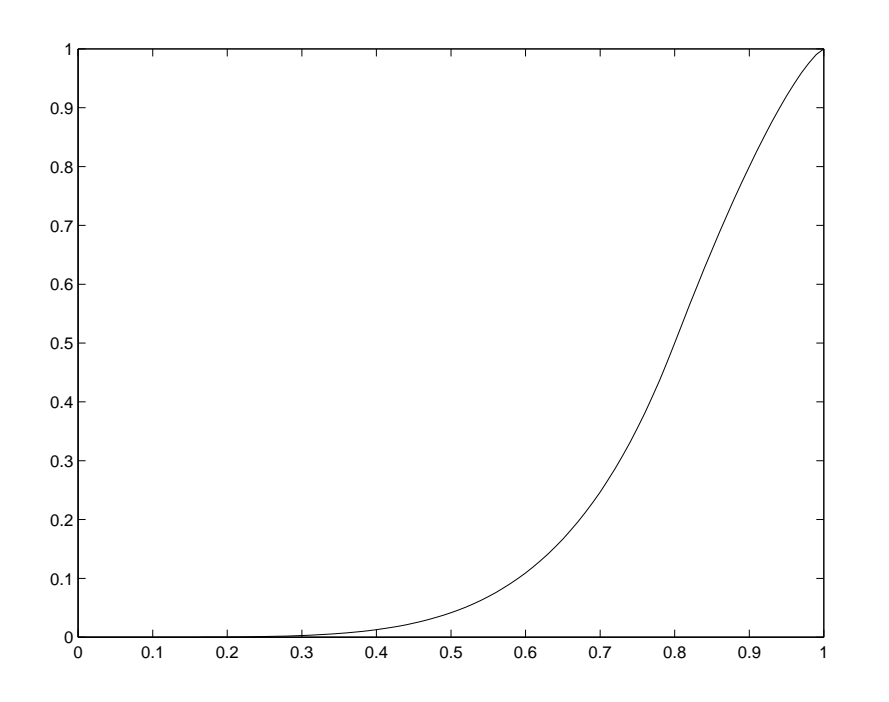

Abbildung 6.21 Graph für Szenario 2

liert bedeutet dies, dass einige Feature-Werte des »größeren« Medien-Objektes nicht in die Berechnung der Ahnlichkeit eingehen sollen.

Dieses Problem weist Parallelen zur Segmentierung von Medien-Objekten auf. Durch die Segmentierung werden Medien-Objekte in Segmente zerlegt. Ähnlichkeitsvergleiche werden auf Segmenten ausgeführt, die damit nur einem Teil der ursprünglichen Medien-Objekte entsprechen. Im Unterschied zur Segmentierung ist bei der partiellen Ahnlichkeit nicht von vornherein bekannt, welche Teile eines Medien-Objektes für den Ähnlichkeitsvergleich relevant sind.

Im Folgenden geben wir drei Beispiele an, welche die Suche nach partiell ähnlichen Medien-Objekten demonstrieren.

In einer Anwendung verwaltet ein Bilddatenbanksystem Rasterbilder von Landschaftsaufnahmen. Eine partielle Ahnlichkeitsanfrage liegt hier vor, wenn nach Bildern gesucht wird, bei denen die Farbe rot möglichst stark vertreten ist. Die Häufigkeiten anderer Farben sollen also ignoriert werden. In Abbildung 6.22 ist das Histogramm eines Rasterbilds der Datenbank und darunter das der Anfrage dargestellt. Da wir nur an der Farbe rot interessiert sind, weisen die anderen Farben keinen Anteil im Histogramm auf.  $\Box$ 

Dieses Beispiel demonstriert eine besondere Problematik beim Umgang mit partieller Ähnlichkeit. Man könnte vermuten, dass die zu ignorierenden Werte der Anfrage einfach auf einen festen Nullwert gesetzt werden müssen, um eine partielle Ähnlichkeit zu realisieren. Leider führt dieser Ansatz nicht zum Erfolg. Wenn etwa in Beispiel 6.18 die  $L_2$ -Distanzfunktion zur Unähnlichkeitsmessung verwendet wird, können zwei Rasterbilder der Datenbank mit unterschiedlichen Farbhistogrammen, obwohl sie denselben Rotanteil aufweisen, zu unterschiedlichen Di-

Vergleich mit Segmentierung

Beispiel 6.18 rote Rasterbilder

fester Nullwert

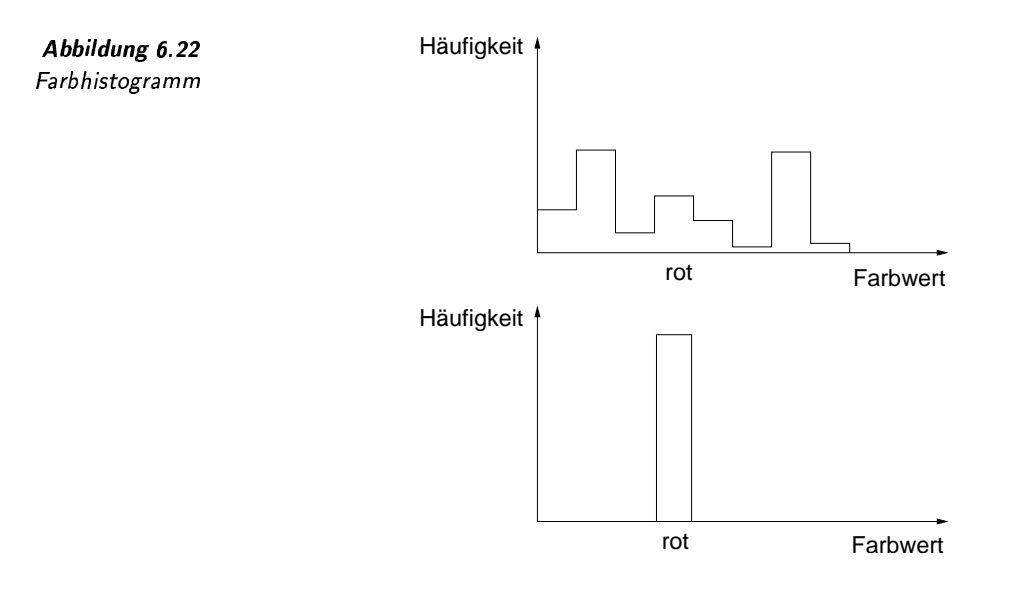

stanzwerten führen. Dies liegt daran, dass die zu ignorierenden Dimensionen in die Berechnung eingehen, da dort die quadrierten Differenzen zu Nullwerten des Anfragehistogramms ermittelt werden. Statt dessen sollten die quadierten Differenzen an diesen Stellen immer Null ergeben.

Ein anderes Beispiel für eine partielle Ähnlichkeit ergibt sich beim Vergleich von Zeitreihen.

Beispiel 6.19 Zeitreihen, zum Beispiel Kurswerte, drücken eine Sequenz von Werten Zeitreihen aus, bei der jeder Wert zu einem bestimmten Zeitpunkt korreliert. Die Zeitreihen können unterschiedliche Längen aufweisen. Eine typische Anfrage besteht darin, alle Zeitreihen zu suchen, die einen bestimmten Zeitverlauf als Unterzeitreihe enthalten. Dieser Sachverhalt ist in Abbildung 6.23 abgebildet. Von jeder Zeitreihe, zum Beispiel von der oben dargestellten, ist der Ausschnitt gesucht, der einer kleinen Zeitreihe der Anfrage, siehe untere Zeitreihe, möglichst gut entspricht. Als Freiheitsgrad für die Suche ergibt sich demnach eine horizontale Verschiebung der Zeitreihe der Anfrage.  $\Box$ 

> Im letzten der drei Beispiele werden Polylinien miteinander verglichen.

Beispiel 6.20 Eine Polylinie besteht aus einer Sequenz von geometrischen Punkten, Polvlinien die zum Beispiel die Kontur von Gegenständen beschreibt. Ein partieller Ahnlichkeitsvergleich wird vorgenommen, wenn nach Konturen gesucht wird, die eine andere Kontur enthalten. In Abbildung 6.24 sind zwei Polylinien dargestellt, bei der die linke Linie die rechte Linie enthält. Für partielle Ähnlichkeitsprobleme kann unterschieden werden, ob zum Zeitpunkt des Ahnlichkeitsvergleichs die zu ignorierenden Feature-Werte bereits bekannt sind oder nicht. Im ersten Beispiel war bekannt, zu ignorierende Werte bekannt versus dass alle Farben außer rot ignoriert werden sollen. Solche zu ignorierenden Feature-Werte werden oft auch no-care-Feature-Werte genannt. Bei unhekannt no-care-Featureden anderen Beispielen jedoch sind die zu ignorierenden Feature-Werte Werte

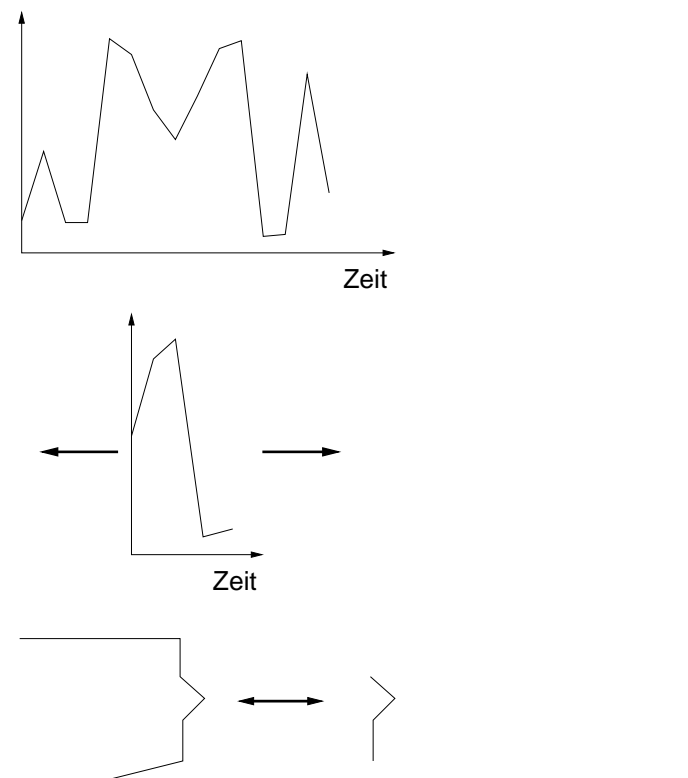

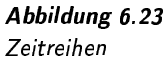

Abbildung 6.24 Polygonzug

unbekannt, müssen also erst während der Ähnlichkeitsberechnung ermittelt werden.

No-care-Feature-Werte müssen bei der Ähnlichkeitsberechnung besonders berücksichtigt werden. Wie die Diskussion nach dem ersten Beispiel zeigte, reicht ein Nullsetzen der betreffenden Feature nicht aus. Stattdessen ist bei der Distanzfunktion beziehungsweise beim Ähnlichkeitsmaß Sorge zu tragen, dass diese Werte überhaupt nicht zur Berechnung herangezogen werden. Dabei ist eine Normierung erforderlich, die eine Invarianz bezüglich der Anzahl der zu ignorierenden Feature-Werte realisiert.

Sind zu ignorierende Feature-Werte vor der konkreten Ähnlichkeitsberechnung unbekannt, müssen sie ad hoc ermittelt werden. In den meisten Fällen entspricht dies einem Verschieben des kleineren Teils bezüglich des gesamten Medien-Objekts, um das Teilstück mit der größten Ähnlichkeit zu finden. Dies ist sowohl ein- als auch mehrdimensional möglich. Im Beispiel der Zeitreihen ist eine eindimensionale Verschiebung erforderlich.

Für die Realisierung der Ähnlichkeitssuche gibt es zwei prinzipielle Herangehensweisen. Entweder man führt die Verschiebung zum Zeitpunkt der Ähnlichkeitsberechnung aus, oder man führt eine Berechnung durch, bevor eine Ähnlichkeitsanfrage gestartet wird.

Bei der Vorausberechnung muss mit dem Problem umgegangen werden, dass die Größe des Anfrageteils nicht bekannt ist. Wenn man jedoch weiß, dass ein Anfragestück aus nicht weniger als  $m$  Werten besteht, Berücksichtigung von no-care-Feature-Werten

Invarianz von Anzahl von Feature-Werten Ermittlung zu ignorierender Feature-Werte Verschiebeoperation

Vorausberechnung

### 6 Ähnlichkeitsmaße

Fenster  $m$ -dimensionale Punkte kann ein Fenster der Länge  $m$  genutzt werden, um die Feature-Werte eines Medien-Objektes in mehrere m-dimensionale Punkte umzuwandeln. Das Fenster wird also schrittweise<sup>4</sup> verschoben und repräsentiert pro Schritt einem Punkt im  $m$ -dimensionalen Raum. Da sich die so generierten,  $m$ -dimensionalen Punkte in der Verschiebereihenfolge relativ gering unterscheiden, ergeben sie bei einer eindimensionalen Verschiebung eine Polylinie im hochdimensionalen Raum. Dies wird in Abbildung 6.25 illustriert. Dort werden vier Intervalle der Länge m gezeigt, die nacheinander durch Verschiebung entstehen. Jedes Intervall korrespondiert zu einem Punkt im m-dimensionalen Raum. Diese vier Punkte werden dort entsprechend ihrer Reihenfolge miteinander verbunden.

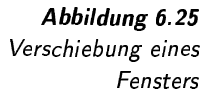

 $\vee$ 

Verletzung der

Teilobjekt als Anfrage

Datenbankobjekt

Positivität

versus als

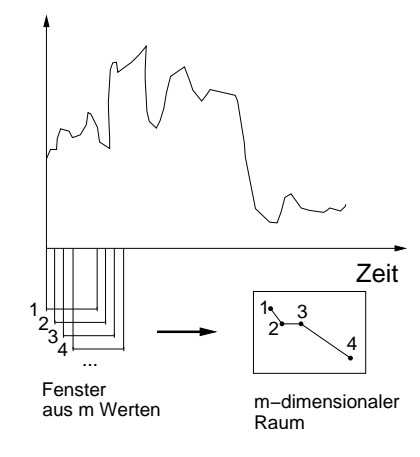

Wenn nun ein Anfrageobiekt mit  $m$  Feature-Werten vorliegt, kann der nächste Punkt zwischen der Polylinie und dem Anfragepunkt gesucht werden. Für dieses Problem stehen spezielle Indexstrukturen zu Verfügung. Wird ein Anfrageobjekt mit mehr als  $m$  Feature-Werten verwendet, lässt es sich in mehrere  $m$ -wertige Teilstücke mit minimaler Überlappung zerlegen, die dann zum Vergleich mit der Polylinie verwendet werden.

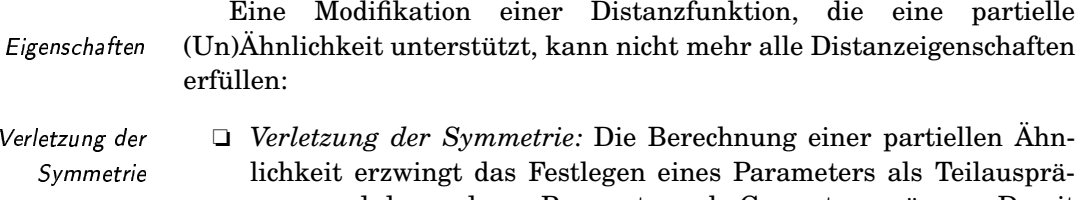

gung und des anderen Parameters als Gesamtausprägung. Damit wird eine Asymmetrie verursacht.

□ Verletzung der Positivität: Wenn ein Medien-Objekt zu einem Teil eines anderen Medien-Objekts gleich ist, dann wird maximale Ähnlichkeit trotz unterschiedlicher Medien-Objekte erkannt.

In den bisher verwendeten Beispielen sind wir davon ausgegangen, dass das Anfrageobjekt mit einem Teil eines Medien-objektes der Datenbank verglichen werden soll. Obwohl dies der häufige Fall sein dürfte, ist na-

<sup>&</sup>lt;sup>4</sup>Ein Schritt bedeutet hier ein Wert und nicht eine Fensterbreite.

türlich auch der umgekehrte Fall denkbar. Eine Vorausberechnung der Datenbankobjekte entfällt logischerweise für diesen Fall.

# -

Prinzipielle Grenzen von Distanzfunktionen und Ähnlichkeitsmaßen für ein ähnlichkeitsbasiertes Retrieval werden in [165, 62] diskutiert. Die Äquivalenz des Ähnlichkeitsmaßes Histogrammschnitt gegenüber der normalisierten  $L_1$ -Distanzfunktion wird in [198] gezeigt. Die Taxonomie-Ähnlichkeitsmaße stammen aus den Arbeiten [94, 185]. Einen guten Überblick über Ähnlichkeitsmaße gibt Felix Brosius in [27]. Ein Kapitel über Feature-Ähnlichkeit ist in [113] enthalten.

Zur Aggregation von Ähnlichkeitswerten wurde das Gewichtungsverfahren von Fagin [58] verwendet. Ein Vergleich verschiedener Gewichtungsverfahren erfolgt in [176]. Das OWA-Gewichtungsverfahren wird in [214, 215] vorgestellt. Die Arbeiten [207, 220, 111] diskutieren die vorgestellten kompensatorischen Operatoren. Eine allgemeine Diskussion der Aggregation von Ähnlichkeitswerten kann in [47] und [111] gefunden werden.

Verfahren zur Umwandlung von Distanzwerten zu Ähnlichkeitswerten stammen aus [47, 106]. Die Problematik der partiellen Ähnlichkeit diskutieren [60, 113].

# -- M - and the state of the state of the state of the state of the state of the state of the state of the state of the

In diesem Kapitel werden Algorithmen und Datenstrukturen vorgestellt, die für eine effiziente Ergebnisberechnung einer Ähnlichkeitsanfrage wichtig sind. Diese Verfahren sind Erweiterungen von Verfahren klassischer Datenbanksysteme zur Anfragebearbeitung. Die bestehenden Verfahren reichen nicht aus, da für die Ergebnisse einer Ähnlichkeitsanfrage berechnet wird, *inwieweit* und nicht nur *ob* sie eine Anfrage erfüllen. Der Grad der Erfüllung (ausgedrückt durch RSV-Werte) gehört zum Ergebnis und stellt somit eine Erweiterung der relationalen Semantik Sortierung nach dar. Ublicherweise sollen die Ergebnisobjekte anhand dieser Werte absteigend sortiert ausgegeben werden. Dies entspricht einem Übergang von der Mengensemantik zur Listensemantik.

Aus dieser Besonderheit ergibt sich der Bedarf an speziellen Algorithmen und Datenstrukturen, die im Folgenden vorgestellt werden.

In Abschnitt 7.1 werden Indexstrukturen vorgestellt, die eine Suche im hochdimensionalen Indexraum effizient realisieren sollen.

Bei vielen Anfragen müssen Ergebnisobjekte mehrere Kriterien erfüllen. Dies verlangt eine effiziente Aggregation von Ähnlichkeitswerten. In Abschnitt 7.2 werden entsprechende Verfahren vorgestellt.

# $-$  7 1  $-$  1 1  $-$  1  $-$  1  $-$  1  $-$  1  $-$  1  $-$  1  $-$  1  $-$  1  $-$  1  $-$  1  $-$  1  $-$  1  $-$  1  $-$  1  $-$  1  $-$  1  $-$  1  $-$  1  $-$  1  $-$  1  $-$  1  $-$  1  $-$  1  $-$  1  $-$  1  $-$  1  $-$  1  $-$  1  $-$  1  $-$  1  $-$  1  $-$  1  $-$  1  $-$  1

Bei der Behandlung von Indexstrukturen geht es grob um die Strukturierung von Daten in einer Form, die eine spätere Suche optimal unterstützt. In Datenbanksystemen werden häufig der B-Baum und dessen Varianten als Indexstrukturen eingesetzt. Dies ermöglicht eine exakte Suche mit logarithmischem Aufwand. Leider unterstützt der B-Baum nur eine eindimensionale Suche und ist daher im Kontext von Ähnlichkeitsanfragen im hochdimensionalen Raum nicht geeignet.

Eine Ähnlichkeitssuche basiert in der Regel auf einer Vielzahl von Feature-Werten, die einem Medien-Objekt zugeordnet sind. Die Unähnlichkeit beziehungsweise Ähnlichkeit wird anhand von Distanzfunktionen oder Ähnlichkeitsmaßen aus Feature-Werten berechnet. Jeder einzelne Feature-Wert eines Medien-Objektes kann als Wert einer Dimension aufgefasst werden. Damit ergibt sich der Bedarf nach einer Index- Objekte im struktur, welche Suchoperationen auf Objekten im hochdimensionalen

nlichkeitsanfrage

RSV-Werten

eindimensionale Indexe nicht ausreichend

hochdimensionalen  $R_{Al}$ 

**235** 

# 7 Effiziente Algorithmen und Datenstrukturen

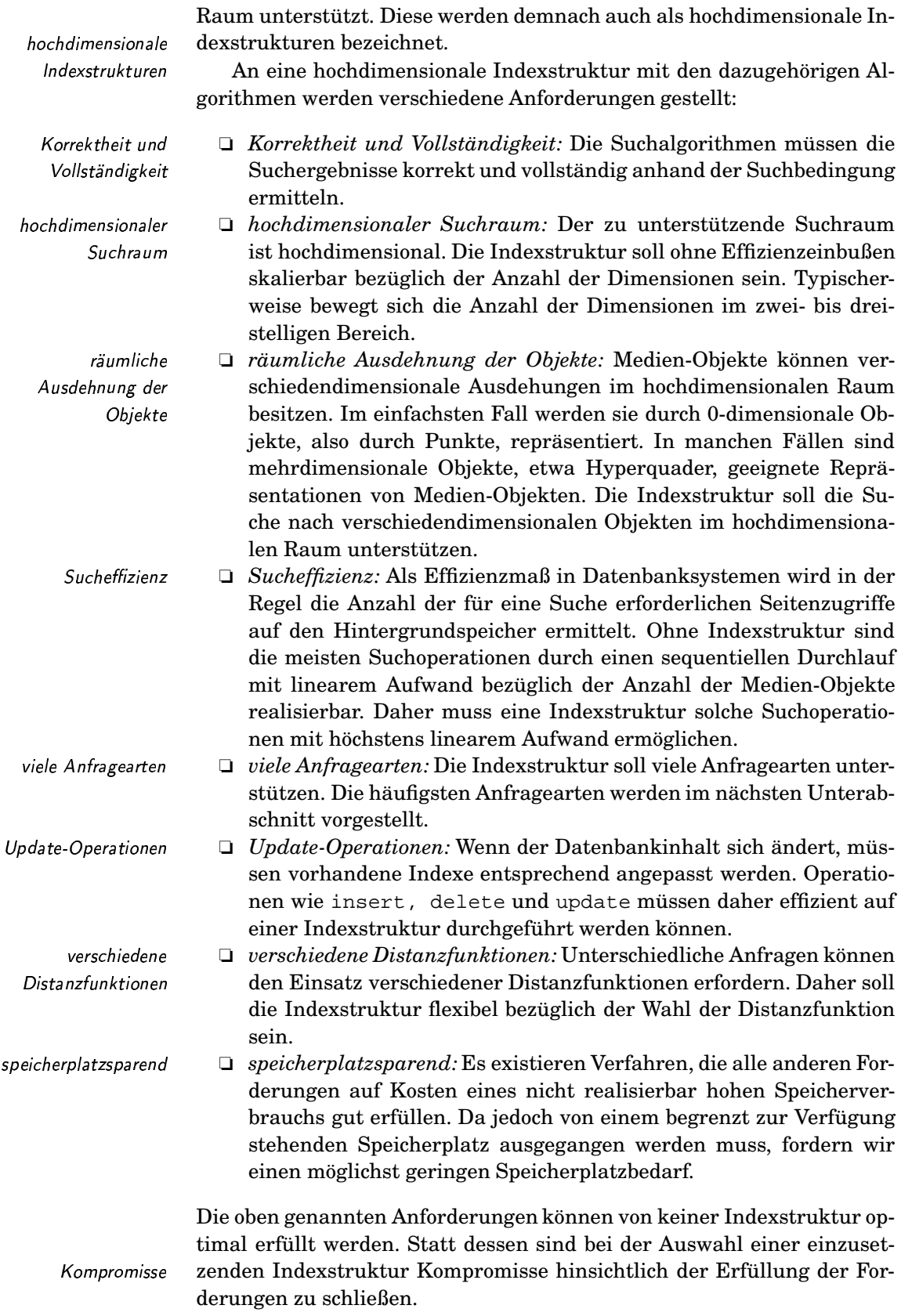

Im nächsten Unterabschnitt werden verschiedene, in Multimedia-Datenbanksystemen auftretende Anfragearten vorgestellt.

#### 7.1.1 Anfragearten

In diesem Unterabschnitt werden die wichtigsten Anfragearten für die Suche im hochdimensionalen Raum vorgestellt:

- □ Nächste-Nachbarsuche,
- **E** Approximative Nächste-Nachbarsuche,
- Reverse-Nächste-Nachbarsuche.
- □ Bereichssuche,
- □ Punktsuche,
- □ Partial-Match-Suche und
- Ahnlichkeitsverbund.

Wir gehen im Folgenden von einer Menge von Medien-Objekten aus. Jedes Medien-Objekt wird durch ein Feature-Objekt  $o$  aus der Menge  $FO$ repräsentiert. Die Unähnlichkeit zwischen zwei Objekten wird anhand einer Distanzfunktion  $d(o_1, o_2)$  und der entsprechenden Feature-Objekte aus FO berechnet.

# Nächste-Nachbarsuche

Eine Nächste-Nachbarsuche wird verwendet, wenn zu einem vorgegebenen Medien-Objekt das ähnlichste Medien-Objekt der Datenbank gesucht werden soll. Anhand eines Feature-Objekts  $o<sub>a</sub>$  als Anfrage wird ein Feature-Objekte gesucht, dessen Distanz zum Anfrageobjekt im Vergleich zu den Feature-Objekten der Menge FO minimal ist. Mehrere nächste Nachbarn werden dann gefunden, wenn mehrere Feature-Objekte die gleiche minimale Distanz zum Objekt  $o_q$  aufweisen:

 $nn(o_q) \subseteq FO$  mit  $\forall o_i \in FO : \forall o \in nn(o_q) : d(o_q, o) \leq d(o_q, o_i)$ .

Die Feature-Objekte müssen dabei nicht unbedingt Punkten im hochdimensionalen Raum entsprechen, sondern können auch höherdimensionale Objekte darstellen, solange eine Distanzfunktion eindeutige Distanzwerte ermittelt.

Grafisch wird eine Nächste-Nachbarsuche in Abbildung 7.1 dargestellt. Die Distanzen zwischen dem Anfrageobjekt  $o<sub>a</sub>$  und den Objekten der Menge  $FO = \{o_1, o_2, o_3, o_4, o_5, o_6\}$  werden durch Linien mit Längenangaben, hier die euklidsche Distanz, angezeigt. Der Punkt  $o_1$  hat die geringste Distanz zum Punkt  $o_q$  und ist damit sein nächster Nachbar.  $\Box$ 

Bei punktförmigen Feature-Objekten ist eine Nächste-Nachbarsuche äquivalent zum Test, in welche Voronoi-Zelle das Anfrageobjekt fällt. Jedem Datenbankobjekt ist genau eine Voronoi-Zelle zugewiesen. Eine Voronoi-Zelle für ein bestimmtes Datenbankobjekt enthält alle Raumpunkte, deren Distanz zum Datenbankobjekt im Vergleich zu den anderen Datenbankobjekten aus FO minimal ist. In einer Vorverarbeitung

Feature-Objekt

minimale Distanz

**Beispiel 7.1** Grafische Darstellung einer Nächsten-Nachbarsuche

Voronoi-Zellen

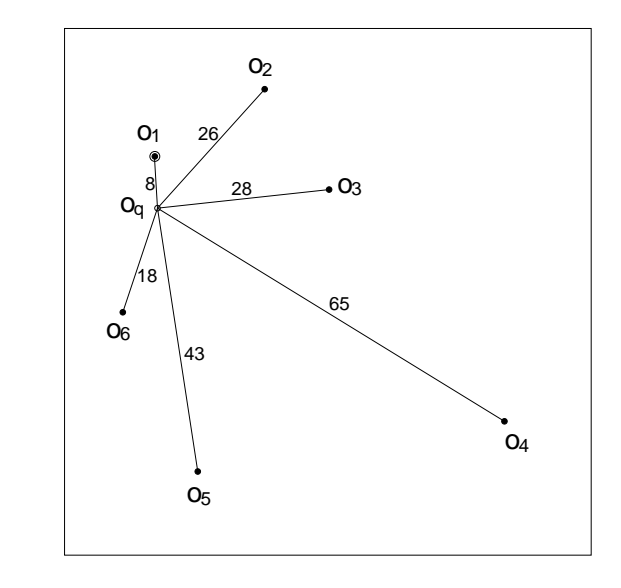

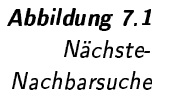

| hohe Berechnungs-<br>komplexität für<br>Enthaltenseinstest | können daher prinzipiell alle Voronoi-Zellen berechnet werden, so dass<br>anschließend für die Nächste-Nachbarsuche nur noch der Test auf Ent-<br>haltensein des Anfrageobjekts in einer Voronoi-Zelle durchgeführt wer-<br>den muss. Problematisch ist jedoch der hohe Berechnungskomplexität<br>für den Enthaltenseinstest in einer Voronoi-Zelle im hochdimensionalen<br>Raum. Die Berechnung von Voronoi-Zellen ist ein Forschungsgebiet der<br>algorithmischen Geometrie. Viele theoretische Ergebnisse liegen auf die-<br>sem Gebiet vor, die sich auf Probleme der Nächsten-Nachbarsuche über-<br>tragen lassen. |
|------------------------------------------------------------|----------------------------------------------------------------------------------------------------|
| <b>Beispiel 7.2</b>                                        | Zweidimensionale Voronoi-Zellen lassen sich grafisch gut darstellen.                                                                                                    |
| Voronoi-Zellen                                             | Angenommen, es existieren, wie in Abbildung 7.2 dargestellt, vier<br>punktförmige Feature-Objekte im zweidimensionalen Raum. Für jedes<br>Feature-Objekt existiert eine durch Linien konstruierte Voronoi-Zelle.<br>Die Voronoi-Zelle eines Feature-Objekts $o_i$ umfasst alle Raumpunkte,<br>deren nächster Nachbar $o_i$ ist.                                                                                                    |
| $k$ nächste Nachbarn                                       | Eine Verallgemeinerung der $nn$ -Suche <sup>1</sup> ermittelt die $k$ nächsten<br>Nachbarn $knn(o_q)$ zu einem Anfrage-Feature-Objekt $o_q$ :                                                                                                    |
|                                                            | $knn(o_q) \subseteq FO$ mit $ knn(o_q)  = k$ und $\forall o \in FO \setminus knn(o_q)$ :                                                                                                    |
|                                                            | $\forall o_{knn} \in knn(o_q) : d(o_q, o) \geq d(o_q, o_{knn}).$                                                                                                    |
| nichtdeterministische<br>Auswahl                           | Wenn mehrere Feature-Objekte dieselbe Distanz aufweisen und dabei<br>die Anzahl $k$ überschreiten, werden von diesen Objekten nur so viele<br>Feature-Objekte nichtdeterministisch ausgewählt, dass die Ergebnismen-<br>ge genau $k$ Objekte enthält.<br>Üblicherweise ist der Wert für $k$ relativ klein, so dass alle $k$ Medien-<br>Objekte in den Hauptspeicher passen. Da bei einer Ähnlichkeitsanfra-<br>ge die Ergebnisse in der Regel nach der Ähnlichkeit absteigend sortiert                                                                                                    |
|                                                            |                                                                                                    |

 $\overline{\phantom{a}^{1}\text{N}\ddot{\text{a}}\text{ch}\text{st}e\text{-}\text{N}\text{ach}\text{bar-S} \text{uche}}$
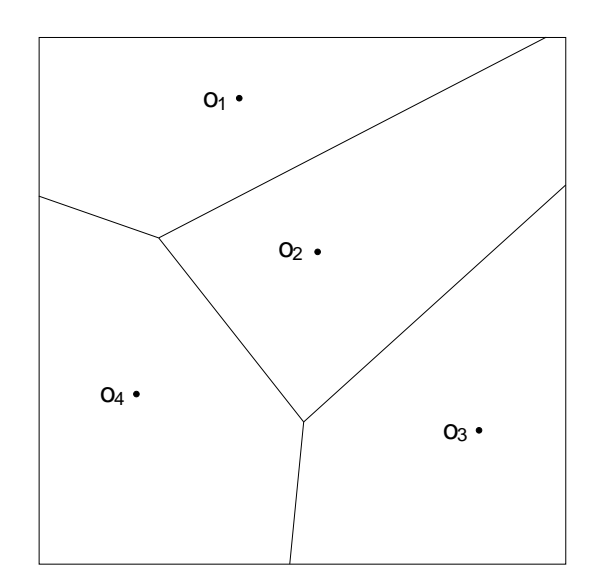

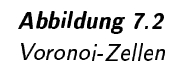

angezeigt werden sollen, ergibt sich der Bedarf einer nach der Distanz aufsteigenden Sortierung der knn-Feature-Objekte. Solange der Wert für  $k$  klein ist, kann eine Hauptspeichersortierung ohne großen Aufwand durchgeführt werden.

Ist allerdings der Wert für k sehr hoch oder lässt sich der Wert für  $k$  nicht von vornherein abschätzen, dann ist eine Hauptspeichersortierung nicht mehr realisierbar. Für diese Fälle besteht die Forderung an eine Indexstruktur, die Ergebnisse einzeln auf Wunsch und sortiert zurückzuliefern. Wir werden im Folgenden diese Anfrageart mit getNext bezeichnen, da mit dieser Funktion das jeweils nächste Feature-Objekt angefordert wird. In manchen Publikationen wird diese Anfrage auch als »ranking query« bezeichnet.

### Approximative Nächste-Nachbarsuche

Aufgrund des hohen Aufwands zur Berechnung von Nächste-Nachbar-Anfragen wurde nach Möglichkeiten einer deutlichen Verringerung des Suchaufwands unter Inkaufnahme kleiner, quantifizierbarer Ergebnisungenauigkeiten gesucht. In approximativen Nächste-Nachbar-Anfragen (ANN-Anfragen) spezifiziert eine Zahl  $\epsilon$  das Maß für diese Ungenauigkeit.

 $ann(o_q) = o \in FO$  wenn  $d(o_q, o) \leq (1 + \epsilon) \cdot d(o_q, nn(o_q))$ 

Das heißt, der Term  $(1 + \epsilon) \cdot d(o_q, nn(o_q))$  spezifiziert das Vielfache der exakten Nächste-Nachbar-Distanz, die der Abstand des approximativen nächsten Nachbar vom Anfragepunkt höchstens annehmen darf. Offenbar können mehrere Feature-Objekte diese Bedingung erfüllen. Für die Erfüllung der Anfrage reicht jedoch ein beliebiger, approximativer nächster Nachbar aus.

Die Bedingung erreicht eine Beschränkung der Anfragepunkt-Ergebnispunkt-Distanz, wohingegen die räumliche Nähe zwischen exakSortierung

getNext: sortiert und einzeln

ranking query

Ergebnisungenauigkeiten ANN-Anfragen

tem und approximativem nächsten Nachbar nicht gewährleistet werden kann.

PAC-Nearest-Neighbor-Anfragen

Eine Abschwächung der Semantik von ANN-Anfragen ist mit den so genannten PAC-Nearest-Neighbor-Anfragen gegeben. Das Akronym PAC steht dabei für 'probably approximate correct'. Bei dieser Anfrageart wird zusätzlich eine Aussage bezüglich der Mindestwahrscheinlichkeit  $\delta$  getroffen, wonach die Abweichung  $\epsilon$  vom Anfrageergebnis nicht überschritten werden darf. Diese Wahrscheinlichkeit ist für ANN-Anfragen mit 100% gegeben und kann nun reduziert werden, wodurch eine nochmals effizientere Anfragebearbeitung möglich wird.

### Reverse-Nächste-Nachbarsuche

Eine Variante einer Nächsten-Nachbarsuche ist die Suche nach den Feature-Objekten, deren nächster Nachbar der vorgegebene Anfragepunkt ist:

$$
rnn(o_a) = \{o \in FO| o_a \in nn(o)\}.
$$

Das Ergebnis ist in der Regel unterschiedlich zur direkten Nächsten-Nachbarsuche, da die Nächste-Nachbarrelation nicht symmetrisch ist. fehlende Symmetrie

**Beispiel 7.3** fehlende Symmetrie der Nächste Nachbarrelation In Abbildung 7.3 sind drei punktförmige Feature-Objekte  $o_1$ ,  $o_2$  und  $o_3$  abgebildet. Ein Pfeil ausgehend von einem Objekt zeigt zu seinem nächsten Nachbar. Wie man sieht, ist  $o_2$  der nächste Nachbar von  $o_1$ , aber nicht umgekehrt. Somit liefert $\mathop{rnn} (o_1)$  die leere Menge und  $\mathop{rnn} (o_2)$  die Menge  $\{o_1, o_3\}.$  $\Box$ 

Abbildung 7.3 Nächste-Nachbarrelation

**Beispiel 7.4** Standortplanung

Angenommen, es soll ein neuer Einkaufsmarkt in einer ländlichen Gegend gebaut werden. Bei der Standortwahl besteht das Ziel, möglichst gut von verschiedenen Orten aus erreichbar zu sein. Dies ist offensichtlich dann erfüllt, wenn der geplante Standort der nächste Einkaufsmarkt für möglichst viele Orte ist. Um einen geplanten Standort dementsprechend einschätzen zu können, werden also alle Orte gesucht, für die der geplante Standort der nächste Nachbar ist. Dies entspricht einer rnn-Anfrage.  $\Box$ 

### **Bereichssuche**

Anfragebereich

Bei der Bereichssuche definiert die Anfrage einen Bereich im hochdimensionalen Raum. Wir werden hier sowohl den Anfragebereich als auch die Feature-Objekte jeweils als eine Menge von Raumpunkten auffassen. Als

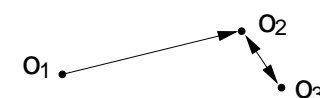

Anfrageergebnis zu einem Anfragebereich werden alle Feature-Objekte ermittelt, deren Mengenschnitte mit dem Anfragebereich nicht leer sind:

$$
range(o_q) = \{o \in FO | o \cap o_q \neq \emptyset\}.
$$

In einem Katasteramt werden Flurstücke als zweidimensionale Regionen verwaltet. Für die Planung einer neuen Straße sollen alle Flurstücke ermittelt werden, die vom Straßenbau direkt betroffen sind, also den Anfragebereich der Straße schneiden. Abbildung 7.4 illustriert dieses Szenario.  $\Box$ 

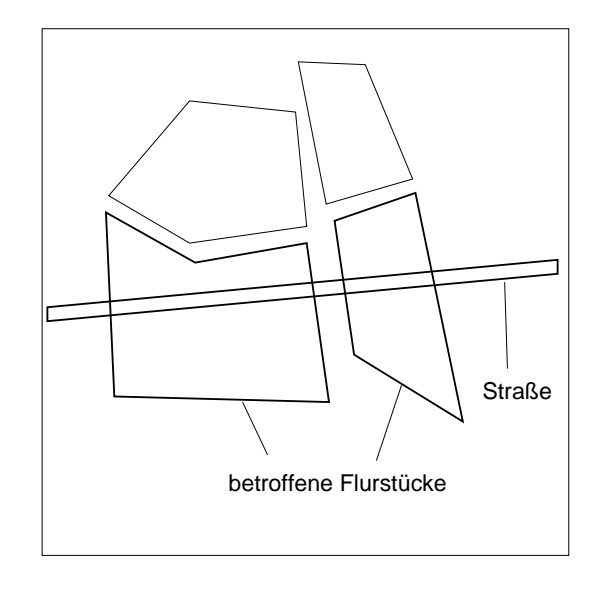

**Beispiel 7.5** Bereichssuche nach Flurstücken

Abbildung 7.4 Vom Straßenbau betroffene Flurstücke

Viele Varianten von Anfragebereichen sind denkbar. So können begrenzte von unbegrenzten Anfragebereichen unterschieden werden. Eine häufig auftretende Variante eines Anfragebereichs sind alle Raumpunkte, deren Distanz von einem vorgegebenen Punkt einen bestimmten Wert nicht überschreiten. Bei Verwendung der euklidschen Distanz entspricht der Bereich damit einer Hyperkugel.

Eine Verfeinerung der Bereichsanfrage kann vorgenommen werden, wenn nicht nur auf Mengenüberlappung, sondern auf Inklusion getestet wird. Diese Suche kann unter Berechnung von Mengenkomplementen auf den Test von Mengenschnitten zurückgeführt werden. Wenn etwa das Feature-Objekt $o_1$ das Feature-Objekt $o_2$ einschließt, dann ist der Schnitt von $o_2$ und $o_1$ im Gegensatz zum Schnitt von $o_2$ mit dem Komplement von  $o_1$  nicht leer.

### Punktsuche

Bei einer Punktsuche wird ein Feature-Objekt angegeben. Dieses Feature-Objekt wird auf Enthaltensein in einer Menge FO von Feature-

begrenzte und unbegrenzte Anfragebereiche

Hyperkugel

Test auf Enthaltensein Objekten getestet. Dies entspricht der Suche nach einer exakten Überdeckung der Feature-Objekte:

$$
punkt(o_q) = \left\{ \begin{array}{ll} \text{wahr} & \therefore \exists o \in FO : o_q = o \\ \text{falseh} & \text{: } \text{sonst} \end{array} \right.
$$

Diese Anfrageart tritt bei der Suche nach Multimedia-Objekten relativ selten auf, da die Wahrscheinlichkeit der Überdeckung im hochdimensionalen Raum sehr gering ist.

### Partial-Match-Suche

Eine Punktsuche kann als Complete-Match-Anfrage bezeichnet werden, da nach einer Übereinstimmung aller Feature-Werte pro Feature-Objekt Übereinstimmung in gesucht wird. In diesem Zusammenhang wird die Semantik einer Partialigen Match-Anfrage klar: es wird die Übereinstimmung in nur einigen Dimen-Dimensionen sione sionen gesucht.

> Diese Anfrageart kann als ein Spezialfall einer Bereichsanfrage mit lfall einer *i* teilweise unbegrenztem Bereich aufgefasst werden, da die Werte der nicht geforderten Dimensionen beliebig sein dürfen. Gesucht werden also die Feature-Objekte, deren Schnitt mit dem Suchbereich nicht leer ist.

Partial-Match-Anfrage

Bereichsanfrage

nur einigen

7.6 In einer Menge von zweidimensionalen Feature-Objekten werden diejeni- $\mathit{Match} -$  gen gesucht, deren erster Wert identisch mit der Konstanten  $c$  ist. Da der zweite Wert nicht angegeben wurde, ist dieser für die Suche belanglos. Der dazugehörige Suchbereich entspricht, wie in Abbildung 7.5 gezeigt, einer senkrechten Linie an der Position  $c$ . Das Feature-Objekt  $o_3$  wird von dieser Linie geschnitten und ist damit das einzige Anfrageergebnis. □

Abbildung 7. Partial-Match-Anfrage im zweidimensionalen Raum

ADH ANN AN AIR AN 1990.<br>Ann an Aonaichean

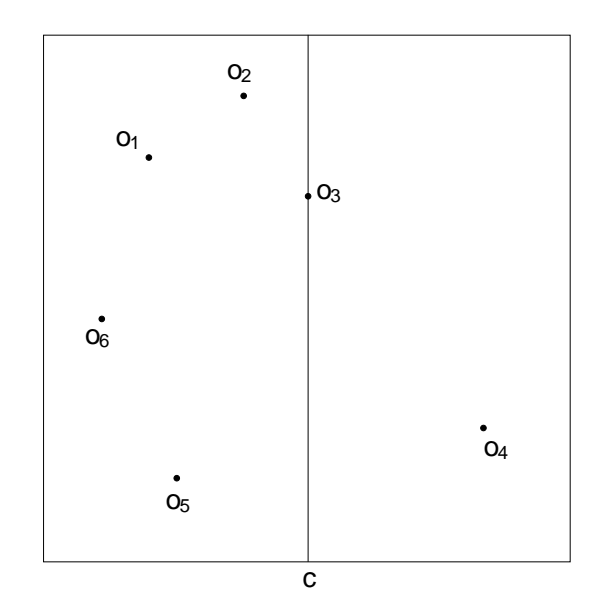

## Ähnlichkeitsverbund

Während bei den bisherigen Anfragearten von einer Anfrage gegenüber einer Menge von Feature-Objekten ausgegangen wurde, verwendet der Ähnlichkeitsverbund zwei Mengen  $FO_1$  und  $FO_2$  von Feature-Objekten. zwei Eingabemengen Wie beim relationalen Verbund wird jedes Feature-Objekt von  $FO<sub>1</sub>$  mit jedem Feature-Objekt von FO<sub>2</sub> verglichen. Der Vergleich erfolgt jedoch anhand einer Distanzfunktion. Ein Paar erscheint im Ergebnis, wenn die berechnete Distanz unterhalb eines vorgegebenen Schwellenwerts  $\epsilon$  liegt: Schwellenwert

$$
simjoin(FO_1, FO_2, \epsilon) = \{(o_1, o_2) | o_1 \in FO_1 \land o_2 \in FO_2 \land d(o_1, o_2) \leq \epsilon\}
$$

Abbildung 7.6 zeigt die Feature-Objekte der Mengen  $FO_1 = \{o_1, o_2, o_3\}$ und  $FO_2 = \{o_a, o_b, o_c\}$ . Die gepunkteten Kreise um die Feature-Objekte aus  $FO<sub>1</sub>$  zeigen die durch Distanzfunktion und Schwellenwert festgelegten Bereiche an. Eine Linie verbindet die Objektpaare, deren Distanz kleiner als der vorgegebene Schwellenwert ist.  $\Box$ 

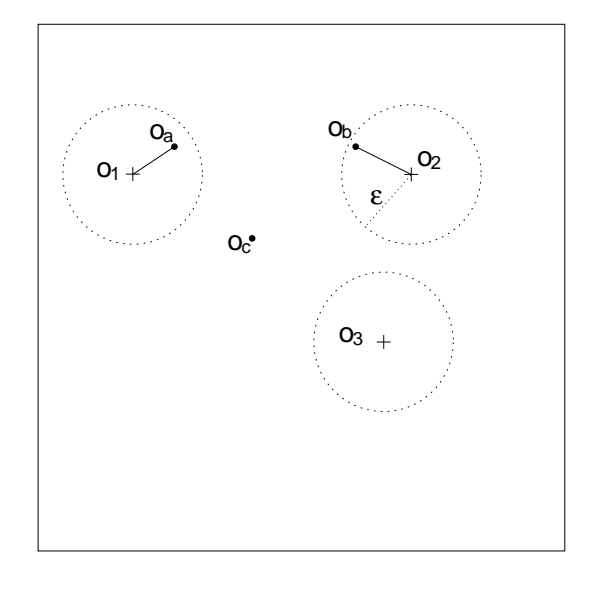

Abbildung 7.6 Ähnlichkeitsverbund

Ähnlichkeitsverbund

**Beispiel 7.7** 

Ein Ähnlichkeitsverbund kann auch über derselben Menge von Feature-Objekten erfolgen. Bei einem solchen Selbstverbund werden alle Objektpaare gesucht, deren Distanzen kleiner als der Schwellenwert sind.

In einer Verfeinerung des Ähnlichkeitsverbundes können die Objektpaare nach ihren Distanzwerten aufsteigend sortiert ausgegeben werden.

### $7.1.2$ **Baumverfahren**

In diesem Abschnitt sollen hierarchische Indexierungsverfahren, speziell Baumverfahren, diskutiert werden. Vereinfachend gehen wir von punktförmigen, hochdimensionalen Feature-Objekten aus.

Selbstverbund

Sortierung nach Distanzwert

## **7244** 7 Effiziente Algorithmen und Datenstrukturen

Aufgrund der guten Sucheigenschaften des eindimensionalen B- Abbildung Baums und seiner Varianten ist man versucht, mehrdimensionale mehrdimensional auf l auf Feature-Objekte jeweils zu einem Wert zusammenzufassen und von eieindimensional nem ! nem eindimensionalen B-Baum verwalten zu lassen. Leider funktioniert dieser Ansatz nicht, da es im Allgemeinen keine distanzerhaltenden Verfahren zur Dimensionsreduzierung gibt und geben kann, die Punkte auf eine Dimension abbilden. Um sich das klarzumachen, soll folgendes Beispiel betrachtet werden. 7.8 Ein Simplex ist eine einfache, geometrische Figur, bei der alle Punkte Simplexe de: & denselben Abstand voneinander aufweisen. Interessanterweise kann es im n-dimensionalen Raum nur Simplexe mit maximal n+1 unterschiedlichen Punkten geben. Im eindimensionalen Fall erhalten wir ein Intervall, im zweidimensionalen Fall ein gleichseitiges Dreieck und im dreidimensionalen Fall einen Tetraeder. Wenn also im n-dimensionalen Fall ein Simplex mit n+1 Punkten existiert, kann er nicht in den eindimensionalen Raum überführt werden, da dort nur maximal 2 unterschiedliche Punkte den gleichen Abstand voneinander haben können. Ist man jedoch bereit, die Forderung nach Erhaltung der Distanzen abzuschwächen, existieren viele Varianten der Dimensionsreduzierung, etwa die KLT-Methode (siehe Abschnitt 4.3) oder die FastMap-Methode (siehe Unterabschnitt 7.1.3). Die Grundidee bei hierarchischen Indexierungsverfahren ist das Beschreiben von Punktmengen durch geometrische, umschreibende Regio-Cluster nen, die wir hier Cluster nennen wollen. Für die konkrete Suche wird nicht mehr jeder einzelne Punkt getestet. Statt dessen erfolgen Tests Cluster-Test – gegenüber den Clustern. Für eine konkrete Anfrage kann dann häufig mit einem einzigen Cluster-Test eine große Menge von Punkten in einem Schritt vom Ergebnis ausgeschlossen werden. Cluster können sich gegenseitig enthalten. Dies führt zu einer Halb-Hierarchie ordnung und damit zu einer Hierarchie. Üblicherweise werden Cluster so angeordnet, dass jeder Cluster nur in maximal einem größeren Cluster Baum – enthalten sein kann. Wir erhalten damit einen Baum. Baumverfahren können entsprechend der in Tabelle 7.1 aufgeführten Kriterien unterschieden werden. Cluster-Bildung Bei der Cluster-Bildung geht es darum, wie Cluster gebildet werden. Cluster-Bildung Beim global zerlegenden Verfahren wird vom hochdimensionalen Datenraum ausgegangen, der durch bestimmte Merkmale nach und nach in Partitionen zerlegt wird. Jede Partition kann mehrere Punkte enthalten. Typisch für dieses Verfahren ist die Zerlegung des kompletten Daten überlappungsfreie raums in überlappungsfreie Partitionen. Im Gegensatz dazu werden bei Partitionen lokal gruppierenden Verfahren Cluster aus Punktmengen erzeugt, wobei die Punkte möglichst räumlich gruppiert auftreten sollen. Lokal gruppierende Baumverfahren können weiterhin unterteilt wer-  $\ddot{\theta}$ Uberlappung den, ob Geschwister-Cluster sich räumlich überlappen dürfen oder nicht. Ein weiteres Merkmal ist die Balance eines Baumes. Eine vorhande alance a ne Balance, also eine gemeinsame Distanz aller Blätter zur Wurzel, ist vorteilhaft für eine ausgeglichene und vorhersagbare Suche.

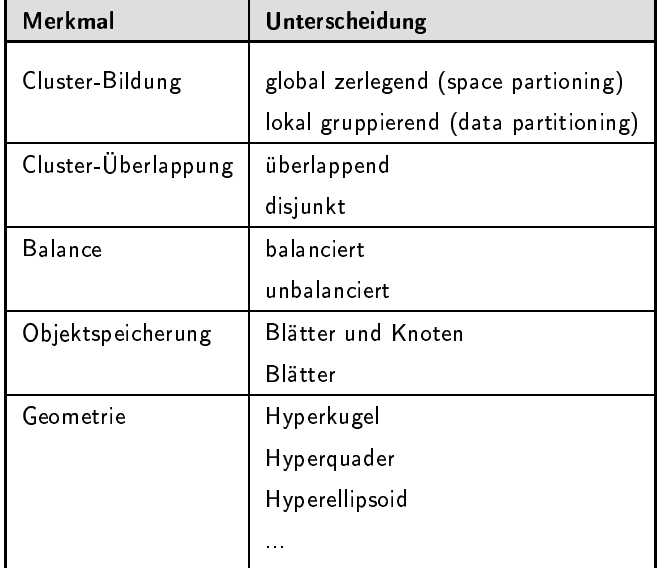

Tabelle 7 1 Klassifikationsmerkmale von Baumverfahren

Die konkreten Feature-Objekte können in den Knoten und den Blättern abgespeichert sein. Die meisten Verfahren verwalten die Feature-Objekt allerdings ausschließlich in den Blättern des Baumes.

Die Baumverfahren können sich letztendlich durch unterschiedliche Geometrien ihrer Cluster unterscheiden.

### Suchalgorithmen in Bäumen

Im Folgenden werden prinzipielle Suchalgorithmen in Bäumen vorgestellt. Wir konzentrieren uns hier auf Algorithmen zur Berechnung des nächsten Nachbars und gehen von einem Anfragepunkt q und der Existenz zweier Distanzfunktionen aus. Die erste Distanzfunktion  $d$  ermittelt die Distanz zwischen zwei Punkten, während die zweite Distanzfunktion $1\mathrm{b}^2$ den kleinstmöglichen Abstand zwischen dem Anfragepunkt q und einem potenziellen Punkt eines Cluster ermittelt.

Branch-und-Bound-Algorithmus: Dieser Algorithmus wurde in [136] vorgestellt und entspricht im Wesentlichen dem Algorithmus 7.1. Wir gehen vereinfachend von einer Objektspeicherung in den Blättern aus. Eine Objektspeicherung in den inneren Knoten kann durch eine kleine Anpassung des Algorithmus unterstützt werden.

Der Algorithmus realisiert eine rekursive Tiefensuche. Eine dynamisch angepasste Distanz zu einem gefundenen NN-Kandidat wird als Wert der globalen Variable obereGrenze genutzt, um solche Cluster von der Suche auszuschließen, welche den nächsten Nachbarn nicht enthalten können. Der Test und der Ausschluss erfolgt in den Zeilen 18 und 19. Objektspeicherung

Geometrie

nächste-Nachbarsuche

 $21b$  steht für lower bound.

Diese Situation wird in der Abbildung 7.7 demonstriert. Durch den Ausschluss werden also nur aussichtsreiche Zweige des Baums durchlaufen. Das Ergebnis befindet sich am Ende des Laufs in der globalen Variable naechsterNachbar.

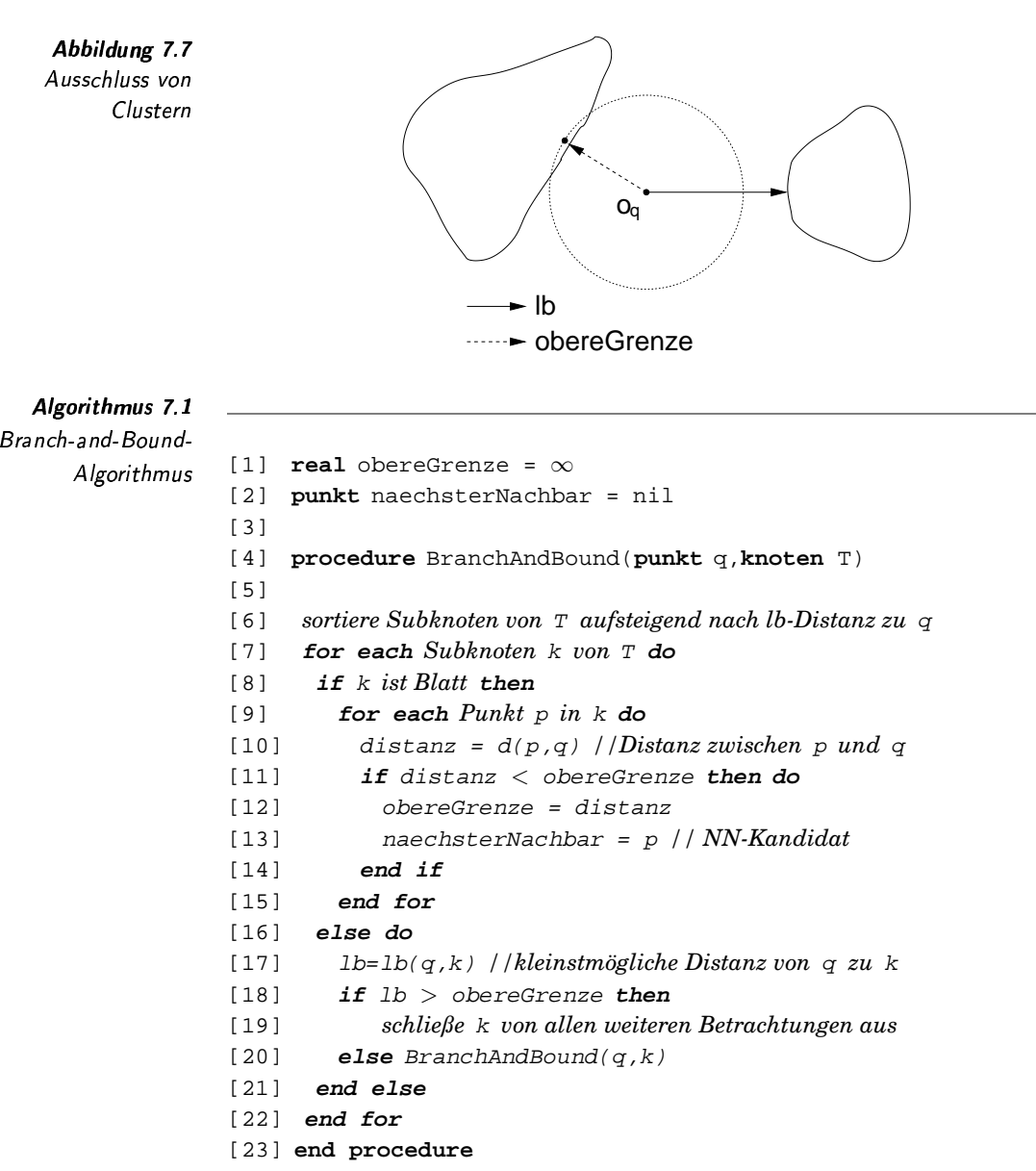

Der RKV-Algorithmus: Der RKV-Algorithmus ist ein von N. Roussopoulos, S. Kelley und F. Vincent [152] vorgeschlagener Branch-und-Bound-Algorithmus, der für einen Baum mit lokaler Gruppierung, mit Hyperquadern als Cluster-Geometrie und mit Feature-Objekten in den Blättern entwickelt wurde. Der Algorithmus dient in erster Linie zur Unterstützung einer nn-Suche.

MBR Ein Hyperquader stellt hier ein MBR (Minimum Bounding Rectan-

gle) dar. Die Minimalität bezieht sich auf die Forderung, dass alle (n-1)-dimensionalen Hyperflächen mindestens ein Feature-Objekt innerhalb des MBR berühren. Jeder MBR wird durch ein Punktpaar (s,t) im hochdimensionalen Raum identifiziert. Der Punkt s entspricht dabei der zum Koordinatenursprung weisenden Ecke des Hyperquaders und der Punkt t der gegenüberliegenden Ecke. Siehe zum Beispiel Abbildung 7.9 auf Seite 249.

Im Algorithmus werden für den n-dimensionalen Raum zwei spezielle, quadrierte euklidsche Distanzen definiert, die MIN-Distanz<sup>3</sup> und die MINMAX-Distanz.

Die MIN-Distanz drückt die minimale Distanz zwischen einem Anfragepunkt q und einem möglichen Punkt aus einem MBR aus und ist wie folgt definiert:

$$
MINDIST(q, (s, t)) = \sum_{i=1}^{n} |q[i] - r[i]|^2
$$

mit

$$
r[i] = \begin{cases} s[i] & \text{wenn } q[i] < s[i] \\ t[i] & \text{wenn } q[i] > t[i] \\ q[i] & \text{sonst.} \end{cases}
$$

Faktisch wird durch die Formel für jede Dimension i der nächste Punkt aus dem Intervall  $(s[i], t[i])$  durch eine Fallunterscheidung ermittelt.

Die MINMAX-Distanz gibt an, welchen maximalen Abstand vom Anfragepunkt q der nächste Nachbar aus dem MBR haben kann. Bei der Berechnung dieser Distanz wird das Wissen ausgenutzt, dass der MBR minimal ist, also jede  $(n - 1)$ -dimensionale Hyperfläche an mindestens einen Punkt stößt, der als nächster Nachbar innerhalb des MBR in Frage kommt. Daher wird für jede dem Anfragepunkt zugewandte,  $(n - 1)$ dimensionale Hyperfläche die maximale Distanz eines Punktes auf die- 89 ser Fläche berechnet. Von diesen maximalen Distanzen wird sodann die minimale Distanz ermittelt. Formal wird die MINMAX-Distanz wie folgt berechnet:

 $MINMAXDIST(q, (s,t)) =$ 

 $1 \leq i \leq n$ 

 $|q[i] - rM[i]|^2$ 

 $\setminus$ 

 $\Big\}$ 

 $\left[ |q[k] - rm[k]|^2 + \sum_{i \neq k}$ 

MAX-Distanz

 $(n-1)$ -dimensionale Hyperfläche

mit

min  $1\leq k\leq n$   $\sqrt{ }$ 

$$
rm[k] = \begin{cases} s[k] & \text{wenn } q[k] \le \frac{(s[k] + t[k])}{2} \\ t[k] & \text{sonst} \end{cases} \text{und}
$$

$$
rM[i] = \begin{cases} s[i] & \text{wenn } q[i] \ge \frac{(s[i] + t[i])}{2} \\ t[i] & \text{sonst} \end{cases}
$$

<sup>3</sup>Diese Distanz entspricht der lb im Branch-und Bound-Algorithmus.

- Distanz

In der Formel werden einzeln für alle Dimensionen mittels der Variable  $k$  die zugewandten Hyperflächen angesprochen. Der Term  $rm[k]$  ermittelt den jeweils festen Koordinatenwert für die dem Anfragepunkt zugewandte Hyperfläche. Für jede Hyperfläche wird die entfernteste Ecke bezüglich der jeweils freien Dimensionen mittels des Terms  $rM[i]$  ermittelt. In Abbildung 7.8 wird die MIN- und die MINMAX-Distanz grafisch dargestellt. Die Abbildung zeigt die Werte für die Distanzberechnung aus Gründen der Übersichtlichkeit nur für den rechten MBR.

Abbildung 7.8 ADH ANN AN AIR AN 1990.<br>Ann an Aonaichean MIN- und MINMAX-Distanz

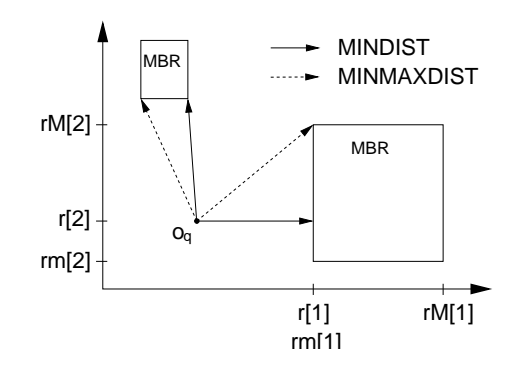

Suchaufwands

Anhand einer dieser beiden vorgestellten Distanzen werden die Kind a*ufsteigende* knoten eines aktuellen Knotens für die Abarbeitung aufsteigend sortiert. Sortierung Die Verwendung der MIN-Distanz entspricht dabei einer optimistischen und die Verwendung der MINMAX-Distanz als Ordnungskriterium einer pessimistischen Strategie. Mit der Sortierung will man erreichen, das zuerst die Kindknoten aufgesucht werden, von denen ausgegangen wird, dass sie den nächsten Nachbar am ehesten enthalten. Die sortierten Kindknoten werden in einer so genannten ABL-Struktur (ABL steht für Active Branch List) verwaltet.

Da bei der Suche nicht der ganze Baum durchsucht werden soll, fin- Reduzierung des been drei Strategien zur Suchaufwandreduzierung Verwendung: uzierung des den

- 1.  $MINDIST(q, (s, t)) > MINMAXDIST(q, (s', t'))$ : In diesem Fall kann der MBR  $(s,t)$  keinen näheren Punkt als der MBR  $(s^\prime,t^\prime)$  liefern. Somit braucht der MBR  $(s, t)$  nicht untersucht zu werden.
	- 2. obereGrenze > MINMAXDIST $(q, (s,t))$  : obereGrenze steht hier für die Distanz zu einem bis jetzt ermittelten Nächste-Nachbar-Kandidat. Da wir wissen, dass der MBR  $(s, t)$  einen Punkt enthält, der näher zum Anfragepunkt als der bis jetzt gefundene Kandidat liegt, kann die Distanz obereGrenze auf den Wert  $MINMAXDIST(q, (s, t))$  herabgesetzt werden. Dies bewirkt eine Reduzierung des obereGrenze-Wertes und damit ein implizites Ausschließen von MBR nach der dritten Strategie.
	- 3. obereGrenze  $\langle MINDIST(q, (s,t)) :$  Da der MBR  $(s,t)$  keinen besseren Kandidaten als den aktuellen Nächste-Nachbar-Kandidat liefern kann, braucht dieser MBR nicht aufgesucht werden.

Die Szenarien zu den drei Strategien sind in der Abbildung 7.9 grafisch abgebildet.

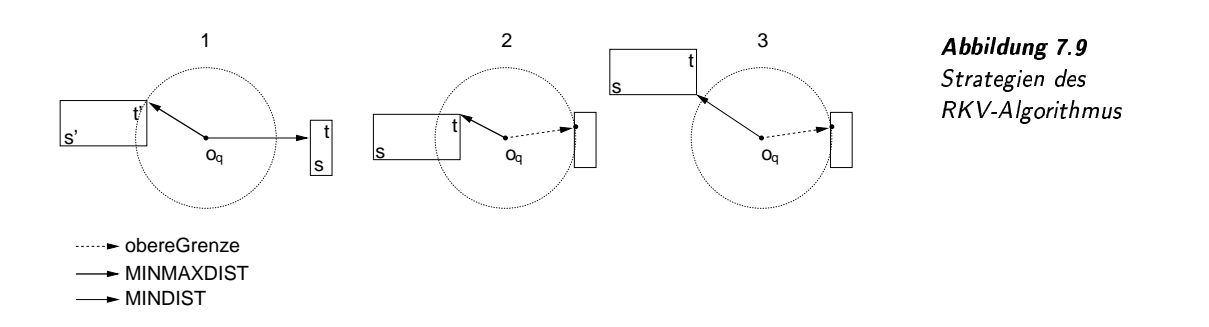

Algorithmus 7.2 zeigt den konkreten Algorithmus als eine Variante des Branch-und-Bound-Algorithmus. Initiiert wird er mit einem maximalen Wert für den Parameter obereGrenze. Der Parameter naechsterNachbar ist ein Ausgabeparameter. Er enthält also als Ergebnis des Aufrufs den gefundenen nächsten Nachbarn.

Algorithmus 7.2 RKV-Algorithmus

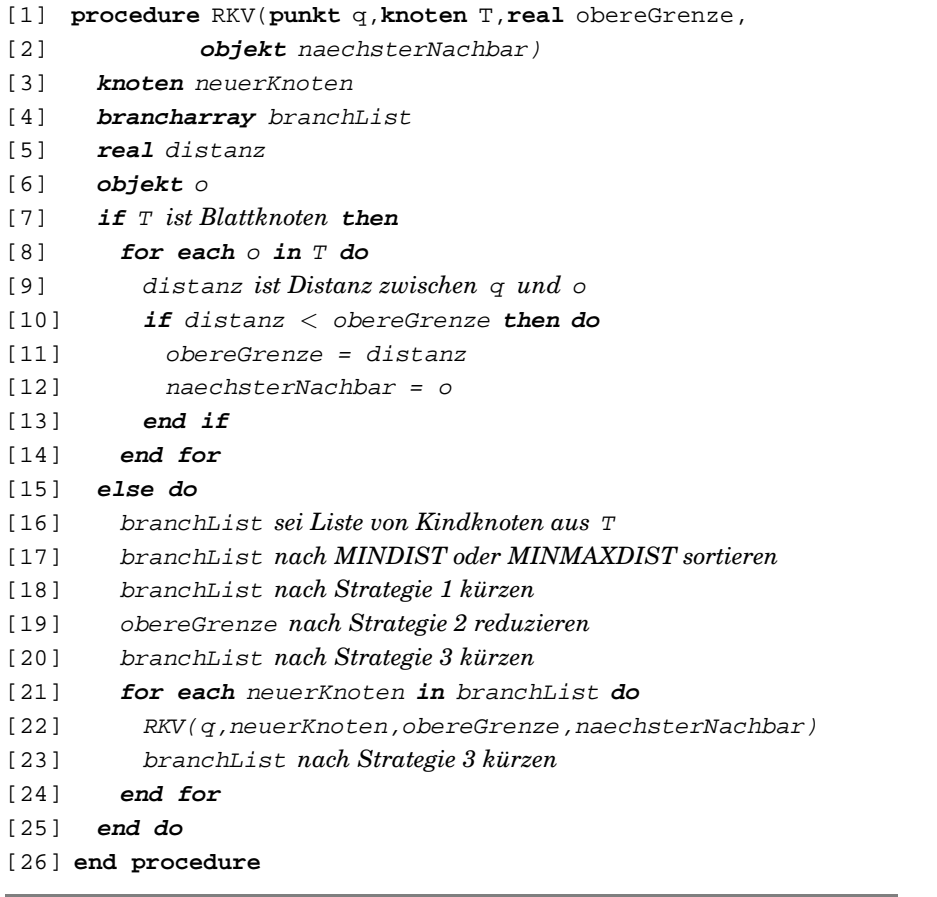

Eine Modifikation des RKV-Algorithmus zur Unterstützung von knn-Anfragen ist mit einem gewissen Aufwand möglich. Zur Verwaltung der  $k$ Nächste-Nachbarkandidaten wird eine sortierte Warteschlange (priority queue) der Größe k verwendet, welche die Kandidaten nach ihrer Distanz sortiert verwaltet. Die Variable obereGrenze bezieht sich dann auf die

knn-Anfrage

Distanz zum letzten in der Warteschlange verwalteten Kandidaten. Eine genauere Diskussion der Probleme und Lösungsansätze kann in [21] gefunden werden. getNext-Anfrage Für eine getNext-Anfrage ist der RKV-Algorithmus aufgrund des festen Traversierungsschemas, die Tiefensuche, schlecht geeignet. Nach einer getNext-Aufforderung kann es notwendig sein, schon besuchte Knoten erneut aufzusuchen und bereits ausgeschlossene Knoten erneut zu testen. Insgesamt ist die Suche nach dem jeweils nächsten Nachbarn realisierbar, aber nicht sehr effizient. Der RKV-Algorithmus wurde für die euklidsche Distanz entwickelt. Anpassung an andere sung an andere bedoch lässt er sich auf andere Distanzfunktionen übertragen, solange Distanzfunktionen die MIN-Distanz und die MINMAX-Distanz korrekt berechnet werden können. Die Berechnung der MINMAX-Distanz ist an die lokale Gruppierung Anpassung an andere sung an andere burch MBR's gebunden. Für andere Geometrien gibt es häufig keine sol-Geometrien c ( che Distanz. In diesen Fällen kann jedoch die MINMAX-Distanz durch die MAX-Distanz ersetzt werden, die den Abstand zu dem entferntest liegenden, möglichen Punktes eines Clusters ermittelt. Der HS-Algorithmus: Wie bereits erwähnt, ist der RKV-Algorithmus für getNext-Anfragen schlecht geeignet. Dies liegt primär daran, dass die Reihenfolge des Baumdurchlaufs, abgesehen von der Sortierung der Kindknoten, durch die Tiefensuche festgelegt ist. Dies bedeutet ein Ab roblem Tiefensuche – Ki $\mathbf n$  arbeiten eines Teilbaums, bevor der nächste Teilbaum überprüft werden getNext*-Anfragen* kanr kann. Eine wichtige Verbesserung zur Überwindung dieses starren Schemas ist die Aufgabe der durch den Rekursions-Stack vorgegebenen Reihenfolge. Die Grundidee des HS-Algorithmus von Hjaltason und Sa sortierte met ist die Verwendung einer global sortierten Warteschlange (priority Warteschlange statt Stack sowie Feature-Objekten in alleiniger Abhängigkeit von der Distanz zum queue), welche die Reihenfolge der Untersuchung von Knoten, Blättern Anfragepunkt regelt. Dies führt zu Sprüngen im Suchbaum. Henrich schlägt in [81] die Verwendung einer Warteschlange für die Baumknoten und einer Warteschlange für die Feature-Objekte vor. In [91] wird ein eleganter Algorithmus vorgestellt, der sowohl die Knoten 1 Warteschlange als auch die Feature-Objekte in *einer* Warteschlange sortiert ablegt. Wir diskutieren hier den letzteren Algorithmus. Die Sortierung der Elemente der Warteschlange wird anhand der mi-Sortierung anhand minimaler Distanz —  $\min$ 4.( nimalen Distanzen zum Anfragepunkt vorgenommen. Elemente werden aus der Warteschlange grundsätzlich von vorne entnommen: das sind also die Warteschlangenelemente mit der geringsten Distanz zum Anfragepunkt. Eingefügt in die Warteschlange nach der Initialisierung werden Kno-Elemente der Warteschlange ten, deren Vater im Gegensatz zu deren Kindern bereits aufgesucht wurde. Weiterhin werden bereits untersuchte Feature-Objekte eingefügt. Insgesamt gewährleistet der Algorithmus, dass jeder Baumknoten und jedes Feature-Objekt höchstens einmal in die Warteschlange eingetragen werden.

Der Algorithmus beginnt mit der Wurzel, die das erste Element ei-Algorithmus ner sortierten Warteschlange bildet. Ab jetzt werden Elemente von vorne aus der Warteschlange entnommen, bis sie leer ist. Knoten und Blätter werden entnommen und deren Kindknoten beziehungsweise Feature-Objekte in die Warteschlange eingefügt. Erscheint ein Feature-Objekt am Anfang der Warteschlange, so garantiert der Algorithmus, dass dieses Objekt der jeweils nächste Nachbar ist. Der Algorithmus ist in Algorithmus 7.3 abgebildet.

Algorithmus 7.3 HS-Algorithmus

```
[1] procedure HS(punkt q,knoten T)
[2] pqueue queue // Priority Queue
[3] queueEintrag element // Priority-Queue-Eintrag
[4] objekt fo // Feature-Objekt
[5] knoten k
[6] enqueue(queue, T, lb(q,T))
[7] while not isEmpty(queue) do
[8] element = dequeue(queue)
[9] if element ist Feature-Objekt then do
[10] while element = first(queue) do
[11] deleteFirst(queue) // Duplikate entfernen
[12] end do
[13] ausgabe(element) // getNext-Resultat ausgeben
[14] end do
[15] else if element ist Blattknoten then
[16] for each fo in element do
[17] enqueue(queue, fo, lb(q,fo))
[18] end do
[19] else // innerer Knoten
[20] for each Kind k in element do
[21] enqueue(queue, k, lb(q, k))
[222] end do
[23] end if
[24] end do
[25] end procedure
```
Im Algorithmus wurden einige Funktionen auf der Warteschlange aufgerufen. Dabei fügt der Aufruf enqueue ein neues Element mit der entsprechenden Distanz in die Warteschlange ein, dequeue entfernt ein Element vom Kopf der sortierten Schlange, isEmpty testet, ob die Warteschlange noch Elemente enthält, first liefert das erste Element zurück, ohne dass es von der Warteschlange entfernt wird und deleteFirst entfernt das erste Element.

Die Funktion lb berechnet die minimale Distanz zwischen einem Anfragepunkt und einem Feature-Objekt beziehungsweise einer durch einen Baumknoten implizierten Region. Im Fall eines MBR entspricht lb der MIN-Distanz. Der Aufruf ausgabe in Zeile 11 liefert ein Feature-Objekt als nächstes getNext-Ergebnis zurück. An dieser Stelle kann der Algorithmus unterbrochen werden, bis die Aufforderung für ein nächstes

getNext-Ergebnis eintrifft. In diesem Fall wird der Algorithmus an derselben Stelle fortgesetzt, an der er unterbrochen wurde. Im folgenden Beispiel soll der Algorithmus grafisch veranschaulicht werden.

HS-Algorithmus

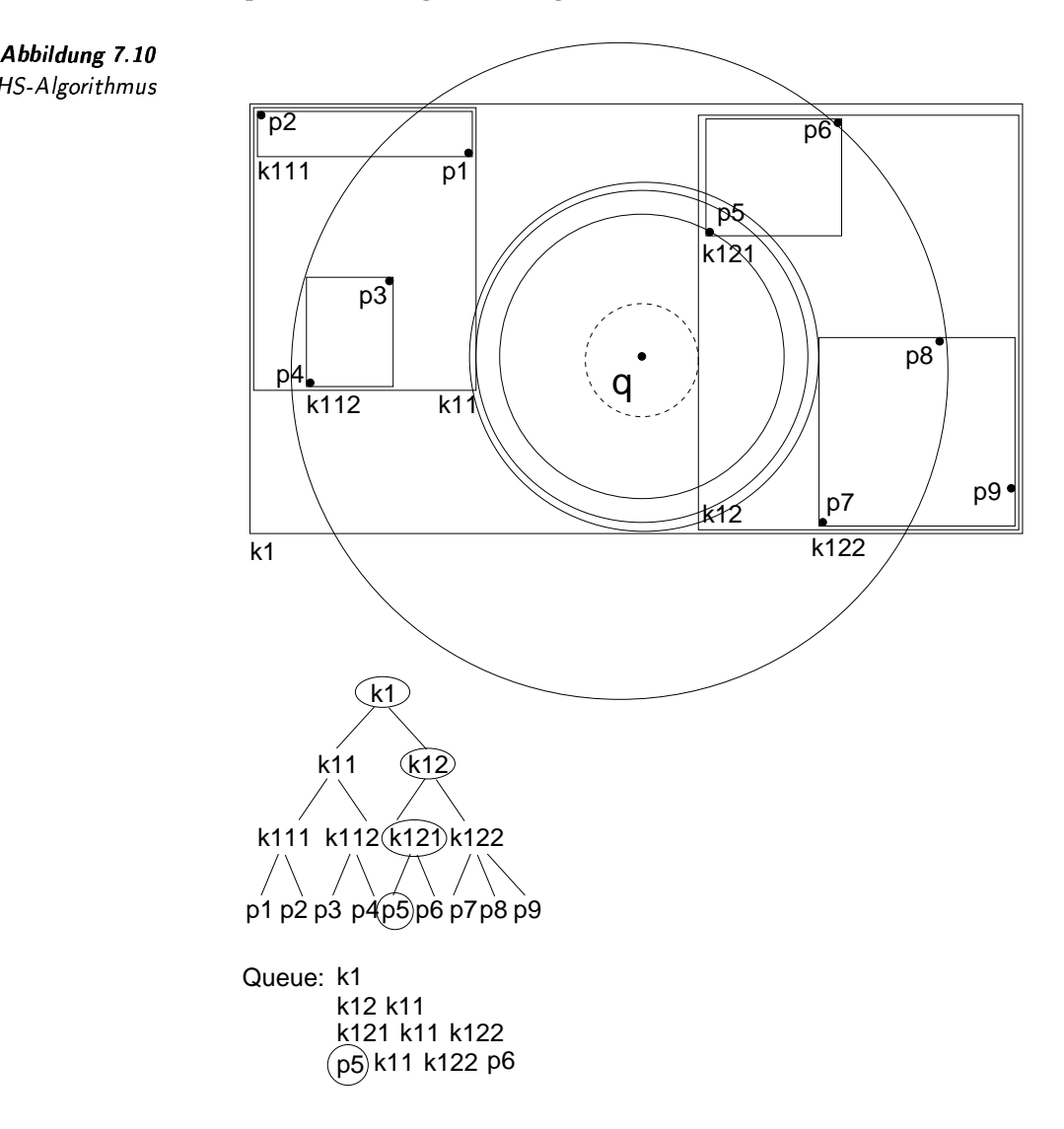

HS-Algorithmus in 1 grafisch

7.9 Abbildung 7.10 zeigt die zweidimensionalen Punkte p1 bis p9, die in einem Baum verwaltet werden. Als Cluster-Geometrie werden MBR verwendet. Der zugeordnete Baum ist unter der Darstellung des zweidimensionalen Datenraums angegeben. Weiterhin werden die verschiedenen Zustände der Warteschlange angegeben. Wir beginnen mit der Wurzel, also dem Knoten k1. Dieser wird sodann ersetzt durch dessen Kinder k11 und k12, wobei die minimale Distanz zu k12 kleiner ist als zu k11. Das erste Element, der Knoten k12, wird entnommen und durch dessen Kinder ersetzt, die wiederum entsprechend ihrer Distanz einsortiert werden. Im letzten Schritt entnehmen wir den Blattknoten k121 und ersetzen ihn durch die Punkte p5 und p6. Da der Punkt p5 nun näher als alle anderen Elemente der Warteschlange zum Anfragepunkt liegt, stellt er den nächsten Nachbar dar und wird ausgegeben. In der Datenraumdarstellung sind die berechneten Distanzen durch Kreise dargestellt. Der gestrichelte Kreis deutet an, dass dessen Distanzberechnung nicht mehr wichtig ist, da der zugehörige Knoten nicht mehr in der Warteschlange verwaltet wird. Würde der Algorithmus nun durch einen erneuten getNext-Aufruf fortgesetzt, dann müsste im nächsten Schritt der Knoten k11 durch die Knoten k111 und k112 ersetzt werden.  $\Box$ 

Aufgrund der durch die sortierte Warteschlange determinierten Reihenfolge wird gewährleistet, dass nur die Knotenregionen aufgesucht werden, die einen potenziell besseren Kandidaten als den tatsächlich später gefundenen, nächsten Nachbar enthalten können.

Weiterhin ist dieses Verfahren sehr gut für getNext-Anfragen geeignet. Sollen alle Objekte sortiert ausgegeben werden, dann müssen alle  $n$ Feature-Objekte mit einem Aufwand von  $O(log(n))$ <sup>4</sup> in die Warteschlange eingefügt werden. Dies ergibt damit den bekannten Sortierungsaufwand von  $O(n * log(n)).$ 

Ein Problem besteht allerdings in der Verwaltung der Warteschlange im Hauptspeicher. Sie kann so lang werden, dass sie nicht mehr in den Hauptspeicher passt und deswegen, zumindestens teilweise, in den Hintergrundspeicher ausgelagert werden muss. Dies ist natürlich ineffizient. Wir werden später zeigen, dass die Wahrscheinlichkeit für eine bestimmte maximale Länge der Warteschlange abhängig von der Anzahl der zugrunde liegenden Dimensionen ist.

Ein weiterer Nachteil gegenüber dem RKV-Algorithmus ergibt sich durch die Sprünge im Baum, welche sich durch die Warteschlange ergeben. Diese Sprünge erfordern Zugriffe auf sprunghaft ändernde Positionen des Hintergrundspeichers. Im RKV-Algorithmus hingegen kann durch die Tiefensuche teilweise sequentiell der Hintergrundspeicher eingelesen werden.

Aufgrund der gut unterstützten getNext-Anfrage werden automatisch auch die  $nn$ -Anfrage und die  $knn$ -Anfrage vom Algorithmus abgedeckt.

### Der R-Baum und Varianten

Der R-Baum wurde 1984 von A. Guttman [76] vorgeschlagen und gilt als der Prototyp nachbarschaftserhaltender, geometrischer Suchbäume. Diesen Baum kann man als eine Erweiterung des B-Baums um die Berücksichtigung mehrerer Dimensionen auffassen. Er gilt als ein Standardbaum zur Indexierung im niedrigdimensionalen Raum und wird zum Beispiel häufig in geographischen Informationssystemen eingesetzt.

In einen R-Baum können Geometrien mit einer beliebigen, räumlichen Ausdehnung als zu indexierende Feature-Objekte eingefügt werden. Dies können etwa Punkte, aber auch beliebige Regionen sein.

Aufwang

Verwaltung der Warteschlange

randomisierte Speicherzugriffe

Erweiterung des **B-Baums** 

<sup>&</sup>lt;sup>4</sup>Einsortieren in eine sortierte Warteschlange verlangt logarithmischen Aufwand

# T254 7 Effiziente Algorithmen und Datenstrukturen

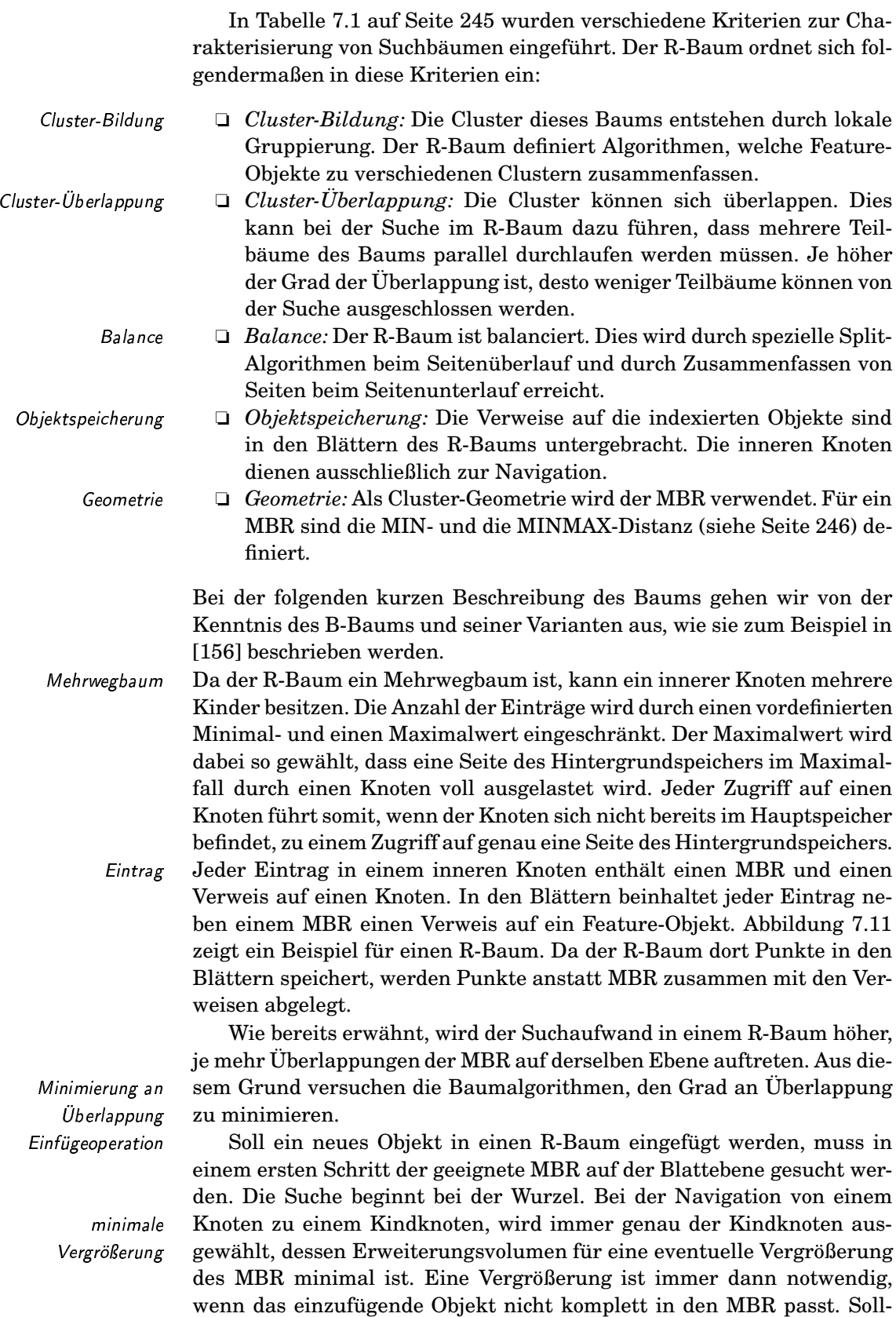

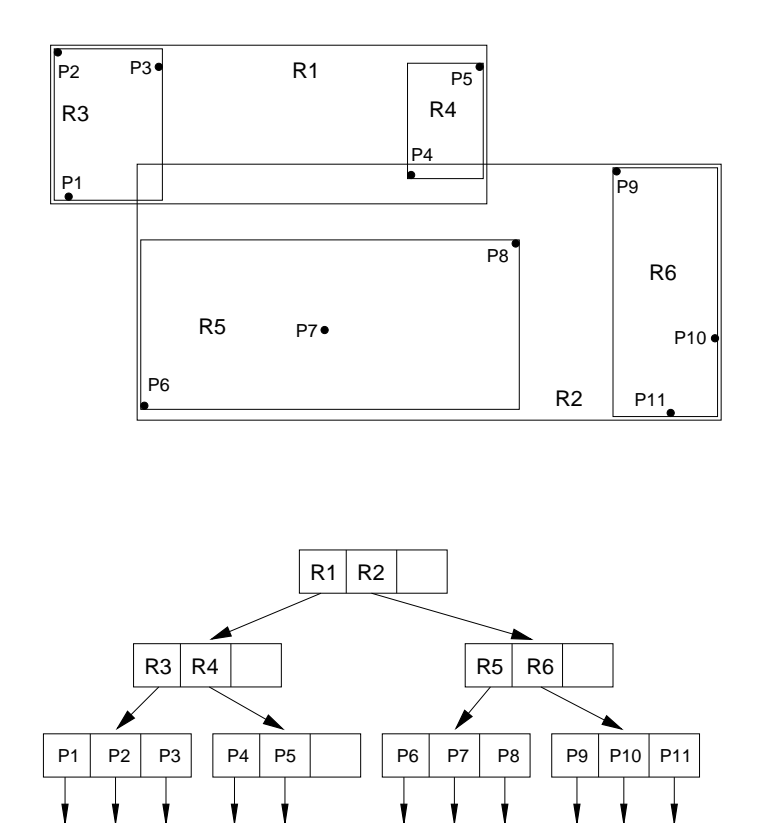

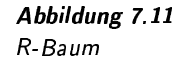

ten mehrere MBR dasselbe Differenzvolumen benötigen, wird als zweites Kriterium der MBR mit dem kleinsten Volumen verwendet.

Nachdem ein Feature-Objekt auf Blattebene eingefügt wurde, müssen auf dem Rückweg zur Wurzel die Vater-MBR entsprechend vergrößert werden.

Ein Überlaufproblem tritt beim Einfügen dann auf, wenn durch die Einfügung in einen MBR die Maximalanzahl erlaubter Einträge überschritten wird. In diesem Fall muss der Knoten-MBR in zwei kleinere MBR zerlegt werden. Die Entscheidung, welche Feature-Objekte welchem der beiden neuen MBR zugeordnet werden sollen, ist nicht trivial. Ziel ist die Minimierung der Volumensumme der beiden neuen MBR. Für den R-Baum sind für dieses Problem drei Algorithmen angegeben, die sich im Berechnungsaufwand bezogen auf Anzahl der Feature-Objekte unterscheiden und hier kurz skizziert werden sollen:

- □ exponentieller Aufwand: Alle möglichen Zerlegungen in zwei Mengen werden getestet. Da dies dem Durchlauf über alle Untermengen einer Menge entspricht, ergibt sich ein exponentieller Aufwand. Dieser Algorithmus ist daher nicht anwendbar.
- $\Box$  quadratischer Aufwand: In einem ersten Schritt wird für jedes mögliche Feature-Objektpaar das Volumen des umfassenden MBR berechnet. Das Paar, welches das größte MBR-Volumen benötigt, wird ermittelt. Da diese beiden Feature-Objekte nicht einem gemeinsa-

Überlauf

Zerlegung

Zerlegungsalgorithmus

exponentieller Aufwand

quadratischer Aufwand

men MBR zugewiesen werden sollten, gelten diese Feature-Objekte als getrennte Startobjekte für die beiden neuen MBR.

Nun müssen einzeln alle noch nicht zugeordneten Feature-Objekte den MBR zugewiesen werden. Dazu wird pro Feature-Objekt getestet, wie groß das notwendige Erweiterungsvolumen für das erste und das zweite MBR ist. Zwischen den beiden Erweiterungsvolumina wird die Differenz berechnet. Von allen Feature-Objekten wird das Feature-Objekt mit der größten Differenz dem entsprechenden MBR zugewiesen. Dieses Verfahren wird so lange wiederholt, bis alle Feature-Objekte zugewiesen sind.

Bei diesem Verfahren muss zusätzlich sicher gestellt werden, dass die Mindestanzahl von Feature-Objekten in einem MBR erreicht wird.

linearer Aufwand

Fntfernen eines

Feature-Objekts

 $\Box$  linearer Aufwand: Dieser Algorithmus ist eine Modifikation des Algorithmus mit quadratischem Aufwand. Die beiden Startobjekte werden mittels eines linearen Algorithmus gesucht. Dieser findet zwei extrem außen liegende Feature-Objekte als geeignete Startobjekte.

Danach werden die restlichen Feature-Objekte in beliebiger Reihenfolge dem MBR zugewiesen, welcher das jeweils geringere Erweiterungsvolumen benötigt.

Praktisch realisierbar sind nur der quadratische und der lineare Algorithmus. Beide unterscheiden sich bezüglich der Qualität der Zerlegung (Minimierung von Überlappungen) nur geringfügig. Daher bietet sich der Einsatz des linearen Verfahrens an.

Beim Entfernen von Feature-Objekten muss invers vorgegangen werden. Ein Unterlauf wird durch ein Zusammenfassen von zwei MBR überwunden.

Als Suchalgorithmen im R-Baum können die in den vorangegangenen Abschnitten vorgestellten Algorithmen eingesetzt werden. Für eine Bereichsanfrage muss prinzipiell jeder Zweig besucht werden, dessen MBR den Suchbereich schneidet.

Der R-Baum ist eine effiziente Indexstruktur, so lange die Anzahl der Dimensionen nicht zu hoch wird. Ab etwa 10 Dimensionen wird die Suche, besonders die Nächste-Nachbar-Suche, im R-Baum ineffizient. Leider lässt sich das Problem der Ineffizienz im hochdimensionalen Raum nicht generell beheben<sup>5</sup>. Statt dessen wurde eine Vielzahl von Varianten des R-Baums vorgeschlagen, die jeweils versuchen, die Anzahl der Dimensionen, für die der R-Baum nicht mehr einsetzbar ist, nach oben zu verschieben. Beispielhaft für viele Varianten werden im Folgenden der  $R^+$ - und der X-Baum kurz beschrieben.

**Der R<sup>+</sup>-Baum:** Grundlage für die Entwicklung des R<sup>+</sup>-Baums [192, 181] ist die Beobachtung, dass der R-Baum wegen der starken Überlappung benachbarter MBR im hochdimensionalen Raum ineffizient wird. Die

 ${}^{5}$ Dieses Problem wird oft als 'Fluch der hohen Dimensionen' bezeichnet und auf Seite 271 diskutiert.

Grundidee des R<sup>+</sup>-Baums liegt in der Forderung, eine Überlappung im Baum benachbarter MBR generell zu verbieten. Allerdings ist diese For- disjunkte MBR derung nur schwer erfüllbar. Insbesondere muss der Einfügealgorithmus an diese Forderung angepasst werden. Leider führt die Einfügung eines neuen Objekts nicht immer zur Anpassung nur eines Blattes. Da der Erweiterung des MBR eines Blattes durch die Forderung nach Disjunktheit Grenzen gesetzt sind, müssen häufig mehrere benachbarte MBR angepasst werden. Dabei werden benachbarte MBR häufig zerlegt, obwohl kein Überlauf besteht. Dies führt zu gering ausgelasteten MBR und damit zu einer Entartung des Baums, die besonders im hochdimensionalen Raum auftritt.

Ein weiteres Problem bereitet die Verwaltung von Feature-Objekten mit einer räumlichen Ausdehnung. Dort kann der Fall eintreten, dass überhaupt kein überlappungsfreier MBR gefunden werden kann, der das Feature-Objekt komplett umfasst. In diesem Fall erstreckt sich ein Feature-Objekt über mehrere MRBs. Dies führt zu Mehrfacheinträgen /  $\text{im }\mathrm{R}^+$ -Baum.

Die Raumaufteilung der MBR in einem R<sup>+</sup>-Baum ist in Abbildung 7.12 dargestellt. Die MBR werden durch gestrichelte Rechtecke und die Feature-Objekte mittels durchgezogener Rechtecke dargestellt. Das Feature-Objekt FO1 demonstriert einen Fall, bei dem ein Feature-Objekt nicht komplett von einem MBR umfasst werden kann, sondern zwei MBR schneidet. Dieses Objekt wird daher auch durch zwei Blätter referenziert. Das einzufügende Feature-Objekt FO2 demonstriert ein weiteres Problem. Aufgrund der räumlichen Blockierung der bestehenden MBR kann kein MBR ohne Überlappung erweitert werden, um das Feature-Objekt FO2 einzuschließen. Diese Blockierung kann jedoch durch Zerle- :! gung eines MBR aufgebrochen werden. Die Abbildung zeigt beispielsweise, dass der linke MBR an der gepunkteten Linie gesplittet werden kann.

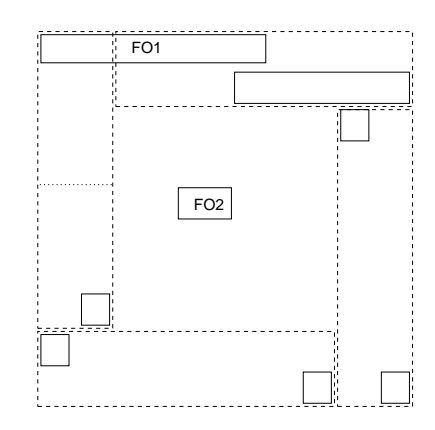

Abbilduna 7 12  $R^+$ -Baum

Insgesamt kann häufig eine Verbesserung der Sucheffizienz trotz der genannten Probleme gegenüber dem R-Baum festgestellt werden. Jedoch versagt auch dieser Baum im hochdimensionalen Raum.

Der X-Baum: Der X-Baum wurde von Berchtold, Keim und Kriegel in [16] vorgeschlagen und erlaubt im Gegensatz zum  $R^+$ -Baum überlappen-

erlegung von MBR

ehrfacheinträge *Arta* 

ckierung *k*ommen van die kommen van die kommen van die kommen van die kommen van die kommen van die kommen van die kommen van die kommen van die kommen van die kommen van die kommen van die kommen van die kommen van die k

Ireferenzierung *Areforma* 

de MBR. Den Algorithmen des X-Baums liegen zwei Beobachtungen zu Grunde:

- 1. Im hochdimensionalen Raum wird die Suche im R-Baum durch stark ansteigende Überlappungen ineffizient, da fast der gesamte Baum durchsucht werden muss. In diesem Fall ist der Aufwand hö seauentieller her als beim sequentiellen Durchlauf aller Feature-Objekte, da im 1%\$89&!\$ R-Baum zusätzlich die inneren Knoten durchlaufen werden müssen.
- 2. Ein überlappungsminimierendes Zerlegen von MBR sollte immer anhand exakt einer bestimmten Dimension erfolgen. beste Dimension 10 Durch Wahl der besten Dimension kann die Wahrscheinlichkeit für Überlappungen besser als durch die ursprünglichen R-Baumzerlegungsalgorithmen reduziert werden.

Die aus der ersten Beobachtung resultierende Grundidee besteht in der Superknoten Einführung von Superknoten. Ein Superknoten ist ein Baumknoten, der mehrere Datenbankseiten belegt und damit eine sehr große Anzahl von Einträgen aufnehmen kann. Die Suche innerhalb eines Superknotens erfolgt sequentiell.

Ein X-Baum besteht aus drei verschiedenen Knotentypen: den inneren Knoten, den Blattknoten, die wie im R-Baum definiert sind, und den Superknoten. Letztere werden dynamisch angelegt, wenn der Grad der Überlappung zu hoch wird. Damit kann der X-Baum als eine dynamidynamische sche Hybridstruktur zwischen einem eindimensionalen Array und einem Hvbridstruktur R-Baum angesehen werden. Dynamisch deshalb, da die reale Datenverteilung bestimmt, inwieweit der X-Baum einem eindimensionalen Array oder einem R-Baum ähnelt. In Abbildung 7.13 ist ein X-Baum mit zwei Superknoten abgebildet.

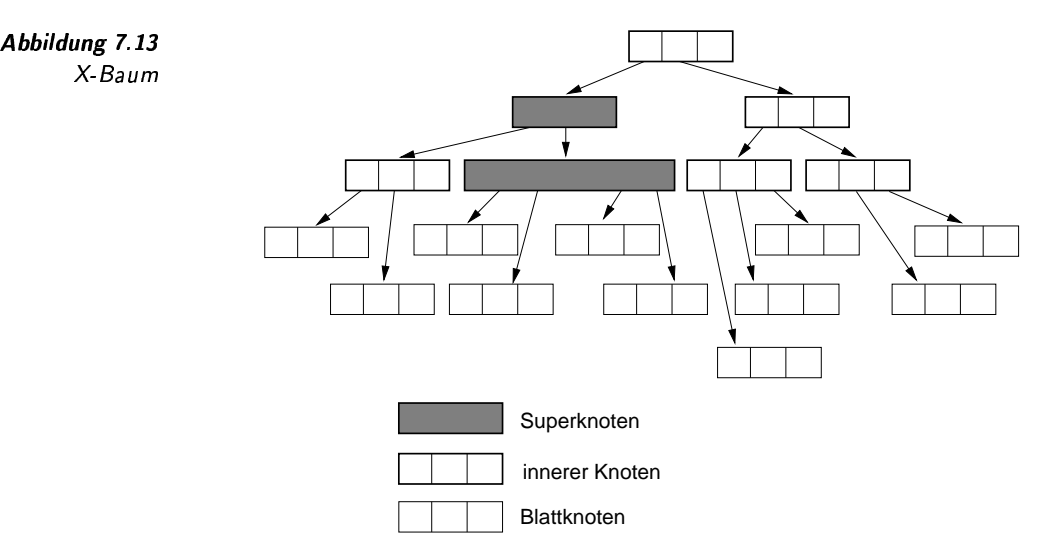

Auf der Grundlage der zweiten Beobachtung kann bewiesen werden, dass Punktdaten durch geschickte Auswahl der Zerlegungsdimension überlappungsfrei indexiert werden können. Allerdings ist dies nur auf Kosten der Balance möglich. Da die Balance des X-Baums beibehalten Balance versus werden soll und nicht nur Punktdaten indexiert werden sollen, kann eine überlappungsfrei Überlappung nicht vermieden werden. Für die Auswahl einer guten Zerlegungsdimension macht es Sinn, für jeden MBR zu speichern, anhand welcher Zerlegungsdimensionen er aus dem ursprünglichen Wurzel-MBR entstanden ist. Diese Information wird als Split-Historie bezeichnet und im X-Baum pro Knoten verwaltet.

Der X-Baum legt eine bestimmte Vorgehensweise beim Auftreten eines Überlaufs eines MBR fest. Zuerst wird ein herkömmliches, topologisches Zerlegen angewendet. Übersteigt jedoch der daraus entstehende Überlappungsgrad einen bestimmten Schwellenwert, wird unter Ausnutzung der Split-Historie die beste Zerlegungsdimension gesucht. Verletzt diese Zerlegungsentscheidung die erlaubte Balance, der Mindestfüllgrad eines Knotens wird also unterschritten, dann wird ein Superknoten erzeugt.

Durch diese Maßnahmen kann die Effizienz des R-Baums im hochdimensionalen Raum weiter gesteigert werden. Jedoch entartet schon ab einer relativ kleinen Anzahl von Dimensionen, etwa 15, der X-Baum zu einem einzigen Superknoten, der sequentiell durchsucht werden muss.

## Der M-Baum

Eine Grundannahme beim R-Baum und seinen Varianten bestand darin, dass die Feature-Objekte sich in einem Vektorraum darstellen lassen. und die Distanzfunktion der euklidschen Distanzfunktion entspricht. Ist jedoch mindestens eine der beiden Annahmen verletzt, kann der R-Baum häufig nur schwer an die neue Gegebenheit angepasst werden. In diesem Fall sind Baumverfahren sinnvoll, die für einen beliebigen Metrikraum, also die Kombination einer beliebigen Feature-Objektmenge mit einer beliebigen Distanzfunktion, entwickelt wurden. Diese Baumverfahren nutzen die Dreiecksungleichung einer Distanzfunktion aus, um von einer Suche bestimmte Teilbäume des Baums auszuschließen. Für die Funktionsweise ist die genaue Kenntnis der Feature-Objekte und der Distanzfunktion nicht notwendig. Ausgangspunkt ist lediglich eine vorgegebene Metrik.

Die Unähnlichkeit zwischen Wörtern kann anhand einer Editierdistanz berechnet werden. Jedoch lassen sich in einem Vektorraum Wörter nur schwer als geometrische Objekte darstellen, deren gegenseitigen Abstände der Editierdistanz entsprechen. Daher ist der R-Baum zur direkten Verwaltung von Wörtern nicht geeignet.  $\Box$ 

Ein typischer Vertreter eines Baumverfahrens, das auf dem Metrikraum basiert, ist der M-Baum von Ciaccia, Patella und Zezula [41]. In Tabelle 7.1 auf Seite 245 wurden verschiedene Kriterien zur Charakterisierung von Suchbäumen eingeführt. Der M-Baum ordnet sich folgendermaßen ein:

□ Cluster-Bildung: Die Cluster dieses Baums entstehen durch lokale Cluster-Bildung

 $259$ 

Split Historie

Überlauf

Schwellenwert

Entartung

Metrikraum

Dreiecksungleichung

Beispiel 7.10 Editierdistanz als Metrik

# 7 Effiziente Algorithmen und Datenstrukturen

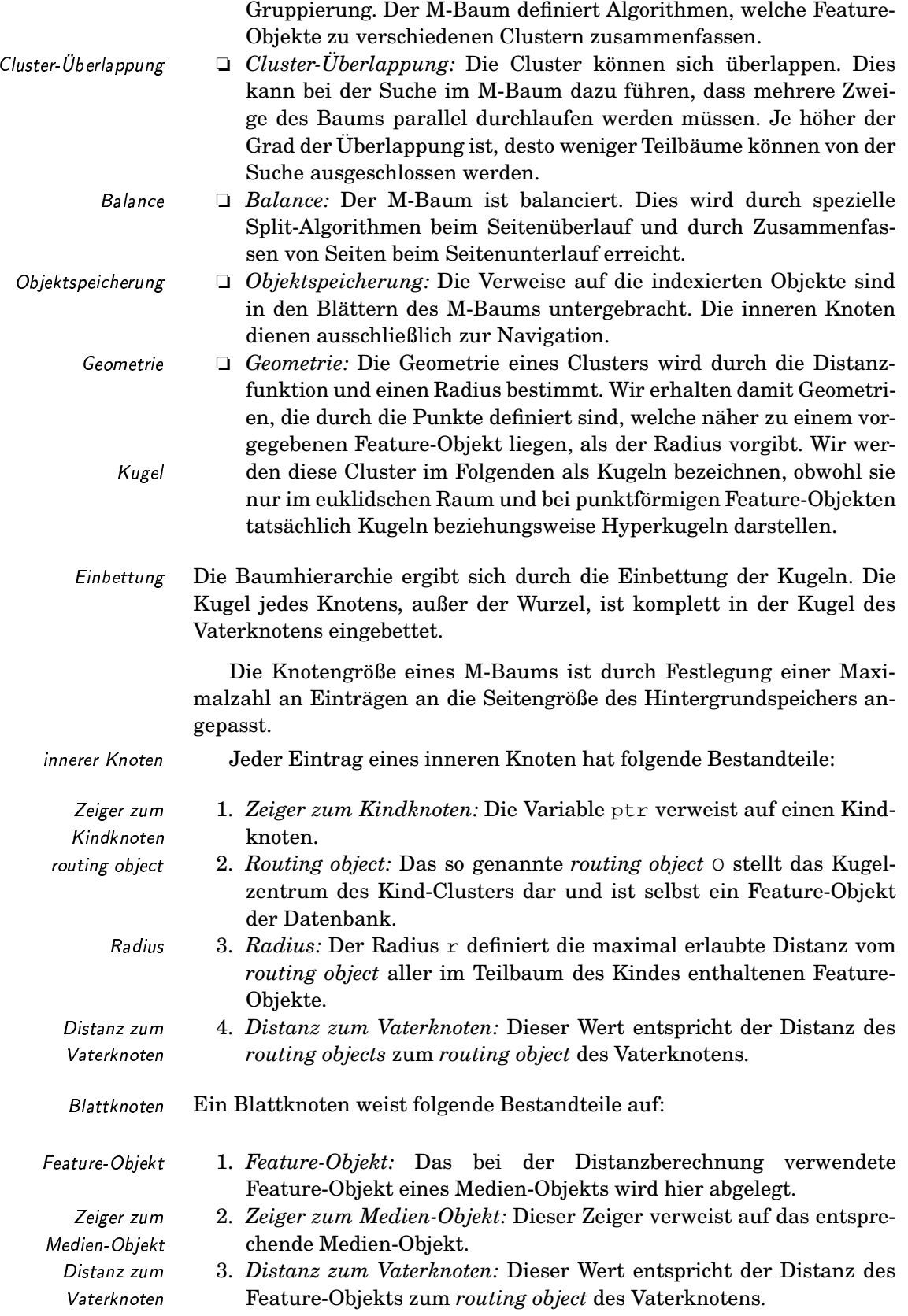

Der M-Baum unterstützt verschiedene Anfragearten, insbesondere die beiden wichtigsten: die Bereichssuche und die knn-Suche. Dabei können die ab Seite 245 vorgestellten Suchalgorithmen mit kleinen Modifikationen genutzt werden. Diese betreffen die Distanzberechnungen und die Ausschlussbedingungen. Zwei verschiedene Distanzen werden verwendet, um die minimale Distanz eines Clusters C mit dem routing object O und dem Radius r zu einem vorgegebenen Feature-Objekt Q zu berechnen:

1. angenäherte minimale Distanz: Hier wird die Distanz des Feature-Objekts  $Q$  zum *routing object* des Vaterknotens  $O_p$  verwendet. Da diese Distanz aufgrund der vorangegangenen Navigation bereits berechnet ist und auch die Distanz zwischen dem routing object des zu testenden Clusters und dessen Vaters bekannt ist, kann dieser Wert sehr schnell berechnet werden:

$$
d_{min-approx}(Q, C) = \max(d(Q, O_p) - d(O_p, O) - r, 0).
$$

2. minimale Distanz: Diese Distanz berechnet die exakte minimale Diminimale Distanz stanz zum Cluster  $C$ :

$$
d_{min}(Q, C) = \max(d(Q, O) - r, 0).
$$

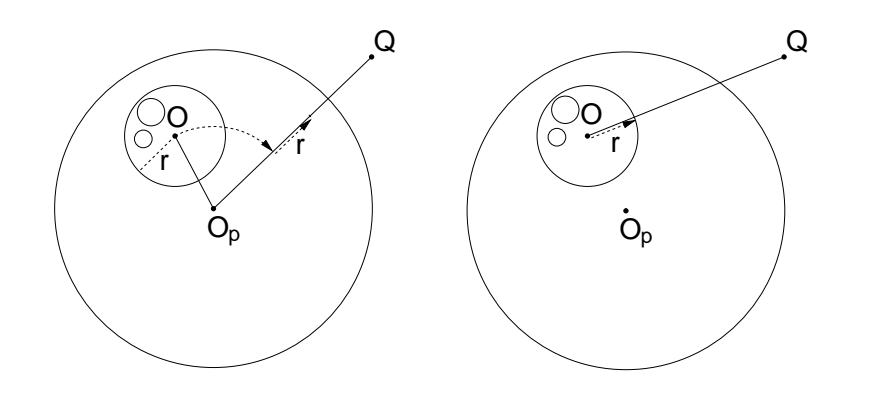

Abbildung 7.14 Distanzen im  $M$ -Baum

Dreiecksungleichung

Ausschlussbedingung

In Abbildung 7.14 sind die Distanzberechnungen grafisch dargestellt. Die angenäherte minimale Distanz (links) kann aufgrund der Dreiecksungleichung niemals kleiner als die exakte minimale Distanz (rechts) sein:

$$
d(Q, O_p) - d(O_p, O) - r \leq d(Q, O) - r
$$
  

$$
d(Q, O_p) \leq d(Q, O) + d(O_p, O)
$$

Da die angenäherte minimale Distanz schnell berechnet werden kann, dient sie als ein Filter. Wir brauchen also nur die exakte Distanz für diejenigen Cluster zu berechnen, die nicht schon anhand der angenäherten minimalen Distanz ausgeschlossen werden können.

Als Ausschlussbedingung gilt, dass Cluster von der Suche ausgeschlossen werden, bei denen anhand der minimalen Distanz und der Dreiecksungleichung erkennbar ist, dass kein Ergebnis gefunden werden kann<sup>6</sup>.

 $261$ 

Bereichssuche und

angenäherte minimale

knn-Suche

Distanzen

Distanz

zwei minimale

Filter

 ${}^{6}$ Für eine genauere Erklärung der Ausschlussbedingung siehe die Zeilen 18 und 19 im Algorithmus 7.1 auf Seite 246.

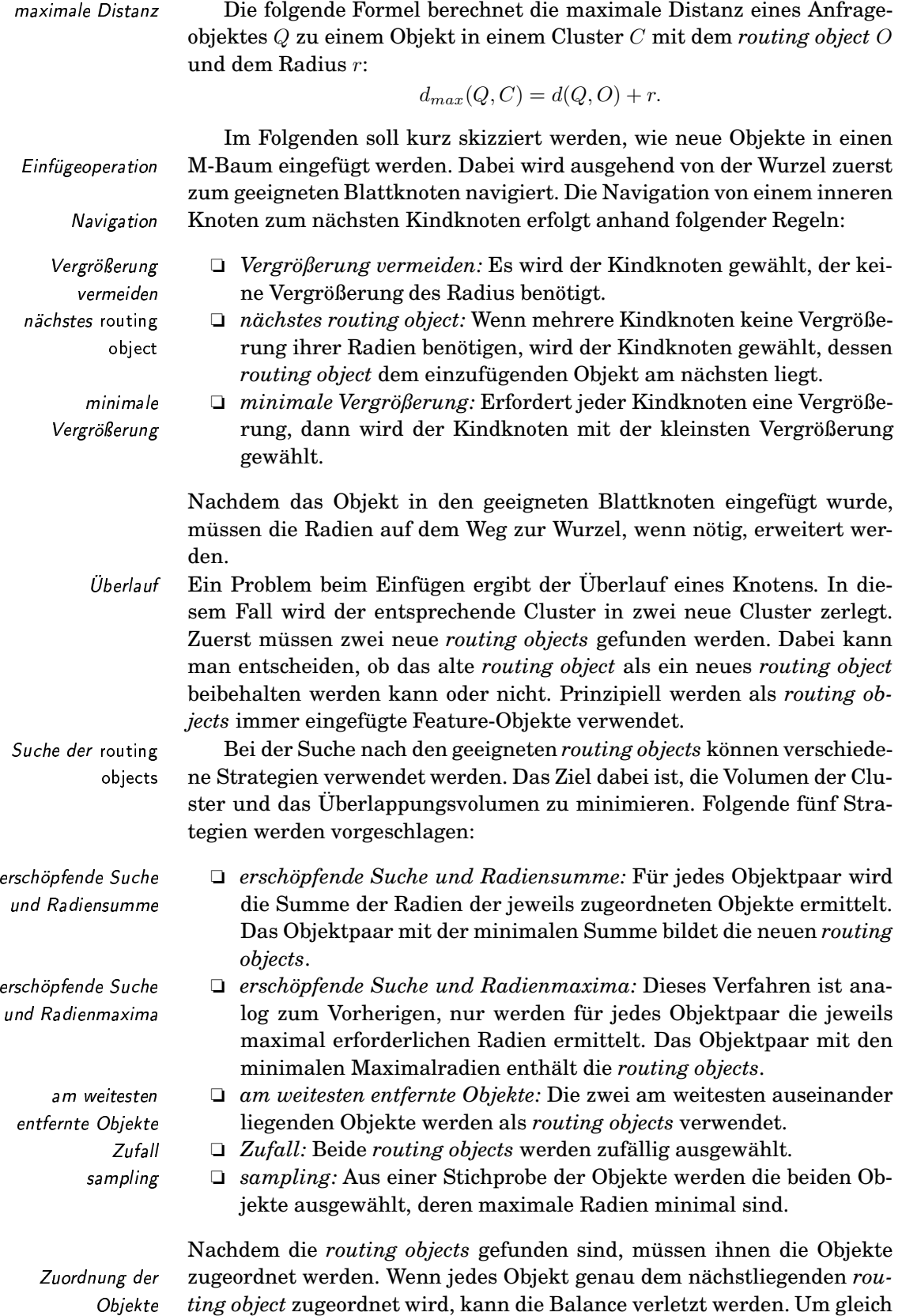

262

große Cluster zu erhalten, wird daher abwechselnd für die beiden routing objects dessen jeweils nächster Nachbar gesucht und entsprechend zugewiesen.

### Komplexe Distanzfunktionen  $7.1.3$

Die vorgestellten Algorithmen und Indexstrukturen wurden primär für die Verwendung der euklidschen Distanzfunktion entwickelt. Wie jedoch in den Kapiteln 5 und 6 beschrieben, werden bei der Berechnung von Unähnlichkeit beziehungsweise Ahnlichkeit häufig komplexe Distanzfunktionen oder Ähnlichkeitsmaße eingesetzt. Daraus ergibt sich das Problem, wie in diesen Fällen Anfrageergebnisse effizient berechnet werden können.

Im Folgenden konzentrieren wir uns auf die Behandlung komplexer Distanzfunktionen. Komplexe Ähnlichkeitsmaße können analog behandelt werden, wobei jedoch dem inversen Charakter zwischen einer Distanzfunktion und einem Ähnlichkeitsmaß Rechnung getragen werden muss.

Der grundsätzliche Lösungsansatz besteht in der Substitution der originalen, komplexen Distanzfunktion durch eine Distanzfunktion mit effizienten Suchalgorithmen. Dies ist in der Regel die euklidsche Distanzfunktion. Natürlich erzeugt diese andere Distanzwerte als die ursprüngliche Distanzfunktion. Dies führt zu Verfälschungen der Ergebnisse. Ziel ist daher eine Minimierung der Verfälschung. Jedoch kann sie im Allgemeinen nicht völlig ausgeschlossen werden.

Die euklidsche Distanzfunktion wird als Filter verwendet, um Ergebniskandidaten effizient zu ermitteln. Diese müssen nachträglich mit der korrekten Distanzfunktion überprüft werden.

Im nächsten Unterabschnitt wird ein Verfahren beschrieben, das mittels einer einfachen Distanzfunktion die Ergebnisse einer Suche anhand einer komplexen Distanzfunktion effizient berechnet. Danach werden wir einen Algorithmus vorstellen, der zeigt, wie aus einer beliebigen Distanzfunktion eine Abbildung auf eine euklidsche Distanzfunktion konstruiert werden kann.

### Der Algorithmus nach Korn u.a.

In [107] wurde von Korn, Faloutsos u.a. ein Verfahren entwickelt, das eine effiziente Suche anhand einer komplexen Distanzfunktion durch Einsatz einer einfach zu berechnenden Distanzfunktion ermöglicht. Faloutsos bezeichnet in seinen Publikationen, etwa [60], dieses Verfahren als GEMINI-Verfahren. Das Akronym »GEMINI« steht für GEneric Multimedia object INdexIng. Dieses Verfahren löst folgende Probleme, die bei einer direkten Suche anhand einer komplexen Distanzfunktion bestehen:

- aufwändige Berechnung: Die Berechnung der Distanz zwischen zwei Objekten kann sehr aufwändig sein.
- lacktriangleright Suchalgorithmen: Für die Suche anhand komple-

**GEMINI-Verfahren** Probleme

komplexe

Substitution

Verfälschungen

**Filten/erfahren** 

Distanzfunktionen

aufwändige Berechnung keine effizienten Suchalgorithmen xer Distanzfunktionen existieren häufig keine direkt einsetzbaren, effizienten Algorithmen.

keine Punktobjekte

 $\Box$  keine Punktobjekte: Die Objekte, zwischen denen eine komplexe Distanzfunktion definiert ist, können komplexer Natur sein. Sie entsprechen also keinen Punkten im mehrdimensionsionalen Raum. Daher sind die vorgestellten Suchverfahren nur eingeschränkt einsetzbar.

Um trotzdem die Ergebnisse einer Anfrage effizient berechnen zu können, wird ein Umweg durch Einsatz einer einfachen Distanzfunktion vorgeschlagen.

Angenommen, eine komplexe Distanzfunktion  $d(o_1, o_2)$  sei für eine beliebige Objektmenge  $O$  gegeben. Für eine effiziente Suche muss zum einen eine Funktion  $F(o)$  auf den Objekten aus O und zum anderen eine einfache Distanzfunktion  $\delta(F(o_1), F(o_2))$  entworfen werden, die folgende Bedingung erfüllen:

$$
\forall o_1, o_2 \in O : \delta(F(o_1), F(o_2)) \le d(o_1, o_2)
$$

lower-bounding-Bedingung

komplexe

einfache

Distanzfunktion d. Funktion  $F(o)$  und

Distanzfunktion  $\delta$ 

Diese Bedingung wird als lower-bounding-Bedingung bezeichnet. Sie garantiert ein korrektes Ausschließen von Objekten aus O anhand der einfachen Distanzfunktion, die als Ergebniskandidaten für eine Suche nicht in Frage kommen können. Die Funktion  $F(o)$  vereinfacht häufig die Objekte, so dass eine schnell zu berechnende Distanzfunktion  $\delta(F(o_1), F(o_2))$  eingesetzt werden kann. Typisches Beispiel einer Vereinfachung ist die Anwendung einer Dimensionsreduzierung.

Die Distanzfunktion  $\delta$  und die Funktion F müssen sorgfältig entworfen werden, damit sowohl die lower-bounding-Bedingung garantiert wird, aber auch die Suche anhand der neuen Distanzfunktion effizient erfolgen kann. Wir gehen davon aus, dass die Objekte  $F(o)$  mit  $o \in O$  in einer Baumstruktur indexiert werden können und effiziente Algorithmen zur Berechnung einer knn-Anfrage und einer Bereichsanfrage anhand der Distanzfunktion  $\delta$  existieren.

In Abschnitt 5.4.2 auf Seite 180 wurde die Unähnlichkeit von Zeitreihen anhand der euklidschen Distanzfunktion ermittelt. Das Problem besteht darin, dass die Anzahl der Messungen pro Zeitreihe sehr groß und damit die Berechnung sehr aufwändig sein kann.

Als Ausweg wurde die Anwendung der diskreten Fourier-Transformation (DFT) vorgeschlagen. Aufgrund des Parseval-Theorems können dieselben L<sub>2</sub>-Distanzen anstatt auf den originalen Werten nun auf den Fourier-Koeffizienten berechnet werden. Der Vorteil der Anwendung der DFT liegt darin, dass Zeitreihen mit relativ wenigen der ersten Fourier-Koeffizienten recht gut beschrieben werden können. Daher braucht die euklidsche Distanzfunktion nur die ersten Fourier-Koeffizienten zu berücksichtigen.

Da bei der euklidschen Distanzfunktion eine Summe über quadrierten, also nichtnegativen, Differenzen berechnet wird, bewirkt eine Reduzierung der Anzahl der Summanden automatisch die Erfüllung der lowerbounding-Bedingung. Durch dieses Verfahren wird also die euklidsche

**Beispiel 7.11** Substitution einer komplexen Distanzfunktion durch DFT Distanzfunktion auf sehr vielen Werten durch eine euklidsche Distanzfunktion auf relativ wenigen Werten ersetzt. Die Funktion  $F$  entspricht in diesem Beispiel der Anwendung der diskreten Fourier-Transformation und den Selektieren der ersten Fourier-Koeffizienten.  $\Box$ 

In den folgenden Algorithmen wird die einfache Distanzfunktion genutzt, um eine Ergebniskandidatenmenge für eine Anfrage zu ermitteln. Damit werden also nicht in Frage kommende Objekte relativ schnell ausgeschlossen. Da die einfache Distanzfunktion die exakten Distanzen nur annähert, können falsche Ergebnisse in der Kandidatenmenge enthalten sein. Diese werden daher im nachfolgenden Schritt anhand der exakten Distanzfunktion entfernt. Um die Menge der falschen Kandidaten klein zu halten, sollte daher die einfache Distanzfunktion die exakten Distanzen möglichst gut annähern, aber trotzdem effizient berechenbar sein.

Der Algorithmus 7.4 nach Korn u.a. berechnet eine Bereichsanfrage unter Ausnutzung einer einfachen Distanzfunktion  $\delta$ . Als Eingabe wird der Anfragepunkt q, der Radius radius, die komplexe Distanzfunktion d, die Funktion  $F$  und der Wurzelknoten  $T$  übergeben. Für die Ausgabe wird der Ausgabeparameter resultat verwendet. In Zeile 3 wird nun eine Bereichsanfrage anhand des transformierten Anfragepunktes, des Radius und der einfachen Distanzfunktion ausgeführt. Die Ergebnisobjekte werden in der Variablen res abgelegt. Es kann leicht gezeigt werden, dass diese Variable aufgrund der lower-bound-Bedingung immer alle korrekten Ergebnisobjekte enthält. Jedoch können zusätzlich Kandidaten erscheinen, die nicht zum Ergebnis gehören. Aus diesem Grund wird in Zeile 5 anhand der komplexen Distanzfunktion das Endergebnis aus der Kandidatenmenge ermittelt.

```
procedure Korn-range(punkt q, real radius, funktion d,
[1]funktion F, knoten T, objektmenge resultat)
[2][3]range(F(q), radius, T, res) // etwa HS-Algorithmus
[4]berechne d(q, r) für alle r aus res
       resultat enthalte alle r mit d(q, r) \leqradius
[5][6] end procedure
```
In Abbildung 7.15 wird die Bereichssuche grafisch dargestellt. Die Funktion  $F$  wird durch Pfeile angedeutet. Sie bildet Objekte in einen Datenraum ab, wobei die jeweiligen Distanzwerte kleiner werden. Wie man am Beispiel erkennt, ändert sich häufig auch deren räumliche Anordnung. So liegt im Gegensatz zum Bildraum (rechts) das Objekt  $o_2$  im Urbildraum (links) näher zum Anfragepunkt  $q$  als Objekt  $o_1$ .

Die Bereichssuche wird statt im Urbildraum, siehe gestrichelter Kreis, im Bildraum ausgeführt. Wie man sehen kann, sind die Objekte  $o_3$  und  $o_5$  die Ergebnisobjekte der durch den durchgezogenen Kreis dargestellten Bereichsanfrage. Diese Objekte werden im Bildraum gefunden. Allerdings erscheint auch das Bild des Objekts o1 im Ergebnis. Dies wird im nachfolgenden Bereinigungsschritt, siehe Zeilen 4 und 5, vom Ergebnis entfernt.  $\Box$ 

gute Annäherung der exakten Distanzen

Bereichsanfrage

Algorithmus 7.4 Korn-Algorithmus für Bereichssuche

**Beispiel 7.12** Bereichsanfrage

Abbildung 7.15 Korn-Algorithmus: Bereichsanfrage

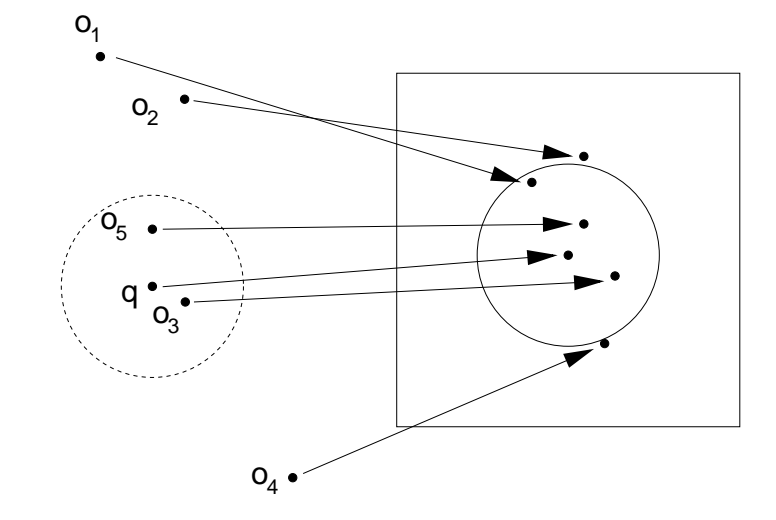

knn-Anfrage

Das Verfahren kann durch eine Erweiterung auch zur Berechnung einer knn-Anfrage verwendet werden, wo also die  $k$  nächsten Nachbarn gesucht sind. Der Algorithmus 7.5 zeigt dies. Im Gegensatz zur Bereichssuche wird dort beim Aufruf kein Radius, sondern der Wert k angegeben. Weiterhin wird in Zeile 3 statt einer Bereichsanfrage eine knn-Anfrage initiiert. Aufgrund der lower-bound-Bedingung können die tatsächlichen Ergebnisobjekte jedoch weiter entfernt vom Anfragepunkt liegen. Daher werden in den Zeilen 4 und 5 die Distanzen zu den Ergebnisobjekten anhand der komplexen Distanzfunktion berechnet und die maximale Distanz in der Variable max abgelegt. Dieser Wert dient nun als Radiuswert, um alle Ergebniskandidaten in einer zweiten Bereichsanfrage zu ermitteln. Nach dieser Bereichsanfrage enthält die Variable neu-resultat alle Ergebniskandidaten. Beim Test der Kandidaten in Zeile 8 müssen nun die k nächsten Nachbarn anhand der komplexen Distanzfunktion ermittelt werden.

Algorithmus 7.5 Korn-Algorithmus für knn-Anfrage

 $[1]$ procedure Korn-knn(punkt q, int k, funktion d,  $[2]$ funktion F, knoten T, objektmenge resultat)  $knn(F(q), k, T, resultat)$  // etwa HS-Algorithmus  $[3]$ berechne  $d(q, r)$  für alle r aus resultat  $[4]$  $[5]$ max sei größter  $d(q, r)$ -Wert  $[6]$  $range(F(q), \text{max}, T, \text{neu-resultat})$  // Bereichssuche  $[7]$ berechne  $d(q, nr)$  für alle nr aus neu-resultat  $[8]$ resultat enthalte k nächste Nachbarn von neu-resultat [9] end procedure

Beispiel 7.13  $nn$ -Anfrage In Abbildung 7.16 wird eine Nächste-Nachbar-Anfrage grafisch dargestellt. Der nächste Nachbar im Bildraum ist das Objekt  $o_5$ . Wie man sich vergewissern kann, ist dieses Objekt nicht der nächste Nachbar im Urbildraum. Jedoch kann man die Distanz von  $o<sub>5</sub>$  zum Anfragepunkt im Urbildraum ermitteln. Verwendet man nun diese Distanz als Radius r

im Bildraum, ist in diesem Bereich mindestens ein Objekt und damit immer der nächste Nachbar des Urbildraums enthalten. Auf diese Weise wird durch die anschließende Bereichssuche der richtige nächste Nachbar, das Objekt  $o_3$ , gefunden.  $\Box$ 

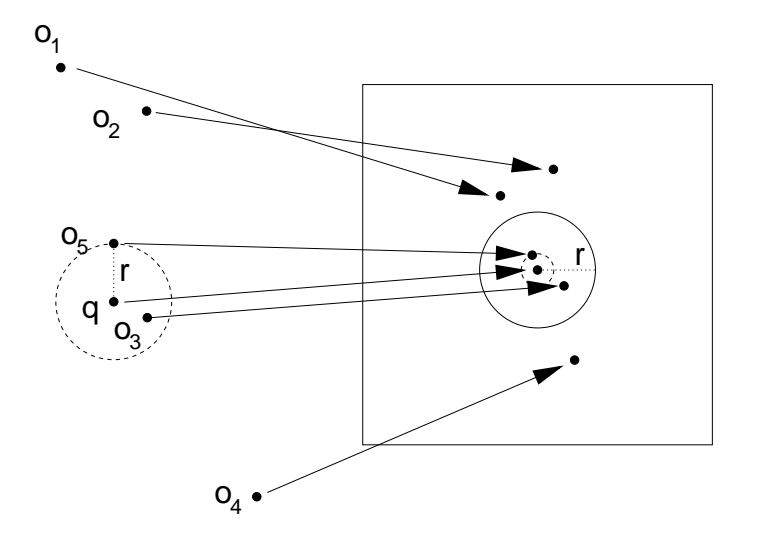

Abbildung 7.16 Korn-Algorithmus:  $nn$ -Anfrage

Der Algorithmus 7.5 kann noch verbessert werden, wenn Ideen des HS-Algorithmus angewendet werden. Der kritische Parameter im Algorithmus 7.5 ist der max-Wert. Er führt unter Umständen zu einer zu hohen Anzahl von Kandidaten, für die relativ aufwändig die korrekten Distanzen ermittelt werden müssen.

Nach einer Idee von Seidl und Kriegel in [180] kann dieser Aufwand reduziert werden, wenn die Variable max dynamisch angepasst wird. Dieser Wert muss immer so groß sein, dass in Zeile 8 mindestens k nächste Nachbarn des Urbildraums enthalten sind. Da in der Regel mehr als  $k$ Kandidaten vorliegen, entspricht die korrekte Distanz zum gefundenen  $k$ -ten nächsten Nachbar genau dem gewünschten Wert max. Im Algorithmus 7.5 wird jedoch in Zeile 5 in der Regel ein zu großer max-Wert statisch bestimmt.

Um dieses Problem zu beheben, werden die Zeilen 3 bis 8 verschränkt ausgeführt und die Suche in den Zeilen 3 und 6 durch eine getNext-Suche ersetzt. Die Verschränkung bedeutet, dass nicht ein einzelner Schritt für alle Objekte abgearbeitet werden muss, bevor der nächste Schritt ausgeführt werden darf. Das resultierende Verfahren wird in Algorithmus 7.6 aufgezeigt. Die dort verwendete Warteschlange enthält immer so viele Elemente, wie tatsächlich gerade benötigt werden, da der max-Wert sich dynamisch an die gefundenen Kandidaten anpasst.

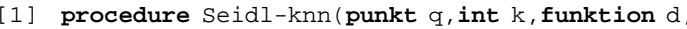

- funktion F, knoten T, objektmenge resultat)  $[2]$
- $131$  $initialisiere$   $qetNext(F(q), T)$  // HS-Algorithmus
- pqueue queue // sortierte Warteschlange  $[4]$

Verbesserung des Korn-Algorithmus Problem mit max Wert

dynamischer max Wert

Verschränkung der Schritte

Algorithmus 7.6 Seidl-Algorithmus für knn-Suche

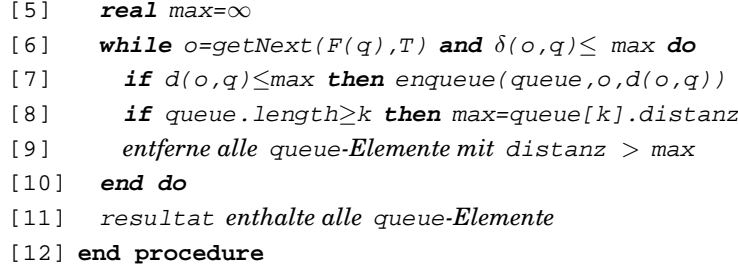

Im nächsten Abschnitt werden wir beschreiben, wie die euklidsche Distanzfunktion für beliebige, komplexe Distanzfunktionen verwendet und die Funktion  $F$  generisch erzeugt werden können.

### FastMap

Beim FastMap-Verfahren [59] werden auf der Grundlage einer beliebigen Approximation der Distanzfunktion d beliebige Medien-Objekte auf k-dimensionale Punkte ursprünglichen Distanzwerte abgebildet. Im k-dimensionalen Raum erlaubt somit die euklidsche Distanzfunktion eine Approximation der ursprünglichen Distanzwerte.

**Beispiel 7.14** Angenommen, die Unähnlichkeit einer Menge von Wörtern soll über Editierdistanz die Editierdistanz ermittelt werden. Um eine Suche nach ähnlichen Wörtern durch Einsatz einer Indexstruktur effizient zu unterstützen, wäre es sehr hilfreich, wenn alle Wörter auf mehrdimensionale Punkte abgebildet und die euklidsche Distanzfunktion statt der Editierdistanz verwendet werden könnten. Eine solche Abbildung realisiert das FastMap-Verfahren.  $\Box$ 

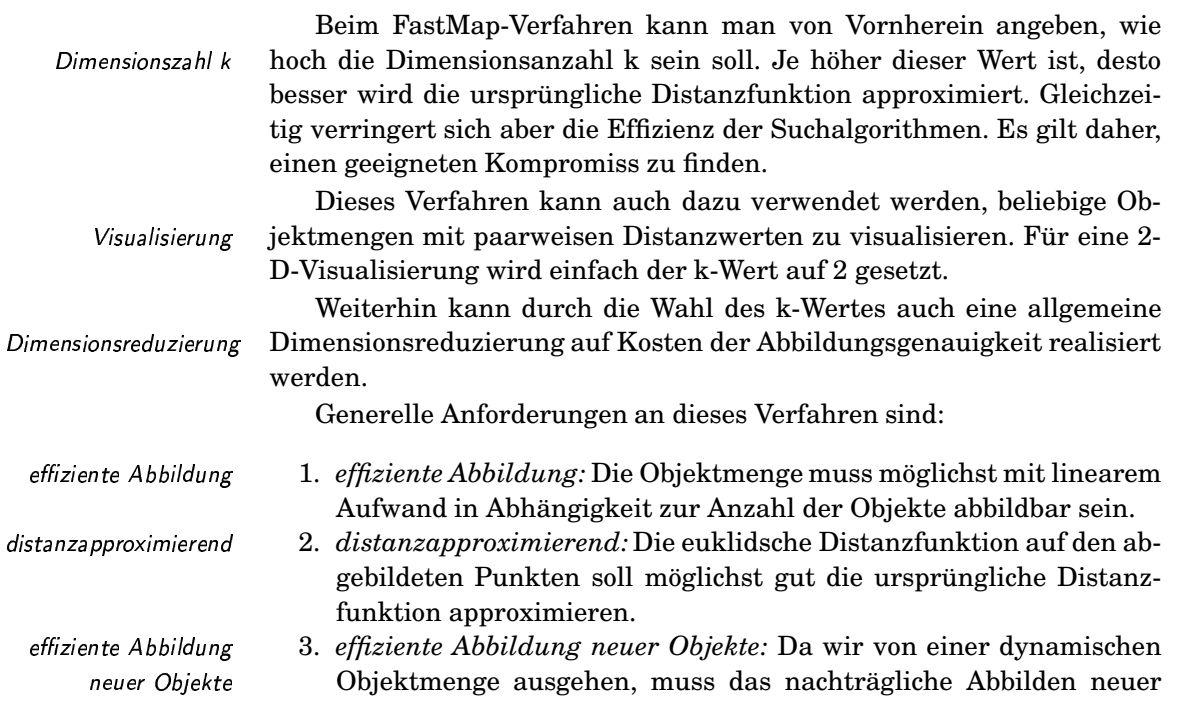

Objekte effizient möglich sein. Der Aufwand sollte unabhängig von der Gesamtanzahl der Objekte sein.

Als zugrunde liegende Idee wird davon ausgegangen, dass die Objekte bereits als Punkte im euklidschen Raum mit der Dimension k vorliegen, wir &"&(( 89 aber deren Koordinaten nicht kennen. Es müssen also orthogonale Koor- 4).( dinatenachsen ausschließlich auf der Basis von Distanzwerten gefunden werden. Die Punkte werden auf diese Achsen projiziert.

Zuerst wollen wir die Abbildung der Punkte auf die erste Koordina- erste tenachse demonstrieren. Dabei gehen wir davon aus, dass diese durch zwei Objektpunkte  $o_a$  und  $o_b$ , so genannte Pivot-Punkte, festgelegt ist. Wir werden später zeigen, wie diese beiden Objekte ermittelt werden.

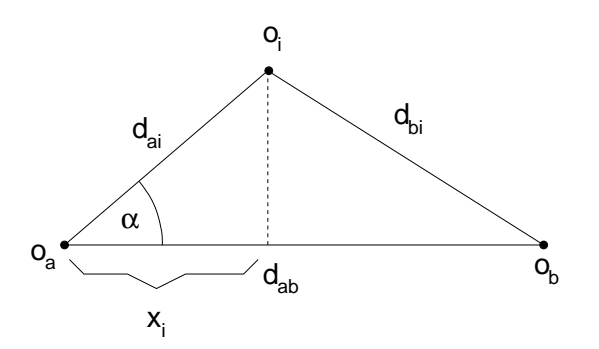

Projektion auf Koordinatenachsen

Koordinatenachse Punkte

# Abbildung 7 17 Abbildung auf erste Achse

osinussatz

In Abbildung 7.17 sind die drei Objekte  $o_a$ ,  $o_b$  und  $o_i$  als Punkte mit ihren Distanzen  $d_{ai}$ ,  $d_{bi}$  und  $d_{ab}$  abgebildet. Dabei gelte die Linie  $\overline{o_a o_b}$  als Koordinatenachse. Das Objekt  $o_1$  ist das Objekt, dessen Koordinatenwert  $x_i$  bezüglich der Achse  $\overline{o_a o_b}$  ermittelt werden soll. Dieser Wert gibt an, wie weit das Lot des Objekts  $o_i$  auf der Linie  $\overline{o_a o_b}$  vom Objekt  $o_a$  entfernt ist. Dabei hilft uns der aus der Geometrie bekannte Kosinussatz:

$$
d_{bi}^{2} = d_{ai}^{2} + d_{ab}^{2} - 2d_{ai}d_{ab}\cos\alpha.
$$

Der Ausdruck  $\cos \alpha$  lässt sich durch den Ausdruck

$$
\cos \alpha = \frac{x_i}{d_{ai}}
$$

ersetzen. Die anschließende Umstellung nach  $x_i$  ergibt folgende Formel:

$$
x_i = \frac{d_{ai}^2 + d_{ab}^2 - d_{bi}^2}{2d_{ab}}.\tag{7.1}
$$

Man beachte, dass sich der Wert  $x_i$  ausschließlich aus Distanzwerten berechnet. Analog zum Objekt  $o_i$  lassen sich für alle Objekte die entsprechenden x-Werte berechnen. So liefert etwa das Objekt o<sup>a</sup> den Wert 0 und das Objekt  $o<sub>b</sub>$  den Wert 1.

Zur Ermittlung der Koordinatenwerte für die nächste Koordinatenachse, die orthogonal zu den bisherigen sein soll, müssen die Distanzwerte angepasst werden. Da durch die  $x_i$ -Werte die Differenzen für jeweils zwei Objekte anhand der abgearbeiteten Koordinatenachse bereits bekannt sind, braucht dieser Anteil nur aus der euklidschen Distanz herausgerechnet zu werden. Damit ergibt sich eine modifizierte

sung der *m* Distanzwerte

Distanzfunktion  $d'$  auf der Grundlage der alten Distanzfunktion  $d$  und den berechneten  $x_i$ -Werten:

$$
d'(o_i, o_j)^2 = d(o_i, o_j)^2 - (x_i - x_j)^2.
$$
\n(7.2)

Durch diese Berechnung können die Distanzen nur kleiner werden.

Um nun die Koordinatenwerte für die nächste Koordinatenachse zu ermitteln, wiederholen wir das Verfahren, bis k Dimensionen durchlaufen sind. Zuerst werden aus den Distanzen und den Pivot-Punkten die Koordinatenwerte für eine Dimension bestimmt. Anschließend werden die Distanzwerte entsprechend reduziert.

Pivot-Objekte

Offen ist bis jetzt die Frage, wie die Pivot-Objekte für jede Dimensi- &on gefunden werden können. Dabei soll gewährleistet werden, dass der Einfluss jeder Dimension innerhalb der Distanzen mit wachsendem Wert k abnimmt. Dies ermöglicht das Begrenzen auf wenige erste Dimensionen bei gleichzeitigem, relativ geringem Genauigkeitsverlust. Als Pivot-Objekte werden daher die Objekte deklariert, die am weitesten auseinanderliegen. Um diese Objekte exakt zu finden, ist ein quadratischer Aufwand notwendig. Um den Aufwand jedoch zu reduzieren, wird ein heuristischer Algorithmus angewandt, der für unsere Zwecke genügt. Er ist in Algorithmus 7.7 dargestellt. Die Objektparameter oa und ob sind Ausgabeparameter.

bepar<br>Algorithmus 7.7 Finden der *.* Pivot-Objekte

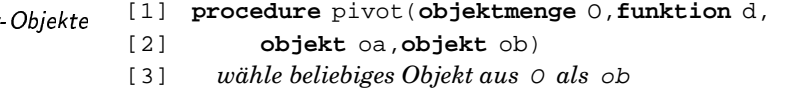

- [4] *ermittle* oa *als das von* ob *entfernteste Objekt anhand* d
- [5] *ermittle* ob *als das von* oa *entfernteste Objekt anhand* d
- [6] **end procedure**

Dieser Algorithmus weist einen linearen Aufwand auf. Üblicherweise werden die Schritte 4 und 5 mehrfach durchlaufen, um gute Pivot-Objekte zu erhalten. Diese Funktion muss für jede der k Dimensionen für die dort benötigte Koordinatenachse aufgerufen werden.

Der gesamte FastMap-Algorithmus ist in Algorithmus 7.8 zu finden. Die abgebildeten Objekte liegen nach Aufruf des Algorithmus im Array X und die Pivot-Objekte im Array pivot vor. <sup>E</sup>

```
und d:<br>Algorithmus 7.8
         FastMap and the set of \overline{A}
```

```
\cdots[1] real array [N,k] X //N k-dimensionale Punkte
    [2] objekt array [2,k] pivot-objects //k Pivot-Objektpaare
    [3] int col=0 //Array-Index
    [4]
    [5] procedure FastMap(int k,objektmenge O,funktion d)
    [6] if k \le 0 then return else col++<br>[7] pivot(0,d,oa,ob) //Pivot-Objekte er
           [7] pivot(O,d,oa,ob) //Pivot-Objekte ermitteln
    [8] pivot-objects[1,col]=oa
    [9] pivot-objects[2,col]=ob
    [10] if d(oa,ob)=0 then do
```

```
[11] X[i, col]=0 für alle i=1...N[12] return
[13] end do
[14] for each objekt oi in O do
[15] xi ist berechneter Koordinatenwert (siehe Formel 7.1)
[16] X[i, col]=x[i][17] end do
[18] d' sei modifizierte Distanzfunktion (siehe Formel 7.2)
[19] FastMap(k-1,O,d')
[20] end procedure
```
Man kann leicht nachprüfen, dass der Aufwand des FastMap-Algorithmus linear bezüglich der Anzahl der Objekte ist. Die Speicherung dynamische der Pivot-Objekte ist notwendig, damit neue Objekte dynamisch abgebil- \$( det werden können. Eine leichte Modifikation des vorgestellten Algorithmus kann dafür verwendet werden. Die Pivot-Objekte werden dann nicht neu ermittelt, sondern aus dem Array pivot entnommen.

Für die Wörter Medium, Datenbank, Multimedia, System und Objekt sollen jeweils vierdimensionale Punkte gefunden werden, so dass deren euklidsche Distanzen exakt den Editierdistanzen entsprechen. Zur Vereinfachung nummerieren wir im Folgenden die Wörter mit W1 bis W5 durch. Die Editierdistanzen sind in der Tabelle 7.2 angegeben.

Wendet man auf diesen Distanzen den FastMap-Algorithmus an, erhält man für die vier Dimensionen die in Tabelle 7.3 dargestellten Werte. Diese beziehen sich auf die Koordinatenachsen, die aus den in der letzten Spalte aufgeführten Pivot-Elementen konstruiert wurden. Wie leicht nachgeprüft werden kann, stimmt die euklidsche Distanz zwischen zwei beliebigen Punkten mit der korrespondierenden Editierdistanz überein.  $\Box$ 

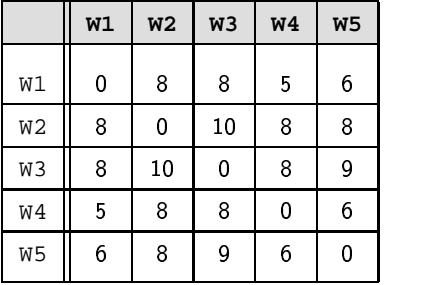

C;HHC Tabelle 7.2 Werte der **Merte** Editierdistanz

Bei einem kleinen Anzahl von generierten Dimensionen entsteht häufig nur eine Annäherung der ursprünglichen Distanzen.

### 7.1.4 Fluch der hohen Dimensionen

Experimente zur Nächsten-Nachbarsuche haben gezeigt, dass alle bekannten Indexbäume ab einer bestimmten Anzahl von etwa 20 DimenObjektabbildung

Beispiel 7.15 Editierdistanz

Tabelle 7.3 Wörter als Punkte

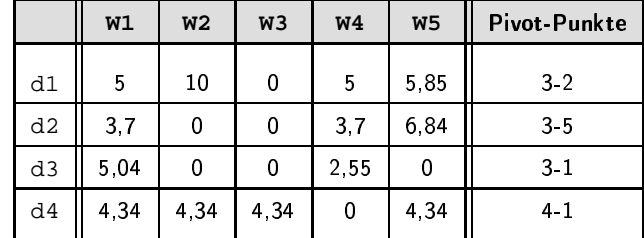

Nachbarn kaum noch Teilbäume von der Suche ausgeschlossen werden können. Damit muss der gesamte Baum durchlaufen werden. Dies ist in der Regel ineffizienter als der Verzicht auf die Indexstruktur und die Durchführung eines sequentiellen Durchlaufs. Dieses Phänomen wird häufig als »Fluch der hohen Dimensionen« bezeichnet. Er wirkt im Wesentlichen bei der Verwendung der euklidschen Distanzfunktion, kann aber auch bei anderen Distanzfunktionen auftreten.

sionen versagen. Dies bedeutet hier, dass zur Ermittlung der nächsten

Eine interessante Frage betrifft die Systematik des Fluchs: Ist der Fluch systembedingt für alle Baumverfahren gültig, oder wurde nur bis jetzt nicht der richtige Indexbaum gefunden?

In diesem Abschnitt wollen wir die prinzipiellen Grenzen von Indexbäumen bei der Unterstützung der Nächsten-Nachbarsuche im hochdimensionalen Raum diskutieren. Wir werden zeigen, dass die Ursache für den Fluch in der Häufigkeitsverteilung von Distanzen liegt. Diese führt im hochdimensionalen Raum zu hohen Approximationsfehlern bei der Cluster-Bildung und verhindert den Ausschluss von Teilbäumen bei der Suche.

Wir konzentrieren uns im Folgenden auf die euklidsche Distanzfunktion. Für die Herleitung der folgenden Formeln und Werte verweisen wir auf [169] und [10].

### Distanzverteilungen

Die Ursache des Fluchs der hohen Dimensionen liegt in den Besonderheiten der Distanzverteilungen im hochdimensionalen Raum begründet. Unter einer Distanzverteilung verstehen wir die Wahrscheinlichkeitsverteilung für Distanzen zwischen Feature-Objekten. Idealisiert gehen wir von gleichverteilten, punktförmigen Feature-Objekten im ddimensionalen Vektorraum  $[0,1]^d$  aus. Für jede der d Dimensionen sind die Koordinatenwerte gleichverteilt. Es liegen keine Korrelationen zwischen verschiedenen Dimensionen vor.

Für die Berechnung der euklidschen Distanz wird pro Dimension die Differenz zweier gleichverteilter Werte quadriert. Die quadrierten Abstände können als Zufallsvariable mit der Dichtefunktion

$$
f_{|v-v|^2}(x) = \begin{cases} \frac{1}{\sqrt{x}} - 1 & \text{für } 0 \le x \le 1\\ 0 & \text{sonst} \end{cases}
$$

sequentieller Durchlauf

Systematik des Fluchs

Häufigkeitsverteilung von Distanzen

gleichverteilte, punktförmige Feature-Objekte

Zufallsvariable

und der Wahrscheinlichkeitsverteilung

$$
F_{|v-v|^2}(x) = \begin{cases} 0 & \text{für } x < 0\\ 1 & \text{für } x > 1\\ 2\sqrt{x} - x & \text{sonst} \end{cases}
$$

aufgefasst werden. Der Erwartungswert  $\mu_{|v-v|^2}$  beträgt 1/6 und die Varianz  $\sigma_{|v-v|^2}^2$  beträgt 7/180.

Durch die Summenbildung bei der Distanzberechnung werden die Zufallsvariablen addiert. Der zentrale Grenzwertsatz der Statistik sagt aus, dass die Summe identisch verteilter und unabhängiger Zufallsverteilungen mit steigender Summandenanzahl gegen die Normalverteilung  $\Phi(x)$ strebt:

$$
\lim_{d \to \infty} F_{||v-v||_2^2}(x) = \lim_{d \to \infty} F_{\underbrace{|v-v|^2 + \dots + |v-v|^2}_{d}}(x)
$$
\n
$$
= \Phi \left( \frac{x - d\mu_{|v-v|^2}}{\sqrt{d\sigma_{|v-v|^2}}} \right)
$$

Summenbildung zentraler Grenzwertsatz Die Summandenanzahl entspricht hier der Anzahl der Dimensionen

Normalverteilung

Die Verteilung ist bereits schon bei einer Dimensionszahl  $d = 30$  sehr stark an die Normalverteilung angenähert.

Interessant ist die Entwicklung des Erwartungswertes und der Varianz in Abhängigkeit von der Dimensionsanzahl. Aus der Formel ist erkennbar, dass der ursprüngliche Erwartungswert mit der Anzahl der Dimensionen d und die Standardabweichung mit dem Faktor  $\sqrt{d}$  multipliziert wird. Wir erhalten also  $\mu_{||v-v||_2^2} = d/6$  und  $\sigma_{||v-v||_2^2} = \sqrt{7d/180}$ .

Die anschließende Berechnung der Quadratwurzel für die euklidsche Distanz führt zu der Verteilung

$$
\lim_{d \to \infty} F_{||v-v||_2}(x) = \Phi\left(\frac{x^2 - d\mu_{|v-v|^2}}{\sqrt{d}\sigma_{|v-v|^2}}\right).
$$

Weiterhin kann gezeigt werden, dass für die Distanzverteilung der euklidschen Distanzfunktion der Erwartungswert  $\mu_{\vert v-v\vert}$  den Wert  $\sqrt{d/6}$ mit steigender Dimension anstrebt und die Standardabweichung konstant ( $\approx 0.24$ ) ist.

Als wichtiges Fazit dieser Betrachtungen kann festgestellt werden, dass der Erwartungswert der Distanzen mit der Anzahl der Dimensionen steigt, wohingegen die Standardabweichung sich nicht ändert. Dieser Effekt ist in den Abbildungen 7.18 und 7.19 anhand der Dichtefunktionen für 10 beziehungsweise für 100 Dimensionen dargestellt.

Erfahrungsgemäß gilt dieses Phänomen nicht nur für gleichverteilte Punkte aus  $[0,1]^d$ , sondern auch tendenziell für die meisten Realdatenverteilungen. Dies kann man sich anschaulich klarmachen, da die Summenbildung bei der euklidschen Distanzfunktion die Einzelabstände, und damit auch die Erwartungswerte, aufsummiert. Hingegen steigt die Streuung (Standardabweichung) durch die Summenbildung nicht an, da sie sich teilweise gegenseitig verstärkt beziehungsweise teilweise gegenseitig aufhebt.

steigender Erwartungswert und konstante Standardabweichung

Realdatenverteilung

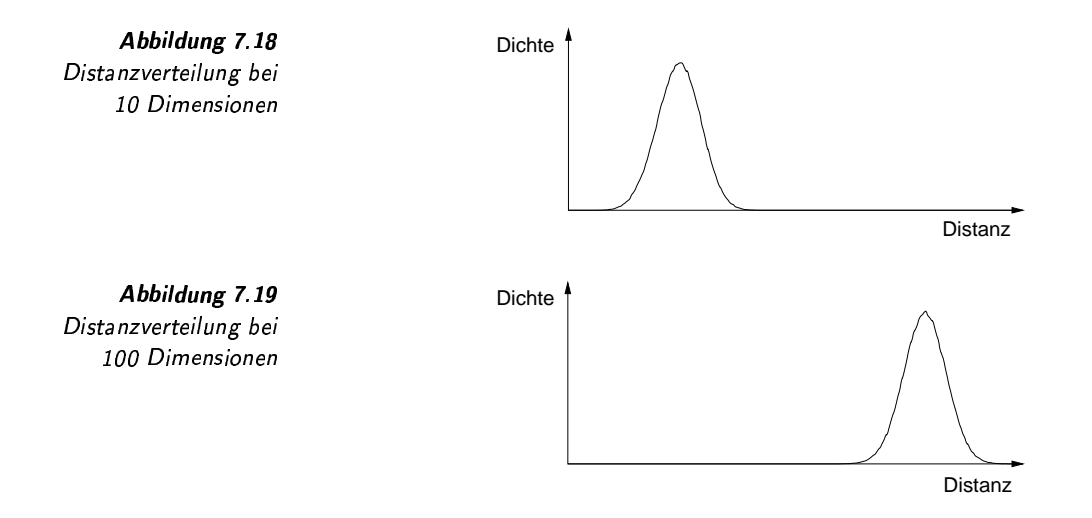

Die Entwicklung des Erwartungswerts und der Standardabweichung bewirkt, dass mit wachsender Dimensionsanzahl die Distanzen größer werden und sich, relativ zu den absoluten Distanzwerten gesehen, immer einander annähernde bmehr einander annähern. Die von einem Ausgangspunkt größte Distanz  $d_{max}$  und die kleinste Distanz  $d_{min}$  zu jeweils einem Punkt unterscheiden sich relativ zum Erwartungswert immer weniger:

$$
\lim_{d\to\infty}\frac{d_{max}}{\mu}\to 1\text{ und }\lim_{d\to\infty}\frac{d_{min}}{\mu}\to 1.
$$

er annähernde Distanzen

Dieser Effekt bewirkt, dass sich im hochdimensionalen Raum die Punk keine Cluster te immer weniger zu Clustern ballen können. Die Wahrscheinlichkeit, dass ein Punkt zwischen zwei Punkten liegt, ist im hochdimensionalen Raum verschwindend gering. Dieser Effekt ist in Abbildung 7.20 dargestellt. Während im niedrigdimensionalen Raum Punkte zwischen anderen Punkten liegen können, etwa der Punkt P2 zwischen den Punkten P1 und P3, tendieren die Punkte im hochdimensionalen Raum zu gleichen Abständen.

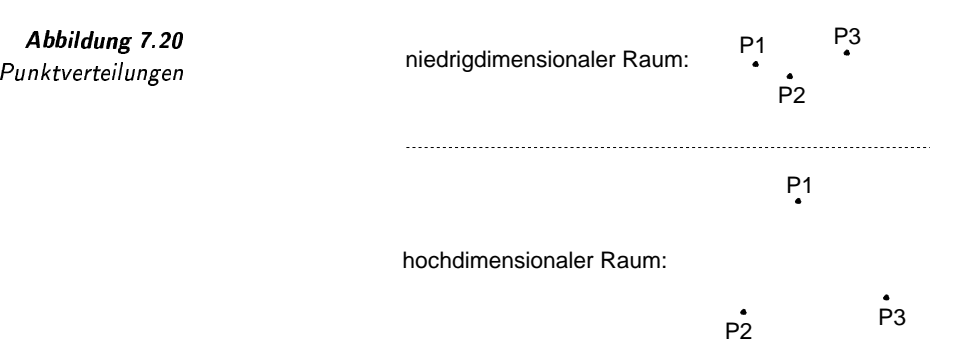

Die obigen Aussagen gelten natürlich nicht für alle Realdatenverteilungen. Wenn zum Beispiel bei einer Realdatenverteilung mit 50 Dimensionen die Dimensionswerte stark korrelieren, so dass effektiv nur zwei Dimensionen tatsächlich voneinander unabhängig und damit aktiv sind, ist dieses Phänomen nicht beobachtbar.
# Approximationsfehler bei der Cluster-Bildung

Die vorgestellten Suchbäume funktionieren alle nach dem Prinzip, dass mehrere Feature-Objekte durch eine geometrische Figur (Cluster) zusammengefasst werden. Anhand einer minimalen Distanz eines Anfrageobjekts zum Cluster kann, wenn die Ausschlussbedingung erfüllt ist, der Cluster mit all seinen Unter-Clustern und Feature-Objekten von der weiteren Suche ausgeschlossen werden. Die minimale Distanz zu einem Cluster darf dabei nie größer als die Distanz zu einem im Cluster befindlichen Feature-Objekt sein.

In diesem Zusammenhang ist der Begriff des Approximationsfehlers Approximationsfehler essenziell. Er beschreibt die durchschnittliche Differenz zwischen der Distanz eines Anfragepunkts zum nächsten Feature-Objekt eines Clusters und zum Cluster selbst. Dieser Fehler ist in der Regel sowohl abhängig von der Anzahl der im Cluster enthaltenen Feature-Objekte als auch von der verwendeten Cluster-Geometrie. Um den Approximationsfehler zu minimieren, wird daher versucht, die Cluster-Geometrie so zu gestalten, dass möglichst wenig unbenutzter Raum eingeschlossen wird.

Man kann nun nachweisen, dass der Approximationsfehler mit dem Erwartungswert der Distanzverteilung bei steigender Dimensionsanzahl linear wächst. Wir zeigen, dass dies sogar beim bestmöglichen, konvexen Cluster auftritt und daher für alle konvexen Cluster gilt. Wir gehen von einem Cluster aus, der nur zwei Feature-Objekte, hier Punkte, enthält. Der kleinstmögliche konvexe Cluster im euklidschen Raum ist die Linie, die beide Punkte miteinander verbindet.

Nun ist es einleuchtend, dass je weiter die Punkte auseinanderliegen, der Approximationsfehler tendenziell steigt. Das kann an zwei Extremsituationen gezeigt werden. Text werden als als a situationen gezeigt werden. Text werden als als a situationsfehler

In der ersten Extremsituation liegt der Anfragepunkt genau zwischen den beiden Cluster-Punkten, die mit einer Distanz von  $\mu$  auseinanderliegen. In diesem Fall beträgt der Approximationsfehler genau  $\mu/2$ . Steigt der Wert  $\mu$ , dann steigt auch der Approximationsfehler. Abbildung 7.21 demonstriert diese Situation.

$$
P1 \longleftarrow \frac{\mu}{Q} \longrightarrow P2
$$

Eine andere Extremsituation liegt vor, wenn alle drei Punkte den- selbe Abstände selben Abstand  $\mu$  voneinander aufweisen. In diesem Fall berechnet sich der Fehler durch die Formel  $\mu(1-\sqrt{3}/2)$ . Auch hier wächst der Approximationsfehler mit dem Abstand  $\mu$ . Abbildung 7.22 demonstriert diese Situation.

Da wir hier von einem minimalen Cluster ausgegangen sind, lässt sich dieser Effekt auf alle Cluster-Geometrien übertragen, die diesen minimalen Cluster beinhalten.

Ziel dieser kurzen Diskussion war es zu zeigen, dass mit wachsender Dimensionalität der Approximationsfehler linear zum Erwartungswert der Distanzen wächst.

Suchprinzip

licher, **Antica** konvexer Cluster

enziell steigender Anfragepunkt in der Mitte

Abbildung 7.21 Anfragepunkt in der **Mitte** 

Abbildung 7.22 selbe Abstände

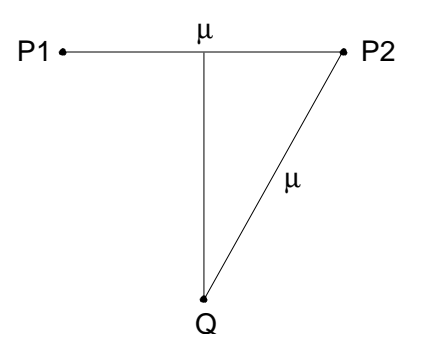

# **Ineffiziente Suche**

#### Ausschlusskriterium

Indexbäume können immer dann effektiv eingesetzt werden, wenn Teilbäume aufgrund eines Ausschlusskriteriums von der Suche komplett ausgelassen werden können. Das entscheidende Ausschlusskriterium bei der Nächste-Nachbarsuche anhand eines Anfrage-Feature-Objekts basiert auf einem Vergleich zwischen der minimalen Distanz zu einem Cluster und der Distanz zu einem schon aufgesuchten Feature-Objekt, das als Kandidat für den nächsten Nachbar fungiert. Ist der minimale Abstand zu einem Cluster größer als der Abstand zum Kandidaten, kann geschlussfolgert werden, dass kein Feature-Objekt des Clusters näher zum Anfrage-Feature-Objekt liegen kann als der bereits gefundene Kandidat. Daher kann in diesem Fall der gesamte Cluster von der Suche ausgeschlossen werden.

optimaler Suchalgorithmus

Ein optimaler, aber nicht realisierbarer Suchalgorithmus geht davon aus, dass vor der Suche die Distanz zum nächsten Nachbar bereits bekannt ist. Dann müssen alle Cluster aufgesucht werden, deren minimale Distanz kleiner als die Nächste-Nachbardistanz ist. Dies ist notwendig, da jeder dieser Cluster den gesuchten Punkt enthalten kann. Diese Situation ist in Abbildung 7.23 dargestellt. Die schattierten Cluster müssen vom optimalen Algorithmus aufgesucht werden.

Abbildung 7.23 Optimaler Suchalgorithmus

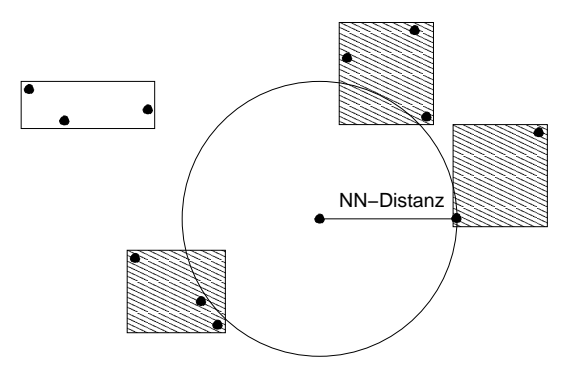

untere Aufwandsgrenze

Obwohl dieser optimale Algorithmus von unrealistischen Annahmen ausgeht, dient er uns zum Abschätzen der unteren Aufwandsgrenze für realisierbare Suchalgorithmen. Kein Suchalgorithmus kann effizienter als der optimale Suchalgorithmus sein.

Wir werden nun zeigen, dass ein steigender Approximationsfehler bei konstantem Abstand zwischem der größten und der kleinsten Punktdistanz dazu führt, dass sogar beim optimalen Suchalgorithmus kein Cluster von der Suche ausgeschlossen werden kann. Dies gilt dann um so mehr bei jedem realisierbaren Suchalgorithmus.

Um dies zu verdeutlichen, sind in Abbildung 7.24 verschiedene Distanzen zu einem Anfrage-Feature-Objekt Q eindimensional abgetragen. Die Distanzen dp1 bis dpn bezeichnen die Distanzen zu den n Feature-Objekten. Die größte Distanz ist dmax und die kleinste Distanz ist dmin.

Die Feature-Objekte sind in Clustern abgelegt. Die minimalen Distanzen zu den Clustern sind mit dc1 bis dcm mit m<n abgetragen. Der Approximationsfehler besteht in der Differenz zwischen der Distanz zu Approximationsfehler einem Feature-Objekt und der minimalen Distanz zu dem zugeordneten Cluster. In der Abbildung wird nun deutlich, dass, wenn der Approximationsfehler hinreichend groß ist, sich die minimalen Distanzen zu allen Clustern vor dmin befinden. In diesem Fall kann der optimale Algorithmus keinen Cluster von der Suche ausschließen. Das Problem liegt also darin begründet, dass im hochdimensionalen Raum der Approximationsfehler größer als dmax-dmin wird.

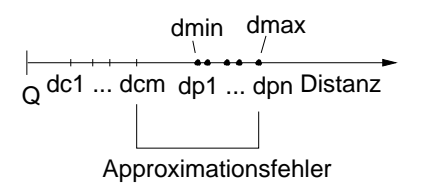

Abbildung 7.24 Distanzen vom Anfrage-Feature-Objekt

Als Fazit gilt, dass bei der Nächste-Nachbarsuche im euklidschen Raum ein Ausschlussverfahren auf der Grundlage von Clustern, die mehr als ein Feature-Objekt enthalten, im hochdimensionalen Raum nicht funktionieren kann. Dies trifft, wie man sich leicht klar machen kann, auch auf Metrikbäume zu, wenn der Approximationsfehler sich im Verhältnis zur Distanzstreuung ungünstig entwickelt.

# 7.1.5 Signaturverfahren

Der Fluch der hohen Dimensionen hat uns gelehrt, dass bei der Nächste-Nachbarsuche im hochdimensionalen Raum eine Ausschlussbedingung auf der Grundlage von Clustern, welche mehrere Feature-Objekte enthalten, im Allgemeinen nicht funktioniert. Damit bleibt zur Suche nur ein sequentieller Durchlauf realisierbar. Man kann jedoch versuchen, diesen so schnell wie möglich durchzuführen. Dies wird erreicht, indem anstatt schneller, der Feature-Objekte deren Signaturen sequentiell durchlaufen werden.

Bei den Signaturverfahren wird jedes einzelne Feature-Objekt durch eine Signatur repräsentiert. Bei einer Suche werden zuerst die Signaturen sequentiell durchsucht. Da die Signaturen in der Regel erheblich weniger Speicher als die ursprünglichen Feature-Objekte benötigen, ist der sequentielle Durchlauf der Signaturen relativ effizient. Eine Ausschlussbedingung auf den Signaturen reduziert die Menge der Signa-

seau entieller Durchlauf Signatur

schlussbedingun

andidatenmenge ture

Nächste-

Nachbarsuche

turen auf eine weiter zu untersuchende Kandidatenmenge.

Aufgrund der Ungenauigkeit der Signaturen der Kandidatenmenge müssen im nächsten Schritt die korrespondierenden Feature-Objekte in *direkter Zugriff* einem direkten Zugriff gelesen werden. Dann erst können Kandidaten, welche die Suchbedingung nicht erfüllen, entfernt werden. In diesem Filter Sinn wirkt der erste Schritt, der Durchlauf der Signaturen, wie ein Filter. Nur die herausgefilterten Feature-Objekte, also die Kandidaten, müssen anschließend überprüft werden.

Ein Signaturverfahren für die Nächste-Nachbarsuche approximiert jedes Feature-Objekt, hier als Punkte im hochdimensionalen Raum an-Approximationsregion genommen, durch eine umschließende Approximationsregion. Jede Region kann durch einen Code b exakt identifiziert werden. Dieser Code Ausschlussbedingung entspri entspricht der Signatur. Für die Ausschlußbedingung werden zwei Distanzfunktionen benötigt, welche ausgehend von einem Anfrageobjekt  $q$ die minimale Distanz lb(q,b) beziehungsweise die maximale Distanz ub(q,b) zu einer Approximationsregion b berechnen. Dabei muss für jeden durch b approximierten Punkt p gelten:

 $lb(q, b) \leq d(q, p) \leq ub(q, b).$ 

Für die Ausschlussbedingung einer Nächste-Nachbarsuche wird die mi nimale ub-Distanz aller Signaturen ermittelt. Alle Signaturen, deren 1b-

Distanz größer als die minimale ub-Distanz sind, können von der weiteren Suche ausgeschlossen werden. Der allgemeine Signaturalgorithmus

*imale* ub-*Distanz* nimal

für die Nächste-Nachbarsuche ist in Algorithmus 7.9 dargestellt. <sup>E</sup> tür dı<br>Algorithmus 7.9 Signaturalgorithmus für eine Nächste-Nachbaranfrage and <sup>a</sup>

 $[2]$ [1] **procedure** Signatur-nn(**punkt** q,**signaturliste** B, [2] **punkte** P,**punkt** naechsterNachbar) [3] **punktliste** kandidaten = nil [4] **real** distanz = maxreal [5] **for each** b **in** B **do** *// in Listenreihenfolge*  $\begin{array}{ll} \textbf{if } \textbf{lb}(q,b) \leq \textbf{distanz} \textbf{ then } \textbf{do} \\ \textbf{if } \textbf{ub}(q,b) < \textbf{distanz} \textbf{ then } \textbf{do} \end{array}$ [7] **if**  $ub(q, b) \leq$  distanz **then do**<br>[8] **distanz** =  $ub(q, b)$  $distanz = ub(q, b)$ [9] *entferne* bi*'s aus* kandidaten *mit* lb(q,bi)>distanz [10] **end if** [11] kandidaten = append(kandidaten,b) [12] **end if** [13] **end for** [14] *sortiere* b *in* kandidaten *nach* lb(q,b) *aufsteigend* [15] **for each** b **in** kandidaten **do** *// sortierter Zugriff*  $[16]$  **if**  $lb(q, b) \leq distanz$  **then** do [17] p *sei zu* b *korrespondierender Punkt aus* P [18] **if**  $d(q,p) \leq$  distanz **then do**<br>[19] **naechsterNachbar = p**  $naechsterNachbar = p$ [20]  $distance = d(q, p)$ [21] **end if** [22] **end if** [23] **else break** *// da kein Kandidat näher sein kann* [24] **end for**

## [25] end procedure

Als Übergabeparameter werden neben dem Anfrageobjekt q, eine Liste B mit den Signaturen und ein Verweis P auf die Feature-Objekte übergeben. Der Parameter naechsterNachbar ist ein Ausgabeparameter, der das Ergebnis zurückliefert. In der ersten Phase werden nur die Signaturen in der Listenreihenfolge durchlaufen, während in der zweiten Phase auf die Feature-Objekte der Kandidaten zugegriffen wird. Damit in der zweiten Phase die Suche nach den korrespondierenden Feature-Objekten effizient erfolgen kann, sind die Signaturen und die Feature-Objekte in derselben Reihenfolge auf dem Hintergrundspeicher abgelegt. Daher kann die Position zum eindeutigen Zugriff verwendet werden.

Die wesentlichen Suchkosten entstehen durch die Zugriffe auf den Hintergrundspeicher. In der ersten Phase müssen alle Signaturen gelesen werden, während in der zweiten Phase nur die Feature-Objekte der Kandidaten gelesen werden müssen. Ist die Approximation hinreichend exakt und erfordert gleichzeitig nur wenig Speicher, dann garantiert der obige Algorithmus einen erheblichen Effizienzgewinn gegenüber dem sequentiellen Durchlauf der Feature-Objekte.

Eine Voraussetzung für das Funktionieren des Algorithmus besteht in der Forderung, dass der Hauptspeicher immer ausreichend Platz zur Aufnahme der anfallenden Kandidaten zur Verfügung stellt.

Der Algorithmus 7.9 kann leicht zur Unterstützung einer knn-Suche angepasst werden.

Das Signaturverfahren ähnelt den in Unterabschnitt 7.1.3 auf Seite 263 vorgestellten Verfahren zur Behandlung komplexer Distanzfunktionen. Auch dort werden die ursprünglichen Feature-Objekte durch einfachere Datenobjekte ersetzt und dementsprechend eine neue Distanzfunktion definiert. Die dort eingeführte lower-bounding-Bedingung wird bei den Signaturverfahren ebenso gefordert. Der Korn-Algorithmus führt eine Nächste-Nachbarsuche durch. Im Unterschied zum Signaturalgorithmus wird jedoch dort von einem existierenden Indexbaum über den Signaturen ausgegangen, der eine effiziente Nächste-Nachbarsuche sowie eine Bereichsuche ermöglicht. Hingegen wird beim Signaturverfahren ein sequentieller Durchlauf über die Signaturen vorgenommen.

Der hier präsentierte Signaturalgorithmus kann keine getNext-Anfragen unterstützen, da im Vornherein die Anzahl der zu suchenden Feature-Objekte nicht bekannt ist. In dem von Schmitt und Balko beschriebenen Filter-Ranking-Algorithmus, siehe [172], wird der HS-Algorithmus so modifiziert, dass er auf einem Signaturindex getNext-Anfragen unterstützt. Dieser Algorithmus soll hier jedoch nicht weiter diskutiert werden.

Als konkrete Signaturverfahren zur Nächsten-Nachbarsuche wurden einige Verfahren entwickelt, welche die Approximationsregion und die entsprechenden Distanzen definieren. Der prominenteste Vertreter stellt die VA-Datei dar. Auf der Grundlage der VA-Datei wurden viele weitere Varianten vorgeschlagen, von den hier nur die AV-Methode, ein hierarchisch kodierendes Signaturverfahren, skizziert werden soll.

selbe Reihenfolge

Position

Suchkosten

Effizienzgewinn

ausreichend Hauptspeicher

komplexe Distanzfunktionen

Indexbaum

sequentieller Durchlauf

Filter-Ranking-Algorithmus

# **VA-Datei**

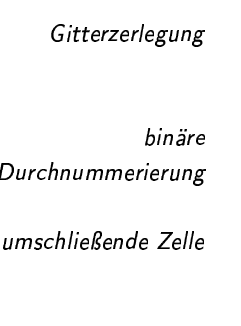

Intervallgrenzen

Die VA-Datei wurde 1998 von Weber, Schek und Blott in [211] vorgeschlagen. Das Akronym VA steht dabei für Vektorapproximation. Die Grundidee ist die Gitterzerlegung des Datenraums in Zellen. Pro Dimension  $i$ wird der Datenraum in eine Anzahl von Intervallen unterteilt, wobei die Anzahl einer Zweierpotenz  $2^{b_i}$  entspricht. Die einzelnen Intervalle werden binär durchnummeriert, so dass zur Identifikation eines Intervalls genau  $b_i$  Bits benötigt werden. Die Konkatenation der Bitcodes der einzelnen Dimensionen führt zum Gesamtcode. Jeder Punkt im hochdimensionalen Raum wird also durch seine umschließende Zelle approximiert, welche durch einen Bitcode eindeutig identifiziert wird.

Um aus dem Bitcode die genauen Koordinaten der Zelle ermitteln zu können, müssen pro Dimension die Intervallgrenzen im Hauptspeicher gehalten werden. Die Intervallgrenzen werden dabei in Abhängigkeit von den zu indexierenden Punkten so gewählt, dass pro Dimension in jedes Intervall nach Möglichkeit dieselbe Anzahl von Punkten fallen.

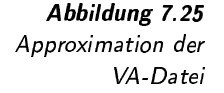

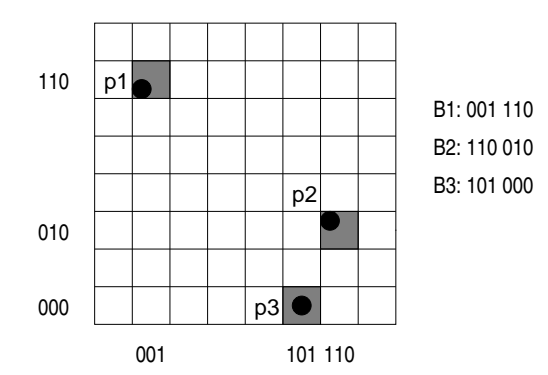

Das Approximationsprinzip ist in Abbildung 7.25 illustriert. Die zweidimensionalen Punkte P1, P2 und P3 werden durch drei verschiedene Zellen approximiert. Jede Dimension besitzt acht Intervalle. Daher sind pro Dimension genau drei Bits zur Lokalisierung nötig. Da wir hier nur zwei Dimensionen betrachten, wird damit jeder Punkt durch jeweils 6 Bits beschrieben. Dieser Code stellt die Signatur b dar.

Die Anzahl von Bits pro Dimension bewegt sich üblicherweise zwischen vier und sechs. Theoretisch könnte es vorkommen, dass mehrere Punkte in dieselbe Zelle fallen. Allerdings kann für den hochdimensionalen Fall leicht gezeigt werden, dass die Wahrscheinlichkeit dafür extrem gering ist, dies also praktisch nicht auftritt.

Durch die Signatur wird jeder Punkt durch einen Hyperquader beschrieben. Für den Signaturalgorithmus müssen die zwei Distanzfunktionen  $lb(q, b)$  und  $ub(q, b)$  definiert sein, welche die minimale und die maximale Distanz eines Anfragepunkts  $q$  zu einem Hyperquader berechnen. Wir gehen hier davon aus, dass die dem Koordinatenursprung entfernteste Ecke einer Zelle dem Punkt t und die gegenüberliegende

mehrere Punkte in einer Zelle

Hyperguader

minimale und maximale Distanz Ecke dem Punkt s entspricht und diese Punkte aus der Signatur b ermittelt werden können:

$$
lb(q, b) = lb(q, (s, t)) = \sum_{i=1}^{n} |q[i] - l[i]|^2
$$

mit

$$
l[i] = \left\{ \begin{array}{ll} s[i] & \hbox{wenn } q[i] < s[i] \\ t[i] & \hbox{wenn } q[i] > t[i] \\ q[i] & \hbox{sonst} \end{array} \right.
$$

und

$$
ub(q, b) = ub(q, (s, t)) = \sum_{i=1}^{n} |q[i] - u[i]|^2
$$

mit

$$
u[i] = \begin{cases} t[i] & \text{wenn } q[i] < \frac{s[i] + t[i]}{2} \\ s[i] & \text{sonst.} \end{cases}
$$

## AV-Methode

Als ein Kritikpunkt der VA-Datei kann gesehen werden, dass jeder Punkt durch dieselbe feste Anzahl von Bits beschrieben wird. Dabei wird al- feste Anzahl von Bits so nicht unterschieden, wie weit die Punkte gegenüber einem Referenzpunkt der Approximationsregion, etwa dem Zentrum des Hyperquaders, entfernt sind. Daher ist immer der maximale Approximationsfehler über maximaler alle möglichen Punkte hinweg aufgrund eines festen Gitters wirksam. Approximationsfehler Diese Kritik ist gleichzeitig die Grundidee für ein weiteres Signaturverfahren, die AV-Methode. Die AV-Methode verbessert die Suchkosten gegenüber der VA-Datei.

Die AV-Methode wurde von Balko in [11, 10] vorgeschlagen. Das Akronym steht dabei für Active Vertice. Jeder Punkt wird durch einen # Referenzpunkt beschrieben. Die Bitkodierung eines Referenzpunktes stellt dabei die Signatur dar.

Die Referenzpunkte können als Zentren von Hyperwürfeln aufgefasst werden, die durch eine Gitterzerlegung des Raums entstehen. Im Unterschied zur VA-Datei sind die Referenzpunkte jedoch hierarchisch ange- hierarchische ordnet, so dass sich eine dem Quadtree ähnliche Baumstruktur bildet. Der Bitcode entspricht dabei dem Weg ausgehend von der Wurzel bis zum entsprechenden Referenzpunkt. Ein Punkt kann etwa durch einen Refe renzpunkt einer oberen Ebene in der Hierarchie beschrieben werden, was zu einem kurzen Bitcode, aber einem hohen Approximationsfehler führt. Je tiefer die Ebene bei der Auswahl des Referenzpunkts, desto länger wird der Bitcode, gleichzeitig wird aber auch der Approximationsfehler kleiner. Es gilt also, den richtigen Kompromiss zu finden.

Bei der AV-Methode wird die verwendete Ebene eines Referenzpunkts dynamisch in Abhängigkeit vom Abstand des zur approximierenden Punkts zum jeweilig nächsten Referenzpunkt einer Ebene ermittelt. Ein einmalig und für alle Punkte festgelegter Schwellenwert  $r$  gibt eine obere Grenze für diesen Abstand an. Bei der Signaturberechnung wird

ctive Vertice Referenzpunkt Signatur

Anordnung e als Weg im Referenzknotenbaum

chwellenwert

daher die oberste Ebene gesucht, bei welcher der Abstand des Punkts zum nächsten Referenzpunkt den Schwellenwert nicht übersteigt.

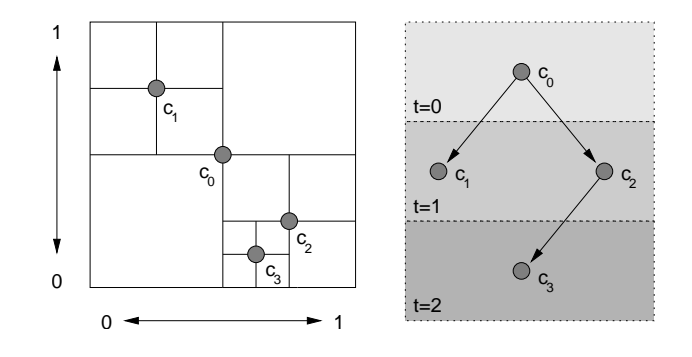

Die hierarchische Anordnung der Referenzpunkte wird in Abbildung 7.26 zweidimensional verdeutlicht. Links ist der Datenraum und rechts der korrespondierende Baum<sup>7</sup> dargestellt. Der Referenzpunkt der Wurzel, also auf der Ebene  $t=0$ , ist c<sub>0</sub>. Dieser Referenzpunkt befindet sich genau in der Mitte des Datenraums. Die Referenzpunkte der nächsten Ebene ergeben sich durch die Halbierung der Intervalle pro Dimension. Im zweidimensionalen Raum sind jedem Referenzpunkt vier Referenzpunkte der darunter liegenden Ebene zugeordnet. In der Abbildung werden zur höheren Übersichtlichkeit nur zwei Referenzpunkte, die Referenzpunkte  $c_1$  und  $c_2$ , dargestellt. Auf der dritten Ebene, also auf der Ebene t=2, wird nur der Referenzpunkt  $c_3$  als einer von 16 Referenzpunkten gezeigt.

Kodierung

Abbildung 7.26 Approximation der AV-Methode **Andre** 

> Zur Identifikation eines Referenzpunkts wird der Pfad ausgehend von der Wurzel bitweise kodiert. Um von einem Referenzpunkt zum Referenz punkt der nächsten Ebene zu kommen, muss für jede Dimension eine Entscheidung für links oder rechts gefällt werden. Damit sind pro Ebene d Bits nötig, wenn d die Anzahl der Dimensionen beschreibt. Der Referenzpunkt  $c_3$  etwa wird durch den Bitcode 1000, welcher den Pfad durch zwei Ebenen beschreibt, exakt identifiziert.

Hyperwürfel !

Jeder Referenzpunkt c legt implizit einen Hyperwürfel fest, wobei der Referenzpunkt das Zentrum bezeichnet. Die Raumpunkte p des Hyperwürfels sind folgendermaßen definiert:

$$
p[k] \in \left[c[k] - \frac{w}{2}, c[k] + \frac{w}{2}\right] \quad \text{(für } 1 \le k \le d\text{)}.
$$

Kantenlänge – Die Kantenlänge  $w$  des Würfels ergibt sich durch  $w = 2^{-t}$ , wobei t die Kantenlänge verwendete Baumtiefe angibt. Ein Referenzpunkt c kann durch die folgende Formel aus einem Bitkode b ermittelt werden, wobei  $b_i[k]$  das Bit der Ebene j und der Dimension k festlegt:

$$
c[k] = \frac{1}{2^{t+1}} + \sum_{j=1}^{t} \frac{b_j[k]}{2^j}.
$$

<sup>7</sup>Obwohl hier von einem Baum von Referenzpunkten die Rede ist, liegen die Signaturen selbst sequentiell vor, ohne dass eine Baumordnung berücksichtigt wird. Der Baum dient nur als Gedankenmodell zur Berechnung der Signaturen.

Bei der Signaturberechnung wird der Referenzpunkt mit der geringsten Baumtiefe t verwendet, bei welcher der Abstand den Schwellenwert nicht überschreitet. Daraus ergibt sich eine Hyperkugel mit dem Radius r und dem Zentrum c. Jeder Punkt befindet sich also gleichzeitig in einem Hyperwürfel und in einer Hyperkugel. Diese Besonderheit wird bei der Berechnung der minimalen und der maxmalen Distanz ausgenutzt.

Abbildung 7.27 illustriert diesen Sachverhalt. Für den Punkt p soll die Signatur ermittelt werden. Als erstes wird der Referenzpunkt der Wurzel  $c_0$  überprüft. Da jedoch der Punkt p außerhalb des Kreises liegt, wird der Referenzpunkt  $c_1$  auf der nächsten Ebene getestet. Da hier der Punkt den Schwellenwert unterschreitet, also sich innerhalb des Kreisen befindet, wird der Referenzpunkt  $c_1$  für die Berechnung der Signatur verwendet. Auf dem Weg von der Wurzel co nach c1 wurde bezüglich der ersten Dimension nach links und bezüglich der zweiten Dimension nach oben navigiert. Dies entspricht dem Bitcode 01 und einer Baumtiefe von  $t=1$ .

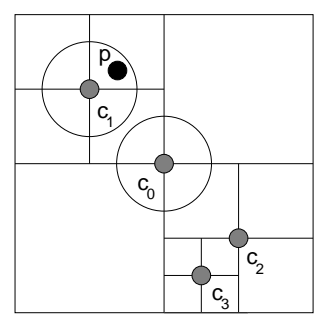

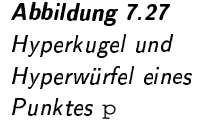

Hyperkugel

Die Berechnung der minimalen und maximalen Distanzen zum Hy-Distanzen perwürfel erfolgt analog zur VA-Datei, während die Distanzen bezüglich der Hyperkugel durch die Distanz zum Referenzpunkt plus beziehungsweise minus dem Radius r entspricht. Als minimale Distanz 1b ergibt sich das Maximum der minimalen Distanzen zum Hyperwürfel und zur Hyperkugel, Analog wird für die maximale Distanz ub das Minimum der entsprechenden maximalen Distanzen ermittelt:

$$
lb(q, b) = \max\{lb_K(q, b), lb_W(q, b)\}
$$
  

$$
ub(q, b) = \min\{ub_K(q, b), ub_W(q, b)\}
$$

mit

$$
lb_K(q, b) = \begin{cases} ||q - c||_2 - r & \text{wenn } ||q - c||_2 > r \\ 0 & \text{sonst} \end{cases}
$$
  

$$
ub_K(q, b) = ||q - c||_2 + r
$$

und

$$
lb_W(q, b) = \sqrt{\sum_{k=1}^d \begin{cases} (c[k] - \frac{w}{2} - q[k])^2 & \text{wenn } q[k] < c[k] - \frac{w}{2} \\ (q[k] - c[k] - \frac{w}{2})^2 & \text{wenn } q[k] > c[k] + \frac{w}{2} \\ 0 & \text{sonst} \end{cases}}
$$
\n
$$
ub_W(q, b) = \sqrt{\sum_{k=1}^d \begin{cases} (c[k] + \frac{w}{2} - q[k])^2 & \text{wenn } q[k] < c[k] \\ (q[k] - c[k] + \frac{w}{2})^2 & \text{sonst.} \end{cases}}
$$

Bis jetzt sind wir davon ausgegangen, dass die Referenzpunkte immer mittig im Datenraum angeordnet sind. Dies ist günstig für gleichverteilte Punkte. Für realverteilte Punkte muss jedoch die Anordnung der Referenzpunkte der Verteilung der Punkte, ähnlich wie bei der VA-Datei, folgen. Dabei werden aus den Hyperwürfeln Hyperquader und aus den Hyperkugeln Hyperellipsoide. Diese Veränderung muss auch bei der Distanzberechnung berücksichtigt werden. Dies ist vor allem für die Berechnung der minimalen und der maximalen Distanz zu einem Hyperellipsoid problematisch. Die analytische Berechnung gestaltet sich im hochdimensionalen Raum als nicht handhabbar. Statt dessen können je-Approximationstechniken doch effiziente Approximationstechniken eingesetzt werden, die hinreichend genau die erforderlichen Distanzen ermitteln. Auf eine detaillierte Beschreibung dieser Techniken wird hier verzichtet.

realverteilte Punkte

Hyperquader und Hyperellipsoide

Schwellenwert r

Die Berechnung der Signaturen ist in einem hohen Maße abhängig von der Wahl des Schwellenwerts r. Nur ein bestimmter Wert garantiert minimale Suchkosten. In [10] werden daher Verfahren vorgestellt, mit denen dieser Wert effizient ermittelt werden kann.

#### $7.1.6$ Weitere Indexverfahren

In diesem Abschnitt sollen noch einige »exotische« Indexstrukturen skizziert werden, die weder direkt den Baumverfahren noch den Signaturenverfahren zugeordnet werden können. Statt dessen verwenden diese Verfahren Konzepte beider Klassen.

Im Folgenden werden wir

- □ raumfüllende Kurven und
- o den Pyramid-Baum

vorstellen. Beiden ist gemeinsam, dass hochdimensionale Punkte auf einen Wert zu einem gewissen Grad topologieerhaltend abgebildet werden, und dann von einer eindimensionalen Indexstruktur verwaltet werden.

# Raumfüllende Kurven

In der Mathematik sind Kurven, also Funktionen mit einer abhängigen Variablen bekannt, die durch ihren besonderen Verlauf einen mehrdimensionalen Raum ausfüllen. Diese Kurven sind häufig rekursiv definiert und füllen den Raum bei einer unendlichen Rekursionstiefe voll-

Rekursionstiefe

teilweise

Abbildung

topologieerhaltende

284

ständig aus.

Bei den auf raumfüllenden Kurven basierenden Indexstrukturen reicht jedoch eine bestimmte Rekursionstiefe, um mehrdimensionale Punkte auf einen Wert der unabhängigen Variable abzubilden. Die Werte werden dabei bitweise kodiert.

Auf Grund der im Vornherein festgelegten Rekursionstiefe und der bitweisen Darstellung ergibt sich eine überlappungsfreie und vollständige Zerlegung des mehrdimensionalen Datenraums. Beispielhaft soll hier als raumfüllende Kurve die Z-Kurve verwendet werden.

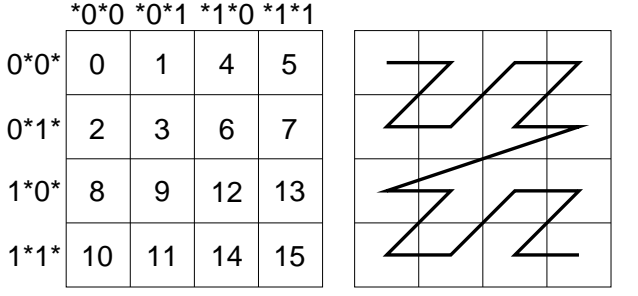

bitweise Darstellung

Z-Kurve

Abbildung 7.28 zweidimensionaler Verlauf der Z-Kurve

Der Verlauf der Z-Kurve im zweidimensionalen Raum ist in Abbildung 7.28 dargestellt. Diese Kurve entsteht durch ein so genanntes Bit-Interleaving. Pro Dimension wird durch eine rekursive Halbierung der Datenraum in gleichgroße Intervalle zerlegt, die bitweise durchnummeriert werden. In der Abbildung wurde eine Rekursionstiefe von zwei gewählt, so dass vier Intervalle pro Dimension resultieren. Im zweidimensionalen Fall entstehen dadurch Quadrate. Jedes Quadrat wird durch einen eindeutigen Wert identifiziert. Dieser Wert wird aus den Intervallnummern der einzelnen Dimensionen zusammengestellt. Dabei wird das Bit-Interleaving-Verfahren eingesetzt. Der binäre Indexwert entsteht dabei durch Aneinanderreihung der Bits der Intervalle, wobei nach jedem Bit die Dimension gewechselt wird. Wenn zum Beispiel ein Quadrat durch die X-Position 01 und durch die Y-Position 01 definiert ist, ergibt sich der binäre Z-Wert 0011 (1. X-Bitwert, 1. Y-Bitwert, 2. X-Bitwert, 2. Y-Bitwert).

In Abbildung 7.28 sind die Bitwerte der Intervalle mit ihren Positionen innerhalb des konstruierten Z-Wertes angegeben. Die Sterne werden durch Bitwerte der jeweils anderen Dimension ersetzt. Die durch das Bit-Interleaving gebildeten Z-Werte wurden als Dezimalzahlen in die entsprechenden Quadrate eingetragen. Verfolgt man nun, wie im rechten Bild gezeigt, die Reihenfolge dieser Z-Werte, dann ergibt sich die Z-Kurve, deren rekursive Grundform ein Z darstellt.

Eine Z-Funktion bildet einen beliebigen, mehrdimensionalen Punkt auf der Grundlage einer vorgegeben Rekursionstiefe auf einen eindimensionalen Z-Wert ab. Jeder Z-Wert repräsentiert einen Bucket. Interessant bei dieser Abbildung ist die teilweise Erhaltung topologischer Beziehungen. Benachbarte Punkte ergeben durch die Abbildung häufig benachbarte Z-Werte und umgekehrt. Jedoch gilt dies nicht immer, da die Z-Funktion Sprünge aufweist. Zum Beispiel führt in Abbildung 7.28 der

Bit-Interleaving

Aneinanderreihung von Bits

Z-Kurve

Z-Funktion

teilweise Topologieerhaltung

Sprünge

Sprung vom Quadrat 7 zum Quadrat 8 zu weit entfernten Punkten, obwohl sich die Z-Werte nur um eins unterscheiden. Umgekehrt können naheliegende Punkte, etwa in den Quadraten 2 und 8, weit entfernte Z-Werte aufweisen.

UB-Baum

Z Region

Abbildung 7.29 Z-Regionen und Bereichsanfrage

Ein Indexverfahren, dass auf dem Prinzip der Z-Kurve aufbaut, ist der UB-Baum von Bayer [13]. Das Akronym UB-Baum ist von dem Begriff universeller B-Baum abgeleitet. Mehrdimensionale Punkte werden durch ihre Z-Werte indexiert. Da diese Werte eindimensional sind, können sie von einem B\*-Baum verwaltet werden. Ein B\*-Baum verwaltet die Werte in den Knoten mittels festgelegten Intervallen. Bezogen auf die Z-Kurve im mehrdimensionalen Raum ergeben sich damit Z-Regionen. Abbildung 7.29 zeigt drei, verschieden grau hinterlegte Z-Regionen für die Intervalle  $(0-5)$ ,  $(6-10)$  und  $(11-15)$ .

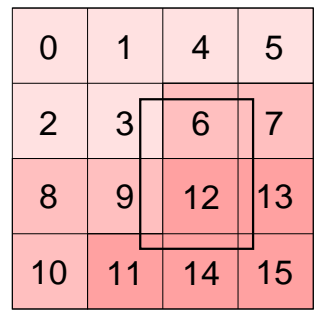

Bereichssuche

Skizze des Bereichsuchalgorithmus

Bereichsanfrage

Für den UB-Baum wurden spezielle Suchalgorithmen entwickelt. Hervorzuheben ist dabei die Bereichssuche. Ausgehend von einem achsenparallelen Hyperrechteck werden alle darin enthaltenen Punkte gesucht. Abbildung 7.29 zeigt ein Beispielanfragerechteck. Wie man dort sieht, sind mehrere Z-Regionen betroffen, die überprüft werden müssen.

Der Bereichsuchalgorithmus startet mit der geschnittenen Z-Region, welche die kleinsten Z-Werte aufweist. Nachdem diese Z-Region abgelaufen ist, findet ein spezieller Algorithmus die nächste, geschnittene Z-Region. Dies wiederholt sich so lange, bis alle schneidenden Z-Regionen aufgesucht wurden.

Zusammenfassend stellt dieses Verfahren einen Ansatz zur Verwaltung mehrdimensionaler Punkte dar. Ein grundsätzliches Problem ist die Sonderbehandlung der erwähnten Sprünge der raumfüllenden Kurve. Der UB-Baum wird im niedrigdimensionalen Raum erfolgreich eingesetzt. Jedoch sind effiziente Algorithmen zur Nächste-Nachbarsuche im hochdimensionalen Raum nicht bekannt.

# Der Pyramid-Baum

Der Pyramid-Baum wurde in [15] von Berchtold, Böhm und Kriegel vorgeschlagen und soll hier skizziert werden. Bei dieser Indexstruktur werden mehrdimensionale Punkte auf einen Wert abgebildet, der von einem B<sup>+</sup>-Baum verwaltet werden kann. Dieser Baum unterstützt neben Punktanfragen Bereichsanfragen, wobei als Suchbereich achsenparallele Hyperrechtecke verwendet werden.

Die Abbildung hochdimensionaler Punkte ist mit einer disjunkten und vollständigen Zerlegung des Datenraums in Pyramiden verbunden. Vereinfachend gehen wir von dem Datenraum  $[0, 1]^d$  aus. Die Pyramiden ergeben sich aus folgender Konstruktion: Der d-dimensionale Datenraum  $[0,1]^d$  besitzt den Mittelpunkt  $0,5^d$ . Ausgehend von einer Randfläche des d-dimensionalen Hyperwürfel werden dessen Ecken mit dem Mittelpunkt mit Linien verbunden. Im zweidimensionalen Raum resultieren daraus gleichschenklige Dreiecke und im dreidimensionalen Raum entstehen Pyramiden, die diesem Verfahren den Namen geben. Abbil dung 7.30 zeigt diese Zerlegung.

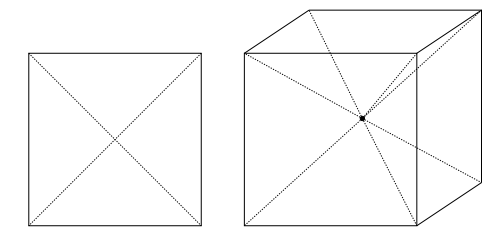

erlegung in *Arlegin* Pvramiden *i* 

yramiden **Artikal** 

# Abbildung 7.30 Zerlegung in Dreiecke und Pyramiden

Ein d-dimensionaler Hyperwürfel besitzt genau 2\*d Randflächen und damit 2\*d Pyramiden. Die Pyramiden sind von 0 bis 2d − 1 durchnumme riert, wobei das Nummernpaar  $(i, i+d)$  die beiden Pyramiden bezeichnen, bei denen der Grundflächenkoordinatenwert der i-ten Dimension 0 beziehungsweise 1 beträgt.

Im ersten Schritt wird für jeden Punkt p die Pyramide i ermittelt, in welcher der Punkt liegt. Dies geschieht anhand der folgenden Formel:

$$
i = \begin{cases} j_{max} & \text{wenn } p[j_{max}] < 0,5 \\ j_{max} + d & \text{wenn } p[j_{max}] \ge 0,5 \end{cases}
$$
\n
$$
j_{max} = j \text{ mit } \forall k : 0 \le j, k < d : |0,5 - p[j]| \ge |0,5 - p[k]|
$$

Für die Berechnung der Pyramidennummer für einen mehrdimensionalen Punkt wird also die Dimension ermittelt, bei welcher der Abstand von 0,5 maximal ist. In Abhängigkeit davon, ob dieser Wert kleiner oder maximaler Abstand größer 0,5 ist, wird die entsprechende Pyramide ausgewählt.

Zusätzlich zur Pyramidennummer fließt der maximale Abstand vom Mittelpunkt, die so genannte Höhe, in den Pyramidenwert additativ ein. Höhe Die Höhe bewegt sich im Intervall zwischen 0 und 0,5 und wird zur ganzzahligen Pyramidennummer addiert.

Im zweidimensionalen Raum entspricht der Pyramidenwert damit einer Zerlegung des Datenraums in einzelnen Linien. Dies illustriert die Abbildung 7.31. Sieben zweidimensionale Punkte werden durch 7 Pyramidenwerte beschrieben, die im Datenraum die abgebildeten Linien ausdrücken. Der Punkt p ist der Pyramide 1 zugewiesen und besitzt eine Höhe von 0,3. Daraus ergibt sich der Pyramidenwert 1,3.

Die Pyramidenwerte aller Punkte werden in einem B+-Baum verwaltet. Dort wird auch die Suche realisiert.

2\*d *Pyramiden* 

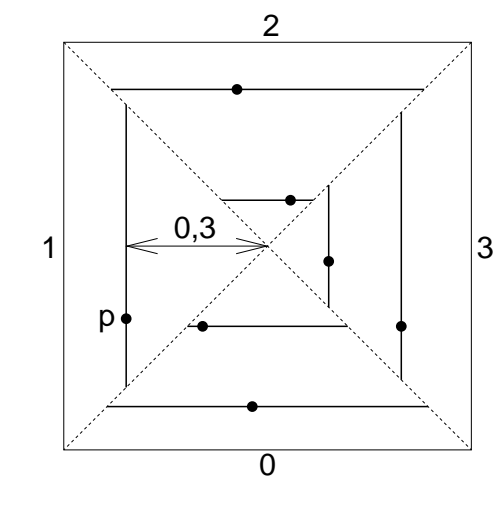

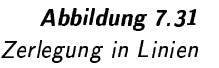

lineares Wachstum

Die durch die Berechnung des Pyramidenwertes generierte Zerlegung des Datenraums in Gebiete hat den Vorteil, dass deren Anzahl linear mit der Anzahl der Dimensionen wächst. Dies ist beispielsweise nicht der Fall, wenn der Datenraum pro Dimension halbiert wird, so dass Hyperwürfel mit halber Kantenlänge entstehen. In diesem Fall wächst deren Anzahl exponentiell zur Anzahl der Dimensionen.

Bereichssuche

eindimensionale

Bereichsanfrage

Dieser Vorteil wirkt sich bei der Bereichssuche aus, die hier kurz skizziert werden soll. Alle Punkte sollen gefunden werden, die innerhalb eines achsenparallelen Hyperrechtecks der Anfrage liegen. Aus den Koordinaten des Hyperrechtecks lassen sich pro Pyramide die minimale und die maximale Höhe berechnen, in der Punktkandidaten liegen. Diese Informationen ergeben pro Pyramide zwei Pyramidenwerte und können im B<sup>+</sup>-Baum durch eine eindimensionale Bereichsanfrage relativ effizient gefunden werden. Da die Anzahl der Pyramiden weiterhin nur linear mit der Anzahl der Dimensionen wächst, ist der Effizienzverlust durch das Ausführen von  $2 * d$  Bereichsanfragen relativ gering.

Abbildung 7.32 illustriert eine Bereichsanfrage. Der Anfragebereich entspricht dort einem Rechteck. Pro Pyramide, in diesem Fall Dreieck, werden die Pyramidenwerte für die Bereichssuche auf dem  $B^+$ -Baum ermittelt. Da das Rechteck den Mittelpunkt enthält, ist die minimale Höhe jeweils 0. Die vier Bereichsanfragen im  $B^+$ -Baum decken dabei das grau unterlegte Gebiet ab. Wie man daraus leicht sehen kann, ist der Suchbereich größer als gefordert. Daher müssen alle gefundenen Punkte im Anschluss gegenüber dem Anfragebereich getestet werden. Im hochdimensionalen Raum nimmt die Volumendifferenz zwischen dem zu durchsuchenden Bereich und dem Anfragebereich zu. Allerdings geschieht dies nicht in einem Maße, dass der gesamte Baum durchlaufen und damit alle Punkte einzeln überprüft werden müssen. In diesem Sinn wirkt der Fluch der hohen Dimensionen in diesem Verfahren nicht. Ein effizienter Nächste-Nachbarsuchalgorithmus ist nicht bekannt.

In der Beschreibung des Pyramid-Baums wurde bis jetzt von einer Gleichverteilung der Punkte ausgegangen, so dass als gemeinsame Spitze aller Pyramiden der Mittelpunkt gewählt wurde. In praktischen An-

Ungleichverteilung der Punkte

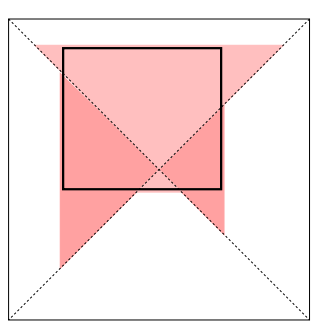

Abbildung 7.32 Bereichsanfrage

wendungen macht es jedoch häufig Sinn, die gemeinsame Pyramidenspitze auf einen anderen Punkt zu verlegen, der aus den Punkten zu ermitteln ist. Das genaue Verfahren dafür soll hier nicht vorgestellt werden, statt dessen verweisen wir auf [15].

#### $7.1.7$ Zusammenfassung

In diesem Abschnitt sollen die vorgestellten Indexstrukturen und Algorithmen zusammengefasst werden. Tabelle 7.4 zeigt die vorgestellten Suchalgorithmen. Es werden unterschiedliche Anfragearten unterstützt. Einige Algorithmen sind unabhängig von einer bestimmten Cluster-Geometrie, während andere MBR voraussetzen. Die Suchalgorithmen können weiterhin in zwei Klassen unterteilt werden. Diese werden durch eine horizontale Linie voneinander getrennt. In der einen Klasse führen die Suchalgorithmen die Suche direkt auf speziellen Datenstrukturen aus. Zur anderen Klasse gehören die Algorithmen, die auf substituierten Distanzen und auf vorhandenen Suchalgorithmen aufbauen.

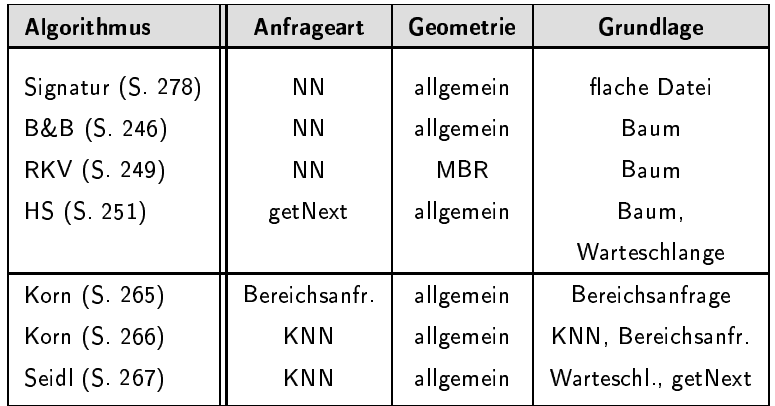

Tabelle 7.4 Suchalgorithmen

Tabelle 7.5 listet alle vorgestellten Transformationsverfahren auf. Diese zeichnen sich dadurch aus, dass sie Feature-Objekte in einen anderen Darstellungsraum überführen. Dies ermöglicht eine Dimensionsreduzierung. Zusätzlich zu den in diesem Kapitel vorgestellten Verfahren werden die Transformationsverfahren aus Kapitel 4 berücksichtigt. Die

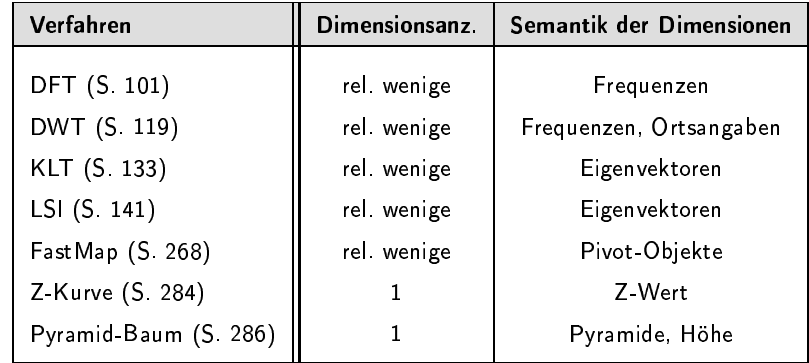

Verfahren werden in der Tabelle anhand der Anzahl der generierten Dimensionen und der Bedeutung der Dimensionen unterschieden.

Die Tabellen 7.6 und 7.7 fassen die vorgestellten Indexstrukturen zusammen. Dabei wird das Klassifikationsschema der Tabelle 7.1 von Seite 245 verwendet. Anhand dieses Schemas werden auch die Signaturverfahren eingeordnet. Diese Verfahren sind zwar nicht baumartig organisiert, jedoch tauchen Bäume bei der Generierung der Signaturen auf. Bei der VA-Datei entsteht durch die rekursive Halbierung des Datenraums ein Binärbaum, dessen Blätter nummeriert werden und den Signaturwerten entsprechen. Analog dazu können bei der AV-Methode die Signaturwerte in einem Quadtree-ähnlichen Baum angeordnet werden.

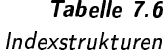

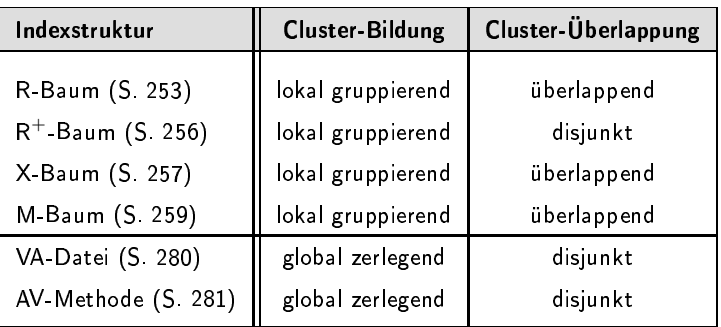

# Algorithmen zur Aggregation von  $7.2$ Ähnlichkeitswerten

In diesem Abschnitt sollen Algorithmen zur effizienten Aggregation von Ähnlichkeitswerten in komplexen Ähnlichkeitsanfragen diskutiert werden. Abbildung 3.5 auf Seite 99 illustriert die Rolle der Aggregation im verallgemeinerten Multimedia-Ähnlichkeitsmodell.

Tabelle 7.5 Transformationsverfahren

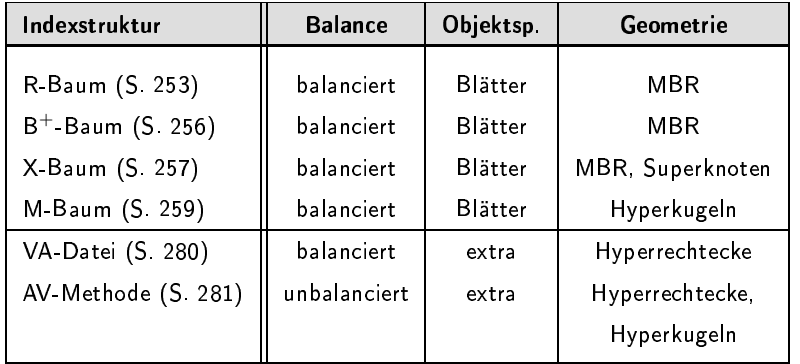

Tabelle 7.7 Indexstrukturen (Fortsetzung)

Zwei kleine Beispiele sollen die Notwendigkeit einer Aggregation von Ähnlichkeitswerten verdeutlichen. Das erste korrespondiert zum Schritt (4) und das zweite zum Schritt (5) der Abbildung 3.5.

Gesucht sind alle Bilder, die zu einem vorgegebenen Photo bezüglich Farbverteilung und Textur ähnlich sind. Für jedes Ergebnisbild müssen also zwei Ähnlichkeitswerte anhand einer geeigneten Aggregatfunktion kombiniert werden.  $\Box$ 

Gesucht sind alle Bilder, die zu mehreren Anfragebildern ähnlich sind. In diesem Fall müssen pro Ergebnisbild mehrere Ähnlichkeitswerte aggregiert werden.  $\Box$ 

Aggregatfunktionen wurden in Abschnitt 6.5 auf Seite 215 vorgestellt. Eine besondere Eigenschaft für die hier diskutierten Algorithmen ist die Monotonieeigenschaft, die eine Aggregatfunktion mindestens erfüllen muss:

 $x_1 \leq y_1 \wedge \ldots \wedge x_n \leq y_n \implies agg(x_1, \ldots, x_n) \leq agg(y_1, \ldots, y_n).$ 

In diesem Abschnitt gehen wir von der Aggregation von Ähnlichkeitswerten aus. Analog dazu können mit den hier vorgestellten Algorithmen auch Distanzwerte aggregiert werden, ohne dass dies große Modifikationen der Algorithmen erfordern würde.

Bei komplexen Ähnlichkeitsanfragen ist man primär an den Ergebnisobjekten interessiert, welche einen maximalen aggregierten Ähnlichkeitswert aufweisen. Daher sind Aggregationsalgorithmen von Interesse, welche einen getNext-Zugriff oder einen Zugriff auf k Objekte mit den größten Ähnlichkeitswerten ermöglichen.

Algorithmen zur Aggregation können in drei Gruppen unterteilt werden:

1. Combiner-Algorithmen: Ausgangspunkt dieser Algorithmen sind mehrere, nach Ähnlichkeitswerten absteigend sortierte Objektlisten, die anhand einer Aggregatfunktion zu einer sortierten Liste vereinigt werden sollen.

**Beispiel 7.17** Mehrere

Anfragebilder

Anfragebedingung

**Beispiel 7.16** 

Komplexe

Monotonie

Zugriff auf Aggregationsergebnis

Combiner-Algorithmen

## 7 Effiziente Algorithmen und Datenstrukturen

2. *Kondensator-Algorithmen:* Ausgangspunkt für diese Algorithmen ist genau eine Liste von Objekten, bei der mehrere Listenobjekte zu jeweils einem neuen Listenobjekt aggregiert werden.

ondensator-Algorithmen

3. *Indexaggregation:* Bei diesen Algorithmen existieren keine Einex!-aggregation 3. gangslisten. Statt dessen wird innerhalb einer Indexstruktur die Aggregation ausgeführt, bevor eine sortierte Liste erstellt wird.

> Die Unterscheidung der Algorithmen wird in Abbildung 7.33 graphisch verdeutlicht.

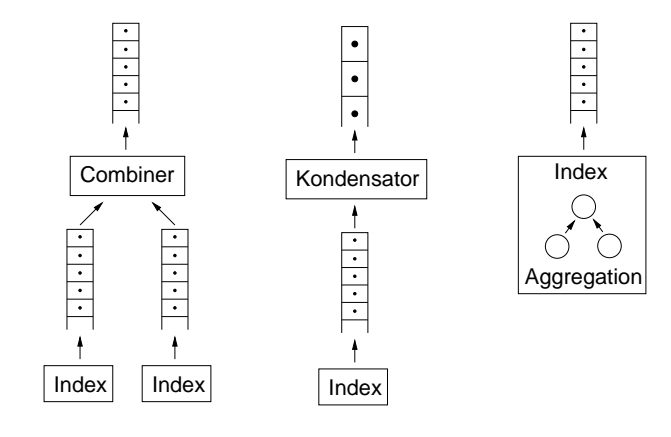

# 7.2.1 Combiner-Algorithmen

In diesem Unterabschnitt werden Combiner-Algorithmen vorgestellt. Als Ausgangsbasis liegen mehrere Listen von Objekten vor. Jeder Listeneintrag e enthält einen eindeutigen Identifikator e.id eines Medien-Objektes zusammen mit einem Ähnlichkeitswert e.grade. Die Li sten sind absteigend sortiert nach den Ähnlichkeitswerten der Medien-Listen Objekte. Wir gehen hier weiterhin davon aus, dass die Menge der Medien-Objekte in jeder Liste dieselbe ist. Üblicherweise sind jedoch deren Ähnlichkeitswerte in den verschiedenen Listen unterschiedlich. Dies bewirkt unterschiedliche Reihenfolgen. Hinter jeder Liste steht implizit ein autonomes System, welches Feature-Objekte anhand einer Ähnlichkeitsanfrage in eine Relevanzreihenfolge bringt.

Im Folgenden beschränken wir uns der Einfachheit halber auf zwei Eingangslisten, die wir mit links und rechts bezeichnen werden. Ein Objekt o der Ergebnisliste hat einen Eintrag o.lgrade für den Ähnlichkeitswert, der aus der linken Liste stammt. Analog ist der Eintrag o.rgrade festgelegt. Der aggregierte Ähnlichkeitswert wird mit o.grade und der Identifikator mit o.id notiert. Einträge, denen noch kein Wert zugewiesen wurde, besitzen den Default-Wert NULL.

Auf die Listenelemente kann in zwei verschiedenen Modi zugegriffen werden. Zum einen ist ein sequentieller Zugriff, also jeweils ein Zugriff auf den Beginn der Liste, möglich. Zusätzlich kann auf ein Medien-Objekt über den dazugehörigen Identifikator direkt, also unabhängig von der Listenreihenfolge, zugegriffen werden. Im Folgenden werden wir die beiden

mehrere, sortierte

**Notation** 

Abbildung 7.33 Adheer and the company of the company of the company of the company of the company of the company of the company of the company of the company of the company of the company of the company of the company of the company of t

Klassifikation von Aøgregationsalgorithmen

Zugriffsmodi mit sequentiellem Zugriff und mit randomisiertem Zugriff bezeichnen. Für die Zugriffe werden wir die Funktion getNext() beziehungsweise random() verwenden. Von den darunterliegenden Algorithmen und Indexstrukturen hängt ab, wie sich die Zugriffskosten des sequentiellen und des randomisierten Zugriffs unterscheiden.

Die Ähnlichkeitswerte eines Medien-Objekts aus den verschiedenen Listen sollen anhand einer monotonen Aggregatfunktion agg zu einem neuen Ähnlichkeitswert zusammengefasst werden. Von allen Ergebnisobjekten soll auf k Objekte mit den größten, aggregierten Ahnlichkeitswerten effizient zugegriffen werden können. Alternativ wird oft auch ein sequentieller Zugriff auf die Objekte in der absteigenden Reihenfolge der aggregierten Ähnlichkeitswerte verlangt. Wir werden die beiden Arten der Ergebniszugriffe mit top-k- und mit ranking-Zugriff bezeichnen. Wir gehen davon aus, dass für einen top-k-Zugriff mindestens k Objekte in den Eingangslisten enthalten sind.

In den folgenden Unterabschnitten werden die Algorithmen

- $\Box$  TA.
- □ NRA und
- □ Stream-Combine

vorgestellt. Diese Algorithmen unterscheiden sich in der Art des Zugriffs auf die Eingangslisten und inwieweit sie einen top-k- oder einen ranking-Zugriff auf die Objekte mit den aggregierten Ähnlichkeitswerten bereitstellen.

## Der TA-Algorithmus

Der Algorithmus TA<sup>8</sup> wird in [57] von Fagin, Lotem und Naor vorgestellt. Alternativ wurden parallel unter dem Namen Quick-Combine in [73] und unter dem Namen *Multi-Step* in [134] ähnliche Algorithmen publiziert. In allen drei Algorithmen ist der Grundalgorithmus derselbe. In diesem Unterabschnitt werden wir primär den Algorithmus TA behandeln.

Der TA-Algorithmus verlangt sowohl sequentielle als auch randomisierte Zugriffe auf die Listenobjekte. Er ermöglicht einen top-k-Zugriff auf k Objekte mit den höchsten, aggregierten Ähnlichkeitswerten.

Algorithmus 7.10 zeigt den TA-Algorithmus. Aufrufparameter sind die beiden sortierten Listen links und rechts, die Aggregatfunktion agg und eine Liste top-k, welche als Ausgabeparameter das sortierte Ergebnis zurückliefert. Zuerst wird auf die beiden Listen sequentiell zugegriffen, siehe Zeile 6 und 7. Die jeweils fehlenden Ähnlichkeitswerte werden in Zeile 8 und 9 durch randomisierte Zugriffe ergänzt. Danach schließt sich in Zeile 10 und 11 die Berechnung der aggregierten Ähnlichkeitswerte an. In der Liste top-k werden die k Objekte mit den jeweils höchsten aggregierten Ähnlichkeitswerten gespeichert und entsprechend aktualisiert. Von besonderem Interesse ist die Zeile 13. Dort wird der Schwellenwert tau aus den beiden zuletzt, sequentiell gelesenen Werten berechnet. Man beachte, dass der Schwellenwert tau nicht

sequentieller Zugriff randomisierter Zugriff

Ergebniszugriff

top-k-Zugriff ranking-Zugriff

sequentieller Zugriff

randomisierte Zugriffe

Schwellenwert

<sup>&</sup>lt;sup>8</sup>TA steht für 'threshold algorithm'.

aus den Ähnlichkeitswerten desselben Objekts stammen muss. Die Suche endet, wenn alle top-k-Objekte einen aggregierten Ähnlichkeitswert aufweisen, der nicht kleiner als der Schwellenwert tau ist. Dieses Abbruchkriterium ergibt sich aus der Überlegung, dass nachfolgende Ähnlichkeitswerte aus den Listen aufgrund der Sortierung nicht größer werden können und aufgrund der Monotonie der Aggregatfunktion die aggregierten Werte ebenfalls nicht größer als die der bereits gefundenen Objekte werden können.

Algorithmus 7.10

Abbruchkriterium

TA-Algorithmus

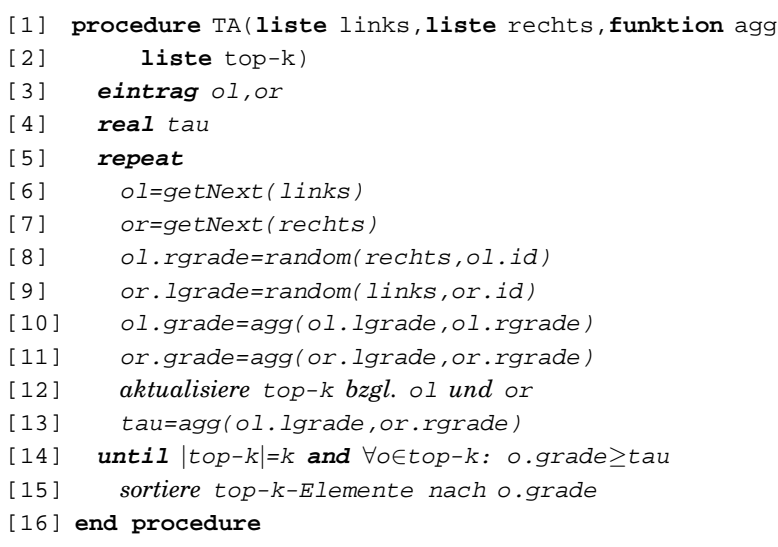

begrenzter Speicheraufwand

ungleichmäßiger Durchlauf bei Quick-Combine Ein Vorteil dieses Algorithmus liegt darin, dass nur maximal k Objekte zwischengepuffert werden müssen. Die Puffergröße ist also unabhängig von der Datenbankgröße. Allerdings wird dieser Vorteil mit mehreren randomisierten Zugriffen erkauft, da nicht berücksichtigt wird, wenn Objekte bereits gelesen wurden. Maximal wird jedes Objekt so oft gelesen, wie Eingangslisten vorliegen.

Der Algorithmus TA läuft parallel durch die beiden Listen. An dieser Stelle setzt die Modifikation an, die in [73] im Zusammenhang mit dem Algorithmus Quick-Combine vorgeschlagen wurde. Ziel ist die möglichst schnelle Erfüllung der Abbruchbedingung, die durch ein ungleichmäßiges Lesen der beiden Listen erreicht werden soll. In jedem Durchlauf wird nur von der Liste sequentiell gelesen, welche voraussichtlich schneller zur Erfüllung der Abbruchbedingung führt. Für diese Prognose wird pro Liste untersucht, wie rasch die Ähnlichkeitswerte abnehmen und weiterhin wie stark sich diese Abnahme durch die Aggregatfunktion auf den Gesamtähnlichkeitswert auswirkt. Diese Heuristik führt in vielen Fällen zu einer Verringerung der Zugriffskosten. Jedoch kann man leicht einen Fall konstruieren, bei dem die Prognose fehlschlägt und die Performanz schlechter als beim TA-Algorithmus wird.

'instance-optimal'

Fagin bezeichnet den TA-Algorithmus im Gegensatz zum Quick-Combine-Algorithmus als 'instance-optimal'. Darunter versteht er, dass der TA-Algorithmus im Gegensatz zum Quick-Combine-Algorithmus

nicht abhängig von einer prognostizierbaren Datenverteilung ist. Er zeigt, dass der Algorithmus TA, wenn man alle möglichen Listenpaare betrachtet, sich in keiner schlechteren Aufwandsklasse als alle anderen Combiner-Algorithmen befindet. Dies ist beim Quick-Combine-Algorithmus nicht erfüllt. Salopp gesprochen, ist der TA-Algorithmus in seiner Allgemeinheit besser als der Quick-Combine-Algorithmus.

Der Algorithmus Multi-Step aus [134] entspricht dem TA-Algorithmus, ist allerdings dort auf die Aggregatfunktionen min und max beschränkt.

Das folgende Beispiel demonstriert den TA-Algorithmus.

Aus zwei Listen mit jeweils fünf Objekten sollen die zwei Objekte mit den höchsten Aggregationswerten gefunden werden. Die Ausgangssituation und das Ergebnis werden in Tabelle 7.8 gezeigt. Die Aggregation berechnet sich über die Summe. Der TA-Algorithmus kann nach dem Lesen der dritten Zeile aufhören, da die Ähnlichkeitswerte der bis dahin gefundenen top-k-Objekte o4 und o1 größer als der entsprechende tau-Wert 1,2 sind. Das Objekt  $\circ$ 5 etwa braucht daher nicht gelesen werden.  $\Box$ 

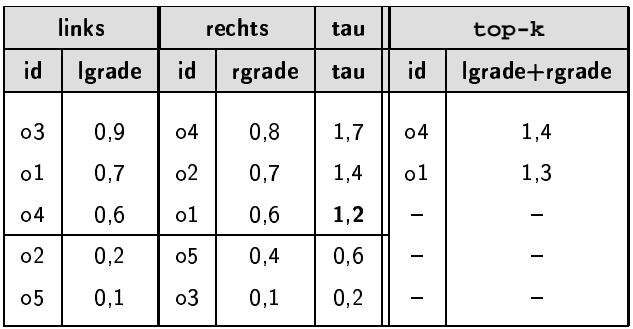

**Beispiel 7.18** TA-Algorithmus

Multi-Step

Tabelle 7.8 TA-Algorithmus

# Der NRA-Algorithmus

Der TA-Algorithmus benötigt sowohl sequentielle als auch randomisierte Zugriffe auf die Objekte der Eingangslisten. Randomisierte Zugriffe sind jedoch in der Regel aufwändiger als sequentielle und in manchen Fällen sogar unmöglich. Ein randomisierter Zugriff kann zum Beispiel verwehrt sein, wenn auf ein Fremdsystem, etwa auf eine Internet-Suchmaschine, zugegriffen werden soll. In solchen Fällen wird ein Algorithmus benötigt, der zwei Objektlisten anhand einer Aggregatfunktion zu einer Liste ohne randomisierte Zugriffe vereinigt. Ein solcher Algorithmus ist der NRA-Algorithmus, der von Fagin, Lotem und Naor in [57] vorgestellt wurde. Das Akronym NRA steht dabei für 'no random access'. Dieser Algorithmus ermöglicht top-k-Anfragen.

Beim NRA-Algorithmus wird davon ausgegangen, dass die konkreten Aggregatwerte in der Ergebnisliste nicht benötigt werden und statt dessen eine Abschätzung ausreicht. Das bedeutet, dass ein Ergebnisobjekt keine randomisierten Zugriffe

top-k-Anfragen keine Aggregatwerte der Ergebnisobiekte

nicht in beiden Listen gelesen werden muss, bevor es als Ergebnis ausgegeben werden kann. Als untere Abschätzung für einen noch nicht gelesenen Ähnlichkeitswert wird der kleinstmögliche Ähnlichkeitswert, also der Wert 0, angenommen. Die untere Abschätzung wird in der lb-agg Aggregatfunktion realisiert:

$$
\text{lb-agg}(l, r) = \left\{ \begin{array}{ll} agg(0, 0) & \text{wenn } l = NULL \text{ und } r = NULL \\ agg(l, 0) & \text{wenn } l \neq NULL \text{ und } r = NULL \\ agg(0, r) & \text{wenn } l = NULL \text{ und } r \neq NULL \\ agg(l, r) & \text{wenn } l \neq NULL \text{ und } r \neq NULL \end{array} \right.
$$

 $\alpha$ <sub>bere</sub> Abschätzung Für eine obere Abschätzung wird in der Aggregatfunktion agg für nicht definierte Operanden der entsprechende, jeweils in den beiden Eingangslisten zuletzt gelesene Ähnlichkeitswert eingesetzt. Wenn l und r die jeweils zuletzt gelesenen Ähnlichkeitswerte bezeichnet, dann ist die Funktion ub-agg folgendermaßen definiert:

> $\texttt{ub-agg}(l, r) =$  $\sqrt{ }$  $\int$  $\overline{\mathcal{L}}$  $agg(\underline{l}, \underline{r})$  wenn  $l = NULL$  und  $r = NULL$  $agg(l, \underline{r})$  wenn  $l \neq NULL$  und  $r = NULL$  $agg(\underline{l}, r)$  wenn  $l = NULL$  und  $r \neq NULL$  $agg(l, r)$  wenn  $l \neq NULL$  und  $r \neq NULL$

Listeneintrag Jeder Listeneintrag o enthält neben dem Identifikator o. id die Werte o.lgrade und o.rgrade. Die Abschätzungen lb-agg and ub-agg hingegen werden dynamisch ermittelt.

Algorithmus 7.11 zeigt den NRA-Algorithmus. Im Unterschied zum TA-Algorithmus werden in der Liste gelesen bereits gelesene Objekte gespeichert. Nach jedem sequentiellen Zugriff auf die Eingangslisten in den Zeilen 7 und 8 wird in den Zeilen 9 und 10 überprüft, ob die Objekte schon einmal gelesen wurden. Dies erfolgt durch Aufruf der Funktion search. Falls dies zutrifft, wird in den Zeilen 12 und 14 der fehlende Wert ergänzt. Ansonsten wird das gelesene Objekt in den Zeilen 11 und 13 in die Liste als neuer Eintrag eingefügt. Anschließend wird in Zeile 15 die Liste top-k angepasst, so dass sie die k gelesen-Objekte mit den größten, dynamisch ermittelten lb-agg-Werten enthält. Das Abbruchkriterium in den Zeilen 17 bis 20 ist analog zum TA-Algorithmus. Der Algorithmus terminiert, wenn garantiert werden kann, dass kein neues top-k-Objekt mehr gefunden werden kann. Dies erfolgt durch einen Vergleich der lb-agg-Werte der bis jetzt gefundenen top-k Objekte mit den ub-agg-Werten der restlichen, also der restlichen gelesenen und ungelesenen Objekte. Die Entscheidung bezüglich der ungelesenen Objekten erfolgt mittels des tau-Wertes.<br>7 11

<sup>ا</sup> به درست به NRA-Algorithmus

- [1] **procedure** NRA(**liste** links,**liste** rechts,**funktion** agg,
- [2] **liste** top-k)
- [3] **liste** gelesen
- [4] **eintrag** ol, or, olinks, orechts
- [5] **real** tau

```
[6] repeat
[7] ol=getNext(links)
[8] or=getNext(rechts)[9] olinks=search(gelesen, ol.id)
[10] orechts=search(gelesen, or. id)
[11] if olinks=NULL then insert(gelesen,ol)
[12] else olinks.lgrade=ol.lgrade
[13] if orechts=NULL then insert(gelesen,or)
[14] else orechts.rgrade=or.rgrade
[15] aktualisiere top-k bzgl. gelesen und lb-agg
[16] tau=agg(ol.lgrade, or.rgrade)
[17] until [top-k]=k and<br>[18] \forall o \in top-k: (lb-i)[18] ∀o∈top-k: (lb-agg(o.lgrade,o.rgrade)≥tau and
          [19] ∀g∈gelesen\top-k: lb-agg(o.lgrade,o.rgrade)≥
[20] ub\text{-}agg(g.\text{lyrade},g.\text{ryrade}))
[21] end procedure
```
Dieser Algorithmus weist verschiedene Einschränkungen auf:

- 1. großer Puffer: Da die Liste gelesen alle bereits gelesenen Objekte enthalten muss, kann sie sehr groß werden.
- 2. keine exakten Aggregatwerte: Für die Ergebnisobjekte kann die Angabe eines exakten Aggregatwerts nicht garantiert werden. Daher # können diese auch nicht entsprechend sortiert zurückgegeben werden. Jedoch wird garantiert, dass die zurückgelieferten Objekte tatsächlich dem korrekten top-k-Ergebnis entsprechen.

Diese Besonderheiten wurden durch den Vorteil erkauft, dass der Algorithmus terminieren kann, bevor jedes Ergebnisobjekt in beiden Eingangslisten gelesen wurde.

Analog zum TA-Algorithmus wird in [57] gezeigt, dass der NRA-Algorithmus instance-optimal ist, also in keine schlechtere Komplexitätsklasse als vergleichbare<sup>9</sup>, deterministische Algorithmen für alle möglichen Eingangslisten fällt.

Das folgende Beispiel demonstriert den NRA-Algorithmus.

Aus zwei Listen mit jeweils fünf Objekten sollen die zwei Objekte mit den höchsten Aggregationswerten gefunden werden. Die Ausgangssituation und das Ergebnis nach dem Lesen der vierten Zeile werden in Tabelle 7.9 gezeigt. Die Aggregation berechnet sich über die Summe. Der NRA-Algorithmus kann nach dem Lesen der vierten Zeile aufhören, da die nach unten abgeschätzten Ähnlichkeitswerte der bis dahin gefundenen top-k-Objekte o4 und o1 nicht kleiner als der entsprechende tau-Wert 0,6 sind. Zusätzlich sind die nach oben abgeschätzten Ähnlichkeitswerte der gelesenen, aber nicht zu top-k gehörigen Objekte nicht größer als die nach unten abgeschätzten Werte der top-k-Objekte. Im Vergleich zum Beispiel 7.18, wo dieselben Ausgangsdaten vorliegen, muss also eine Zeile mehr zum Erreichen der Abbruchbedingung gelesen

uffer the control of the control of the control of the control of the control of the control of the control of

keine exakten Aggregatwerte

Beispiel 7.19

e-optimal

NRA-Algorithmus

<sup>9</sup>Ein vergleichbarer Combiner-Algorithmus ist einer, der dasselbe Ergebnis ohne randomisierte Zugriffe liefert.

werden. Man beachte weiterhin, dass bei den gelesenen Obiekten die unteren und die oberen Abschätzungen sich nur in den Objekten o3 und o5 unterscheiden, da nur bei ihnen jeweils nur ein Wert gelesen wurde. □

Tabelle 7.9 NRA-Algorithmus

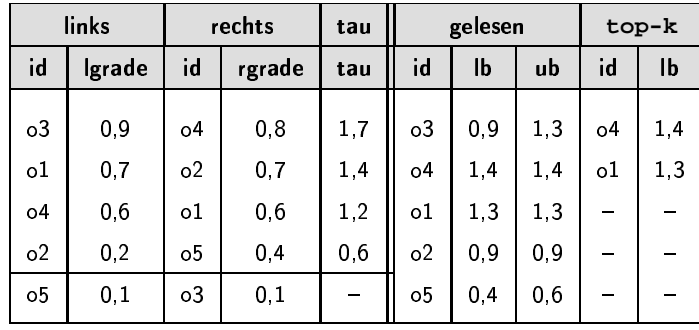

teurer randomisierter Zugriff

CA-Algorithmus

keine randomisierten

obere Abschätzung

Zugriffe

Während der NRA-Algorithmus den Fall abdeckt, dass kein randomisierter Zugriff erlaubt ist, ist der Fall eines erlaubten, randomisierten, aber teuren Zugriffs noch nicht berücksichtigt. Gewünscht ist also ein Algorithmus, der in Abhängigkeit vom Kostenverhältnis zwischen einem sequentiellen und einem randomisierten Zugriff entsprechende randomisierte Zugriffe zur Minimierung der Gesamtkosten realisiert. Für dieses Szenario beschreibt [57] den CA-Algorithmus, dessen Idee hier nur kurz skizziert werden soll. Dieser Algorithmus ist ein modifizierter NRA-Algorithmus, bei dem nach einer bestimmten Anzahl von Zyklen ein randomisierter Zugriff durchgeführt wird. Diese Anzahl ist abhängig vom oben erwähnten Kostenverhältnis. Diese randomisierten Zugriffe haben das Ziel, das Abbruchkriterium schnell zu erreichen.

# Der Stream-Combine-Algorithmus

Der Stream-Combine Algorithmus wurde von Güntzer, Balke und Kießling in [74] vorgeschlagen. Er ist dem NRA-Algorithmus ähnlich, da auch dieser Algorithmus keine randomisierten Zugriffe benötigt. Weiterhin ermöglicht er eine ranking-Anfrage. Ein wesentlicher Unterschied besteht darin, dass die aggregierten Ähnlichkeitswerte der zu berechnenden Ergebnisobjekte bekannt sein sollen. Daher muss der Algorithmus jedes Ausgabeobjekt in jeder Eingangsliste gesehen haben. Aufgrund der damit bekannten Aggregatwerte lassen sich die top-k-Objekte in der Ranking-Reihenfolge zurückliefern.

Für die Berechnung des Abbruchskriteriums beim Durchlauf der Eingabelisten wird, wie beim NRA-Algorithmus, eine Funktion ub-agg benötigt. Diese ermittelt eine obere Abschätzung, falls nicht beide Einzelähnlichkeitswerte bekannt sind. Wenn  $\perp$  und  $\underline{r}$  die jeweils in den Eingabelisten zuletzt gelesenen Ähnlichkeitswerte bezeichnen, dann ist die Funktion ub-agg wie auf der Seite 296 definiert.

Im Algorithmus müssen bereits gelesene Objekte in einer Liste Liste gelesen gelesen gespeichert werden. Diese Liste sortiert absteigend deren Ein-

träge nach ihren ub-agg-Werten. Die Funktion top liefert das erste, also das Objekt mit dem größten ub-agg-Wert zurück. Die Funktion insert fügt einen neuen Eintrag in die Liste ein, während die Funktion remove einen bestehenden Eintrag entfernt.

Jeder Listeneintrag o enthält neben dem Identifikator o. id die Werte o . lgrade und o . rgrade. Die Abschätzung ub-agg wird nicht gespeichert, sondern durch Aufruf der entsprechenden Funktion dynamisch ermittelt.

Die Liste gelesen, aber auch die Zeiger auf die aktuellen Lesepositionen der Eingangslisten, werden als globale Variablen verwaltet.

Der Basisalgorithmus des Stream-Combine-Algorithmus ist in Algorithmus 7.12 aufgelistet. In den Zeilen 5 und 6 werden die nächsten Objekte von den Eingangslisten gelesen. Befinden sich diese Objekte bereits in der Liste gelesen, dann werden die neuen Ähnlichkeitswerte dort entsprechend ergänzt, siehe Zeile 10 und 12. Ansonsten werden in den Zeilen 9 und 11 neue Einträge in die Liste gelesen eingefügt. Die Suchschleife endet, wenn die Abbruchbedingung erfüllt ist. Diese Bedingung in den Zeilen 13 und 14 verlangt, dass das Objekt mit dem größten bis jetzt gelesenen ub-agg-Wert in beiden Eingangslisten bereits aufgretreten ist. Erst dann ist dessen Aggregatwert exakt bekannt.

```
[1] procedure Stream-Combine(liste links, liste rechts,
121funktion agg, liste gelesen, objekt t)
      eintrag ol, or, olinks, orechts
[3][4]repeat
[5]ol=getNext(links)
[6]
        or=getNext(rechts)
[7]olinks=search(gelesen, ol.id)
[8]orechts=search(gelesen, or.id)
[9]if olinks=NULL then insert(gelesen, ol)
         else olinks.lgrade=ol.lgrade
[10][11]if orechts=NULL then insert(gelesen, or)
[12]else orechts.rgrade=or.rgrade
[13]until t=top(gelesen) and
[14]t.lgrade#NULL and t.rgrade#NULL
[15]remove(gelesen,t)
[16] end procedure
```
Im Vergleich zum NRA-Algorithmus wird klar, dass die geforderten Aggregatwerte für die Ergebnisobjekte durch einen höheren Suchaufwand erkauft wurden. Jedes Ergebnisobjekt muss in jedem Eingabestrom gelesen worden sein.

In [74] wird noch eine Verbesserung des Algorithmus vorgeschlagen, die hier kurz diskutiert werden soll. Im Algorithmus 7.12 wird in jedem Schleifendurchlauf je ein Objekt pro Eingabeliste gelesen. Ein Optimierungspotential ist vorhanden, wenn durch einen ungleichmäßigen Durchlauf versucht wird, das Abbruchkriterium schneller zu erreichen. Daher wird eine Indikator-Funktion vorgeschlagen, welche bestimmt,

ungleichmäßiger Durchlauf

Listeneintrag

Abbruchbedingung

Algorithmus 7.12 Stream-Combine-Algorithmus

# 7 Effiziente Algorithmen und Datenstrukturen

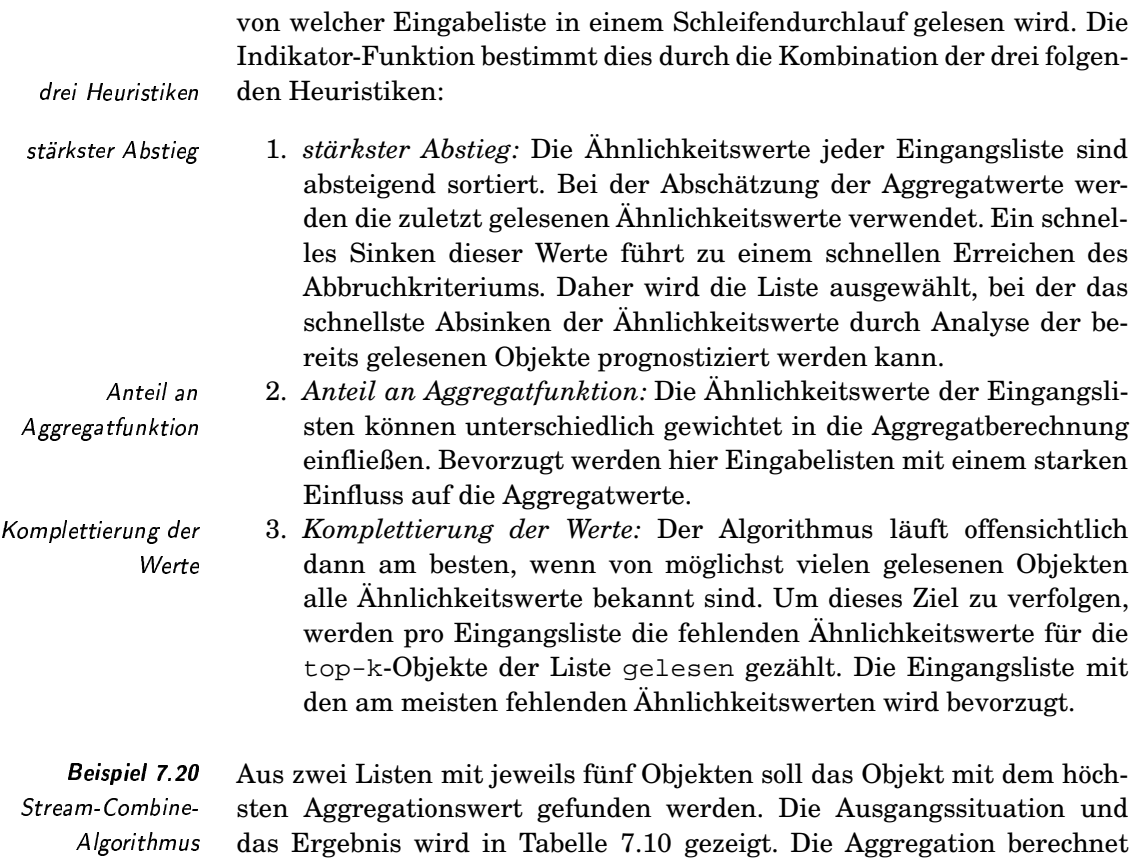

sich über die Summe. Der Stream-Combine-Algorithmus kann nach dem Lesen der vierten Zeile aufhören, da der exakte Aggregatwert des größten gelesen-Objektes o4 von keiner nachfolgenden, oberen Abschätzung übertroffen wird.  $\Box$ 

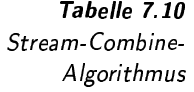

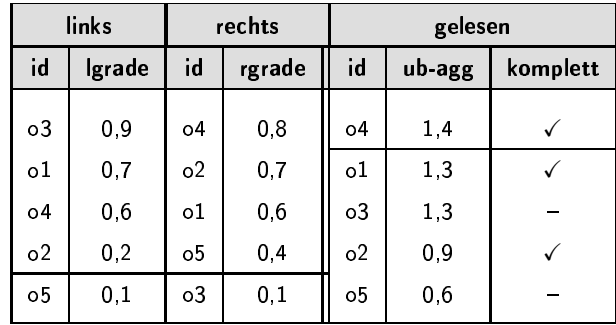

Zum Abschluss sollen die drei vorgestellten Combiner-Algorithmen verglichen werden. Wie in Tabelle 7.11 dargestellt, unterscheiden sich die Algorithmen in den Zugriffen auf die Eingangslisten, welchen Zugriff

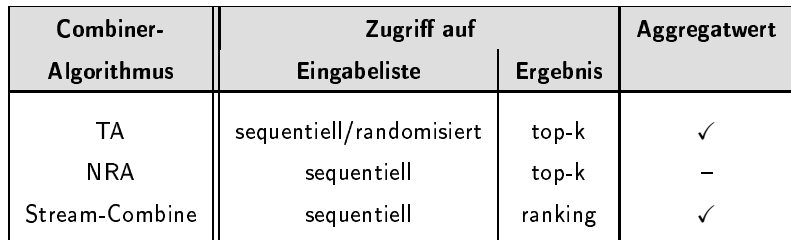

sie auf ihre Ergebnisse ermöglichen und ob sie für die Ergebnisobjekte immer einen exakten Aggregatwert zurückliefern oder nicht.

Tabelle 7.11 Vergleich Combiner-Algorithmen

#### Kondensator-Algorithmus  $7.2.2$

Bei einem Kondensator-Algorithmus werden einzelne Objekte einer Eingabeliste anhand einer Aggregatfunktion zusammengefasst und in einer Ausgabeliste sortiert ausgegeben. Voraussetzung für die Aggregation ist die Information, welche Objekte zusammengefasst werden sollen. Üblicherweise liegen diese Objekte in der Eingabeliste gestreut vor. Weiterhin ist die Anzahl der zu aggregierenden Objekte variabel. Die verwendete Aggregatfunktion muss daher eine variable Anzahl von Werten, siehe Seite 216, aggregieren können.

Ein Kondensator-Algorithmus wird in Szenarien benötigt, wo die geforderten Ergebnisobjekte einer Anfrage nicht den Objekten entsprechen, auf denen Ähnlichkeitswerte berechnet wurden. Ein solches Szenario ergibt sich oft im Kontext komplexer Objekte. Die folgenden zwei Beispiele sollen dies verdeutlichen.

In einer Anfrage werden alle Webseiten gesucht, die Luftaufnahmen enthalten. Eine Webseite kann mehrere Bilder enthalten, auf denen jeweils der entsprechende Ähnlichkeitsvergleich erfolgt. Gesucht sind jedoch die zugeordneten Webseiten. Daher müssen die Ähnlichkeitswerte der Bilder zu einem Ahnlichkeitswert pro zugeordneter Webseite zusammengefasst werden.  $\Box$ 

In einer Anfrage werden alle Landschaftsmaler gesucht. Diese Bedingung bezieht sich auf die Gemälde der einzelnen Maler. Deren Ähnlichkeitswerte müssen zu einem Ahnlichkeitswert pro Maler aggregiert werden.  $\Box$ 

Eine Kondensator-Operation ist verwandt zu einer Projektion in der relationalen Algebra, bei der Schlüsselattribute ausgeblendet werden. Die dabei entstehenden Duplikate müssen zusammengefasst werden. Da die Tupel in der klassischen relationalen Algebra implizit den Ahnlichkeitswert 1 aufweisen, ergibt die Aggregation dort trivialerweise immer einen Ähnlichkeitswert 1.

Weiterhin ist eine Kondensator-Operation verwandt mit dem Quantor  $\exists$  beziehungsweise  $\forall$  einer kalkülbasierten Anfragesprache. So

**Beispiel 7.21** Webseiten mit Luftaufnahmen

Aggregation von

variable Anzahl von

Obiekten

Werten

**Beispiel 7.22** Landschaftsmaler

Projektion

Quantor

 $301$ 

kann etwa die Anfrage aus dem Beispiel 7.21 so formuliert werden, dass alle Webseiten gesucht sind, auf denen ein Bild mit einer Luftaufnahme existiert. Bei der Auswertung einer kalkülbasierten Anfrage müssen für jedes Auftreten eines Quantors Werte zusammengefasst werden. Beim Existenzquantor reicht das Auftreten einer Erfüllung der entsprechenden Teilformel aus, damit das Ergebnis wahr wird.

Leider sind konkrete Kondensator-Algorithmen in der Datenbankliteratur kaum bekannt. Eine Ausnahme ist der Kondensator-Algorithmus von Henrich und Robbert in [83], der dort als Transferer bezeichnet wird. Ausgangspunkt für diesen Algorithmus sind die zwei vorgegebenen Objektmengen OD und OR, wobei die Menge OD die geforderten Ergebnisobjekte enthält und die Menge OR die Eingangsobjekte bezeichnet, für welche Ähnlichkeitswerte bereits bekannt sind. Für die OD-Objekte sind die Ähnlichkeitswerte zu ermitteln. Die Beziehung zwischen beiden Mengen stellt die binäre Relation rel  $\subseteq$  OD  $\times$  OR her. Weiterhin gehen wir davon aus, dass die Eingangsliste die Objekte or aus der Menge OR absteigend nach deren Ähnlichkeitswert or . grade sortiert enthält. Die im Algorithmus verwendete Aggregatfunktion agg muss darüber hinaus die Bedingung

$$
agg(x_1, \ldots, x_n) \leq \max_{i=1,\ldots,n} (x_i)
$$

erfüllen.

Gesucht sind alle Objekte od  $\in$  OD für die mindestens ein or mit rel(od, or) existiert. Der aggregierte Ähnlichkeitswert eines Ergebnisobjekts od berechnet sich aus der Funktion aggregate (od, rel), die folgendermaßen definiert ist:

$$
aggregate(od, rel) = agg(or_1, grade, ..., or_n, grade)
$$
  
mit { $or_1, ..., or_n$ } = { $or$ |rel(od, or)}}.

Die Ergebnisobjekte sollen nach ihren aggregierten Ähnlichkeitswerten absteigend sortiert für einen ranking-Zugriff ausgegeben werden.

Der Kondensator-Algorithmus ist in Algorithmus 7.13 aufgelistet. Er realisiert einen ranking-Zugriff über den Ausgabeparameter t. Als Hilfsdatenstruktur wird die Liste gelesen benötigt. Deren Einträge sind absteigend nach den Aggregatwerten sortiert. Die Liste dient zur Zwischenspeicherung von Ergebnisobjekten. In der while-Schleife werden so lange Objekte der Eingangsliste gelesen und die Liste gelesen entsprechend aktualisiert, bis der Aggregatwert des größten gelesen-Eintrags größer als der Ähnlichkeitswert des zuletzt gelesenen Objekts ist. Das top-Element der Liste gelesen kann dann als Ergebnis zurückgeliefert werden. Die Korrektheit kann durch die eingangs beschriebene Eigenschaft der Aggregatfunktion nachgewiesen werden, da alle noch nicht in die Liste gelesen eingefügten Objekte keinen größeren Aggregatwert als der Ähnlichkeitswert des aktuellen or-Objekts erzielen können.

Innerhalb der Schleife werden alle Objekte aus OD bestimmt, die dem aktuellen Objekt or zugeordnet sind. Falls diese Objekte für die Liste

Transferer

Relation rel

Korrektheit

Aggregatfunktion

gelesen neu sind, werden sie zusammen mit ihren Aggregatwerten in die Liste eingefügt. Die Funktion neu entscheidet, ob ein Objekt bereits  in die Liste gelesen eingefügt wurde oder nicht.

```
[1] procedure Kondensator(liste eingabe, funktion agg,
[2] relation rel, liste gelesen, objekt t)
[3] eintrag or,od
[4] set of eintrag SDO
[5] or=getNext(eingabe)[6] while (or\neqNULL) and (top(gelesen)=NULL or
[7] or.grade≥top(gelesen).grade))
[8] SDO = \{od|rel(od, or)\}<br>[9] for each od \in SDO[9] for each od∈SDO
[10] if neu(od) then
[11] insert(gelesen, aggregate(od, rel))
[12] or=getNext(eingabe)
[13] end while
[14] t=top(gelesen)
[15] remove(gelesen,t)
[16] end procedure
```
Eine Vereinfachung des Algorithmus ergibt sich in zwei Fällen:

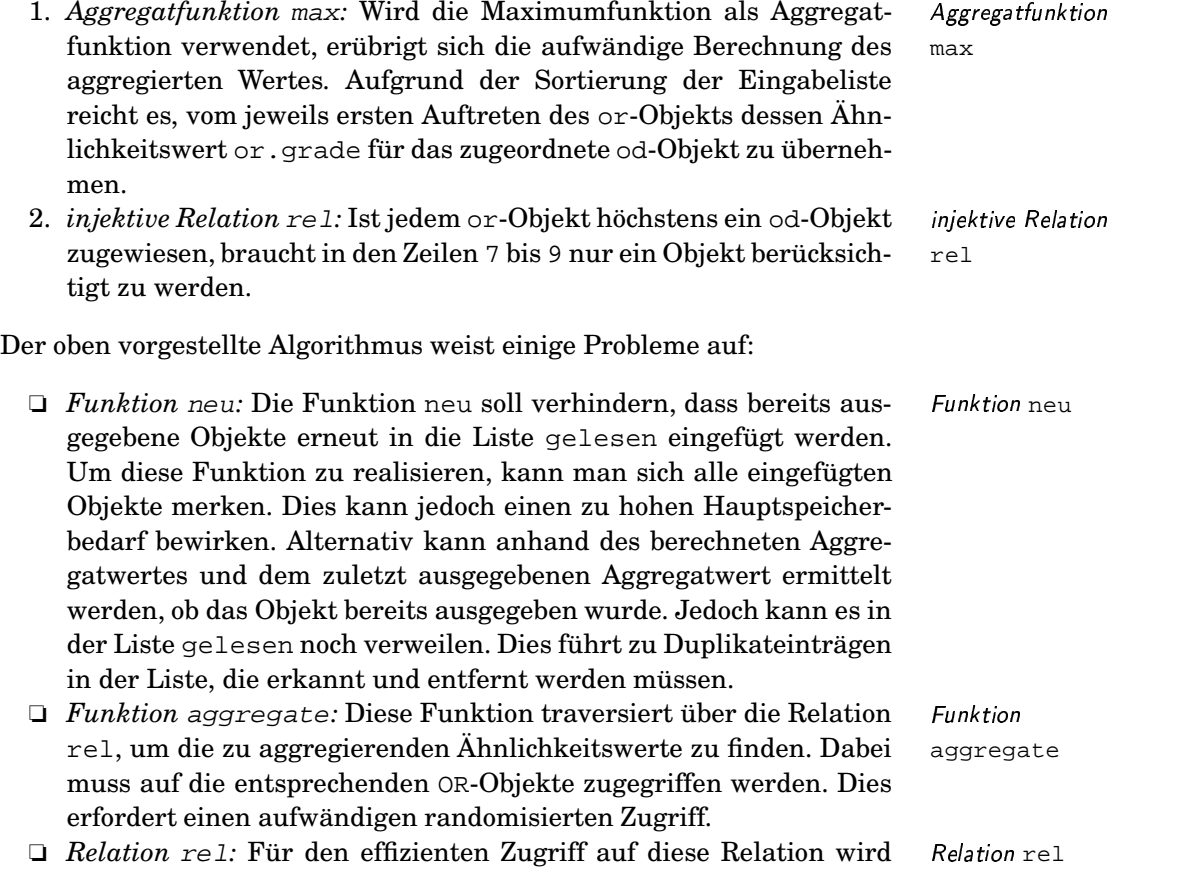

Funktion neu

Kondensator-Algorithmus

Algorithmus 7 13

eine geeignete Datenstruktur benötigt. Es bieten sich dabei Baumverfahren und Hash-Strukturen an.

**Beispiel 7.23** Tabelle 7.12 zeigt den Zustand des Kondensator-Algorithmus nach dem Kondensator-Lesen des dritten or-Objekts, wenn als Aggregatfunktion der arithme-Algorithmus tische Durchschnitt verwendet wird. Die entsprechenden od-Objekte sind in der Liste gelesen eingefügt. Wie man leicht überprüfen kann, ist der größte gelesen-Aggregatwert größer als der Ähnlichkeitswert des zuletzt gelesenen or-Objekts. Das oberste gelesen-Objekt kann zurückgeliefert werden, da kein weiteres od-Objekt dieses von der obersten Position verdrängen kann.  $\Box$ 

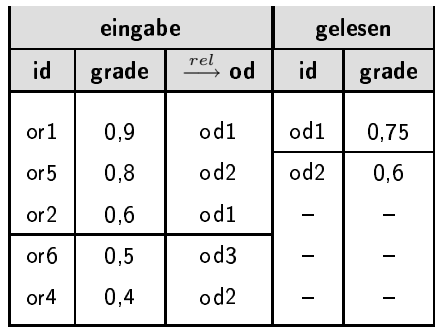

#### Indexaggregation  $7.2.3$

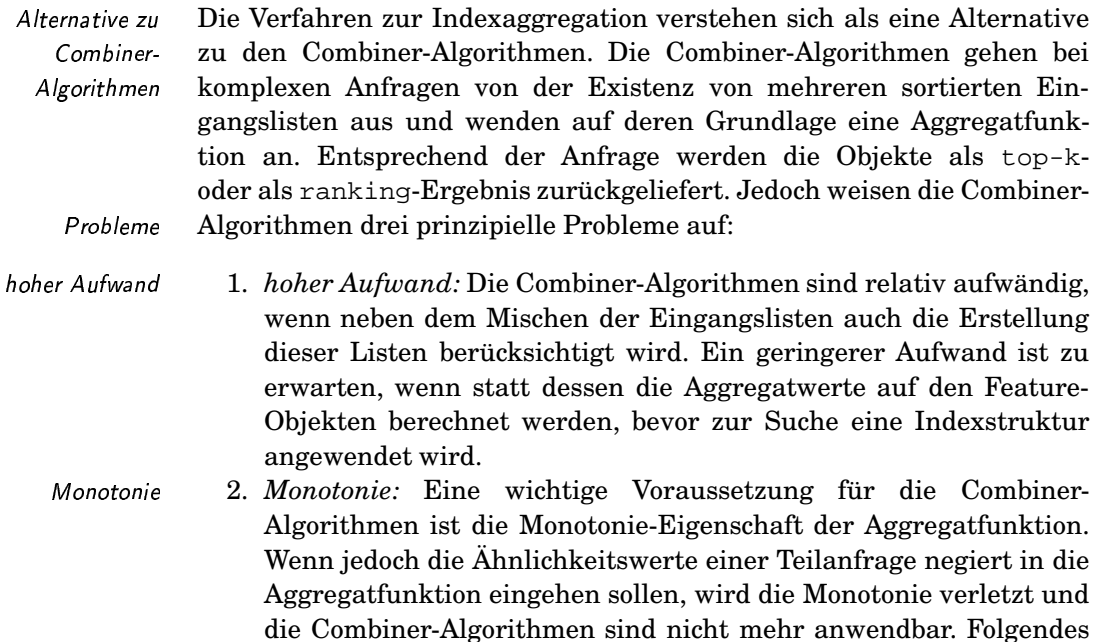

Tabelle 7.12 Kondensator-Algorithmus

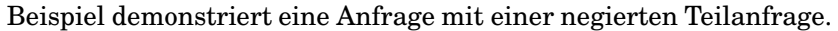

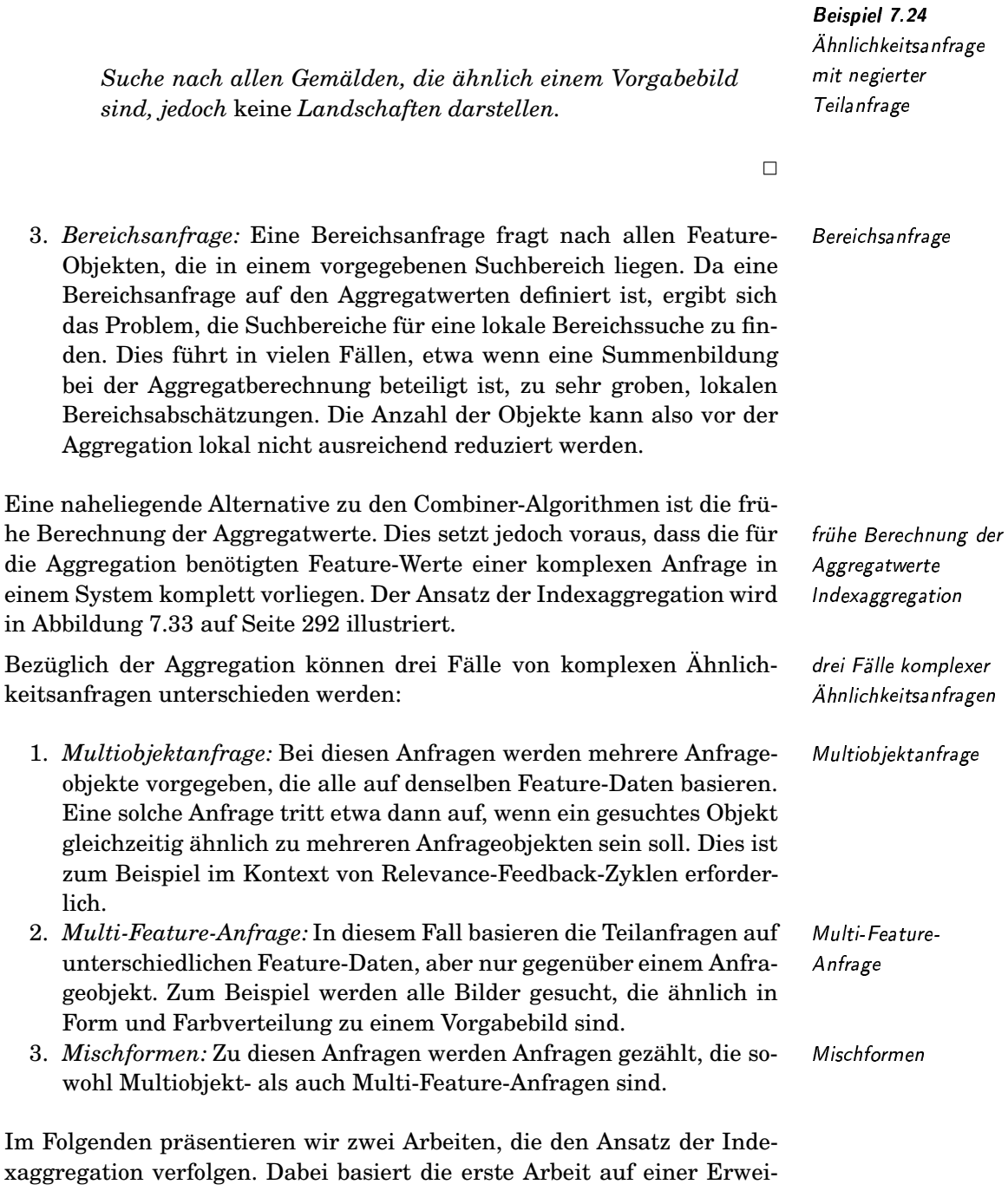

terung des M-Baums und die zweite Arbeit auf der Weiterentwicklung der VA-Datei. Im ersten Fall gehen wir von Ähnlichkeitswerten aus, die aus Feature-Distanzen berechnet werden und durch eine Umwandlungsfunktion f in Ähnlichkeitswerte transformiert werden, bevor sie aggregiert werden. Im zweiten Fall wird die Aggregatfunktion direkt auf den Distanzwerten angewendet.

## Indexaggregation mit dem M-Baum

Erweiterung des M-Baums Bereichs- und knn-Anfrage

Verzicht auf globale Monotonie lokale Monotonie Ciaccia, Patella und Zezula schlagen in [144, 143] die Erweiterung des M-Baums, siehe Seite 259, zur Indexaggregation vor. Unterstützt wird eine Bereichsanfrage anhand eines Ähnlichkeitsschwellwertes  $\alpha$  sowie eine knn-Anfrage, die als eine Bereichsanfrage mit einem dynamischen Schwellenwert aufgefasst werden kann. Um auch negativ wirksame Teilanfragen berücksichtigen zu können, siehe Beispiel 7.24, wird auf die Einhaltung der Monotonieeigenschaft der Aggregateigenschaft, siehe Seite 215, verzichtet. Statt dessen wird die Monotonie bezüglich aller einzelnen Parameter gefordert. Die Aggregatfunktion muss gegenüber jedem einzelnen Parameter  $x_i$  entweder monoton steigend:

$$
x_i \leq x'_i \implies agg(x_1, \ldots, x_i, \ldots, x_n) \leq agg(x_1, \ldots, x'_i, \ldots, x_n)
$$

oder monoton fallend:

 $x_i \leq x'_i \implies \text{arg}(x_1, \ldots, x_i, \ldots, x_n) \geq \text{arg}(x_1, \ldots, x'_i, \ldots, x_n)$ 

sein. Damit kann eine Aggregatfunktion in einem Parameter monoton steigend und in einem anderen Parameter monton fallend sein.

Multi-Feature-Anfrage

Multiobjektanfragen

Bei einer Multi-Feature-Anfrage muss der M-Baum erweitert werden. Im  $M^2$ -Baum sind pro Feature-Objekt und pro 'routing object' die Werte aller benötigten Features abgespeichert. Pro Feature ist weiterhin je eine Distanzfunktion definiert. Ein Knoten des  $M^2$ -Baums korrespondiert zu einer Region von Multi-Feature-Objekten, bei denen für jedes Feature die entsprechende Distanz bezüglich des 'routing objects' einen speziell gespeicherten Radiuswert nicht übersteigt. Den M<sup>2</sup>-Baum kann man sich als eine Erweiterung des sozusagen eindimensionalen M-Baums um weitere Dimensionen vorstellen, wenn jede Dimension einem Feature entspricht.

Im Fall von Multiobjektanfragen braucht der M-Baum selbst nicht erweitert zu werden, da die enthaltenen Feature-Daten zur Anfrageberechnung ausreichen.

Die Berechnung einer komplexen Bereichs- oder knn-Anfrage erfordert die Anpassung des Suchalgorithmus. Kernpunkt des Suchalgorithmus ist das Ausschließen von Baumknoten von der weiteren Suche. Alle Knoten, deren Obergrenze für einen Ähnlichkeitswert kleiner als der vorgegebene Schwellenwert  $\alpha$  sind, können von der weiteren Suche ausgeschlossen werden. Die entscheidende Frage ist die nach der Berechnung der Obergrenze für aggregierte Ähnlichkeitswerte eines Knotens. Die Berechnung dieser Obergrenze erfolgt in folgenden Schritten:

1. Distanzgrenzen: Für einen M-Baum-Knoten wird pro Teilanfra-Distanzgrenzen ge<sup>10</sup>  $q_i$  eine Distanzuntergrenze  $\min_{p \in Region} d(q_i, p)$  durch Ausnutzung der Dreiecksungleichung berechnet, wenn die korrespondierende Teilanfrage positiv in der Aggregatfunktion wirkt. Ansonsten wird die Distanzobergrenze  $\max_{p \in Region} d(q_i, p)$  berechnet.

 $^{10}$ Pro Teilanfrage bedeutet hier für eine Multiobjektanfrage pro Anfrageobjekt und für eine Multi-Feature-Anfrage pro Feature.

- 2. *Umwandlung: Die Distanzgrenzwerte werden durch die Umwand- Umwandlung* lungsfunktion f in Ähnlichkeitswerte umgewandelt.
- 3. *Aggregation:* Die Ähnlichkeitswerte werden durch Anwendung der Aggregatfunktion agg zu einem Aggregatwert zusammengefasst.
- 4. *Ausschluss:* Ist der Aggregatwert kleiner als der Schwellenwert  $\alpha$ , braucht dieser M-Baum-Knoten samt seinen Unterknoten bei der Suche nicht weiter berücksichtigt zu werden.

Wenn alle Teilanfragen positiv wirken, entspricht das Vorgehen dem folgenden Test:

$$
agg\left(f\left(\min_{p \in Region} d(q_1, p)\right), \dots, f\left(\min_{p \in Region} d(q_n, p)\right)\right) \tag{7.3}
$$

Die kleinste Obergrenze würde jedoch die Formel

$$
\max_{p \in Region} (agg(f(d(q_1, p)), \dots, f(d(q_n, p)))) \tag{7.4}
$$

liefern. Diese Formel liefert also den maximalen Aggregatwert *eines* potentiellen Objektes aus der Region des Baumknotens zurück. Leider erfordert die Berechnung dieser kleinsten Obergrenze oft die Lösung eines nur ineffizient berechenbaren Optimierungsproblems. Daher wird dieser Wert durch die vorherige Formel abgeschätzt, wobei folgende Ungleichung gilt:

$$
\max_{p \in Region} (agg(f(d(q_1, p)), \dots, f(d(q_n, p))))
$$
  
\n
$$
\le
$$
  
\n
$$
agg(f(\min_{p \in Region} d(q_1, p)), \dots, f(\min_{p \in Region} d(q_n, p)))
$$

Ist also die Formel 7.3 erfüllt, dann gilt offensichtlich auch die Formel 7.4. Der Unterschied zwischen den beiden Funktionen ergibt sich dadurch, dass bei der Formel 7.4 die Obergrenze gegenüber *einem* potentiellen Feature-Objekt berechnet wird, während bei der Formel 7.3 die Berechnung des Grenzwertes pro Einzeldistanz ein jeweils anderes Feature-Objekt zu Grunde liegen kann.

Diese Situation ist in Abbildung 7.34 illustriert. In einer Multiobjektanfrage sind dort die zwei Anfrageobjekte q1 und q2 sowie eine kreisförmige Region abgebildet. Als Aggregationfunktion kann der Durchschnitt angenommen werden. Die kleinste Obergrenze des Ähnlichkeitswerts zu *einem* potentiellen Punkt der Region nach der Formel 7.4 ergibt sich aus den gestrichelten Linien zum potentiellen Punkt p1. Die angenäherte Obergrenze eines Ähnlichkeitswerts nach der Formel 7.3 ergibt sich jedoch aus den minimalen Distanzen zu den einzelnen Anfrageobjekten, welches durch die durchgezogenen Linien zu den potentiellen Punkten p2 und p3 ausgedrückt wird.

Wie bereits in Abschnitt 7.1.4 ausgeführt, erreicht der Suchalgorithmus eines M-Baums seine Grenzen bezüglich der Effizienz, wenn die durch die Metrik inhärente Dimensionalität hinreichend groß wird. Durch die beschriebene Annäherung der kleinsten Ähnlichkeitsobergrenze wird die Effizienz bei der Behandlung komplexer Anfragen weiter beeinträchtigt.

Effizienzprobleme

leinste Obergrenze

### imierungsprobleme

Aggregation

schluss

Abbildung 7.34 Distanzgrenze

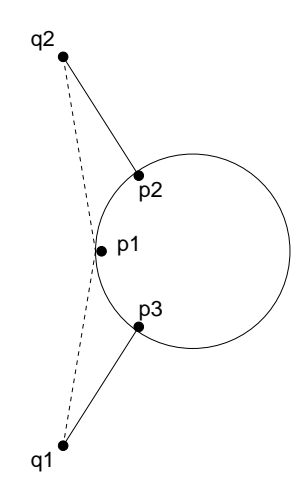

# Der GeVAS-Ansatz

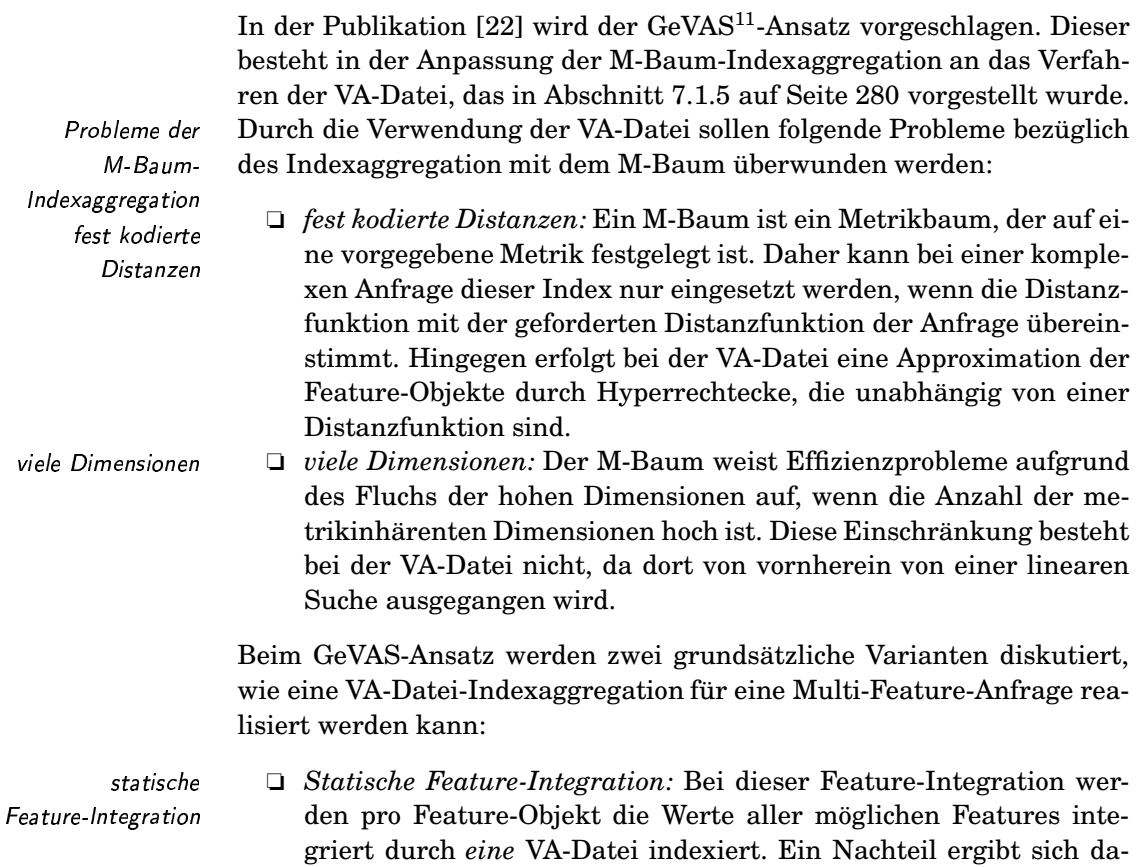

 $11$ Das Akronym GeVAS steht für 'Generalized VA-File based Search'.

durch, dass für eine Anfrage nur selten die Daten aller Feature benötigt werden. Statt dessen wird häufig nur ein kleiner Teil der Daten benötigt, während jedoch aufgrund der Indexierung alle Feature-Werte gelesen werden müssen.

Dynamische Feature-Integration: Bei der dynamischen Featuredynamische Integration werden die Werte der benötigten Feature erst zum Zeit-Feature-Integration punkt der Anfrageauswertung integriert. Dies lässt sich leicht bewerkstelligen, wenn die Werte pro Feature in jeweils einer eigenen VA-Datei indexiert werden. Für ein paralleles Durchsuchen wird die gleiche Reihenfolge der abgelegten Feature-Objekte in allen VAgleiche Reihenfolgen Dateien gefordert. Damit brauchen nur die tatsächlich benötigten der Feature-Objekte Feature-Daten gelesen zu werden. Liegen die verschiedenen VA-Dateien allerdings auf demselben Datenträger, üblicherweise eine Effizienzprobleme Festplatte, gibt es Effizienzprobleme beim sequentiellen Zugriff, da beim sequentiellen der Lesekopf ständig neu positioniert werden muss. Zugriff

Da bei einer Multiobjektanfrage auf dieselben Feature für mehrere Anfrageobjekte zugegriffen wird, braucht die VA-Datei nicht modifiziert werden.

Im GeVAS-Ansatz wird der Signaturalgorithmus zur Suche, siehe Algorithmus 7.9 auf Seite 278, modifiziert. Voraussetzung ist die Monotonieeigenschaft der Aggregatfunktion. Im Folgenden skizzieren wir die Ideen der Modifikation:

□ Berechnung der Distanzuntergrenze: Analog zum Verfahren der Indexaggregation mit dem M-Baum wird in der ersten Phase des Signaturalgorithmus für jede Signatur die Distanzuntergrenze anhand einer Aggregatfunktion berechnet. Pro Teilanfrage<sup>12</sup> wird dazu die lokale Distanzuntergrenze $\min_{p \in Region} d(q_i, p))$ ermittelt und danach werden alle diese Untergrenzen mittels der Aggregatfunktion zu einer globalen Untergrenze kombiniert:

$$
agg\left(\min_{p \in Region} d(q_1, p), \dots, \min_{p \in Region} d(q_n, p)\right)
$$

Wie bei der M-Baum-Indexaggregation ist die so berechnete Untergrenze nur eine Annäherung an die größte Untergrenze. Die Berechnung der größten Untergrenze, also

$$
\min_{p \in Region} (agg(d(q_1, p), \ldots, d(q_n, p)))
$$

wobei  $d(q_i, p)$  die Distanz pro Teilanfrage zu einem potenziellen Punkt des Hyperrechtecks ist, hingegen würde zu ineffizienten Berechnungen aufgrund komplexer Optimierungsprobleme führen.

 $\Box$  Heuristiken zur schnelleren Distanzberechnung: Eine Idee basiert auf der Überlegung, dass Distanzen von einem Anfragepunkt zu den Intervallgrenzen der Signaturzellen bei der Berechnung der

Multiobjektanfrage Signaturalgorithmus Berechnung der Distanzuntergrenze Aggregation der lokalen Untergrenzen

Annäherung

Heuristiken zur schnelleren Distanzberechnung Vorausberechnung von Einzeldistanzen

 $^{12}$ Pro Teilanfrage bedeutet hier für eine Multiobjektanfrage pro Anfrageobjekt und für eine Multi-Feature-Anfrage pro Feature.

Gesamtdistanzuntergrenze wiederholt berechnet werden müssen. Daher macht es Sinn, diese Distanzen pro Anfrage nur einmal zu berechnen, im Hauptspeicher zu speichern und bei Bedarf wieder abzurufen.

Des Weiteren kann in einer Multiobjektanfrage die Aggregatfunktion zusammen mit der Distanzfunktion so umgestellt werden, dass die Gesamtdistanzuntergrenze effektiver berechnet werden kann. Das setzt jedoch voraus, dass die Aggregatfunktion und die Distanzfunktion für die Umstellung einander kompatibel sind.

Eine weitere Idee ist das frühe Abbrechen der Berechnung der Gesamtdistanzuntergrenze, wenn die Ausschlussbedingung im Algorithmus 7.9 schon während der Berechnung verletzt wird.

 $\Box$  Vereinfachung bei gemischten Anfragen: Diese Anfragen sind sowohl Multiobjekt- als auch Multi-Feature-Anfragen. Sollen in einer solchen Anfrage für die verschiedenen Anfrageobjekten gleiche Features verwendet werden, dann sollte die entsprechende VA-Datei nur einmal durchsucht werden. Notfalls muss dafür diese Anfrage umgestellt werden.

Eine wichtiger Aspekt dieses Ansatzes ist die Frage, inwieweit die Annäherung der Gesamtdistanzuntergrenze und die Aggregation zu einer Beeinträchtigung der Effizienz des Suchalgorithmus führen. Die Gefahr liegt darin, dass aufgrund eines daraus resultierenden höheren Approximationsfehlers in der ersten Phase des Suchalgorithmus nur noch wenige Feature-Objekte von der Suche in der zweiten Suchphase ausgeschlossen werden können. Ein solches Problem wird behoben, indem mehr Bits pro Dimension zur Signaturberechnung verwendet werden. Allerdings verlangsamt natürlich eine Erhöhung der Bitanzahl für die Signaturen den Aufwand für ein sequentielles Lesen in der ersten Suchphase.

In [22] wird argumentiert, dass sich bei einer Multiobjektanfrage der Aproximationsfehler im schlimmsten Fall verdoppelt. Dieser Effekt kann durch das Erhöhen der Bitanzahl pro Signatur um ein Bit pro Dimension ausreichend kompensiert werden.

Bei einer Multi-Feature-Anfrage steigt die Anzahl der Dimensionen und damit entsprechend auch der Approximationsfehler. Da jedoch zur Kompensation nur logarithmisch viele zusätzliche Bits pro Dimensionen nötig sind, erhöht sich der Suchaufwand nicht im gleichen Maße wie die Anzahl der Dimensionen.

#### $7.3$ Literaturempfehlungen

Bei den in diesem Kapitel vorgestellten Algorithmen wurden die entsprechenden Literaturreferenzen bereits angegeben. Zusätzlich werden jedoch folgende Publikationen zur Vertiefung oder für alternative Algorithmen empfohlen.

In Unterabschnitt 7.1.1 wurden verschiedene Anfragearten diskutiert. Eine interessante, weitere Anfrageart ist die PAC Nächste-Nachbar-Anfrage, wie sie in [38] eingeführt wird. Diese Anfrage ist eine

Umstellung der Aggregatfunktion

frühes Abbrechen

Vereinfachung bei gemischten Anfragen

> gemeinsamer Durchlauf

erhöhter Approximationsfehler

höherer Aufwand bei sequentieller Suche

Verdopplung des Approximationsfehlers

logarithmisch wachsender Bitkode
um eine Wahrscheinlichkeitsangabe erweiterte approximierte Nächste-Nachbar-Anfrage.

Die Darstellung des Nächste-Nachbar-Problems mit Hilfe von Voronoi-Zellen ist in vielen Lehrbüchern zur »Computational Geometry« zu finden.

Einen allgemeinen Überblick über hochdimensionale Indexstrukturen und deren Vergleich geben die Arbeiten [21, 30, 31, 61]. Ein Spezialfall stellen die Verfahren zur Suche im Metrikraum dar, da dort keine konkreten Feature-Werte indexiert werden. Die verschiedenen Verfahren werden in [51, 39] vorgestellt.

Bei einer hohen Anzahl von Dimensionen versagen üblicherweise Baumverfahren für die Nächste-Nachbar-Suche. Dieser Fluch der hohen Dimensionen wurde in vielen Arbeiten, etwa in [14, 211, 18, 169, 10], untersucht.

Eines der ersten Signaturverfahren zur Suche im hochdimensionalen Raum ist die VA-Datei. Eine Kostenabschätzung und eine approximative Nächste-Nachbarsuche für diesen Ansatz wird in [210] beschrieben. Einen guten Überblick über alternative Signaturverfahren gibt die Dissertation von Sören Balko [10]. Die Verwendung von Signaturverfahren bei Nutzung verschiedener Distanzfunktionen beschreibt [54]. Mit der effizienten Berechnung der quadratischen Distanzfunktion beschäftigt sich [179].

Ein früher Vorläufer der Combiner-Algorithmen ist in [28] auf invertierten Listen beschrieben. Eine Übersicht über die Combiner-Algorithmen geben die Arbeiten [83, 92]. Ein in diesem Kapitel nicht beschriebener Combiner-Algorithmus wird in [92] vorgestellt. Dort wird ein NRA-Algorithmus als Pipeline-Operator entwickelt.

Der ursprüngliche Combiner-Algorithmus A0 von Fagin, siehe [55], wurde hier nicht vorgestellt, da der hier beschriebene Algorithmus TA diesen hinsichtlich der Effizienz übertrifft. Eine umfangreiche Übersicht über die faginschen Algorithmen FA (A0), TA, CA ist in [56, 57] zu finden.

Eine Generalisierung eines Combiner-Algorithmus als Verbundalgorithmus mit einer spezifizierbaren Verbundbedingung ist der J ∗ - Algorithmus. Dieser Algorithmus kommt ohne randomisierte Zugriffe aus und wird in [132] beschrieben. Anstatt Ähnlichkeitswerte verschiedener Eingangslisten zu aggregieren, werden in [82] Rangpositionen innerhalb der Sortierung miteinander kombiniert.

#### Anfragebehandlung 8

In diesem Kapitel werden Konzepte der Anfragebehandlung in Multimedia-Datenbanksystemen diskutiert. Ein Anfragesystem eines Multimedia-Datenbanksystems soll eine zielgerichtete Suche in einer Multimedia-Datenbank ermöglichen. Wir gehen in diesem Kapitel davon aus, dass der Leser mit der relationalen Anfragesprache SQL vertraut  $ist$ 

Abschnitt 8.1 enthält eine grobe Klassifikation verschiedener Suchverfahren sowie eine Auflistung von Kriterien zur Beurteilung von Anfragesystemen. Daran schließt sich in Abschnitt 8.2 eine Diskussion wichtiger Konzepte eines Anfragesystems an. Abschnitt 8.3 diskutiert kurz die Wahl eines geeigneten Datenbankmodells. In Abschnitt 8.4 wird sodann die Anfragesprache WS-QBE kurz vorgestellt und die Möglichkeiten zur Ähnlichkeitssuche in objektrelationalen Systemen skizziert. Für eine Vertiefung in dieses Gebiet geben wir im letzten Abschnitt weitere Literatur an.

#### 8.1 Einführung

Zunächst werden wir in Unterabschnitt 8.1.1 die Suche anhand verschiedener Kriterien klassifizieren. Daran schließt sich in Unterabschnitt 8.1.2 eine Aufstellung und kurze Diskussion von Kriterien zur Anfragebehandlung an, die zur Beurteilung eines konkreten Anfragesystems eingesetzt werden können.

#### **Klassifikationen** 8.1.1

Die Suche nach Multimedia-Objekten in einer Multimedia-Datenbank kann nach verschiedenen Kriterien klassifiziert werden. Als erstes unterscheiden wir Suchaktivitäten nach der Zeitspanne zwischen der Suchspezifikation und der Suchausführung. Als Suchspezifikation bezeichnen wir alle Nutzerinformationen, die in irgendeiner Weise eine konkrete Suche festlegen, während die Suchausführung deren tatsächliche Ausführung, also die Ergebnisberechnung, bedeutet:

 $\Box$  sofortige Suchausführung: Die sofortige Suchausführung erfolgt unmittelbar nach der Suchspezifikation. Da eine Suchspezifikation in der Regel von einem Nutzer formuliert wird, startet und überwacht derselbe Nutzer üblicherweise auch deren Ausführung und inspiziert die Suchergebnisse. Für diese Art der Suche ist eine geeig-

Zeitspanne zwischen Suchspezifikation und Suchausführung

sofortige Suchausführung

Kapitelgliederung

nete Interaktionsschnittstelle zwischen Nutzer und Anfragesystem wichtig.

verzögerte □ verzögerte Suchausführung: Bei der verzögerten Suchausführung muss die Suchspezifikation geeignet abgelegt werden können, da-Suchausführung mit diese für eine spätere Suchausführung zur Verfügung steht. Ein typisches Beispiel ist die Suchspezifikation als Einbettung in eine Programmiersprache. Dabei wird die Suchspezifikation üblicherweise in einer Anfragesprache textuell<sup>1</sup> formuliert. Weiterhin ist bei der Suchausführung ein anderer Nutzer als bei der Suchspezifikation zu erwarten. Zudem muss die Präsentation der Suchergebnisse an das entsprechende Anwendungsprogramm angepasst werden.

Als Fazit dieser Klassifikation lässt sich sagen, dass bei der sofortigen Ad-Hoc-Suche Suchausführung, auch Ad-Hoc-Suche genannt, im Gegensatz zur verzögerten Suchausführung eine nutzerfreundliche Nutzerinteraktion wichtiger als das Vorhandensein einer Anfragesprache zur textuellen Suchspezifikation ist. Eine textuell formulierbare Suchspezifikation ist also besonders für die verzögerte Suchausführung wichtig.

Nützlich scheint eine Kombination beider Arten der Suchspezifikation in Erzeugung einer textuellen dem Sinne zu sein, dass aus einer interaktiv formulierten Suchspezifika-Suchspezifikation tion eine textuelle Suchspezifikation automatisch erzeugt werden kann. Damit werden die Vorteile beider Arten der Suchspezifikation miteinander verbunden.

> Eine weitere Klassifikation von Suchverfahren kann anhand der Art der Suchaktivitäten erfolgen:

 $\Box$  Browsing und Navigation: Beim Browsen und Navigieren bewegt Browsing und Navigation sich der Nutzer direkt in der Datenbank, um die Suchergebnisse interaktiv zu finden. Unter Browsen versteht man das lineare Durchlaufen durch eine Datenbank, während eine Navigation eher das nichtlineare Verfolgen von Referenzen bezeichnet. Die Unterstützung von einem Anfragesystem ist gering. Die Suche durch Browsen und Navigieren erfolgt überwiegend manuell.

Diese Art der Suche wird häufig dann verwendet, wenn der Nutzer keine komplexe Anfrage formulieren möchte oder kann, die Datenbank relativ klein ist oder der Nutzer davon ausgeht, das Ergebnis schnell zu finden. In der Regel kann der Suchaufwand im Vornherein kaum abgeschätzt werden. Im Vergleich zu der Bearbeitung einer Anfrage kann der tatsächliche Suchaufwand schnell den Aufwand zur Anfrageformulierung und einer Anfragebearbeitung überschreiten.

 $\Box$  anfragebasierte Suche: Bei einer Anfrageformulierung wird eine Suchspezifikation erstellt. Diese Spezifikation teilt dem Anfragesystem mit, wonach gesucht werden soll. Im Unterschied zum Browsen und Navigieren erfolgt die Suchausführung durch das Anfra-

anfragebasierte Suche

Suchart

 ${}^{1}$ Eine textuell formulierte Suchspezifikation bedeutet hier nicht eine Formulierung als Freitext, sondern eine Formulierung wie etwa in der Sprache SQL.

gesystem. In der Regel kann der erforderliche Suchaufwand vorher abgeschätzt werden. Für eine anfragebasierte Suche ist der Suchende gezwungen, seine Suche zu spezifizieren, was Kenntnisse der Anfragesprache voraussetzt. Eine anfragebasierte Suche auf einer Multimedia-Datenbank kann dabei eine klassische, relationale Anfrage, eine semi-strukturelle Anfrage, etwa auf Strukturdaten, oder eine Ähnlichkeitsanfrage sein.

Häufig lassen sich diese beiden Arten der Suche kombiniert einsetzen. Zum einen müssen bei der Suchspezifikation häufig Suchobjekte angegeben werden, die anhand von Browsing- und Navigationsmechanismen ermittelt werden können. Zudem kann das Ergebnis einer Anfrage so umfangreich und komplex sein, dass ein Browsing und eine Navigation darauf sinnvoll erscheint.

Browsen und Navigieren selbst kann wieder in drei Suchvarianten mit Varianten von steigender Komplexität unterteilt werden:

- ❏ *flache Suche:* Die flache Suche erfolgt sequentiell auf atomaren Da tenbankobjekten. Suchaktionen beschränken sich auf vorwärts und rückwärts Blättern.
- ❏ *strukturierte Suche:* Die Datenbank kann strukturiert<sup>2</sup> die Datenbankobjekte selbst können auch strukturiert, also Multimedia-Objekte sein. Die Suche involviert ein Verfolgen von Strukturbeziehungen. Man kann etwa in einer Aggregationshierarchie sowohl vertikal als auch horizontal navigieren. Üblicherweise wird zusätzlich eine History-Liste verwaltet, die ein Zurückgehen zu bereits aufgesuchten Objekten ermöglicht.
- ❏ *Hypermediasuche:* Während bei der strukturierten Suche direkt auf den vorgegebenen Strukturen einer Datenbank oder der Multimedia-Objekte gesucht wird, sind bei der Hypermediasuche Struktur und Inhalt voneinander entkoppelt. Auf den Datenbankobjekten können also unterschiedliche Referenzstrukturen erzeugt werden, welche diese für einen bestimmten Zweck vernetzen. Der Vorteil liegt darin, dass unabhängig vom Dateninhalt zusätzlich eine Struktur angelegt werden kann, die für eine bestimmte Zielrichtung optimiert ist.

Fr jede der drei Suchvarianten soll je ein Beispiel angegeben werden.

Das Seitenblättern in einem Buch entspricht einer flachen Suche. ✷

In einem Buch kann im Inhaltsverzeichnis anhand der Kapitelstruktur sowie der Seitenreferenzen gesucht werden.

Als Beispiel zur Erzeugung einer neuen, nutzerabhängigen Struktur kann das Erstellen eines Vortrags aus einer Menge isolierter Folien geseKombination von Anfrage, Browsing und Navigation **- Exercit** Co

Browsing und Navigation **communists** flache Suche

strukturierte Suche

Hypermediasuche

Beispiel 8.1 Seitenblättern und einfache Suche

Beispiel 8.2 Inhaltsverzeichnis und strukturierte Suche

Beispiel 8.3 Vortrag und Hvpermediasuche

<sup>2</sup>Unter strukturiert verstehen wir hier eine komplexere Struktur als die einer Sequenz von Objekten.

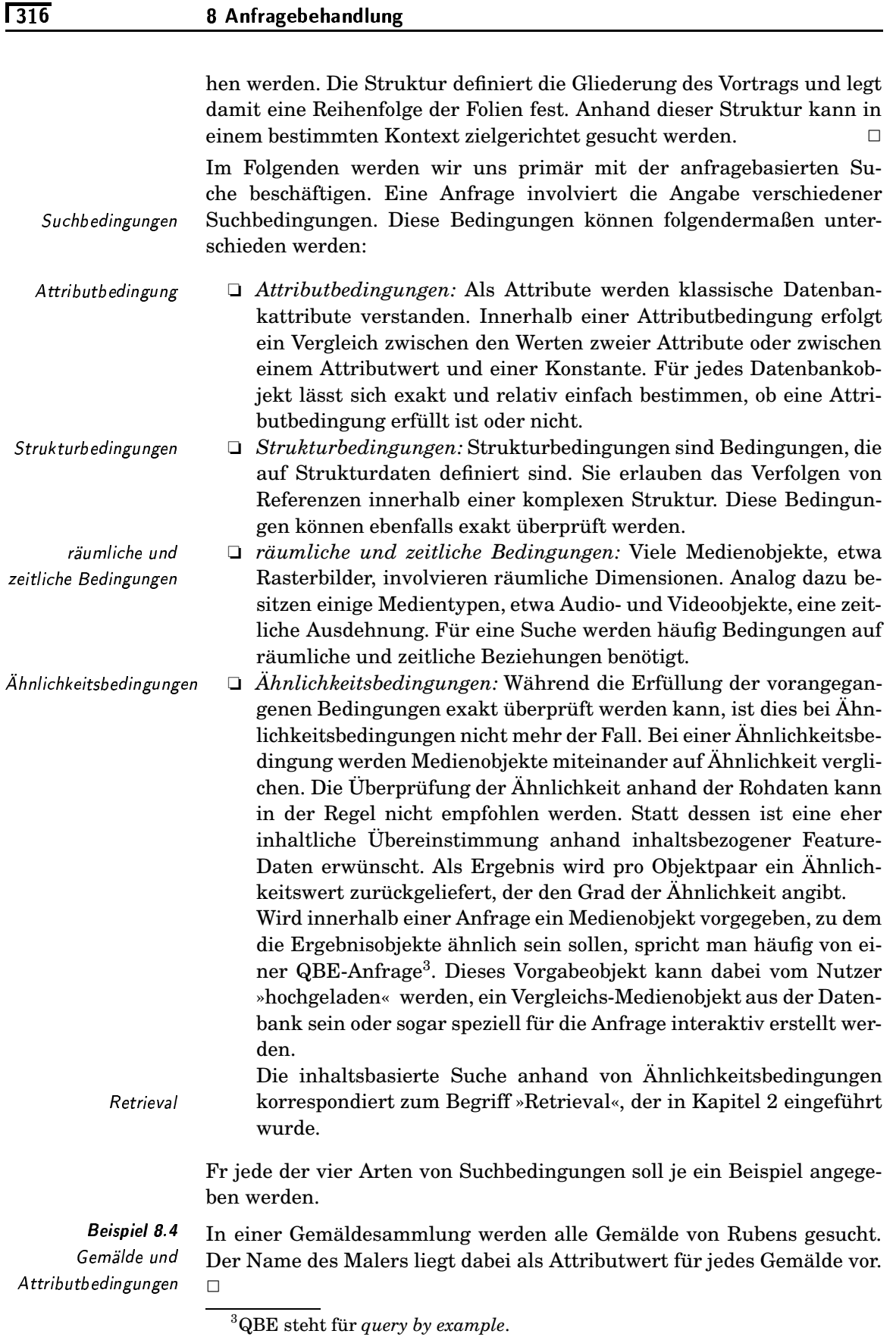

Die Webseiten der Informatikinstitute aller deutschen Universitäten sollen gesucht werden. Die Strukturdaten sind hier die Links von den Webseiten einer Universität auf die der Institute.  $\Box$ 

Gesucht werden alle Bilder, auf denen das Parkverbotszeichen links neben einem Fahrzeug abgebildet ist.  $\Box$ 

In einer Bilddatenbank werden alle Bilder gesucht, die ähnlich zu einem Vorgabebild sind. Das Vorgabebild kann dabei schon existieren. Alternativ kann es auch während der Anfragespezifikation mittels eines speziellen Grafikprogramms interaktiv skizziert werden.  $\Box$ 

Diese Arten von Bedingungen decken einen Großteil möglicher Bedingungen ab, können jedoch nicht vollständig und exakt disjunkt sein. So lässt sich etwa der SQL-Operator »like« auf Zeichenketten nicht sauber in diese Klassifikation einordnen.

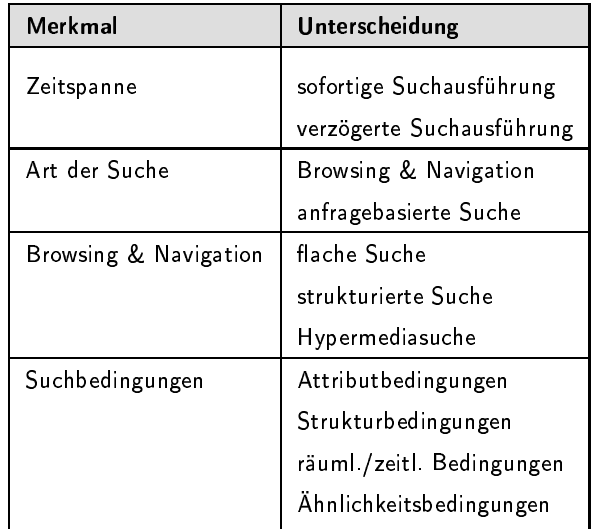

**Beispiel 8.5** Pfadangabe als Strukturbedingung

Beispiel 8.6 räumliche Bedingung

**Beispiel 8.7** Bildsuche und Ähnlichkeitsbedingung

Tabelle 8.1 Klassifikationsmerkmale von Suchverfahren und - bedingungen

Tabelle 8.1 fasst die in diesem Unterabschnitt vorgestellten Klassifikationen zusammen. Ihre hierarchische Anordnung zeigt Abbildung 8.1

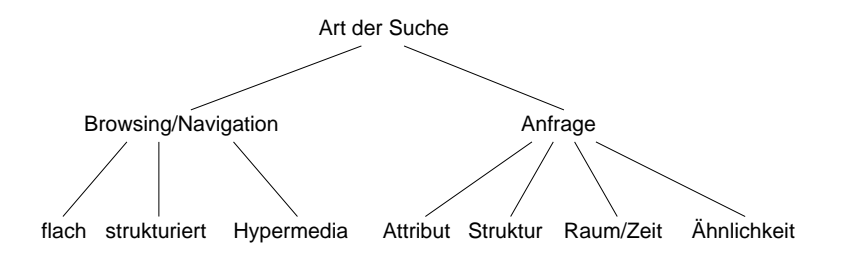

Abbildung 8.1 hierarchische Klassifikation

#### Kriterien der Anfragebehandlung  $8.1.2$

In diesem Unterabschnitt werden wir Kriterien für die Anfragebehandlung in Multimediadatenbanken aufstellen. Dazu werden kurz die Hintergründe erläutert. Diese Kriterien sind nicht dogmatisch als Anforderungen aufzufassen. Für unterschiedliche Suchszenarien ist die Erfüllung verschiedener Kriterien notwendig. Es kann sogar vorkommen, dass die Erfüllung eines Kriteriums die Verschlechterung bezüglich eines anderen Kriteriums bewirkt. Einige Kriterien sind erfüllt/nicht-erfüllt-Kriterien, während die Erfüllung anderer Kriterien nur tendenziell oder relativ angegeben werden kann.

Im Folgenden werden wir zunächst allgemeine Kriterien und danach multimediaspezifische Kriterien behandeln.

Die allgemeinen Kriterien wurden von Heuer und Scholl in [88] vorgestellt, in [87] verfeinert und hier größtenteils übernommen. Wir unterteilen diese allgemeinen Kritierien in vier Kategorien:

- 1. Anfrageformulierung: Hier kommt es auf die Art und Weise der Anfrageformulierung an, welche durch eine Anfragesprache unterstützt wird.
	- 2. Sprachumfang: Um die Mächtigkeit einer Anfragsprache beurteilen zu können, muss der Umfang der unterstützten Sprachkonstrukte und -konzepte untersucht werden.
	- 3. formale Kriterien: Für die Festlegung der Bedeutung einer Anfrage müssen formale Kriterien berücksichtigt werden.
		- 4. Anfrageausführung: Hier werden Kriterien für die Ausführung einer Anfrage untersucht.

In den folgenden Unterabschnitten gehen wir auf die einzelnen Kriterien gruppiert nach den Kategorien ein.

#### Anfrageformulierung

Folgende drei Kriterien sind bei der Formulierung einer Anfrage essenziell:

- □ sofortige und verzögerte Anfrageausführung: Beide Formen der Suchaktivitäten müssen unterstützt werden. Für die sofortige Ausführung wird eine geeignete, interaktive Nutzerschnittstelle und für die verzögerte Ausführung die Möglichkeit für eine textuell formulierbare Anfrage benötigt.
- generische Operationen und Orthogonalität: Die bei einer Anfrage- $\Box$ spezifikation verwendbaren Operationen sollen nach Möglichkeit generisch und orthogonal kombinierbar sein. Das Ziel ist eine möglichst einfache Anfrageformulierung mit möglichst wenigen Operatoren. Generische Operatoren sind Operatoren, die für Operanden unterschiedlicher Typen gleichermaßen eingesetzt werden können. Die Orthogonalität hingegen erlaubt ein uneingeschränktes Kombinieren der Operatoren. Es sind also keine einschränkende Regeln

allgemeine Kriterien

- 
- Anfrageformulierung
	-
	- Sprachumfang
	- formale Kriterien
	- Anfrageausführung

sofortige und verzögerte

generische

Operationen und Orthogonalität

Anfrageausführung

vorhanden, die festlegen, ob eine Operation mit einer anderen Operation kombiniert werden darf oder nicht.

 $\Box$  Deskriptivität: Die Anfragesprache sollte eine deskriptive Anfrage-Deskriptivität formulierung erlauben. Die Anfrage beschreibt also das gewünschte Anfrageergebnis und nicht, wie das Ergebnis gefunden wird. Deskriptivität garantiert Datenunabhängigkeit und lässt Freiraum für eine Anfrageoptimierung.

# Sprachumfang

Folgende vier Kriterien beziehen sich auf den Umfang einer Anfragesprache und damit auf seine Mächtigkeit:

- $\Box$  Adäquatheit und Erweiterbarkeit: Alle Konzepte des zugrunde lie-Adäquatheit und Erweiterbarkeit gendenden Datenbankmodells sollen geeignet unterstützt werden. Dazu gehört die Unterstützung verschiedener Medientypen und Speicherformate. Bei einer Erweiterung des Datenbankmodells soll eine entsprechende Erweiterung der Anfragesprache leicht möglich sein.
- □ Vollständigkeit: Die Anfragesprache soll mindestens so ausdrucks-Vollständigkeit mächtig wie eine relationale Standardanfragesprache, etwa die relationale Algebra, sein.
- Anwendungsunabhängigkeit: Die Anfragesprache soll universell Anwendungsunabhängigkeit einsetzbar sein, also nicht für nur eine bestimmte Anwendung entworfen sein.
- $\Box$  Abgeschlossenheit: Das Ergebnis einer Anfrage muss im Datenmo-Abgeschlossenheit dell darstellbar sein. Damit wird eine Schachtelung von Anfragen ermöglicht.

## **Formale Kriterien**

Folgende zwei Kriterien beziehen sich auf formale Eigenschaften einer Anfragesprache:

- $\Box$  Eingeschränktheit: Eine Anfragesprache sollte nicht berechnungs-Eingeschränktheit vollständig sein. Dieses Kriterium ist wesentlich um Sicherheit, Effizienz und Optimierbarkeit zu garantieren.
- $\Box$  formale Semantik: Die Semantik jeder möglichen Anfrage muss forformale Semantik mal festgelegt werden. Damit werden störende Spielräume bei der Interpretation einer Anfrage vermieden.

## Anfrageausführung

Bezüglich der Ausführung einer Anfrage, also der Berechnung des Anfrageergebnisses, sind folgende Kriterien zu berücksichtigen:

□ Sicherheit: Für die Sicherheit muss die Ausführung jeder syntak-Sicherheit

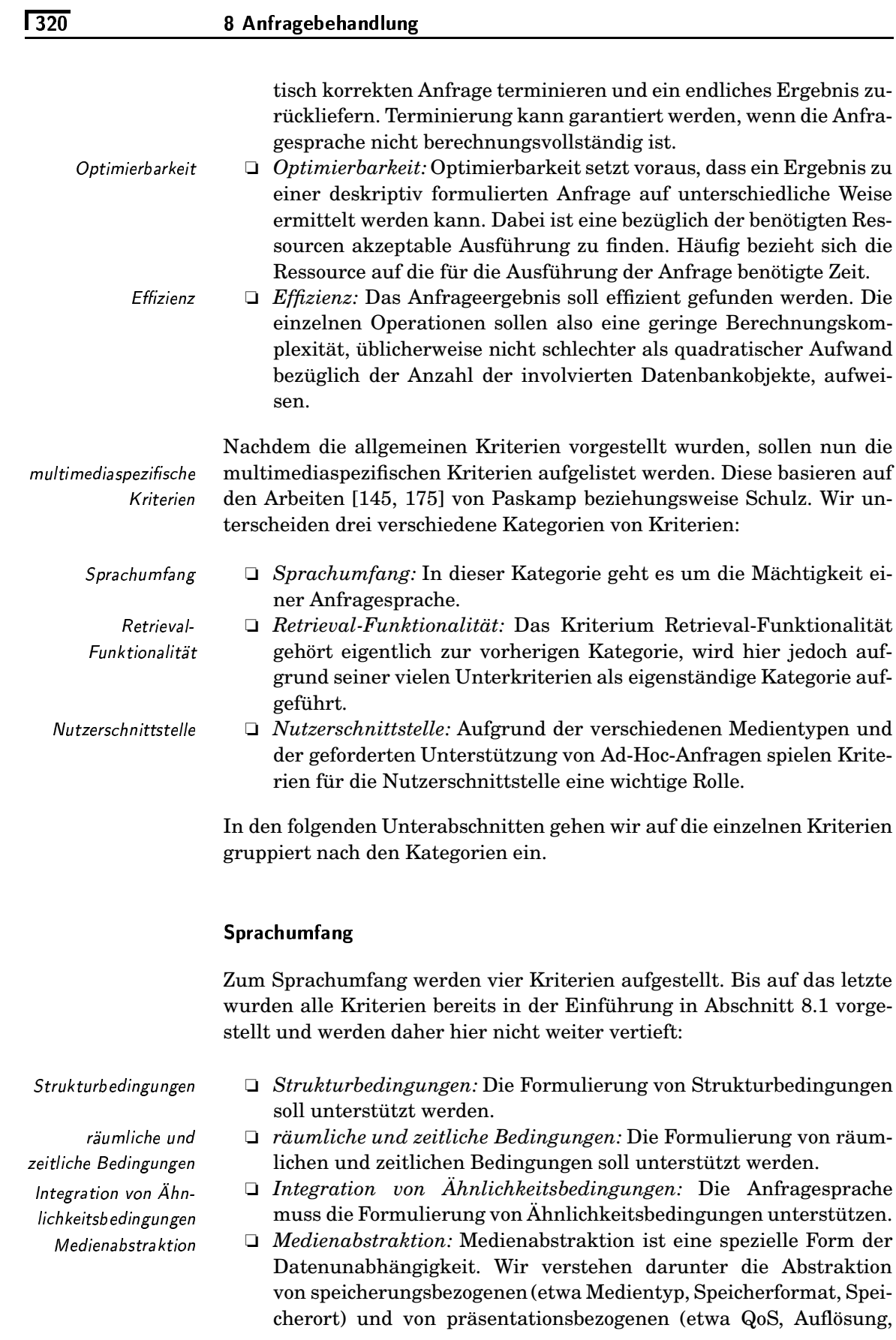

Lavout) Metadaten<sup>4</sup>. Es muss also möglich sein, alle Informationen zu einem bestimmten Thema zu suchen, egal in welchem Medientyp und Speicherungsformat die Medienobjekte abgelegt sind. Weiterhin muss die Anfragesprache es dem Nutzer weitestgehend ermöglichen, beliebige Formate und Medientypen für die Präsentation von Suchergebnissen zu fordern.

### Retrieval-Funktionalität

Weitere Kriterien sind bezüglich der Retrieval-Funktionalität relevant:

- $\Box$  Unschärfe: Ahnlichkeitsbedingungen erfordern bei der Anfragebe-Unschärfe arbeitung den Umgang mit Unschärfe. Da aufgrund der Unschärfe ein Objekt nicht mehr exakt einer Menge zugeordnet werden kann, erfordert dies eine Abkehr von der zugrunde liegenden Mengensemantik vieler Anfragesprachen. Statt dessen können etwa Fuzzy-Mengen als Grundlage verwendet werden. Eine oft geforderte Sortierung der Objekte nach deren Zugehörigkeitswerten, bzw. Ähnlichkeitswerten, erzeugt eine Listensemantik.
- □ *inhaltsbasierte Suche:* Eine inhaltsbasierte Suche beschreibt die Suche nach Medienobjekten über deren Inhalt, also deren menschliche Interpretation. Da dieser Inhalt in der Regel nicht als explizite Beschreibung vorliegt, lässt sich eine Unschärfe bei der Überprüfung kaum vermeiden. Ein typisches Beispiel ist eine Ähnlichkeitsbedingung, welche eine inhaltliche Ähnlichkeit zwischen zwei Medienobjekten fordert.
- □ Nutzerpräferenzen: Mit Präferenzen sind hier Nutzerentscheidungen gemeint, die zum einen Suchbedingungen einer Anfrage unterschiedlich gewichten, und zum anderen aber auch bestimmte Anfrageergebnisse favorisiert behandelt sehen wollen.
- *Q iterative Anfrageverfeinerung: Häufig* liefert bei einer Suche die Initialanfrage nicht das gewünschte Ergebnis. Da dies an einer schlecht formulierten Anfrage liegen kann, wird in einer zusätzlichen Iteration versucht, eine bessere Anfrage zu finden. Häufig wird dazu die Initialanfrage verfeinert.

Nutzerpräferenzen

inhaltsbasierte Suche

iterative Anfrageverfeinerung

### Nutzerschnittstelle

Prinzipiell kann man bei den Kriterien für eine Nutzerschnittstelle diskutieren, ob die entsprechende Funktionalität vom Datenbanksystem oder von einem darauf aufbauenden Anwendungssystem bereit zu stellen ist. Wir gehen hier davon aus, dass zumindestens eine Ad-Hoc-Anfrage von einem Multimedia-Datenbanksystem zu unterstützen ist und ordnen daher die folgenden Kriterien dem Multimedia-Datenbanksystem zu.

Neben den üblichen Kriterien für Nutzerschnittstellen wie einfache Bedienbarkeit, Übersichtlichkeit, Adäquatheit und Effizienz sollen hier

<sup>&</sup>lt;sup>4</sup>Siehe Tabelle 3.3 auf Seite 80.

einige, für die Suche in Multimedia-Datenbanken spezifische Kriterien aufgelistet werden:

 $\Box$  Nutzer- und Geräteprofile: Eine Nutzerschnittstelle muss anpassbar Nutzer- und Geräteprofile an die Vorstellungen der Nutzer, aber auch an die verfügbaren Einund Ausgabegeräte sein. Voraussetzung dafür sind Nutzer- und Geräteprofile, welche die Vorlieben von Nutzern sowie die verfügbare Interaktions-Hardware beschreiben. Zum Beispiel ist es für die Aufbereitung eines Anfrageergebnisses wichtig zu wissen, ob ein Lautsprecher existiert. Wenn nicht, dann kann etwa im Nutzerprofil festgelegt werden, dass Audio-Objekte als Anfrageergebnis grundsätzlich im Dateisystem unter einem bestimmten Verzeichnis abzulegen sind.

 $\Box$  Anfrageformulierung: Die Nutzerschnittstelle muss eine effiziente Anfrageformulierung Unterstützung bei der Anfrageformulierung leisten. Die komplexen Möglichkeiten einer Anfrageformulierung müssen dabei geeignet unterstützt werden. So sind etwa geeignete Mechanismen zur Angabe von Anfrageobjekten verschiedener Medientypen bereit zu stellen. Wenn zum Beispiel eine Ähnlichkeitsanfrage an eine Bilddatenbank gestellt werden soll, würde sich das Bereitstellen eines Malprogramms zum Skizzieren eines Anfragebilds anbieten.

> $\Box$  Ergebnisdarstellung: Das Anfrageergebnis muss entsprechend den oben erwähnten Nutzer- und Geräteprofilen präsentiert werden. Darüber hinaus sind folgende Unterkriterien häufig wesentlich:

- $\Box$  Browsing und Navigation: Browsing und Navigation muss auf einem Ergebnis möglich sein.
- $\Box$  *iterative Anfrageverfeinerung:* Für eine iterative Anfrageverfeinerung sind spezielle Mechanismen erforderlich, die etwa das Bewerten von einzelnen Ergebnisobjekten ermöglichen.
- lacktriangleright and an intervalstangleright and an intervalstangleright and an intervalstangleright and an interpretational and an interpretational and an interpretational and an interpretational and an interpretational objekten ist oft eine kompakte Darstellung der Ergebnisobjekte, zum Beispiel durch so genannte »thumbnails« für Bildobjekte, wichtig, die bei Aufforderung wieder in ihren Originalgrößen dargestellt werden können.
- $\Box$  räumliche und zeitliche Anordnung: Die Ergebnisobjekte müssen räumlich und zeitlich entsprechend eines Nutzerprofils oder der Ausgabespezifikation einer Anfrage angeordnet werden können. Damit kann etwa festgelegt werden, dass Ergebnisbilder an der linken oberen Ecke des Bildschirms positioniert werden und die Untertitel darunter mit einer zeitlichen Verzögerung von 5 Sekunden erscheinen.

Die Tabellen 8.2 und 8.3 fassen die aufgeführten Kriterien einer Anfragebehandlung durch Multmedia-Datenbanksysteme zusammen. Sie stellen die wichtigsten Kriterien dar. Einige ausgewählte Konzepte der Anfragebehandlung werden in den folgenden Abschnitten diskutiert.

Ergebnisdarstellung

Browsing und Navigation iterative Anfrageverfeinerung

kompakte Ergebnisdarstellung

räumliche und zeitliche Anordnung

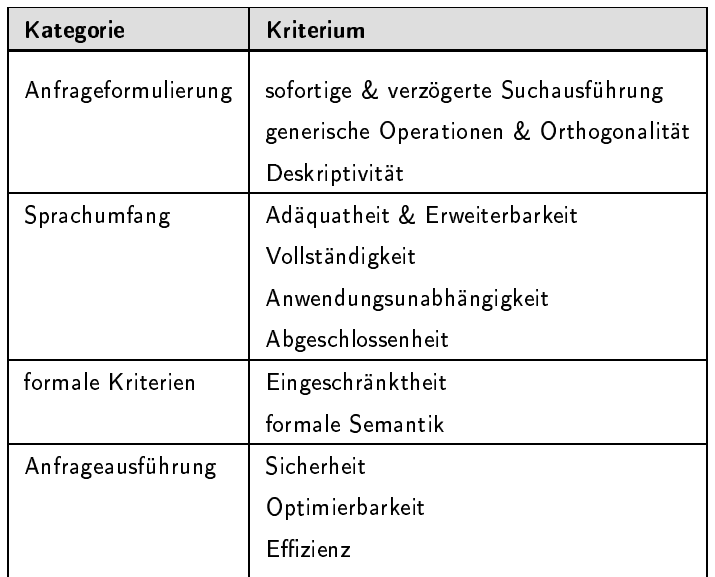

Tabelle 8.2 allgemeine Kriterien

Tabelle 8.3 spezifische Kriterien

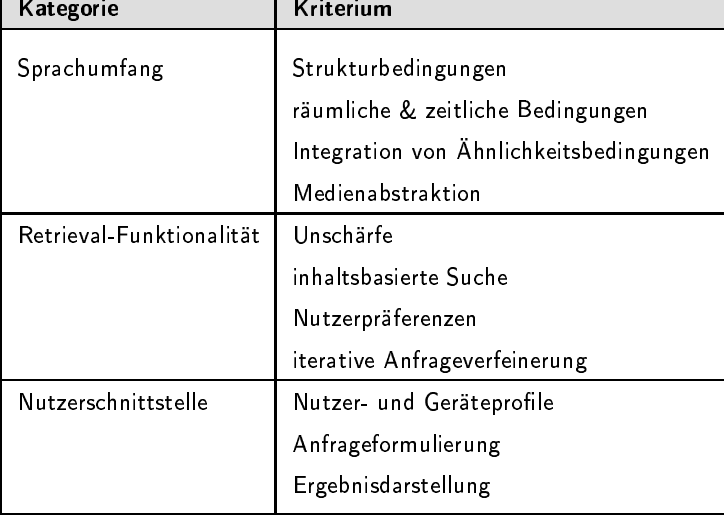

#### 8.2 Konzepte der Anfragebehandlung

In den folgenden Unterabschnitten werden einige ausgewählte Konzepte eines Anfragesystems diskutiert. Diese lassen sich nach der Art der unterstützten Suchbedingungen unterscheiden, wie sie bereits auf Seite 316 vorgestellt wurden. Im Einzelnen sind dies

□ Attributbedingungen,

п

- □ Strukturbedingungen,
- □ räumliche und zeitliche Bedingungen sowie
- Ahnlichkeitsbedingungen.

Anschließend gehen wir auf Aspekte des Datenbankmodells, der Nutzerschnittstelle und der Medienabstraktion näher ein.

#### Attributbedingungen  $8.2.1$

Attributbedingungen werden an die Attribute von Datenbankrelationen gestellt. Sie entsprechen den üblichen Attributbedingungen relationaler Anfragesprachen. Die Notwendigkeit der Unterstützung solcher Attributbedingungen ergibt sich aus der Tatsache, dass viele alphanumerischen Daten einer Multimedia-Datenbank, jedoch nicht unbedingt die Rohdaten der Medienobjekte, mit herkömmlichen Datenbankmethoden verwaltet werden können. Das Anfragesystem eines Multimedia-Datenbanksystems sollte daher eine Erweiterung relationaler Anfragesysteme sein. Die Auswertung von Attributbedingungen basiert in der Regel auf einfachen Vergleichsbedingungen, die entweder erfüllt oder nicht erfüllt sind<sup>5</sup>. Für eine tiefere Diskussion von Attributbedingungen relationaler Anfragesprachen verweisen wir auf die entsprechende Datenbankliteratur, etwa auf das Lehrbuch [87] von Heuer und Saake.

Im Folgenden werden Beispiele für Attributbedingungen angegeben.

Beispiel 8.8 Angenommen, das Zeichenkettenattribut Maler und das numerische Attribut Erscheinungsjahr existieren, dann sind die folgenden Bedin-Attributbedingungen gungen

 $Maler =$ »Rubens«

und

Erscheinungsjahr > 2000

zwei Beispiele für Attributbedingungen.

 $\Box$ 

#### $8.2.2$ Strukturbedingungen

Strukturdaten

Erweiterung

relationaler Anfragesysteme

> Strukturbedingungen sind auf Strukturdaten definiert. Unter Strukturdaten verstehen wir Aggregations- und Assoziationsbeziehungen. Ein Multimedia-Objekt kann man sich als eine hierarchische Aggregation einzelner Komponenten, typischerweise Medienobjekte, vorstellen. Weiterhin können Multimedia-Objekte gegenseitig auf einander verweisen. Selbst die Segmente von Medienobjekten können als Komponenten einer Segmentierungsaggregation aufgefasst werden. Zu ihrer Unterscheidung sind häufig Aggregations- und Assoziationsbeziehungen benannt.

> Das folgende Beispiel demonstriert einige informal formulierte Strukturbedingungen.

**Beispiel 8.9** Angenommen, ein Textdokument und eine Webseite werden als Multimedia-Objekte aufgefasst, dann zählen wir die folgenden Bedingun-Strukturbedingungen gen

<sup>&</sup>lt;sup>5</sup>Nullwerte werden hier nicht betrachtet.

Taucht das vorgegebene Bild im dritten Abschnitt eines Textdokuments als Abbildung auf?

und

Enthält eine vorgegebene Webseite in einem Frame einen Link auf eine Suchmaschine?

zu den Strukturbedingungen.

Aggregations- und Assoziationsbeziehungen können prinzipiell auf zwei Arten der Realisierung unterschiedlichen Arten realisiert werden:

 $\Box$  Einbettung: Unter Einbettung verstehen wir die Einbettung von Einbettung Komponenten in ein Aggregat. Eine eingebettete Komponente gehört damit unmittelbar zum Gültigkeitsbereich des Aggregats. Dies führt dazu, dass eingebettete Komponenten außerhalb des Aggregats nicht sichtbar und daher auch nicht referenzierbar sind. Eine eingebettete Komponente ist damit exklusiv an ein Aggregat gebunden.

In einem PDF-Dokument liegen Abbildung in der Regel eingebet-**Beispiel 8.10** tet vor, sind also nicht als eigenständige Medienobjekte verfügbar. □ Einbettung in

 $\Box$  Referenzierung: Im Gegensatz zur Einbettung sind die Komponenten eigenständige Objekte, die einen eindeutigen Identifikator aufweisen. Aggregations- und Assoziationsbeziehungen werden mittels Referenzen, also durch Angabe der Identifikatoren der Komponenten, ausgedrückt. Je nachdem, ob die Verfolgung nur in eine Richtung oder in beide Richtungen unterstützt wird, unterscheiden wir uni- von bidirektionalen Referenzen.

Ein Link im World-Wide-Web stellt eine Referenz zwischen zwei HTML-Seiten her. Ausgenutzt wird dabei die eindeutige URL zur Identifikation von HTML-Seiten.  $\Box$ 

Wie bereits in Abschnitt 3.2 auf der Seite 67 beschrieben, ist es für die Anfragebehandlung oft sinnvoll, wenn Multimedia-Objekte beim Einfügen in die Datenbank in ihre Komponenten, also in Medienobjekte, zerlegt und die entsprechenden Strukturdaten getrennt verwaltet werden. Insbesondere benötigen die Medienobjekte nach der Zerlegung Identifikatoren. Die Identifikatoren müssen innerhalb der Datenbank eindeutig sein, dürfen sich nicht ändern und müssen das schnelle Auffinden der Objekte ermöglichen.

Prinzipiell gibt es viele Möglichkeiten, wie Strukturdaten abgelegt und angefragt werden können. Im Folgenden soll die Verwaltung von Strukturdaten

- $\Box$  in einem relationalen Datenbanksystem,
- $\Box$  in einem objektorientierten Datenbanksystem,
- n in einem objektrelationalen Datenbanksystem,

PDF-Dokumenten Referenzierung

 $\Box$ 

Beispiel 8.11 Referenzen im WWW

Zerlegung

Identifikator

 $325$ 

- $\Box$  in XML und
- $\Box$  in einem Hypermedia-System

mit den entsprechenden Möglichkeiten, Strukturbedingungen zu formulieren, kurz diskutiert werden.

Zur Demonstration und zum Vergleich der Möglichkeiten verwenden wir ein durchgängiges Beispiel.

**Beispiel 8.12** Strukturdaten eines komplexen Multimedia-Objekts

In Abbildung 8.2 sind die Strukturdaten eines Werbevideos abgebildet. Die Aggregationsbeziehungen tragen hier den Namen Komponente. Man beachte, dass die Referenzen ausgehend von einem Objekt von links nach rechts sortiert sind. Die erste Szene wird also vor der zweiten Szene abgespielt. Als Identifkatoren verwenden wir die Kürzel W, S1, S2, V, U, S und A. Auf diesen Strukturdaten können informal folgende Bedingungen formuliert werden:

S ist ein Standbild in der zweiten Szene des Werbevideos W.

und

Die Anzahl der Szenen im Werbevideo W ist kleiner als drei.

 $\Box$ 

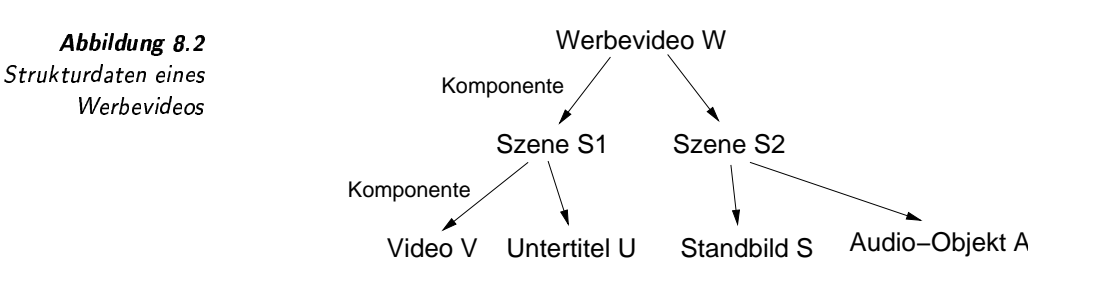

### Verwaltung durch ein RDBS

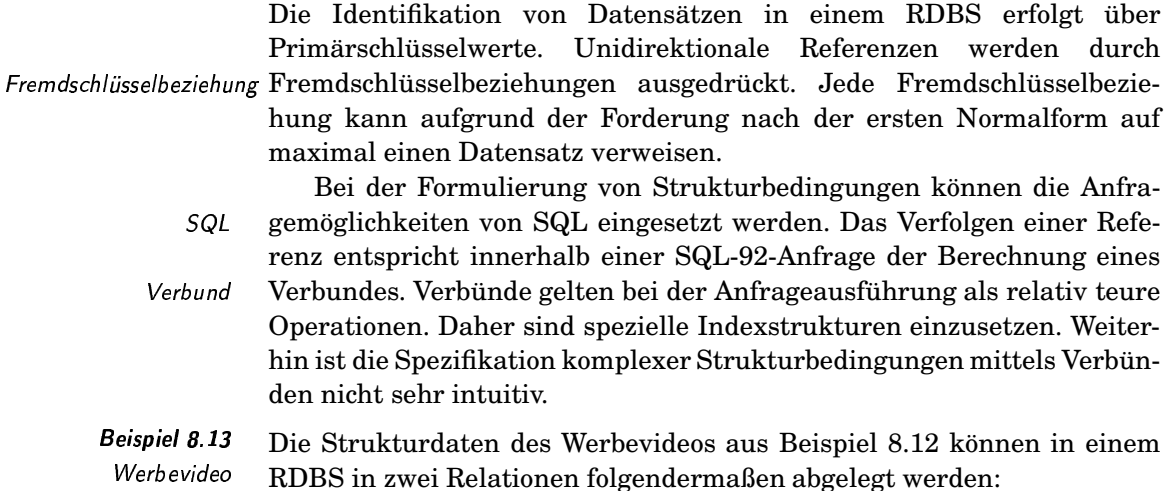

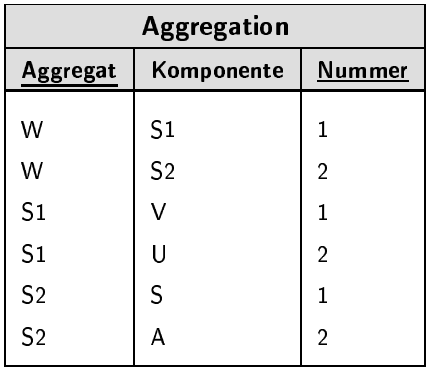

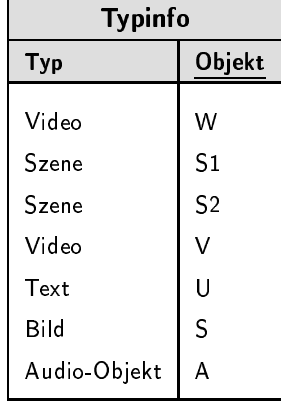

Die Strukturbedingungen aus Beispiel 8.12 können in SQL wie folgt formuliert werden:

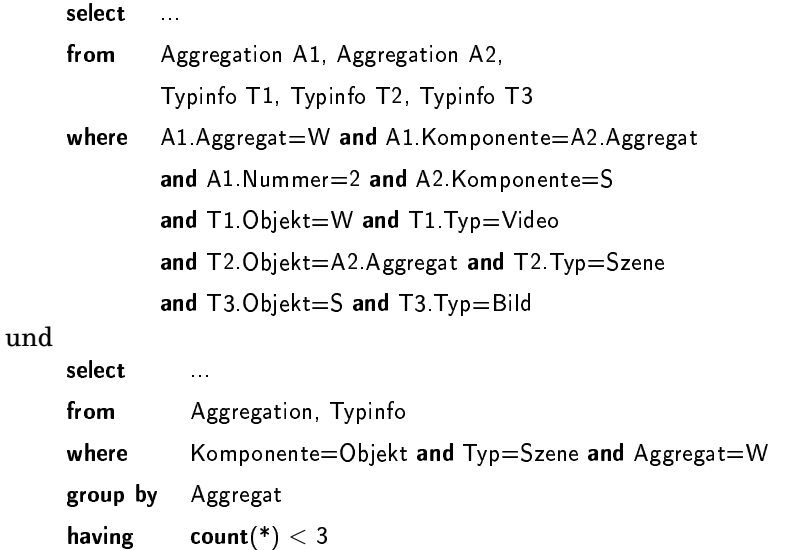

Als Fazit kann festgehalten werden, dass in relationalen Datenbanksystemen Mechanismen zur Verwaltung von Strukturdaten zwar zur Verfügung stehen, die allerdings nicht intuitiv und oft auch nur ineffizient einsetzbar sind.

## Verwaltung durch ein OODBS

In objektorientierten Datenbanksystemen werden Daten in Objekten angeordnet. Objekte werden durch eindeutige Objektidentifikatoren identifiziert. Referenzen sind Attribute, welche den Objektidentifkator eines Referenzen referenzierten Objektes enthalten. Im ODMG-Quasistandard [32] wird OQL die Anfragesprache OQL definiert. Diese Sprache erlaubt die Angabe von Pfadausdrücken. Durch einen Pfadausdruck kann wie in einer Program-Pfadausdruck miersprache eine Navigation entlang von Referenzen ausgedrückt werden. Eine Formulierung von Verbunden kann damit vermieden werden.

Die Strukturdaten des Werbevideos aus Beispiel 8.12 können in einem ODBS als Objekte, wie in Abbildung 8.3 in einer UML-nahen Darstellung

 $\Box$ 

nicht intuitiv

Beispiel 8.14

Werbevideo

abgebildet, abgelegt werden. Die Bedingungen lassen sich in OQL unter Ausnutzung von Pfadangaben folgendermaßen formulieren:

```
select
              W Szene Sz, Sz Komponente K
     from
              K = S and S in Bild
     where
und
```
 $count(W\text{.}S$ zene $) < 3$ 

Man beachte, dass in der ersten OQL-Anfrage der Test auf die zweite Szene nicht durchgeführt werden konnte, da OQL Mehrfachreferenzen nicht indizieren kann. Statt dessen müsste die Information über die Szenenreihenfolge extra modelliert werden, damit sie entsprechend angefragt werden kann.  $\Box$ 

Pfadausdrücke in OQL ermöglichen im Vergleich zu Verbundausdrücken

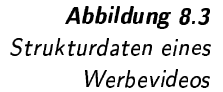

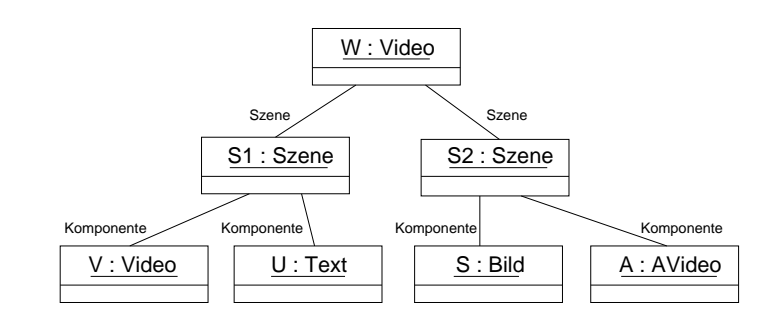

eine intuitivere Formulierung von Strukturbedingungen. Ein Nachteil für den Einsatz objektorientierter Datenbanksysteme ist jedoch in der fehlenden Stabilität und der nicht ausreichenden Marktpräsenz kommerzieller Produkte zu sehen.

## Verwaltung durch ein ORDBS

SQL:1999

Pfadausdrücke

Schachtelung von

XML-Elementen

XML-Attribute

fehlende Stabilität

Ein objektrelationales Datenbanksystem erweitert die Funktionalität relationaler Datenbanksysteme um objektorientierte Konzepte. Entsprechend dem SQL:1999-Standard, siehe etwa [201] von Türker, stehen ähnlich zu objektorientierten Datenbanksystemen der Referenzdatentyp und die Möglichkeit der Formulierung von Pfadausdrücken zur Verfügung. Mehrfachreferenzen können durch die Kombination des array-Typkonstruktors und des ref-Datentyps simuliert werden. Konzeptionell ergeben sich für die Verwaltung von Strukturdaten im Vergleich zu einem RDBS und einem OODBS keine Erweiterungen.

## Verwaltung als XML-Dokument

Strukturdaten können durch XML-Dokumente ausgedrückt werden. Der Vorteil liegt darin begründet, dass hierarchische Aggregationsbeziehungen gut durch die Schachtelung von XML-Elementen nachgebildet werden können. XML unterstützt weiterhin XML-Attribute. Diese können genutzt werden, um Referenzen auf Medienobjekte auszudrücken. Solche

Referenzen werden für die Realisierung von Assoziationsbeziehungen benötigt.

Zur Suche in XML-Dokumenten wurde u.a. die Sprache XPath ent-**XPath** wickelt, mit der Strukturbedingungen leicht formuliert werden können. Wie der Name der Sprache schon andeutet, können Pfadbedingungen formuliert werden. Zusätzlich sind auch Attributbedingungen möglich. Selbst die Reihenfolge von Kindelementen kann in XPath ermittelt werden. Im Folgenden wird die XML-Unterstützung an unserem Beispiel kurz demonstriert.

Beispiel 8.15 Die Strukturdaten des Werbevideos aus Beispiel 8.12 können als XML-Werbevideo Fragment formuliert werden, wie mittels XML-Code 8.1 skizziert wird. Die Umsetzung der Anfragen in XPath auf der Grundlage des XML-Codes ergeben:

/Video[@name=»W«]/Szene[2]/Bild[@name=»S«]

und

/video[@name=»W«]/Szene[last()<3].

XML-Code 8.1 Strukturdaten in  $XML$ 

 $\langle$ Szene name= »S1« $\rangle$  $\langle Video \ name= \ wV\alpha \rangle$  $\langle/Video\rangle$  $\langle Text \ name = \nu U \times \rangle$  $\langle$ /Text $\rangle$  $\langle$ /Szene $\rangle$  $\langle$ Szene name= »S2« $\rangle$  $\langle$ Bild name= »S« $\rangle$  $\langle$ /Bild $\rangle$  $\langle \text{AVideo name} = \text{A}\text{A}\rangle$  $\langle$ /AVideo $\rangle$  $\langle$ /Szene $\rangle$  $\langle/Video\rangle$ 

 $\langle Video$  name= »W« $\rangle$ 

Prinzipiell ist XML relativ gut geeignet, hierarchische Aggregationshierarchien abzubilden und mittels XPath anzufragen. Allerdings gibt es Schwächen, wenn nicht-hierarchische Assoziationsbeziehungen abgebildet werden sollen. Für diesen Fall stehen Referenzattribute zur Verfügung. Die Verfolgung solcher Referenzen erfordert eine verbundartige Anfrageformulierung, die durch die XML-Anfragesprache XQuery ermöglicht wird.

In den letzten Jahren haben sich XML-Datenbanksysteme, etwa Tamino, auf dem Markt etabliert. Weiterhin haben Hersteller objektrelationaler Datenbanksysteme XML-Funktionalität in ihre Datenbanksysteme aufgenommen, so dass hinreichend Werkzeugunterstützung für die VerXQuery-Verbund

Werkzeugunterstützung

 $\Box$ 

waltung von XML-Dokumenten vorhanden ist.

### Verwaltung in Hypermedia-Systemen

Die Vernetzung von Medienobjekten wird oft mit den Begriffen »Hypertext« und »Hypermedia« in Verbindung gebracht, wobei sich Hypertext mehr auf Textdokumente und Hypermedia zusätzlich auf Medienobjekte bezieht. In einem Hypermedia-System existiert eine Trennung zwischen Strukturdaten und den eigentlichen Medienobjekten. Dies ermöglicht das Festlegen mehrerer, unterschiedlicher Vernetzungen auf demselben Datenbestand. Hypermedia-Systeme verwalten die Vernetzung von Medienobjekten und erlauben dem Nutzer das Verfolgen von Links. Eine wichtige Rolle spielt in diesen Systemen das Link-Konzept, mit dem Beziehungen vielfältiger Art zwischen Medienobjekten formuliert werden können.

Viele Hypertext- und Hypermediasysteme beziehen sich auf das

Dexter-Modell Dexter-Hypertext-Referenzmodell, kurz Dexter-Modell<sup>6</sup>. Die Zielstellung Dexter-Modell

-*Konzept* Das

6-/ " !!

Das Modell zeichnet sich weiterhin durch ein mächtiges Link-Konzept aus, das weit über die heutige WWW-Technologie hinausgeht. In der Habilitationschrift von Specht [186] wird die Umsetzung dieses Modells in ein Datenbankschema beschrieben. Dort wird auch diskutiert, welchen Linkverfolgung Aufwand die Linkverfolgung in einem Datenbanksystem erfordert. Das Amsterdam-Hypermedia-Modell ist eine Erweiterung des

dieses Modells liegt in der Vereinheitlichung von Hypertext-Konzepten.

Dexter-Modells um kontinuierliche Medienobjekte, also Medienobjekte mit Zeitbezug, wie etwa Audio- und Video-Objekte. Dies erfordert zusätzliche Konzepte für Zeitangaben und Synchronisationsbeziehungen.

Beiden Modellen ist gemeinsam, dass eher die Beschreibung der Vernetzung und der interaktiven Navigation als die Möglichkeit der Formu- ; lierung von Strukturbedingungen im Vordergrund steht. Daher gehen (& Strukturbedingungen wir an dieser Stelle nicht weiter auf diese Modelle ein, sondern verweisen auf die Publikationen [78, 79].

# 8.2.3 Räumliche und zeitliche Bedingungen

Bei einer Suche in einem Multimedia-Datenbanksystem spielen neben den Strukturbedingungen häufig räumliche und zeitliche Bedingungen eine wichtige Rolle. So weisen etwa Rasterbilder, 3-D-Objekte, Grafiken und Videos räumliche Dimensionen und Video- und Audio-Objekte zusätzlich eine zeitliche Dimension auf. Verallgemeinernd gehen wir hier von  $n$ -dimensionalen $^7$ , begrenzten und kompakten Objekten im  $m$ dimensionalen Raum ( $n \leq m$ ) aus.

 $\blacksquare$  In The folgende Liste enthält beispielhaft einige *n*-dimensionale Objekte be-Obiekte im Raum ziehungsweise Geometrien im m-dimensionalen Raum:

 $6$ Der Name bezieht sich auf das Hotel Dexter Inn in Sunapee, New Hampshire, USA, in dem 1988 der erste Workshop zu diesem Thema stattfand.

 ${}^{7}$ Hier sind Geometrien mit einer *n*-dimensionalen Ausdehung gemeint.

- $\Box$   $n = 0, m = 2$ : etwa Punkt im Rasterbild
- $\Box$   $n = 1, m = 2$ : etwa Strecke in zweidimensionaler Grafik
- $n = 2, m = 2$ : etwa geschlossener Polygonzug im Rasterbild
- $\Box$   $n = 1, m = 1$ : etwa Zeitintervall im Audio-Objekt
- $\Box$   $n = 2, m = 3$ : etwa Rechteck in dreidimensionaler Grafik

 $\Box$ 

Lagebeziehungen

Typische Anfragen betreffen die räumlichen Lagebeziehungen zwischen Objekten in Raum und Zeit. Diese müssen anhand geeigneter Prädikate überprüfbar sein. Tabelle 8.4 führt verschiedene Prädikate auf, welche zur Bestimmung der Lage zweier Intervalle genutzt werden können. Dabei ist es gleichgültig, ob es sich um Raum- oder Zeitintervalle handelt. In der Tabelle steht der Index » s« für den Start und » e« für das Ende eines Intervalls. Wir gehen davon aus, dass der Startwert eines Intervalls kleiner als dessen Endwert ist. Die Prädikate werden in der Infix-Notation formuliert.

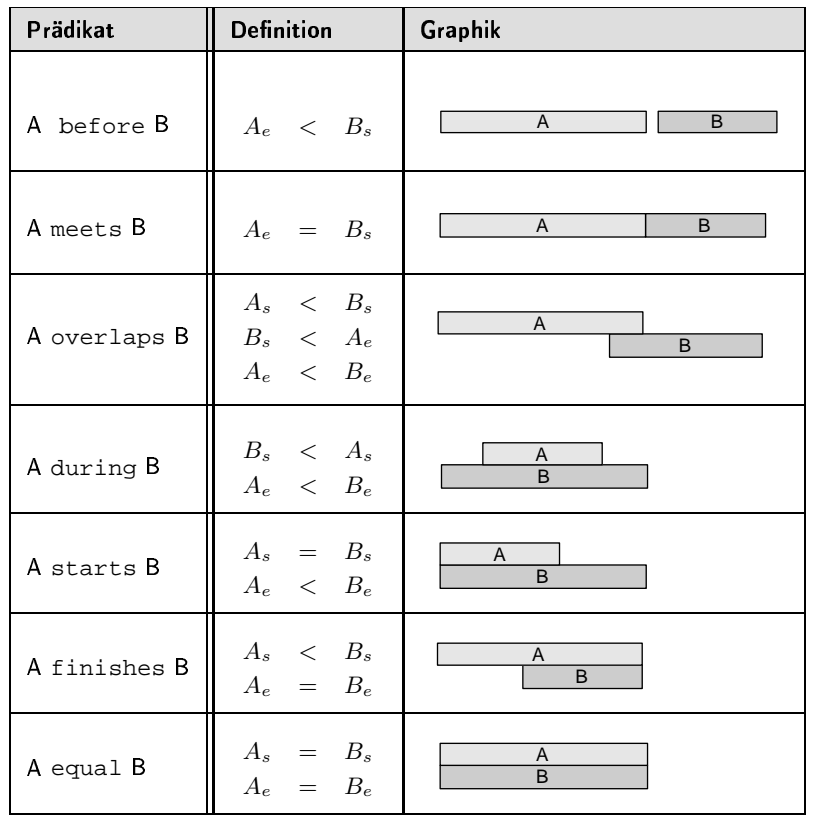

Tabelle 8.4 Lageprädikate von Intervallen

Die aufgeführten Prädikate sind auf eindimensionalen Intervallen definiert. Allerdings stellt dies keine Beschränkung auf den eindimensionalen Fall dar. Gehen wir von mehrdimensionalen »Intervallen« aus, also etwa von Intervallen, Rechtecken und Quadern, können mehrdimen-

mehrdimensionale »Intervalle«

sionale Lagebeziehungen auf jeweils eindimensionale Beziehungen her untergebrochen werden.

Lagebeziehung zwischen zwei Rechtecken

8.17 In Abbildung 8.4 sind zwei Rechtecke abgebildet. Die gegenseitige Lage iehung lässt sich durch die Angabe des Lageprädikates für beide Dimensionen exakt beschreiben. Wir gehen vom Koordinatenursprung in der linken oberen Ecke aus:

- ❏ horizontal: A overlaps B
- ❏ vertikal: A before B

Abbildung 8.4 Lagebeziehung **Artikalander († 19** zwischen zwei Rechtecken

ADH ANN AN AIR AN 1990.<br>Ann an Aonaichean

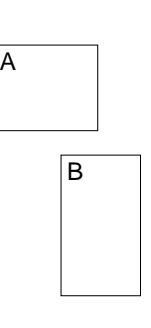

 $\Box$ 

Etwas schwieriger gestaltet sich die Angabe von Lagebeziehungen, wenn Regionen keine mehrdimensionalen Intervalle, sondern allgemeine Regionen vorliegen. In diesem Fall sind die aufgeführten Beziehungen zur Charakterisierung wenig geeignet. Einen Ausweg erhält man, wenn man jede mehrdimensionale Region durch ein minimal umfassendes, mehrdimensionales Intervall, also ein Hyperrechteck, beschreibt und zwischen den so entstandenen Intervallen die Lagebeziehungen angibt. Allerdings können dabei Ungenauigkeiten auftreten.

Ungenauigkeiten umfa

&J <sup>I</sup> In Abbildung 8.5 sind zwei Regionen dargestellt, die durch zwei minimal umfassende Rechtecke beschrieben werden. Aufgrund der ungenauen Beschreibung erhalten wir eine Rechtecküberlappung, obwohl sich die Regionen selbst nicht berühren. ✷

Abbildung 8. ADH ANN AN AIR AN 1990.<br>Ann an Aonaichean Ungenauigkeiten

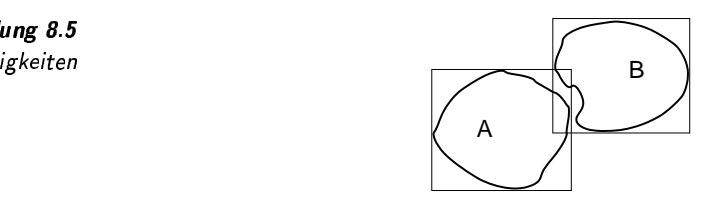

Beziehungen

Neben Lagebeziehungen können mehrdimensionale Regionen bezüglich topologische ihrer topologischen Beziehungen charakterisiert werden. Bei den topologischen Beziehungen werden für kompakte, begrenzte Regionen innere Punkte von Randpunkten unterschieden. Die entsprechenden Punktmengen zweier Regionen können dabei disjunkt, überlappend oder einander einschließend sein, einander aber auch umschließen. Wir unterscheiden sechs Varianten, die in Abbildung 8.6 dargestellt sind.

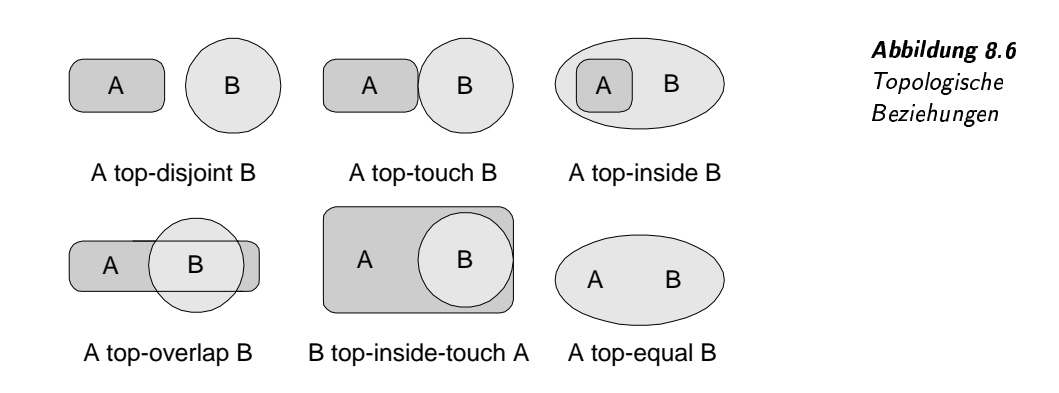

Weitere Bedingungen können auf der Grundlage verschiedener Funktionen auf Regionen definiert werden. Dazu gehören die Funktionen:

- $\Box$  Distanzberechnung zwischen zwei Regionen<sup>8</sup>
- $\Box$  Durchmesserberechnung einer Region
- $\Box$  Volumenberechnung einer Region
- $\Box$  Umfangsberechnung einer Region
- $\Box$  Schwerpunktberechnung einer Region
- $\Box$  Mengenoperationen auf Regionen

Ein Spezialfall einer zeitlichen Bedingung betrifft eine Bedingung auf eine Synchronisationsbeziehung. Eine Synchronisationsbeziehung legt zum Beispiel fest, dass ein Video zusamen mit Untertiteltexten zeitlich konsistent präsentiert wird. Da jedoch in dieser Arbeit der Aspekt der Synchronisationsbeziehungen nicht diskutiert wird, sollen die entsprechenden Bedingungen hier auch nur erwähnt werden.

#### $8.2.4$ Ähnlichkeitsbedingungen

Ähnlichkeitsbedingungen vergleichen Medienobjekte mit anderen Medienobjekten auf Ähnlichkeit. In Kapitel 6 wurde bereits diskutiert, welche Ähnlichkeitsmaße einsetzbar sind. Diese werden in der Regel auf den Feature-Daten der zu vergleichenden Medienobjekte angewendet.

Zusätzlich zu den bereits diskutierten Themen sollen zwei weitere Aspekte behandelt werden, die in diesem Kontext wichtig sind:

- □ Präferenzen: Nutzerdefinierte Präferenzen erlauben das Favorisieren von Ergebnisobjekten einer Anfrage ohne Mitwirkung eines Ahnlichkeitsmaßes oder einer Distanzfunktion. Damit gibt es Parallelen zu Ähnlichkeitsbedingungen, da sowohl Präferenzen als auch Ähnlichkeitsbedingungen Objekte in eine bestimmte Reihenfolge bringen.
- Relevance Feedback: Das Prinzip des Relevance Feedbacks erlaubt Relevance Feedback

Synchronisations-

bedingungen

Präferenzen

<sup>&</sup>lt;sup>8</sup>Distanzen zwischen zwei Regionen wurden in Abschnitt 5.5 auf der Seite 187 beschrieben.

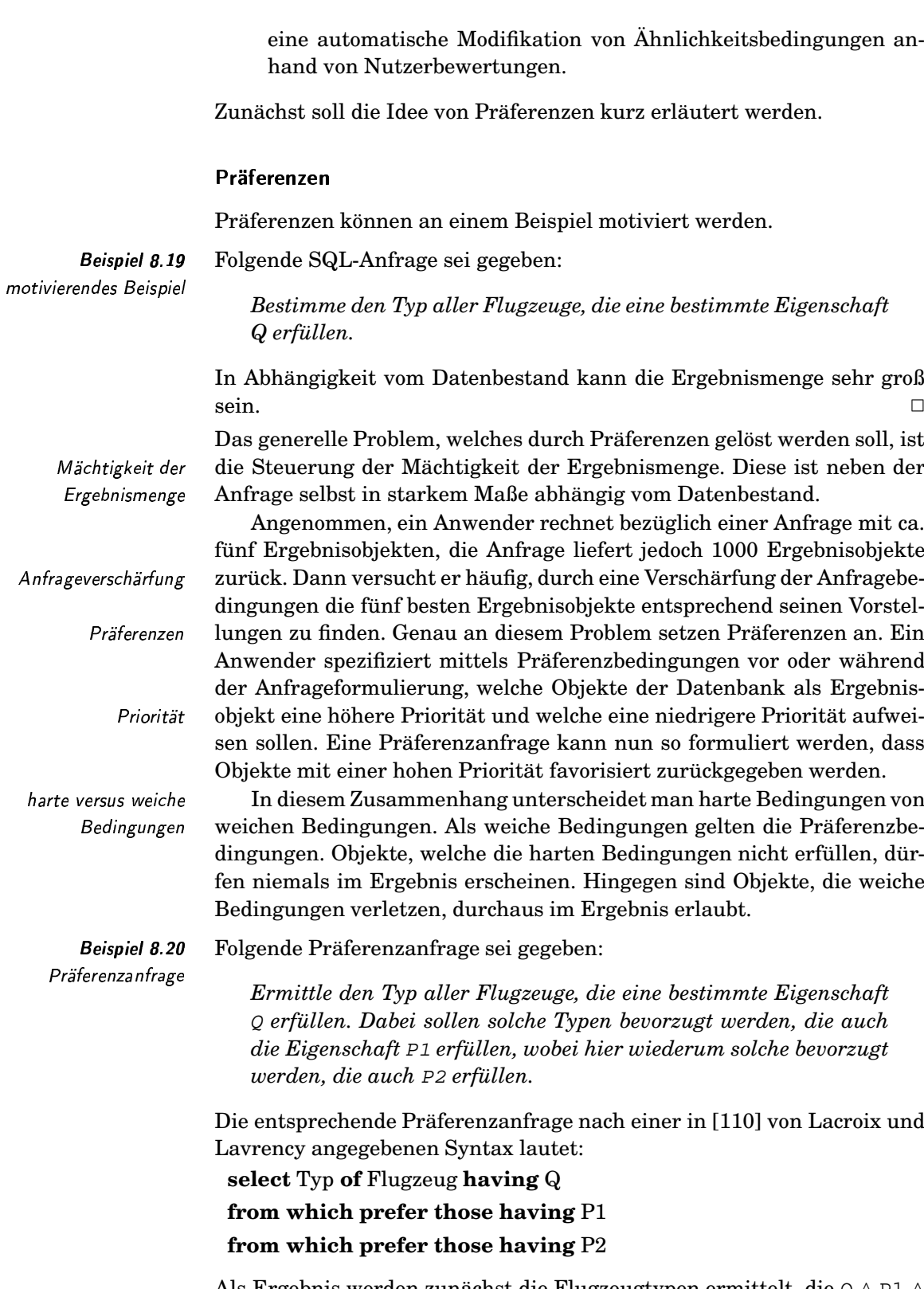

Als Ergebnis werden zunächst die Flugzeugtypen ermittelt, die  $\texttt{Q} \wedge \texttt{P1} \wedge$ P2 erfüllen. Ist diese Ergebnismenge leer, dann werden die Typen ermittelt, die  $Q \wedge P1$  erfüllen. Ist auch diese Ergebnismenge leer, so werden letztlich nur diejenigen Typen bestimmt, die Q erfüllen.

Allgemein kann man die Angabe von Präferenzbedingungen als eine Spezifikation einer irreflexiblen Halbordnung auf Datenbankobjekten auffassen. Dabei stehen viele Möglichkeiten zur Verfügung, wie auf Objekten eine Halbordnung nutzerfreundlich festgelegt werden kann. Verschiedene Halbordnungen lassen sich weiterhin zu einer neuen Halbordnung kombinieren, wie dies etwa in [102] von Kießling vorgeschlagen wird.

Bei der Ergebnisberechnung einer Datenbankanfrage werden die Werte entsprechend der spezifizierten Halbordnung ausgewertet, wobei Objekte mit einer hohen Priorität generell eher als Objekte mit einer niedrigeren Priorität zurückgeliefert werden.

Das folgende Beispiel aus [103] von Kießling und Köstler demonstriert anschaulich die Spezifikation komplexer Präferenzen anhand der Sprache Preference SQL.

Folgende informal formulierte Anfrage an einen Gebrauchtwagenhändler sei gegeben:

Meine Lieblingsmarke ist Opel. Das Auto sollte ein Roadster sein, wenn nicht, dann bitte kein PKW. Genauso wichtig ist meine Preisvorstellung von ca. 20000 Euro. Der Motor sollte so kräftig wie möglich sein. Weniger wichtig ist die Farbe, die rot sein sollte. Wenn es noch eine Auswahl gibt, dann soll ein Auto mit möglichst niedrigem Kilometerstand bevorzugt werden.

Die Formulierung in Preference SQL ergibt:

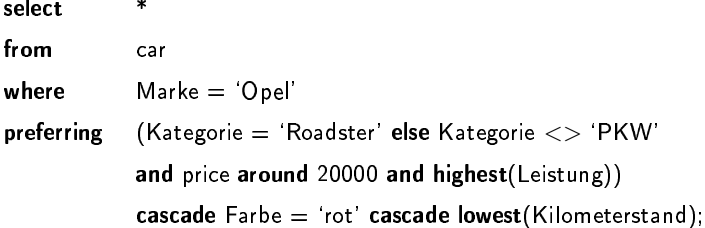

In der so formulierten Anfrage wird eine Halbordnung auf Fahrzeugen nach den aufgeführten Bedingungen konstruiert. Das Schlüsselwort »and« kombiniert zwei Präferenzbedingung gleichwertig, während die Präferenzbedingung nach dem Schlüsselwort »cascade« der vorderen Bedingung an Wichtigkeit untergeordnet ist.

Zusätzlich kann der Anwender angeben<sup>9</sup>, wie die Präferenzbedingungen sich auf das Ergebnis auswirken sollen. Zum Beispiel, dass nur die besten Ergebnisse ausgegeben werden sollen.  $\Box$ 

Im Zusammenhang mit Multimedia-Anfragen ist der Präferenzansatz interessant, da bestimmte Ergebnisobjekte unabhängig von einem Ahnlichkeitswert in eine Reihenfolge gebracht werden können. Die zugrunde liegende Halbordnung unterscheidet sich von der vollständigen Ordnung von Medienobjekten, die sich aufgrund der Sortierung nach Ähnlichkeitswerten ergibt.

Halbordnung versus Ordnung

 $\Box$ 

irreflexible Halbordnung

**Beispiel 8.21** Autoanfrage

<sup>&</sup>lt;sup>9</sup>Dies wird hier nicht demonstriert.

# Relevance Feedback

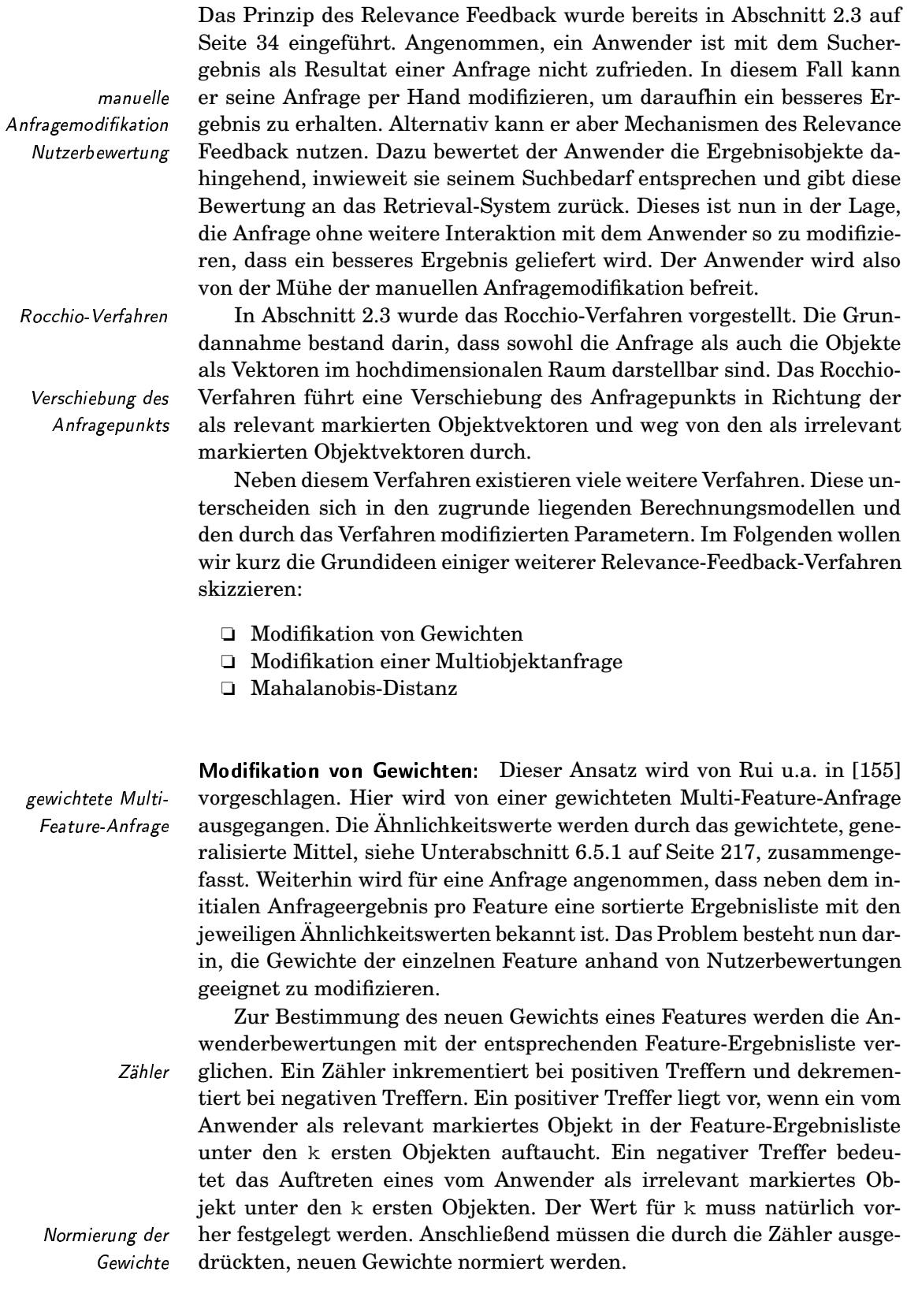

Die Grundidee liegt also darin, die Feature besonders stark zu gewichten, die einen hohen Beitrag zum Finden relevanter Objekte aufweisen.

Modifikation einer Multiobjektanfrage: In einer Multiobjektanfrage können mehrere Anfrageobjekte involviert sein. Es werden also Medienobjekte gesucht, die ähnlich zu einer Menge von vorgegebenen Anfrageobjekten sind. Die einzelnen Ahnlichkeitswerte werden anhand einer Aggregationsfunktion kombiniert. Bewertet ein Anwender ein Ergebnisobjekt als relevant, wird es in die Multiobjektanfrage mit aufgenommen.

Mahalanobis-Distanz: Bei diesem Ansatz wird davon ausgegangen, dass die Ähnlichkeitswerte aus der Anwendung einer quadratischen Distanzfunktion stammen. Diese Distanzfunktion ist anhand einer quadratischen Matrix A parametrisiert, die eine achsenparallele Skalierung eines Suchkreises mit einer anschließenden Rotation ausdrückt. Diese Distanzfunktion wurde in Abschnitt 5.2.3 auf Seite 160 eingeführt.

Eine Grundannahme dieses Ansatzes sei eine multivariate Normalverteilung der relevanten Objekte. Eine solche Normalverteilung kann anhand der gaußschen Formel mittels einer Kovarianzmatrix parametrisiert werden. Die Grundidee liegt nun darin, diese Kovarianzmatrix durch die vom Anwender als relevant markierten Ergebnisobjekte abzuschätzen, und die Matrix A dementsprechend zu generieren. Wenn also etwa die relevanten Ergebnisobjekte bezüglich einer Dimenion eine starke Streuung aufweisen, dann sollte der durch die quadratische Matrix erzeugte Einheitskreis in dieser Dimension besonders breit sein.

Die Berechnung der Matrix A aus einer Kovarianzmatrix wurde unter dem Begriff »Mahalanobis-Distanzfunktion« auf Seite 163 beschrieben.

#### 8.3 Datenbankmodell

Eine wichtige Frage im Zusammenhang mit der Verwaltung von Multimedia-Daten und ganz besonders mit der Anfragebehandlung betrifft das zugrunde liegende Datenbankmodell. Ein Multimedia-Datenbankmodell sollte Modellierungskonzepte anbieten, welche alle Aspekte der Verwaltung von Multimediadaten abdeckt. Aus praktischen Gründen ist es sinnvoll, zu untersuchen, welche der vorhandenen Datenbankmodelle am besten geeignet ist. Wir konzentrieren uns hier auf Datenbankmodelle, die sich auf dem Markt fest etabliert haben. Damit ergibt sich die Frage, ob ein Multimedia-Datenbanksystem auf dem relationalen oder auf dem objektrelationalen<sup>10</sup> Datenbankmodell aufbauen sollte.

Diese Frage wird in der Regel zugunsten des objektrelationalen Datenbankmodells entschieden. Folgende Gründe können für diese Entscheidung genannt werden:

mehrere Anfrageobjekte

Aufnahme in Multiobjektanfrage

quadratische Distanzfunktion

multivariate Normalverteilung Kovarianzmatrix

Generierung der Matrix A

Datenbankmodell

 $10$ Objektorientierte Datenbanksysteme werden aufgrund zu geringer Marktpräsenz in der Diskussion nicht berücksichtigt.

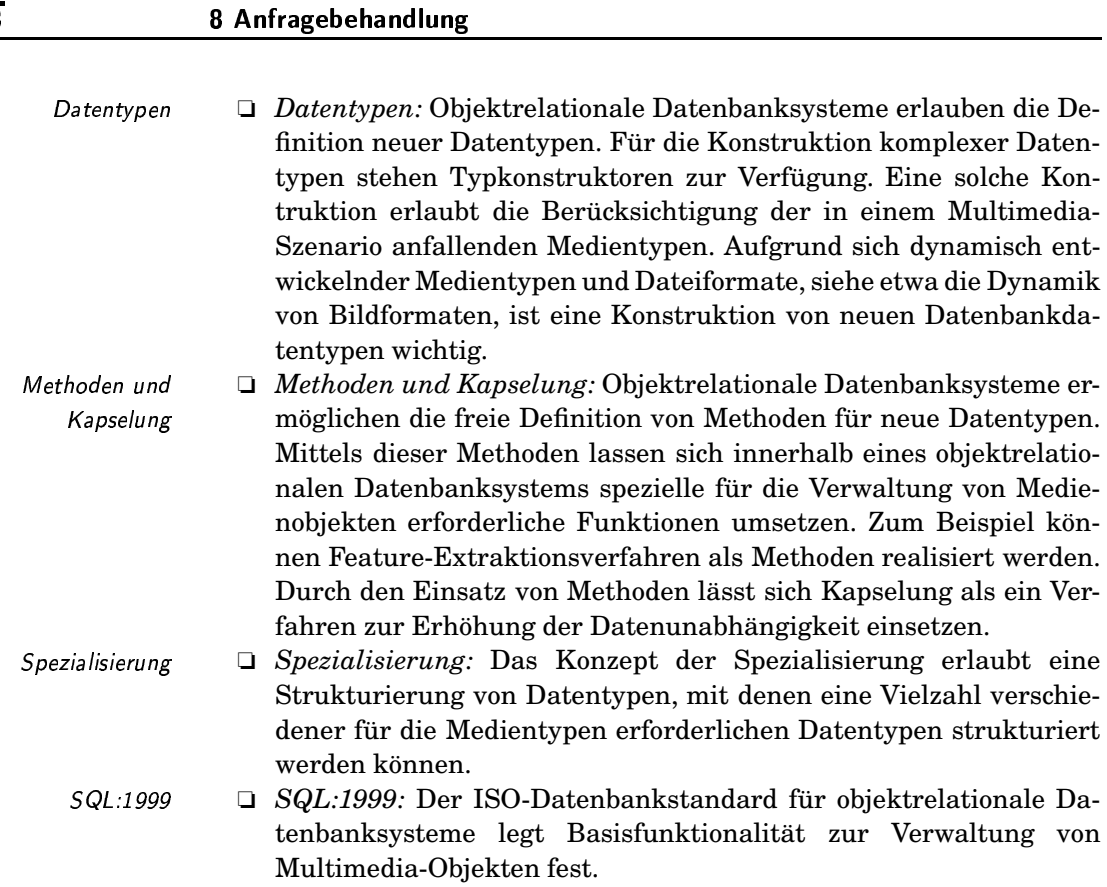

Trotz der genannten Vorteile des objektrelationalen Datenbankmodells gibt es Defizite. Dies betrifft beispielsweise die nicht ausreichende Behandlung von Ähnlichkeitswerten und die fehlenden Möglichkeiten zur Behandlung zeitbehafteter Medientypen.

#### $8.4$ Sprachen

Für Multimedia-Datenbanksysteme existiert eine Vielzahl  $v \circ n$ Sprachvorschläge. Dazu zählen sowohl textbasierte Multimedia-Anfragesprachen, wie beispielsweise SMDS [119] und MMQSL [90] als auch visuelle Sprachen, wie etwa PICQUERY+ [97], TVSQL [89], SCORE [8], VisualMOQL [140] und MQuery [48]. Ferner gibt es vielfältige multimediaspezifische Erweiterungen der Sprachen OQl und SQL, wie zum Beispiel POQL<sup>MM</sup> [82], FQOL [133] und MMSQL [6]. Einen Überblick geben die Arbeiten [175, 145]. Nachteilig wirkt sich bei vielen bestehenden Multimedia-Anfragesprachen aus, dass es dort nicht möglich ist, Nutzerpräferenzen beispielsweise durch eine Gewichtung von Anfragetermen auszudrücken. Weitere Nachteile entstehen durch eine fehlende formale Semantik oder eine mangelnde deklarative Form der Anfrageformulierung.

Im Folgenden soll beispielhaft die Anfragesprache WS-QBE vorgestellt werden. Diese Sprache ermöglicht eine deklarative Formulierung, unterstützt Gewichte und ist formal definiert. Im Anschluss werden die Möglichkeiten der Multimedia-Anfragebehandlung in objektrelationalen Datenbanksystemen skizziert.

# 8.4.1 WS-QBE

In diesem Abschnitt werden die Anfragesprachen WS-QBE und SDC entsprechend der Publikation [173] vorgestellt. Die Grundidee dieser Sprachen liegen in der Erweiterung der klassischen Datenbank anfragesprachen QBE und relationaler Bereichskalkül um die Behandlung von Ähnlichkeitsbedingungen. Für eine vollständige Beschreibung der Sprache WS-QBE verweisen wir auf die Dissertation [175] von Nadine Schulz.

Das Ziel visueller Anfragesprachen wie QBE ist es, den interaktiven Umgang mit Datenbankanfragen zu vereinfachen. Die Anfragesprache  $QBE<sup>11</sup>$  ist eine visuelle, formularbasierte Anfragesprache für relationa-  $QBE$ le Datenbanken, welche auf dem relationalen Bereichskalkül basiert. Sie unterstützt auf Grund der natürlichen Tendenz der Menschen, Daten in Tabellen, also in festen Strukturen, zu organisieren, insbesondere unversierte Nutzer bei der Formulierung von Datenbank-Anfragen. Ähnlichkeitsanfragen, wie sie in Multimedia-Datenbankanwendungen benötigt werden, können jedoch in QBE nicht formuliert werden.

Im Folgenden werden wir die Datenbankanfragesprache QBE um die Berücksichtigung von Ähnlichkeitsprädikaten zu der Sprache WS-QBE erweitern. Dabei setzen wir zur Kombination von atomaren Suchbedingungen Konzepte der Fuzzy-Logik ein. Weiterhin integrieren wir  Mechanismen zur Gewichtung einzelner Anfrageterme. Die hier vorge stellte Anfragesprache für komplexe Ähnlichkeitsbedingungen soll als Kernsprache einer Multimedia-Anfragesprache verstanden werden, die zu einer kompletten Sprache ausgebaut werden kann. Da die Semantik von WS-QBE auf dem Ähnlichkeitskalkül  $SDC$  basiert, wird nach der Semantik von Diskussion spezieller Konzepte für komplexe Ähnlichkeitsanfragen die Sprache  $\mathcal{SDC}$  kurz skizziert $^{12}$ . Anschließend wird die Sprache WS-QBE informal eingeführt und auf die Sprache SDC abgebildet.

### Spezielle Sprachkonstrukte

Wir wollen zunächst informal einige spezielle Sprachkonstrukte vorstellen, die sich aus den speziellen Anforderungen an Multimedia-Anfragesprachen ergeben. Eine formale Beschreibung der vorgestellten Konzepte erfolgt anschließend.

Nutzerpräferenzen: Eine häufig geforderte Beeinflussung der Anfragesemantik ist die Relevanzgewichtung von Teilanfragen. Die Gewichte sol len die Semantik von Junktoren verändern. Die Zugehörigkeitswerte der einzelnen Teilanfragen sind nicht mehr gleichberechtigt, sondern werden entsprechend ihrer Gewichtung zu einem Gesamtzugehörigkeitswert

rweiterung um Ähnlichkeitsbedingungen

uzzy-Logik Gewichtung

ernsprache

WS-QBE  $\,$ 

Relevanzgewichtung

 $11$ QBE steht für »query by example«.

 $12$ Die formale Syntax und Semantik ist in [171, 175] definiert.

| $\sqrt{340}$                                   | 8 Anfragebehandlung                                                                                                    |
|------------------------------------------------|----------------------------------------------------------------------------------------------------|
| Schwellenwertoperator                          | kombiniert. Gewichtung bei logikbasierter Aggregation von Ahnlichkeits-<br>werten wurde in Abschnitt 6.5.2 auf der Seite 218 diskutiert.<br>Die fuzzy-basierte Auswertung von Ähnlichkeitsbedingungen kann<br>dazu führen, dass alle Datenbankobjekte Teil der Ergebnismenge sind.<br>Die Relevanz bezüglich einer Anfrage wird allein durch den Zugehörig-<br>keitswert ausgedrückt. Um in der Ergebnismenge oder auch in denen<br>der Teilanfragen nur Objekte bestimmter Relevanz zuzulassen, wird ein<br>Schwellenwertoperator verwendet. Objekten mit einem kleineren Zuge-<br>hörigkeitswert als dem Schwellenwert $\theta$ wird der Wert 0 und ansonsten<br>der Wert 1 zugeordnet.                                                                                                    |
|                                                | Universaljunktor. Eine Anfrage wie die Folgende kann mehrere Inter-<br>pretationen besitzen.                                                                                                    |
| Beispiel 8.22<br>Ölgemälde                     | Gesucht sind Ölgemälde, die einem Vorgabebild ähnlich sind, in<br>der Zeit vor 1890 entstanden und von einem niederländischen Ma-<br>lern stammen.                                                                                                    |
|                                                | □                                                                                                    |
| Konjunktion<br>Disjunktion<br>Universaljunktor | Möglicherweise werden mit der Anfrage Bilder gesucht, die tatsäch-<br>lich allen Anforderungen genügen. Die adäquate Umsetzung in einem<br>Kalkülausdruck ist dann eine Konjunktion der einzelnen Bedingungen.<br>Eventuell gibt es jedoch kein Objekt in der Datenbank, für das alle Be-<br>dingungen zutreffen <sup>13</sup> . Die Verwendung von Disjunktionen liefert dahin-<br>gegen alle Objekte, die irgendeine der Bedingungen erfüllen. Interessant<br>wäre es, die Objekte zu finden, die möglichst viele der geforderten Ei-<br>genschaften auf sich vereinen. Diese Semantik lässt sich mittels eines<br>Universaljunktors erreichen, bei dem die Wirkung jeweils zwischen Dis-<br>junktion und Konjunktion parametrisiert werden kann. Der Universal-<br>junktor realisiert einen kompensatorischen, logischen Junktor, wie er in<br>Unterabschnitt 6.5.3 auf der Seite 222 vorgestellt wurde. |
|                                                | <b>Fuzzifizierte Quantoren:</b><br>Ein weiteres Problem verdeutlicht die Anfrage:                                                                                                    |
|                                                | Suche jene Maler, deren Bilder dem Vorgabebild ähnlich sind.                                                                                                    |
| ähnlichste Bild                                | Das Ergebnis dieser Anfrage sind alle Maler, die irgendein Bild gemalt<br>haben, das der Vorgabe ähnelt. Der Zugehörigkeitswert für jeden Ma-<br>ler wird dabei direkt vom Ähnlichkeitswert seines ähnlichsten Bildes be-<br>stimmt. Je nach Nutzer und Situation könnte die Anfrage aber auch be-<br>deuten:                                                                                                    |
|                                                | Suche jene Maler, die typischerweise Bilder gemalt haben, die dem<br>Vorgabebild ähnlich sind.                                                                                                    |

 $^{13}\mathrm{Der}$  Gesamtausdruck kann nicht erfüllt werden, wenn jeweils eines der Prädikate den Ähnlichkeitswert 0 liefert.

In die Berechnung des Zugehörigkeitswertes müssten dann die Ähnlichkeitswerte mehrerer bzw. aller seiner Bilder einfließen.

Die erste Anfrage entspricht in einem Kalkülausdruck der Verwendung eines Existenzquantors. Die möglicherweise gemeinte Anfrage nach typischen Bildern lässt sich hingegen weder mit einem Existenz- noch mit einem Allguantor ausdrücken. Während der Existenzguantor unter allen den besten Ähnlichkeitswert favorisiert, fasst der Allquantor alle Werte zu einem (schlechtesten) zusammen. Wir schlagen daher vor, auch Quantoren »fuzzifizieren« zu können. Dabei gibt ein ganzzahliger Parameter  $k$  an, dass im Vergleich zu einem unparametrisierten Quantor mindestens k Werte benötigt werden, um den selben Gesamtähnlichkeitswert zu erhalten. Bei weniger als  $k$  Werten wird der Gesamtähnlichkeitswert anteilig berechnet.

# Die Ähnlichkeitskalkülsprache  $\mathcal{SDC}$

Der relationale Bereichskalkül stellt eine deklarative Anfragesprache auf der Grundlage der Prädikatenlogik erster Stufe ohne Berücksichtigung von Funktionen dar. Grundelemente sind Relationen- und Vergleichsprädikate, die mit den üblichen Junktoren wie Konjunktion und Disjunktion, der Negation, sowie Quantoren in der bekannten Form verknüpft werden können. Eine Anfrage weist folgende Struktur auf:

$$
\{X_1,\ldots,X_n|F(X_1,\ldots,X_n)\}.
$$

Dabei ist die Formel  $F(X_1, \ldots, X_n)$  eine prädikatenlogische Formel auf der Grundlage von Relationsprädikaten, die jeweils eine Verbindung zu einer Datenbankrelation herstellen. Die Variablen  $X_1, \ldots, X_n$  entsprechen den freien Variablen der Formel F. Das Ergebnis ergibt sich aus den Variablenbelegungen der Variablen  $X_1, \ldots, X_n$  bezüglich der vorgegebenen Domänen, für welche die Formel F wahr werden. Aus Gründen der Endlichkeit des Ergebnisse wird eine Domänenunabhängigkeit der Anfrage gefordert, siehe etwa [67], die hier jedoch nicht weiter diskutiert wird.

Im Zusammenhang mit Ähnlichkeitsanfragen werden Ähnlichkeitsbedingungen eingesetzt, welche Werte aus dem Intervall [0,1] zurückliefern. Damit erhalten wir einen Übergang von der Mengensemantik zur Semantik von Fuzzy-Mengen. Zum Anfrageergebnis gehören die aus den Variablenbelegungen hervorgehenden Werte, bei denen die Formel F einen Wahrheitswert größer als Null liefert.

Eine Formel des Ähnlichkeitskalküls SDC als Erweiterung des relationalen Bereichskalküls wird aus folgenden Atomen konstruiert:

 $\Box$  Relation:  $R(Y_1, \ldots, Y_m)$  sowie  $R^+(Y_1, \ldots, Y_m)$  sind Atome, wobei R eine klassische und $R^+$ eine Fuzzy-Datenbankrelation $^{\rm 14}$ mit den Attributen  $A_1, \ldots, A_m$  bezeichnet. Als Parameter  $Y_i$  werden Variablen oder Konstanten der entsprechenden Domänen verwendet.

 $\Box$  Bedingung:  $Y_1 \delta Y_2$  ist ein Atom, wobei  $\delta$  eine Bedingung ist. Die Be-Bedingung

<sup>14</sup>Diese Relation ordnet jedem Tupel einen Zugehörigkeitswert aus dem Intervall  $[0, 1]$  zu.

Existenzquantor

fuzzifizierte Quantoren

relationaler Bereichskalkül

Ähnlichkeitsanfragen

Domänenunabhängigkeit

Fuzzy-Mengen

Relation

dingung kann eine Attribut-, Struktur-, räumliche, zeitliche sowie eine Ähnlichkeitsbedingung sein.

Die Interpretation dieser Atome anhand einer Variablenbelegung ergibt einen Wahrheitswert aus dem Intervall  $[0, 1]$ . Eine  $SDC$ -Formel wird aus Atomen konstruiert. Wir führen im Folgenden nur die neuen Konzepte neue Konzepte auf, da die restlichen Konzepte wie Junktoren, Quantoren und Negation mit der üblichen Notation und Semantik, allerdings übertragen auf die Fuzzy-Logik, hinreichend bekannt sind.

- $\Box$  Atom: Jedes Atom ist eine Formel  $F(X_1, \ldots, X_n)$  mit den freien Va-Atom riablen  $X_1, \ldots, X_n$ .
- $\Box$  Junktoren, Negation und Quantoren: Für die Konjunktion and Dis-Junktoren, Negation und Quantoren junktion werden T-Normen und T-Konormen eingesetzt. Die Negation entspricht der Fuzzy-Negation. Beim Existenzquantor werden die einzelnen Zugehörigkeitswerte disjunktiv und beim Allquantor konjunktiv zusammengefasst.
	- □ *Universaljunktor*:  $(F_1(X_1, ..., X_m) \oplus^z F_2(X_1, ..., X_n))$  ist eine For-Universaljunktor mel, wenn  $F_1$  und  $F_2$  Formeln sind.  $\oplus^z$  bezeichnet dabei den Universaljunktor:

$$
\mu_1 \oplus^z \mu_2 = z * (\mu_1 \wedge \mu_2) + (1 - z) * (\mu_1 \vee \mu_2).
$$

- $\Box$  Gewichtung:  $(F_1(X_1,\ldots,X_m)\phi^{\Theta}F_2(X_1,\ldots,X_n))$  ist eine Formel, Gewichtung wenn  $F_1(X_1,\ldots,X_m)$  und  $F_2(X_1,\ldots,X_n)$  Formeln sind.  $\phi^{\Theta} \in$  $\{\wedge_{\theta_1,\theta_2}, \vee_{\theta_1,\theta_2}, \oplus_{\theta_1,\theta_2}^z\}$  steht für die gewichteten Junktoren. Die Semantik der Gewichtung ergibt sich aus der Anwendung der faginschen Gewichtungsformel [58].
- *Schwellenwertoperatoren:*  $(\prec_{\theta} F(X_1, \ldots, X_n))$  ist eine Formel. Bei Schwellenwertoperatoren  $\Box$ der Auswertung wird die Schwellenwertsemantik eingesetzt, die über den Parameter  $\theta$  einstellbar ist:

$$
\mathcal{R}_{\theta}(\mu) = \begin{cases} 1 & \text{wenn } \mu \ge \theta \\ 0 & \text{sonst.} \end{cases}
$$

Zusätzlich zu dem harten Schwellenwertoperator definieren wir eine weichere Variante  $\mathcal{F}_{\theta}$  deren Semantik durch

$$
(\neg \mathcal{E}_{\theta} F(X_1, \ldots, X_n)) = ((\neg \mathcal{E}_{\theta} F(X_1, \ldots, X_n)) \wedge F(X_1, \ldots, X_n))
$$

gegeben ist.

fuzzifizierte Quantoren  $\Box$  fuzzifizierte Quantoren:  $(\exists_k X F(X_1, \ldots, X_n))$  ist eine Formel, wenn  $F(X_1, \ldots, X_n)$  eine Formel ist und X eine freie Variable aus F darstellt. Die Semantik dieses fuzziyfizierten Existenzquantors berechnet sich nach folgender Formel, wobei  $\mu_1, \ldots, \mu_m$  die durch die verschiedenen Variablenbesetzungen der Variable X berechneten Ähnlichkeitswerte sind:

$$
\exists_k(\mu_1,\ldots,\mu_m) = \vee(\mu_1,\ldots,\mu_m) * \min\left(\frac{\sum\limits_{i=1}^m \mu_i}{k * \vee (\mu_1,\ldots,\mu_m)},1\right).
$$

Der fuzzifizierte Allquantor ergibt sich durch Anwendung des Gesetzes

$$
(\forall_k X F(X_1,\ldots,X_n)) = (\neg \exists_k X (\neg F(X_1,\ldots,X_n))).
$$

Werden Fuzzy-Junktoren eingesetzt, die kommutativ und assoziativ sind, dann können sie auf mehr als zwei Operanden angewendet werden. Dies gilt natürlich auch für die gewichteten Junktoren. Zur effizienten Berechnung des Anfrageergebnisses wird eine SDC-Anfrage in einen Ausdruck der Ahnlichkeitsalgebra SA transformiert. Dieser Aspekt wird hier nicht diskutiert.

#### Die Anfragesprache WS-QBE

Die Anfragesprache WS-QBE greift die Idee von QBE auf. Zu den wesentlichen Sprachkonstrukten in WS-QBE zählen die aus QBE bekannten Tabellengerüste für Relationen. Zusätzlich wird durch die Gewichtungstabelle eine Relevanzgewichtung unterstützt. Die Formulierung komplexer Anfragebedingungen erfolgt in einem Bedingungsbaum. Ausgabebedingungen können in einer Raum-Zeit-Bedingungstabelle spezifiziert werden. Bei Anfragen, die Ausgaben mehrerer Tabellen umfassen, ist der Einsatz einer temporären Ausgabetabelle notwendig. Eine solche Tabelle entspricht einer Relation, wobei der Relationenname sowie die Spaltennamen beliebig benannt werden können. Insgesamt zeichnet sich die Anfragesprache WS-QBE durch die Möglichkeiten (1) zur deklarativen Formulierung komplexer Ähnlichkeitsanfragen, (2) zur Gewichtung von Anfragetermen und (3) zur Parametrisierung der Ausgabe aus.

Im Folgenden werden kurz die grundlegenden Prinzipien von WS-QBE dargelegt. Die Formulierung von Anfragen wird anhand von Beispielen skizziert. Die Spezifikation von Nutzerpräferenzen bildet dabei den Schwerpunkt. Auf eine detaillierte Beschreibung der Formulierung von Ausgabebedingungen verzichten wir an dieser Stelle und verweisen auf [175].

Die Anfragen in WS-QBE werden, ähnlich wie in QBE, durch Ausfüllen von Tabellengerüsten formuliert. Die Anfrage aus Beispiel 8.22 kann in WS-QBE wie in Abbildung 8.7 dargestellt formuliert werden.

Wie diese Anfrage zeigt, werden Beispielelemente, die als Platzhalter für Datenbankwerte dienen, in die Tabellengerüste eingetragen. Beispielelemente entsprechen Variablen. Analog zu QBE beginnen Variablen mit dem Zeichen '\_'. Hier werden mittels der Variablen \_kid die Relationen GEMÄLDE und KÜNSTLER miteinander verknüpft. Ferner gibt es in unserer Beispielanfrage die Konstanten Öl, Niederlande, 1890 sowie R. Als

Gewichtungstabelle Bedingungsbaum Raum-Zeit-Bedingungstabelle temporäre Ausgabetabelle

grundlegende Prinzipien

Ausfüllen von Tabellengerüsten Beispielelemente

8 Anfragebehandlung

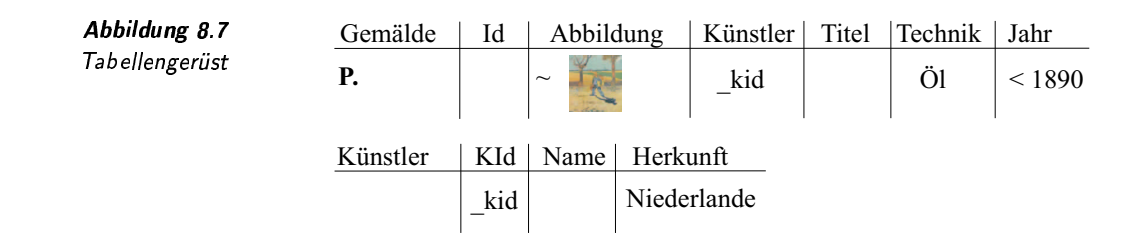

Prädikate

Prädikate werden  $\sim$  und  $<$  verwendet. Im Unterschied zu QBE sind nicht nur numerische und alphanumerische Daten, sondern auch Multimedia-Daten als Konstanten zulässig. Analog dazu stehen als Prädikate nicht mehr nur die klassischen binären Vergleichsprädikate auf numerischen und alphanumerischen Daten zur Verfügung, sondern zusätzlich ähnlichkeitsbasierte, zeitliche und räumliche Prädikate. Je nach Anwendungsgebiet und zur Verfügung stehender Features können weitere Prädikate beliebig in die Sprache integriert werden.

In unserer Beispielanfrage werden die Konstanten Öl, Niederlande, 1890 sowie die Multimedia-Konstante kangegeben. Um die Künstler zu selektieren, die vor 1890 geboren wurden, wird das Prädikat  $\lt$  genutzt. Analog dazu wird das Ähnlichkeitsprädikat  $\sim$  verwendet, um zu einem vorgegebenen Bild ähnliche Abbildungen zu suchen. Für die Bedingung  $\equiv$  Niederlande« beziehungsweise  $\equiv$  Ol« wird vereinfachend nur Niederlande beziehungsweise  $\ddot{O}l$  geschrieben.

Kontrolleintrag

Des Weiteren sind für die Anfrageformulierung der Kontrolleintrag **P.** sowie der Negationsoperator  $\neg$  zulässig. Wie in QBE kennzeichnet der Kontrolleintrag die Ergebnisvariablen. Der Kontrolleintrag P. sowie der Operator  $\neg$  können analog zu QBE als Tupelbefehl verwendet werden. Dies ist in unserem Beispiel bezüglich P. der Fall. Demnach werden alle Werte der Attribute ID, ABBILDUNG, KÜNSTLER, TITEL, TECHNIK und JAHR aus der Relation GEMÄLDE zurückgegeben.

Relevanzvariablen

Einfache Anfragen: Für einfache Anfragen, also Anfragen, die ohne Bedingungsbaum formuliert werden können, wird eine Relevanzgewichtung der einzelnen Selektionsbedingungen mittels Relevanzvariablen angeboten. Eine Relevanzvariable beginnt mit dem Zeichen '\$'. In der Gewichtungstabelle wird den einzelnen Relevanzvariablen ein entsprechender Wert zugeordnet. Dies kann direkt durch Angabe eines numerischen Wertes aus dem Intervall [0,1] erfolgen. Eine visuelle Unterstützung der Gewichtung durch Verwendung von Schiebereglern [55] sowie der Einsatz von fuzzy-linguistischen Variablen ist ebenso denkbar.

Neben der Relevanzgewichtung von Anfragetermen wird eine Schwellenwertgewichtung Schwellenwertgewichtung unterstützt. Die Schwellenwertgewichte werden direkt einzelnen Selektionsprädikaten beziehungsweise einer ganzen Anfrage zugeordnet. Eine Schwellenwertbedingung beginnt mit dem Zeichen '>' und wird nach einem Selektionsprädikat spezifiziert. Ist ein Schwellenwertgewicht für eine Gesamtanfrage gültig, dann wird dies in der ersten Spalte der entsprechenden Ausgabetabelle notiert. Die Formulierung einer einfachen Anfrage unter Angabe eines Schwellenwertgewichtes sowie einer Relevanzgewichtung wird im Folgenden anhand eines Beispiels demonstriert.

Finde alle zum Vorgabebild ähnlichen Ölgemälde von niederländischen Malern. Dabei soll die Ähnlichkeit mit 0,6 gewichtet werden und mindestens einen Ähnlichkeitsgrad größer als 0,7 aufweisen. Die Maltechnik ist weniger relevant und wird daher nur mit 0,4 gewichtet.

Siehe dazu Abbildung 8.8.

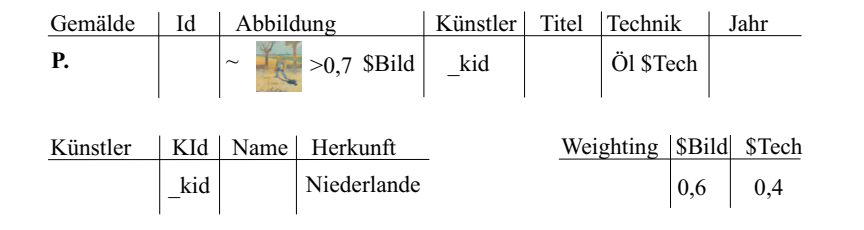

Des Weiteren ist es möglich anzugeben, wieviel Werte für die Berechnung eines Gesamtähnlichkeitswertes verwendet werden sollen. Diese Bedingung wird als ganze Zahl nach dem Zeichen '|' spezifiziert. Natürlich darf das entsprechende Attribut nicht zu den Ausgabeattributen gehören. Mit diesem Sprachkonstrukt werden die fuzzifizierten Quantoren in WS-QBE umgesetzt. Im folgenden Beispiel wird dies verdeutlicht.

# Suche jene Maler, die 10 Bilder gemalt haben, die dem Vorgabebild ähnlich sind.

Siehe dazu Abbildung 8.9.

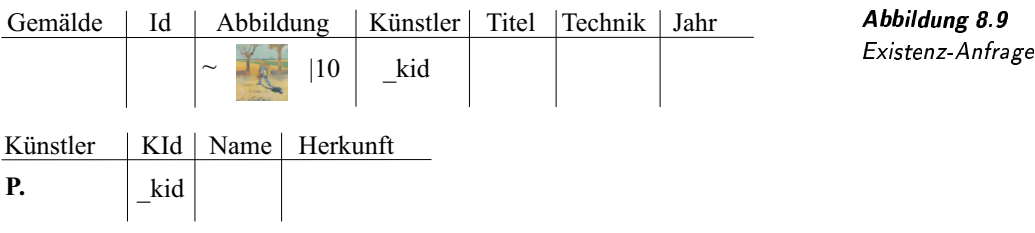

Komplexe Anfragebedingungen: Komplexe Anfragebedingungen werden in WS-QBE in einem Bedingungsbaum notiert. Für Bildanfragen hat sich bereits gezeigt, dass komplexe Suchkriterien gut in Form einer solchen Baumstruktur spezifiziert werden können [184].

Beispiel 8.23 Gewichtung und Schwellenwert

Abbildung 8.8 einfache, gewichtete Anfrage

fuzzifizierte Quantoren

Beispiel 8.24 fuzzifizierter Existenzquantor

 $\Box$ 

 $\Box$ 

Bedingungsbaum

8 Anfragebehandlung

Universaljunktor

Das folgende Beispiel demonstriert die Formulierung einer komplexen Anfragebedingung. Neben einer Relevanzgewichtung der einzelnen Anfragebedingungen wird der Universaljunktor eingesetzt, um die Bedingungen unscharf zu verknüpfen. Ferner wird in diesem Beispiel ein Schwellenwertgewicht für eine Teilanfrage spezifiziert.

**Beispiel 8.25** komplexe Anfrage

Finde alle Gemälde von Vincent van Gogh, die ähnlich zu der vorgegebenen Aufnahme aus meiner Digitalkamera sind. Das Werk ist unter zwei unterschiedlichen Titeln bekannt. Die Ähnlichkeit bezüglich der Formen im Bild ist wichtiger als bezüglich der Farbverteilung. Ferner ist die Bildähnlichkeit wichtiger, als eine Übereinstimmung mit den textuellen Suchkriterien. Darüberhinaus muss die Bildähnlichkeit einen Wert größer 0,7 aufweisen.

Für die Aggregation der Suchkriterien bezüglich Text und Bild wird der Universaljunktor eingesetzt und mit  $z = 0.8$  parametrisiert. Dies entspricht einer unscharfen UND-Verknüpfung. Siehe dazu Abbildung 8.9. □

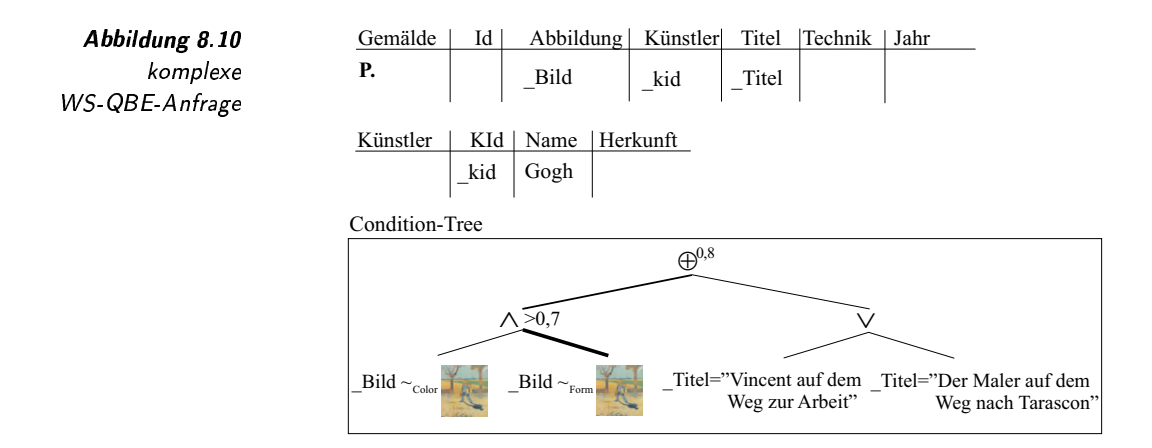

hierarchische Kombination

Dieses Beispiel zeigt, dass die Bedingungen bezüglich der Variablen und Konstanten im Bedingungsbaum beliebig hierarchisch kombiniert werden können. Dafür werden die einzelnen Prädikate mittels der Junktoren  $\wedge$  und  $\vee$  sowie  $\oplus^z$  verknüpft. Der Universaljunktor  $\oplus^z$  wird zunächst als ODER initialisiert. Das Verhalten dieses Junktors kann dann durch den Nutzer parametrisiert werden.

Gewichtungslinien

Die einzelnen Operanden, also die atomaren Selektionsbedingungen beziehungsweise die Teilanfragen, werden mittels gewichtbarer Linien verbunden. Die Stärke der Linien visualisiert dabei die Relevanz des jeweiligen Operanden. Je dicker eine Linie dargestellt ist, desto wichtiger ist der entsprechende Operand. Die Linienstärke wird auf entsprechende diskrete Werte aus dem Intervall [0, 1] abgebildet, die für die Berechnung als Relevanzgewichte herangezogen werden. Die Relevanzgewichtung der Operanden ist optional. Des Weiteren wird auch im Bedingungsbaum eine Schwellenwertgewichtung unterstützt.
### Abbildung von WS-QBE-Anfragen auf SDC

Die Semantik der Anfragesprache WS-QBE wird durch die Abbildung der Anfragen auf SDC beschrieben. Die Überführung einer WS-QBE-Anfrage in eine entsprechende  $SDC$ -Anfrage erfolgt in Analogie zur Abbildung von QBE-Anfragen auf einen Ausdruck des Bereichskalküls. Auf Grund der erweiterten Funktionalität von WS-QBE sind jedoch Modifizierungen notwendig. So müssen beispielsweise die Relevanzgewichte sowie die Schwellenwerte bei der Überführung berücksichtigt werden.

Eine weitere Besonderheit tritt bei der Abbildung des Universaljunktors auf: Der Universaljunktor  $\oplus^z$  wird bei einem z-Wert von 1 im SDC auf den Junktor  $\wedge$  beziehungsweise bei Verwendung von Relevanzgewichten auf den Junktor  $\wedge_{\theta_1,\theta_2}$  abgebildet. Dieses wird notwendig, da im  $\mathcal{SDC}$ der Universaljunktor als Verallgemeinerung der Disjunktion definiert ist und daher nur Gewichte aus dem Interval [0, 1] unterstützt.

Unter Berücksichtigung dieser Besonderheiten kann die Umsetzung einer WS-QBE Anfrage in einen Ausdruck des Ähnlichkeitskalküls  $\{X_1, \ldots, X_n | F(X_1, \ldots, X_n)\}\$ erfolgen. Durch eine Interpretationsfunktion  $I$ werden für die Gewichtsvariablen  $\theta$  und die Operatorgewichtsvariablen z die konkreten numerischen Werte bestimmt. Es gilt  $I(\theta) \in [0, 1]$  und  $I(z) \in [0,1)$ . Ferner ordnet diese Funktion auch den Konstanten C die entsprechenden Werte zu.

Der Uberführungsalgorithmus wird ausführlicher in [175] beschrieben. Anhand der WS-QBE-Anfrage aus Beispiel 8.25 wollen wir die Überführung in einen SDC-Ausdruck demonstrieren.

1. Auf Grund des Tupelbefehls P. werden die Variablen der Relation GEMÄLDE zu den freien Variablen geschrieben:

 ${X_1, X_{\text{Bild}}, X_{\text{kid}}, X_{\text{Titel}}, X_5, X_6 | \ldots}.$ 

2. Für jede Relation wird sodann ein Atom erzeugt, welche miteinander konjunktiv verknüpft die Formel  $F$  bilden. Damit ergibt sich:

> ${X_1, X_{\text{Bild}}, X_{\text{kid}}, X_{\text{Titel}}, X_5, X_6}$  $(\text{Gemälde}(X_1, X_{\text{Bild}}, X_{\text{kid}}, X_{\text{Titel}}, X_5, X_6))$ Künstler $(X_{\text{kid}}, X_8, X_9)$ }.

3. Anschließend werden die Selektionsbedingungen in den Tabellengerüsten ausgewertet und gegebenenfalls unter Berücksichtigung von Schwellenwerten und Relevanzgewichten konjunktiv mit  $F$  verknüpft. Für unser Beispiel ergibt sich damit:

> ${X_1, X_{\text{Bild}}, X_{\text{kid}}, X_{\text{Titel}}, X_5, X_6}$  $((\text{Gemälde}(X_1, X_{\text{Bild}}, X_{\text{kid}}, X_{\text{Titel}}, X_5, X_6))$ Künstler $(X_{\text{kid}}, X_8, X_9)$   $\wedge$   $(X_8 = C_{\text{Gogh}})$  }.

Relevanzgewichte und Schwellenwerte

Universaljunktor

Interpretationsfunktion

4. Letztlich wird der Bedingungsbaum ausgewertet. Die komplexe Anfragebedingung wird konjunktiv mit  $F$  verknüpft und die übrigen, nicht freien Variablen werden quantifiziert. Damit ergibt sich für unsere WS-QBE-Anfrage aus Beispiel 8.25 der folgende SDC-Anfrageausdruck:

> ${X_1, X_{\text{Bild}}, X_{\text{kid}}, X_{\text{Titel}}, X_5, X_6}$  $(\exists X_8(\exists X_9$  $(((\text{Gemälde}(X_1, X_{\text{Bild}}, X_{\text{kid}}, X_{\text{Titel}}, X_5, X_6) \land$ Künstler $(X_{\text{kid}}, X_8, X_9)$ ) ∧  $(X_8 = C_{\text{Gogh}})$ ) ∧  $((\mathcal{F}_{\theta_B}((X_{\text{Bild}} \sim_{Form} C_{\text{Bild}}) \land_{\theta_{Form}, \theta_{Color}}$  $(X_{\text{Bild}} \sim_{Color} C_{\text{Bild}}))$   $\oplus_{\theta_{\text{Sim}}, \theta_{Text}}^{z_1}$  $((X_{\text{Titel}} = C_{\text{Vincent}}) \vee (X_{\text{Titel}} = C_{\text{Maler}}))))).$

5. Die Relevanzgewichte für diese Anfrage werden aus der Stärke der jeweiligen Linien im Bedingungsbaum abgeleitet. Damit ergeben sich  $I(\theta_{Form}) = 0, 8, I(\theta_{Color}) = 0, 2$  sowie  $I(\theta_{Sim}) = 0, 6,$  $I(\theta_{Text}) = 0, 4$ . Ferner gilt  $I(z_1) = 0, 8$  und  $I(\theta_B) = 0, 7$ .

Obwohl die Formulierung der Anfragen in WS-QBE dem Nutzer im Vergleich zu Kalkülausdrücken allgemein wesentlich leichter fällt, sind weitere Erleichterungen denkbar. Beispielsweise ist es für den Anwender oft nicht unmittelbar möglich, Gewichte oder Schwellenwerte explizit zu fuzzy-linguistische qua quantifizieren. Der Einsatz fuzzy-linguistischer Verfahren, wie zum Bei- !(-\$ Verfahren spiel in [85] beschrieben, erscheint daher vielversprechend. WS-QBE wurde prototypisch in einem Anfragesystem implementiert. Auf Grundlage einer Weiterentwicklung dieses Systems wird eine um-Evaluierung fangreiche Evaluierung des Sprachvorschlags angestrebt. In Nutzerstuvaluierung *w* dien soll unter anderem untersucht werden, inwiefern die vorgeschlagenen Konzepte gezielt einsetzt werden, um einen bestimmten Informationsbedarf zu decken. Der deklarative Charakter von WS-QBE und Kalkülausdrücken kommt dem Nutzer bei der Formulierung einer Anfrage entgegen. Für die Ergebnisberechnung hingegen sind aufgrund des prozeduralen Cha rakters Ausdrücke einer Algebra geeigneter. In [171] wurde die Abbildung von SDC-Ausdrücken auf Ausdrücke der Ähnlichkeitsalgebra SA beschrieben. Bei dieser Abbildung können Algebraausdrücke entstehen, Optimierung beren Auswertung ineffizient sind. Ziel einer Optimierung muss daher sein, algebraische Ausdrücke in äquivalente Ausdrücke umzuformen, deren Auswertung effizient erfolgen kann. Da die auf dem Gebiet der relationalen Algebra bekannten Optimierungsregeln aufgrund der besonderen Eigenschaften der SA auf diese nicht uneingeschränkt übertragen werden können, bedarf es hier weiterer intensiver Forschung.

## 8.4.2 Obiektrelationale Datenbanksvsteme

<sup>A</sup> SQL:1999 ist der ISO-Standard für objektrelationale Datenbanksyste- SQL:1999

Ergebnisberechnung

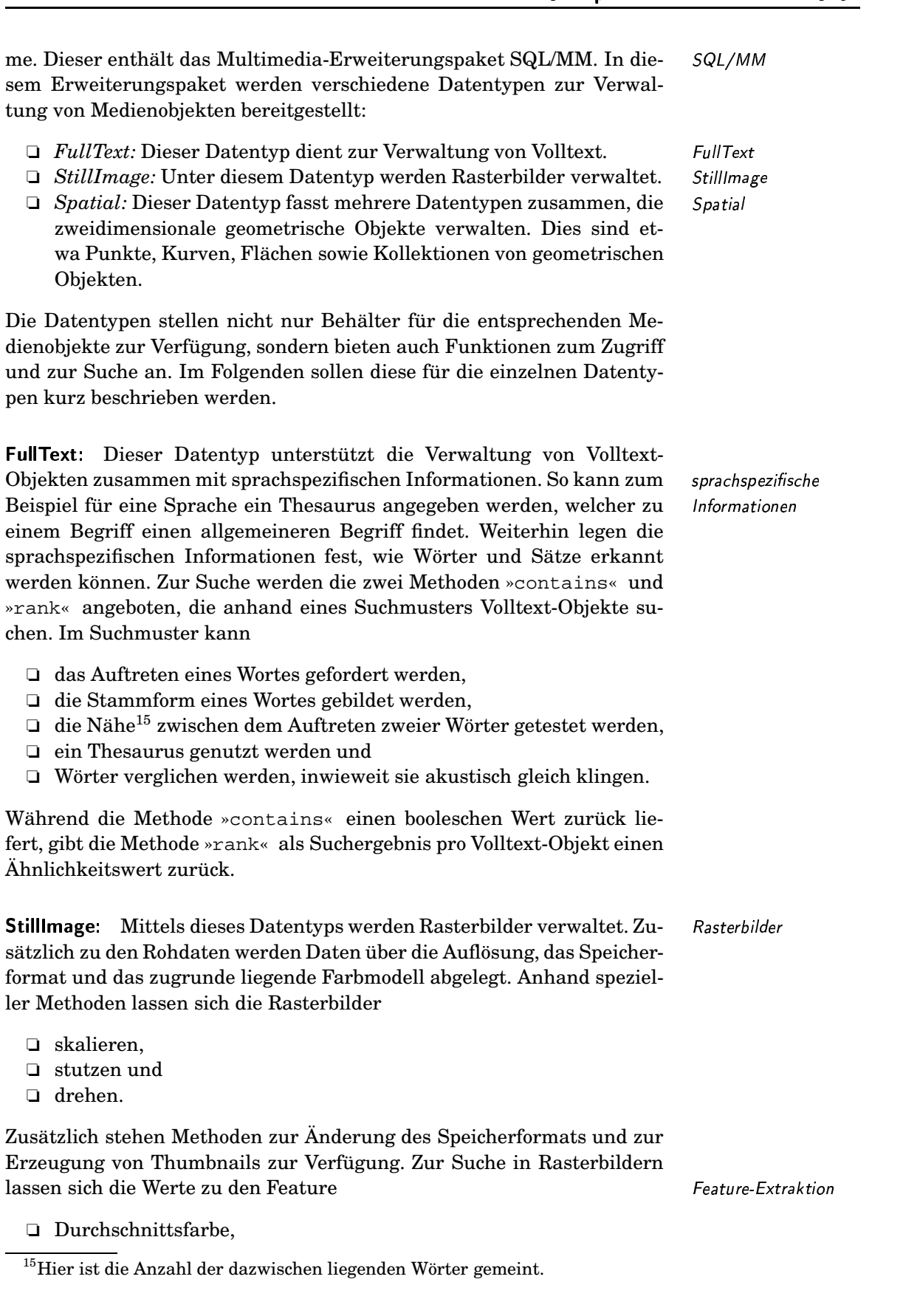

 $2 \times 4$  ,  $4 \times 1$  ,  $2 \times 1$  ,  $2 \times 1$  ,  $2 \times 1$ 

350

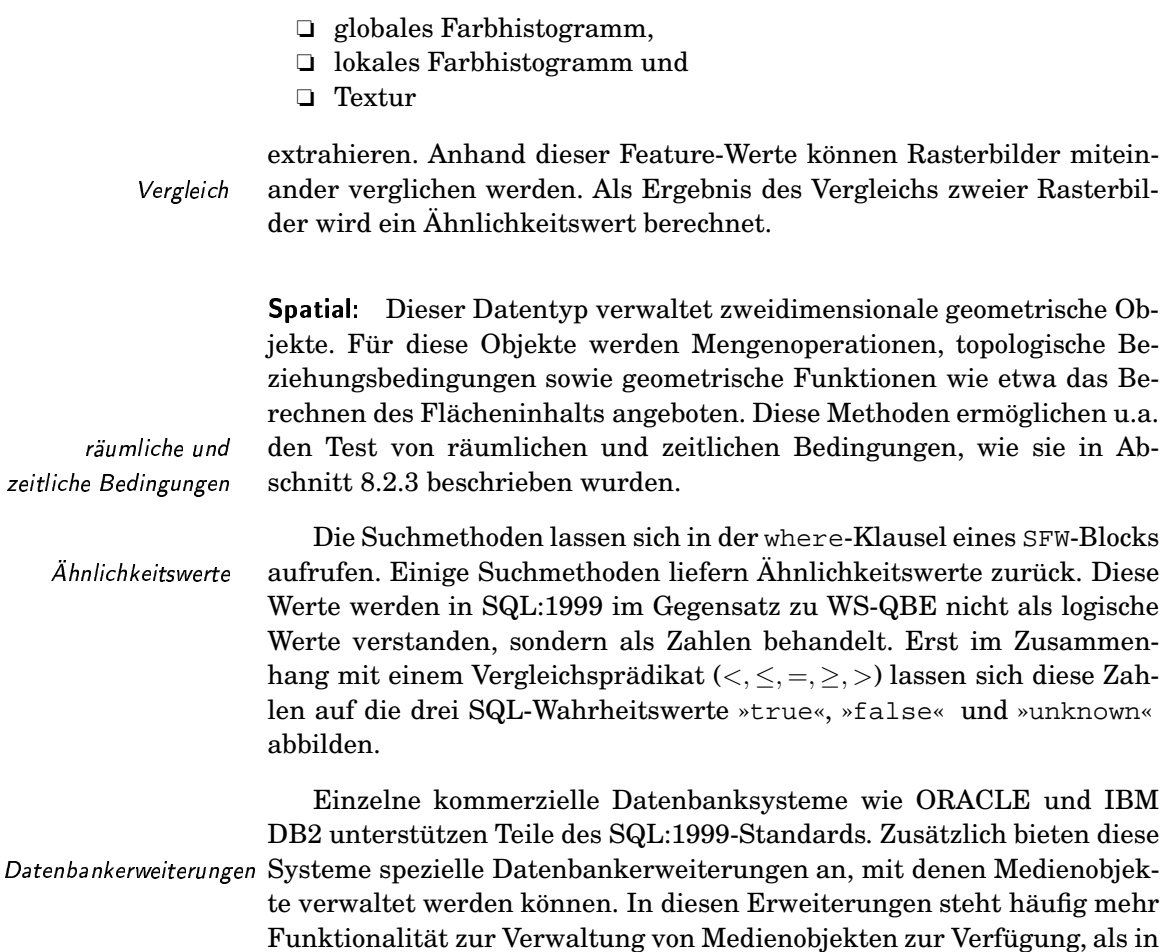

#### 8.5 Literaturempfehlungen

dem Paket SQL/MM gefordert wird.

Bei der Beschreibung der Verwaltung von Strukturbedingungen wurde XML diskutiert. Zu diesem Thema existieren viele Bücher. Beispielhaft sei hier das Buch [105] genannt. Neben XML wurde Hypermedia-Techniken vorgestellt. Eine tiefere Diskussion dieser Techniken im Kontext von Multimedia erfolgt in der Habilitationsschrift von Specht [186] und im Buch von Meyer-Wegener [126]. Bezüglich räumlicher und zeitlicher Beziehungen wurden Prädikate zwischen Intervallen vorgestellt. Diese Prädikate wurden von Allen in [3] entwickelt.

Ein gutes Buch, in dem viele Aspekte der Behandlung von Retrieval-Anfragen behandelt werden, ist das Buch von Baeza-Yates und Ribeiro-Neto [9]. Insbesondere wird dort, aber etwa auch in dem Buch von Korfhage [106], die Nutzerinteraktion bei einer Suche mittels spezieller Schnittstellen, behandelt. Das Browsen in einer MMDB ist besonderes Thema des Buchs [35].

Ein Verfahren zur Behandlung von speziellen Präferenzen stellt der so genannte Skyline-Operator dar. Dieser wird u.a. in [108] beschrieben.

Im Abschnitt über Relevance Feedback wurde das Rocchio-Verfahren erwähnt. Das Buch [9] stellt verschiedene Varianten dieses Verfahrens vor. Weitere Relevance-Feedback-Verfahren wurden etwa in [12], aber auch im Kontext mit dem MARS-System [154] entwickelt. Einen guten Überblick gibt das Buch [61].

Die Datenbankmodelle objektorientierter, relationaler und objektrelationaler Datenbanksysteme werden in vielen Lehrbüchern, etwas in [157, 86, 87, 68], vorgestellt. Der aktuelle SQL-Standard SQL:1999 wird von Türker in [201] beschrieben. Dieser ist daher interessant, da dieser Standard unter dem Begriff SQL:MM einige Basisdatentypen für Medientypen festlegt. Genauer wird SQL:MM in [190, 123, 191, 126] erläutert.

Die Bücher [126, 50] sind zwei Multimedia-Datenbank-Bücher, welche konkret auf die Datentypmodellierung von Medientypen eingehen.

Als konkrete Anfragesprache wurde in diesem Kapitel WS-QBE vorgestellt. QBE selbst wird in [221] entwickelt. Die Anfragesprache SubQuery-By-Example (SQBE) erweitert QBE um parametrisierbare Unteranfragen sowie um Mengen und Aggregationsoperationen [167]. Dadurch ist SQBE streng relational vollständig. Ein wesentlicher Nachteil von QBE – die eingeschränkte Ausdrucksfähigkeit – wird damit ausgeräumt. Ein ähnlicher Ansatz wurde bereits im Kontext statistischer Datenbanken vorgeschlagen [142, 141].

Bereits in den Arbeiten [23, 66, 26] wurden Fuzzy-Techniken in Anfragesprachen integriert. Jedoch wurde dabei eine Gewichtung nicht berücksichtigt. In den beiden Ansätzen [23, 66] werden die vagen Werte necessity und possibility eingesetzt, die jedoch nicht unserem Szenario von Multimedia-Ähnlichkeitsanfragen entsprechen. In [26, 25] wird die Anfragesprache SQLf vorgeschlagen, in der die Anfragesprache SQL um einen Sprachanteil für Fuzzy-Logik erweitert wurde.

Viele Erweiterungen relationaler Anfragesprachen erfolgen auf der relationalen Algebra, wie dies etwa in [2, 40] vorgeschlagen wird. Einen interessanten Ansatz stellt die Arbeit [63] dar, welche Konzepte der Stochastik in die relationale Algebra integriert. In dieser Arbeit wird von stochastisch unabhängigen Ereignissen ausgegangen. Eine solche Unabhängigkeit kann jedoch im Umfeld von Multimedia-Datenbankanfragen nicht gewährleistet werden.

Die Sprache SDC erweitert den relationalen Bereichskalkül, der in [43, 44, 45] eingeführt wurde. In SDC wird der relationale Bereichskalkül um die Behandlung von Ähnlichkeitsprädikaten und eine Gewichtung auf der Grundlage der Fuzzy-Logik [216] ergänzt. Bei der Gewichtung von Anfragetermen wird der Ansatz aus [58] umgesetzt. Dessen Einbindung wird in [177] diskutiert.

# $\blacksquare$  . The contract of the contract of the contract of the contract of the contract of the contract of the contract of the contract of the contract of the contract of the contract of the contract of the contract of the

In dieser Arbeit wurden Themen aus dem Gebiet Multimedia-Datenbanken diskutiert. Ein besonderer Schwerpunkt lag bei der Behandlung von Multimedia-Retrieval und dessen Einbindung in ein Datenbankanfragesystem. Bei der Diskussion des Multimedia-Retrievals wurde der allgemeine Ablauf einer Anfragebehandlung sowie ein Ähnlichkeitsmodell vorgestellt. Daran schloss sich die Beschreibung von Transformationsverfahren zur Aufbereitung von Feature-Werten an. Zur Berechnung von Ähnlichkeitswerten wurden sodann Distanzfunktionen und Ähnlichkeitsmaße diskutiert. Zusammen mit der Extraktion und der Aufbereitung von Feature-Daten legen sie die grundlegende Semantik von inhaltsbasierten Anfragen fest und wurden daher ausführlich behan- ( delt. #%(G(

Neben der Semantikfestlegung einer Retrieval-Anfrage stehen für Datenbanksysteme Effizienzprobleme im Vordergrund. Daher wurden verschiedene Indexierungsverfahren und Algorithmen vorgestellt, welche zur schnellen Berechnung des Ergebnisses einer Retrieval-Anfrage entwickelt wurden. Ein Hauptproblem dabei ist die Behandlung des Fluchs der hohen Dimensionen.

Das letzte Kapitel vor der Zusammenfassung diskutiert die Probleme und grundlegende Konzepte der Multimedia-Anfragebehandlung. Auf / diesem Gebiet besteht noch erheblicher Forschungsbedarf. Ein generelles Problem ist die Integration von Retrieval-Anfragen und herkömmlichen Datenbankanfragen auf der Grundlage eines geeigneten Datenbankmodells. Zu dieser Problematik wurden generelle Konzepte und im Anschluss beispielhafte Lösungsansätze vorgestellt.

In der vorliegenden Arbeit wurden in erster Linie publizierte Forschungsergebnisse verschiedener Forscher zusammengetragen und in einen gemeinsamen Kontext gestellt. An einigen Stellen wurden jedoch auch Forschungsergebnisse, an denen der Autor oder Mitglieder der Multimedia-Datenbankgruppe unter der Leitung von Herrn Saake, be- <sup>4</sup>teiligt waren, aufgenommen:

- ❏ *Vergleich der Distanzfunktionen und Ähnlichkeitsmaße:* Zum Ver- ! gleich wurden wünschenswerte Eigenschaften aufgestellt und die einzelnen Funktionen entsprechend bewertet. Eine vergleichbare Analyse aus der Literatur ist dem Autor nicht bekannt.
- ❏ *Normierung von Ähnlichkeitswerten:* Die dort entwickelten Formeln sowohl für die Normierung von Ähnlichkeitsmaßen als auch für die

ultimedia-Retrieval

!

haltsbasierte *i* 

Effizienzprobleme

ultimedia-Anfragebehandlung

eigene Forschungsergebnisse

Vergleich der Distanzfunktionen und Ähnlichkeitsmaße

Normierung von Ähnlichkeitswertei

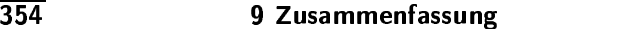

Umwandlung von Distanzen in Ähnlichkeitswerte wurden vom Autor der Arbeit entwickelt.

- ❏ *Fluch der hohen Dimensionen:* Die Erklärung des Fluchs basierend !\$ ( ch der hohen <sup>i</sup> Dimensionen auf linear steigendem Approximationsfehler und konstanter Streuung von Distanzwerten im hochdimensionalen Raum wurde aus den Arbeiten [169, 11] übernommen.
	- ❏ *AV-Methode:* Dieses Indexierungsverfahren wurde im Zusammen- / hang mit der Promotion von Sören Balko entwickelt und in den Publikationen [11, 10] ausführlich beschrieben.
	- WS-OBE ❏ *WS-QBE:* Die Behandlung von Ähnlichkeitsanfragen im Zusam menhang mit nutzerdefinierten Gewichten ist ein Forschungsschwerpunkt der Multimedia-Datenbankgruppe. Zu dieser Thematik promovierte Frau Nadine Schulz. An vielen weiteren offenen Fragen, zum Beispiel an Fragen der Optimierung wird zu Zeit noch geforscht. Bisherige Ergebnis wurden in [175, 171, 173] publiziert.
- Insgesamt wird in dieser Arbeit weder ein einheitlicher Entwurf eines kein Entwurf und  $k$ eine MMDBMS noch eine Methode zum Entwurf eines MMDBS vorgestellt. Entwurfsmethode Statt Statt dessen wurden viele Teillösungen zusammengetragen, präsentiert, verglichen und bewertet. Für den konkreten Entwurf eines MMDBS müssen in Abhängigkeit von den vorgegebenen Rahmenbedingungen eines Anwendungsszenarios die geeigneten Teillösungen selbst ausgewählt und kombiniert werden. Um diesen Prozess zu unterstützen, wurde bei der Vorstellung der Teillösungen (also der Distanzfunktionen, Ähnlichkeitsmaße, Suchalgorithmen) viel Wert auf den Vergleich anhand ausgewählter Eigenschaften gelegt. Trotzdem besteht diesbezüglich noch erheblicher Forschungsbedarf.

Ein generelles Problem beim Multimedia-Retrieval bleibt die Besemantische Lücke handlung der semantischen Lücke zwischen dem menschlichen Ähnlichkeitsempfinden und den automatisch berechenbaren Ähnlichkeitswerten. Zur Milderung dieses Problems besteht ein besonderer Bedarf an der Entwicklung von Nutzerschnittstellen und Mechanismen, die ein interaktives Lernen interaktives Lernen von nutzer- und anwendungsabhängigem Wissen ermöglichen.

In der vorliegenden Arbeit wurden bestimmte Themen, die im Kon nicht berücksichtigte text von MMDBMS wichtig sind, nicht behandelt. Dazu gehören beson-Themen de: ders die folgenden Themen:

- ❏ konkrete Medien-Typen mit speziellen Datenformaten, Kompressionsalgorithmen und Feature-Extraktionsverfahren
- ❏ Architekturaspekte eines MMDBMS
- ❏ konkrete Prototypen oder kommerzielle Systeme
- ❏ Mehrbenutzerbetrieb
- ❏ Anfrageoptimierung
- ❏ Behandlung von Integritätsbedingungen
- ❏ Nutzerschnittstellen bei der Anfragebehandlung
- ❏ Realisierung von Datenunabhängigkeit, also Medienabstraktion und -umsetzung, Präsentations-, Geräte- und Formatunabhängigkeit

AV-Methode

- ❏ Zeitaspekte, etwa Behandlung von Synchronisation
- ❏ Speicher- und Netzwerktechnologie

Weitere Forschungsaktivitäten der Multimedia-Datenbankgruppe Magdeburg sind geplant. Dies betrifft besonders die Anfragesprache WS-QBE ( und die Ähnlichkeitsalgebra  $S\mathcal{A}$ . Ein Ziel ist die Optimierung von Algebraausdrücken und die Generierung effizienter Ausführungspläne. Des Weiteren soll in einer Studie die Eignung der Sprache WS-QBE zur For- Studie mulierung von Ähnlichkeitsanfragen anhand eines konkreten Anwendungsszenarios untersucht werden. Zusätzlich ist geplant, an Möglichkeiten zur Anfrageiteration zu forschen. Dazu ist die Entwicklung ei- Anfrageiteration ner Erklärungskomponente wichtig, welches einen für den Nutzer nachvollziehbaren Zusammenhang zwischen einer Anfrage und dem Ergebnis präsentiert.

Insgesamt gibt es zum Thema Multimedia-Datenbanken noch erheb  lichen Forschungsbedarf. Zu erwarten sind daher weitere Bücher sowie kommerzielle Systeme, die sich immer mehr weg von Spezialsystemen für bestimmte Anwendungen und Medien-Typen zu immer universelleren Verwaltungssystemen entwickeln. Eines scheint gesichert zu sein: die Verwaltung und Suche von Multimedia-Daten wird weiter an Bedeutung gewinnen.

```
geplante
Forschungsaktivitäten
         imierung Antiques III (d. 1914)<br>1905 - Carlo Barbara, poeta altres antiques de la contexta de la contexta de la c
   azit
```
## Mathematische Grundlagen: lineare  $\mathsf{A}$ Algebra

Dieses Kapitel dient zur kurzen Auffrischung der linearen Algebra. Sie ist Grundlage für das Verständnis einiger mathematischer Verfahren, wie Fourier-Transformation, Wavelet-Transformation, Karhunen-Loève-Transformation und Singulärwertzerlegung, die in diesem Buch erläutert werden. Für eine tiefergehende Diskussion empfehlen wir gängige Lehrbücher, zum Beispiel [96], von dem Definitionen teilweise übernommen wurden.

#### $A.1$ Infimum, Supremum und kompakte Menge

Der Ausgangspunkt der beiden folgenden Begriffe ist das Konzept der Menge der reellen Zahlen, die wir mit R bezeichnen, das Konzept einer Untermenge  $M \subset \mathbb{R}$ .

Es sei  $M \subset \mathbb{R}$  eine nichtleere Teilmenge. Dann heißt ein Element  $a \in \mathbb{R}$  eine obere (untere) Schranke von M, wenn für alle  $x \in M$  gilt:  $x \leq a(x \geq a)$ .  $\Box$ 

Ein Element  $s \in \mathbb{R}$  heißt Supremum (Infimum) von M (in Zeichen:  $s = \sup M$  ( $s = \inf M$ ), wenn es kleinste obere (größte untere) Schranke ist. Das heißt, das Element s ist genau dann das Supremum (Infimum) von  $M$ , wenn kein Element von  $M$  größer (kleiner) als  $s$  ist und wenn gleichzeitig zu jedem  $x < s$   $(x > s)$  ein  $a \in M$  existiert mit  $x < a$   $(x > a)$ .

Die Kompaktheit einer Menge basiert auf dem Konzept der konvergenten Folge und ist folgendermaßen definiert:

Eine Teilmenge M eines normierten Raumes  $X$  heißt kompakt, wenn jede Folge von Elementen aus A eine konvergente Teilfolge enthält, deren Grenzwert in A liegt.  $\Box$ 

**Definition A.1** Obere und untere Schranke einer Untermenge  $M \subset \mathbb{R}$ 

## **Definition A.2** Supremum und Infimum einer Untermenge  $M \subset \mathbb{R}$

**Definition A.3** Kompaktheit einer Menge

 $357$ 

#### $A.2$ Vektorraum und komplexe Zahlen

Der Ausgangspunkt der linearen Algebra ist die Idee des reellen Vektorraums.

**Definition A.4** Ein Tripel  $(V, +, \cdot)$ , bestehend aus einer Menge V, einer Abbildung »+« reeller Vektorraum (genannt Addition), mit

$$
+: V \times V \longrightarrow V, (x, y) \mapsto x + y,
$$

und einer Abbildung » « (genannt skalare Multiplikation), mit

$$
\cdot : \mathbb{R} \times V \longrightarrow V, (\lambda, x) \mapsto \lambda x
$$

heißt ein reeller Vektorraum, wenn für die Abbildungen + und · die folgenden acht Axiome gelten:

- 1.  $(x + y) + z = x + (y + z)$  für alle  $x, y, z \in V$ .
- 2.  $x + y = y + x$  für alle  $x, y \in V$ .
- 3. Es gibt ein Element $0 \in V$ (genannt »Null« oder »Nullvektor«) mit  $x + 0 = x$  für alle  $x \in V$ .
- 4. Zu jedem  $x \in V$  gibt es ein Element  $-x \in V$  mit  $x + (-x) = 0$ .
- 5.  $\lambda(\mu x) = (\lambda \mu) x^1$  für alle  $\lambda, \mu \in \mathbb{R}, x \in V$ .
- 6. Es gibt ein Einselement  $1 \in \mathbb{R}$  mit  $1x = x$  für alle  $x \in V$
- 7.  $\lambda(x + y) = \lambda x + \lambda y$  für alle  $\lambda \in \mathbb{R}, x, y \in V$ .
- 8.  $(\lambda + \mu)x = \lambda x + \mu x$  für alle  $\lambda, \mu \in \mathbb{R}, x \in V$ .

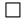

Für die Erklärung der Fourier-Transformation benötigen wir den Körper der komplexen Zahlen. Eine komplexe Zahl besteht aus zwei Komponenten, einem Realteil und einem Imaginärteil. Der Realteil ist eine reelle Zahl und der Imaginärteil eine reelle Zahl multipliziert mit i, wobei  $i := \sqrt{-1}$  gilt. Das »i« wird bei der Angabe einer komplexen Zahl meist weggelassen, also statt  $(a, bi)$  schreiben wir  $(a, b)$ . Üblich ist auch die Schreibweise  $a + bi$ , bei der das »i« nicht weggelassen werden kann.

**Definition A.5** Körper der komplexen Zahlen

Unter dem so genannten »Körper der komplexen Zahlen« versteht man die Menge  $\mathbb{C} := \mathbb{R}^2$  zusammen mit den beiden Verknüpfungen

> $+ : \mathbb{C} \times \mathbb{C} \longrightarrow \mathbb{C}$ (»Addition«) und  $\cdot \quad : \quad \mathbb{C} \times \mathbb{C} \longrightarrow \mathbb{C}$ (»Multiplikation«),

die durch

$$
(x, y) + (a, b) := (x + a, y + b)
$$
 und  
\n $(x, y) \cdot (a, b) := (xa - yb, xb + ya)$ 

erklärt sind.

 $\Box$ 

<sup>&</sup>lt;sup>1</sup>Wird kein Operator angegeben, wird die Multiplikation angenommen.

Die spezielle Form der Multiplikation ergibt sich aus der Definition von  $i := \sqrt{-1}$ .

Neben der Angabe des Real- und Imaginärteils können komplexe Zahlen auch in Polarkoordinaten beschrieben werden. Grundlage dafür ist die Betrachtung einer komplexen Zahl als einen Punkt in der so genannten »gaußschen Ebene«, in der die x-Achse dem Realteil und die y-Achse dem Imaginärteil entspricht.

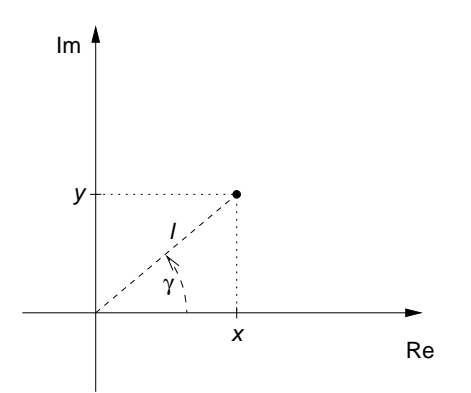

Abbildung A.1  $\mathbf{1}$ komplexe Zahl in der gaußschen Ebene

In Abbildung A.1 ist die komplexe Zahl  $(x, y)$  in der gaußschen Ebene abgebildet. Sie kann alternativ genauso mittels des Winkels  $\gamma$  und des Abstands l ausgedrückt werden. Dabei gelten die folgenden Zusammenhänge:

$$
\tan \gamma = \frac{y}{x} \qquad l = \sqrt{x^2 + y^2} \qquad y = l \sin \gamma \qquad x = l \cos \gamma
$$

Eine komplexe Zahl kann mittels des Winkels und der Länge in der folgenden Form beschrieben werden:

 $(l \cos \gamma, l \sin \gamma)$  oder  $l \cos \gamma + li \sin \gamma$ 

Eine erheblich elegantere Schreibweise liefert uns die Eulersche Formel

$$
l\mathbf{e}^{i\gamma} = l\cos\gamma + li\sin\gamma.
$$

Diese Schreibweise erleichtert das Verständnis der Multiplikation von komplexen Zahlen

$$
l_1\mathbf{e}^{i\gamma_1}\cdot l_2\mathbf{e}^{i\gamma_2}=l_1l_2\mathbf{e}^{i(\gamma_1+\gamma_2)}.
$$

Bei der späteren Definition des inneren Produktes benötigen wir die Konjugation einer komplexen Zahl.

Unter einer *Konjugation* einer komplexen Zahl versteht man die Abbildung

 $\mathbb{C} \longrightarrow \mathbb{C}, \qquad (x, y) \mapsto \overline{(x, y)} = (x, -y).$ 

Unter der Konjugation in der Eulerschen Schreibweise versteht man die Abbildung

 $\mathbb{C} \longrightarrow \mathbb{C}, \qquad \quad l\mathbf{e}^{i\gamma} \mapsto \overline{l\mathbf{e}^{i\gamma}} = l\mathbf{e}^{-i\gamma}$ 

Definition A.6 Koniugation einer komplexen Zahl Nun kann der komplexe Vektorraum definiert werden, der sich von dem reellen Vektorraum nur in der Verwendung der komplexen Zahlen anstatt der reellen Zahlen unterscheidet.

-C D D - $J$  Ein Tripel (V, +, ·), bestehend aus einer Menge V, einer Abbildung + komplexer (ø *xer* (genannt Addition), mit Vektorraum

$$
+: V \times V \longrightarrow V, (x, y) \mapsto x + y
$$

und einer Abbildung (genannt Multiplikation)

$$
\cdot : \mathbb{C} \times V \longrightarrow V, (\lambda, x) \mapsto \lambda x
$$

heißt ein *komplexer Vektorraum*, wenn für die Abbildungen + und · die folgenden acht Axiome gelten:

- 1.  $(x + y) + z = x + (y + z)$  für alle  $x, y, z \in V$ .
- 2.  $x + y = y + x$  für alle  $x, y \in V$ .
- 3. Es gibt ein Element  $0 \in V$  (genannt »Null« oder »Nullvektor«) mit  $x + 0 = x$  für alle  $x \in V$ .
- 4. Zu jedem  $x \in V$  gibt es ein Element  $-x \in V$  mit  $x + (-x) = 0$ .
- 5.  $\lambda(\mu x) = (\lambda \mu)x$  für alle  $\lambda, \mu \in \mathbb{C}, x \in V$ .
- 6.  $1x = x$  für alle  $x \in V$
- 7.  $\lambda(x + y) = \lambda x + \lambda y$  für alle  $\lambda \in \mathbb{C}, x, y \in V$ .
- 8.  $(\lambda + \mu)x = \lambda x + \mu x$  für alle  $\lambda, \mu \in \mathbb{C}, x \in V$ .

Ein reeller Vektorraum kann auch als »Vektorraum über K« mit  $\mathbb{K} = \mathbb{R}$  bezeichnet werden. Analog dazu ist ein komplexer Vektorraum ein Vektorraum über  $\mathbb K$  mit  $\mathbb K=\mathbb C$ .

Die Elemente der Menge V eines Vektorraums (V, +, ·) heißen *Vekto-* Vektor ren. Wir weisen an dieser Stelle darauf hin, dass nicht festgelegt wurde, wie Vektoren genau aufgebaut sind. Vektoren können zum Beispiel geometrische Vektoren, aber auch Funktionen sein. Die Interpretation einer Funktion als Vektor ist sehr hilfreich bei der Diskussion der Fourier- und Wavelet-Transformation.

#### -   $A.3$

Für die Definition einer Basis eines Vektorraums benötigen wir den Begriff der linearen Unabhängigkeit.

 $\begin{bmatrix} 0 & 0 & \cdots & 0 \\ 0 & 0 & 0 & 0 \\ 0 & 0 & 0 & 0 \end{bmatrix}$ 8 Sei V ein Vektorraum über K. Ein n-tupel  $(v_1, \ldots, v_n)$  von Vektolinear unabhängig ren in V heißt *linear unabhängig*, wenn aus der Linearkombination  $\lambda_1v_1 + \cdots + \lambda_nv_n = 0$  mit  $\lambda_j \in \mathbb{K}$  stets folgt, dass  $\lambda_1 = \cdots = \lambda_n = 0$  ist.  $\Box$ 

Lineare Unabhängigkeit bedeutet, dass kein Vektor aus  $(v_1, \ldots, v_n)$ 

 $\Box$ 

 $\Box$ 

durch eine Linearkombination der restlichen Vektoren dargestellt werden kann.

**Definition A.9** Sei V ein Vektorraum über K. Ein n-tupel  $(v_1, \ldots, v_n)$  von Vektoren heißt Rasis Basis von V, wenn es linear unabhängig ist und jeder Vektor  $v \in V$  als Linearkombination von  $(v_1, \ldots, v_n)$ 

$$
v = \sum_{j=1}^{n} \lambda_j v_j \qquad \text{mit } \lambda_j \in \mathbb{K}
$$

eindeutig dargestellt werden kann.

Ein konkretes und zugleich einfachstes Beispiel für eine Basis eines reellen Vektorraums ist die so genannte kanonische Basis  $(e_1, \ldots, e_n)$ kanonische Basis des  $\mathbb{R}^n$ :

$$
e_1 := (1, 0, \dots, 0)
$$
  
\n
$$
e_2 := (0, 1, \dots, 0)
$$
  
\n
$$
\vdots
$$
  
\n
$$
e_n := (0, 0, \dots, 1)
$$

Die Vektoren der kanonischen Basis werden Einheitsvektoren genannt. Einheitsvektor

Besitzt der Vektorraum V über K eine Basis  $(v_1, \ldots, v_n)$ , so heißt n die **Definition A.10** Dimension von  $V$ , abgekürzt dim  $V$ . Dimension

Es gilt dim  $\mathbb{R}^n = n$ , da die kanonische Basis n Einheitsvektoren besitzt.

Wenn eine Basis eines Vektorraums V eine endliche Anzahl von Vektoren besitzt, dann heißt V endlichdimensionaler Vektorraum, ansonsten unendlichdimensionaler Vektorraum.

 $\mathbb{R}^2$ ist ein zweidimensionaler Vektorraum. Da dim  $\mathbb{R}^2 = 2$  gilt, ist dieser **Beispiel A.1**  $\mathbb{R}^2$ Vektorraum endlichdimensional. П

Die Menge aller stetigen Funktionen über  $[0, 1]$  ist ein unendlichdimensionaler Vektorraum, wie man sich anhand der Definition eines Vektorraums und der linearen Unabhängigkeit klarmachen kann. Sind die Funktionen reellwertig, nennen wir diesen Vektorraum  $C^{\mathbb{R}}[0,1].$ Für den Vektorraum der komplexwertigen Funktionen nutzen wir die Bezeichnung  $C^{\mathbb{C}}[0,1]$ .  $\Box$ 

Ein Vektorraum über Funktionen muss nicht unbedingt immer unendlichdimensional sein. Ein Vektorraum über Funktionen, die auf einer endlichen Folge natürlicher Zahlen definiert und damit diskret sind, besitzt eine endliche Dimension.

Die Menge aller diskreten Funktionen über  $\{0,1,\ldots,n-1\}$  mit  $n \in \mathbb{N}$ besitzt genau n Basisvektoren. Wir nennen diesen Vektorraum im reellen

endlich- und unend-

lichdimensionaler

**Definition A.11** 

Funktionen

Vektorraum über

Vektorraum

 $\Box$ 

Fall  $D_n^{\mathbb{R}}$  und im komplexen Fall  $D_n^{\mathbb{C}}$ .  $\Box$ 

Dieser Spezialfall eines Vektorraums ist besonders interessant, da Medienobjekte durch solche diskreten Funktionen beschrieben werden können. In Definition A.12 ist der Definitionsbereich der Funktionen eindimensional und kann daher gut zur Beschreibung von Audiodaten verwendet werden, da diese den Signalverlauf anhand der Zeitdimension beschreiben. Bild-Objekte können hingegen durch diskrete Funktionen auf einem zweidimensionalen Definitionsbereich beschrieben werden, wobei die beiden Dimensionen den beiden kanonischen Raumachsen einer Ebene entsprechen.

**Definition A.13** Die Menge aller diskreten Funktionen über  $\{0, 1, \ldots, m-1\} \times \{0, 1, \ldots, n-1\}$ Vektorraum über 1} mit  $m, n \in \mathbb{N}$  besitzt genau mn Basisvektoren. Wir nennen diesen diskrete Funktionen Vektorraum im reellen Fall  $D_{m,n}^{\mathbb{R}}$  und im komplexen Fall  $D_{m,n}^{\mathbb{C}}$ .  $\Box$ 

#### Inneres Produkt und Orthogonalität  $A.4$

Ein sehr wichtiges Konzept für das Verständnis der Fourier- und Wavelet-Transformation ist das innere Produkt.

**Definition A.14**  Sei $V$ ein Vektorraum über K. Unter einem inneren Produkt $\langle x,y\rangle^2$ auf V inneres Produkt versteht man die Abbildung

$$
V \times V \longrightarrow \mathbb{K}, (x, y) \mapsto \langle x, y \rangle,
$$

welche bilinear, symmetrisch und positiv definit ist, d.h.

- 1. Für jedes  $w \in V$  ist  $\langle \cdot, w \rangle : V \to \mathbb{K}$  linear, das heißt es ist stets  $\langle v_1 + v_2, w \rangle = \langle v_1, w \rangle + \langle v_2, w \rangle$  und  $\langle \lambda v, w \rangle = \lambda \langle v, w \rangle$ , analog für festes v und  $\langle v, \cdot \rangle : V \to \mathbb{K}$  (»Bilinearität«).
- 2.  $\langle v, w \rangle = \langle w, v \rangle$  gilt für alle  $v, w$  (»Symmetrie«).
- 3.  $\langle v, v \rangle \ge 0$  gilt für alle v, und  $\langle v, v \rangle = 0$  nur für  $v = 0$  (»Positive Definitheit«).

 $\Box$ 

In Tabelle A.1 geben wir für verschiedene Vektorräume Beispiele für das innere Produkt an.

**Definition A.15** Unter einem euklidischen Vektorraum versteht man ein Paar  $(V, \langle \rangle)$ , euklidischer bestehend aus einem Vektorraum V und einem Skalarprodukt  $\langle \rangle$  auf V. Vektorraum  $\Box$ 

<sup>&</sup>lt;sup>2</sup>Wenn aus den Operanden  $x$  und  $y$  ersichtlich ist, dass es sich um Vektoren handelt, verwenden wir alternativ auch die Notation  $x * y$  statt  $\langle x, y \rangle$  für das Skalarprodukt.

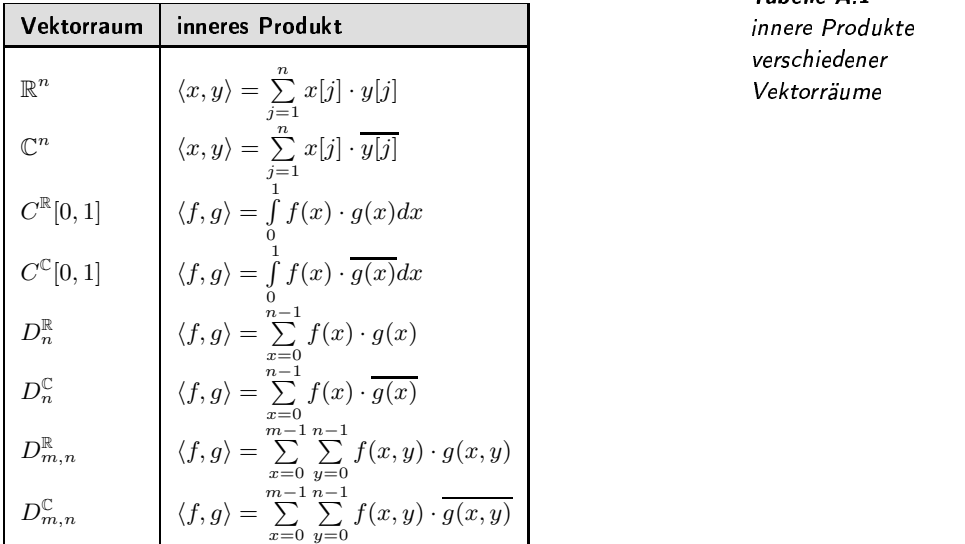

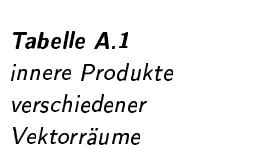

Definition A 16 Zwei Elemente v, w eines euklidischen Vektorraums heißen *orthogonal* oder *senkrecht zueinander*, wenn  $\langle v, w \rangle = 0$  gilt.  $\Box$ 

Paarweise Orthogonalität zwischen bestimmten Vektoren eines Vektorraums ist eine stärkere Form der linearen Unabhängigkeit, d.h. eine Menge paarweise orthogonaler Vektoren ist immer linear unabhängig.

Sei ein *n*-tupel  $(v_1, \ldots, v_n)$  von Vektoren eine *Basis* eines Vektorraums *V*. Diese Basis heißt *orthogonale Basis*, wenn

$$
\forall j, k \in \{1, \ldots, n\}, j \neq k : \langle v_j, v_k \rangle = 0
$$

 $\Box$ 

#### -  A.5

Unter Ausnutzung der Definition des inneren Produkts können wir weiterhin die Norm eines Vektors und den Öffnungswinkel zwischen zwei Vektoren definieren.

Ist  $(V, \langle \ldots \rangle)$  ein euklidischer Vektorraum und  $x \in V$ , so versteht man unter der *Norm* von x die reelle Zahl

$$
||x|| := \sqrt{\langle x, x \rangle} \ge 0.
$$

Definition A 18 Norm eines Vektors

 $\Box$ 

Orthogonalität

Definition A 17 orthogonale Basis

Die Norm misst sozusagen die Länge eines Vektors. Wir nennen einen Vektor  $x$  mit  $||x|| = 1$  normalisiert. normalisierter Vektor

Sei ein n-tupel  $(v_1, \ldots, v_n)$  von Vektoren eine Basis eines Vektorraums V. **Definition A.19** Diese Basis heißt orthonormale Basis, wenn orthonormale Basis

$$
\forall j, k \in \{1, \dots, n\} : \langle v_j, v_k \rangle = \delta_{j,k}
$$

gilt.  $\delta_{j,k}$  ist das Kroneckerdelta

$$
\delta_{j,k} = \begin{cases} 1 & \text{: } j = k \\ 0 & \text{: } j \neq k \end{cases}
$$

 $\Box$ 

### Entwicklungsformel und Öffnungswinkel  $A.6$ zwischen zwei Vektoren

Die folgende Entwicklungsformel ist die grundlegende Formel für viele Transformationen.

Satz A.1 Entwicklungsformel

Ist  $(v_1, \ldots, v_n)$  eine orthonormale Basis eines Vektorraums V, so gilt für jedes  $v \in V$  die »Entwicklungsformel«

$$
v = \sum_{i=1}^{n} \langle v, v_i \rangle v_i
$$

 $\Box$ 

Die Entwicklungsformel zeigt uns, wie eine Hin- und eine Rücktransformation von Vektoren realisiert werden kann. Grundlage ist die Eigenschaft der Orthonormalität. Durch die Berechnung des inneren Produkts mit den Vektoren einer orthonormalen Basis erhält man einen Vektor, der durch eine entsprechende Linearkombination wieder auf den Originalvektor abgebildet werden kann.

**Beispiel A.2** Entwicklungsformel

 $\mathbb{R}^2$ sei die den Vektorraum orthonormale **Basis** Für den verkommann aufgrund der Entwicklungsformel wie folgt in den Vektor<br>man aufgrund der Entwicklungsformel wie folgt in den Vektor  $\begin{pmatrix} k_1 \\ k_2 \end{pmatrix} = \begin{pmatrix} 7 * 2^{-\frac{1}{2}} \\ 2^{-\frac{1}{2}} \end{pmatrix}$  transformieren:  $k_1 = \left\langle \left( \begin{array}{c} 3 \\ 4 \end{array} \right), \left( \begin{array}{c} 2^{-\frac{1}{2}} \\ 2^{-\frac{1}{2}} \end{array} \right) \right\rangle = 7 * 2^{-\frac{1}{2}}$  $k_2 = \left\langle \left( \begin{array}{c} 3 \\ 4 \end{array} \right), \left( \begin{array}{c} -2^{-\frac{1}{2}} \\ 2^{-\frac{1}{2}} \end{array} \right) \right\rangle = 2^{-\frac{1}{2}}$ 

Die Rücktransformation ergibt wieder den ursprünglichen Vektor:

$$
k_1\begin{pmatrix}2^{-\frac{1}{2}} \\ 2^{-\frac{1}{2}} \end{pmatrix} + k_2\begin{pmatrix}-2^{-\frac{1}{2}} \\ 2^{-\frac{1}{2}} \end{pmatrix} = 7 * 2^{-\frac{1}{2}}\begin{pmatrix}2^{-\frac{1}{2}} \\ 2^{-\frac{1}{2}} \end{pmatrix} + 2^{-\frac{1}{2}}\begin{pmatrix}-2^{-\frac{1}{2}} \\ 2^{-\frac{1}{2}} \end{pmatrix}
$$

$$
= \begin{pmatrix}3 \\ 4 \end{pmatrix}
$$

Für von Null verschiedene Elemente  $x, y$  eines reellen Vektorraums definiert man den Kosinus des Öffnungswinkels  $\alpha(x, y)$  zwischen x und y durch

$$
\cos \alpha(x, y) = \frac{\langle x, y \rangle}{||x|| \, ||y||}, \qquad 0 \le \alpha(x, y) \le \pi.
$$

**Definition A.20** Öffnungswinkel zwischen Vektoren

 $\Box$ 

 $\Box$ 

#### Matrizenrechnung  $A.7$

Eine  $m \times n$ -Matrix über K ist eine Anordnung von  $mn$  Elementen von K **Definition A.21** nach folgendem Schema Matrix

$$
\left(\begin{array}{ccc} a_{11} & \cdots & a_{1n} \\ \vdots & & \vdots \\ a_{m1} & \cdots & a_{mn} \end{array}\right).
$$

Die Werte  $a_{ij} \in \mathbb{K}$  nennt man auch die Koeffizienten der Matrix. Die waagerecht geschriebenen  $n$ -Tupel

$$
(a_{i1} \cdots a_{in})
$$

heißen Zeilen und die senkrecht geschriebenen m-Tupel

$$
\left(\begin{array}{c}a_{1j}\\ \vdots \\ a_{mj}\end{array}\right)
$$

Spalten der Matrix.

Einzelne Zeilen- und Spaltenvektoren können als Spezialfälle von  $m \times n$ –Matrizen angesehen werden, bei denen  $m = 1$  beziehungsweise  $n=1$  gilt.

> **Definition A.22** Multiplikation von Matrizen

$$
365
$$

Ist A eine  $m \times n$ -Matrix und B eine  $n \times p$ -Matrix, so wird das Matrizenprodukt AB der Matrizen A und B definiert durch die Matrix C, deren Koeffizienten gegeben sind durch

$$
c_{ij} := \sum_{k=1}^n a_{ik} b_{kj}.
$$

Man beachte, dass AB nur definiert ist, wenn die Spaltenzahl von A gleich der Zeilenzahl von  $B$  ist.  $\Box$ 

**Definition A.23** Die  $m \times n$ –Matrix  $A^T$  bezeichnet die Transponierte der  $n \times m$ –Matrix A, Transponierte und wobei

Adjungierte einer Matrix

 $a_{ij}^T = a_{ji}$ 

gilt. Ist die Matrix A über die komplexen Zahlen C definiert, bezeichnet die  $m \times n$ –Matrix  $A^*$  die Adjungierte der  $n \times m$ –Matrix A, wobei

$$
a_{ij}^* = \overline{a_{ji}}
$$

gilt.

 $\Box$ 

 $\Box$ 

**Definition A.24** Eine  $n \times n$ -Matrix A heißt genau dann *orthonormal*, wenn ihre Zeilen orthonormale Matrix und ihre Spalten jeweils ein orthonormales System bezüglich des inneren Produktes bilden, also die Produkte  $A<sup>T</sup>A$  und  $AA<sup>T</sup>$  der Einheitsmatrix I entsprechen (quadratische Matrix, bei der alle Koeffizienten außerhalb der Diagonalen Null, die Diagonalkoeffizienten jedoch Eins betragen). Ist die Matrix über die komplexen Zahlen definiert, dann müssen für die Orthonormalität die Produkte  $A^*A$  und  $AA^*$  die komplexe Einheitsmatrix I ergeben.

 $\langle$ 

### Satz A.2

Erhaltung des inneren Produktes bei Multiplikation mit einer orthonormalen Matrix Seien  $x$ und $y$ je ein Vektor aus  $\mathbb{C}^n,$   $A$ eine othonormale  $n\times n-$  Matrix über  $\mathbb C$  und  $\langle x, y \rangle$  das innere Produkt, wie es in Tabelle A.1 definiert wurde. Dann gilt

 $\langle x, y \rangle = \langle Ax, Ay \rangle.$ 

 $\Box$ Die Korrektheit des Satzes kann unter Ausnutzung elementarer Rechenregeln für komplexe Matrizen gezeigt werden. Dabei wird das innere Produkt in der Matrizenschreibweise notiert:

$$
Ax, Ay = (Ax)^* Ay
$$
  
=  $x^* A^* Ay$   
=  $x^* Iy$   
=  $x^* y$   
=  $\langle x, y \rangle$ .

Hier wurde die Regel  $(AB)^* = B^*A^*$  und  $AI = A$  ausgenutzt.

Ein wichtiger Begriff einer quadratischen  $n \times n$ -Matrix ist der des Eigenvektors und der des Eigenwertes.

Ist A eine quadratische Matrix  $A \in \mathbb{R}^{n \times n}$ , so nennt man ein  $\lambda \in \mathbb{R}$  einen *Eigenwert* von A, wenn es ein  $u \in \mathbb{R}^n$  gibt mit

$$
Au = \lambda u, \qquad u \neq 0.
$$

Jedes solche u nennt man dann Eigenvektor zum Eigenwert  $\lambda$ .

Existieren zu einer quadratischen, reellen Matrix  $A \in \mathbb{R}^{n \times n}$  n verschiedene Eigenvektoren  $u_1, \ldots, u_n$ , so lassen sich diese als Spaltenvektoren einer quadratischen, reellen Matrix  $U \in \mathbb{R}^{n \times n}$  schreiben. Ordnet man zusätzlich die korrespondierenden Eigenwerte in derselben Reihenfolge auf der Diagonalen einer Diagonalmatrix  $L$  an, dann erhält man:

$$
A * U = U * L.
$$

Es kann gezeigt werden, dass die Eigenvektoren gegenseitig orthogonal sind. Weiterhin kann durch Skalierung der Eigenvektoren und der Eigenwerte erreicht werden, dass die Eigenvektoren normiert sind. Damit ist die Matrix U orthonormal, die inverse Matrix entspricht also der transponierten Matrix. Multipliziert man daher zu dem obigen Ausdruck auf der rechten Seite die Matrix $U^T$ , dann erhält man:

$$
A = U \ast L \ast U^T
$$

Diese Überlegungen führen zu dem Satz über die Hauptachsentransformation.

Zu jeder symmetrischen, reellen Matrix  $S \in \mathbb{R}^{n \times n}$  gibt es eine orthonormale Matrix  $U \in \mathbb{R}^{n \times n}$  und eine Diagonalmatrix  $L \in \mathbb{R}^{n \times n}$ , so dass

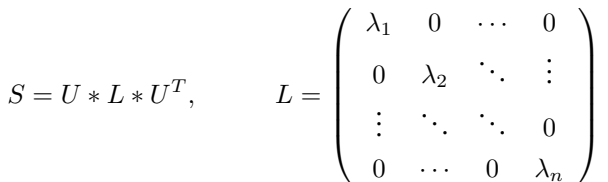

gilt. Die Werte  $\lambda_1, \ldots, \lambda_n$  sind genau die Eigenwerte von A, die bis auf die Reihenfolge durch  $S$  eindeutig bestimmt sind. Die Spaltenvektoren von  $U$ sind genau die zu den Eigenwerten korrespondierenden Eigenvektoren.  $\Box$ 

Eine Zerlegung einer Matrix nach dem Satz der Hauptachsentransformation kann genutzt werden, um eine Matrix auf Positiv-Definitheit zu überprüfen.

Eine symmetrische, quadratische Matrix  $A \in \mathbb{R}^{n \times n}$   $(A = A^T)$  heißt

**Definition A.26** positiv definite Matrix

Satz A.3 Satz über die Hauptachsentransformation

**Definition A.25** Eigenwert und Eigenvektor einer quadratischen Matrix

 $\Box$ 

- **□** *positiv definit*, wenn  $\forall x \in \mathbb{R}^n : x \neq 0 \implies x^T * A * x > 0$ .
- **□** *positiv semidefinit*, wenn  $\forall x \in \mathbb{R}^n : x^T * A * x \geq 0$ .
- **□** *negativ definit*, wenn  $\forall x \in \mathbb{R}^n : x \neq 0 \implies x^T * A * x < 0$ .
- **□** *negativ semidefinit*, wenn  $\forall x \in \mathbb{R}^n : x^T * A * x \leq 0$ .
- ❏ *indefinit* in allen anderen Fällen.

 $\Box$ 

 $\Box$ 

#### - -. The contract of the contract of the contract of the contract of the contract of the contract of the contract of the contract of the contract of the contract of the contract of the contract of the contract of the contract

Definitheit und Eigenwerte

- $i$ t <sup>und</sup>  $\;$  Seien  $\lambda_i$  die Eigenswerte der Matrix  $A$ . Die Matrix  $A$  ist genau dann
	- $\Box$  *positiv definit*, wenn alle  $\lambda_i > 0$  sind.
	- $\Box$  *positiv semidefinit*, wenn alle  $\lambda_i \geq 0$  sind.
	- $\Box$  *negativ definit*, wenn alle  $\lambda_i < 0$  sind.
	- $\Box$  *negativ semidefinit*, wenn alle  $\lambda_i \leq 0$  sind.

Satz A.5

Satz über die Singulärwertzerlegung Jede reelle Matrix  $S \in \mathbb{R}^{m \times n}$  kann in das Produkt

 $S = U * L * V^T$ 

zerlegt werden. U ist dabei eine Matrix  $U \in \mathbb{R}^{m \times r}$  mit orthonormalen Spaltenvektoren ( $U^T * U = I$ ), V eine Matrix  $V \in \mathbb{R}^{n \times r}$  mit orthonormalen Spaltenvektoren ( $V^T * V = I$ ) und L eine nichtnegative Diagonalmatrix  $L \in \mathbb{R}^{r \times r}.$ <br/> $r$ ist der Rang der Matrix  $S.$  Der Rang einer Matrix gibt die Maximalzahl linear unabhängiger Spaltenvektoren der Matrix an. Die Diagonalwerte der Matrix L sind absteigend sortiert. Sofern keine Diagonalwerte mehrfach auftreten, ist die Zerlegung in die drei Matrizen eindeutig definiert.

Die Werte der Diagonalmatrix heißen Singulärwerte, die Spaltenvektoren von U Linkssingulärvektoren und die Spaltenvektoren von V Rechtsingulärvektoren. ✷

Satz A.6

Singulärwerte und  $\sigma$ Googh Singulärvektoren <sub>oul</sub>la versus Eigenwerte und Eigenvektoren

Gegeben sei eine Singulärwertzerlegung  $S = U * L * V^T$ . Die Linkssingulärvektoren entsprechen dabei den Eigenvektoren von  $SS^T$  und die Rechtsingulärvektoren den Eigenvektoren von  $S^TS$ . Die Eigenwerte zu den Linkssingulärvektoren sind identisch zu den Eigenwerten der Rechtsingulärvektoren und auch identisch zu den quadrierten Singulärwerten.

Dieser Zusammenhang ergibt sich aus folgender Herleitung:

$$
SST = U * L * VT * (U * L * VT)T
$$
  
= U \* L \* V<sup>T</sup> \* V \* L \* U<sup>T</sup>  
= U \* L<sup>2</sup> \* U<sup>T</sup>

Analog dazu ergeben sich die Rechtsingulärvektoren als Eigenvektoren aus $S^T S \colon$ 

$$
STS = (U * L * VT)T * U * L * VT
$$
  
= V \* L \* U<sup>T</sup> \* U \* L \* V<sup>T</sup>  
= V \* L<sup>2</sup> \* V<sup>T</sup>

 $\Box$ 

## **Mathematische Grundlagen:** B **Statistik**

Dieses Kapitel dient zur kurzen Auffrischung der Grundlagen der Statistik. Für eine tiefergehende Diskussion empfehlen wir gängige Lehrbücher, wie zum Beispiel [124, 127], von denen Definitionen teilweise übernommen wurden.

Ein Ausgangspunkt der Statistik ist die Definition einer Zufallsvariablen.

Eine Variable X ist eine Zufallsvariable, wenn der Wert, den sie annehmen kann, zu dem Ergebnis eines Experiments korrespondiert oder ein zufälliges Ereignis darstellt.

In Abhängigkeit von den möglichen Werten, die eine Zufallsvariable annehmen kann, spricht man von einer stetigen Zufallsvariablen oder von einer diskreten Zufallsvariablen.  $\Box$ 

Die Zuordnung der Wahrscheinlichkeit zu den Werten einer diskreten Zufallsvariablen führt zu dem Begriff der Wahrscheinlichkeitsverteilung.

Wenn X eine diskrete Zufallsvariable ist, dann ist die Funktion  $f(x) =$  $P(X = x)$ , welche jedem Wert x aus dem Wertebereich von X eine Wahrscheinlichkeit zuordnet, eine Wahrscheinlichkeitsverteilung von X.

Folgende Bedingungen müssen dabei eingehalten werden:

- 1.  $f(x) \geq 0$  für alle Werte x des Wertebereichs, und
- 2.  $\sum_{x \in X} f(x) = 1$ , bei der die Summe alle Werte des Wertebereichs umfasst.

 $\Box$ 

Die Verteilung einer stetigen Zufallsvariablen ist hingegen als Dichte wie folgt definiert.

Eine Funktion mit den Werten  $f(x)$  definiert über die Menge aller reeller Zahlen heißt genau dann Dichtefunktion einer stetigen Zufallsvariable  $X$ , wenn

$$
P(a \le X \le b) = \int_{a}^{b} f(x) \, dx
$$

einer diskreten Zufallsvariablen

Wahrscheinlichkeitsverteilung

**Definition B.3** Dichtefunktion einer stetigen Zufallsvariablen

**Definition B.1 Zufallsvariable** 

**Definition B.2** 

die Wahrscheinlichkeit ausdrückt, dass die Zufallsvariable  $X$  einen Wert aus dem Intervall  $[a, b]$  annimmt.

Folgende Bedingungen müssen dabei eingehalten werden:

1. 
$$
f(x) \ge 0
$$
 für alle Werte  $-\infty < x < \infty$  und  
2.  $\int_{-\infty}^{\infty} f(x) dx = 1$ .

Häufig müssen mehrere Werte von Zufallsvariablen mit derselben Verteilung analysiert werden. Dies führt zu dem Begriff der Stichprobe.

**Definition B.4** Wenn  $x_1, x_2, \ldots, x_n$  Werte von *n* unabhängigen und identisch verteilten Stichprobe Zufallsvariablen sind, dann bilden sie zusammen eine Stichprobe x aus dem Wertebereich, der durch die gemeinsame Verteilung gegeben ist. □

> Auf der Grundlage einer Stichprobe lassen sich der Mittelwert, die Varianz und die Standardabweichung berechnen.

Wenn  $\mathbf{x} = x_1, x_2, \dots, x_n$  eine Stichprobe ist, dann wird

 $\overline{\mathbf{x}} = \frac{1}{n} \sum_{i=1}^{n} x_i$ 

Mittelwert der Stichprobe und

$$
S_{\mathbf{x}}^{2} = \frac{1}{n-1} \sum_{i=1}^{n} (x_{i} - \overline{\mathbf{x}})^{2}
$$

Varianz der Stichprobe genannt. Die Wurzel aus der Varianz

$$
S_{\mathbf{x}} = \sqrt{S_{\mathbf{x}}^2}
$$

heißt Standardabweichung der Stichprobe.

 $\Box$ 

Betrachtet man zwei Stichproben der gleichen Mächtigkeit n, dann können diese mittels der so genannten Kovarianz verglichen werden.

**Definition B.6** Kovarianz zweier Stichproben Wenn  $\mathbf{x} = x_1, x_2, \dots, x_n$  und  $\mathbf{y} = y_1, y_2, \dots, y_n$  zwei Stichproben derselben Mächtigkeit  $n$  sind, dann wird

$$
S_{\mathbf{xy}}^2 = \frac{1}{n-1} \sum_{i=1}^n (x_i - \overline{\mathbf{x}})(y_i - \overline{\mathbf{y}})
$$

Kovarianz über den Stichproben x und y genannt.

 $\Box$ 

Wie man sich anhand der Definitionen leicht klarmachen kann, ist die Kovarianz über derselben Stichprobe identisch mit der Varianz dieser Stichprobe.

Liegen unterschiedliche Stichproben vor, so drückt die Kovarianz aus, inwieweit die Werte der beiden Stichproben in Verbindung stehen. Wenn zum Beispiel immer ein hoher (niedriger) Wert mit einem hohen (niedrigen) Wert der anderen Stichprobe zusammentrifft, erhält man einen positiven Kovarianzwert. Ein Zusammentreffen von hohen (niedrigen) mit niedrigen (hohen) Werten bewirkt einen negativen Kovarianzwert. Eine Null hingegen zeigt keinen Zusammenhang an.

Will man alle möglichen Kovarianzwerte einer Anzahl von m Stichproben  $x_1, x_2, \ldots, x_m$  berechnen, bietet sich die Darstellung in Form einer Kovarianzmatrix an.

Wenn  $x_1, x_2, \ldots, x_m$  eine Anzahl von  $m$  Stichproben der Mächtigkeit  $n$  ist,  ${\rm dann}$  wir ${\rm d}$  die  $m\times m$ - ${\rm Matrix}\ S^2=\{S^2_{ij}\}$  mit

Definition B.7 Kovarianzmatrix

$$
S_{ij}^2 = S_{\mathbf{x}_i \mathbf{x}_j}^2
$$

*Kovarianzmatrix* genannt. □

Aufgrund der Kommutativität der Multiplikation ist eine Kovarianzmatrix immer eine symmetrische Matrix  $\left(S^2 = \left(S^2\right)^T\right)$ .

# q ![p- p

- [1] K. Aberer, H. Thimm, und E.J. Neuhold. *Multimedia Database Management Systems*. In Borko Furht, editor, *Handbook of Multimedia Computing*, chapter 13, Seiten 285–308. CRC Press LLC, Boca Raton, 1999.
- [2] S. Adali, B. Bonatti, M. L. Sapino, und V. S. Subrahmanian. *A Multi-Similarity Algebra*. In *ACM SIGMOD Int. Conf. on Management of Data*, Seiten 402–413, Seattle, Washington, USA, 1998.
- [3] J. F. Allen. *Maintaining knowledge about temporal intervals*. *Communications of ACM*, 26(11):832–843, 1983.
- [4] H. Alt, C. Knauer, und C. Wenk. *Bounding the Fréchet distance by the Hausdorff distance*. In *In Proceedings of the Seventeenth European Workshop on Computational Geometry, Berlin, Germany*, Seiten 166–169, 2001.
- [5] H. Alt, C. Knauer, und C. Wenk. *Matching polygonal curves with respect to the Fréchet distance*. In *In Proceedings 18th International Symposium on Theoretical Aspects of Computer Science*, Seiten 63–74, 2001.
- [6] G. Amato, G. Mainetto, und P. Savino. *An Approach to a Content-Based Retrieval of Multimedia Data*. *Multimedia Tools and Applications*, 7(1-2):9–36, 1998.
- [7] H. Arisawa und T. Catarci, editors. *Advances in Visual Information Management: Visual Database Systems*. Kluwer Academic Publishers, Boston/Dordrecht/London, 2000.
- [8] Y. A. Aslandogen, C. Thier, C. T. Yu, C. Lin, und K. R. Nair. *Design, Implementation and Evaluation of SCORE (a System for COntent based REtrival of Pictures)*. In *Proceedings of the 11th International Conference on Data Engineering*, IEEE ICDE, Seiten 280–287, Taipei, Taiwan, March 1995. IEEE Computer Society.
- [9] R. Baeza-Yates und B. Ribeiro-Neto. *Modern Information Retrieval*. ACM Press, Essex, England, 1999.
- [10] S. Balko. *Grundlagen, Entwicklung und Evaluierung einer effizienten Approximationstechnik für Nearest-Neighbor-Anfragen im hochdimensionalen Vektorraum*. PhD thesis, Fakultät für Informatik, Otto-von-Guericke-Universität Magdeburg, 2004.
- [11] S. Balko, I. Schmitt, und G. Saake. *The Active Vertice Method: A Performant Filtering Approach to High-Dimensional Indexing*. *Data and Knowledge Engineering*, 51(3):369–397, 2004.
- [12] I. Bartolini, P. Ciaccia, und F. Waas. FeedbackBypass: A New Approach to Interactive Similarity Query Processing. In Peter M. G. Apers, Paolo Atzeni, Stefano Ceri, Stefano Paraboschi, Kotagiri Ramamohanarao, und Richard T. Snodgrass, editors, Proc. of the 27th Int. Conf. on Very Large Data Bases, VLDB'01, Roma, Italy, September 11-14, 2001, Seiten 201-210. Morgan Kaufmann Publishers, 2001.
- [13] R. Baver. The universal B-Tree for multidimensional Indexing: General Concepts. In World-Wide Computing and Its Applications'97 (WWCA'97), Tsukuba, Japan, Lecture Notes in Computer Science. Springer, 1997.
- [14] S. Berchtold, C. Böhm, D. A. Keim, und H.-P. Kriegel. A Cost Model For Nearest Neighbor Search in High-Dimensional Data Space. In Proc. of the 16th ACM SIGACT-SIGMOD-SIGART Symposium on Principles of Database Systems (PODS), Tuscon, Arizona, USA, Seiten 78-86. ACM Press, May 1997.
- [15] S. Berchtold, C. Böhm, und H.-P. Kriegel. The Pyramid-Technique: Towards indexing beyond the Curse of Dimensionality. In L. Haas und A. Tiwary, editors, SIGMOD'98, Proc. of the 1998 ACM SIGMOD Int. Conf. on Management of Data, June 1-4, 1998, Seattle, Washington, USA, volume 25 of ACM SIGMOD Record, Seiten 142-153. ACM Press, June 1998.
- [16] S. Berchtold, D. Keim, und H.-P. Kriegel. The X-Tree: An Index Structure for High-dimensional Data. In T. M. Vijayaraman, A. P. Buchmann, C. Mohan, und N. L. Sarda, editors, Proc. of the 22nd Int. Conf. on Very Large Data Bases, VLDB'96, Bombay, India, September 3-6, 1996, Seiten 28-39, San Francisco, CA, 1996. Morgan Kaufmann Publishers.
- [17] M. W. Berry und M. Browne, editors. Understanding Search Engines: Mathematical Modeling and Text Retrieval. SIAM, Philadelphia, 1999.
- [18] K. Beyer, J. Goldstein, R. Ramakrishnan, und U. Shaft. When Is Nearest Neighbor Meaningful. In C. Beeri und P. Buneman, editors, Database Theory  $-ICDT99$ , Proc. of the 7th Int. Conf., Jerusalem, Israel, January 1999, volume 1540 of lncs, Seiten 217-235, Berlin, 1999. Springer-Verlag.
- [19] A. D. Bimbo. Visual Information Retrieval. Morgan Kaufmann, 1999.
- [20] Christian Blatter. Wavelets Eine Einführung. Vieweg (Advanced Lectures in Mathematics), Braunschweig/Wiesbaden, Germany, 1998.
- [21] C. Böhm, S. Berchtold, und D. Keim. Searching in high-dimensional spaces: Index structures for improving the performance of multimedia databases. ACM Computing Surveys, 33(3):322-373, 2001.
- [22] K. Böhm, M. Mlivoncic, H.-J. Schek, und R. Weber. Fast Evaluation Techniques for Complex Similarity Queries. In Peter M. G. Apers, Paolo Atzeni, Stefano Ceri, Stefano Paraboschi,

Kotagiri Ramamohanarao, und Richard T. Snodgrass, editors, *Proc. of the 27th Int. Conf. on Very Large Data Bases, VLDB'01, Roma, Italy, September 11–14, 2001*, Seiten 211–220. Morgan Kaufmann Publishers, 2001.

- [23] N. Bolloju. *A Calculus for Fuzzy Queries on Fuzzy Entity-Relationship Model*. 94/26, Department of Information Systems at the City Polytechnic of Hong Kong, 1994.
- [24] A. Bookstein. *Fuzzy requests: An approach to weighted Boolean searches*. *Journal of the American Society for Information Science (JASIS)*, 31(4):240–247, 1980.
- [25] P. Bosc, L. Duval, und O. Pivert. *An initial approach to the evaluation of possibilistic queries addressed to possibilistic databases*. *Fuzzy Sets and Systems*, 140(1):151–166, November 2003.
- [26] P. Bosc und O. Pivert. *SQLf: A Relational Database Language for Fuzzy Querying*. *IEEE Transactions on Fuzzy Systems*, 3(1):1–17, February 1995.
- [27] Felix Brosius. *SPSS 8 Professionelle Statistik unter Windows*. MITP, 1998.
- [28] C. Buckley und A. F. Lewit. *Optimization of Inverted Vector Searches*. In *Proc. of the 8th International Conference on Research and Development in Information Retrieval (SIGIR), Monreal, Canada*, Seiten 97–110. ACM Press, 1985.
- [29] H. Burkhard und S. Siggelkow. *Nonlinear Model-Based Image/Video Processing and Analysis*, chapter Invariant features in Pattern Recognition - Fundamentals and Applications, Seiten 269–307. John Wiley & Sons, 2001.
- [30] V. Castelli. *Image Databases - Search and Retrieval of Digital Imagery*, chapter Multidimensional Indexing Structures for Content-Based Retrieval, Seiten 373–433. John Wiley & Sons, New York, USA, 2002.
- [31] V. Castelli und L. D. Bergman, editors. *Image Databases - Search and Retrieval of Digital Imagery*. John Wiley & Sons, Inc., New York, USA, 2002.
- [32] R. G. G. Cattell, D. K. Barry, M. Berler, J. Eastman, D. Jordan, C. Russell, O. Schadow, T. Stanienda, und F. Velez. *The Object Database Standard: ODMG-93, Release 3.0*. Morgan Kaufmann Publishers, San Francisco, CA, 2000.
- [33] B. L. E. Chang und Y. Wu. *Discovery of a perceptual distance function for measuring image similarity*. *Multimedia Systems*, 8(6):512–522, 2003.
- [34] G. H. Chavarria und R. R. Korfhage. *Retrieval Improvement by Interaction of Queries and User Profiles*. In *Proceedings of COMPSAC 82, Sixth International Conference on Computer Software and Applications, Chicago*, Seiten 470–475, 1982.
- [35] S.-C. Chen, R. L. Kashyap, und A. Ghafoor. *Semantic Models for Multimeida Database Searching and Browsing*. Kluwer Academic Publishers, Norwell, Massachusetts, 2000.
- [36] Stavros Christodoulakis, Multimedia Database Management Systems (Panel). In Shamkant B. Navathe, editor, Proceedings of the 1985 ACM SIGMOD International Conference on Management of Data, Austin, Texas, May 28-31, 1985, Seiten 304-305. ACM Press, 1985.
- [37] S. M. Chung, editor. *Multimedia Information Storage and* Management. Kluwer Academic Publishers, Norwell, Massachusetts, 1996.
- [38] P. Ciaccia und M. Patella. PAC Nearest Neighbor Queries: Approximate and Controlled Search in High-Dimensional and Metric Spaces. In Proc. of the 16th IEEE Int. Conf. on Data Engineering, ICDE'00, February 28– March 3, 2000, San Diegeo CA, Seiten 244–255. IEEE Computer Society Press, 2000.
- [39] P. Ciaccia und M. Patella. Searching in Metric Spaces with User-Defined and Approximate Distances. ACM Transactions on Database Systems, 27(4):398-437, dec 2002.
- [40] Paolo Ciaccia, Danilo Montesi, Wilma Penzo, und Alberto Trombetta. Imprecision and User Preferences in Multimedia Queries: A Generic Algebraic Approach. In K.-D. Schewe und B. Thalheim, editors, FoIKS: Foundations of Information and Knowledge Systems, First International Symposium, FoIKS 2000, Burg, Germany, February 14-17, 2000, volume 1762 of Lecture Notes in Computer Science, Seiten 50-71. Springer, 2000.
- [41] Paolo Ciaccia, Marco Patella, und Pavel Zezula. M-tree: An Efficient Access Method for Similarity Search in Metric Spaces. In Matthias Jarke, Michael J. Carey, Klaus R. Dittrich, Frederick H. Lochovsky, Pericles Loucopoulos, und Manfred A. Jeusfeld, editors, VLDB 1997, Proceedings of 23th International Conference on Very Large Data Bases, August 25-29, 2000, Athens, Greece, Seiten 426–435. Morgan Kaufmann, 1997.
- [42] C. W. Cleverdon. The Significance of the Cranfield Tests on Index Languages. In A. Bookstein and Y. Chiaramella and G. Salton and V. V. Raghavan, editor, ACM/SIGIR 1991, Proceedings of 14th Annual International Conference on Research and Development in Information Retrieval, Chicago, USA, Seiten 3-12, 1991.
- [43] E. F. Codd. A Database Sublanguage Founded on the Relational Calculus. In ACM SIGFIDET Workshop on Data Description, Access and Control, Seiten 35-61, nov 1971.
- [44] E. F. Codd. Relational Completeness of Data Base Sublanguages. In R. Rustin, editor, *Data Base Systems*, volume 6, Seiten 65–98. Prentice Hall, Englewood Cliffs, NJ, 1972.
- [45] E. F. Codd. Relational Database: A Practical Foundation for Productivity. Communications of the ACM, 25(2):109-117, February 1982.
- [46] Thomas M. Cover und Joy A. Thomas. Elements of Information Theory. Wiley Series in Telecommunications. John Wiley & Sons, New York, NY, USA, 1991.
- [47] V.V. Cross und T. A. Sudkamp. Similarity and Compability in *Fuzzy Set Theory.* Studies in Fuzziness and Soft Computing. Physica-Verlag, Heidelberg, Germany, 2002.
- [48] J. D. N. Dionisio und A. F. Cárdenas. MQuery: A Visual Query Language for Multimedia, Timeline, and Simulation Data. Journal of Visual Languages and Computing, 7(4):377-401, December 1996.
- [49] Susan T. Dumais, Latent Semantic Indexing (LSI) and TREC-2. In TREC, Seiten 105-116, 1993.
- [50] L. Dunckley. Multimeida Databases: An Object-Relational Approach. Addison Wesley, 2003.
- [51] e. Chavez, G. Navarro, R. A. Baeza-Yates, und J. L. Marroquin. Searching in metric spaces. ACM Computing Surveys, 33(3):273-321, 2001.
- [52] G. Ekman und R. Lindman. Multidimensional Ratio Scaling and Multidimensional Similarity. 103, Reports from the Psychological Laboratories: The university of Stockholm, 1961.
- [53] A.K. Elmagarmid, A.A. Helal, A. Joshi, und M. Ahmed. Video Database Systems - Issues, Products and Applications. Kluwer Academic Publishers, Boston/Dordrecht/London, 1997.
- [54] M. Erxleben. Hochdimensionale Approximationsverfahren für variable Distanzfunktionen und Anfragetypen. Diplomarbeit, Otto-von-Guericke-Universität Magdeburg, Fakultät für Informatik, 2004.
- [55] R. Fagin. Fuzzy Queries in Multimedia Database Systems. In Proceedings of the Seventeenth ACM SIGACT-SIGMOD-SIGART Symposium on Principles of Database Systems, June 1-3, 1998, Seattle, Washington, Seiten 1-10. ACM Press, 1998.
- [56] R. Fagin. Combining Fuzzy Information: an Overview. In SIGMOD'02, Proc. of the 2002 ACM SIGMOD Int. Conf. on Management of Data, Madison, Wisconsin, June 3-6, 2002, volume 31 of ACM SIGMOD Record, Seiten 109-118. ACM Press, June 2002.
- [57] R. Fagin, A. Lotem, und M. Naor. Optimal aggregation algorithms for middleware. Journal of Computer and System Sciences, 66(4):614-656, 2003.
- [58] R. Fagin und E. L. Wimmers. A Formula for Incorporating Weights into Scoring Rules. Special Issue of Theoretical Computer Science, 2000.
- [59] C. Faloutsos und K.-I. Lin. FastMap: A Fast Algorithm for Indexing, Data-Mining and Visualization of Traditional and *Multimedia Datasets.* In M. J. Carey und D. A. Schneider, editors, Proc. of the 1995 ACM SIGMOD Int. Conf. on Management of Data, San Jose, CA, volume 24 of ACM SIGMOD Record, Seiten 163-174. ACM Press. June 1995.
- [60] Christos Faloutsos. Searching Multimedia Databases by Content. Kluwer Academic Publishers, Boston/Dordrecht/London, 1996.
- [61] D. Feng. W. C. Siu. und H. J. Zhang. editors. *Multimedia* Information Retrieval and Management: Technological Fundamentals and Applications. Springer-Verlag, Berlin, Heidelberg, 2003.
- [62] N. Fuhr. State-of-the-Art in Content-Based Image and Video Retrieval, chapter 9 (Information Retrieval Methods for Multimedia Objects), Seiten 191-212. Kluwer Academic Publishers. Netherlands. 2001.
- [63] N. Fuhr und T. Rölleke. A Probabilistic Relational Algebra for the Integration of Information Retrieval and Databases Systems. ACM Transactions on Information Systems (TOIS), 15(1):32-66, January 1997.
- [64] K. Fukunaga. Introduction to Statistical Pattern Recognition. Academic Press, 1990.
- [65] B. Furht, S. W. Smoliar, und H. Zhang. Video and Image Processing in Multimedia Systems. Kluwer Academic Publishers, Boston/Dordrecht/London, 1995.
- [66] J. Galindo, J. M. Medina, O. Pons, und J. C. Cubero. A Server for Fuzzy SQL Queries. In T. Andreasen, H. Christiansen, und H. L. Larsen, editors, Flexible Query Answering Systems, Third International Conference, FQAS'98, Roskilde, Denmark, May 13-15, 1998, volume 1495 of Lecture Notes in Computer Science, Seiten 164–174. Springer, 1998.
- [67] A. V. Gelder und R. W. Topor. Safety and Translation of Relational Calculus Queries. ACM Transactions on Database Systems, 16(2):235-278, 1991.
- [68] A. Geppert. Objektrelationale und objektorientierte Datenbankkonzepte und -systeme. dpunkt.verlag GmbH, Heidelberg, Germany, 2002.
- [69] Michael Godau. On the complexity of measuring the similarity between geometric objects in higher dimensions. PhD thesis, Freie Universität Berlin, Germany, 1998.
- [70] Y. Gong. Intelligent Image Databases: Towards Advanced Image Retrieval. Kluwer Academic Publishers. Boston/Dordrecht/London, 1998.
- [71] W. I. Grosky, R. Jain, und R. Mehrotra, editors. Handbook of Multimedia Information Management. Prentice Hall, 1997.
- [72] L. Guan, S.-Y. Kung, und J. Larsen, editors. Multimedia Image and Video Processing. CRC Press, Boca Raton London New York Washington, D.C., 2001.
- [73] Ulrich Güntzer, Wolf-Tilo Balke, und Werner Kießling. Optimizing Multi-Feature Queries for Image Databases. In Amr El Abbadi, Michael L. Brodie, Sharma Chakravarthy, Umeshwar Dayal, Nabil Kamel, Gunter Schlageter, und Kyu-Young Whang, editors, VLDB 2000, Proceedings of 26th International Conference on Very Large Data Bases, September 10-14, 2000, Cairo, Egypt, Seiten 419–428. Morgan Kaufmann, 2000.
- [74] Ulrich Güntzer, Wolf-Tilo Balke, und Werner Kießling. *Towards Efficient Multi-Feature Queries in Heterogeneous Environments*. In *International Symposium on Information Technology (ITCC 2001), 2-4 April 2001, Las Vegas, NV, USA*, Seiten 622–628. IEEE Computer Society, 2001.
- [75] J. Guo und C.-C. J. Kuo. *Semantic Video Object Segmentation for Content-Based Multimedia Applications*. Kluwer Academic Publishers, Boston/Dordrecht/London, 2001.
- [76] A. Guttman. *R-Trees: A Dynamic Index Structure for Spatial Searching*. In B. Yormark, editor, *Proc. of the 1984 ACM SIGMOD Int. Conf. on Management of Data, Boston, NJ*, volume 14 of *ACM SIGMOD Record*, Seiten 47–57. ACM Press, June 1984.
- [77] Michiel Hagedoorn. *Pattern matching using similarity measures*. PhD thesis, University of Utrecht, Netherlands, 2000.
- [78] F. Halasz und M. Schwartz. *The Dexter Hypertext Reference Model*. *Communications of the ACM*, 37(2):30–39, 1994.
- [79] L. Hardman, D. Bulterman, und G. van Rossum. *The Amsterdam Hypermedia Model: Adding Time and Context to the Dexter Model*. *Communications of the ACM*, 37(2):50–62, 1994.
- [80] S. P. Harter. *Online Information Retrieval*. Academic Press, 1986.
- [81] A. Henrich. *A distance-scan algorithm for spatial access structures*. In *Proc. of the 2nd ACM Workshop on Advances in Geographic Information Systems, Gaithersburg, Maryland*, Seiten 136–143, dec 1994.
- [82] A. Henrich und G. Robbert.  $POQL^{MM}$ : *A Query Language for Structured Multimedia Documents*. In M.-S. Hacid, editor, *1st Int. Workshop on Multimedia Data Document Engineering (MDDE'01), July 24, Lyon, France*, Seiten 17–26, 2001.
- [83] A. Henrich und G. Robbert. *Ein Ansatz zur Übertragung von Rangordnungen bei der Suche auf strukturierten Daten*. In G. Weikum, H. Schöning, und E. Rahm, editors, *Datenbanksysteme in Business, Technologie und Web, BTW'03, 10. GI-Fachtagung, Leipzig, Februar 2003*, Lecture Notes in Informatics (LNI) Volume P-26, Seiten 167–186, Bonn, 2003. Gesellschaft für Informatik.
- [84] C. B. Hensley, T. R. Savage, A. J. Sowarby, und A. Resnick. *Selective Dissemination of Information – A new Approach to effective Communication*. *IRE Transaction of the Professional Group on Engineering Management*, EM-9(2), 1962.
- [85] E. Herrera-Viedma. *Modeling the Retrieval Process of an Information Retrieval System Using an Ordinal Fuzzy Linguistic Approach*. *Journal of the American Society of Information Science*, 52(6):460–475, 2001.
- [86] A. Heuer. *Objektorientierte Datenbanken: Konzepte, Modelle, Standards und Systeme*. Addison-Wesley, Bonn, 2. Auflage, 1997.
- [87] A. Heuer und G. Saake. *Datenbanken – Konzepte und Sprachen, 2., aktualisierte und erweiterte Auflage*. MITP-Verlag, Bonn, 2000.
- [88] A. Heuer und M. H. Scholl. *Principles of Object-Oriented Query Languages*. In H.-J. Appelrath, editor, *Proc. GI-Fachtagung*

"Datenbanksysteme in Büro, Technik und Wissenschaft" (BTW'91). Kaiserslautern, März 1991, volume 270 of Informatik-Fachberichte, Seiten 178-197, Berlin, 1991. Springer-Verlag.

- [89] S. Hibino und E.A. Rundensteiner. A Visual Multimedia Query Language for Temporal Analysis of Video Data, Multimedia Database Systems, Seiten 123-159, 1996.
- [90] N. Hirzalla und A. Karmouch. A Multimedia Query Specification Language. In K. C. Nwosu, B. M. Thuraisingham, und P. B. Berra, editors, Multimedia Database Systems: Design and Implementation Strategies, Seiten 160-184. Kluwer Academic Publishers, 1996.
- [91] G. R. Hjaltason und H. Samet. Ranking in Spatial Databases. In Max J. Egenhofer und John R. Herring, editors, Advances in Spatial Databases, 4th International Symposium, SSD'95, volume 951 of Lecture Notes in Computer Science, Seiten 83-95, 1995.
- [92] I. F. Ilyas, W. G. Aref, und A. K. Elmagarmid. Joined Ranked Inputs in Practice. In Proc. of the 28th Int. Conf. on Very Large Data Bases, VLDB'02, Hong Kong, China, August, 2002, Seiten 950-961. Morgan Kaufmann Publishers, 2002.
- [93] Y. Ioannidis. The History of histograms (abridged). In J.-C. Freytag, P. C. Lockemann, S. Abiteboul, M. Carey, P. Selinger, und A. Heuer, editors, Proc. of the 29th Int. Conf. on Very Large Data Bases, VLDB'03, Berlin, Germany, September 9–12, 2003, Seiten 19-30. Morgan Kaufmann Publishers, 2003.
- [94] P. Jaccard. Nouvelles recherches sur la distribution florale. 44:223, Bulletin de la Societe de Vaud des Sciences Naturelles, 1908.
- [95] J. E. Jackson, editor. A User's Guide to Principal Components. Wiley Interscience, 2003.
- [96] K. Jähne. Lineare Algebra. Springer-Verlag, Berlin, Heidelberg, New York, 8. Auflage, 2000.
- [97] T. Joseph und A. Cardenas. PICQUERY: a High Level Query Language for Pictorial Database Management, IEEE Transaction on Knowledge and Data Engineering, 14(5):630–638, 1993.
- [98] Gerald Kaiser. A Friendly Guide to Wavelets. Birkhäuser, Boston, Basel, Berlin, 1994.
- [99] M. Kamel, B. Hadfield, und M. Ismail. Fuzzy Query Processing Using Clustering Techniques. Information Processing and Management Journal, 26(2):279-293, 1990.
- [100] A. Kandel. Fuzzy Mathematical Techniques with Applications. Addison-Wesley, Reading, Massachusetts, 1986.
- [101] E. E. Kerre, R. B. R. C. Zenner, und R. M. M. De Caluwe. The Use of Fuzzy Set Theory in Information Retrieval and Databases: A Survey. Journal of the American Society for Information Science (JASIS), 37(5):341-345, 1986.
- [102] W. Kießling. Foundations of Preferences in Database Systems. In Proc. of the 28th Int. Conf. on Very Large Data Bases, VLDB'02,
*Hong Kong, China, August, 2002*, Seiten 311–322. Morgan Kaufmann Publishers, 2002.

- [103] W. Kießling und G. Köstler. *Preference SQL - Design, Implementation, Experiences*. In *Proc. of the 28th Int. Conf. on Very Large Data Bases, VLDB'02, Hong Kong, China, August, 2002*, Seiten 990–1001. Morgan Kaufmann Publishers, 2002.
- [104] D. H. Kil und F. B. Shin. *Pattern Recognition and Prediction with Applications to Signal Characterization*. Modern Acustics and Signal Processing. AIP Press, American Institute of Physics, Woodbury, NY, USA, 1996.
- [105] M. Klettke und H. Meyer. *XML & Datenbanken: Konzepte, Sprachen und Systeme*. dpunkt.verlag, 2003.
- [106] Robert R. Korfhage. *Information Storage and Retrieval*. Wiley Computer Publishing, 1997.
- [107] F. Korn, N. Sidiropoulos, C. Faloutsos, E. Siegel, und Z. Protopapas. *Fast Nearest Neighbor Search in Medical Image Databases*. In T. M. Vijayaraman, A. P. Buchmann, C. Mohan, und N. L. Sarda, editors, *Proc. of the 22nd Int. Conf. on Very Large Data Bases, VLDB'96, Bombay, India, September 3–6, 1996*, Seiten 215–225, San Francisco, CA, 1996. Morgan Kaufmann Publishers.
- [108] D. Kossmann, F. Ramsak, und S. Rost. *Shooting Stars in the Sky: An Online Algorithm for Skyline Queries*. In *Proc. of the 28th Int. Conf. on Very Large Data Bases, VLDB'02, Hong Kong, China, August, 2002*, Seiten 275–286. Morgan Kaufmann Publishers, 2002.
- [109] Carol L. Krumhansl. *Concerning the Applicability of Geometric Models to Similarity Data*. *Psychological Reviews*, 85:445–463, 1978.
- [110] M. Lacroix und P. Lavency. *Preferences: Putting More Knowledge into Queries*. In P. M. Stocker, W. Kent, und P. Hammerley, editors, *Proc. of the 13th Int. Conf. on Very Large Data Bases, VLDB'87*, Seiten 217–225. Morgan Kaufmann Publishers, 1987.
- [111] J. H. Lee, W. Y. Kim, M. H. Kim, und Y. J. Lee. *On the Evaluation of Boolean Operators in the Extended Boolean Retrieval Framework*. In Robert Korfhage and Edie M. Rasmussen and Peter Willett, editor, *ACM/SIGIR 1993, Proceedings of 16th Annual International Conference on Research and Development in Information Retrieval, Pittsburgh, USA*, Seiten 291–297, 1993.
- [112] M. E. Lesk. *The SMART Automatic Text Processing and Document Retrieval System*. Report Information and Storage Retrieval ISR-9, sec. II. Harvard Computation Laboratory, Cambridge, Massachusetts, 1965.
- [113] M. S. Lew, editor. *Principles of Visual Information Retrieval*. Springer-Verlag, London, 2001.
- [114] J. Liu. *A Distance Approach toward an ideal Information Retrieval System*. M.s. thesis, Souther Methodist University, Dallas, Texas, 1982.
- [115] Guojun Lu. Multimedia Database Management Systems. Artech House, Boston/London, 1999.
- [116] D. Lucarella. Uncertainty in Information Retrieval: An Approach based on Fuzzy Sets. In Proceedings of the Ninth Annual IEEE Conference on Computers and Communications, Scottsdale, Arizona, USA, Seiten 809-814, 1990.
- [117] D. Lucarella und R. Morara. FIRST: Fuzzy Information Retrieval System, Journal of Information Systems, 17:81–91, 1991.
- [118] B. Mandelbrot. Fractal Geometry of Nature. W. H. Freeman, New York, USA, 1977.
- [119] S. Marcus und V. S. Subrahmanian. Foundations of Multimedia Database Systems. Journal of the ACM, 43(3):474-523, 1996.
- [120] O. Marques und B. Furht. Distributed Multimedia Databases: Techniques and Applications, chapter 3 (Content-Based Visual Information Retrieval). Idea Group Publishing, 2002.
- [121] M. T. Maybury. Intelligent Multimedia Information Retrieval. AAAI Press / The MIT Press, Menlo Park, CA, 1997.
- [122] C. T. Meadow, B. A. Cerny, C. L. Borgmann, und D. O. Case. Online access to knowledge: System design. Journal of the American Society for Information Science (JASIS), 40(2):86-98, 1989.
- [123] J. Melton und A. Eisenberg. SQL Multimedia and Application Packages (SQL/MM). ACM SIGMOD Record, 30(4):97-102, December 2001.
- [124] W. Mendenhall, R. J. Beaver, und B. M. Beaver. Introduction to Probability and Statistics. ITP Duxbury Press, 1999.
- [125] J.-J. Ch. Meyer. Modal Logics for Knowledge Representation. Technical Report IR-243, Vrije Universiteit Amsterdam, Faculteit der Wiskunde en Information, 1991.
- [126] K. Meyer-Wegener. Multimediale Datenbanken: Einsatz von Datenbanktechnik in Multimedia-Systemen, 2., überarbeitete und erweiterte Auflage. Leitfäden der Informatik. B. G. Teubner Verlag, Wiesbaden, Germany, 2003.
- [127] I. Miller und M. Miller. John E. Freund's Mathematical Statistics. Prentice Hall, Upper Saddle River, New Jersey 07458, 1999.
- [128] S. Mizzaro. Relevance: The whole history. Journal of the American Society for Information Science (JASIS), 48(9):810-832, 1997.
- [129] S. H. Myaeg und R. R. Korfhage. Dynamic User Profiles in Information Retrieval. 85-CSE-4, Department of Computer Science and Engineering, Southern Methodist University, 1985. Presented at ACM Computer Science Conference, New Orleans, March 1985.
- [130] S. H. Myaeng. The Role of User Profiles in Information Retrieval. PhD thesis, Department of Computer Science and Engineering, Southern Methodist University, Dallas, Texas, 1987.
- [131] S. H. Myaeng und R. R. Korfhage. *Integration of User Profiles*: Models and Experiments in Information Retrieval. Information

Processing and Management, 26(6):719-738, 1990.

- [132] A. Natsev, Y.-C. Chang, J. R. Smith, C.-S. Li, und J. S. Vitter. Supporting Incemental Join Queries on Ranked Inputs. In Peter M. G. Apers, Paolo Atzeni, Stefano Ceri, Stefano Paraboschi, Kotagiri Ramamohanarao, und Richard T. Snodgrass, editors, Proc. of the 27th Int. Conf. on Very Large Data Bases, VLDB'01, Roma, Italy, September 11-14, 2001, Seiten 281-290. Morgan Kaufmann Publishers, 2001.
- [133] S. Nepal, M. Ramakrishna, und J. Thom. A Fuzzy Object Language (FOQL) for Image Databases. In A. L. P. Chen und F. H. Lochovsky, editors, In Procceedings of the 6th International Conference on Database Systems for Advanced Applications (DASFAA'99), Seiten 117-124. IEEE Computer Society, 1999.
- [134] S. Nepal und M. V. Ramakrishna. Query Processing Issues in Image(multimedia) Databases. In M. Kitsuregawa, editor, Proc. of the 15th IEEE Int. Conf. on Data Engineering, ICDE'99, Sydney, Australia, March 1999, Seiten 22-29, Los Alamitos, CA, 1999. **IEEE Computer Society Press.**
- [135] A. H. H. Ngu, Q. Z. Sheng, D. Q. Huynh, und R. Lei. Combining multi-visual features for efficient indexing in a large image database. The VLDB Journal, 9(4):279-293, 2001.
- [136] H. Niemann und R. Goppert. An efficient Branch-and-Bound Nearest Neighbour Classifier. Pattern Recognition Letters,  $7:67 - 72, 1988.$
- [137] K. C. Nwosu, B. M. Thuraisingham, und P. B. Berra, editors. Multimedia Database Systems: Design and Implementation Strategies. Kluwer Academic Publishers, 1996.
- [138] Y. Ogawa, T. Morita, und K. Kobayashi. A fuzzy document retrieval system using the keyword connection matrix and a learning method. Fuzzy Sets and Systems, 39:163-179, 1991.
- [139] A. V. Oppenheim und R. W. Schafer. Digital Signal Processing. Prentice Hall, Englewood Cliffs, New Jersey, USA, 1975.
- [140] V. Oria, M. T. Özsu, B. Xu, L. I. Cheng, und P. J. Iglinski. VisualMOQL: The DISIMA Visual Query Language. In Proceedings of the 6th IEEE International Conference on Multimedia Computing and Systems, volume 1, Seiten 536-542, Forence, Italy, June 1999. IEEE Computer Society.
- [141] G. Özsoyoglu, V. Matos, und M. Özsoyoglu. Query processing techniques in the summary-table-by-example database query language. ACM Transactions on Database Systems (TODS),  $14(4):526-573, 1989.$
- [142] G. Özsoyoglu und H. Wang. A Relational Calculus with Set Operators, Its Safety and Equivalent Graphical Languages. IEEE Transactions on Software Engineering (TSE), 15(9):1038-1052, 1989.
- [143] P. Ciaccia and M. Patella. The M2-tree: Processing Complex Multi-Feature Queries with Just One Index. In Proceedings of the First DELOS Network of Excellence Workshop on Information

Seeking, Searching and Querying in Digital Libraries, Zurich, Switzerland, December, 2000.

http://www.ercim.org/publication/ws-proceedings/DelNoe01, 2000. [144] P. Ciaccia and M. Patella and P. Zezula. Processing Complex

- Similarity Queries with Distance-based Access Methods. In H.-J. Schek, F. Saltor, I. Ramos, und G. Alonso, editors, Advances in Database Technology - EDBT'98, Proc. of the 6th Int. Conf. on Extending Database Technology, Valencia, Spain, March 1998. volume 1377 of Lecture Notes in Computer Science, Seiten 9-23, Berlin, 1998. Springer-Verlag.
- [145] M. Paskamp. Vergleichende Analyse von Anfragesprachen in Multimedia-Datenbanken. Master's thesis. Otto-von-Guericke-Universität Magdeburg, Fakultät für Informatik, 1999. (supervised by Ingo Schmitt).
- [146] B. Perry, S.-K. Chang, J. Dinsmore, D. Doermann, A. Rosenfeld, und S. Stevens. Content-Based Access to Multimedia Information: From Technology Trends to State of the Art. Kluwer Academic Publishers, Norwell, Massachusetts, 1999.
- [147] V. V. Raghavan, G. S. Jung, und P. Bollmann. A critical investigation of recall and precision as measures of retrieval system performance. ACM Transactions on Office and Information Systems, 7(3):205-229, 1989.
- [148] V. V. Raghavan und S. K. M. Wong. A critical analysis of vector space model for information retrieval. Journal of the American Society for Information Science (JASIS), 37(5):279-287, 1986.
- [149] Eric Sven Ristad und Peter N. Yianilos. Learning String-Edit Distance. IEEE Transactions on Pattern Analysis and Machine Intelligence, 20(5):522-532, 1998.
- [150] J. J. Jr. Rocchio. Relevance Feedback in Information Retrieval. Scientific Report Information and Storage Retrieval ISR-9, sec. 23. Harvard Computation Laboratory, Cambridge, Massachusetts, 1965.
- [151] J. J. Jr. Rocchio. Relevance Feedback in Information Retrieval. In G. Salton, editor, The SMART Retrieval System - Experiments in automatic Document Processing, chapter 14, Seiten 313-323. Prentice Hall, Englewood Cliffs, New Jersey, USA, 1971.
- [152] N. Roussopoulos, S. Kellex, und F. Vincent. Nearest Neighbor Queries. In M. J. Carey und D. A. Schneider, editors, Proc. of the 1995 ACM SIGMOD Int. Conf. on Management of Data, San Jose, CA, volume 24 of ACM SIGMOD Record, Seiten 71-79. ACM Press. June 1995.
- [153] Yossi Rubner und Carlo Tomasi. Perceptual Metrics for Image Database Navigation. Kluwer Academic Publishers, Boston/Dordrecht/London, 2001.
- [154] Y. Rui und T. S. Huang. Optimizing Learning in Image Retrieval. In Proceedings of the IEEE Conference on Computer Vision and Pattern Recognition, Seiten 236-245, 2000.
- [155] Yong Rui, Thomas S. Huang, Michael Ortega, und Sharad Mehrotra. Relevance Feedback: A Power Tool in Interactive Content-Based Image Retrieval. IEEE Tran on Circuits and Systems for Video Technology, Special Issue on Segmentation, Description, and Retrieval of Video Content, 8(5):644–655, 1998.
- [156] G. Saake und A. Heuer. Datenbanken-Implementierungstechniken. MITP-Verlag, Bonn, 1999.
- [157] G. Saake, I. Schmitt, und C. Türker. Objektdatenbanken Konzepte, Sprachen, Architekturen. International Thomson Publishing, Bonn, 1997.
- [158] M. H. Safar und C. Shahabi. Shape Analysis and Retrieval of Multimedia Objects. Kluwer Academic Publishers, Boston/Dordrecht/London, 2003.
- [159] G. Salton. Relevance Feedback and the Optimization of Retrieval Effectiveness. In G. Salton, editor, The SMART Retrieval System -*Experiments in automatic Document Processing, chapter 15,* Seiten 324-336. Prentice Hall, Englewood Cliffs, New Jersey, USA, 1971.
- [160] G. Salton, editor. The SMART Retrieval System Experiments in automatic Document Processing. Prentice Hall, Englewood Cliffs, New Jersey, USA, 1971.
- [161] G. Salton. A flexible System for the Organization, Storage, and Retrieval of Language Data (SMART). Report Information and Storage Retrieval ISR-5, sec. II. Harvard Computation Laboratory, Cambridge, Massachusetts, 1994.
- [162] G. Salton und M. E. Lesk. Computer evaluation of indexing and text processing. Journal of the ACM,  $15(1)$ :8-36, jan 1968.
- [163] G. Salton und M. J. McGill. Introduction to Modern Information Retrieval. McGraw-Hill Book Co., New York, USA, 1983.
- [164] G. Salton und C. S. Yang. On the specification of term values in automatic indexing. Journal of Documentation, 29:351-372, 1973.
- [165] S. Santini und R. Jain. Similarity is a Geometer. Multimedia Tools and Applications, 5(3):277-306, 1997.
- [166] S. Santini und R. Jain. Similarity Measures. IEEE Transactions on Pattern Analysis and Machine Intelligence, 21(9):871-883, 1999.
- [167] A. Scharnofske, U. W. Lipeck, und M. Gertz. SubQuery-By-Example: Eine orthogonale Erweiterung von QBE. In Datenbanksysteme in Büro, Technik und Wissenschaft (BTW'97), Informatik Aktuell, Seiten 132–152. Springer Verlag, 1997.
- [168] Peter Schäuble. Multimedia Information Retrieval: Content-Based Information Retrieval from Large Text and Audio Databases. Kluwer Academic Publishers. Boston/Dordrecht/London, 1997.
- [169] I. Schmitt. Nearest Neighbor Search in High Dimensional Space by Using Convex Hulls. Preprint 6, Fakultät für Informatik,

Universität Magdeburg, 2001.

- [170] I. Schmitt. Einführung in Multimedia Datenbanken: Tutorial. Datenbank-Spektrum, 1(4), 2002. 28-35.
- [171] I. Schmitt und N. Schulz. Similarity Relational Calculus and its Reduction to a Similarity Algebra. In Dietmar Seipel und J. M. Turull-Torres, editors, Third Intern. Symposium on Foundations of Information and Knowledge Systems (FoIKS'04), Austria, February 17-20, volume 2942 of lncs, Seiten 252-272. Springer-Verlag Berlin Heidelberg, 2004.
- [172] Ingo Schmitt und Sören Balko. Filter-Ranking in High-Dimensional Space. Preprint 9, Fakultät für Informatik, Universität Magdeburg, 2004.
- [173] Ingo Schmitt, Nadine Schulz, und Thomas Herstel. WS-QBE: A QBE-like Query Language for Complex Multimedia Queries. In Yi-Ping Phoebe Chen, editor, Proceedings of the 11th International Multimedia Modelling Conference (MMM'05), Melbourne, Australia, January 12-14, 2005, Seiten 222-229, Los Alamitos, CA, jan 2005. IEEE Computer Society Press.
- [174] A. Schneidewind. Iterative Anfrageformulierung in graphischen Anfragesprachen für Multimedia-Datenbanken. Diplomarbeit, Otto-von-Guericke-Universität Magdeburg, Fakultät für Informatik, 2002.
- [175] N. Schulz. Formulierung von Nutzerpräferenzen in *Multimedia-Retrieval-Systemen. Dissertation,* Otto-von-Guericke-Universität Magdeburg, Fakultät für Informatik, 2004.
- [176] N. Schulz und I. Schmitt. A Survey of Weighted Scoring Rules in Multimedia Database Systems. Preprint 7, Fakultät für Informatik, Universität Magdeburg, 2002.
- [177] N. Schulz und I. Schmitt. Relevanzwichtung in komplexen Ahnlichkeitsanfragen. In G. Weikum, H. Schöning, und E. Rahm, editors, Datenbanksysteme in Business, Technologie und Web, BTW'03, 10. GI-Fachtagung, Leipzig, Februar 2003, Lecture Notes in Informatics (LNI) Volume P-26, Seiten 187-196, Bonn, 2003. Gesellschaft für Informatik.
- [178] H. Schulz-Mirbach. Invariant Features for Gray Scale Images. In G. Sagerer, S. Posch, und F. Kummert, editors, DAGM'95, 17. Symposium »Mustererkennung«, Bielefeld, Reihe Informatik aktuell, Seiten 1–14. Springer, 1995.
- [179] T. Seidl. Content-Based Retrieval in Multimedia Databases. Habilitationsschrift, Universität München, Fakultät für Mathematik und Informatik, 2001.
- [180] T. Seidl und H.-P. Kriegel. Optimal Multi-Step k-Nearest Neighbor Search. In L. M. Haas und A. Tiwary, editors, Proc. of the ACM SIGMOD International Conference on Management of Data, 2.-4. 6. 1998, Seattle, Washington, USA, Seiten 154-165. ACM Press, jun 1998.
- [181] T. K. Sellis, N. Roussopoulos, und C. Faloutsos. The R+–Tree: A Dynamic Index for Multi-Dimensional Objects. In P. M. Stocker und W. Kent, editors, Proc. of the 13th Int. Conf. on Very Large Data Bases (VLDB'87), Brighton, England, Seiten 507-518, Los Altos, CA, September 1987. Morgan Kaufmann Publishers.
- [182] A. Sheth und W. Klas, editors. *Multimedia Data Management* Using Metadata to Integrate and Apply Digital Media. McGraw-Hill, New York, 1998.
- [183] S. Siggelkow und H. Burkhard. State-of-the-Art in Content-Based Image and Video Retrieval, chapter 3 (Fast Invariant Feature Extraction for Image Retrieval), Seiten 43-68. Kluwer Academic Publishers. Netherlands. 2001.
- [184] A. Soffer, H. Samet, und D. Zotkin. Pictorial query trees for query specification in image databases. In Proceedings of the 14th International Conference on Pattern Recognition, Seiten 919-921, 1998.
- [185] R. R. Sokal und P. H. Sneath. Principles of Numerical Taxonomie. Freeman, San Francisco, CA, USA, 1963.
- [186] G. Specht. Multimedia-Datenbanksysteme: Modelle -Architekturen - Retrieval. Habilitationsschrift, Technische Universität München, Fakultät für Informatik, 1998.
- [187] R. Steinmetz. Multimedia Technologie: Grundlagen, Komponenten und Systeme. Springer-Verlag Berlin Heidelberg, 1999.
- [188] E. J. Stollnitz, T. D. DeRose, und D. H. Salesin. Wavelets for Computer Graphics: A Primer, Part 1. IEEE Computer Graphics and Applications, May 1995.
- [189] E. J. Stollnitz, T. D. DeRose, und D. H. Salesin. Wavelets for Computer Graphics: A Primer, Part 2. IEEE Computer Graphics and Applications, July 1995.
- [190] K. Stolze. SQL/MM Part 5: Still Image The Standard and Implementation Aspects -. In A. Heuer, F. Leymann, und D. Priebe, editors, Proc. GI-Fachtagung "Datenbanksysteme in Büro, Technik und Wissenschaft" (BTW'01), Oldenburg, März 2001, Informatik aktuell, Seiten 345-363, Berlin, 2001. Springer-Verlag.
- [191] K. Stolze. Still Image Extensions in Database Systems A Product Overview. Datenbank-Spektrum, 40-47(2), 2002. 40-47.
- [192] M. Stonebreaker, T. Sellis, und E. Hansson. An Analysis of Rule Implementations in Data Base Systems. In Proceedings of International Conference on Expert Database Systems, 1986.
- [193] L. T. Su. The Relevance of Recall and Precision in User Evaluation. Journal of the American Society for Information Science (JASIS), 45(3):207-217, 1994.
- [194] V. S. Subrahmanian. Principles of Multimedia Database Systems. Morgan Kaufmann Publishers, San Francisco, CA, 1998.
- [195] V. S. Subrahmanian und S. Jajodia, editors. Multimedia Database System: Issues and Research Direction. Springer-Verlag,

Berlin, 1996.

- [196] V. S. Subrahmanian und S. K. Tripathi, editors. Image Databases and Multi-Media Search. Series on Software Engineering and Knowledge Engineering. World Scientific, Singapore, New Jersey, London, Hong Kong, 1997.
- [197] V. S. Subrahmanian und S. K. Tripathi, editors. *Multimedia* Information Systems. Kluwer Academic Publishers, Boston, USA, 1998.
- [198] M. J. Swain und D. H. Ballard. Color Indexing. International Journal of Computer Vision, 7(1):11-32, 1991.
- [199] J. Tague-Sutcliffe. Measuring the informativeness of a retrieval process. In ACM/SIGIR 1992, Proceedings of 15th Annual International Conference on Research and Development in Information Retrieval, Copenhagen, Denmark, Seiten 23-36, 1992.
- [200] B. Thuraisingham, K. C. Nwosu, und P. B. Berra, editors. Multimedia Database Management Systems: Research Issues and Future Directions. Kluwer Academic Publishers, Boston, USA, 1997.
- [201] C. Türker. SQL:1999 & SQL:2003. dpunkt.verlag GmbH, Heidelberg, Germany, 2003.
- [202] A. Tversky und I. Gati. Similarity, Separability, and the Triangle Inequality. Psychological Reviews, 89:123-154, 1982.
- [203] Amos Tversky. Features of Similarity. Psychological Reviews, 84(4):327-352, 1977.
- [204] C. J. van Rijsbergen. *Information Retrieval*. Butterworths, London, 1979.
- [205] R. C. Veltkamp, H. Burkhardt, und H.-P. Kriegel, editors. State-of-the-Art in Content-Based Image and Video Retrieval. Kluwer Academic Publishers, Boston/Dordrecht/London, 2001.
- [206] J. Verhoeff, W. Goffman, und J. Belzer. Inefficiency of the Use of **Boolean Functions for Information Retrieval Systems.** Communications of the ACM, 4:557-558, 594, 1961.
- [207] W. G. Waller und D. H. Kraft. A mathematical model for a weighted Boolean retrieval system. Information Processing and Management, 15(5):235-245, 1979.
- [208] J. Z. Wang. Integrated Region-Based Image Retrieval. Kluwer Academic Publishers, Boston/Dordrecht/London, 2001.
- [209] S. Wartick. Boolean operations. In W. B. Frakes und R. Baeza-Yates, editors, Information Retrieval: Data Structures and Algorithms, Seiten 264–292. Prentice Hall, Englewood Cliffs, New Jersey, USA, 1992.
- [210] R. Weber und K. Böhm. Trading Quality for Time with Nearest-Neighbor Search. In Carlo Zaniolo, Peter C. Lockemann, Marc H. Scholl, und Torsten Grust, editors, Advances in Database Technology - EDBT 2000, 7th International Conference on Extending Database Technology, Konstanz, Germany, March 27-31, 2000, Proceedings, volume 1777 of Lecture Notes in Computer Science, Seiten 21–35. Springer, 2000.
- [211] R. Weber, H.-J. Schek, und S. Blott. A Quantitative Analysis and Performance Study for Similarity-Search Methods in High-Dimensional Spaces. In A. Gupta, O. Shmueli, und J. Widom, editors, Proc. of the 24st Int. Conf. on Very Large Data Bases (VLDB'98), Ney York City, August 24-27, 1998, Seiten 194–205, San Francisco, CA, August 1998. Morgan Kaufmann Publishers.
- [212] R. Wilkinson und P. Hingston. Using the Cosine Measure in a Neural Network for Document Retrieval. In A. Bookstein and Y. Chiaramella and G. Salton and V. V. Raghavan, editor, ACM/SIGIR 1991, Proceedings of 14th Annual International Conference on Research and Development in Information Retrieval, Chicago, USA, Seiten 202-210, 1991.
- [213] J. K. Wu, M. S. Kankanhalli, J.-H. Lim, und D. Hong. Perspectives on Content-Based Multimedia Systems. Kluwer Academic Publishers, Norwell/Massachusetts/USA, 2000.
- [214] R. R. Yager. On Ordered Weighted Averaging Aggregation Operators in Multicriteria Decision Making, IEEE Trans. on Systems, Man, and Cybernetics, 18(1):183-190, 1988.
- [215] R. R. Yager. Families of OWA operators. Fuzzy Sets and Systems, 59:125-148, 1993.
- [216] Lofti A. Zadeh. Fuzzy Logic. IEEE Computer, 21(4):83-93, April 1988.
- [217] A. Zhang, A. Silberschatz, und S. Mehrotra, editors. Continuous Media Databases. Kluwer Academic Publishers, Boston/Dordrecht/London, 2000.
- [218] H.J. Zhang, P. Aigrain, und D. Petkovic, editors. Representation and Retrieval of Visual Media in Multimedia Systems. Kluwer Academic Publishers, Boston/Dordrecht/London, 1996.
- [219] H.J. Zhang, P. Aigrain, und D. Petkovic, editors. Representation and Retrieval of Video Data in Multimedia Systems. A Special Issue of Multimedia Tools and Applications An International Journal Volume 4, No. 1 (1997). Kluwer Academic Publishers, Boston/Dordrecht/London, 1997.
- [220] H. J. Zimmermann und P. Zysno. Latent connectives in human decision making. Fuzzy Sets and Systems, 4:37-51, 1980.
- [221] M. M. Zloof. Query By Example. In Proc. of AFIPS National Computer Conference, volume 44, Seiten 431-438. AFIPS Press, 1975.

Ähnlichkeit, partielle, 228 Ähnlichkeits -abstand, 197, 208 -anfrage, 341 -bedingung, 316, 320, 333 -berechnung, 68, 77 -funktion, 19, 77  $-ma\$ , 195 -maß, gewichtetes, 214 modell, 195 Multimedia 97 suche 16 inhaltsbasierte, 86 -verbund, 243 -werte, 98, 215 Aggregation, 215, 290 Öffnungswinkel, 365 »but« Junktor. 23 »of«Konstrukt, 23 ranking Zugriff, 293 top-k Anfragen, 295 top-k Zugriff, 293 FullText, 349 StillImage, 349 getNext-Anfrage, 250 knn-Anfrage, 249, 266, 306 knn Suche 261 min, max-Funktion, 27 spatial, 350 getNext-Suche, 239 Transport-Simplex-Methode, 180 Abgeschlossenheit, 319 Abhängigkeiten zwischen Dimensionen. 34 Abstandsfunktion Bhattacharyya-, 172 Abtasttheorem, 116, 120 Achsen, 142 Ad-Hoc-Suche, 314 adjungierte Matrix, 366 Aggregatfunktion, 302 Amsterdam-Modell, 330 Anfrage, 17 -Iteration, 355 -aufbereitung, 68, 73 -ausführung, 318, 319

-bearbeitung, 68 -bedingung, komplexe, 291 bereich, 240 -ergebnisse, Zusammenführung, 75 -formulierung, 66, 318, 322 -modifikation, 38 iterative, 18, 20, 34, 77 manuelle, 35, 336 -objekte, Aufbereitung, 74 -optimierung, 355 -plan, 73 -punktverschiebung, 40, 57, 336 -sprache, 64, 338 -termgewichte, Modifikation, 39 -verallgemeinerung, 20 -verfeinerung, 20 iterative, 321, 322 -verschärfung, 334 Ähnlichkeits, 341 getNext, 250 knn., 249, 266, 306 top-k-, 295 als Vektor, 30 Bereichs-, 265, 286, 305, 306 einmalige, 18 komplexe, 98 Multi-Feature 305 306 Multiobjekt-, 305, 306, 309, 337 relationale, 83 anfragebasierte Suche, 314 ANN-Suche, siehe approximative Nächste-Nachbarsuche Anwendung -sunabhängigkeit, 319 aktive 10 dynamische, 10 passive, 10 Retrieval , 10 statische, 10 Approximations fehler, 275 region 278 approximative Nächste-Nachbarsuche, 239 Asymmetrie der Ähnlichkeit, 203 Atom, 342 attentive Wahrnehmung, 200 Attributbedingung, 316, 324

AV-Methode, 281 Balance, 244 Basis, 361 -vektoren orthogonale, 111 orthonormale, 111 kanonische, 361 orthogonale, 363 orthonormale, 364 **Baum, 244** -suchalgorithmen, 245 -verfahren, 243 M., 259 Mehrweg-, 254 Pyramid , 286  $R^+$  256  $R - 253$  $X$ , 257 Bedingung sbaum, 345 Ähnlichkeits , 316, 320, 333 Attribut , 316, 324 räumliche, 316, 320, 330 Struktur-, 316, 320, 324 Such-, 316 Synchronisations-, 333 zeitliche, 316, 320, 330 Benutzerschnittstellen, 8 **Bereichs** -anfrage, 265, 286, 305, 306 -kalkül, relationaler, 341 -suche, 240, 261 Beschreibungsdaten, 82 Bewertung -sgranulat, 37 der Ergebnisdokumente, 37 Beziehung Lage 331 Substitutions, 7 Synchronisations , 7 topologische, 332 Bhattacharyya-Abstandsfunktion, 172 Binärdaten, 91 binäre Objekteigenschaften, 201 binäres Termgewicht, 21 Bit-Interleaving, 285 boolesche Junktoren, 21 boolesches IR-Modell, 21 boolesches Retrieval-Modell, 96 Branch-und-Bound-Algorithmus, 245 Browsing, 35, 83, 314, 322 CA-Algorithmus, 298 Chi-Quadrat-Test, 167 Cluster, 244

-Bildung, 244 Clustering, 94

Combiner-Algorithmen, 292 correct alarms, 43 correct dismissals, 43 Current-Awareness-System, 55 Daten, 77 typ, 338 -unabhängigkeit, 7 -volumen, 61, 62 Beschreibungs-, 82 Binär, 91 Identifizierungs , 81 Nutz-, 105 Raum, 81 Registrierungs-, 82 relationale, 71 Roh., 82 Stör. 105 Struktur , 65, 72, 78, 324 Zeit-, 81 Datenbank -modell, 337 Multimedia , 7 -system, 1 DCT, siehe diskrete Kosinustransformation Deskriptivität, 319 Detail -koeffizienten, 122, 127, 128 -vektor, 127 -vektorraum, 128 Dexter-Modell, 330 DFT, siehe diskrete Fourier Transformation Diagonalmatrix, 160 Dichtefunktion, 371 Dimension, 361 -sreduzierung, 140, 143, 268 diskrete Fourier-Transformation, 93 diskrete Kosinustransformation 118 diskrete Wavelet-Transformation, 119, 121 Distanz  $-ma\$ , 30 -verteilung, 272 Editier, 184, 268 euklidsche, 144, 148 Grund-, 176, 179, 187, 189 Mahalanobis-, 337 MIN-, 247 minimale, 237 MINMAX-, 247 Warping, 184 Distanzfunktion, 19, 151, 152 Bottleneck, 187 Chi Quadrat 166 Earth-Mover-, 176 euklidsche, 153 Fréchet-, 191

Hamming, 174 Hausdorff , 189 komplexe, 263 Kullback-Leibler , 169 Mahalanobis , 163 Manhattan 156 Max . 156 Minkowski 155, 173 gewichtete, 159 Pseudo 152 quadratische, 160, 337 Semi 152 Semi-Pseudo-, 152 Tschebyscheff-, 156 Uniform 188 Dokument. 5 -anzahl. 37 -beschreibung, Modifikation, 39 -darstellung, reduzierte, 37 -kollektion dynamische, 55 statische, 55 -menge, 43 -vektoren, 29 Multimedia 5 Text 5 XML- 328 Dokumente irrelevante, 37, 43, 47 relevante, 37, 43, 47 Domänenunabhängigkeit, 341 Dominanz, 198, 204, 209 Doppelreferenzierung, 257 Dreiecksungleichung, 152, 196, 259, 261 duales Junktorenpaar, 218, 222 DWT, siehe diskrete Wavelet Transformation dyadisches Matrizenprodukt, 147 dynamische Dokumentkollektion, 55 dynamische Sensibilität, 224 Earth-Mover-Distanzfunktion, 176 Ebene pragmatische, 200 semantische, 199 syntaktische, 199 Editierdistanz, 184, 268 Eigen -vektor, 139, 146, 367, 368 -wert. 139, 146, 367 Ein-/Ausgabegeräte, 7, 62, 66 Einbettung, 260 Eingeschränktheit, 319 Einheits -kreis, 154, 157, 158, 172 matrix, 160

-vektor, 361

EM Distanzfunktion, siehe Earth-Mover-Distanzfunktion Energiespektrum, 113 Entartung, 259 Entropie, 170 minimale, 170 relative, 171 Entwicklungsformel, 364 Ergebnis -aufbereitung, 68, 76 -bewertung, 77 -darstellung, 19, 322 kompakte, 322 -dokumente, 19 Bewertung, 37 -liste, 18, 31 -menge, 18 Begrenzung, 28 exaktes, 18 unscharfes, 18 euklidsche Distanz, 144, 148 Existenzquantor, 341 Extraktion, 18 -sverfahren, 20 faceted query, 25 faginsche Gewichtungsschema, 220 false alarms. 43 false dismissals, 43 Fast Fourier-Transformation, 118 FastMap, 268 Feature, 86 -Aufbereitung, 73, 108, 124 -Datentyp, 91 Binärdaten, 91 Intervall, 91 Punkt, 91, 155 Sequenz, 92 Eigenschaft, 145 -Erkennung, 73, 105, 124 -Extraktion, 63, 67, 69, 72, 85, 349 dynamische, 70 statische, 69 -Extraktionsfunktion, invariante, 89 -Index, 73 -Integration dynamische, 309 statische, 308 -Kontrast-Modell, 202 Fuzzy-, 206 -Matrix, 138, 145 dynamische, 145 statische, 144 -Normalisierung, 104, 124 -Objekt, 237 -Vektor, 145 -Werte, 63 no-care-, 230

Adäquatheit, 88 effiziente Berechnung, 88 Invarianzen, 88 Minimalität 88 94 Orthogonalität, 88, 95 Fehlertoleranz. 18 FFT, siehe Fast Fourier-Transformation Filter, 261, 278 -Ranking-Algorithmus, 279 verfahren, 263 Filterung, 55 flache Suche, 315 Fluch der hohen Dimensionen, 271 Fourier-Transformation, 121, 182 diskrete, 93 Fast, 118 Window , 120, 121 Freiraum. 191 Fremdschlüsselbeziehung, 326 Frequenz anteil, 111 -bereich, 101, 107, 111 filter, 105 information, 124 -spektrum, 107 -variablen, 101 Funktion Ähnlichkeits-, 19, 77 Distanz , 19, 151, 152 Salient-, 207 Umwandlungs-, 223 Zugehörigkeits 26 fuzzifizierter Junktor, 340 fuzzifizierter Quantor, 342 Fuzzy-Feature-Kontrast-Modell, 206 IR-Modell, 21 Junktoren. 218 Logik, 339 Menge, 26, 341 Prädikat, 207 Retrieval-Modell, 96 Verfahren, 64 fuzzy-linguistisches Verfahren, 348 gaußsche Ebene, 359 GEMINI-Verfahren, 182, 263 generalisiertes Mittel, 217 Geräte profil, 76, 322 - unabhängigkeit, 7 Ein-/Ausgabe-, 7, 62, 66 Speicher, 7 GeVAS, 308 Gewicht binäres, 24 Relevanz , 339, 347 Sequenz-, 179

Term 21 gewichtete Summe, 222 Gewichtung, 342 -slinien 346 -sschema, faginsche, 220 -stabelle. 343 Schwellenwert , 344 Gitterzerlegung, 280 Glattheit, 116 Grenzbedingung, 218, 227 Grunddistanz, 176, 179, 187, 189 Häufigkeit -swert, 93 relativer, 94 relative, 170, 207 Haar -Integral, 89 -Wavelet-Transformation, 122 Hardware-Profil, 66 harmonisches Mittel, 51 HAT, siehe Hauptachsentransformation Hauptachse, 133 Hauptachsentransformation, 139, 161, 367 Heisenbergsches Unbestimmtheitsprinzip, 120 Hierarchie, 244 Histogramm, 93 -schnitt. 207 hochdimensionale Indexstruktur, 235 hochdimensionaler Raum, 235 hochdimensionaler Suchraum, 236 Holdersche Ungleichung, 157 holistische Natur, 199 HS-Algorithmus, 250 Hybridstruktur, 258 Hyper -ellipsoid, 284 -kugel, 241, 283 -quader, 280, 284 würfel, 282 Hypermedia -suche, 315 -system, 330 ICA. 138 Idempotenz. 216. 218 Identifizierungsdaten, 81 implizite Semantik, 61, 63 Index -aggregation, 304 -baum, 279 -struktur, hochdimensionale, 235 term, 21, 81 -vokabular, 21 Infimum, 357 Information explizite, 17

implizite, 17 Information-Retrieval, 7, 15 -Systeme. 2 inhaltsbasiertes 83 inhaltsbasierte Ähnlichkeitssuche. 86 inhaltsbasierte Suche, 1, 10, 321 inneres Produkt, 362 instance-optimal, 294, 297 Interaktionsinitiierung, 10 Interpretation, 85 menschliche, 1 Intervall -breite, variable, 121 -datentyp, 91 -grenzen, 280 Invarianz, 88, 89, 124, 137, 151 allgemeine, 90 bzgl. Anz. Eingangswerte, 216 Längen 210 Rotations-, 154, 155, 157, 169, 188 Skalierungs , 154, 181 spezielle, 90 Translations-, 106, 114, 125, 154-156, 159, 161, 180, 188-190, 193 unsymmetrische, 163 IR, siehe Information Retrieval IR-Modell, 20 boolesches, 21 Fuzzy-, 21 Vektorraum , 21 iterative Anfrageverfeinerung, 321, 322 Junktor fuzzifizierter, 340 Universal-, 340, 342, 346, 347 Junktoren, 96 -paar, duales, 218, 222 boolesche, 21 Fuzzy-, 218 Kandidatenmenge, 278 kanonische Basis, 361 Kapselung, 338 Karhunen-Loève-Transformation, 133 kompakte Ergebnisdarstellung, 322 kompakte Mengen, 189 Kompaktheit, 108, 116, 125 einer Menge, 357 kompensatorische Operatoren, 222 komplexe Anfragebedingung, 291 komplexe Zahl, 358 Komprimierung, 62, 108, 126 Kondensator-Algorithmus, 301 Konjugation, 359 Konsistenz, 198, 204, 209 Kontrolleintrag, 344 konvexe Polygone, 189

Korrespondenz der Positionen, 175 Kosinusmaß, 30, 148, 209 Kosinustransformation, diskrete, 118 Kovarianz, 372 matrix 134 139 337 373 Längen invarianz, 210 normierung, 184 Lagebeziehungen, 331 Latent Semantic Indexing, 141 Levenshtein-Distanz, siehe Editierdistanz linear unabhängig, 360 lineare Abhängigkeit, 133 linearer Trend, 181 Link-Konzept, 330 logische Kombination, 218 lower-bounding-Bedingung, 264 LSI, siehe Latent Semantic Indexing M-Baum, 259, 306 Mahalanobis-Distanz, 337 Matching, 202 Matrix, 365 adjungierte, 366 Diagonal-, 160 Einheits, 160 Kovarianz-, 134, 139, 337, 373 orthonormale, 114, 160, 366 positiv definite, 164, 367 quadratische, 367 Quantitäts 177 symmetrische. 160 Transformations , 113 transponierte, 366 Matrizen -multiplikation, 113, 365 -produkt, dyadisches, 147 schreibweise, 157 MBR, siehe Minimum Bounding Rectangle Medien Objekt, 78, 86 kompakte Darstellung, 62  $-Typ, 64$ -unabhängigkeit, 64 abstraktion, 7, 320 -arten, 4 -hierarchie, 3 objekt, 5  $-$ typ, 4, 11 -umsetzung, 3, 7, 64 dynamische, 4 physikalische, 4 sprachgebundene, 4 sprachungebundene, 4 statische, 4

Konzepte, 141

 $397$ 

Medium. 3 Mehrfacheinträge, 257 Mehrwegbaum, 254 Metadaten. 65, 77 inhalts -beschreibende. 81 -bezogene, 80 -unabhängige, 80 kontext -beschreibende, 81 -bezogene, 81 objektbeschreibende, 81 Metrik, 152 -raum, 259 Pseudo , 152 Semi, 152 Semi-Pseudo 152 minimale Distanz, 237 Minimalität, 88, 94, 133 Minimierung, 136 Minimum Bounding Rectangle, 247 Mittelwert, 372 vektor, 139 MMDBMS, 5, 6 Monotonie, 202, 215, 216, 218, 291 strikte, 215 Multi -Feature-Anfrage, 305, 306 gewichtete, 336 -Resolution-Analyse, 122 -Step-Algorithmus, 295 -objektanfrage, 305, 306, 309, 337 Multimedia, 4 -Datenbankmodell, 7 -Dokument, 5 Objekt, 5, 78 komplexes, 62, 65 -Retrieval, 83 -Ähnlichkeitsmodell, 97 Mutter-Wavelet, 122 Nächste-Nachbarsuche, 237, 245, 278 reverse, 240 approximative, 239 Nützlichkeit, 42 Nachfiltern, 56 Navigation, 314, 322 neutrales Element, 218 nichtlineare Abhängigkeit, 137 no-care-Feature-Werte, 230 Non-Standardzerlegung, 132 Norm eines Vektors, 363 normalisierter Vektor, 364 Normalisierung, 23, 72, 84, 104, 124, 127 Normalverteilung, 273 Normierungsbedingungen, 226 Notification-Dienst, 55 NRA-Algorithmus, 295

Null-Hypothese, 167 Nutzdaten, 105 Nutzer bewertung, 336 -präferenzen, 76, 321 profil. 55. 66. 76. 322 als Anfrage, 54 Modifikation, 39 -schnittstelle, 321 Nyquist-Theorem, siehe Abtasttheorem Objekteigenschaften, binäre, 201 offener Kreis, 169 Ontologie, 81 optimaler Suchalgorithmus, 276 Optimierbarkeit, 320 OQL, 327 orthogonale Achsen, 137 orthogonale Basis, 363 orthogonale Basisvektoren, 111 Orthogonalisierung, 136 Orthogonalität, 88, 95, 108, 125, 127, 133.363 orthonormale Basis, 364 orthonormale Basisvektoren, 111 orthonormale Matrix, 366 Orts -bereich, 101 information, 124 -variablen, 101 OWA-Verfahren, 217 PAC-Nearest-Neighbor-Anfragen, 240 Parseval-Theorem, 114, 182 Partial-Match-Suche, 242 partielle Ähnlichkeit, 228 PCA, siehe Karhunen-Loève-Transformation Pfadausdruck, 327, 328 Phasenwinkel, 106 Pivot Objekt, 270 -Punkt, 269 Polarkoordinaten, 106, 112 Polylinien, 230 Positivität, 152, 154, 171, 187, 192, 196 Präferenzen, 66, 333, 334 Präsentationsunabhängigkeit, 7 pragmatische Ebene, 200 pre-attentive Wahrnehmung, 200 Precision, 44 -Recall-Diagramm, 46 durchschnittliche, 50 Priorität, 334 Projektion, 301 Pseudorelevanz, 38 Punkt -datentyp, 91, 155

-suche, 241 Push Dienst, 55 Pyramid Baum, 286 QBE, siehe query by example, 339 quadratische Distanzfunktion, 160, 337 quadratische Matrix, 367 Quantitätsmatrix, 177 Quantor, 301 Existenz , 341 fuzzifizierter, 342 query by example, 16 Quick-Combine-Algorithmus, 294  $R^+$  Baum, 256 R-Baum, 253 räumliche Bedingung, 316, 320, 330 Radius, 260 Randeffekt, 117 ranking query, 239 Rasterbild, 349 Raum -daten, 81 hochdimensionaler, 235 Metrik 259 raumfüllende Kurve, 284 Rauschen. 181 Rauschfarben, 116 Realdatenverteilung, 273 Recall, 44 Reduktionsfehler, 147 Referenzen, 327 Referenzpunkt, 281 Region, 189, 332 Registrierungsdaten, 82 Rekonstruktionsfehler, 141 relationale Anfrage, 83 relationale Daten, 71 relationaler Bereichskalkül, 341 relative Häufigkeit, 94, 170, 207 Relevance Feedback, 20, 35, 41, 77, 333, 336 Relevanz -bewertung, 20 -gewicht, 339, 347 -variable, 344 -werte gestufte, 37 Ressourcen-Verwaltung, 62 Retrieval, 316 -Anwendung, 10 -Funktionalität, 321 - Modell boolesches, 96 Fuzzy, 96 Vektorraum-, 97 -System, optimales, 48 mit Profilen, 55

Multimedia , 83 Text 83 reverse Nächste-Nachbarsuche, 240 RKV-Algorithmus, 246 Rocchio-Verfahren, 40, 336 Rohdaten. 82 Rotation, 114, 130, 160, 161 Routing, 56 routing object, 260 RSV, siehe Ähnlichkeitswerte Sägezahnlinie, 47 Salient-Funktion, 203 Schranke obere, 357 untere, 357 Schwellenwert, 243, 259, 281, 293, 347 -gewichtung, 344 -operator, 340, 342 Segment, 86 spezifikation, 80 Segmentierung, 66, 72, 84 Selbstidentität, 152, 154, 168, 171, 187, 196, 211 Selbstverbund, 243 semantische Ebene, 199 semantische Lücke, 85, 354 Sequenz datentyp, 92 -gewichte, 179 Sicherheit, 319 Signatur, 94, 277, 281 -algorithmus, 309 -verfahren, 277 Simplexe, 244 Singulär -vektor, 368 -wert, 368 -wertzerlegung, 141, 146, 368 Skalarprodukt, 144, 148, siehe inneres Produkt Skalierung, 161 Skalierungs faktor, 111 funktionen, 127 -koeffizienten, 128 vektor 127 -vektorraum, 128 -werte, 122, 127 Speicherformat, 64 -umwandlung, 64 -unabhängigkeit, 7, 64 Speichergeräte, 7 Spezialisierung, 338 Split-Historie, 259 Sprachumfang, 318-320 SQL, 326 SQL/MM, 349

SQL 1999, 328, 338, 348 stärkster Abstieg, 300 Stör daten, 105 -einflüsse, 180 Standard -Datenbankanwendung, 11 -Recall-Stufen. 49 -zerlegung, 132 Non 132 Standardabweichung, 372 statische Dokumentkollektion, 55 Stauchung, 159, 160 Stetigkeit, 216, 223 Stichprobe, 138, 372 Stream-Combine-Algorithmus, 298 Streckung, 159, 160 strikte Monotonie, 215 Struktur -bedingung, 316, 320, 324 -daten, 65, 72, 78, 324 strukturierte Suche, 315 Subjektivität, 64, 83, 199 Substitution, 263 -sbeziehungen, 7 Such -algorithmus, 245 optimaler. 276 Baum . 245 Modifikation 39 -ausführung sofortige, 313 verzögerte, 314 -bedingung, 316 effizienz. 236 kosten, 279 -raum, hochdimensionaler, 236 -spezifikation 313 verfahren, zweistufiges, 25 - verhalten heterogenes. 53 homogenes, 53 Suche knn , 261 getNext, 239 Ad-Hoc-, 314 anfragebasierte, 314 Bereichs-, 240, 261 flache, 315 Hypermedia 315 inhaltsbasierte. 1. 10. 321 Nächste-Nachbar-, 237, 245, 278 approximative, 239 reverse, 240 Partial Match , 242 Punkt , 241 strukturierte, 315

Superknoten, 258 Support, 122, 123 -Intervalle, 132 Supremum, 357 Symmetrie, 115, 152, 155, 162, 168, 187, 196, 211 symmetrische Differenz, 189 Synchronisations bedingung, 333 -beziehung, 7 Synonymerkennung, 145 syntaktische Ebene, 199 T-Konorm, 218, 222 T-Norm, 218, 222 TA Algorithmus, 293 Taxonomie, 213 Termgewicht, 21 binäres, 21 Text -Dokument, 5 -Retrieval, 83 topologieerhaltende Abbildung, 284 topologische Beziehungen, 332 Transferer, 302 Transformationsmatrix, 113 Transitivität, 187, 198, 205, 211 transponierte Matrix, 366 Transport kosten, 177 -problem, 177 Tversky-Eigenschaften, 211 **UB-Baum, 286** Umwandlung sfunktion, 223 Speicherformat, 64 Unähnlichkeitsmaß, 30 Unabhängigkeit, 202 Anwendungs, 319 Daten, 7 Domänen, 341 Geräte 7 Medien-Typ-, 64 Präsentations-, 7 Speicherformat , 7, 64 Universaljunktor, 340, 342, 346, 347 Unschärfe, 321 VA-Datei, 280 Varianz, 372 Vektor, 360 -norm, 363 Einheits, 361 normalisiert, 364 Vektorraum, 358 -IR-Modell, 21 -Retrieval-Modell, 97

über Funktionen, 361 euklidscher, 362 komplexer, 360 Verbund, 326 Verfälschungen, 263 Vergleichbarkeit, 226 Visualisierung, 268 Vorfiltern, 56 Voronoi Zellen, 237 Wahrnehmung attentive, 200 pre-attentive, 200 Wahrscheinlichkeitsverteilung, 371 Warping, 183 Warteschlange, 250 Wavelet -Koeffizienten, 123, 129 - Transformation diskrete, 119, 121 Haar-, 122 Mutter-, 122 Werte nominelle, 175 reelle, 175 Window-Fourier-Transformation, 120, 121 WS QBE, 339, 343 X-Baum, 257 **XML** Attribut, 328 -Dokument, 328 -Element, 328 **XPath, 329** XQuery-Verbund, 329 Z-Funktion, 285 Z-Kurve, 285 Z-Region, 286 Zeit aspekt, 7 -bezug, 4 -daten, 81 -reihen, 180, 230 zeitliche Bedingung, 316, 320, 330 zentraler Grenzwertsatz, 273 Zufallsvariable, 371 Zugehörigkeit -sfunktion, 26

graduelle, 26